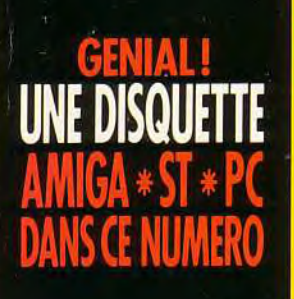

**LA PASSION DE LA MICRO** 

 $302:$ 

D

70

Ú

TITLE

**T JOURNAL** 

UT CE OU'UN P

**64,51** 

1.7

**HAUX** 

20132

2011

**PREMIRE:** 

**ERPRODUCTION** 

### **Bill's GAME OUVEAU MMINGS! INDY4 LA SOLUTION**

### NO SECON  $\mathbf{P}$  $\mathbf{I}$ sur ST (1 Mo) **BC KID sur AMIGA<br>ALCATRAZ sur PC**

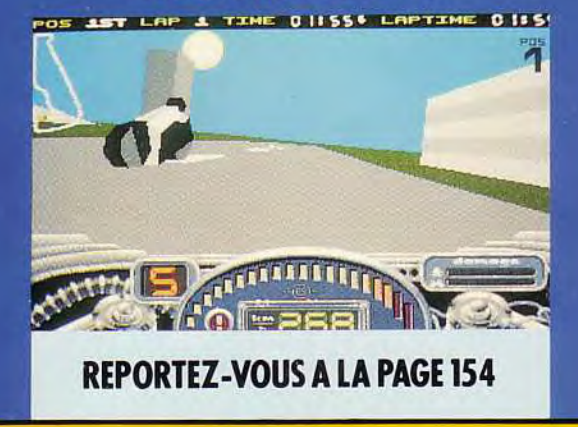

JANVIER 1993 - 32F. MAROC: 50 DH BELGIQUE : 210 FB. SUISSE : 9 FS. ITALIE : 9000 LIRES. PORTUGAL : 1100 ESC. ESPAGNE : 850 PTAS. ISSN073-6968

 $\vert D \vert$ Ę

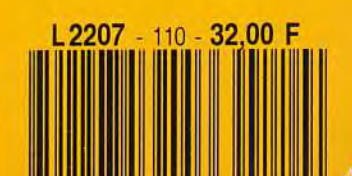

**0SSESSEUR** 

File

 $\bullet$ 

### SH HUMS IM  $\mathsf{L}% _{0}\!\left( \mathcal{M}\right) \equiv\mathsf{L}_{0}\!\left( \mathcal{M}\right)$ DUO DE CHOC EST DE RETOURI COGNEZ FORT ET Plongez dans les bas fonds de los Angeles à la poursuite de <u>dangereux criminels.</u>

Grace à ce jeu fantastique, vous allez jouer le rôle des deux flics les plus célèbres de l'histoire du cinéma:

\* Le Seroent Murtauon [alias Danny Glover]

\* Martin Rioos [Mel Gibson], dit L ARME FATALE lls forments l'équipe la plus efficace de la police de Los Angeles.<br>Le jeu s'inspire du scénario des 3 films et reprend scènes et les<br>ennimis les plus spectaculaires des 3 films. C est un mélange de jeu de plate forme et de tir. Plusieurs missions vous sont proposées: Yous devez démanteler des réseaux de traficants de drogues, de blanchiment d argent sale, et des traficants d armes. Il faudra arrêter un tueur de flics, et sauver une fille qui a été Hidhppée. Chaque mission se déroule sur plusieurs tableaux. Vous<br>pouvez jouer soit avec le Sergent Mertaugh, soit avec Riggs. Chacun<br>possède ses qualités et ses faiblesses. **FAITES TREMBLER LES CRIMINELS!** 

 $11331$ 

# **DES AUTEURS DE EPIC**

Une merveilleuse surprise de fin d'année<br>GENERATION 4-93% GEN D'OR

Un très beau logiciel, parfaitement réalisé<br>Joystich 937, Meghstah

Un orand jeu passionant et difficile... Les oraphismes 3D sont superbes et varies... L'animation est étonnante fluide et rapide **TILT 18/20 HITS** 

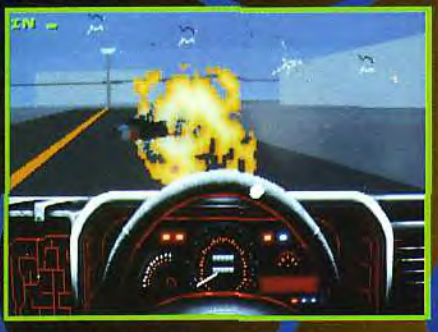

ROBOCOP TM & © 1992 ORION PICTURES CORP.<br>ALL RIGHTS RESERVED.

Supports:<br>A500, A500 PLUS, A600, A1200,<br>A1500, A2000, A3000 **Joystick required**<br>Min. 1 MB of RAM requ

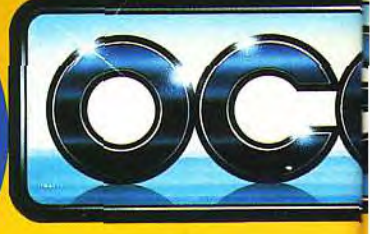

Ū

R

#### **OCEAN SOFTWARE LIMITED.**  $.25$ **BOU**

# **SES POUR** VENEZ CHAMPION<br>De Catc<mark>h</mark>

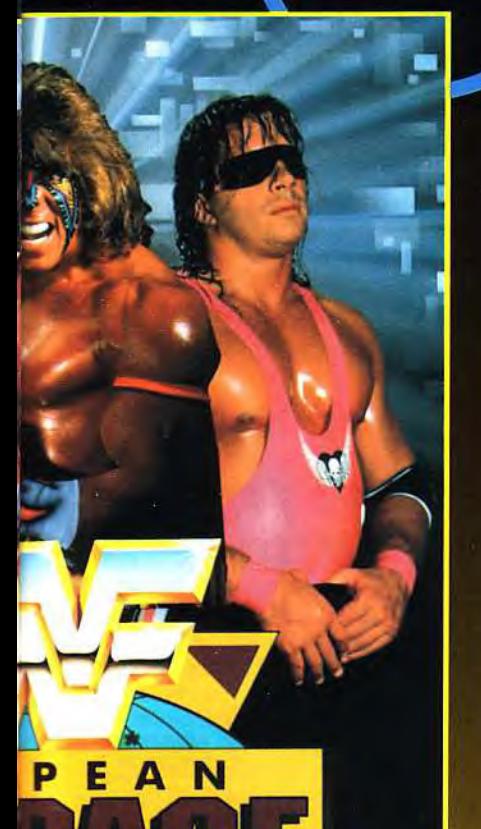

official

WORLD WRESTLING

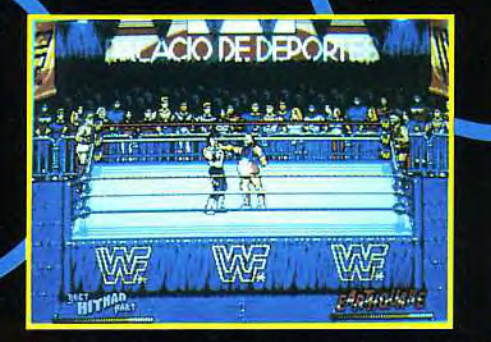

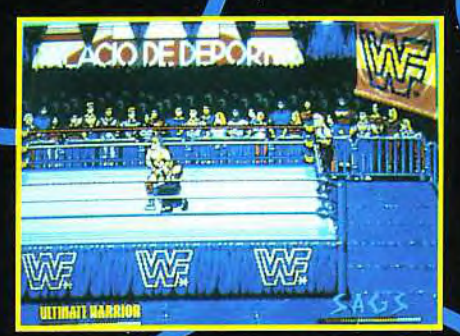

Attention Mesdames et Messieurs. LES SUPERSTARS DU CATCH SONT DE RETOUR SUR VOS MICROS POUR DES COMBATS ENCORE PLUS SPECTACULAIRES! Ce nouveau jeu de Catch est la suite du célèbre WWF. Il va encore plus loin que tout ce qui a été fait jusqu à maintenant. Hulk Hogan\*, Ultimate Warrior\* et les autre Superstars vont faire équipe pour combattre les TAG TEAMS (Duos de Catcheurs) les plus redoutables du monde. Vous combattrez les Natural Disasters\*. les Nasty Boys\* et d'autres paires terrifiantes. Vous pouvez jouer à 4 catcheurs sur le ring. Il vous propose plus de 62 mouvements par catcheurs et des animations fabuleuses. Qualifiez votre équipe pour la grand finale du MADISON SOUARE GARDEN

**VU5** 

'TRADEMARK OF TITANSPORTS, INC. "HULK HOGAN, HULKAMANIA AND HULKSTER ÅRE TRADEMARKS OF MARVEL ENTERTAINMENT GROUP, INC., LICENSED<br>EXCLUSIVELY TO TITANSPORTS, INC. ALL OTHER DISTINCTIVE CHARACTER NAMES, LIKENESSES, TITLES A

### CA VA CARTOONER SURVOS MICROS

Voici I adaptation sur micro du fabuleux film d aventure-fantastique COOL WORLD avec HIM BASINGER. COOL WORLD est un film qui mélange des acteurs réels et des personnages de dessins animés. Alors qu'il cerminait sa nouvelle Bande Dessinée, Jack Deebs un dessinateur de BD, est projeté dans le monde qui il a créé: le COOL WORLD. Dans le monde Cartoon, Jack va être séduit par la

superbe HOLLI. I héroine de ses BD. Pendant ce temps, les créatures BD du Cool World font des dégâts. Ils ont trouvé un passage qui leur permet de passer du monde réel au monde BD. Ils créent une vraie pagaille en mélanoeant les objets des mondes. Parviendrez vous à éviter la catastrophe?

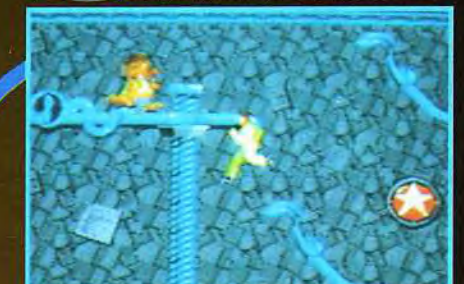

**TM & @ 1992 PARAMOUNT PICTURES. ALL RIGHTS RESERVED** 

TEL: (1)40539286. FAX: (1)42279573

### MAQUETTISTES WANTED f r.

Vous êtes maquettiste, passionné de PAO, fou de jeux sur miero, val Rejoignez l'équipe de Tilt, Consoles +, PC Review. ~-~ Téléphonez-nous.au 16 (1) 46622191

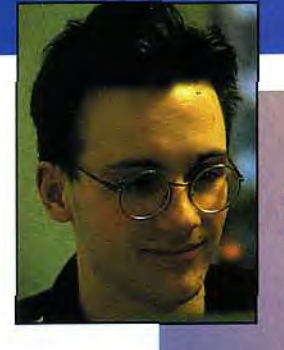

Joveux Noël à tous ! J'espère que vous avez fait craquer la hotte du Père Noël

sous le poids des unités<br>centrales, moniteurs, imprimantes, lecteurs de disquettes et autres logiciels *que vous* n'aurez'pas *manque*  de commander en cette fin d'année. Nous, en tous cas,<br>d'année. Nous, en tous cas,<br>nous ne vous avons pas nous ne vous avons pas<br>oubliés et nous vous proposons une sélection des meilleurs titres sortis ce moisci, toutes machines confondues. Quant aux heureux possesseurs d'un tout nouvel ordinateur, ils trouveront dans le Tilt Journal les « Indispensables » qui viendront sustenter leur machine affamée. Traditionnellement, la période du nouvel an est également celle des bonnes résolutions. Les nôtres sont simples continuer à vous faire rêver en vous présentant les nouveautés les plus extraordinaires, avec la compétence et le souci de qualité que vous nous connaissez. Plus de jeux, plus de pages...*•*  et plus de sévérité. *Car, c'est pour* VOUS *que*  nous écrivons, pour VOUS proposer les meilleurs softs du moment et VOUS guider dans : le choix de vos jeux. En espérant y réussir, je vous souhaite à tous une excellente année 1993!

Dogue de Mauve

### **AVANT-PREMIERES :<br>EDEN ET LES PROCHAINS CRYO,<br>LE VRAI-FAUX STREET FIGHTER II** 6

Une fois de plus, Tilt vous emmène à la découverte des hits de demain, avec un coup de projecteurs sur les superproductions à venir de Cryo (les créateurs de Dune) Eden, Drive Fractalus et Dune CD-ROM. Sans oublier Eye of the

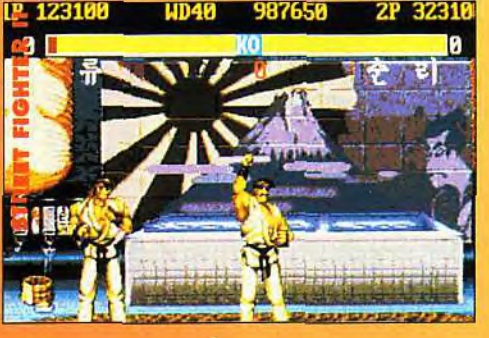

Beholder III, Veil of Darkness, Krusty's Fun House et une étonnante version non officielle sur PC du fameux hit Street Fighter II.

### INDISPENSABLES POUR VOTRE RO, IMAGINA, CD-ROM...

C'est Noël, vous venez de recevoir le micro de vos rêves. Mais, maintenant, il va falloir le nourrir avec les meilleurs logiciels et les périphériques les plus intéressants. Tilt vous guide. N'oubliez pas non plus de lire notre présentation du festival d'Imagina 93, des derniers jeux *CD-ROM* ou encore de la nouvelle FNAC Micro.

Imagina, ou les plus belles images de synthèse du monde !

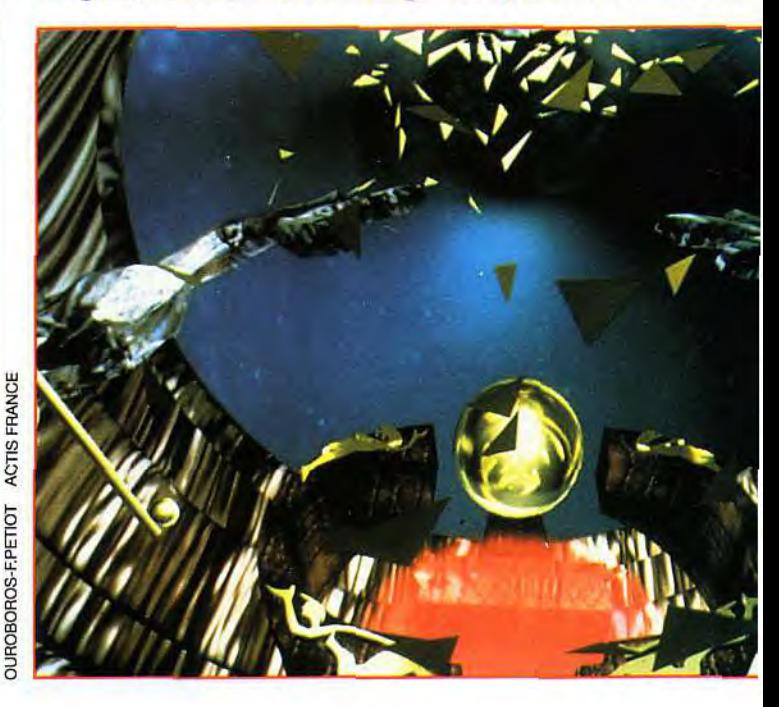

4

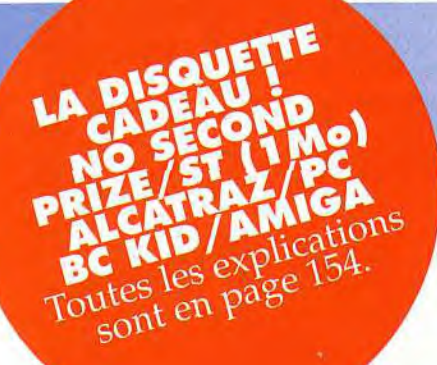

#### F-15 STRIKE EAGLE III

Dernier né des labora-toires de Microprose, F15 Strike Eagle I11 est un nouveau simulateur de vol (et de com-bats aériens) qui pas-sionnera les amateurs de Falcon 3.0, Jetfigh-ter 2, ATAC ou tout simplement F15 Strike Eagle Il...

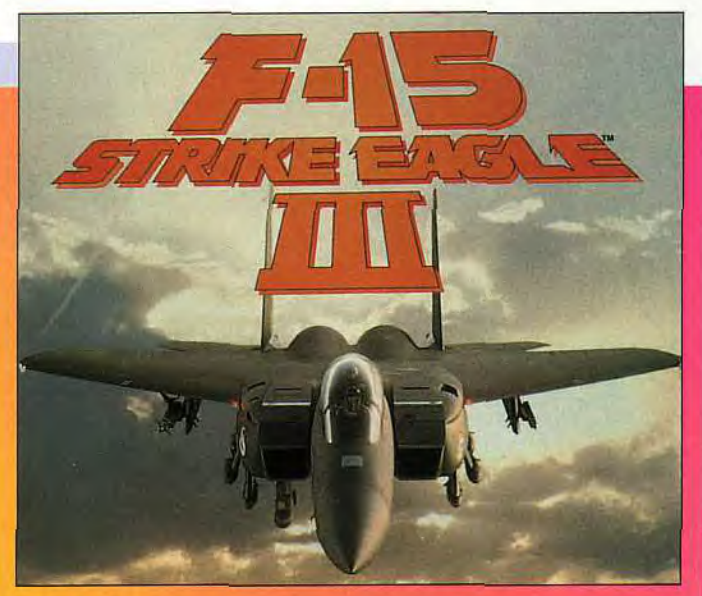

### $CD-I: 40$ LE CD-I PORTABLE ARRIVE!

Le *CD-1* est beau, mais il est gros !. Voilà, en substance, ce qu'avançaient les détracteurs de la machine de Philips. Le constructeur sort aujourd'hui, une version portable du *CD-1*  superbe... mais cher ! Tilt en profite également pour vous présenter les CD-I ludiques les plus récents.

### SOS AVENTURES : 100 SPACESHIP WARLOCK, INCA, THE SHORTGREY...

Notre dossier le montre, le *Mac* se démocratise. Une très bonne raison pour vous proposer le test complet de Spaceship *Warlock,* un jeu fabuleux sur *CD-ROM.* 

Ne manquez pas non plus *Inca, The Shortgrey* (où vous incarnez un méchant extra-terrestre) ou encore, *Star* Legions et la version Macintosh de *Full Metal;* Planet.

90

### HITS: 42 F-15, STRIKE EAGLE III, BILL'S TOMATO GAME, CASTLES If...

Parmi les nombreux jeux sortis récemment, nous avons sélectionné pour vous ceux qui, à notre avis, méritent votre attention. Simulation, jeu de réflexion, beat'em all, action : il y en a pour tous les goûts.

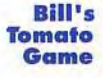

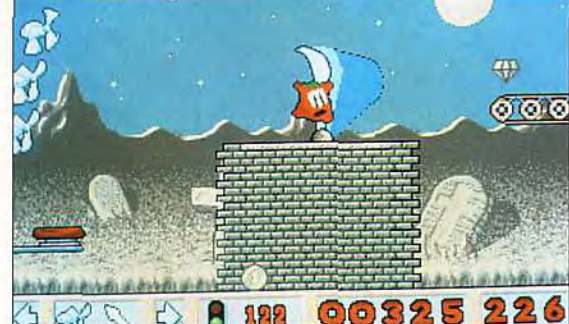

### $MCRO$   $KID'S: 80$ IF PIGS COULD FLY : LA DEMO D'ADIEU DE SYNDICATE

Le groupe Syndicate fait ses adieux au ST avec une dernière démo fort sympathique que nous vous invitons à découvrir avec nous.

### DOSSIER : LE MAC FACE AU PC ET AUX 32 BITS

Alors que le PC acquiert de plus en plus d'ampleur en matière de jeux et que les micro 32 bits *(Falcon* et Amiga 1200) font leur apparition, le Macintosh s'attaque au marché ludique.Le *Mac* est-il une bonne machine de jeu ? Quelle configuration choisir ? Faut-il acheter aujourd'hui ou attendre ? Tilt fait le point.

### PAINI BOX :

Vos mains ont la parole ! Comme tous les mois, Pascal Blanché, notre illustrateur, vous présente une sélection des meilleurs dessins que vous avez envoyés à la rédaction.

### CREATION: 94 3D CONSTRUCTION KIT II, CINEMORPH, VISUAL BASIC II...

Créer vos propres jeux en 3D avec l'extraordinaire 3D Construction Kit Il, jouer les apprentis Michæl Jackson avec Cinemorph ou programmer facilement le *PC* avec Visual Basic *II:* tout est possible avec Création !

### SSAGE IN A BO DY 4 : LA SOLUT

Vous nous la réclamiez à corps et à cris, la voici ! La solution du célébrissime Indiana Jones and the Fate of Atlantis, ultime volet des aventures de l'homme au fouet. Ainsi, bien sûr, que des centaines d'autres astuces pour vos jeux favoris...

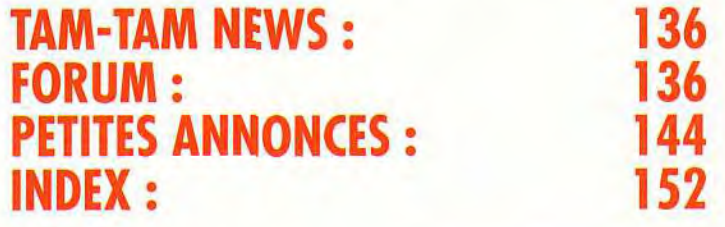

### Code des prix de TILT

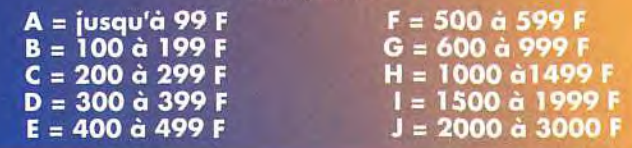

### vant-**ra** p remières

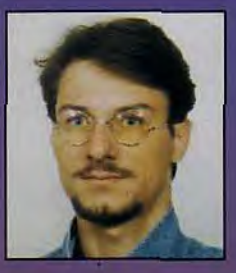

# GRY O:plein

Deux ans de développement chez Virgin Games et la sortie, coup sur coup, des deux gros titres, Dune et KGB, ont propulsé Cryo sur le tout devant de la scène. La destinée de Cryo recoupe très largement celle de Philippe Ulrich, le divin manager de cette société atypique parmi les sociétés françaises de jeux.

près

The 7th Guest, c'est au tour d'Eden ! Le nouveau produit de Cryo, va vous prouve que le CD-ROM va vite devenir indispensabl Fini le temps des vieux jeux 8 bits sans cesse remis au goût du jour. Aujourd'hui, les concepteurs les plus audacieux<br>marient le jeu à la réalité virtuelle. Pour un résultat aussi éblouissant que novateur. Mais les « classiques » ont encore leur mot à dire. Témoins, le vraifaux Street Fighter II que nous avons découvert sur PC. Ou encore Eye of The Beholder Ill, dernier volet du célèbre jeu de rôles. Seront également de la revue Alien 3, Krusty's Fun House, *Veil of Darkness et*  Nick Faldo's Championship Golf.

**WITERVIEW** PHILIPPE ULAIOH

Tilt : Quelle est la caractéristique<br>principale de Cryo ?<br>Philippe Ulrich : Le génie: Une autre question? Réfléchissez et<br>pendant ce temps, je vous explique comsommes organi-<br>sés de façon<br>décentralisée comme une véritable société de production de films. Supposons qu'un auteur vienne nous voir avec une idée de jeu, une ébauche

de scénario, bref<br>un projet intéres-<br>sant. Supposons<br>encore, qu'après

confrontation et avis du conseil<br>des Anciens, c'est-a-dire de travaille depuis gens ayant une du jeu comme<br>Didler Bouchon ou Patrick supposons donc que j'accepte de prendre ce jeu<br>sous le label Cryo. Alors comdéfinition précise<br>du game-design, des finalités du jeu et une recherche complète du financement. Ce budget

global, qui atteint au moins le miln de francs,  $les$ comprend émoluments des sieurs mois, les frais d'équipement. etc. En bref, tout ce qui permet de faire vivre un créateur normalement,<br>tout ce qui lui fait produire de l'exceptionnel sans qu'il ait à se poser la tradition-<br>nelle question de fin de mois : vaisje pouvoir payer la note du gaz ? Tilt : Il n'y a donc<br>pas de dévelop-<br>pement interne. Ph. U. : Quasiment pas. Nous entraînons en orbite une demidouzaine

d'équipes qui ont chacune un projet, plus des équipes chargées des conversions de nos réalisations sur les nouveaux médias comme le CD-ROM . La version<br>CD-ROM de Dune entre en<br>phase finale, et .<br>Rémy Herbulot pourra vous en donner des détails croustillants. Nous partageons les locaux avec « la Compagnie des images », la société de Jean-**Martial Lefranc** qui fait exactement le même travail que nous dans le domaine du film. Cette cohabitation est

extrêmement stimulante car les facons d'envisager le métier sont les mêmes. Tilt : Donneznous un exemple Ph. U. : Pour les voix de Dune dans la version américaine, on a<br>fait un casting de comédiens avec des essais et une séance d'enregistrement de même type qu'une post-syn-<br>chronisation. Après la sortie fin 93 des deux films de la Compagnie des<br>images (« Une jeunesse violente » d'Agnès Merlet et « Des permission »de

Morgan Feroÿd:

Plus d'une demi-<br>douzaine de<br>mondes différents<br>serviront de décors<br>aux circuits, des mondes de métal aux mondes Ici la ville bardée<br>d'épines offre<br>des perspettives<br>vertigineuses.

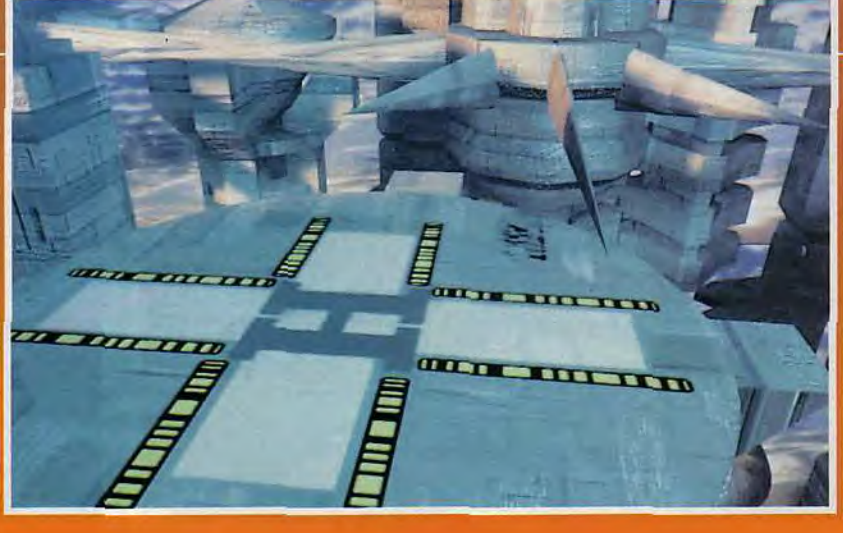

# es mirettes!

Attention les<br>
yeux : Cryo, avec<br>
Philippe Ulrich, va<br>
vous metre un<br>
plein de belles<br>
images et<br>
d'animations<br>
foudrowntes foudroyantes.

Nicolae Caranfil), nous avons d'ailleurs un projet commun, en cours de négociation, sur<br>un scénario et<br>des dessins de Moebius, à savoir Starwatcher. C'est Johan Robson,<br>le scénariste de KGB, dont la version vient de sortir sur Amiga, qui travaillera sur ce projet.<br>Tilt : Et vos projets personnels en tant Ph. U. : Apres<br>Dune, Eden.<br>Tilt : Une aventure paradisiaque? – Ph. U. : En quelque sorte<br>puisque le joueur incar-

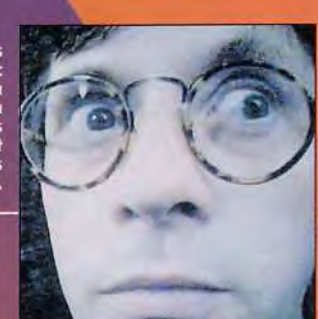

nera Adam dans une<br>grande saga<br>mystique et universelle, peuplée de clinosaures<br>intelligents et<br>de villes fantastiques. Mais je ne suis pas seul sur ce projet, il y a<br>Didier Bou-<br>chon, Rémy<br>Herbulot, jeanjacques Chaubin qui a créé personnages<br>de Dune, ainsi<br>que les petits nouveaux de Uptown qui vont, vraiment, vous en mettre<br>plein les mirettes.

lmpressionnante,<br>! animation des plésiosaures<br>! Admirez les mouvements souples<br>! des chasseurs de poissons

**UPTOWN DESCEND EN VILLE** 

Tilt : Comment les gens<br>d'Uptown, autrement dit pour<br>l'instant Madgid Taibi et<br>Franck Deluca, en sont-lis<br>venus à travailler avec Cryo ? Madgid Taibi : C'est assez<br>simple, Franck et moi sommes des fous de démos et<br>d'images de synthèse. On a<br>réalisé une démo de course de voitures futuristes sur Amiga qu'on a montrée un peu partout et finalement à<br>Philippe Ulrich . Dès que Phi-<br>lippe l'a vue, il nous a demandé si nous voulions faire quelque chose avec lui. c'était une surprise et une<br>chance énorme ! Sentir que<br>des gens sérieux sont intéressés par ce que vous faites, c'est vraiment enthousiasmant. En plus ce sont de vrais

pros qu'on arrive à épater, ça nous fait vraiment plaisir.<br>Tilt : Vous développez donc une extension de votre démo pour en faire un jeu complet ? M.T. : On travaille en fait sur deux projets : le premier est<br>une course de voitures dont le<br>titre provisoire est Drive Fractalus . le second est Eden.

Les nouveaux venus<br>d'Uptown,<br>Franck<br>Deluca et<br>adgid Taibi,<br>sont sur un nuage : ils vont<br>travailler<br>! avec Cryo

F.D. : Et je le dis tout net, *Drive Fracta<br>Ius va enfon* 

cer toutes les courses de voitures existantes, tous les Lotus, Indianapolis et autres

rentes et dans des décors Pas le genre « désert avec<br>trois cactus et deux cailloux ».

### **DRIVE FRACTALUS VA ENFONCER TOUTES LES COURSES DE VOITURES EXISTANTES**

A toute allure ! Drive Fractalus est une course de voitures décoiffante,<br>dans des décors saisissants. Sur une planète de mercure du Futur,<br>aux reflets de chrome, le joueur utilisera des effets de zoom qui lui<br>donneront car

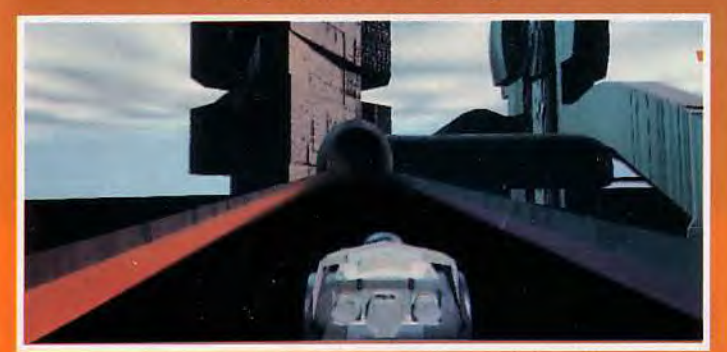

Vous allez brûler votre kérosène sur de longs circuits qui réclamerant<br>de votre part, une vigilance soutenue pendant de longues minutes.<br>Particulièrement dans certains passages difficiles,<br>Ne vous endormez dans les tunnels

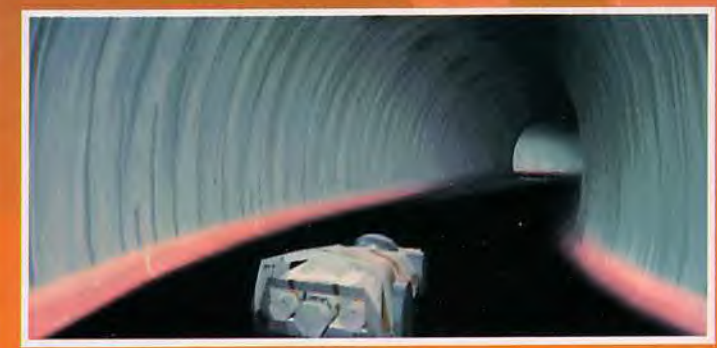

M.T. - Notre course a nous va vraiment déménager parce

que Vroom, même si c'est pas mal, il n'y a pratiquement rier à l'ecran. En fait, il n'y a même pas à comparer car ça n'a<br>vraiment rien à voir avec ce<br>qui existe déjà. Notre course<br>comprendra sept à huit circuits dans des planetes diffé

### **DES TEXTURES QUI NE RESSEMBLENT A RIEN** DE CE OUI EST CONNU.

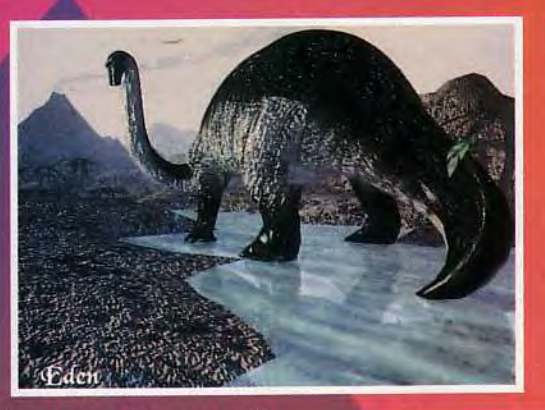

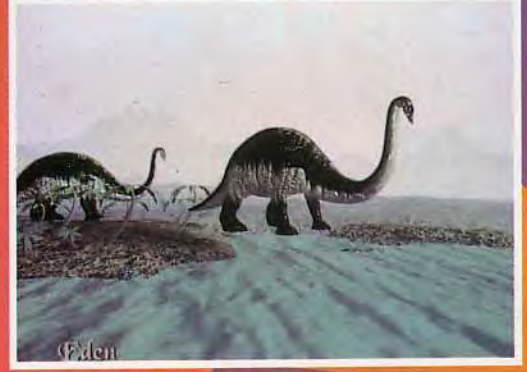

vant-**M**remières

Le monde d'Eden ressemble<br>à notre bonne vieille Terre. Les dinosaures n'ont pas été<br>décimés et les gros herbivores<br>intelligents servent les humains comme esclave. comme esclave.<br>Les dinosaures sont modelés et<br>animés grâce à 3D Studio.<br>Ils dandinent agilement leurs dix-<br>huit tonnes de bonne viande bien<br>grasse dans des décors d'eau<br>et de palmiers.

On pilotera réellement dans une planète de mercure avec des reflets de chrôme un peu partout, une planète aquatique, une forêt avec des arbres inconnus, une ville aux architec-<br>tures élancées, etc. D'ailleurs, le plus simple est de jeter un coup d'œil.

Et pendant quelques secondes, devant nos yeux éblouis par de grands coups de zooms et des<br>plongées vertigineuses, la présentation d'une course du Futur dans une ville immense, hérissée de flèches de béton et de métal, s'exécute superbement. Fluide, étonnante de rapidité, elle se déroule dans des décors aux textures très travaillées.

M.T. : On travaille sur PC avec 3D studio depuis trois mois seulement et on commence maintenant à maîtriser l'engin. En même temps on developpe Tilt : Lesquelles ?

F.D. : Principalement les animations des dinosaures. On a modélisé une bébette à partir de dessins et de reproductions. en plastique et des sculptures de Jean-jacques Chaubin, puis on a travaille les mouvements pour qu'ils soient souples et vraisemblables.

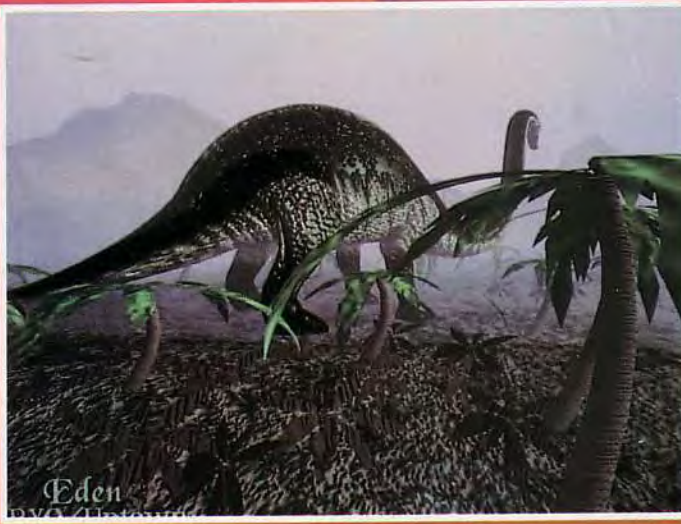

Admirez la texture des feuilles de palmier, du sol et de la peau du<br>dinosaure. Ce rendu a été possible grâce à une technique<br>made in Uptown : le scotching.

Tilt : Ce qu'on remarque immédiatement dans ces animations ce sont les textures assez particulières des animaux et des décors, de belles textures plutôt surprenantes et toujours originales.

M.D. : Ceci est un peu la marque de fabrique d'Uptown, une technique particulière qu'on a développée et qu'on

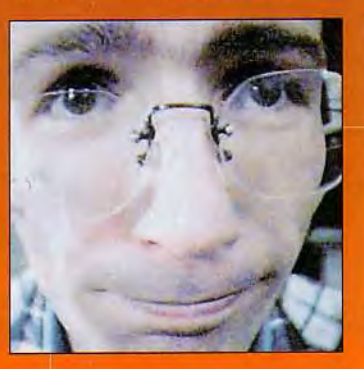

appelle le « scotching ». Elle consiste à travailler des sur-<br>faces avec un logiciel non prévu à cet effet et de le réincorporer, le scotcher dans 3D studio. On a ainsi des textures qui ne ressemblent à rien de ce qui est connu.

En fait, cela revient en quelque sorte à inventer de la matière. reste le génie pour la créer!

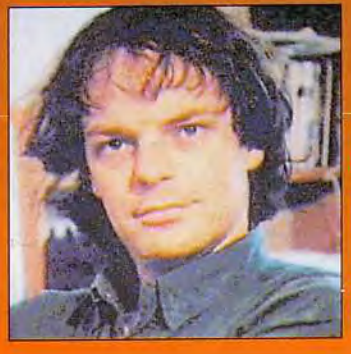

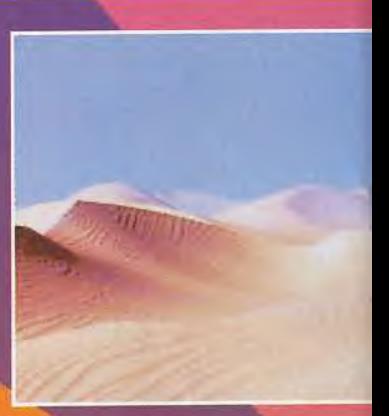

### **DUNE :<br>ET DE DEUX !**

main à la deuxième version vue pour Dune, la version CD-ROM. Celle-ci se révèle brillante, pleine de sons et de couleurs, et personne ne<br>s'apercevra des difficultés tech-<br>niques résolues à cette occasion, notamment pour les problèmes de lecture des informations sur le disque.

Tilt : Les images et les sons de<br>Dune sur Micro étaient déjà très beaux, que va apporter de plus<br>la version CD-ROM ? Remy Herbulot : Le CD-ROM permet de placer beaucoup plus d'images et de sons grâce<br>à sa grande capacite de stockage. Nous avons, par exemple, filmé les lèvres des comédiens pendant qu'ils disaient les textes qui apparaissent dans le jeu, puis on a<br>redessine de 10 à 15 bouches<br>par personnage. La programmation consiste alors à synchroniser images des bouches et sons. Comme vous pouvez le constater les voix des comé-<br>diens sont très typées, très différenciées et bien en accord avec les personnages du jeu. Tilt : C'est très impressionnant. Avec le mouvement des lèvres, on oublierait presque que ce<br>sont des personnages dessines. Ces voix prennent-elles

Didier Bouchon, maître ès Didier Bouchon, maître ès<br>programmes et un des créateurs de<br>pune, s'est également occupé du<br>design des citadelles d'Éden, la<br>nouvelle saga qui mobilisera Cryo<br>pendant l'année qui vient.<br>Rémy Herbulot s'occupe tout à la<br>fo

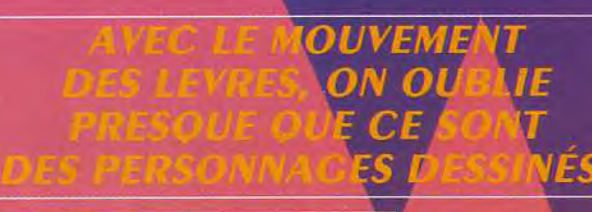

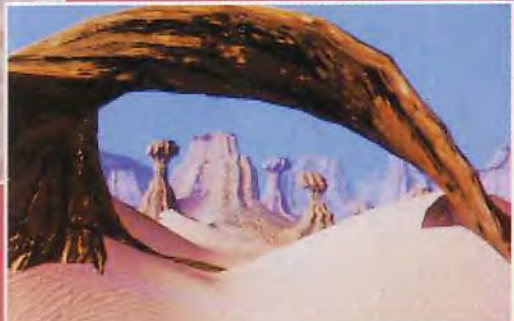

Le survol de la<br>planète Dune se<br>partien<br>dit en<br>Critithoptère.<br>Frôlant les dunes,<br>passant sous les<br>grandes de pierre,<br>dongons, longeant<br>des couloirs<br>pierreux, l'engin<br>débouche après un<br>dérnier virge<br>coulé, devant<br>l'entrée d

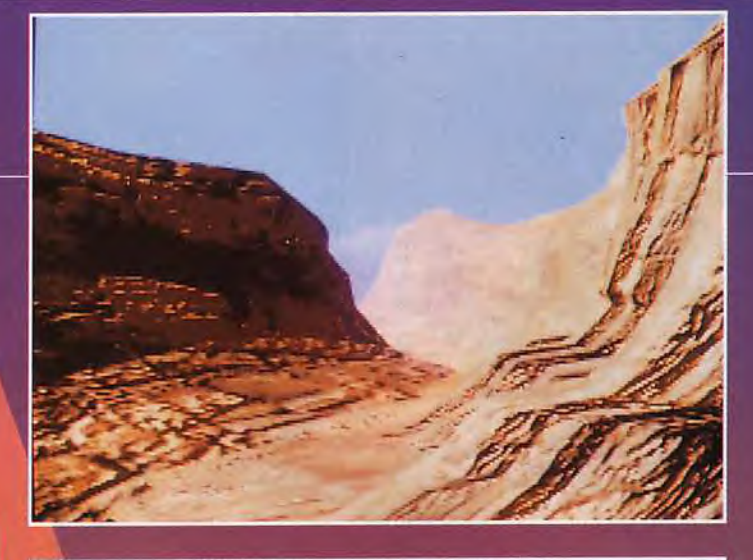

beaucoup de<br>place sur le<br>disque ?<br>R. H. : Environ<br>300 mega. Il y<br>aura 150 mega<br>d'animation en<br>plus que dans la<br>version micro version micro. Le jeu en lui-

Le jeu en lui-<br>fait que 40<br>mega. J'aimerais bien, si c'est<br>possible, pouvoir ajouter une<br>petite surprise pour les amateurs<br>de musique ils n'auront qu'à de musique, ils mation du a<br>introduire leur CD dans un lec-<br>ter deux morceaux de Spice<br>Opera, la musique de Dune<br>créée par Stéphane Picq, On trouvera une animation complètement différente pour le survoi

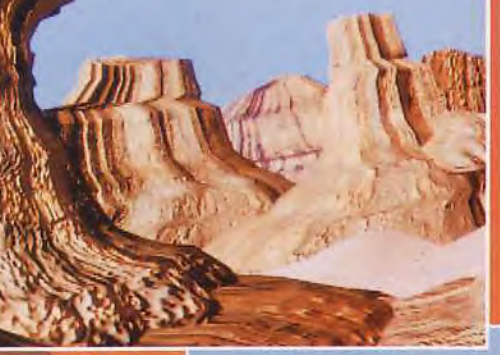

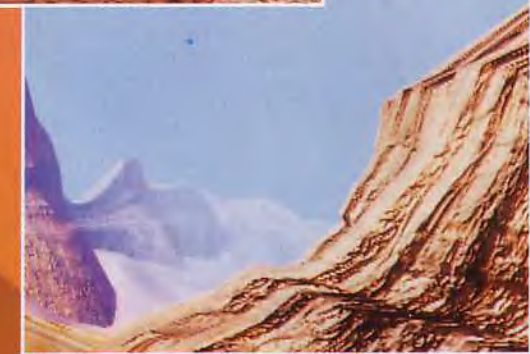

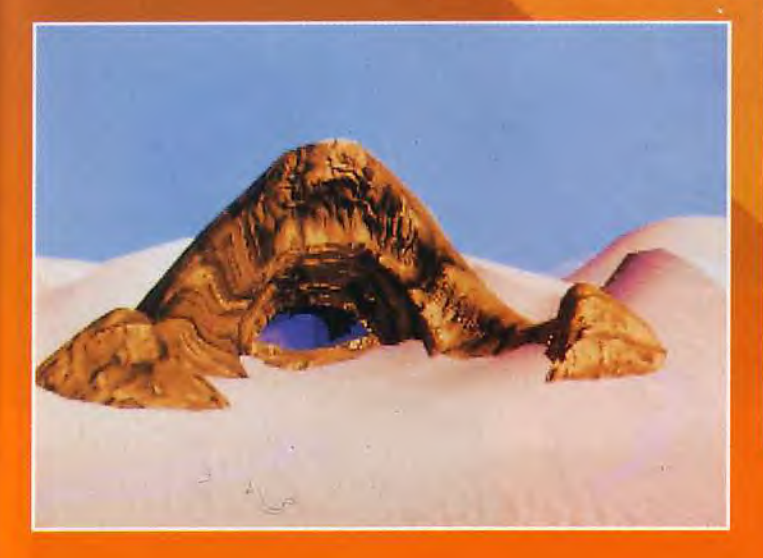

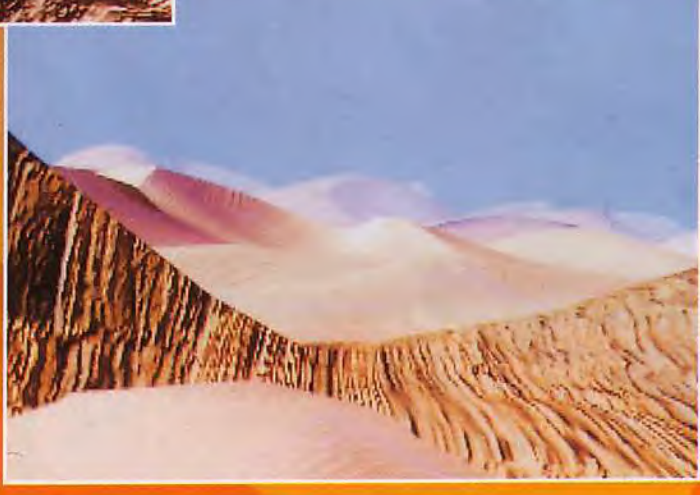

#### remières vant-l Т

de la planète. Les images, comme le déplacement,<br>n'auront plus nen à voir, cette<br>fois, avec la version micro. Quallas sont les principales T dificultes de programmation ?<br>R.H. : Elles tiennent essentielle-<br>ment aux limitations actuelles du<br>CD ROM et plus particulière-<br>ment au débit de lecture lent. Je<br>suis obligé de fabriquer plein d'utilitaires pour compacter énormément, réduire les cou-<br>leurs, tout cela sans altèrer la qualité des images.

Je jongle avec la position de informations sur le disque pou réduire les temps d'accès. Ce n'est pas vraiment de tout repos.<br>Tilt : Il est indéniable que les

voix, les séquences d'introduc-<br>tion tirées directement du film, le survol de la planète donnent une atmosphère totalement dif-

Frente à ce jeu.<br>Est-ce que Dune est le seul jeu<br>sur lequel vous travaillez?<br>R.H. : Bien sûr... que non !<br>Nous avons avec Philippe Ulrich un projet lointain qui aura<br>comme moteur principal celui<br>que nous avons inauguré dans<br>*Blood*, mais le projet le plus<br>avancé est celui d'*Eden*, dont Didier Bouchon peut vous résumer le scénario.

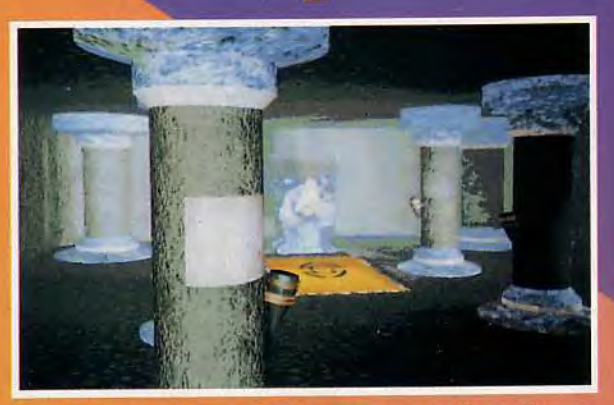

La salle du trône dans le Palais. On pourra s'y déplacer à<br>loisir et lire les inscriptions sur les colonnes. Elles donneront<br>aux joueurs de précieuses informations.

### **NOUS IRONS AU PARADIS**

Didier Bouchon, I'un des<br>«Grands Anciens», ex-Ere, ex-Exxos, s'occupe à la fois du Exxos, sociologica in filme et de la<br>scénario, du graphisme et de la<br>programmation de la saga<br>d'Éden, un produit original pour<br>une histoire originale.

Didier Bouchon : Ce sera un jeu d'aventure : l'histoire d'Adam et<br>de sa famille sur une planète où<br>les dinosaures n'auraient pas essayer de lenduver des<br>connaissances perdues,<br>delles et aussi de les défendre.<br>Tilt : Ce sera un jeu stratégique<br>et linéaire ?<br>R.H. : Il y aura un scénario tout<br>à fait précis avec des mini-

a fait précis avec des mini-<br>quêtes à mener, mais le principe est de laisser une grande<br>liberté au joueur. Je n'aime pas<br>les jeux au scenario trop guinde<br>car c'est en mêlant les genres<br>qu'on peut réaliser quelque<br>chose de

donc prépondérant<br>sans que l'aspect stra-<br>tégique soit néglige.<br>D'autre part, il faut<br>absolument que l'ergo-<br>nomie soit la plus<br>grande possible. Il n'y<br>aura, par exemple, pas<br>de carte à consulter<br>dans *Eden*.<br>D.B. : Je vou

Rémy en précisant<br>qu'on recherche un<br>maximum de liberté<br>pour les joueurs tout en<br>offrant une histoire qui vaille la peine d'être racontée Tilt : Quels<br>moyens<br>techniques

allez-vous

tenter de réinvestir<br>certaines techniques déjà expérimentées dans Dune, micro ou vailler sur les anima-<br>tions et les gra-<br>phismes sur les

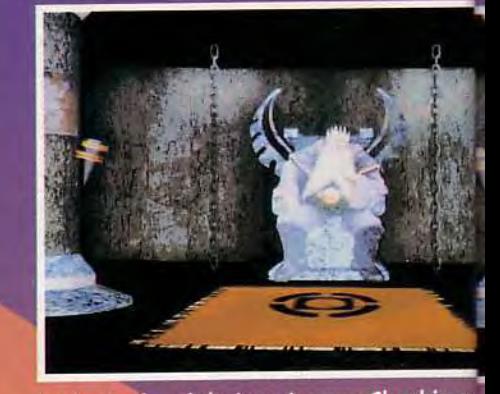

Le dessin du roi de Jean-Jacques Chaubin a<br>été digitalisé, puis « mappé » en 2D. Puis, le<br>roi sera modelé et le mapping se fera en 3D.

indications de Jean-Jacques<br>Chaubin, qui a déjà énorme-<br>ment travaillé sur papier pour

Eden.<br>Moi-même j'ai développe des Moi-meme j al developpe des<br>algorithmes de création fractale<br>de paysages. Même si 3D Stu-<br>dio donne de bons résultats<br>dans ce domaine, il ne répond<br>pas toujours à notre demande.<br>Heureusement que c'est un programme suffisamment ouvert pour accepter des<br>modules extérieurs de création.<br>Tilt : En quoi l'animation pose-t-<br>elle des problèmes avec 3D Studio

Studio:<br>D.B. : Il n'y a pas de test de<br>collision, par exemple, ce qui<br>est un peu gèriant si on veut<br>faire voler un dinosaure entre<br>les arbres ! Je me suis aussi<br>occupé de dessiner le palais du début de jeu avec des textures<br>et une dizaine de salles, mais<br>c'est surtout Jean-Jacques qui<br>donne son empreinte visuelle au jeu.

peintre-illustateur, comme il<br>aime à se qualifier, a dessiné<br>tous les personnages de Dune<br>et tous ceux d'Eden. Mieux, il a poussé le perfectionnisme jus-<br>qu'à en réaliser des modèles<br>sculptés.

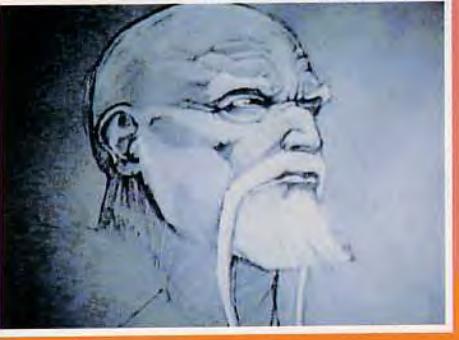

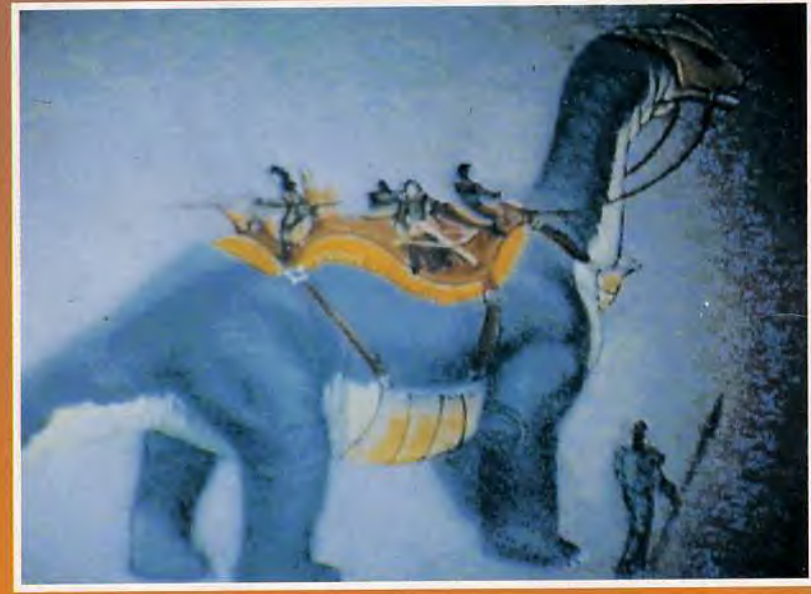

Harnaché comme une bête de<br>trait, les gentils dinos servent les<br>hommes. Pourquoi les affranchir,<br>même s'ils sont intelligents, alors<br>qu'ils rendent de si grands<br>services aux hommes ?!<br>« J'ai dessiné toute la famille<br>d'Ada

disparu. Ceux-ci sont divisés en deux grandes espèces : les bel<br>liqueux, qui chassent l'humain figues, esclaves des humains. secret de la construction des<br>citadelles et le joueur devra

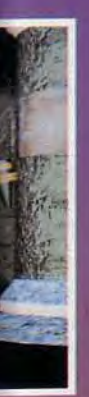

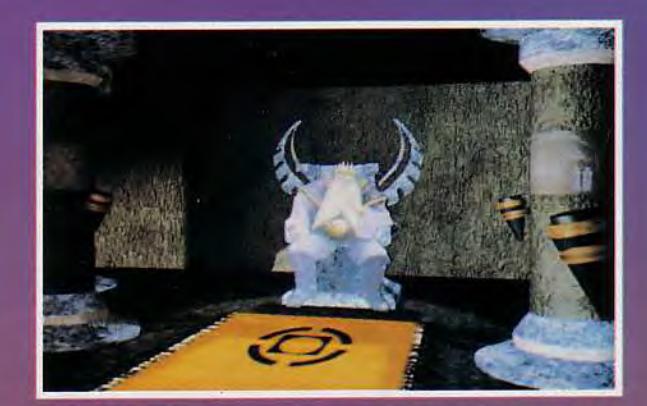

Des effets d'ombre et de lumière seront intégrés dans les<br>salles, notamment dans la salle du feu,<br>avec des ombres changeantes.

Jean-Jacques Chaubin : Je travaille sur papier. Mais il est vraitique j'ai sculpté un dinosaure<br>agressif et des personnages.<br>Tilt : Pour quelles raisons ? J.-J. C. : Parce qu'ils seront<br>animés. Quand on veut tra-<br>vailler sur 3D studio,il faut bien<br>modeler une maquette. Il est

photos des personnages, de<br>les digitaliser, puis de les retra-<br>vailler avec le programme. Ainsi<br>on gagne du temps.

plus simple de prendre des

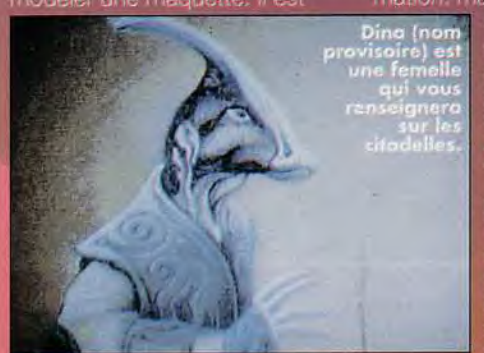

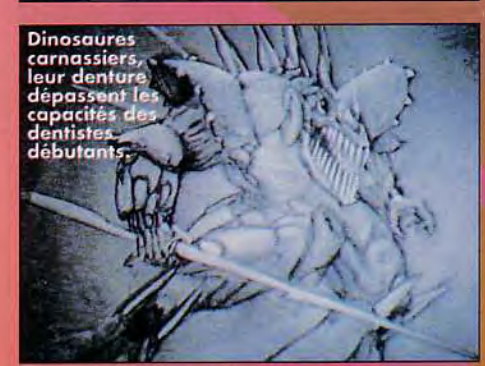

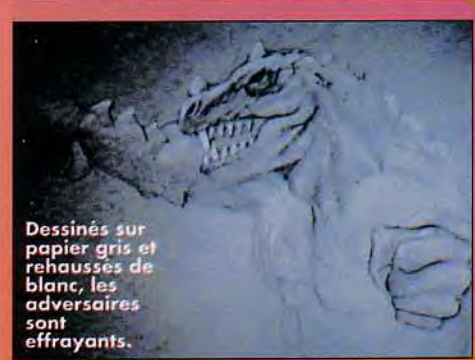

on gagne du temps.<br>Tilt : Vous travaillez essentielle-<br>ment sur papier ?<br>J.-J. C : Oui, car c'est ma for-<br>mation. mais je vais me mettre<br>pina (nom 1 a 3D studio. Ce pro-<br>signet) est il gramme m'intéresse.<br>qui vous limitati

lesquels j'ai fait des<br>essais.<br>Tilt : Comment se<br>passe la collabora-<br>tion avec Uptown ?<br>J.-J. C : Bien. Il font<br>un énorme travail sur<br>les textures. Ils incor-<br>porent les dessins et<br>les esquisses déjà<br>réalisés, (les inscrip tions sur les<br>colonnes) avec le<br>mapping. Ils s'occu-<br>pent des animations<br>des modèlés. C'est<br>très intéressant.<br>Tilt : de vous rener-<br>cie pour cet entre-<br>tien et pour les<br>superbes images<br>cue vous nous avez que vous nous avez<br>montrées. Une der-<br>niere question :<br>Quand doit paraître Philippe Ulrich :<br>Nous souhaitons le<br>sortir fin 93.

La suite de ces interviews sur les activi-<br>tés de la bande à<br>Cryo paraîtra dans le prochain numéro de

Propos recueillis par

TEL: (1) 49-59-88-89 FAX: (1) 49-59-86-45 - OUVERT du LUNDI au VENDREDI de 10H00 à 19H00 - $\bigcap \bigwedge \{x\}$ TI. 31 IR  $\mathbf{C}$  $\mathbf{r}$ Flight Control System PRO | | 90 **700 FF Flight Control System MANCHE A BALAD MANCHE A BALAI 190 FF 790 FF Rudder Control System Weapons Control System MANETTE DES GAZ** (PALONNIER) **PROMO 390 FF Flight Yoke 2000** CES PRIX S'ENTENDENT TTC ET PORT COMPRIS VOUS POUVEZ CONSULTER LE CATALOGUE COMPLET SUR LE 3615 OU ADRESSER VOTRE DEMANDE AVEC 5 FRS EN TIMBRE A : LA BOUTIOUE NEOCOM - 71 Bld de Brandebourg - 94200 IVRY/SEINE  $\Omega$ **Décimation** 

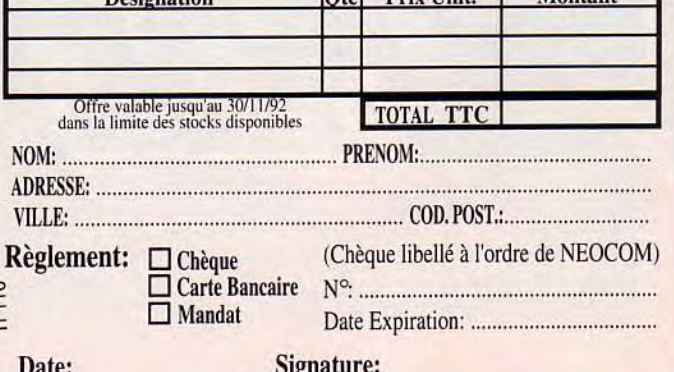

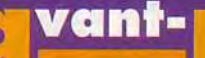

ä

### remières

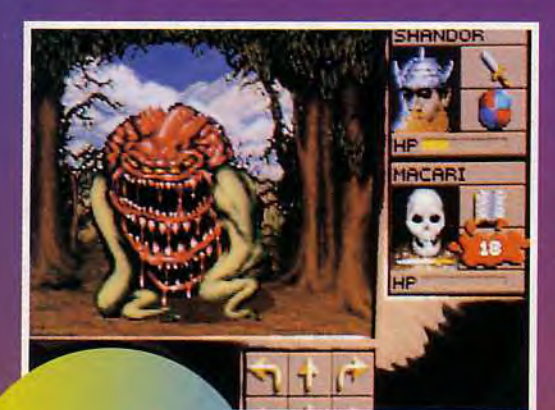

Comme dans<br>The Legend or<br>Darkmoon,<br>Eye of the<br>Beholder III offre la<br>possibilité de se déplacer en extérieur.<br>N'allez pas croire cependant due vous serez plus en<br>sûreté,<br>les monstres es monsites<br>y sont<br>largement<br>aussi féroces<br>qu'ailleurs.

## **Eye of the**

On ne change pas une formule qui marche. Eye of the Beholder avait été un grand succès et Eye of the Beholder II reconnu comme l'un des plus grand jeux de rôles sur micro. Aujourd'hui, SSI annonce une suite, Eye of the Beholder III. Sera-t-il aussi réussi que ses prédécesseurs ?

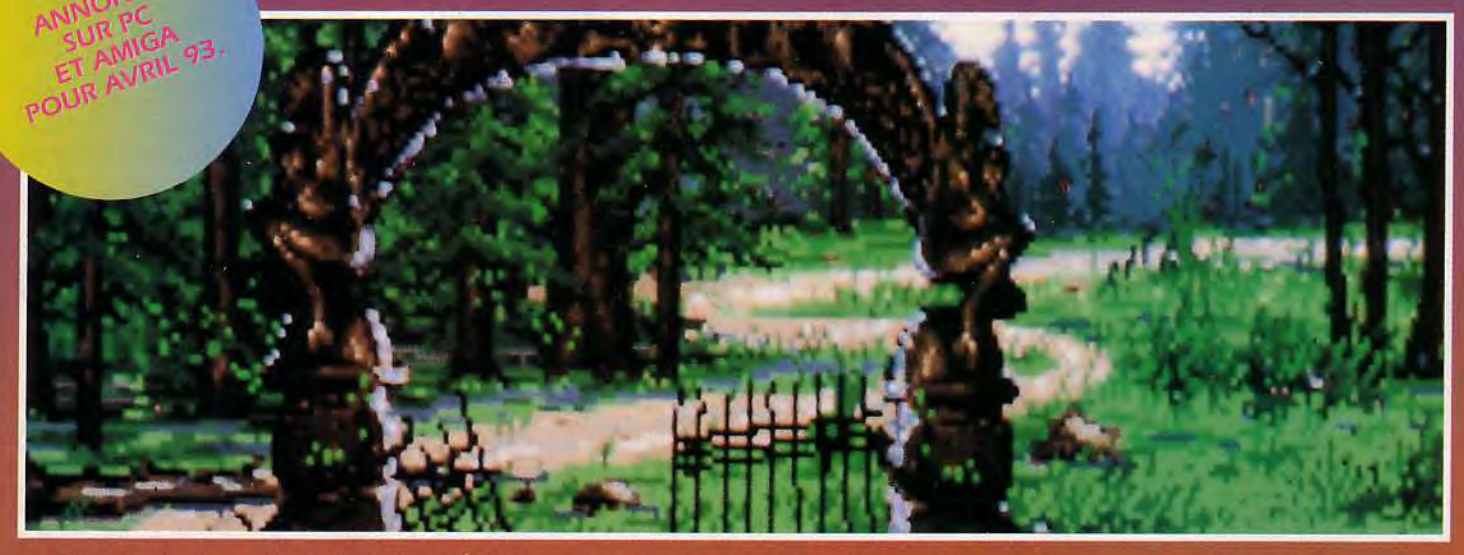

Outre les classiques décors de donjons (en déplacement case par case), la série des *Eye of the Beholder* propose régulièrement des pages<br>graphiques plus grandes lorsque vous découvrez de nouveaux endroits.

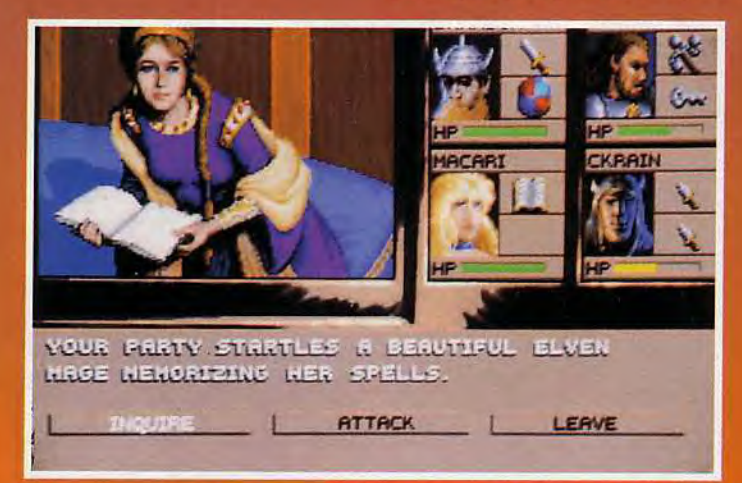

« Ah, ces aventuriers, toujours en train de fouiner là où il ne faut<br>pas ! » Le groupe vient de surgir, armes au poing, dans une pièce où<br>un elfe révisait tranquillement ses sorts. Un peu de tact vous permettra<br>peut-être d

Sorti it y a plus de deux ans,<br>SEye of the Beholder s'est rapidement taillé une place de choix dans le monde des jeux

de rôles sur micro. Reprenant georis & Dragons (le plus célèbre des jeux de rôles).

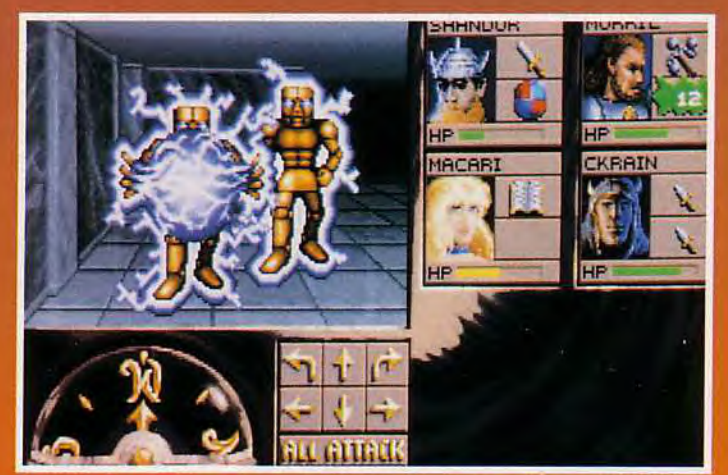

Les graphismes sont toujours aussi soignés, avec ici d'étranges robots<br>au contact quelque peu... électrisants ! On remarquera qu'à l'instar de<br>Might & Magic IV et de Wizardry VII, Eye of the Beholder III mélange<br>science-fi

agreable (quoique trop court) et de très beaux graphismes, sur Amiga aussi bien que sur PC.

meurs de chez Westwood<br>Studios se lancérent dans une suite plus complexe et plus

# **Beholder III**

Non, tout n'est pas que<br>couloirs poussièreux et<br>fange malodorante !<br>Au cours de votre<br>périple, vous aurez<br>l'accasion de découvrir<br>des lieux enchanteurs<br>comme cette guilde des<br>ménestrels et des elfes.

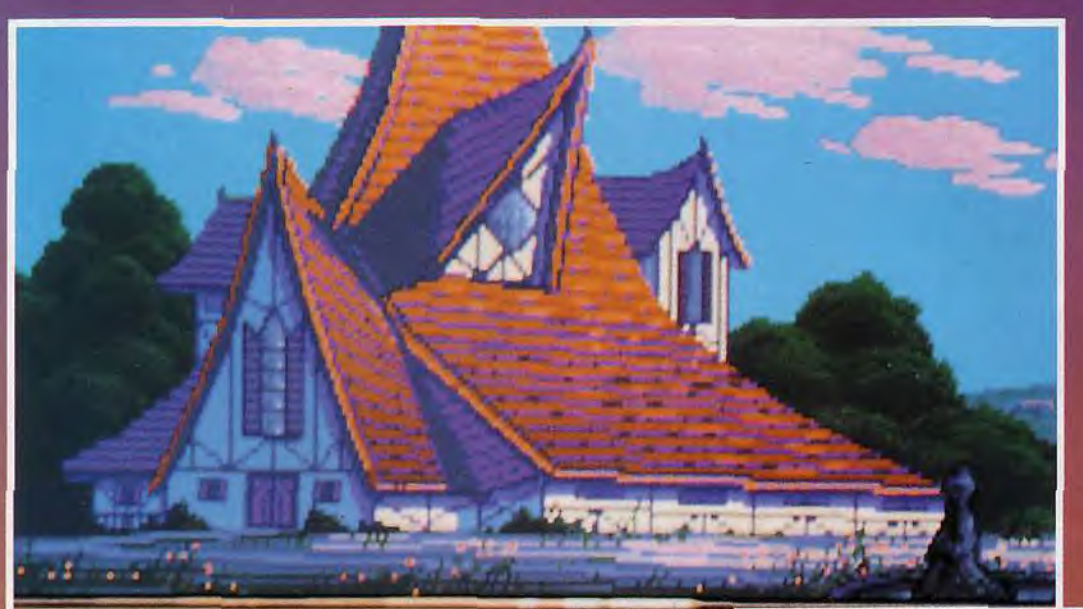

YOU WEEK TO ERTER  $71 - 1$ UM BP

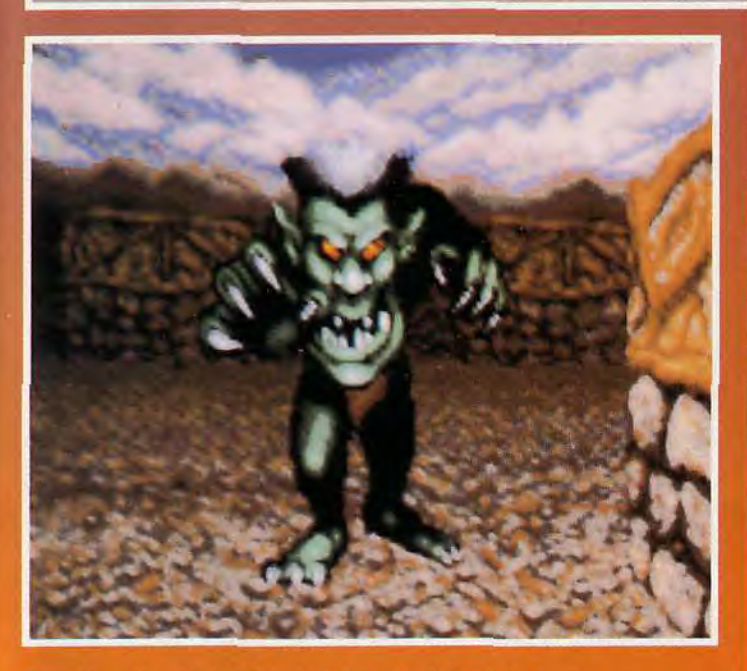

Ouuuhh qu'il est laid ! Et je hais les laids ! Une fois de plus, vos<br>talents de combattant serant fortement mis à contribution pour ce<br>troisième épisode d'Eye of the Beholder.

Bien sûr, les énigmes ne manquent pas à l'appel. Il vous faudra faire preuve de beaucoup d'astuce pour venir à bout de cette nouvelle<br>aventure, Ici, le fantôme d'un guerrier mort au combat vous barre la<br>route. Mais était-ce bien sage de choisir l'option « Attack » ?

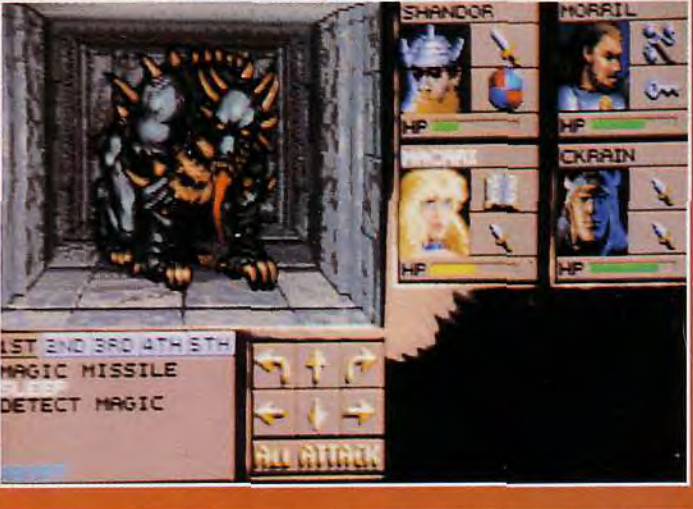

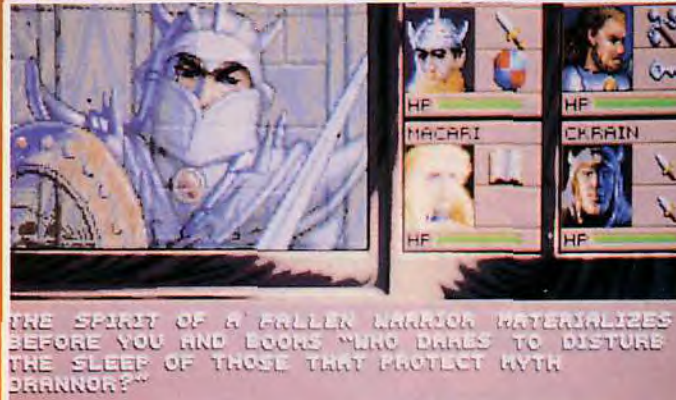

**ANSWER** 

- 19

LEAVE

vaste : Eye of the Beholder II, The Legend of Darkmoon. Corrigeant les défauts du premier volet, Eye of the Beholder // devint, lui, une référence. Aujourd'hui, le couple SSI/Westwood Studios annonce un troisième volet intitulé... Eye of the Beholder III (surprise !). On ne sait pour l'instant pas grand-chose du scénario ou encore de la taille du jeu (qui devrait cependant être au moins aussi grand que The Legend of Darkmoon). Cependant, nous sommes en mesure de vous montrer quelques-uns des horribles monstres qui vous attendent dans les sombres donions et certaines des rencontres que vous pourrez y faire.

Dogue de Mauve

Par rapport aux deux volets<br>précédents, l'organisation de<br>l'écran n'a pas tellement changé,<br>pas plus que les portraits de vos<br>héros. Il est peu probable qu'Eye<br>of the Beholder III soit une<br>révolution dans le genre.

vant-**re** remières

# Le vrai-faux Stree

«Street Fighter II est sorti sur PC !». A l'annonce de cette nouvelle, toute la rédaction s'est ruée pour découvrir la conversion sur micro du « jeu de l'année ». Quelques minutes et quelques coups de fil plus tard, la surprise s'était encore intensifiée : nous venions de mettre la main sur une version non officielle, un vrai-faux Street Fighter II réalisé en solo par un programmeur coréen.

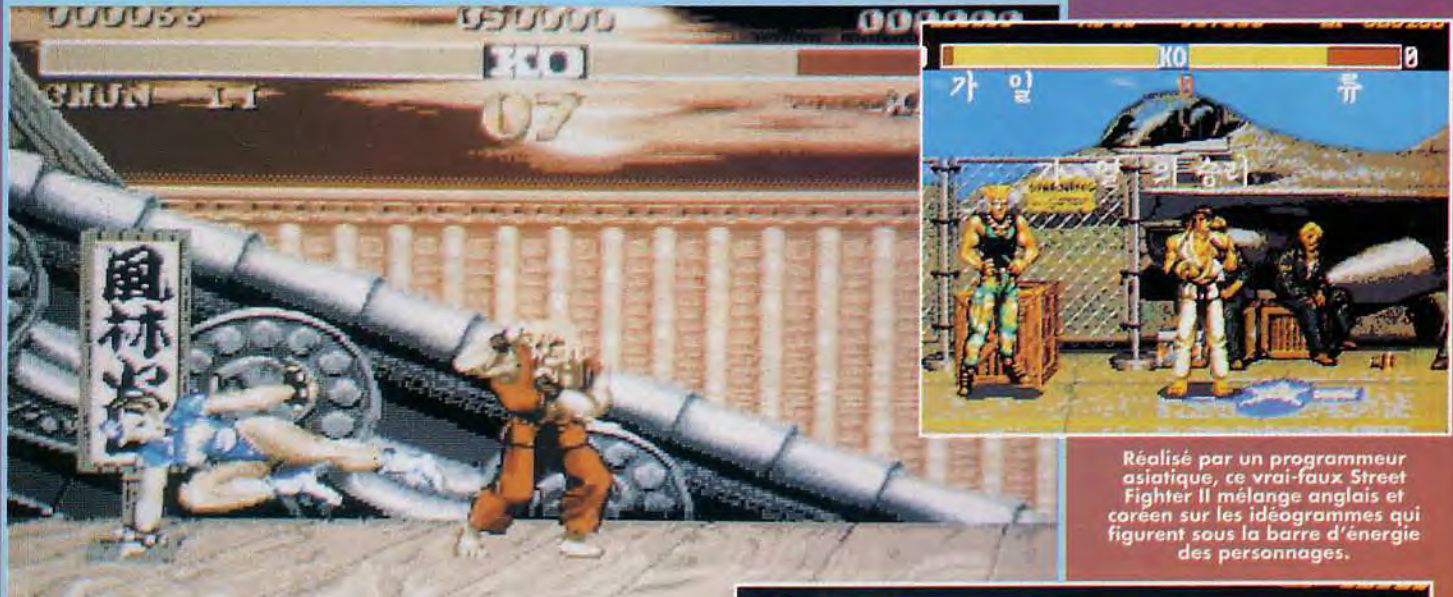

A l'heure actuelle, Street Figh-<br>des jeux les plus célèbres à tra-<br>vers le monde. Après la sortie<br>en arcade de la version<br>» Champion Edition » permetvictiampion Edition - partiel-<br>tant de jouer les boss de fin de<br>niveau et les adaptations sur<br>consoles16 bits, une floppée de<br>produits dérivés sont sortis au<br>Japon, sans oublier les nom-

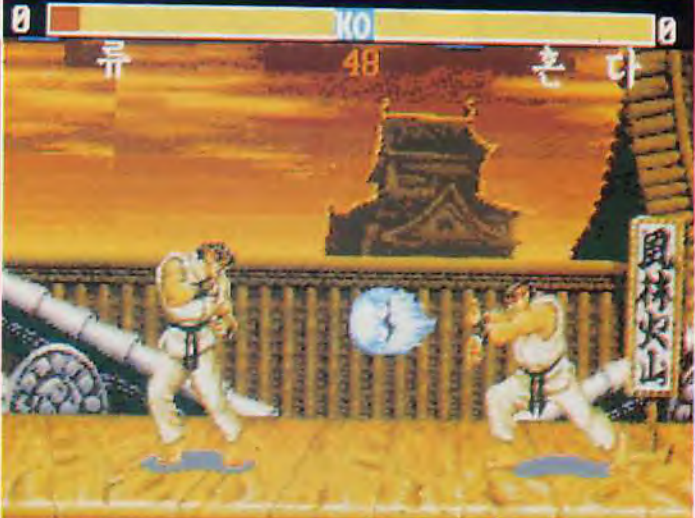

même internationaux. Il y a<br>quelques mois, par exemple,<br>des équipes de joueurs du<br>Japon et des États-Unis se sont piques ?).Quant à nous autres.<br>possesseurs de micros.

### Ryu contre Ryu ! Cette fois,<br>le thème du combat contre<br>soi-même, cher aux asiatiques,<br>frouve un écho fout à fait<br>particulier dans Street Fighter II.

nous ne pouvions qu'attendre avec impatience les adaptations<br>officielles sur ST, Amiga et PC<br>annoncées pour janvier, par **US Gold.** 

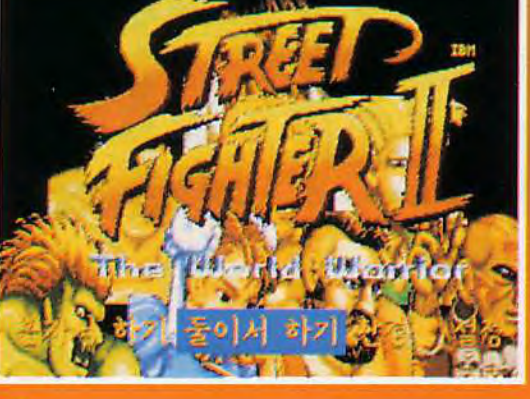

Pas de doute<br>possible,<br>officiel ou<br>non, il s'agit<br>fighter il sur<br>Paster il sur<br>posteria PČ (remarquez<br>les lettres IBM au dessus du logo), Ryu.<br>Ken, Dhalsim, Honda, etc.<br>Ils sont tous<br>bien là l

NON-OFFICE VERSION<br>
FROBABLE NE TERA<br>
LES VERSIONS DISTRIBUENT<br>
DE VERSIONS DISTRIBUENT<br>
POUR AMGA ST ET PLE DE DE CHEZUS DE CHEZUS<br>
JONT ANNONCEES

**IKIT** 

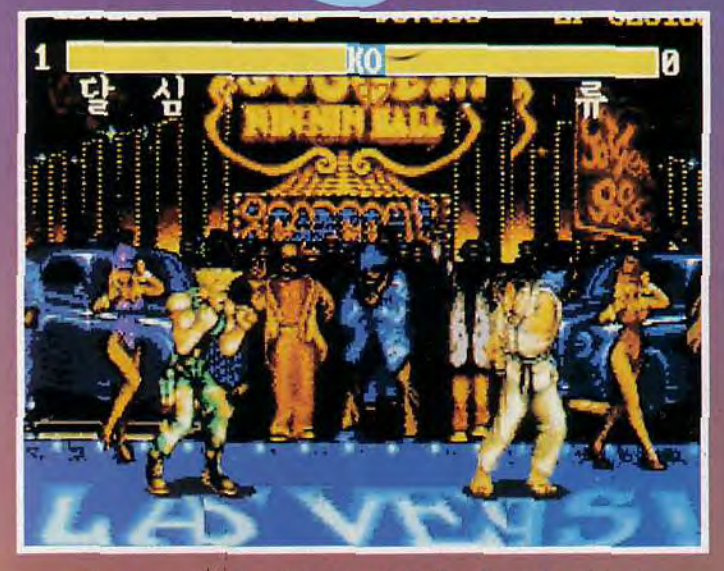

Apparemment récupérés à partir du jeu d'arcade original,<br>les graphismes ne manquent pas de couleur. Cependant, les avis<br>restent partagés : certains les trouvent affreux, d'autres extrèmement<br>fidèles à leur modèle. Et vous

Pourtant, nous avons découvert, en fins limiers que nous<br>sommes, qu'il existait déjà un<br>Street Fighter II, pas du tout Sireet righter in, pas du tout<br>officiel celui-ci, tournant sur PC !<br>Vraisemblablement réalisée par<br>un fana du jeu de Capcom,<br>cette version (bien que non fina-lisée) dispose d'une bonne animation et d'un scrolling plus

que correct. Les graphismes en<br>VGA, pour leur part, donnent<br>l'impression d'avoir été digitali-<br>sés (ou transcodés) à partir de<br>la borne d'arcade. Tous les coups ont été implantés ainsi<br>que que tous les niveaux, mais<br>seuls deux personnages (Ryu et<br>Guile) sont disponibles. Le mystérieux programmeur coréen qui

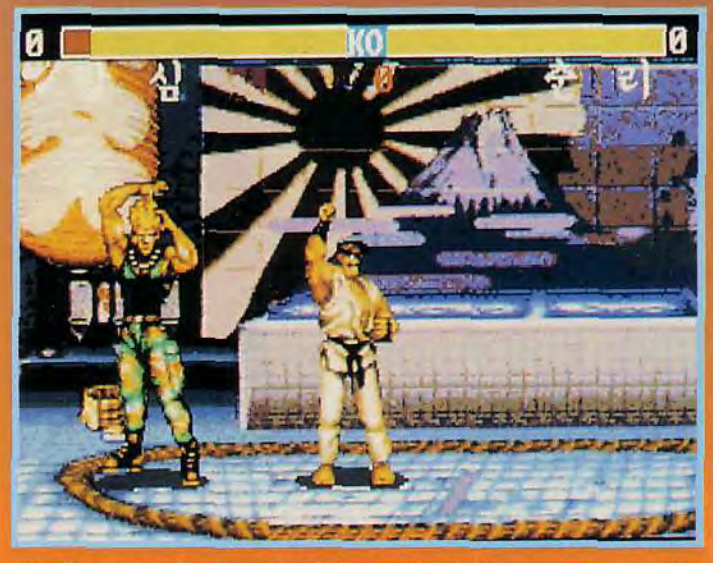

Tandis que Ryu lève le poing de la victoire, Guile se repasse un petit<br>coup de peigne. Il faut dire que Street Fighter II, ça décoiffe !

a réalisé le jeu a fait du très bon travail sur PC, si l'on considère

V

đ  $\overline{a}$ z

les difficultés qu'a cette machine a combiner gros sprites et scrolling plein écran. Notons que Capcom et Nintendo<br>sont cités<br>dans la page de présentation.Il est peu probable que<br>cette version<br>asiatique du jeu soit jamais

publiée, mais il sera certainement très intéressant de la comparer<br>à celle qu'éditera US Gold dans<br>quelque temps...

> graphiques et de nombreux autres cadeaux.

Douglas Alves

Ryu et Guile s'affrontent en<br>Chine, la patrie de Chun-Li<br>(le seul personnage féminin du<br>jeu), Si les tobleaux de fond sont<br>aussi beaux que sur Super<br>Nintendo, les animations,<br>elles, ont complètement disparu.

**M** 

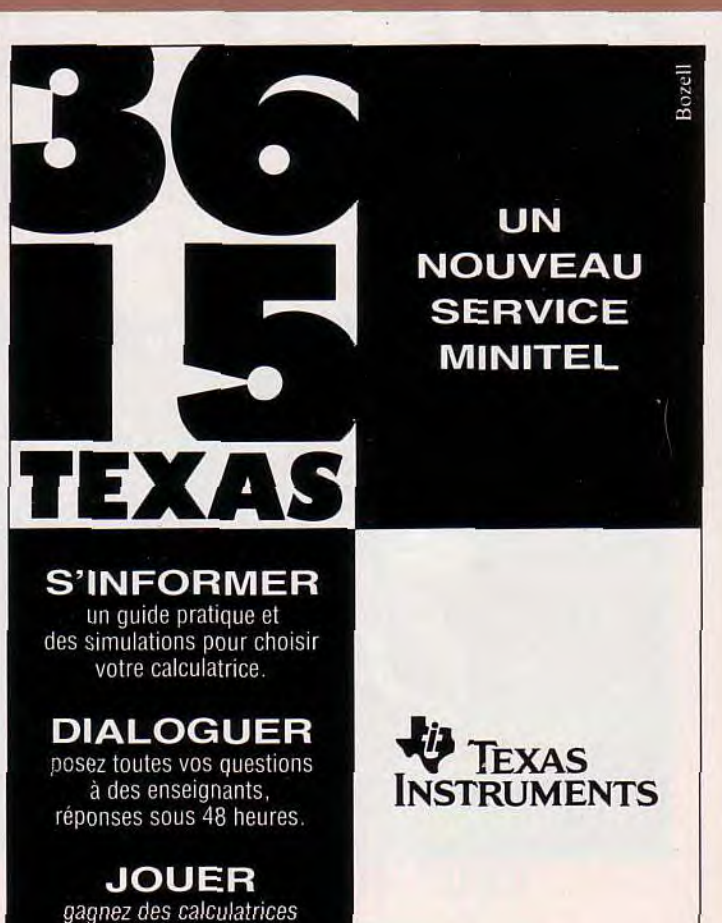

### vant-**M**remières •

Comme le film, la saga des Aliens frappe sur votre micro. Beat'em all par excellence, ce nouveau produit d'Acclaim n'a rien d'original mais est bien défoulant ! Espérons qu'une adaptation fidèle du film sortira un jour sur micro...

ipley va encore frapper ! Fort de son expérience en désaliénation », le lieutenant que vous incarnez va devoir libérer les prisonniers d'une gigantesque prison. Evidemment, tout n'est pas si rose dans ce monde cruel, et les aliens comptent bien ne pas vous laisser terminer votre mission. Armée d'un M60 destruc-

teur, il va falloir explorer les couloirs de tout le complexe et ramper dans les conduits de ventilation pour passer d'une section à une autre. Entretemps, de nombreuses larves gygériennes ». (le concepteur du monstre) jaillissent du sol et viennent se jeter à votre gorge. Chaque attaque vous fait perdre un capital d'énergie.

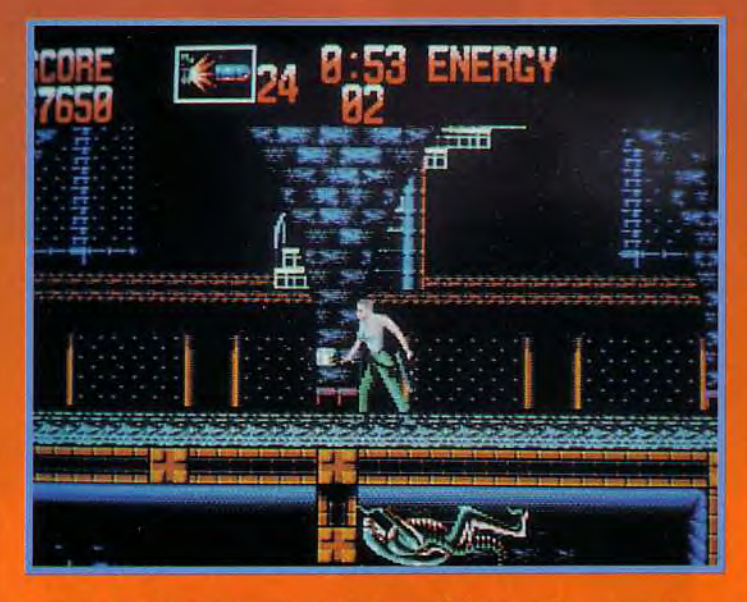

Dans les sombres souterrains de la base, Ripley ne sait souvent plus<br>où donner de la tête. Où, comme dans ce cas, où mettre les pieds...

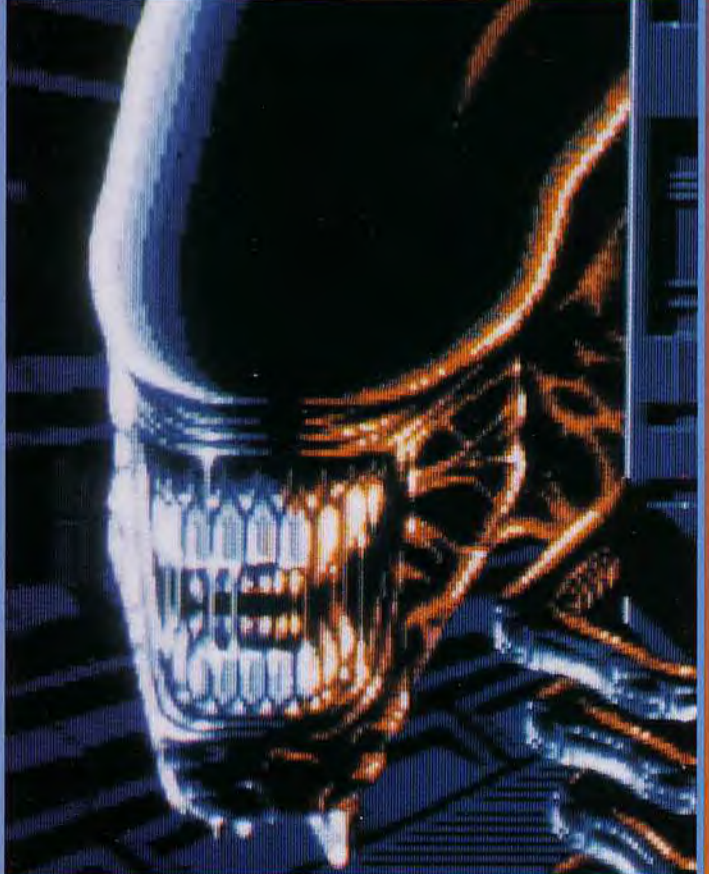

Maman, maman, je n'ai rien aux dents ! Cette sympathique bestiole a<br>une petite faim. Mais, avec Ripley, elle va tomber sur un os !

Il est attribué au personnage trois vies, ce qui fait que la progression est assez difficile. Heureusement un radar permet de prévoir la position des vilaines petites bêtes.

Vous pourrez trouver dans les souterrains des munitions absolument indispensables (c'est incroyable ce que l'on peut gâcher comme balles quand on

est stressé !) et des trousses de premiers soins pour faire remonter votre énergie. Les bruitages de votre arme sont particulièrement réalistes, ce qui crée une ambiance très prenante. Pour le reste, Alien 3 n'a rien d'exceptionnel, Il plaira sans doute aux adeptes du genre.

Morgan Feroyd

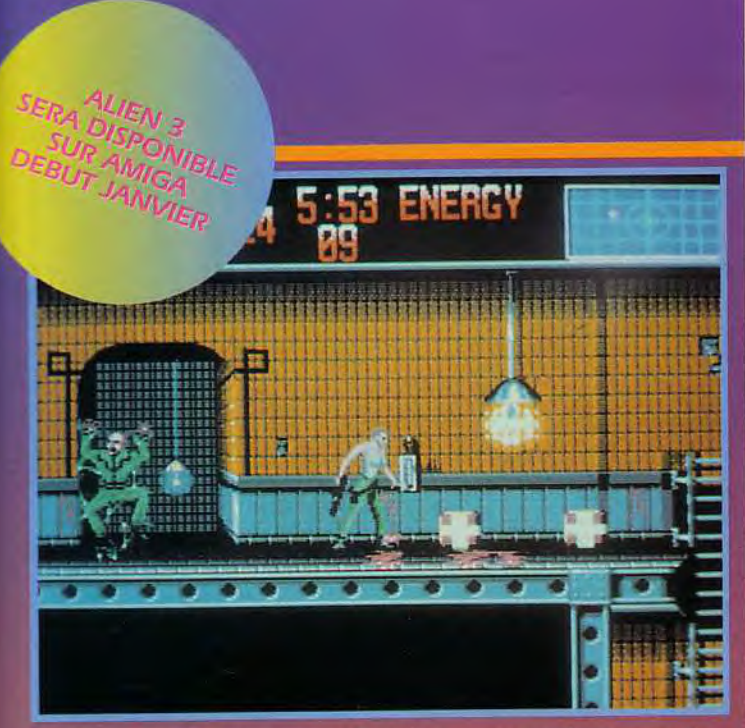

Le niveau de difficulté est assez élevé, les monstres arrivant souvent<br>en nombre, Heureusement, le radar permet de les repérer à l'avance<br>et de se préparer à leur attaque.

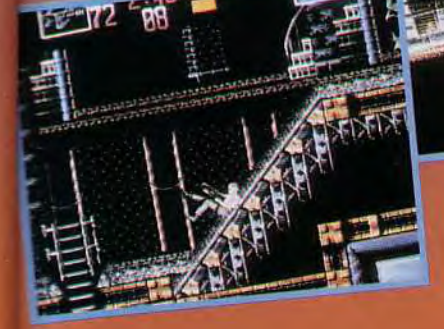

Admirez les mouvements<br>de notre héroïne.<br>Elle se déplace avec souplesse<br>- et circonspection -- dans les<br>souterrains de la base,<br>en éliminant gaiement<br>les aliens qui les peuplent.

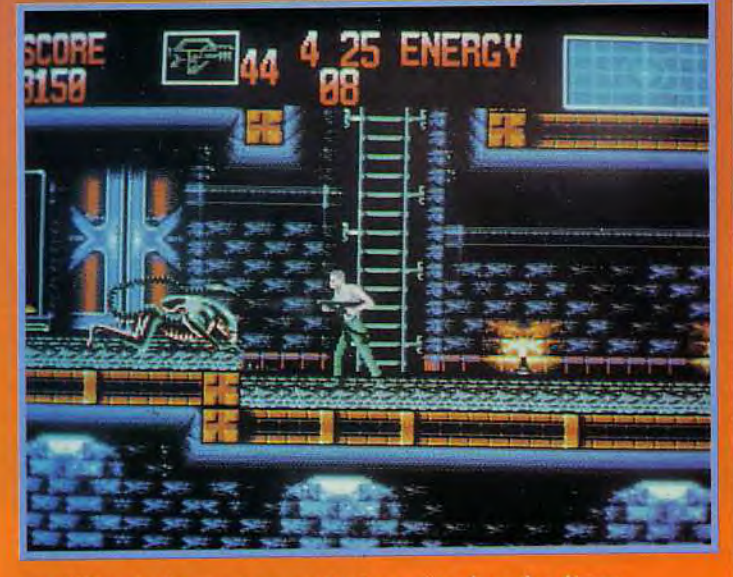

Les différents niveaux vous mettent en scène dans des décors<br>différents. Si l'on retrouve l'ambiance angoissante des films,<br>la taille assez réduite de Ripley et surtout des aliens<br>n'est pas vraiment impressionnante...

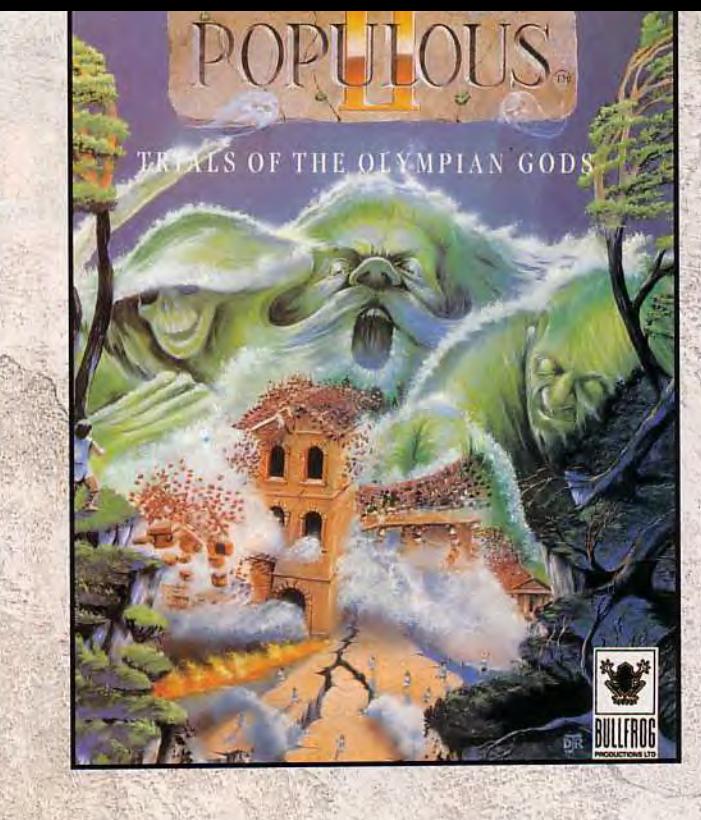

### LES DIEUX SONT DE RETOUI

### Disponible sur IBM/PC, Amiga et ST

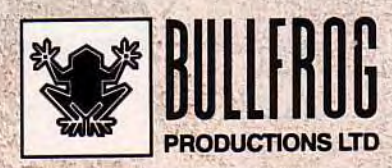

Publié par Bullfrog Productions Ltd.<br>© 1991 Bullfrog Productions Ltd.

#### remières vant- $\sim$

Tout le monde connaît l'inénarrable famille Simpson, immortalisee par le superbe dessin animé. Krusty, le clown<br>de la série, doit, dans ce jeu, éliminer d'horribles monstres dégoulinants<br>(des souris !), dans une ribambelle de niveaux des plus difficiles. Un agréable mélange Lemmings qui machines après avoir une bonne surprise

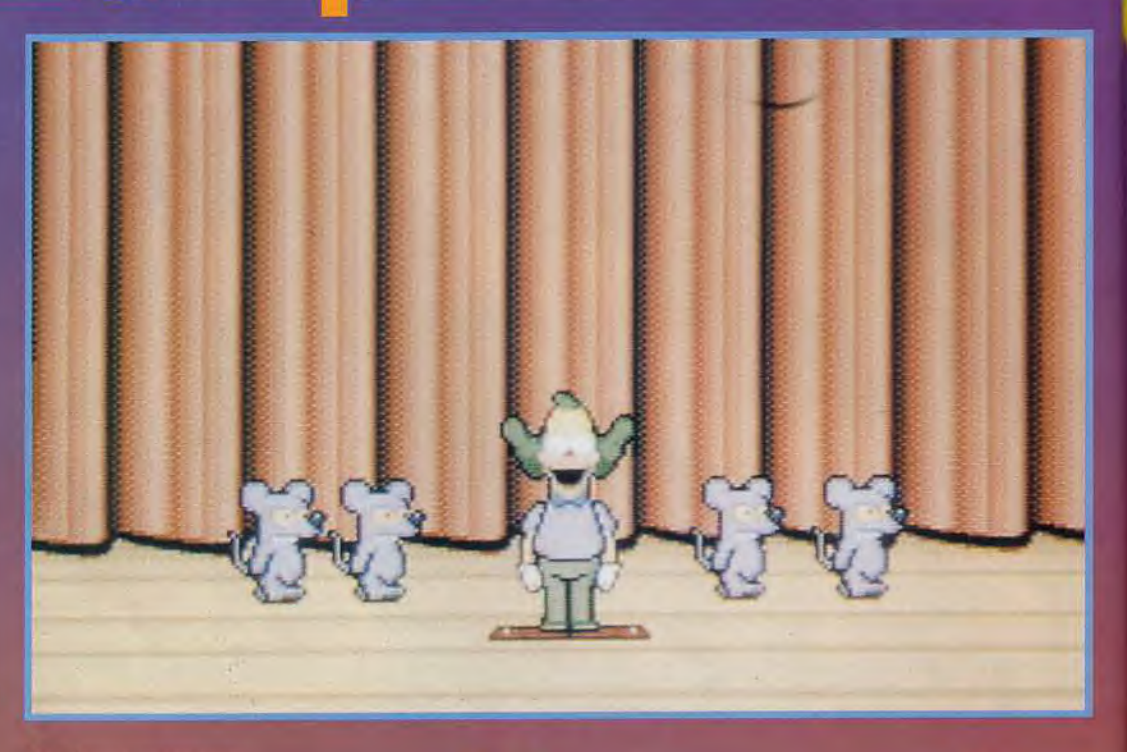

Mesdames, messieurs,<br>j'ai le plaisir de vous présenter<br>un spectacle unique !<br>Moi, Krusty, accompagné de mes<br>sympathiques – mais néannoins<br>suicidaires – acolytes, les souris,<br>vous invitent à une fête comme<br>vous n'en avez ja

 $\bullet$ 

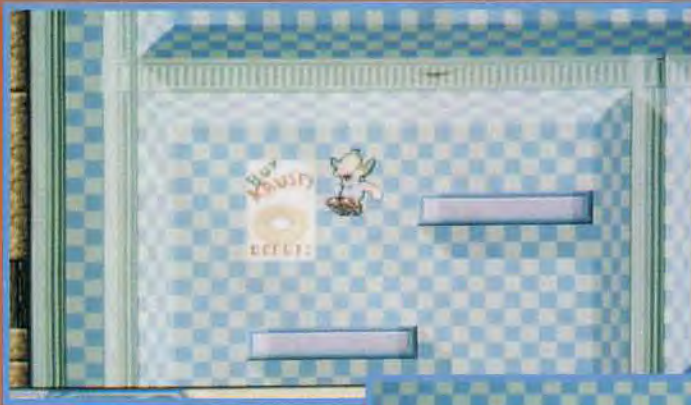

**Krusty's** Fun<sup>2</sup><br>House

Krusty's Fun House a été élu<br>meilleur jeu d'actionréflexion sur consoles de l'année 92. Maintenant, Acclaim annonce la version pour micro de ce grand hit sur Megadrive et Super Nintendo. La version que j'ai eue entre les mains, bien que réduite, permet

déjà de se faire une bonne idée de ce que sera le jeu final - c'est-à-dire génial | Le héros se promène dans des niveaux hauts en couleur plus beaux, même, que dans la version Super Nintendo.

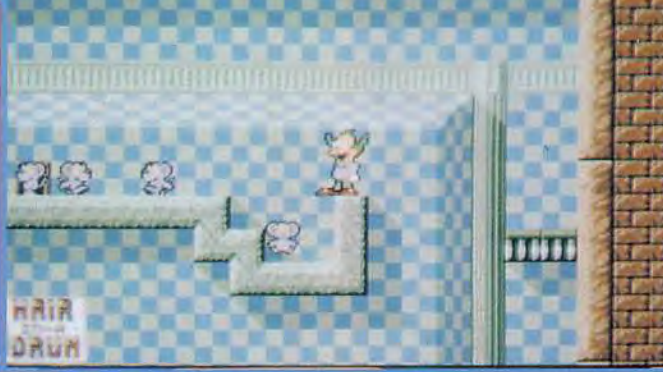

Voici l'un des premiers niveaux de Krusty's Fun House sur Amiga. Il est<br>enfantin : il suffit de ramasser un bloc et de le poser au bon endroit.<br>Mais, attention, les choses se corseront assez vite !

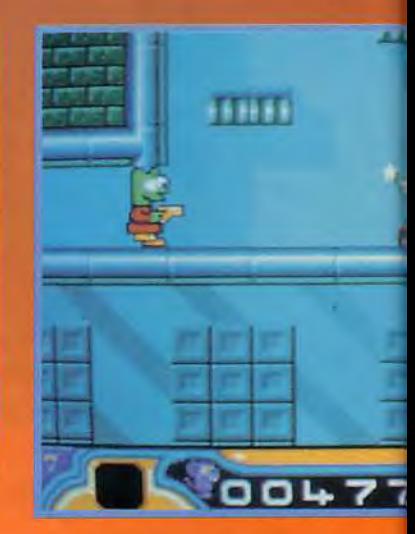

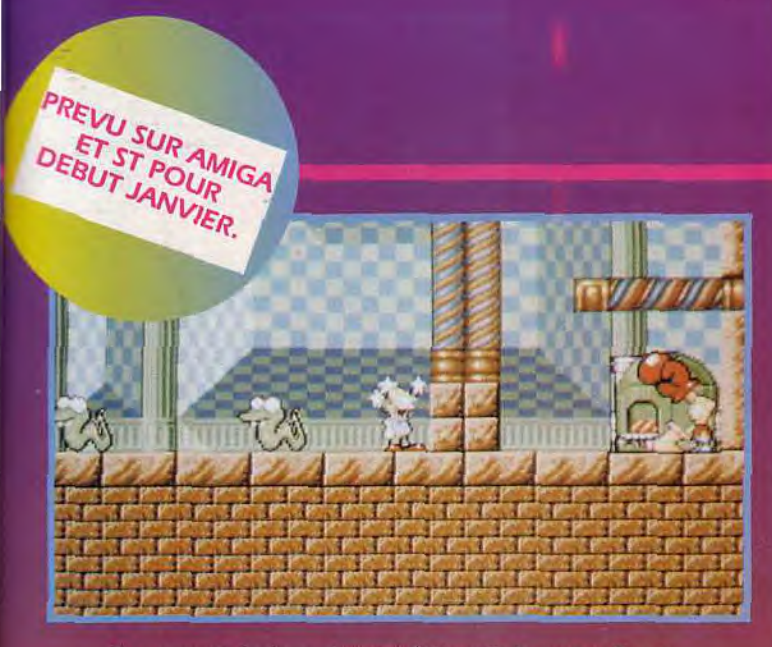

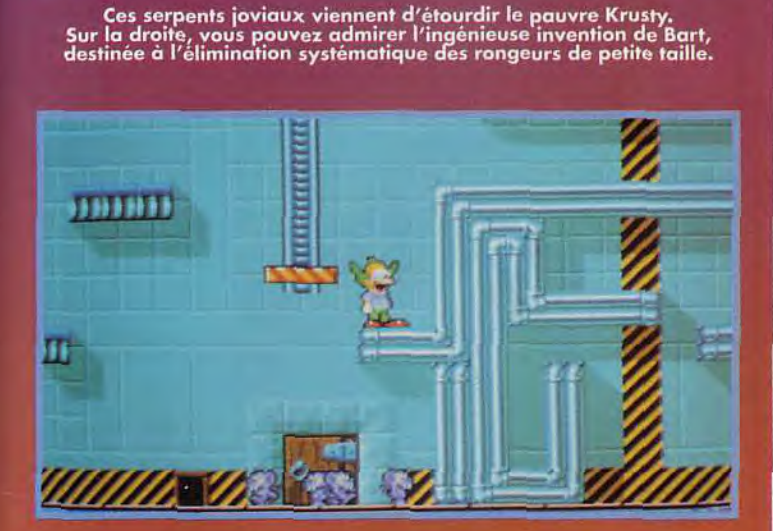

Admirer la complexité délirante de ce niveau empli tout entier<br>de canalisations et de plates-formes d'ascenseur<br>dans lesquels Krusty doit retrouver son chemin.

Sa maniabilité est excellente, et la difficulté parfaitement dosée. Krusty doit conduire les souris vers la machine qu'a construite Bart où elles sont impitoyablement écrasées (mais que fait la

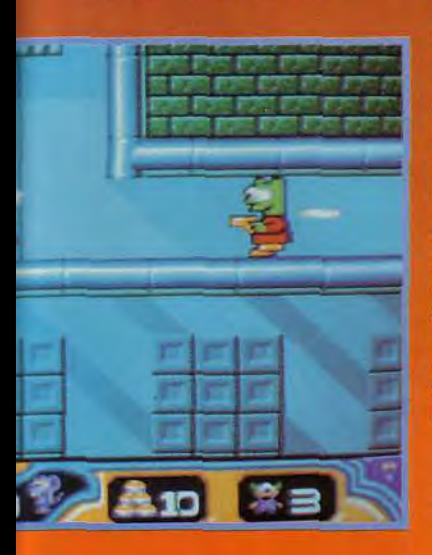

SPA ?). Si cela peut sembler simpliste, le principe se rapproche en pratique de Lemmings: vous pouvez ramasser certains objets - cubes, morceaux de canalisation, etc.-, qui serviront à construire un chemin pour les charmantes bestioles. Les niveaux sont parsemés de monstres divers, qu'il vous faut éviter ou éliminer à l'aide de pièces de monnaie (c'est ce qu'on appelle jeter l'argent par les fenêtres !), et de bonus - points, énergie, vies supplémentaires. De nombreux passages secrets rappellent des softs comme Mario ou Sonic. sur consoles 16 bits. En un mot comme en cent, Krusty's Fun House est tout simplement craquant. Vivement la version finale !

Jean-Loup Jovanovic

Bart devrait éviter de manger<br>des produits avariés...

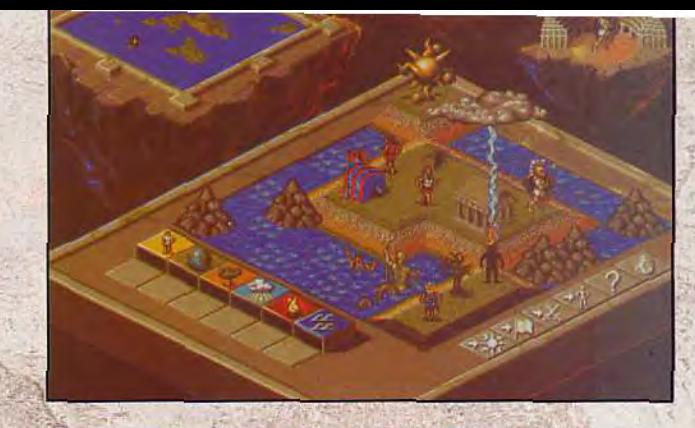

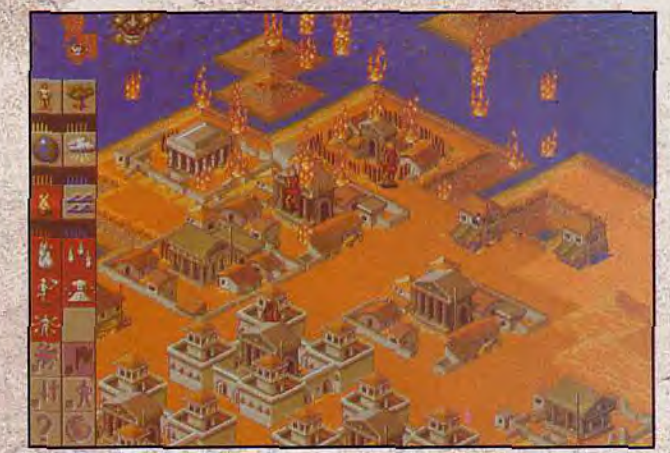

### ET CA VA ETRE

L' ENFER

Après que le magazine PC Review ait qualifié Populous<sup>™</sup> de «véritable oeuvre de génie», nous ne vous en voudrions pas de penser que les gars de Bullfrog auraient du mal à se surpasser.

Mais vous auriez tort.

Populous II™ propose encore plus de volcans, de raz-de-marée, de marais meurtriers - tous les désastres naturels les plus dévastateurs de la terre, plus quelques uns dont vous n'avez pas encore entendu parler.

Créez vos propres villes sophistiquées avec des immeubles splendides, des routes et des arbres. Construisez des murailles pour protéger la ville contre les pluies de feu, les tornades et les éclairs. Sans compter de nouveaux monstres maléfiques tel que la très rusée Hélène de Troie, qui attire ses victimes vers la mort avec son incroyable beauté.

Populous Il possède 1000 mondes à conquérir, 10 Mb de graphiques, 4000 animations et des douzaines de nouveaux effets sonores.

On vous avait bien dit que cela valait le coup d'attendre.

### ELECTRONIC ARTS®

Représentant: Exasoft, 12 Rue du Château d'Eau, 69410 Champagne au Mont d'Or Tel: 72 17 07 83

### remières 7 **VEIL OF DARKNESS &** Le grand frisson sur PC!

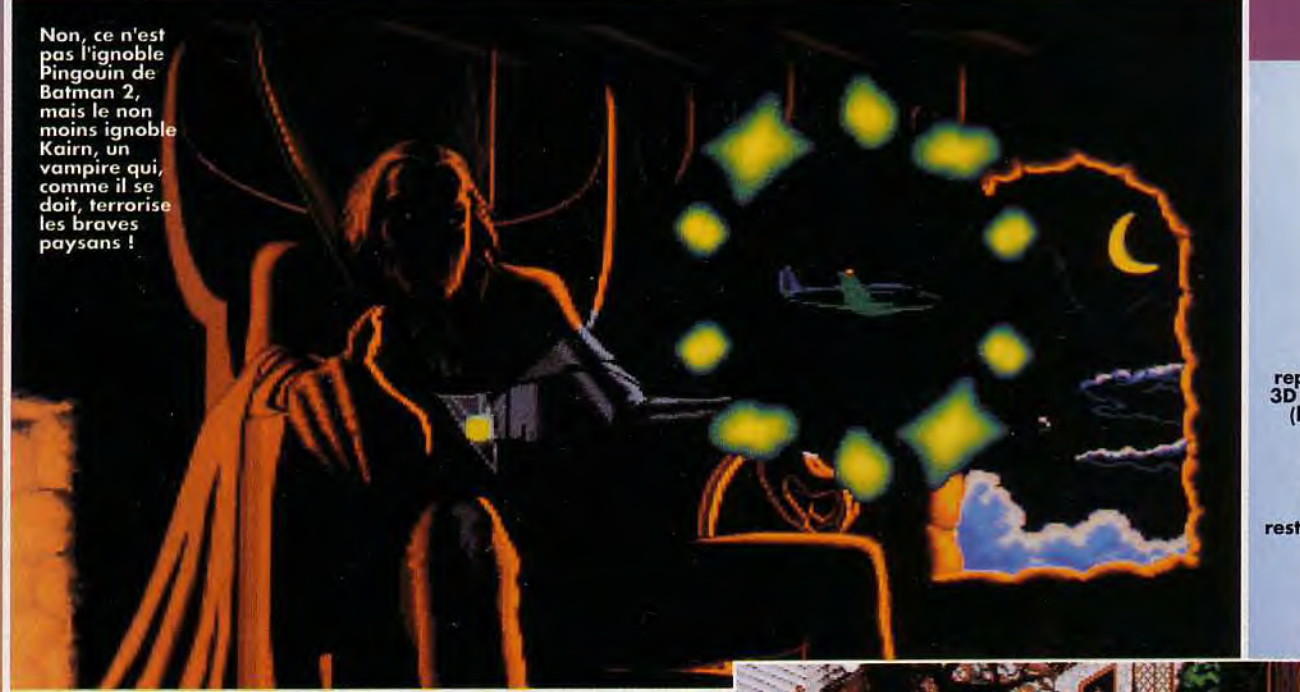

Les décors, représentés en<br>3D isométrique (les lignes du convergent selon une perspective<br>forcée et restent toujours<br>paralleles),<br>sont d'une richesse rarement<br>égalée.

Vampires, zombies, loups-garous, squelettes... Les infatigables représentants du film d'horreur désertent le grand écran pour pointer le bout de leur vilain museau sur les petits écrans de nos micros! Tremblez pauvres mortels!

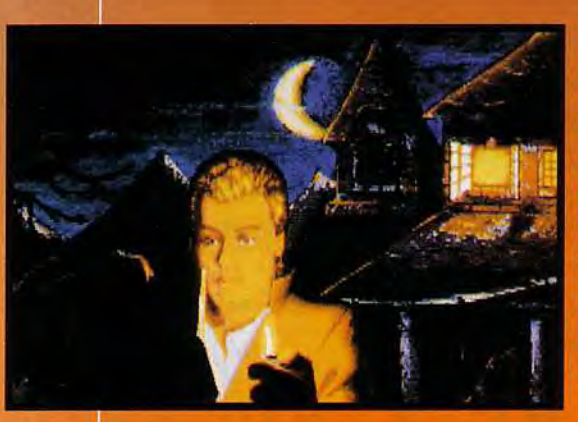

Les villageois qui vous ont<br>recueilli exigent que<br>vous leur<br>veniez, veniez<br>en gide en les<br>débarrassant<br>d'un ignoble<br>vampire,<br>Arme de votre seul courage,<br>vous vous préparez è affronter des *créature* surnaturelles.

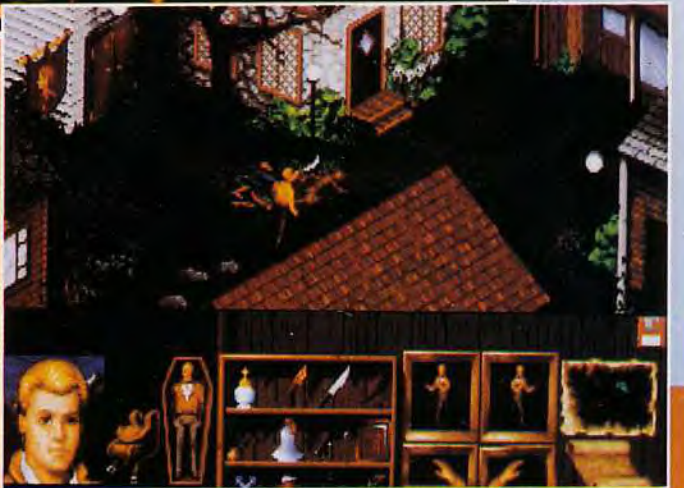

cilià en effet un jeu qui fleure bon les grands classiques du film d'horreur facon La Fiancée de Frankenstein ou Le sommes en 1930, et l'avion du vient de s'écraser au fin fond de la Transvivanie.

Comme dans le moins imaginatif des épisodes de Scoubidou, les humbles villageois qui vous ont sorti in extremis de la carcasse enflammée de votre appareil, yous supplient de les pire qui terrorise la région. C'est donc ce que vous allez vous

# CHE

l'ultime hélicoptère du 21ème siècle

### **IOVA**

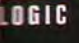

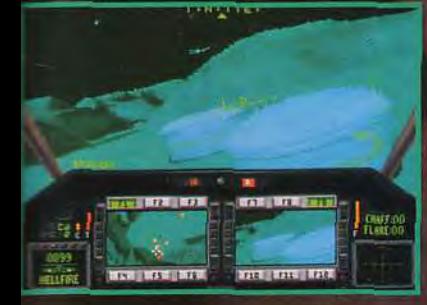

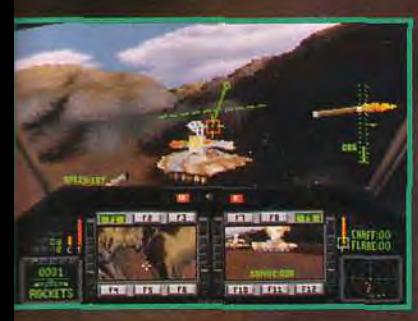

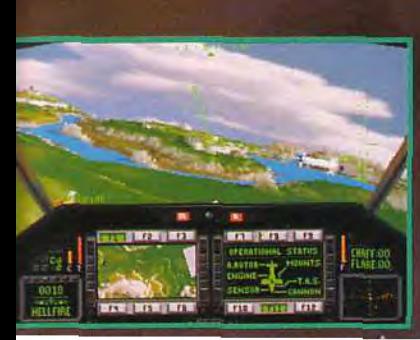

### Ubi Soft **Entertainment Software**

28, rue Armand Carrel 93100 Montreuil sous Bois Tél: 48.57.65.52

### MAXZMUM<br>OVERKILL  $E_m$

c

es graphismes 500 fois plus détaillés, une vitesse sans précédent, des animations cinématiques et une action à couper le souffle encore jamais expérimentée dans le monde de la micro.

Piquez à partir de montagnes et foncez à travers les canyons dans la seule simulation qui vous permet de voler sous tous les angles sur un terrain authentique à la vitesse de l'éclair.

Des graphismes fabuleux et un<br>pilotage en temps réel à partir de véritables données de cartes. Un contrôle hyper rapide de votre hélicoptère.

"La qualité du détail et le réalisme sont saisissants." JOYSTICK

"Le meilleur simulateur de vol jamais conçu sur ordinateur." GEN 4

"Le simulateur d'hélicoptère le plus souple et le plus beau à ce jour." TILT

Comanche, Maximum Overkill, Novalogic, VOXEL SPACE, and the NovaLogic logo are trademarks of Novalogic, Inc. IBM is a registered<br>trademark of International Business Machines Corp. @ 1992 by NovaLogic, Inc. All rights reserved.

*UNE MUSIQUE* **OPPRESSANTE ET DES BRUITAGES TERRIFIANTS !** 

efforcer de faire tout au long de ce jeu d'aventure en 3D isométrique dont l'attrait repose, surtout, sur une ambiance particulièrement angoissante. Le jeu sera entièrement géré à la sou-<br>ris (par un système de clic<br>d'une simplicité enfantine) et proposera un scénario non linéaire composé d'une multitude de petites enigmes. Des séquences de combat vous opposeront aux monstrueuses<br>créatures de Kairn, le terrible

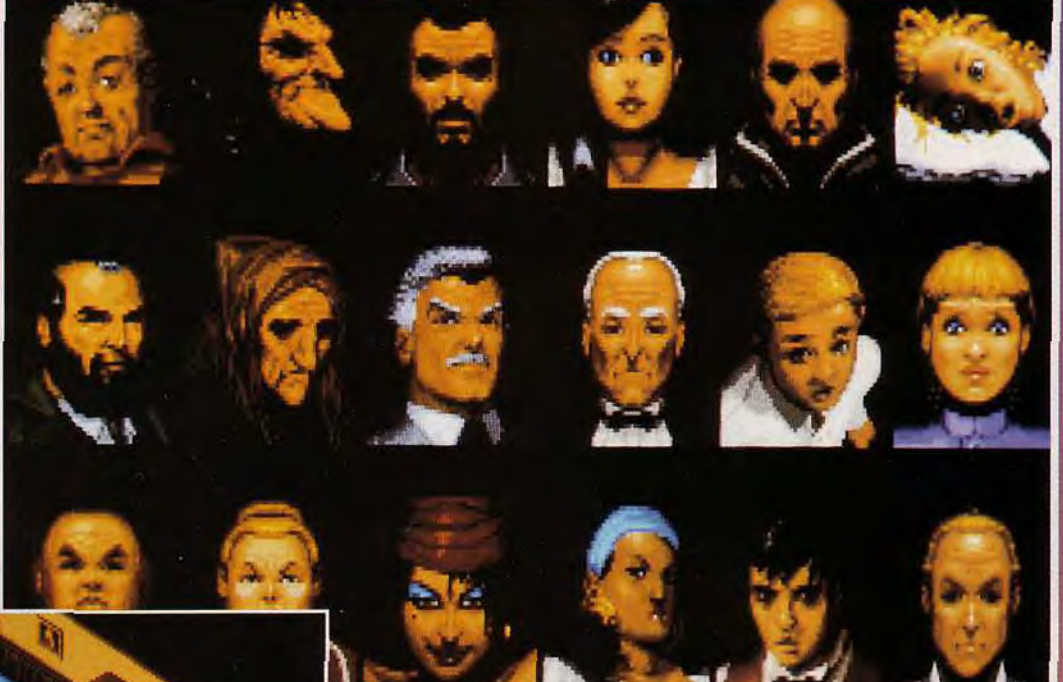

carte des lieux visités qui se complètera bien sûr au fil de

Une musique oppressante et

Orie musique oppressante et<br>des bruitages terrifiants<br>devraient venir compléter une<br>réalisation technique déja très<br>impressionnante (une main grif-<br>tue déchire l'écran de jeu à

vos investigations.

remières

vant-

í.

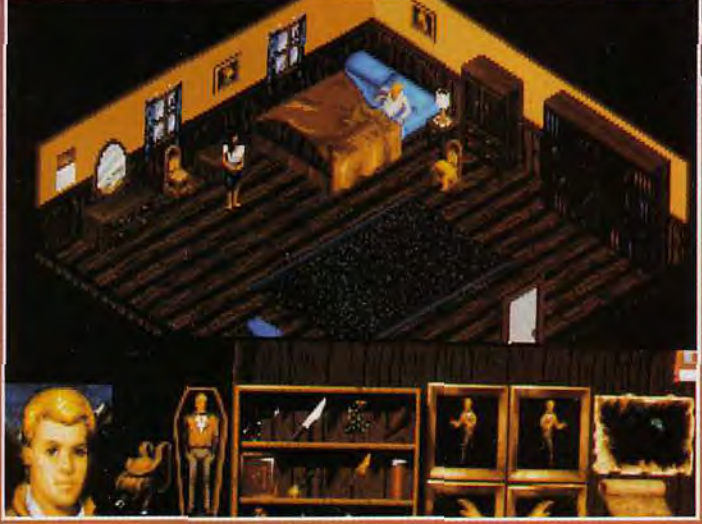

Les décors intérieurs sont aussi réussis que les paysages extérieurs<br>et l'ambiance oppressante du jeu devrait vous gagner petit à petit.<br>Pas de panique, inutile de vous enfuir par la fenêtre, tout cela n'est<br>qu'un jeu et v

vampire, mais le dialogue aura<br>également une place impor-<br>tante. Il sera d'ailleurs possible

d'imprimer les conversations que vous aurez avec les per-<br>sonnages, de même que la

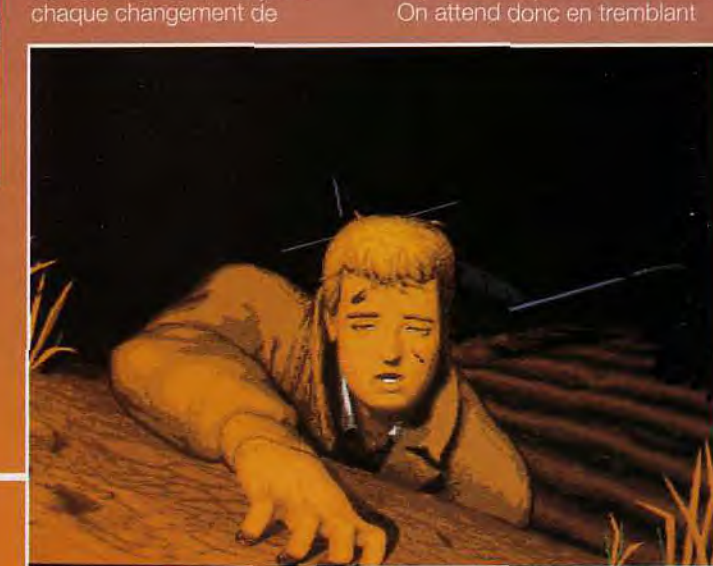

**DE SUPERBES SEQUENCES ANIMEES RENFORCENT L'AMBIANCE DU JEU. ON SE CROIRAIT<br>PRESQUE AU CINEMA!** 

prévoit la sortie pour le mois de prevoit la sonte pour le mois de<br>mars de l'année prochaine, que<br>dis-je... de cette année ! Eh oul,<br>on y est déjà, je ne m'y ferai année à tous, les p'tits gars, et que la force soit avec vous ! Marc Lacombe

Le dialogue tient une place<br>extremement importante dans<br>le jeu et vous rencontrerez<br>une foule de personnages<br>aux tronches particulièrement<br>gradinées. Celui du haut<br>a grauche me fait penser<br>à Robert Mitchum !

décor !), agrémentée de superbes séquences animées.

Li'o Li

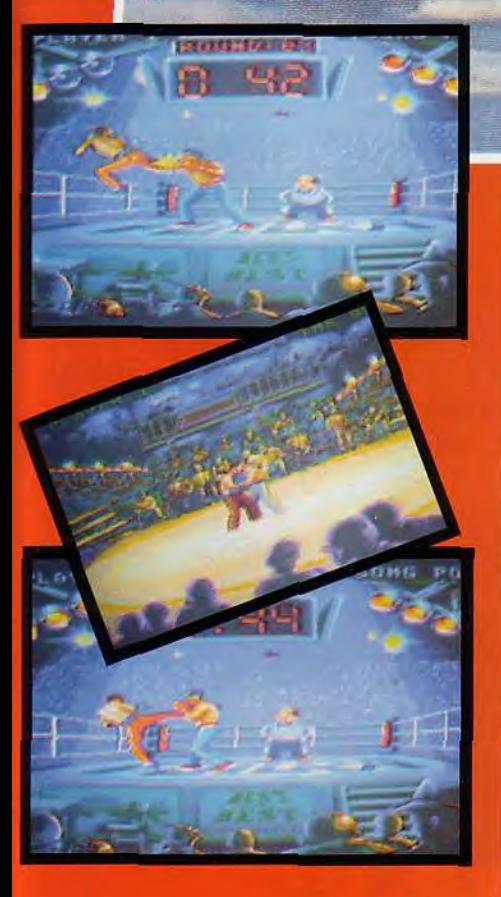

### Une fantastique simulation qui vous fait pénétrer dans l'univers du karaté au plus haut niveau. Entraînements, choix de combats, boxeurs de nationalités et de styles différents, sans oublier le "KUMATE", fameux combat de rue, réservé aux meilleurs.

 $\mathbb{I}$  and  $\mathbb{I}$   $\mathbb{I}$  and  $\mathbb{I}$  and  $\mathbb{I}$  and  $\mathbb{I}$  and  $\mathbb{I}$  and  $\mathbb{I}$  and  $\mathbb{I}$  and  $\mathbb{I}$  and  $\mathbb{I}$  and  $\mathbb{I}$  and  $\mathbb{I}$  and  $\mathbb{I}$  and  $\mathbb{I}$  and  $\mathbb{I}$  and  $\mathbb{I}$  and  $\mathbb$ 

### Des animations impressionnantes, un réalisme éblouissant!

- . Plus de 600 positions de combats.
- , 59 coups et "super coups".

<sup>~</sup>r. X<sup>11</sup>

 $\mathcal{L} \left( \mathcal{L} \right)$  . The set of  $\mathcal{L} \left( \mathcal{L} \right)$ 

**WE** 

- . Un nouveau type de combat : le KUMATE.
- .16 nouveaux boxeurs du monde entier à affronter.
- Un nouveau training.
- Des graphismes 256 couleurs
- sur PC/64 sur Amiga.
- Gestion de votre mémoire PC.
- Une parfaite gestion de votre plaisir de jouer.

Best of the Best est la toute nouvelle et la meilleure version de PANZA KICK BOXING.

#### Futura est une *marque du groupe*

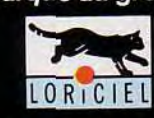

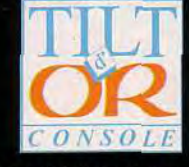

LORICIEL S. A., 7 rue du Fossé Blanc, 92 624 Gennevilliers,<br>Tél. distribution : (1) 46 88 28 28, Fax distribution : (1) 47 90 46 46

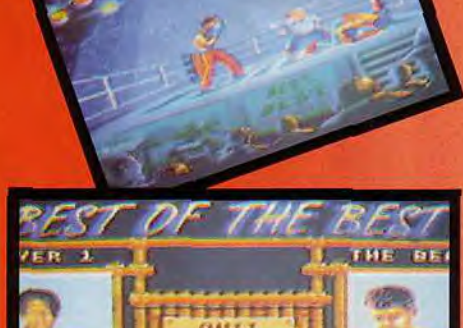

PANZA

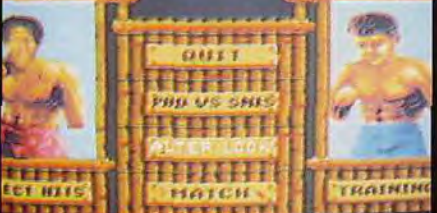

**SCREEN SHOTS VERS. CONSOLE** 

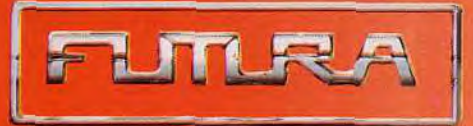

**Pour PC & Compatible/Amiga/CPC** 

### remières /ant-

### Nick Faldo's **RECOVERED Emball** market 19 **Championship Golf**

Les amateurs de golf vont trouver dans Nick Faldo's Championship Golf (NFCG) un programme d'une qualité rare. Les graphismes, qui mêlent vectoriel et bitmap, sont aussi beaux que rapides. L'animation du personnage est fluide et les bruitages sont excellents!

es amateurs de golf et autres taupes des greens connaisrien moins que le meilleur joueur de golf du monde. Ce grand

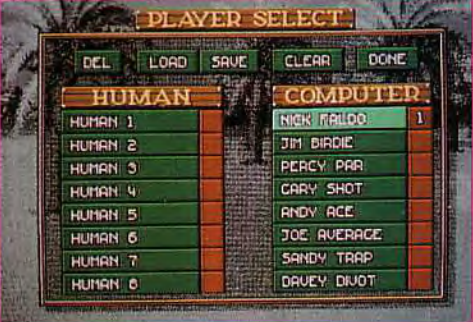

**INAMARKLICH** 

Après avoir sélectionné les participants<br>à la partie, vous devez<br>choisir les clubs e votre que voire<br>caddie – que<br>vous pouvez<br>également choisir se chargera de transporter pour vous.

PREVU SUR AMIGA DEBUT JANVIER

ST SORTIROI A MI-JANVIE

STROKE 10

**USiri**\*

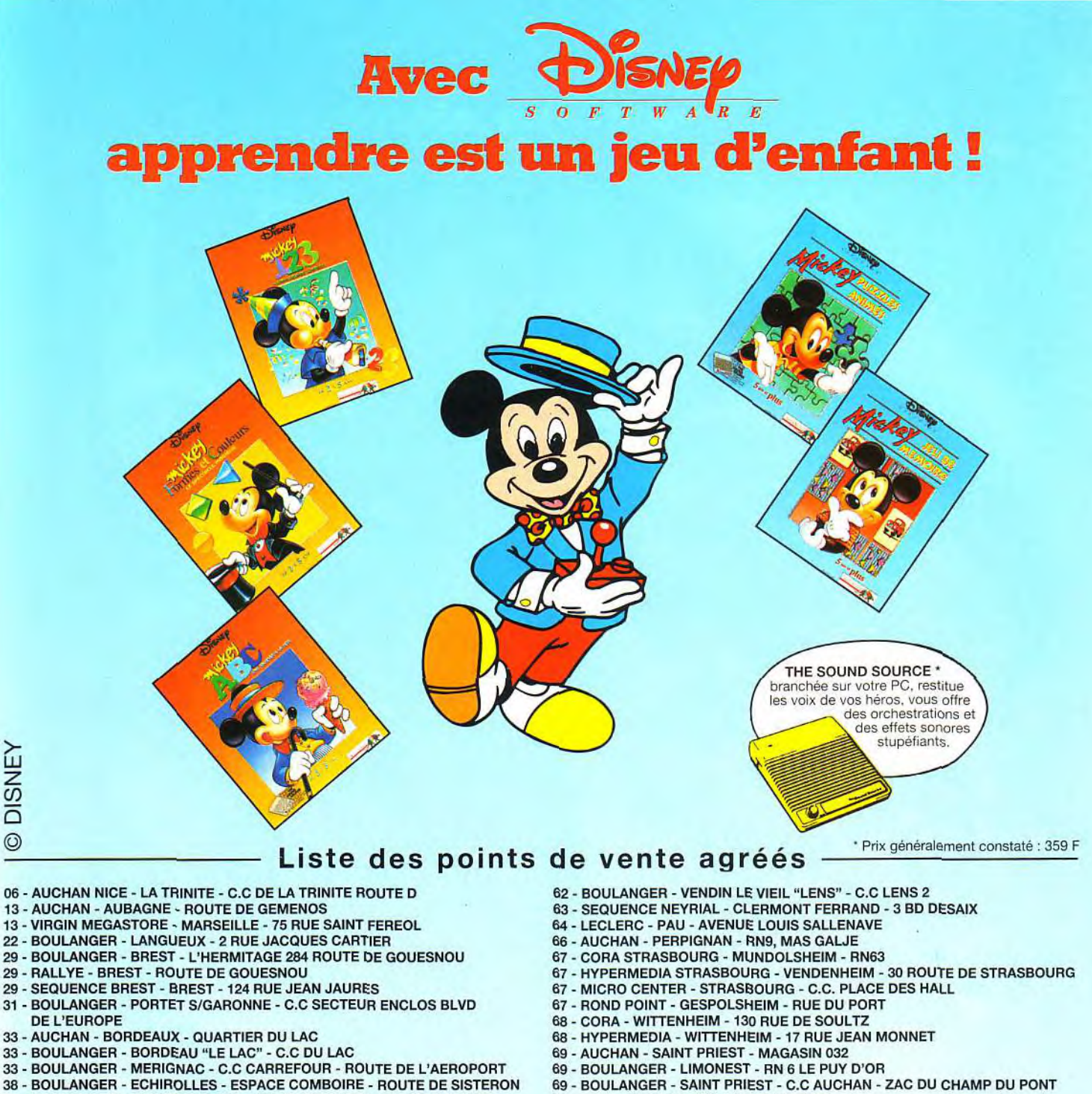

- 
- 38 BOULANGER SAINTE EGREVE CAP 382 RUE DE LA TREMOUILLERE
- 42 AUCHAN VILLARS CHEMIN DE MONTRAVEL
- 
- 44- BOULANGER SAINT HERBLAIN C.C. ATLANTIS PLACE MAGELLAN
- 45 HYPERMEDIA SARAN ZONE FRANCH LIEU DIT LES ARPENTS
- 50 AUCHAN CHERBOURG C.C. DU CONTENTIN
- 56 BOULANGER VANNES PLOEREN C.C. DE LUSCANEN 57 - CORA - FORBACH - AVENUE DE L'EUROPE
- 57 LECLERC MEZIERES LES METZ A31
- 59 BOULANGER ARMENTIERES 14 Rue Albert de Mun
- 59 BOULANGER ENGLOS C.C. ENGLOS LES GEANTS
- 59 BOULANGER PETITE FORET ZAC AUCHAN
- 59 ROUVROY CONNEXION DUNKERQUE PLACE DE LA REPUBLIQUE
- 59-ZOOM 2000 DP INDUSTRIE ANZIN ZAC PETITE FORET
- 62 AUCHAN NOYELLES NOYELLES GODAULT RN 43

### Pour tout savoir sur les produits DISNEY SOFTWARE tapez 3615 DISNEY

sur votre minitel.

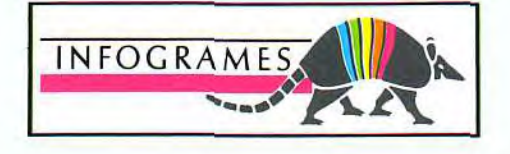

- 69 DOM LYON 7è 274 RUE DE CREQUI
- 75 BHV RIVOLI PARIS 4è 14 RUE DU TEMPLE
- 75 VIRGIN MEGASTORE PARIS 8e 58/60 AVENUE CHAMPS ELYSEES
- 77 BOULANGER CESSON "MELUN" C.C. BOISSENART RN 61
- 78 BOULANGER PLAISIR C.C. AUCHAN CD 161
- 84- AUCHAN LE PONTET RN 542, ZAC ST TRONQUET
- 84- BOULANGER AVIGNON LE PONTET C. C. AVIGNON NORD
- 90 CORA BELFORT ANDELMANS 15 ROUTE DE MONTBELLIARD 91 - AUCHAN - BRETIGNY SUR ORGE - C.C. MAISON NEUVE
- 92- AUCHAN LA DEFENSE PUTEAUX C.C. DES 4 TEMPS
- 94 BHV BELLE EPINE RUNGIS C.C. BELLE EPINE
- 94 BOULANGER FONTENAY SOUS BOIS C.C. VAL DE FONTENAY AVENUE DU MARECHAL JOFFRE
- 97 MICROSTOR STE CLOTILDE ILE DE REUNION GALERIE EURO

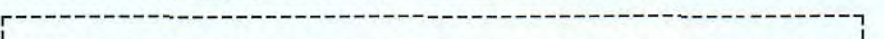

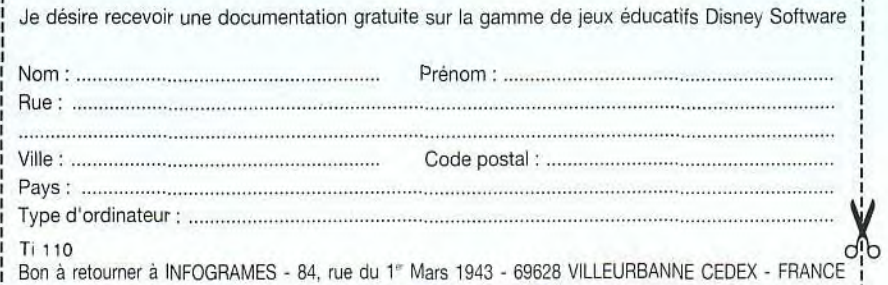

L---------------------------------------------------------J

### vant-**M**remières i6

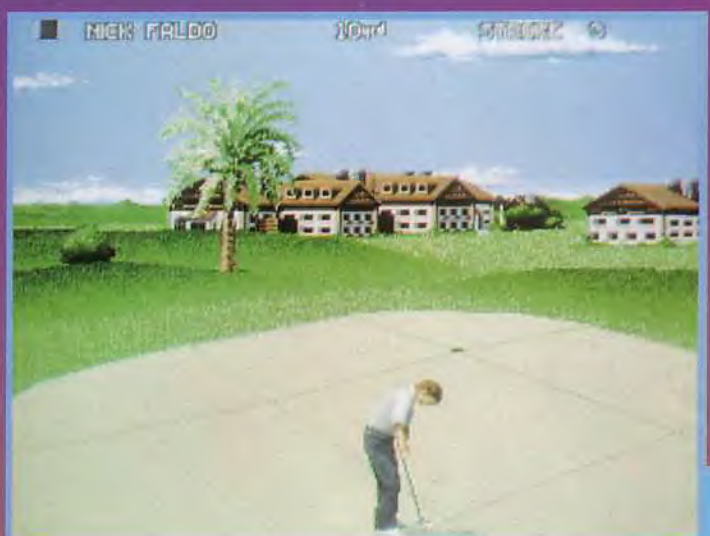

Deux écrans de contrôle sont accessibles<br>simplement en<br>déplaçant<br>le curseur<br>sur les bords de l'écran.<br>Sur cette photo, vous ayss;accès au plan du parcours et au type de terrain sur lequel repose la balte.

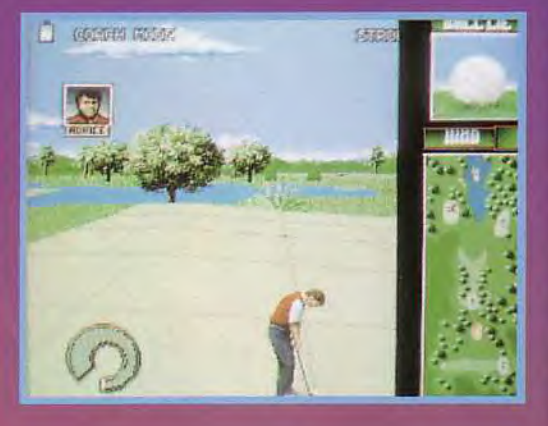

Le dessin du paysage mêle<br>vectoriel et bitmap.<br>Non seulement c'est très beau,<br>mais, en plus,<br>c'est très, très, rapide !<br>c'écran s'efface quelques<br>secondes, et se reaffiche<br>en une seule fois.

talent à cette nouvelle simulation de Grandslam, au titre tion de Grandslam, au titre<br>
compliqué mais évocateur.<br>
Si le maniement du personnage<br>
est identique à celui de tous les<br>
jeux du genre (on clique et on<br>
relâche avec le bouton gauche<br>
de la souris), voici plusieurs<br>
point Firesent la reterance).<br>En premier lieu, les graphismes<br>sont superbes. Le terrain est<br>représenté en 3D, les arbres,<br>les bâtiments ainsi que d'autres

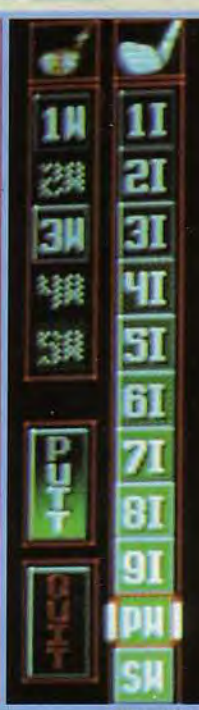

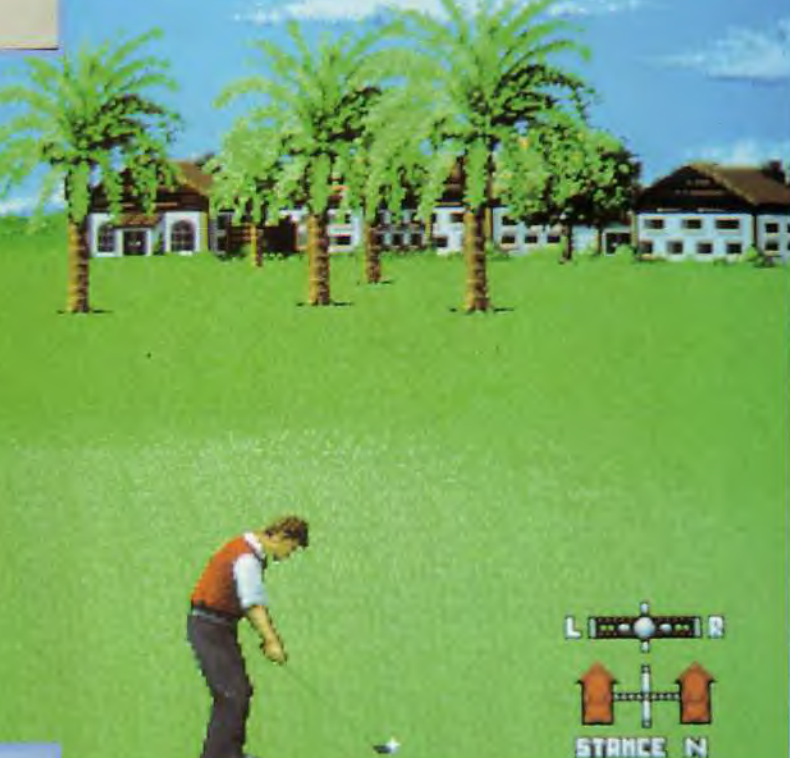

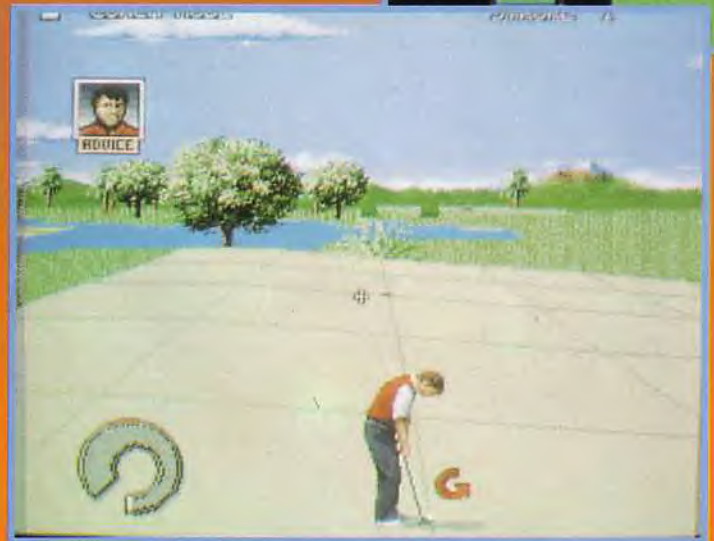

D'accord, les graphismes sont<br>un peu moins beaux que ceux de<br>tinks 386 mais le jeu y gagne<br>vraiment en rapidité (comme<br>quoi, l'Amiga peut parfois<br>rivaliser avec les gros PC).

éléments figuratifs sont réalisés 386 sur *PC,* cela demeure

Après 886 tentatives,<br>la balle est enfin sur le green.<br>Malheureusement, elle est assez<br>loin du trou et la pente est forte. ne chance...

rapide. En effet, l'affichage d'un écran ne prend qu'une ou deux secondes - contre parfois, plu-sieurs minutes pour son concur-L'ergonomie est elle aussi excellente, â la fois complète et intuitive, de même que les bruifinie.tVick *Faido's Championship Golf* (distribué en France par Ubi

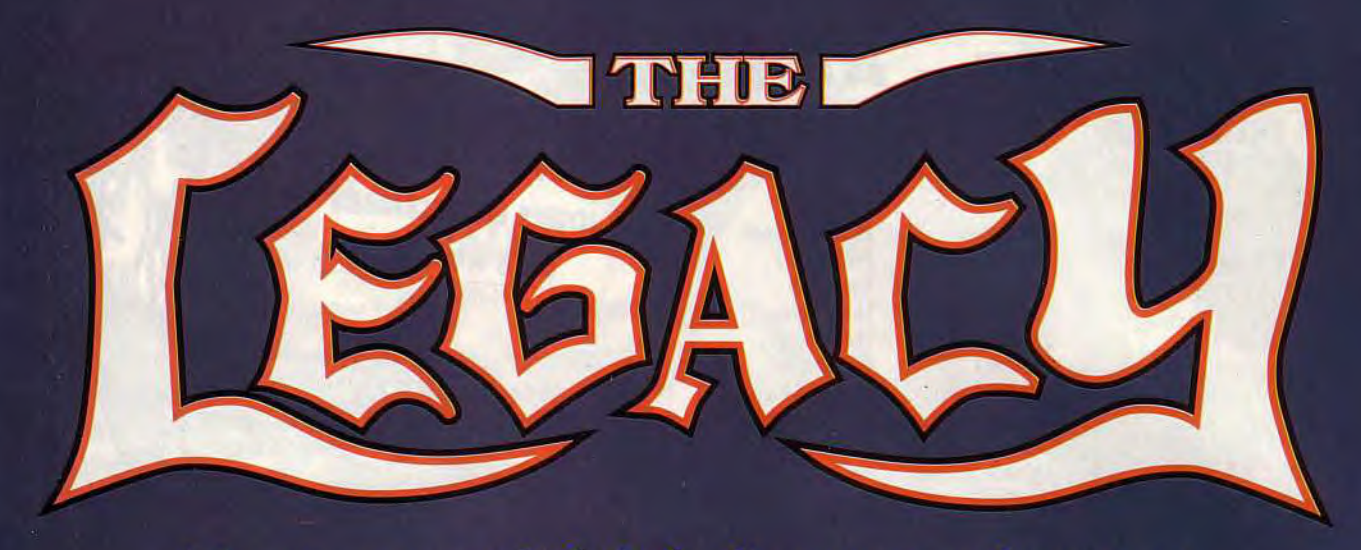

### Vous avez hérité d'un cauchemar

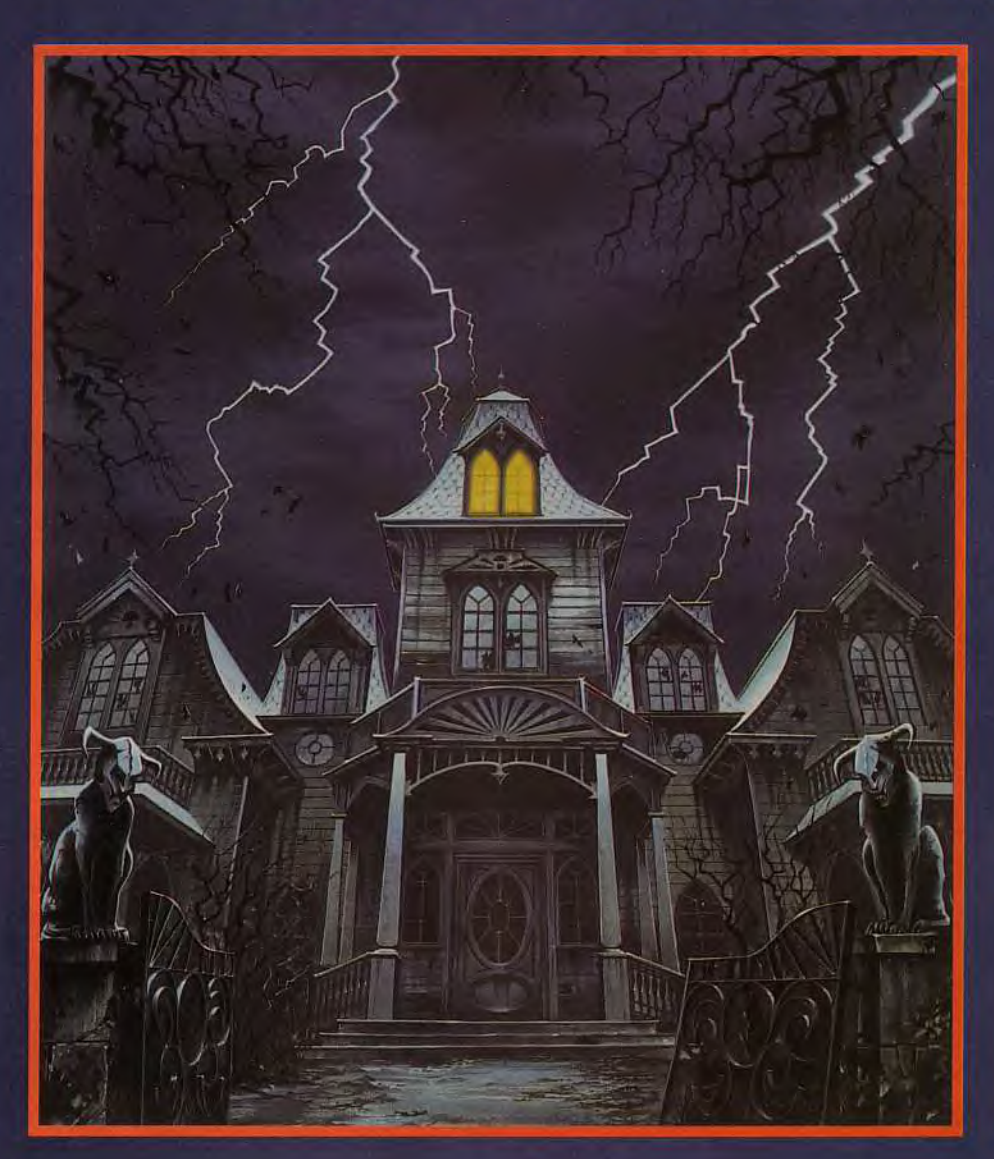

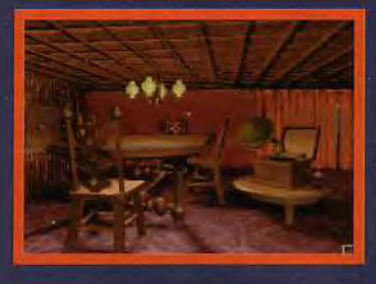

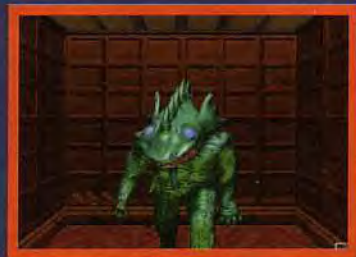

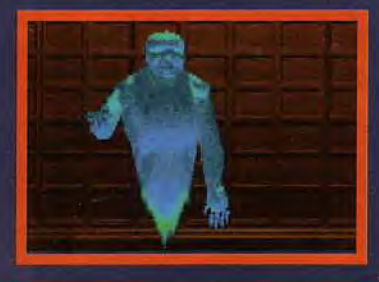

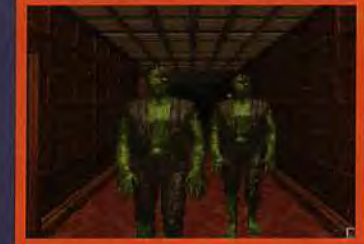

Bientôt sur Compatibles IBM PC.<br>MicroProse Ltd. Unit 1 Hampton Road Industrial Estate,<br>Tetbury, Glos. GLS 8LD, UK.<br>Tél +44 666 504 326.<br>POUR PLUS D'INFORMATIONS, 3615 MICROPROSE

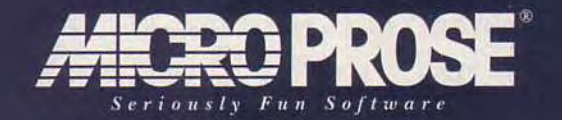

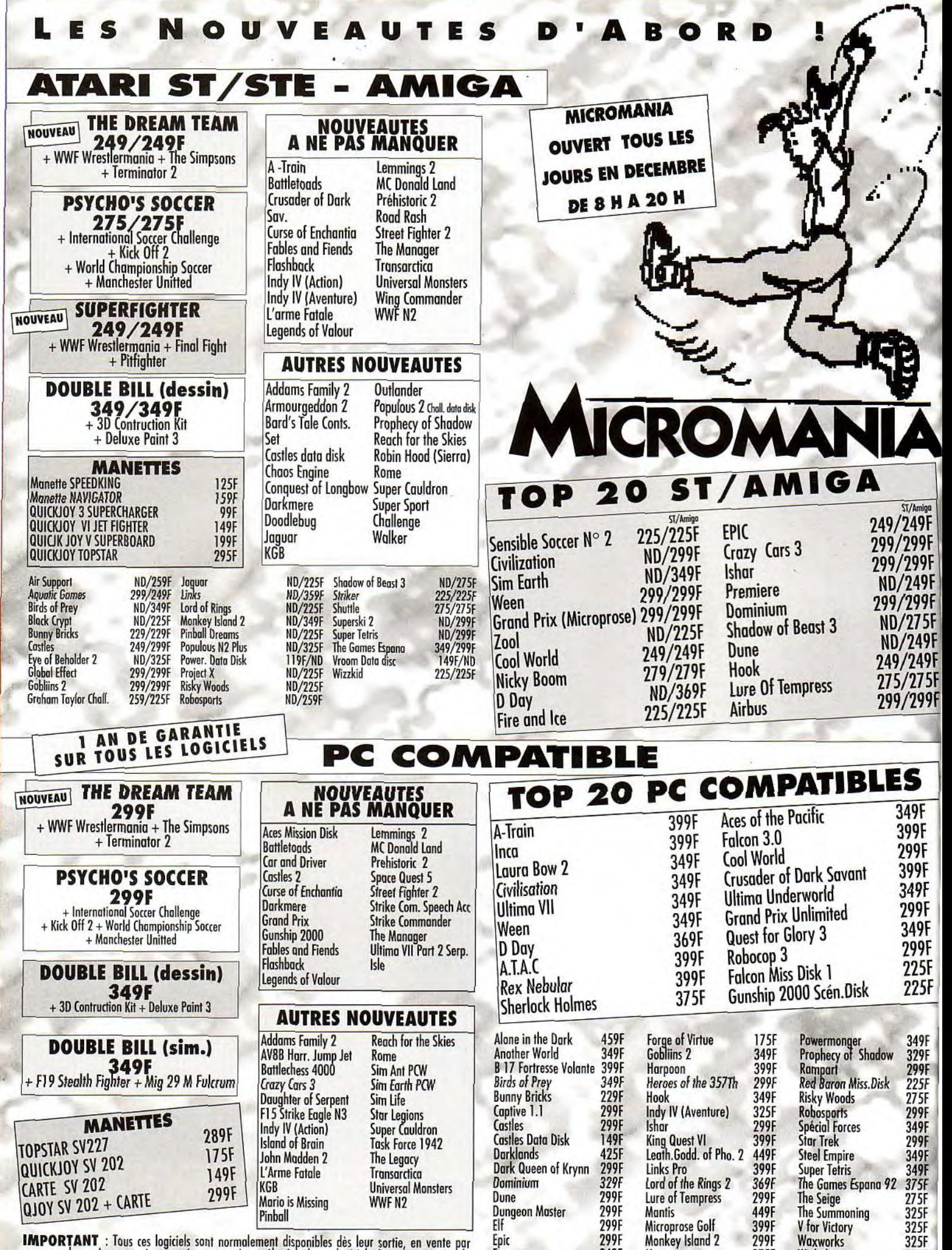

IMPORTANT : Tous ces logiciels sont normalement disponibles dès leur sortie, en vente par<br>correspondance. Les magasins ne présentent qu'une sélection de ces logiciels. Pour en connaître la<br>disponibilité, tapez 3615 MICROMA

ÿ

Eternam 349F Moonstone 275F Wizkid 275F F117A NightHawk 399F Nicky Boom 299F

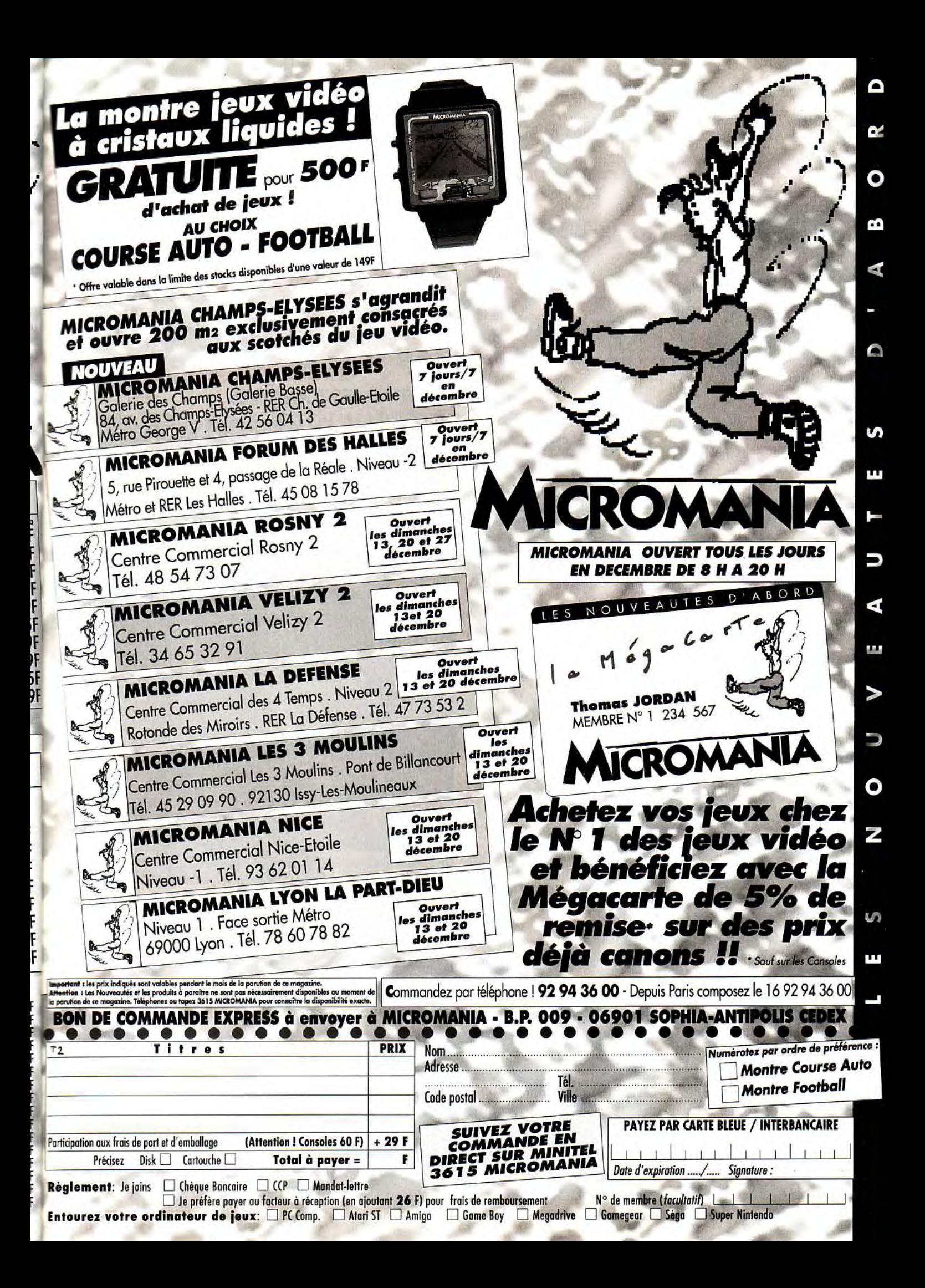

**<u>ournal</u>** 

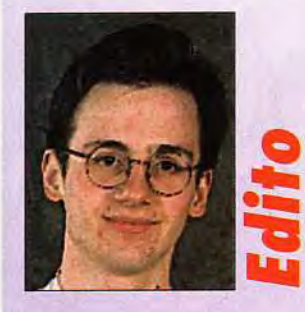

**N** oët

**ÇA Y EST! IL EST ARRIVÉ. TOUT NOUVEAU, TOUT BEAU, VOTRE MICRO (ST, AMIGA OU ENCORE PC) TRONE FIEREMENT SUR VOTRE BUREAU AU MILIEU DES PAPIERS CADEAUX. MAIS QUELLES SONT LES VALEURS SURES, LES LOGICIELS À CHOISIR EN PRIORITÉ? TILT VOUS AIDE À DÉMARRER.** 

offrir un nouvel

La merveilleuse et volumineuse machine est arrivée ! *Après* quelques tâtonnements, la documentation (angio-francojaponaise) vous a permis de brancher les câbles. Voyons maintenant comment fonctionne votre nouvel hobby.

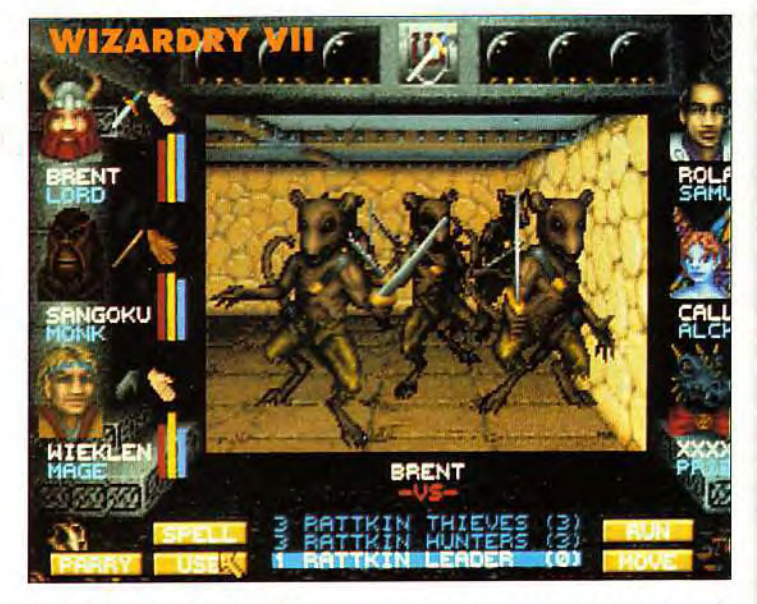

#### QUELLE CONFIGURATION CHOISIR ? Vous savez déjà, si vous lisez Tilt.

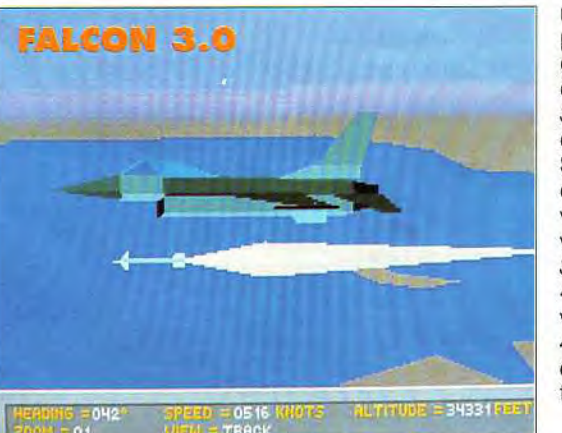

que le minimum vital pour jouer correspond en gros à un 386sx, à 20 ou 25 MHz. Suivant nos conseils, vous avez visé haut : un 386dx 33 ou 40 MHz, voire un 486... Sans être obligatoires, les cartes sonores sont vivement conseillées, les normes AdLib et SoundBlaster (ou compatibles) étant les plus reconnues. Il vous faudra également une souris. Le joystick, lui, est optionnel.

#### LE SYSTEME D'EXPLOITATION

Mais il est un domaine rarement abordé : quels sont les logiciels indispensables qui se révèlent être indispensables à l'utilisation et à l'entretien des PC.

Première chose, le DOS. La version 5.0 du DOS Microsoft (MS DOS) est fortement conseillée. II comporte, outre les fonctions classiques (copie, formatage, etc.), deux utilitaires de gestion de la mémoire quasi indispenULTIMA UNDERWORLD-DUNGEON MASTER-SIM **CITY-CIVILIZATION-CASTLES II-TETRIS-TOMATO LEMMINGS-COMANCHE** FALCON 3.0-F15 III-VROOM-REX NEBULAR-KGB SPEEDBALL 2-ALIEN BREED-VISUAL BASIC **DELUXE PAINT** 

# INDISPENSABLES pour votre M I C RO

- - -

E

 $\left| \rule{0.2cm}{.0cm} \right|$  e:

 $\frac{\ominus dV}{\ominus v}$ 

allow<br>| comm

a comp<br>) Hags<br>) mail<br>) misc<br>) office

traffic

writing

嗣

 $\Box$  from:

Essai de fenêtr

and the year<br>most ant set<br>incluing the<br>antime tot

adup mai<br>(b. exe<br>(b. htp.

vbnm HR dll

Check1

 $\bigcirc$  Option 1

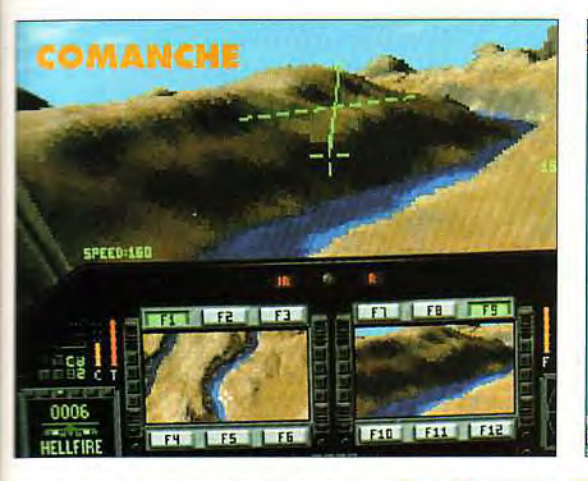

sables (EMM386 et HIMEM.SYS). Pour pallier certaines lacunes du DOS, un ensemble d'utilitaires est ^écessaire. Les deux frères ennemis, Norton Utilities et PC Tools, ont chacun leur avantage et leur inconvénient.

LES

Un autre utilitaire, Norton Commander, est, lui aussi, indispensable. Il simplifie et accélère de façon tout à fait impressionnante 'utilisation du DOS.

### ET LES JEUX. ET LES JEUX ?

On y arrive, on y arrive ! Si vous avez choisi le PC, ce n'est à priori pas pour ses jeux d'action. Le domaine de prédilection du PC, c'est la simulation.

Les simulateurs de vol sont rois, avec Falcon, Comanche, Aces of the Pacific ... Votre 386 (ou plus) sera mis à rude épreuve par ces programmes tous très bons. L'aventure n'est pas en reste,

mi lovo. name: tob murder 理理関係による

avec toute la série des Sierra, les Lucasfilm, mais aussi BAT Il ou Rex Nebular. Graphismes V G A , musique et bruitages sublimes, ergonomie parfaite, rien ne manque au plaisir du joueur !

de rôles ? Qu'à cela ne tienne, les meilleurs jeux de ce type sont encore sur PC ! Et, en premier, l'incroyable, l'époustouflant *Ultima*  Underworld, qui vous plonge dans une aventure en «3D-presque-virtuelle ». Il sera efficacement assisté de Wizardry Vil (qui arrive en français), de Eye of the Beholder II  $et$ , éventuellement, si

Vous préférez le jeu

### PC N'EST PAS *(QUE) JOUER!*

**Avoir un PC ouvre bien** d'autres portes que celle du jeu. Le graphisme, avec Deluxe Paint PC, est<br>d'une simplicité enfantine. La programmation, avec<br>les langages Borland ou<br>avec Visual Basic de<br>Microsoft allia facilité et auissance, comme sur

### **NORTON UTILITIES** Surface Test Options Select the default settings for the Surface Test

*-- -* 

Projectl

Global bas

Form1.frm

te Window

**Command1** 

Command2

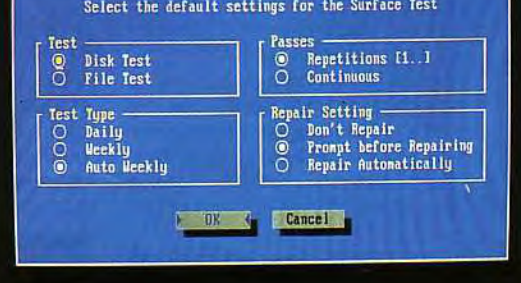

Select OK to accept channes or CANCEL to ignore then vous avez un 486 à 33 MHz ou plus, d'Ultima VII.

Pour ceux qui aiment la réflexion : Lemmings, Civilization, Perfect General ou un des excellents jeux d'échecs (Chessmaster 3000, Sargon) ou de Go (Go Simulator) Et pour les jeux d'action ? Hormis l'excellent Wolfenstein 3D (qui est en shareware), il n'y a rien qui mérite votre attention...

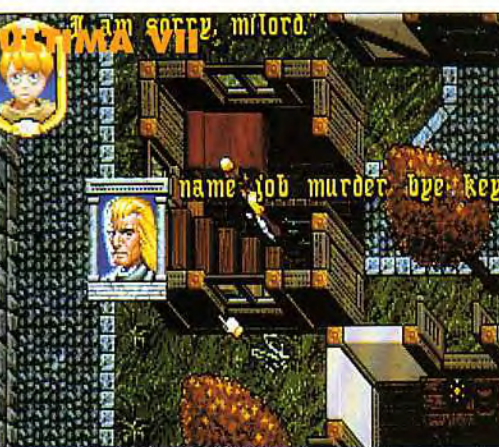

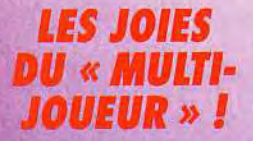

simultanement grace s un uounei<br>us trou<br>... ....

dans Great Courts<br>
une partie de Gauntlet,<br>
Projectyle (sport futuris<br>
ou de Beach Volley !

Comment plonger dans le monde de l'Amiga dans les meilleures conditions et sans se fâcher avec toute sa famille ? Tilt vous offre de précieux conseils et

en profite pour passer en revue les meilleurs programmes de chaque genre... Suivez le guide !

#### QUELLE CONFIGURATION CHOISIR ?

Votre Amiga devra de préférence disposer d'au moins un méga de mémoire car les jeux ne fonctionnant qu'avec 1Mo sont de plus en plus nombreux. Choisissez un Amiga 500+ ou 600 ou encore un Amiga 500 disposant d'une extension de RAM.

Autres périphériques utiles : un second lecteur de disquettes (pour éviter les pénibles séances de « grille-pain ») et deux joysticks, car on s'éclate toujours beaucoup plus à deux que tout seul !

Ajoutons à la liste une rallonge de joystick qui vous évitera d'avoir à farfouiller à l'aveuglette derrière la machine chaque fois que vous aurez à remplacer la souris par un joystick.

### DES PROGRAMMES SERIEUX POUR VOS PARENTS...

Maintenant vous avez un sérieux problème à résoudre : faire croire à vos parents, que vous avez bien acheté un ordinateur pour travailler autant que pour jouer. Pas de panique, on trouve de bons

traitements de textes comme Kindwords, Excellence ou A-Texte (plus pro mais plus cher), d'excellents programmes de création musicale, comme Audio Sculpture, et l'inégalable Deluxe Paint 4 pour le dessin.

#### ... ET LES JEUX POUR VOTRE COPINE!

Deuxième problème épineux vous n'allez pas tarder à délaisser votre copine pour passer des nuits blanches devant l'écran de votre Amiga. La solution : lui faire partager votre passion.

Pour cela il existe une arme absolue, Lemmings. En effet, aucune femelle terrienne n'est capable de résister plus de deux minutes à la tentation d'exercer son instinct maternel sur ces stupides créatures, ce qui constitue un excellent premier pas dans l'univers de la micro (une méthode utilisée par de nombreux testeurs de Tilt, et qui est même capable de venir à bout de certaines mères !). Il ne reste plus ensuite qu'à lui faire découvrir les joies de l'Amiga par l'intermédiaire de petits jeux « très bons-très cons », (sympa pour la -charmante copine. Ndr) comme Pang et son déluge de bulles colorées, ou l'inévitable *Tetris.* 

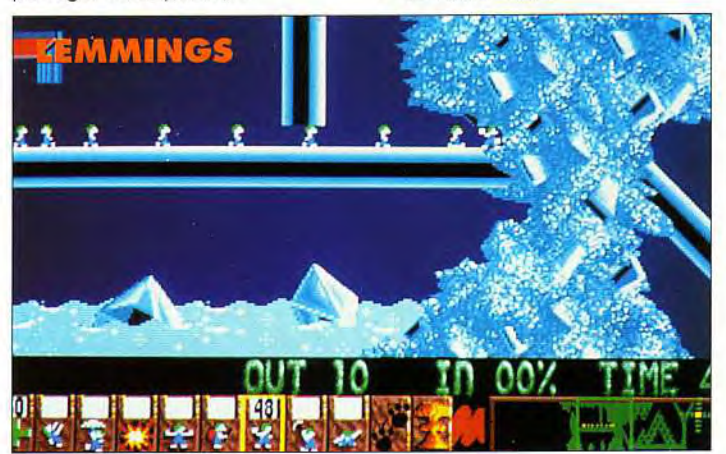

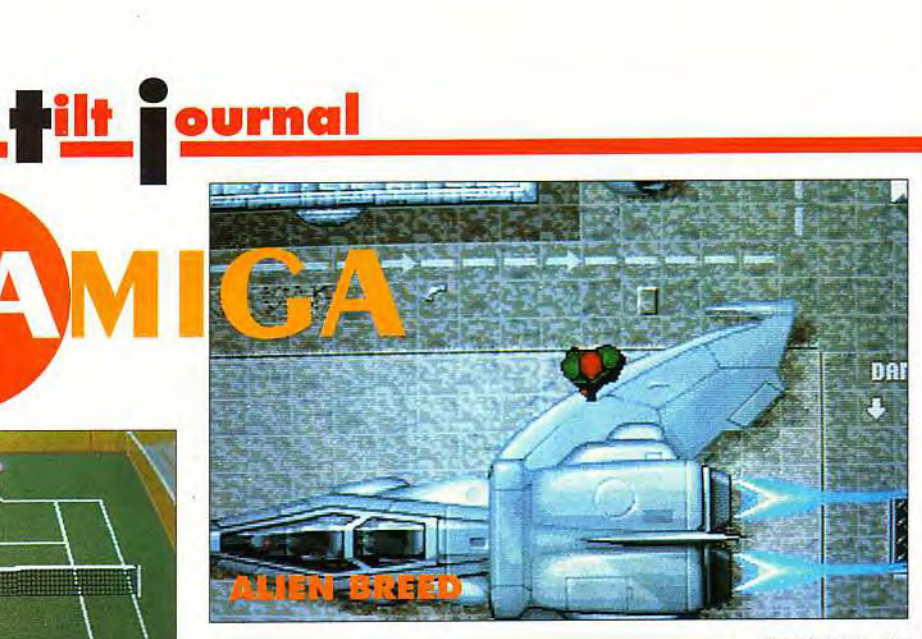

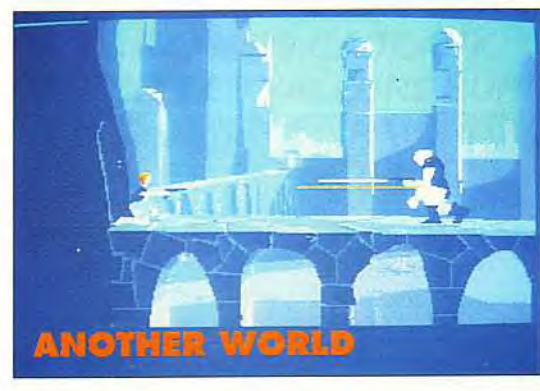

Côté jeux de plates-formes, Elle ne résistera pas à l'humour de Rick Dangerous, ou à la souplesse du Prince of Persia. Enchaînez ensuite sur du flipper avec Pinball Fantasies, ou une petite course de voitures

avec *Lotus 2* ou *Vroom,* avant de l'entraîner vers des jeux plus virils comme Panza Kick Boxing ou Ninja Warriors, un des meilleurs jeux de castagne pour deux . Dernier atout, les jeux à deux. Les filles sont peu sensibles aux shoot'em up. Vous mettrez la vôtre en confiance avec Silkworm, avant de la laisser voler de ses propres ailes dans le superbe Project X. Votre couple sera alors mûr pour découvrir le plaisir d'un petit étripage d'aliens dans les sombres couloirs d'Alien Breed, ou bien l'exaltation d'un match de Speedball 2 bien saignant. Si vous avez affaire à une intellectuelle, tentez plutôt le jeu d'aventure vaste et passionnant façon Monkey Island, ou le jeu de réflexion, avec Sim *city* ou *Batt*lechess, un jeu d'échecs dont les pièces semblent vivantes.

Et si rien de tout cela ne marche, misez sur l'esbrouffe avec *Dra*gons'lair et ses graphismes dignes de Wait Disney (malgré une jouabilité nullissime), ou Another World et Flashback, avec leur mise en scène époustouflante. Si toutes ces petites merveilles, « must » du jeu sur Amiga la laissent indifférente, il ne vous reste alors qu'une solution : changer<br>de copine ! Marc Lacombe Marc Lacombe

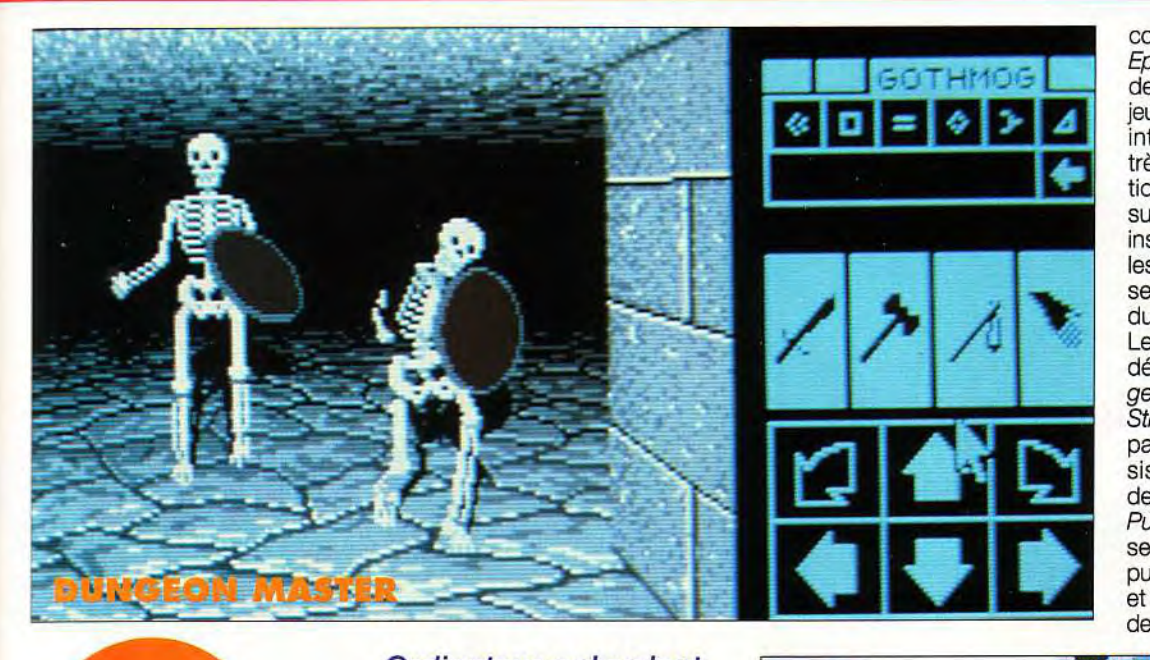

conduisant comme unchampion. Epic représente un autre sommet de la programmation sur ST. Le jeu s'apparente à un shoot'em up intelligent, dans un monde 3D très riche. La qualité de l'animation dépasse tout ce qui existe sur cette machine et les scènes inspirées de la Guerre des Etoilescontribuent à l'ambiance. Un seul petit regret : la trop courte durée de vie du programme. Les amateurs de jeu de rôles se délecteront avec le couple *Dun*geon Master et sa suite Chaos Strike Back, proposés en un pack par son nouvel éditeur Psygnosis. En dépit des années, ces deux titres restent une référence. Push Over ravira ceux qui aiment se dégourdir les neurones. Les puzzles sont d'une grande variété et d'une excellente progression de difficulté. La réalisation de qua-

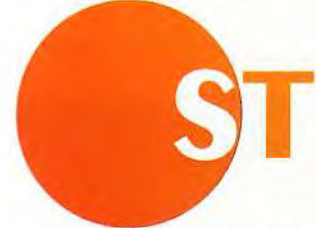

Ordinateur polyvalent par excellence, le ST *a encore bien*  des atouts dans sa manche, à la fois comme machine de jeu et comme machine

à usage personnel. Voyons un peu avec quoi vous allez bien pouvoir le nourrir.

#### QUELLE CONFIGURATION CHOISIR ?

Si vous avez acquis un 520, ou même un 1040, l'extension mémoire est à envisager rapidement, surtout si vous comptez utiliser des programmes sérieux. Le STE est doté de barrettes de mémoire SIMM, très faciles à trouver dans le commerce. Pour les installer, il est préférable de faire appel au technicien d'une boutique spécialisée si vous ne voulez pas perdre la garantie. D'autre part, je ne saurais trop vous conseiller de disposer de

votre propre écran (moniteur de préférence ou à la rigueur téléviseur portable de prix plus attractif). Il n'est rien de plus frustrant en effet que de devoir interrompre une partie passionnante pour libérer le téléviseur familial!

Compagnon indispensable de vos délires ludiques : le joystick. Le choix étant très vaste, choisissez une manette robuste dont la prise en main vous satisfait. Si possible, procurez-vous un joystick «d'appoint» qui vous servira pour les jeux à deux. Si vous prenez un modèle à tir automatique,

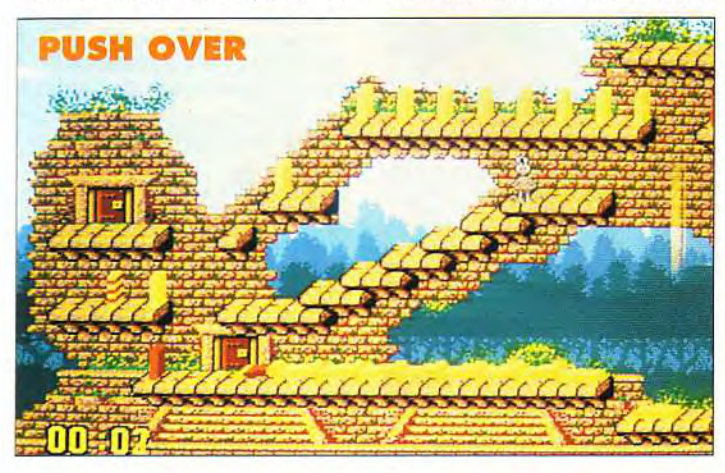

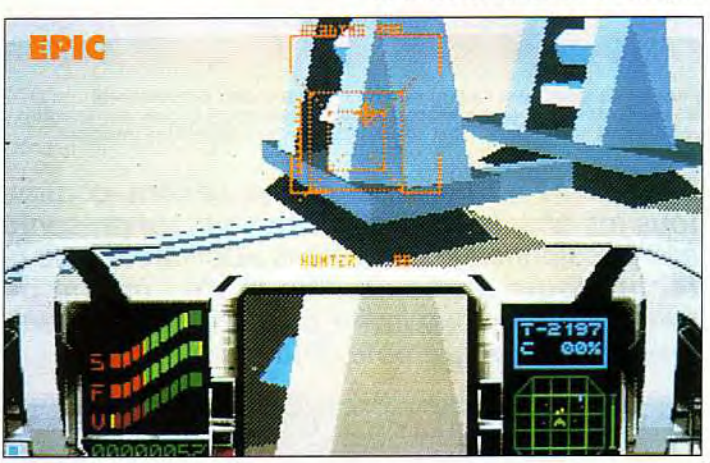

vérifiez d'abord que cette option fonctionne sur votre ST.

Autre achat indispensable: deux câbles prolongateurs de souris/joystick, qui pallient l'ergonomie déplorable de ces prises et évitent ainsi de les détériorer. Pensez également à vous munir d'un petit tapis pour souris.

D'autres extensions pourront évidemment se révéler utiles en fonction des besoins (imprimante, lecteur externe, disque dur, etc), mais celles que je vous ai conseillées devraient suffire à bien démarrer.

### CINQ LOGICIELS INDISPENSABLES

En matière de simulation de F1, *Vroom* reste indétroné. Cette course combine des graphismes superbes, une animation époustouflante, des bruitages d'un réalisme à tomber par terre et surtout une «intelligence» de jeu exceptionnelle, l'ordinateur

lité renforce encore le plaisir. Le dernier programme de ma sélection n'est pas un jeu mais n'en est pas moins ludique. 3D Construction Kit II permet en effet la création facile de mondes 3D complexes avec animation et interactivité pouvant déboucher sur des jeux d'aventure/exploration.

Jacques Harbonn

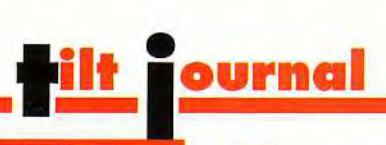

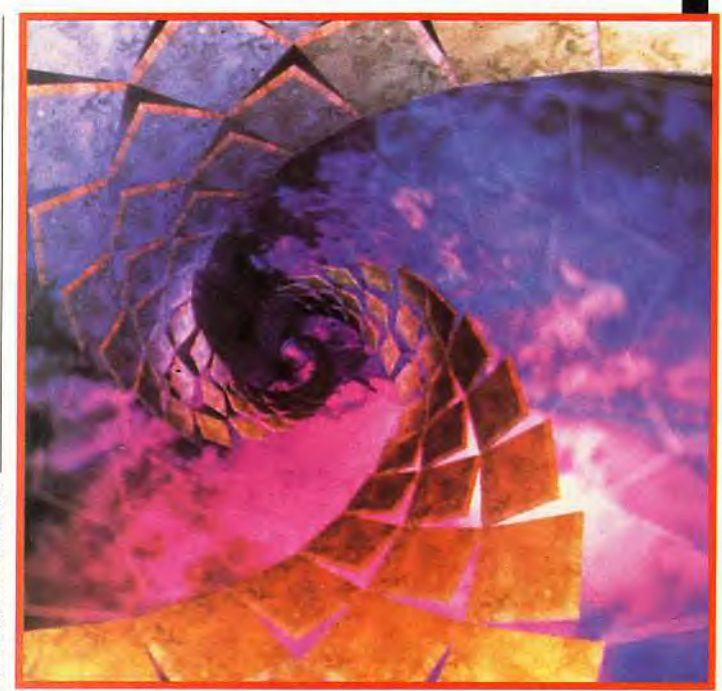

L'image de synthèse, ruisselante de couleurs, aux perspectives étonnantes, est devenue irremplacable. Vous pourrez voir sur le salon Imagina de nombreux films construits avec ces nouvelles images.

C'est du 17 au 19 février que se tiendra, comme tous les ans, le festival d'lmagina, qui présente aux passionnés les dernières applications de la technologie audiovisuelle et de l'image de synthèse. Tilt vous invite à découvrir en avantpremière le programme d'imagina 93.

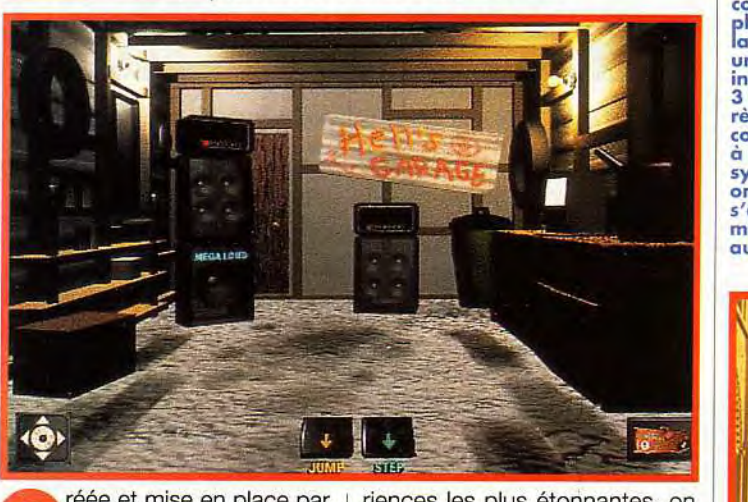

réée et mise en place par l'Institut National de l'Audiovisuel (INA), Imagina est sans doute l'une des manifestations la plus passionnante pour l'amateur d'images de synthèse et de nouvelles technologies. Cette année, le thème principal sera le temps réel et ses nombreuses applications en matière de communication et d'univers virtuels. Parmi les expé-

riences les plus étonnantes, on pourra assister à des sessions de téléprésence et de télévirtualité qui permettent, à des personnes 1 géographiquement éloignées, de partager un même espace virtuel, voire de travailler ensemble sur un « tableau noir » virtuel. Si le principe n'est pas nouveau, les grandyens utilisés, eux, le sont. En grande effet, toutes ces expériences font appel à une technologie accesmoyens utilisés, eux, le sont. En effet, toutes ces expériences font appel à une technologie acces-

## *Iman ina 93*  **Temps réel et mondes virtuels**

1 Avec les jeux du futur,<br>on explorera des univers entièrement reconstruits, d'une précision proche de la photographie 2 On se faufile dans des cathédrales, frôlant les hautes colonnes, P longeant dans a nef, comme un visiteur indiscret. 3 Donnant des règles de comportement à des êtres de synthèse, on les surprend s'agitant, mûs d'une vie autonome...

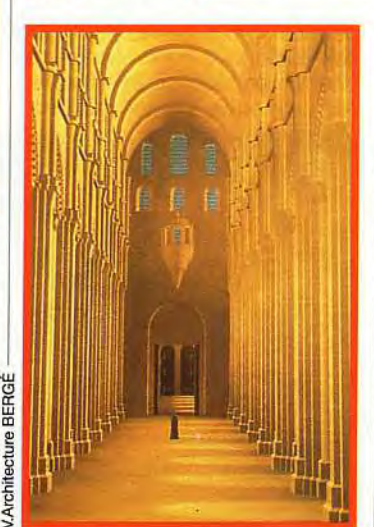

sible au grand public — ou, en tous cas, aux entreprises : les réseaux de type Numéris ou même simplement les lignes téléphoniques. Ainsi, on pourra assister à un travail en temps réel sur des images de synthèse de haut niveau transmises de Berlin à Monte-Carlo par téléphone. Le minitel multimédia n'est pas loin

#### *LA RÉALITE VIRTUELLE SANS GANTS Ni COMBINAISONS*

Plus étonnant encore, les nouvelles interfaces.., ou plutôt leur absence. Alors que nous en sommes restés à l'idée des gants et des combinaisons sensitives (comme dans le film le Cobaye), les chercheurs d'aujourd'hui

tendent déjà à se débarrasser de ces contraintes. Désormais, l'ordinateur va se charger tout seul analyser (par le biais de caméas. d'ultrasons ou de réseaux neuronaux) les gestes de la main, l'attitude du corps, le mouvement ces lèvres ou des yeux... Main tenant la réalité virtuelle rejoint la « réalité naturelle ».

Qui dit réalité virtuelle dit aussi vie artificielle. Les derniers développements en la matière sont stupéfiants. Certains chercheurs donnent désormais la vie à des insectes virtuels, des rongeurs virtuels, des poissons virtuels... voire même à des objets inanimés ou à des œuvres d'art qui évoluent toutes seules (!).

#### *UNE SESSION SUR LES JEUX VIRTUELS*

Très attendue également, la session sur les effets spéciaux qui présentera entre autres les noueaux films d'animation à base d'infographie et le Cinéon, un appareil qui autorise le mixage cerfait de tous les types d'images tini les acteurs en superposition et les vaisseaux spatiaux accrochés à des filins visibles à l'écran). Et je vous ai gardé le meilleur pour

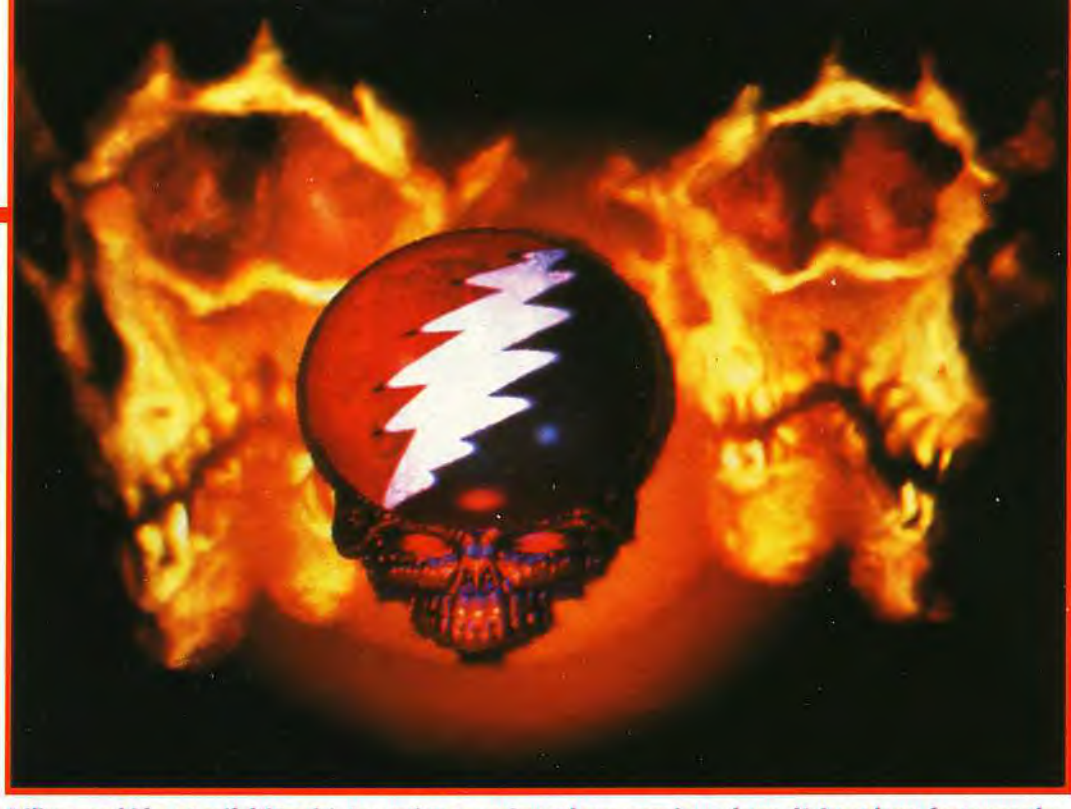

Délires morbides et soif d'éternité. Les artistes expriment leurs angoisses, leurs désirs et leurs fantasmes les<br>plus profonds, sans aucune limitation, grâce aux image de synthèse.

la fin : une session complète d'Imagina sera consacrée aux jeux virtuels. On y trouvera, par exemple, un simulateur de visage et de corps humains doté de morphing en temps réel, les jeux virtuels pour adultes développés aux Etats-Unis (scénarios évolués, images de synthèse) et les nouveaux jeux télévisés

« virtuels »... Mais le projet le plus fabuleux est sans doute celui de Taito qui permettra à 16 joueurs de partager le même univers virtuel, chacun d'eux se trouvant dans une sorte de bulle (16 écrans jointifs qui offrent un panoramique de 360°), le tout avec des images de haute qualité (les décors) appuyées de graphismes

3D (les adversaires). Dément ! Signalons pour finir que cette année, Imagina sera le théâtre de nombreuses animations, notamment la présence de Micro Kid's avec ses simulateurs de vol Silicon Graphics qui permettront à plusieurs joueurs de s'affronter en temps réel.

Dogue de Mauve

### **INA ET IMAGINA**

Afin de mieux comprendre le lien entre l'INA et Imagina, nous **avons interrogé Georges**  Fillioud, le président de l'INA.

Tilt : les gens parlent beaucoup d'Imagina, mais tous ne font pas le rapprochement avec l'INA. Quels sont les liens entre cette manifestation et votre Institut ?

G. Fillioud : l'institut National de 'Audiovisuel est à l'origine de la manifestation. Depuis ses débuts, il y a 12 ans, Imagina (dont l'INA est coorganisateur) s'est considérablement développé autour de trois pôles complémentaires : les conférences, l'exposition et la compétition du prix Pixel INA. L'INA a l'entière responsabilité du contenu de la manifestation : les thèmes des conférences et la recherche des intervenants, l'organisation du prix Pixel INA (10 catégories) et la projection. La promotion d'Imagina est réalisée par nos équipes en étroite collaboration avec le Festival de télévision de Monte-Carlo qui apporte son appui logistique et financier. Tilt : au soin *du* monde de l'audiovisuel, quel est, à l'heure actuelle, le rôle de l'INA ?

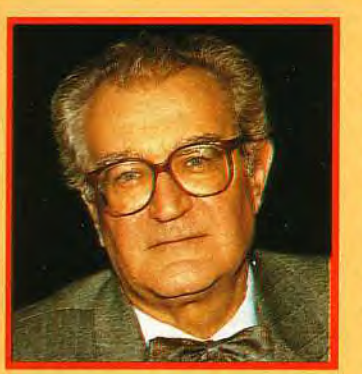

G. Fillioud : l'Institut est présent dans la programmation et la production d'aujourd'hui ; il participe à la prévision et à la construction de la radiotélévision de demain ; il gère le plus vaste et le plus riche patrimoine du son et de l'image de ces soixante-dix dernières années.

Au-delà et à côté de cette activité essentielle de conservation et d'animation, l'INA a également pour tâche de développer des programmes de recherche sur les nouvelles images, d'assurer des productions spécifiques d'essai et d'innovation, et de conduire des actions de formation à tous les métiers de l'audiovisuel, y compris pour faciliter l'accès des

professionnels aux technologies les plus pointues de l'infographie, de la haute définition et des outils numériques.

Tilt : Avec Imagina, on constate que les images de synthèse prennent de plus en plus d'importance.

Quels sont les projets de l'INA en matière de création ou de production dans ce domaine ?

G. Fillioud : l'INA travaille dans le domaine des images de synthèse depuis plus de dix ans. C'est ainsi que le logiciel EXPLORE, distribué par TDI, a été conçu et développé dans les laboratoires de la Direction de la recherche. Depuis lors, l'INA n'a cessé de réfléchir et de mettre au point une grande diversité de prototypes et de logiciels.

Entièrement développé par l'INA, *Toonbox* est la première version d'une nouvelle génération de logiciels de fabrication de dessins animés. Il s'applique dans tous les domaines de l'audiovisuel : générique, publicité, courts métrages, séries... Il permet, en outre, d'obtenir des coûts de production compétitifs, des délais d'exécution plus courts et une ré-utilisation optimale. C'est sur Toonbox que nous allons réaliser la série «Bonjour la Famille»

en coproduction avec France 3 et les éditions Fleurus.

Grâce à l'ordinateur, ce dessin animé, prévu pour 94, sera entièrement fabriqué en France.

L'INA conduit également le programme de recherche Synthetic TV, labélisé Eureka en association avec Videotime (Milan), Telson (Madrid) et TDI (Paris).

A partir de caméras standard, de matériel et logiciels développés par l'INA, le laboratoire 3D a mis au point un prototype permettant le mélange d'images réelles et d'images générées par ordinateurs. Ce système maintient la cohérence spatiale entre les différentes sources d'images et les mélange en temps réel.

Aujourd'hui, nous offrons aux producteurs le possibilité d'utiliser notre système. C'est ainsi que nous venons d'apporter notre contribution à Renault et de réaliser un film pour Eparmarne.

Par ailleurs, l'INA vient de mettre sur pied un groupe de travail pour réfléchir sur le domaine très prometteur de la télévirtualité.

Ainsi, l'INA prouve, à nouveau, la complémentarité de ses missions et de ses compétences.

# **Sepisode**<br>The 8 bits strike back

Voici la suite et la fin de la liste des petites merveilles qui viennent enrichir l'environnement matériel de votre C64 favori.

e lecteur 1571 du C64 peut lire et écrire le format PC 51/4. Pour échanger des données avec un PC, il faut un programme de traduction. Il en existe deux qui tournent sur C128, BDOS et Janus ( les listings ont déjà été publiés dans le magazine allemand 64'er). Janus supporte également le lecteur 1581 qui exploite le format 3"1/2.La fameuse interface RS232, qui sert à relier le C64 à un modem ou à un autre ordina-

teur, doit être absolument complétée par un adaptateur. On arrive ainsi à une vitesse de transmission de 2400 bauds (pour donner un exemple la vitesse de transmission par Minitel est del 200 bauds). CMD, le constructeur, a développé Shiftlink-232, une interface série qui permet, quant à elle, d'arriver à la vitesse assez démente de 38 400 bauds, soit presque 4 Ko/s...

Mais attention, toutes les cartes PC ne suivent pas!

Ram-Trans donne accès aux lecteurs et disques durs de l'Amiga. Le transfert, en parallèle, fonctionne sans problème avec les fichiers .PRG et .SEQ.

Big Vic de Digital Marketing qui tourne sur Amiga et travaille dans le format .IFF, permet un échange de graphiques entre l'Amiga et le C64 dans les deux sens.

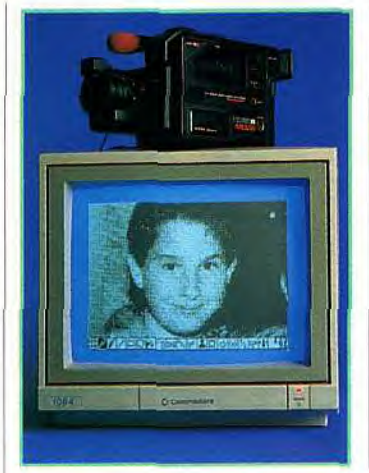

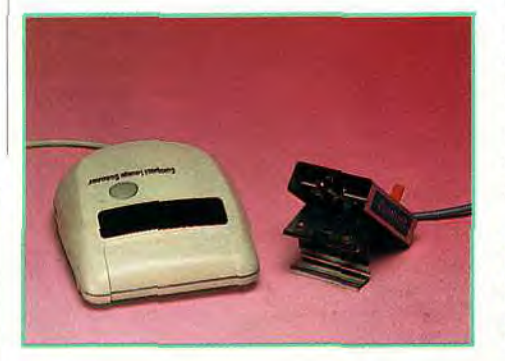

### C64 PASSION

Je veux créer un réseau international d'utilisateurs de C64 et de C128. Les passionnés et les clubs sont invités à me contacter. J'ai aussi commencé la diffusion de logiciels du domaine public et de shareware pour C64/Geos. Offre d'essai : Pack n°1 : 25 F + 15 F de port (25 logiciels de jeux, démos, utilitaires, avec des explications en français).<br>Ecrivez à: Datahouse France W. Piroth 6, Av. **de l'Aigle 93310 — Le Pré**-Saint-Gervais.

**Videodigitalizer ou comment intégrer vos sorties**  vidéo, **noir et blanc ou couleurs, dans vos programmes.** 

### \_EES YEUX DE VOTRE ORDINATEUR

Le Scanner 3, petit boîtier qui se fixe sur la tête de l'imprimante, et le Handyscanner (scanner à main), permettent d'insérer n'importe quelle photo, dessin, etc., dans vos documents.

Ces deux scanners sont livrés avec un programme de DAO et sont édités par la société Scanntronic en Allemagne.Le Videodigitizer permet de prendre comme source, un magnétoscope (image

fixe) ou une caméra video couleur et crée vos propres effets spéciaux, animations vos propres effets<br>spéciaux, animations<br>et génériques. Videotext-Dekoder est l'équivalent allemand du service Antiope en France

**Scanntronic Propose un scanner a main, et un autre scanner qui se fixe sur la tête de l'imprimante.** 

qui, bien plus qu'un service pour les mal-entendants, donne accès à des infos, au programmes TV, à la météo, etc. Pagefox est un super programme de PAO livré avec une extension de 100 Ko. Très rapide et confortable, il comporte toutes les fonctions évoluées d'un bon logiciel de PAO. Wolfgang Piroth

**Des jeux, vifs et colorés, sortent tous les jours pour le C64.** 

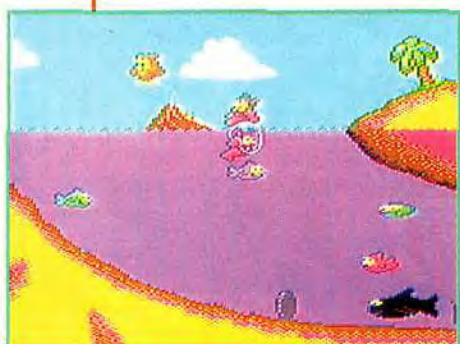

### LE COMMODORE 64 PREND<br>UNE NOUVELLE RÉSOLUTION !

Suite à l'article du numéro précédent, les « Trisomic Boys », un groupe de programmeurs fraçais, m'ont présenté une nouvelle résolution, le FLI/HAM, du 320 x 200 en 128 couleurs, résolution utilisée dans leur dernière production<br>chez Titus, Crazy Cars 3.  $11n$ exploit !

Admirez la finesse<br>du fameux mode<br>FLI/HAM.<br>La première photo représente une<br>image fort célèbre<br>des ordinateurs 16<br>bits, la seconde une<br>image utilisée dans<br>le jeu Crazy Car III.

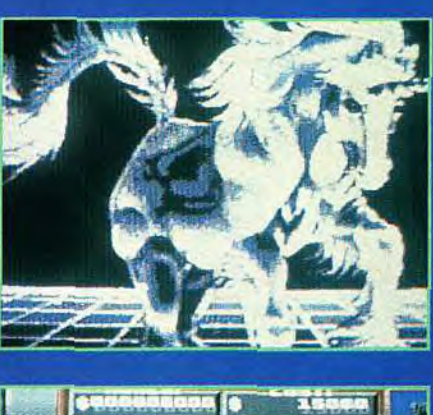

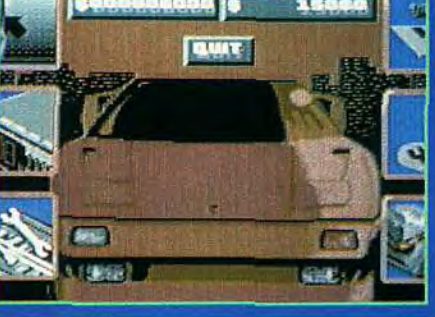
Evolusound **BELIM** 

**SATISFAIT ON REMBOURSE** 

**MEILLEURS JEUX 93 : AVEC L'ACHAT D'UNE CARTE SON, 10% DE REMISE** SUPPLÉMENTAIRE SUR UN JEU PC AU CHOIX ( voir liste ci-dessous )

#### **SELECTION DE JEUX POUR PC**

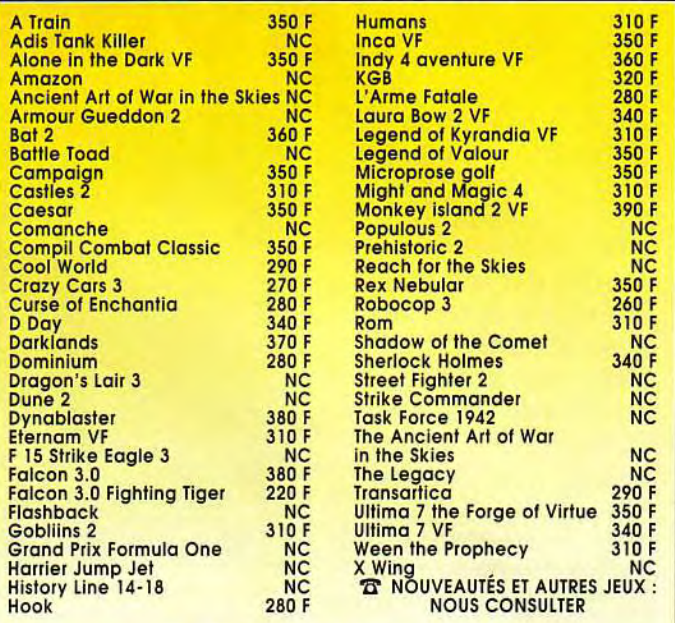

#### **SONORISEZ VOS JEUX !!**

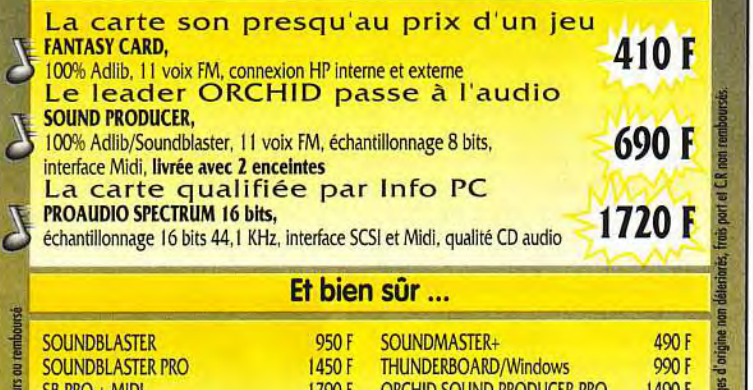

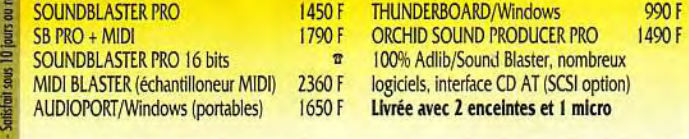

#### **Kits Multimédia Créative Labs - Lecteurs et jeux CD**  $\widehat{\mathbf{a}}$

Au Catalogue: Tous les jeux, logiciels et périphériques pour PC/AT

**BELIM Technologies,Tél. 64.61.78.78** - **Fax** : **64.61.96.66 Polyparc, 13 rue Vladimir Jankelevitch, 77184 EMERAINVILLE** 

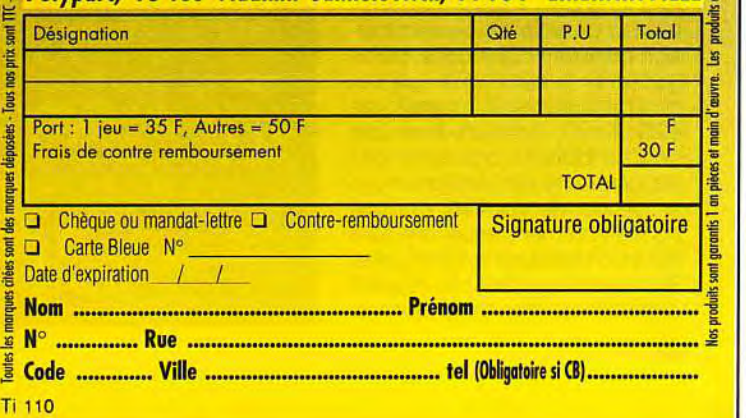

# **Une souris sur le manche !**

Les fans de simulation qui s'interrogeaient sur l'achat d'un manche à balai, s'intéresseront à Mouse Yoke de Spectrum Colorado, distribué par Ubi Soft. Il s'adapte à tous les ordinateurs pourvus de souris. Voilà l'occasion de faire de la voltige ou de la F1 plus réaliste, à peu de frais.

très jouable. Bien que l'idée soit excellente, ce mode de contrôle laisse à désirer car les changements de direction sont souvent très approximatifs, ni jeu ni simulateur n'ayant été pensés pour ce type de hardware. Parmi les nombreux jeux testés, seuls Epic sur PC et Vroom sur Amiga m'ont apporté un intense plaisir et un réel confort de jeu, grâce au contrôle de la souris particulièrement sensible. Hélas, l'absence de bouton oblige à faire des aller et retour permanents avec le clavier. Ça gâche tout ! Si vous êtes avide de grands espaces et si vous avez un Amiga ou un ST, vous pour-

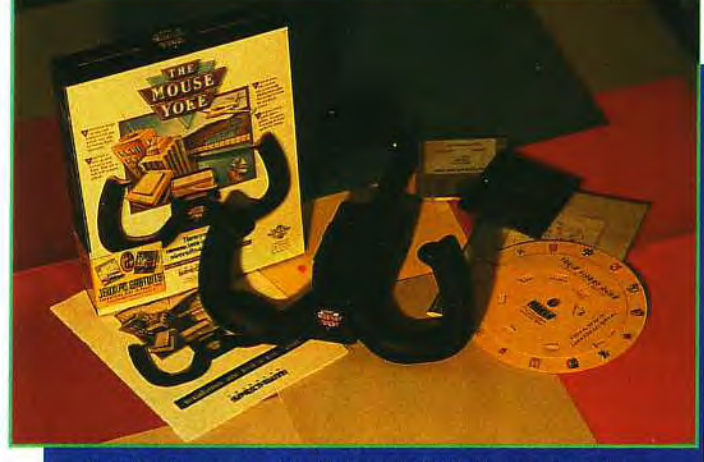

Le Yoke Mouse est distribué, par Ubi Soft avec deux jeux<br>pour PC, Amiga ou ST : Chicago 90 et de Battle of Britain.

e Mouse Yoke est un<br>manche à balai qui vient<br>s'adapter sur votre souris.<br>Nul besoin de le connecter à un e Mouse Yoke est un manche à balai qui vient s'adapter sur votre souris. port joystick, car c'est votre souris qui contrôle la direction. Il s'agit en fait d'une tige qui relie le «volant» du balai à la souris. Ainsi, lorsque vous tournez le manche vers la droite, c'est la boule de votre souris qui agit et qui tourne. Ingénieux ! Et d'une telle simplicité qu'on se demande pourquoi personne n'y avait pensé plus tôt ! Universel et peu coûteux, ce n'est toutefois pas un vrai manche car l'absence de bouton en fait un produit assez prosaïque. Ingénieux... mais pas

rez tout de même profiter de ce produit qui s'adapte assez bien aux jeux dont la sensibilité de la souris est paramétrable. Si vous possédez un PC, investissez plutôt dans du matériel plus performant comme les joysticks Thrustmaster qui, seuls, combleront les passionnés de simulateurs de vol, mais ils sont très chers. Le Mouse Yoke est distribué dans un pack avec les deux jeux: Chicago (Ubi Soft) et Battle of Britain (LucasFilm). Il est disponible en version PC, Amiga et ST. Ces deux softs vous permettront de tester la maniabilité<br>de l'engin. (Prix D). l'engin. (Prix D). Morgan Feroyd

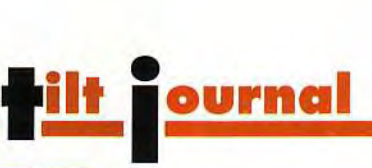

# *CD-ROM*

Il faudra sans doute attendre<br>des titres « CD only » comme<br>7th Guest, Eden ou (peut-être) Strike Commander pour profite vraiment des capacités supérieures du CD-ROM.

Sur CD-ROM pour PC et sur CDTV, les jeux sont à l'honneur ce mois-ci. Comme d'habitude, la qualité sonore est le point fort de ce système mais les prix annoncés sont encore prohibitifs ! Parmi les CD que nous avons testés, seul The Animals sort franchement du lot et utilise pleinement les capacités du support CD. A vous de juger...

#### SOFTWARE JUKEBOX

C<sub>ie</sub> e CD porte bien son nom puisqu'il ne propose pas moins de cinquante démos de jeux connus. Vous découvrirez ainsi Ultima Underworld, F1 17, Wordtris, Wizardry VI, Battle Chess et bien d'autres titres. Ces démos sont toutes assez complètes, certaines étant même parfaitement jouables (Underworld ou Wordtris par exemple). Vous trouverez aussi sur ce CD d'utiles renseignements sur les compagnies ou sur le matériel nécessaire pour tirer

# Des démos de grands jeux<br>sur CD-ROM

le meilleur parti de ces différents programmes. Le navigateur, géré indifféremment au clavier ou à la souris est très agréable d'usage. Ce CD contient aussi une compilation de trois logiciels en version complète : Links, le superbe golf (ici en version «normale» et non dans sa version améliorée 386) ; Faces, l'amusant Tetris-Like où l'on doit reconstituer des visages et enfin Jetfighter, le simulateur de vol. Ces versions sont strictement équivalentes à leurs homologues sur disquette. Seul avantage réel : la rapidité d'installation des programmes,

qui ne demande plus que quelques secondes face aux longues minutes des versions floppy. Un CD qui demeure intéressant grâce à la diversité des titres présentés (CD-ROM Selectware Technologies, Prix: nc).

#### TALKING CLASSIC TALES

Ce titre destiné aux enfants va les plonger dans la magie des contes. Cinq histoires sont proposées, relatant tour à tour les

# **ET LE CDTV?**

mais

La récente baisse de prix du CDTV, alliée à ses possibili-La recente baisse de prix du CDTV, allee à ses possibilités d'utilisation en tant qu'Amiga, renforce l'intérêt de<br>cette machine qui fut le premier ordinateur multimédia<br>grand public. Voici deux titres d'un bon niveau pour

Ordicode vous offre de vrais cours de code, avec exa-<br>mens blancs, réponses corrigées et apprentissage des<br>panneaux. La réalisation est excellente car elle comporte<br>des dialogues parlés de qualité et des digitalisations<br>fi

incontestable, a un prix tres competitit, qui vous fera eco-<br>nomiser de nombreuses leçons de code (CD Educom,<br>distribué par Commodore; Prix : C)<br>*Music Maker* est pour sa part un programme à vocation<br>musicale. Le juke-box rama de superbes images digitalisées en mode HAM.<br>D'autres modules vous initieront en douceur au rythme<br>sur batterie ou à la composition musicale sans fausse<br>note ! Un bon CD de détente (CD-Omnibus, distribué par Commodore; Prix: C).

aventures des Elfes et du Cordonnier, du Chat botté, de la Reine des abeilles, etc. Chaque histoire est composée d'agréables dessins qui illustrent le texte, ainsi que de quelques scènes animées et bruitées. Le texte est lu à haute voix, le recours au son direct CD étant le garant d'une grande qualité d'écoute. Cette lecture en anglais élargit d'ailleurs le champ d'intérêt de ce CD pour nous autres Français. En effet, grâce au curseur lumineux qui suit en perma-

successeur moderne de Dragon's Lair, Guy Spy vous met aux<br>commandes d'un agent secret<br>Bommage que le jeu sur CD soit<br>Dommage que le jeu sur CD soit<br>identique à la version micro.

Berlin

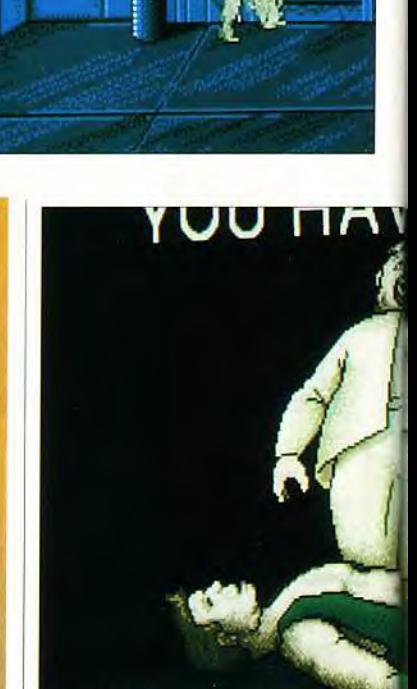

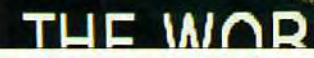

ne our, Guy Spy sur CD-ROM<br>ne présente aucune différence<br>notable avec Guy Spy sur disque<br>dur ! Dans ces conditions, autant<br>se procurer le LDG dont nous<br>vous parlions dans le Tilt Journal du numéro précédent. Là au moins, les jeux sont inédits et profitent à fond du support CD.

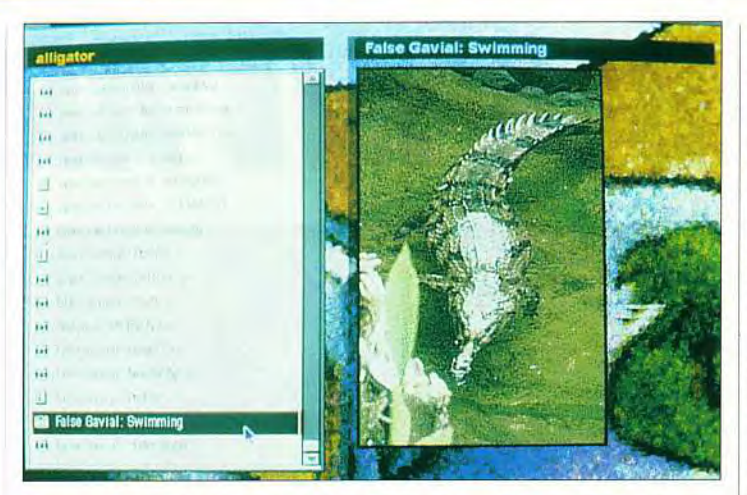

Gros avantage du CD-ROM : la quantité et la qualité des illustrations<br>présentes sur un seul disque alliees à un gestionnaire facile d'accès.

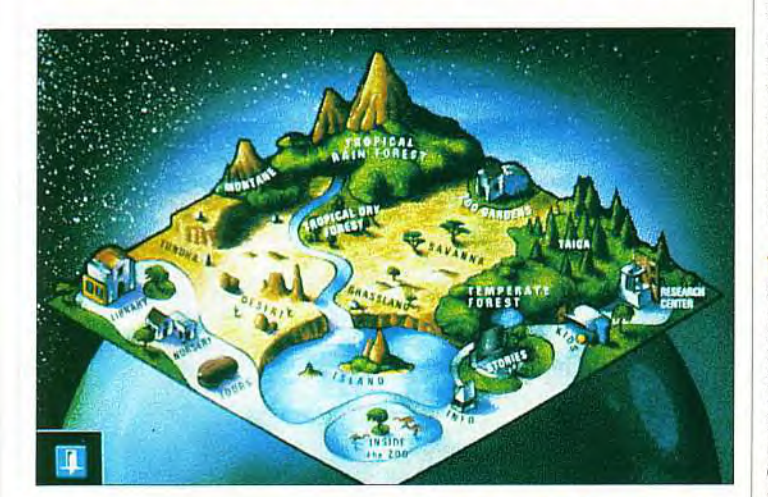

ヿレレレノ

nence sur l'écran le texte parlé, ce CD peut servir à l'apprentissage de l'anglais et surtout au perfectionnement

Alliez la capacité de stockage du<br>CD-ROM et la qualité graphique<br>des modes VGA et vous obtiendrez de bien belles choses.

de l'accent. Reste à savoir si le prix un peu élevé ne découragera pas les amateurs (CD-ROM Multi Dimensional Communications, distribué par Euro-CD ; Prix: G).

#### 360 COMPILATION

Cette compilation proposée par l'éditeur Three-Sixtie contient trois programmes qui sont une référence dans leur domaine. *Blue* 

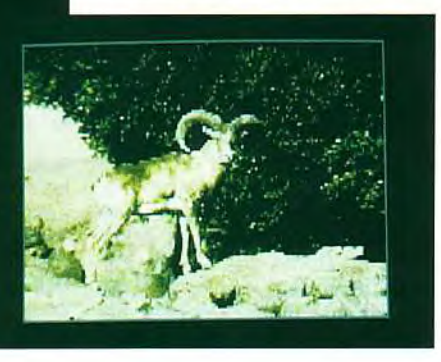

*Max vous fait tenir le* manche d'un vieux coucou pour une bataille aérienne qui vous changera des Jet Fighter et autres F29. Das Boot vous plonge dans un<br>sous-marin en pleine Jet Fighter et autres<br>F29. Das Boot vous<br>plonge dans un<br>sous-marin en pleine<br>Seconde Guerre Seconde Guerre Mondiale. Enfin Megafortress vous met aux différents postes d'un bom

bardier de la même période. L'apport du CD ne se manifeste que dans la présentation des jeux, enrichie de nouvelles séquences et surtout d'une musique de qualité. L'installation est instantanée, seul le fichier de sauvegarde étant créé sur disque dur. Ce lancement direct à partir du CD ne pose en fait aucun problème, à moins que vous n'ayez un lecteur aux temps d'accès très lents. Une excellente compilation, qui reste un peu onéreuse (CD-ROM Mindscape, distribué par Euro-CD; Prix: G).

#### **THE ANIMALS**

Si vous aimez les animaux vous ne resterez certainement pas insensible à ce CD qui vous offre une visite guidée du zoo de San Diego sous une véritable forme << multimédia ». Plus de 200 animaux exotiques (mammifères, oiseaux et reptiles) vous seront ainsi présentés, à travers plus de 1 300 photographies de qualité, complétées de données passionnantes sur l'animal. Presque tous les animaux disposent aussi d'enregistrements sonores de leur

# Découvrez les animaux<br>sur CD-ROM

cris et grognements divers. On n'oublie pas de si tôt le mugissement étonnant des tortues géantes des Galapagos ou le chant des baleines. Ces documents sonores bénéficient de la qualité d'écoute exceptionnelle grâce au support CD. Non content d'offrir son et image, The *Animals* surpasse les logiciels de ce type en proposant une impressionnante collection d'animations vidéo digitalisées (plus de 120), couplées avec du son ! Certaines séquences sont assez courtes, mais d'autres peuvent durer plusieurs minutes ! Le navigateur,

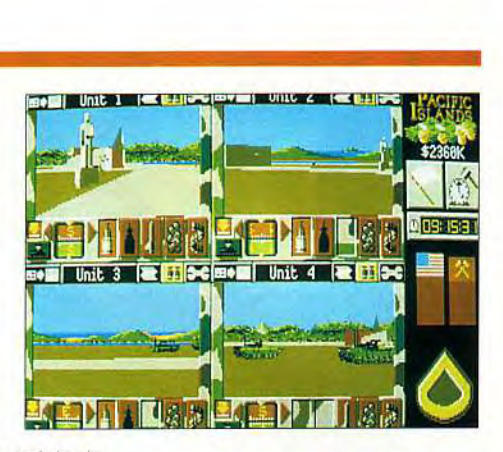

Pacific Islands sur CD est très peu différent de la version micro.<br>Il faudra attendre les jeux « CD<br>only » pour profiter réellement

géré intégralement à la souris, est d'une ergonomie sans faille. Les modes de recherche sont d'une grande diversité et d'une bonne complémentarité : par habitat, par nom, par classe d'animaux, etc. Un CD passionnant à découvrir

# passionnant pour la famille

en famille, qui (une fois n'est pas coutume !) tire pleinement parti du support CD (CD-ROM Software Toolworks; Prix: F).

#### GUY SPY AND THE CRYSTALS OF ARMAGEDDON

Ready Soft récidive. Après *Wrath*  of The Demon, c'est au tour de Guy Spy d'atterrir sur le support CD. Le jeu sur disquettes n'était déjà pas enthousiasmant et l'apport du CD est quasi inexistant, le seul intérêt étant la non occupation du disque dur ! Signalons pour l'anecdote que ce CD fonctionne parfaitement sur un CDTV Commodore, ce qui n'est dit nulle part dans la documentation! Un CD à oublier (CD-ROM Ready Soft, Prix: F).

#### PACIFIC ISLANDS

Cette simulation de tank à la fois tactique et stratégique (qui constitue la suite de Team Yankee) vous conduit dans l'atoll du Pacifique de Yama Yama, contre des soviétiques renégats. II n'y a aucune amélioration par rapport à la version disquette (y compris la protection manuelle !) mais le jeu reste suffisamment intéressant pour justifier son achat (CD-ROM Empire; Prix: F).

Jacques Harbonn

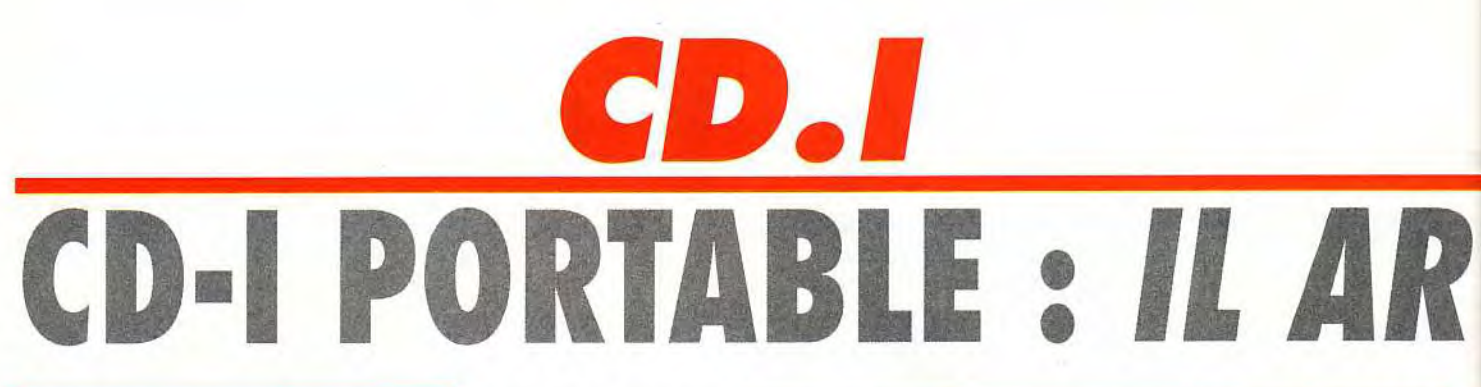

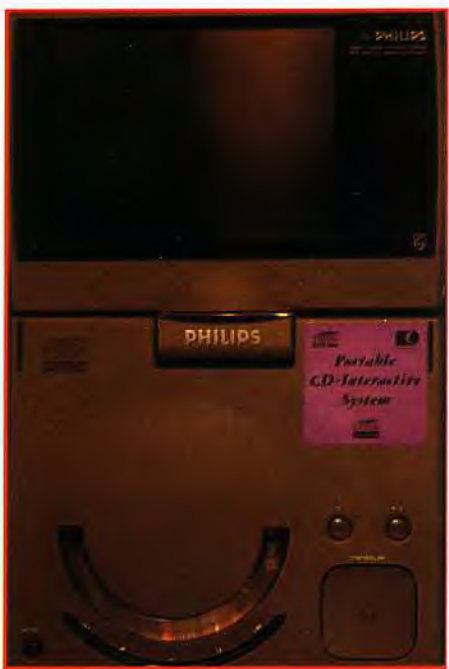

Par rapport aux versions classiques 205 et 206, le CD-I por*table* 360 est une véritable révolution. Il permet évidemment de lire les CD audio, les CD photos et bien sur les CD-l. Son principal atout est son écran 6' à cristaux liquides. Mais il ne s'agit pas d'un vulgaire écran LCD très laid. Non, c'est bel et bien d'un vrai écran de télévision miniature (avec une résolution maximale de 756

**Le CD-I est précurseur de la nouvelle génération de médias familiaux. Avec la version portable, le** futur rejoint le présent !

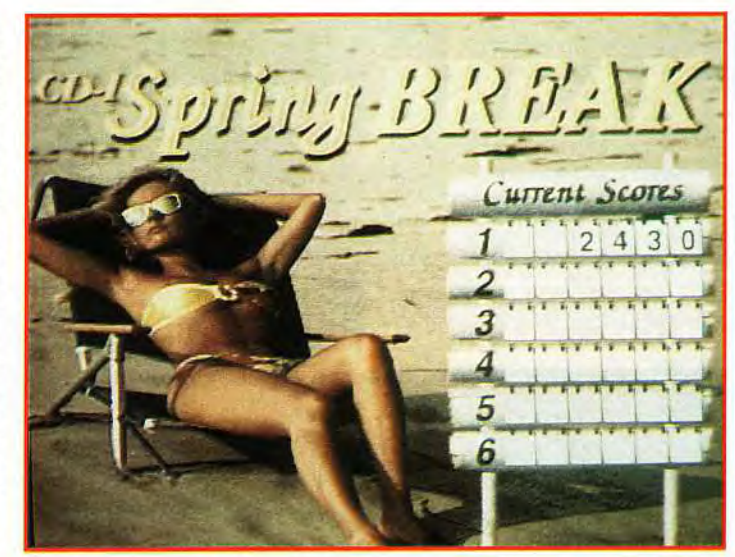

Hum... hum ! Spring Break est un flipper interactif qui donne<br>vraiment l'illusion de jouer dans un café.<br>On peut choisir parmi six tables différentes, quant à moi, c'est celle de<br>la plage qui reste de loin ma préférée !

Malgré le succès que connaÎt le CD-I à sa sortie, certaines critiques sont formulées quant à sa taille. Le CD-I est beau mais il est gros! Pour remédier à cela, Philips invente le modèle portable. Aussi doué que son grand-frère, il est trois fois plus petit. Seul défaut : son prix !

n ne le présente plus ! A<br>
peine sorti en boutique, le<br>
CD-/ fait un vrai tabac. Va-<br>
t-il remplacer nos micros au n ne le présente plus ! A peine sorti en boutique, le CD-I fait un vrai tabac. Vamême titre que le CD audio a remplacé nos lecteur de cassette ? Non content de son début de succès, Philips ne s'endort pas sur ses lauriers. Si cette machine doit marcher, il faut faire un gros effort pour la développer. Dans cette optique, ils ont développé le CD-I portable et ont sorti de nouveaux jeux. Nous avons testé ce modèle portable et les nouveaux arrivages de logiciels.

x 556 pixels). Cette nouvelle technologie est incroyable. Quel que soit l'éclairage et votre position face à l'écran, vous ne verrez quasiment aucune différence de couleurs. Cet écran plat aux coins carrés est rabattable. Une fois rangé, ce modèle fait trente centimètres de long.

Petit et poids plume! En effet ses deux kilos vous sembleront bien agréable lorsque vous l'emme-

#### Jusqu'alors, le CD-I était **un appareil de salon,**  au même titre que le **magnétoscope.**  Mais aujourd'hui, le CD-l « baladeur » est ne.

nerez en voyage. Pour ce faire, un pack de batteries peut être connecté à l'arrière de la bête. Son autonomie est d'une heure pour deux heures de rechargement. Pour le reste, il accepte les principales extensions prévues pour les modèles de « salon ». Je cite : télécommande infrarouge, souris, joystick, trackball, modem, imprimante et même une tablette graphique ! Il est truffé de slots d'extension avec une trappe spéciale pour la Full Motion Video. Cette extension sera spécifique au modèle portable (la version de base étant très grande).

Le paddle intégré à la machine est nettement plus pratique que l'habituelle télécommande. On peut aussi connecter le CD-I 360 sur une télévision par le biais d'un simple câble.

Hélas, toute médaille a son revers et le CD-I n'échappe pas à la règle. Son transformateur est beaucoup trop gros car il est à peine plus petit que la machine. Le deuxième défaut de ce modèle est sans conteste son prix : 13 000 F HT ! Certes la technologie récente se paye, mais à ce point ils ne sont pas près d'en vendre beaucoup. Espérons qu'avec la production de masse le prix chute très vite et devienne abordable. En attendant, il ne reste qu'à prier...

#### LES JEUX

Defender of the Crown est l'adaptation du jeu de stratégie du même nom sur micro. Il faut réunifier le royaume en proie à une terrible guerre civile depuis la mort du bon roi Richard. Avec l'aide de Robin des Bois, vous allez devoir récupérer les régions normandes (par le combat ou en gagnant des tournois). Graphi-

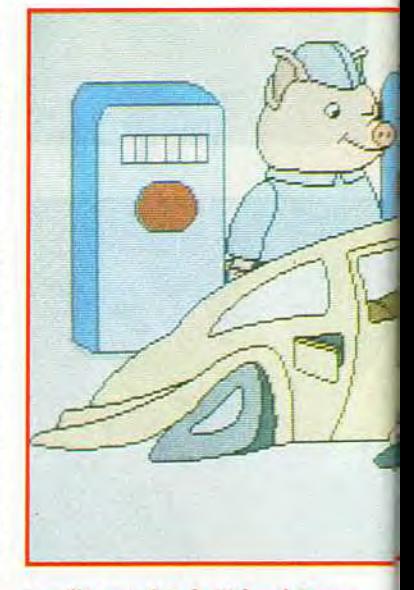

**La ville surprise de Richard Scarry est un logiciel éducatif très bien réalisé. C'est un vrai régal pour les yeux** !

quement ce jeu est splendide et les musiques de la même veine. Les voix digitalisées renforcent l'ambiance avec, entre autres, des accents de l'époque. Toutefois le CD-I est un peu lent et les scènes d'action «rament » quelque peu. Pour le reste rien

# RIVE

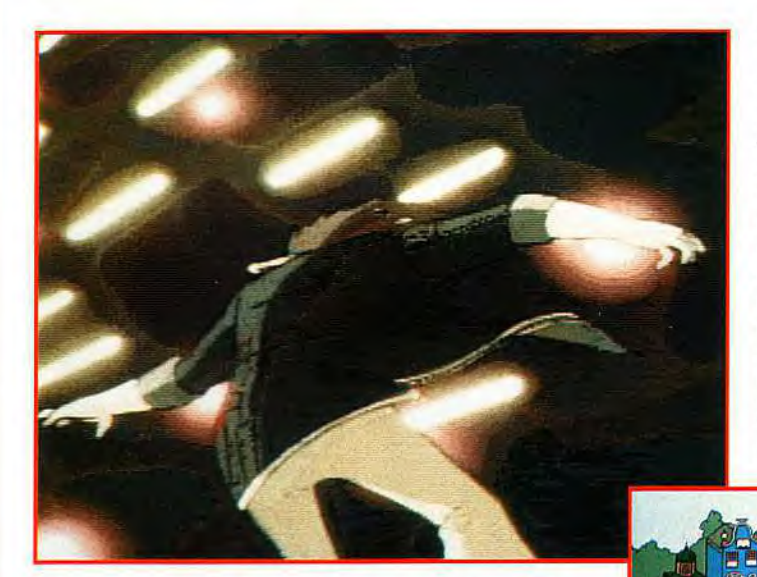

avant d'en voir le<br>bout. Croyez-moi,<br>cela devient vite<br>lassant l Pour le bout. Croyez-moi,<br>cela devient vite lassant ! Pour le reste c'est globalement une belle réalisation (CD en anglais, prix E).<br>Mystic Midway est un jeu de tir de fête foraine. Située dans un cimetière. cette fête est très spéciale. Les cibles

à abattre sont des créatures diverses (squelettes, sorciers, etc.) et chaque cible touchée vous donne des points pour passer au niveau suivant. Une télécommande très précise est nécessaire pour viser précisemment (comme dans CyberCity). Les graphismes sont plutôt simples et tous les tableaux se ressemblent. La musique est de bonne

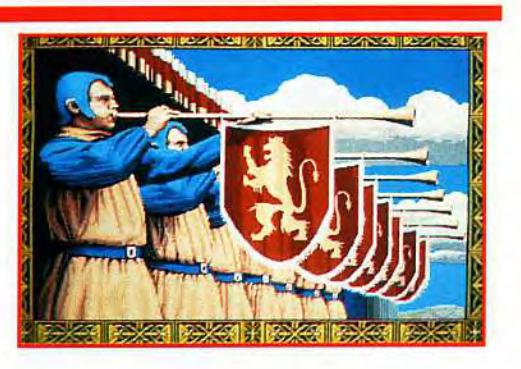

#### Cette image ultra célèbre est tirée du leu Defender of the Crown. Son adaptation sur CD-I est une réussite .

proposés et les graphismes varient à chaque fois selon les thèmes: Cyber, As des as, Plage (très drôle!), Nucléaire, etc. La mémoire non volatile du CD-I permet de conserver les scores. Un bon investissement qui ne vous lassera pas et qui amusera toute la famille. Attention de ne pas secouer le CD-I si vous ne voulez

#### Ça y est, les titres qui sortent aujourd'hui commencent à vraiment exploiter les capacités extraordinaires du CD-I.

pas qu'il fasse définitivement tilt (CD en anglais, prix C).

La ville surprise de Richard Scarry est un logiciel éducatif. Vous êtes un visiteur à RigoloVille, et vous pouvez vous promener partout dans ce dessin animé miniature. Très bien conçu, il est destiné à être utilisé par les plus petits. De nombreuses animations visuelles apprendront à l'enfant à compter, à identifier les couleurs et les fleurs, mais aussi à pratiquer des jeux mnémotechniques, OU tout simplement s'amuser et chanter avec les habitants de RigoloVille. Toutes les situations sont hilarantes et entièrement en français. C'est sans doute le point fort de ce logiciel car une fois de plus les musiques ou les bruitages sont superbes (ce qui ne surprendra personne sur CD-I). Il passionnera les petits comme les grands (il fallait voir le rassemblement dans la salle de rédaction pour commencer à douter sérieusérieusement de la maturité de l'équipe !). C'est une grande réussite qui démontre enfin que l'on peut réaliser de grandes choses avec cette machine encore mal exploitée (CD en français, prix C). Morgan Feroyd

CyberCity est un dessin animé (assez peu) interactif de<br>style japonais (façon Albator, pour les connaisseurs).<br>Le principe de jeu est semblable à celui de Dragon's Lair,<br>à savoir qu'il faut faire la bonne action au bon mom

**LA PORTE** 

interactif. Les dessins de style japonais sont splen-<br>dides. Le jeu

consiste à incarner le dernier survivant de la race humaine qui doit s'échapper de CyberCity (gigantesque mégalopole robotisée).

# Ce logiciel éducatif permet (entre autres) d'apprendre aux enfants à identifier les couleurs.

de nouv e a u puisque l'adaptation est très fidèle. C'est

1(

un jeu de grande qualité qui vaut l'investissement car sa durée de vie est assez longue (CD en anglais, prix C).

 $\overline{a}$   $\overline{b}$   $\overline{b}$   $\overline{c}$   $\overline{c}$   $\overline{c}$   $\overline{c}$ 

Escape from CyberCity (version américaine) est un dessin animé

Semblable à Dragon's Lair par son principe mais plus jouable, Escape *from CyberCity* est particulièrement difficile et demandera de nombreuses (et parfois pénibles) heures d'entraînement

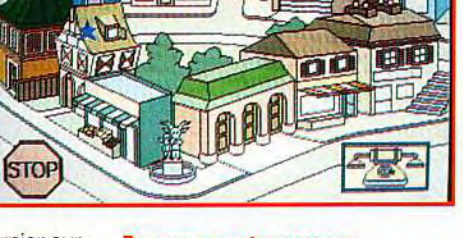

# Promenez votre curseur sur un bâtiment de RigoloVille et regardez ce qui se passe...

qualité, l'orgue de Barbarie crée une ambiance très macabre et donne un côté sympathique au jeu. Malheureusement, il en faut plus pour faire un bon soft et celui-ci est particulièrement lassant, malgré les séquences de transition où un présentateur digitalisé (images et voix) vous fait un

#### Attention ! Même s'ils sont bourrés de séquences animées et digitalisées, les jeux CD-I ne sont pas forcément des réussites.

show des plus comique. Globalement, la piètre qualité de Mystic Midway ne justifie pas son achat ! (CD en anglais, prix D) Pinball est un flipper sur CD-I très bien réalisé et particulièrement jouable. Les touches répondent très bien et les bruitages sont hallucinants de vérité. Six modèles

de flippers différents vous sont

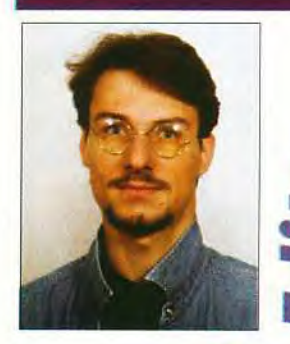

ncroyable ! Il semble que les éditeurs sont bien partis pour ne plus relâcher leurs efforts ! Ce mois-ci, les tant attendus F15 Strike *Eagle* et *Grand Prix*  de Microprose satisferont vos instincts de pilotage. En attendant Street Fighter Il sur PC, vous pourrez incarner un champion de kick-boxing dans Best of the Best. En réflexion/stratégie, vous vous régalerez avec Castles Il, et en jouant à The Complete Chess System ou à Omar Sharif's Bridge. Les jeux d'action et de platesformes sont aussi de la partie avec *Motorhead,* Alien Breed, Cytron, The Humans et B.C. Kid. Et si ca ne suffit pas, il vous reste l'ultime solution: Bill's Tomato Game. Ce soft séduira ceux d'entre vous qui viennent d'avoir une nouvelle machine et qui ne savent pas à quoi jouer.

Ne réfléchissez plus, c'est Tomato qu'il vous faut!

> $\overline{\mathbf{a}}$ o L LL lorgan

« **Et l'aigle prit son envol pour la troisième fois.** » **Microprose nous dévoile enfin F-15 Strike Eagle Ill. Tous les pilotes peuvent d'ores et déjà se préparer à des vols impressionnants de réalisme, à condition de dompter un logiciel dont la complexité est à la mesure de la qualité. Un grand hit.** 

Editeur : Microprose (US) Distributeur : Ub: Soft; Programmation : Andy Hollis; Bande son : Jeff Briggs: Graphisme : Max<br>Remington.

**ho**

**ts** 

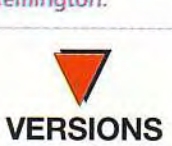

F15 Strike Eagle Ill n'est actuellement prévu que sur PC. La version Amiga n'est pas annoncée (mais Microprose prépare **déjà** *Gunship 2000, ATAC* **et** *B-17* **pour le Commodore.** 

**A lumière des projecteurs, l'appareil sort de son hangar et s'aligne sur la piste.** Dans le rugissement de ses deux turbopropulseurs, il se rue dans le ciel, flèche bleu métal sur l'azur serein qui l'accueille. **la lumière des projecteurs, l'appareil sort de son hangar et s'aligne sur la piste.** Dans le rugissement de ses deux turbopropulseurs. il se rue dans le ciel, Lyrique ? Comment ne pas l'être en voyant la séquence d'intro de F-15 III ? Cette petite merveille vous mettra tout de suite dans le bain : avec'le petit dernier de Microprose. on accède aux plus hautes sphères de la simulation. Il faut d'ailleurs reconnaître que toute personne sensée s'en serait déjà aperçu au chargement du jeu : 23 Mo sur le disque dur et 2 Mo d'EMS sont des chiffres qui donnent une idée de l'ampleur de la bête.

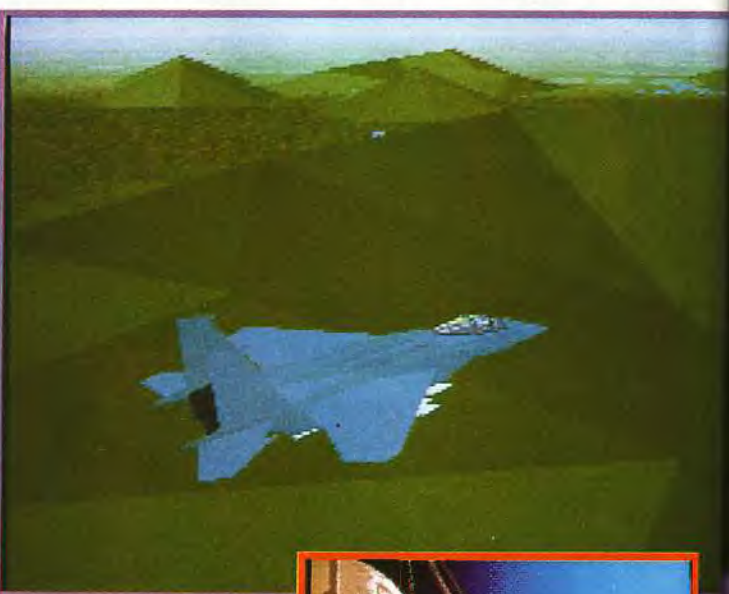

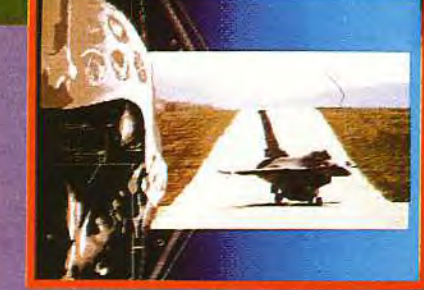

urnant, l'officier d'arm<br>ater de visu l'efficacité

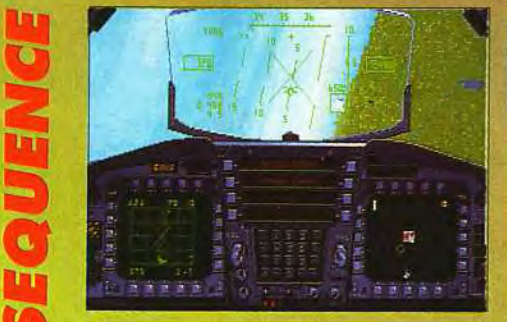

Votre radar en traque air-air, vou<br>verrouillé un MiG 23 trop tard pou<br>pouvoir tirer un Sidewinder.

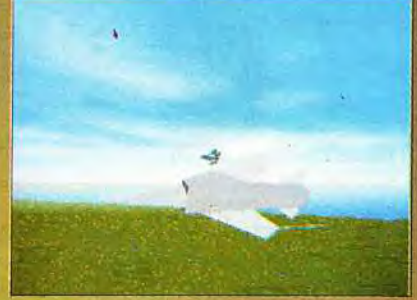

rtre adversaire est en visuel mais<br>touchable par missile.Voilà votre F-15<br>lant de concert avec le Flogger.

# **STRIKE EAGLE 111**

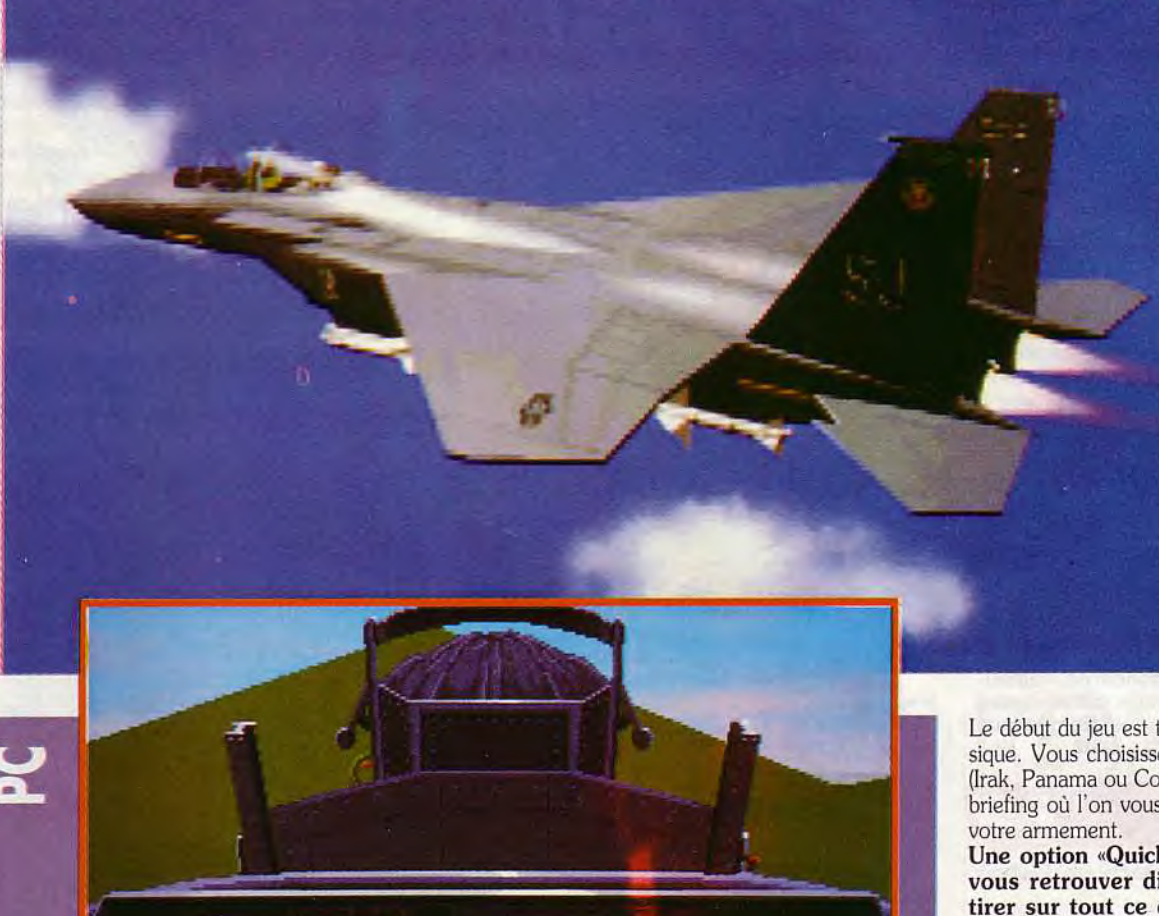

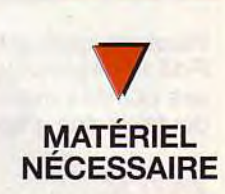

**Machine: 386 dx ou supérieure avec 2 Mo de RAM. Mode graphique** 

**VGA. Cartes sonores :** 

**AdLib, Sound Blaster et Roland.** 

**Médias :5 disquettes 3 "1/2.** 

**Contrôle** : **clavier, joystick, souris, Thrustmaster.** 

**Installation : aléatoire et très pénible, elle vous demandera jusqu'à 23 Mo sur le disque dur. Jeu en anglais.** 

**Manuel en français.** 

Le début du jeu est tout ce qu'il y a de plus classique. Vous choisissez votre théàtre d'opération (Irak. Panama ou Corée). votre pilote et. après le briefing où l'on vous aura signifié votre mission.

Une option «Quick start » vous permet de **vous retrouver directement en vol, pour tirer sur tout ce qui** bouge.Ensuite, c'est à vous d'agir et c'est là que tout se complique. Pour faire voler votre bel oiseau, j'ai référencé plus de 90 commandes différentes ! Autant dire que. pour maîtriser toutes les options possibles du logiciel, il vous faudra passer de très longues heures devant votre écran ou dans la doc. Mais une fois dompté. le monstre est fascinant. Votre F-15 glisse sur l'aile et verrouille sa cible, vous permettant toutes les vues internes ou externes possibles. Vous disposez pour ce faire d'un cockpit quasiment iden-

**JEROME: OUI ! Bravo Micropose!** *F-15111* **est une réussite. Les pilotes cathodiques que nous sommes peuvent enfin disposer d'un véritable tableau de bord tête haute et tête basse (idem pour l'officier d'armement avec le scrolling horizontal pour visualiser les écrans d'information).** 

A noter que la souris, le clavier et le joystick ser**vent simultanément lors des vols (manchot s'abste***nir 1. Cependant, j'attribuerais une mauvaise note pour*  **les capacités de défense et d'attaque des appareils ennemis: shooter un appareil ennemi s'apparente au tir au pigeon (efficacité de tir garantie à 100** %). **Pour le reste je suis assez d'accord avec Piotr. Vivement la réponse de Spectrum Holobyte ou de Dynamix !** 

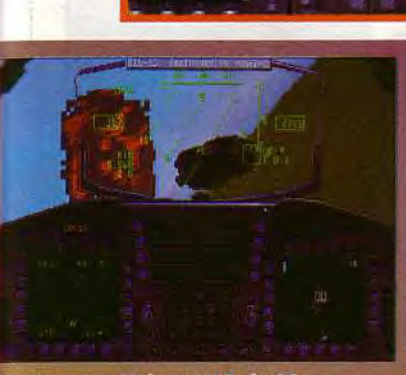

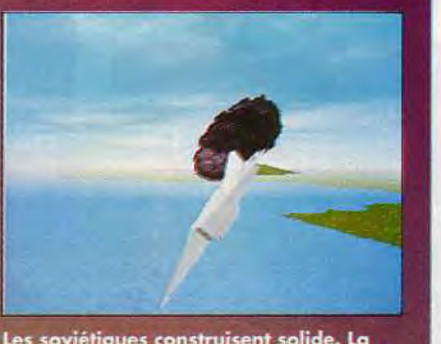

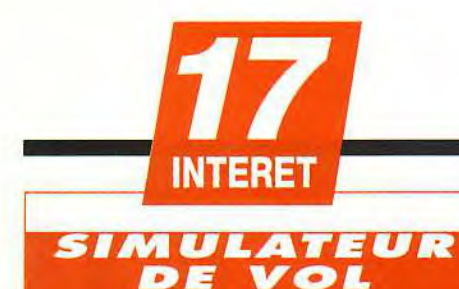

Puissant, complexe, voire compliqué, F-15111 possède les inconvénients de ses qualités mais constitue sans nul doute un des grands de la simulation.

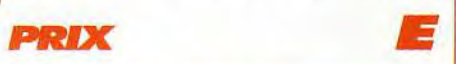

## **PRISE EN MAIN TO**

L'installation de *F-15111* risque d'éprouver vos nerfs : à la rédaction, il a accepté de tourner sur certaines machines et s'est refusé à d'autres, pourtant totalement semblables... Le «Quick Start» ne sera pas de trop pour maîtriser son Aigle.

#### **GRAPHISMES**

La séquence d'intro est royale, votre appareil est superbe, le ciel est magnifique, mais les détails au sol encore un peu sommaires.

#### **ANIMATION**

Cette très haute note ne concerne malheureusement que les heureux possesseurs de machines haut de gamme. En dessous du 386 dx à 33 MHz, point de salut.

#### **MUSIQUE**

Ne constitue ni l'attrait, ni le critère de choix principal de F-15111.

#### **BRUITAGES**

Vos missiles qui fusent vers l'ennemi, celui-ci qui explose dans un grondement sourd: de la belle ouvrage.

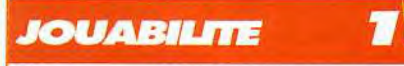

Une fois votre Eagle dompté, vous prendrez vraiment du plaisir à remplir les différentes missions qui vous seront assignées.

**CONFERIME** 

#### DIFFICULTE

Plus de 90 commandes différentes pour un rendu fidèle du chasseur américain. Vous avez de la mémoire ?

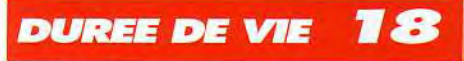

F-15 Strike Eagle III est le type même du jeu sur lequel on revient deux ans après avec le même plaisir.

tique à l'original, ce qui signifie que vous pouvez aussi bien prendre la place du pilote que celle de l'officier d'armement. De plus, Microprose a inclus la possibilité de voler à deux (au moyen d'un câble ou d'un modem). Le second joueur pourra être, au choix, copilote, wingman ou adversaire.

La réalisation porte la griffe de Microprose. Les graphismes sont pros, servis par une anima-

La raison d'être du F-15, c'est la chasse. Un<br>pauvre Fulcrum vient d'en faire la cruelle expérience.

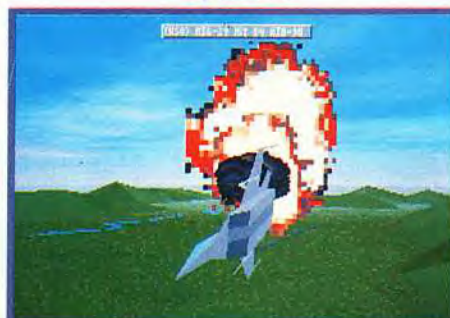

DENIS : OUI ! J'entends déjà les comberia : voi : d'entends de la es commentaires : « C'est trop compliqué »,<br>« Cela demande une machine trop<br>puissante », « Il y a trop de com-<br>mandes »... Tous ces reproches sont<br>exacts et, pourtant, il suffit de réussir exacts et, pourtant, il suffit de réussir<br>une mission pour être définitivement accro-<br>ché par  $F-15$  III. C'est vrai qu'il demande<br>beaucoup, tant à la machine qu'au joueur,<br>mais le jeu en vaut vraiment la chandelle.  $F-$ <br>

**Denis Marsoulaud** 

#### Les détails au sol sont parfaits mais<br>atteignent cependant un certain réalisme. Cette station radar va<br>bientôt se faire pulvériser par trois<br>Mk82.

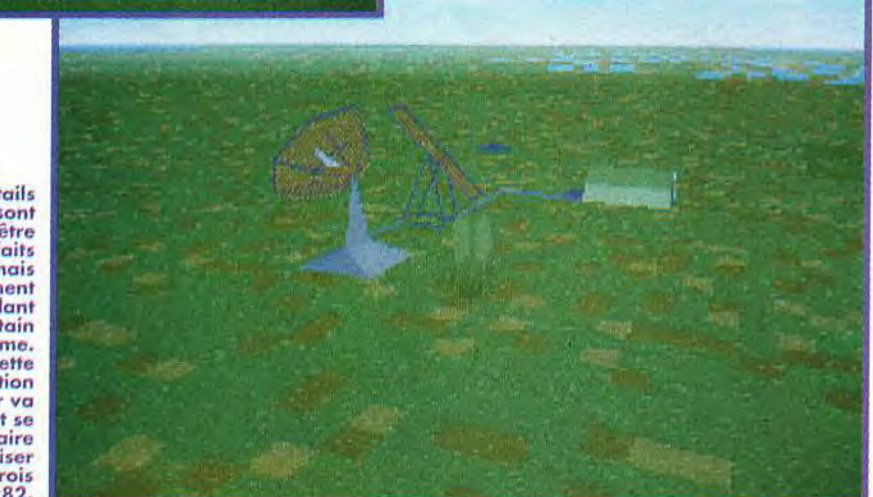

tion fluide et rapide (à condition toutefois de posséder une machine musclée). Les bruitages sont très bons et les missions variées. A dire vrai. c'est ce dernier point qui semble un peu étrange : le F-15 étant un appareil de suprématie aérienne, il est pour le moins curieux de lui voir attribuer des missions d'attaques au sol... Mais ne boudons pas notre plaisir : F-15 Strike Eagle III inaugure l'année en fanfare et va probablement susciter le même engouement que Falcon III (pour lequel

#### **COMPARATIF**

L'AIGLE, LE FAUCON ET LE COMANCHE<br>
F-15 Strike Eagle III est, dans l'esprit, assez<br>
semblable à Falcon 3.0. Ils développent tous<br>
deux le même souci du détail, la même volonté<br>
affichée d'être fidèle au modèle qu'ils se s

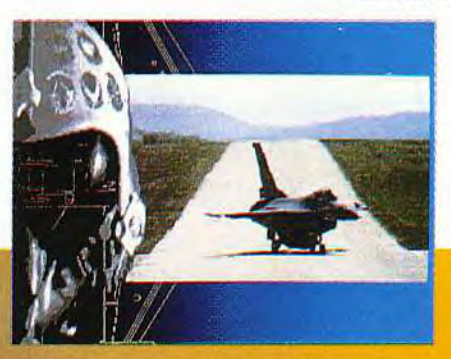

existent des clubs d'utilisateurs aux Etats-Unis). Il constitue l'un des meilleurs choix à l'heure actuelle

Piotr Korolev

en matière de simulation de vol.

# **•** OUS ENTREZ DANS LE **1993ème**  TABLEAU, LORICIEL VOUS SOUHAITE WAS UNE ANNEE PLEINE DE BONUS O'ÉNERGIE ET DE VIES!

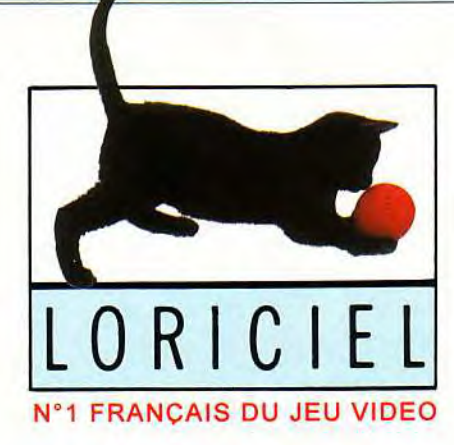

**Pour les fêtes de Noël, Psygnosis nous a réservé un must dans le genre action/réflexion. Bill's Tomato Game n'est pas un clone de la série des Lemmings, mais bel et bien un soft à part entière. Son concept innovateur vous séduira!** 

**(Editeur** : **Psygnosis ; Conception et programmation** : Bill **Pullan ; graphismes**  Lee Carus-Westcott; musiques et bruitages: Mike Clarke.

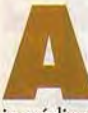

**vec la disquette de démo du** *Tilt*  **108, vous avez pu constater que Bill's Tomato Game avait la trempe d'un grand hit.** Tous les

ingrédients sont présents pour obtenir l'un des meilleurs softs dans sa catégorie : un concept novateur, des graphismes de qualité, une musique somptueuse, une pointe d'humour et un zest d'animations délirantes. Tomato, le héros, est une pauvre tomate dont la rougissante compagne, a été enlevée récemment. Et, à travers les cent tableaux que propose Bill's Tomato Game, vous vous lancerez à sa recherche.

Il faudra faire fi des nombreux pièges qui vous sont tendus et franchir avec succés les dix mondes que vous traverserez , quand, n'écoutant que votre courage, vous volerez au secours de votre belle. Ces mondes sont très variés et plus somptueux les uns que les autres. A la poursuite de votre amie, vous traverserez une forêt envoûtée et malveillante, une fabrique de jouets (comme dans Robocod et *Dood-*

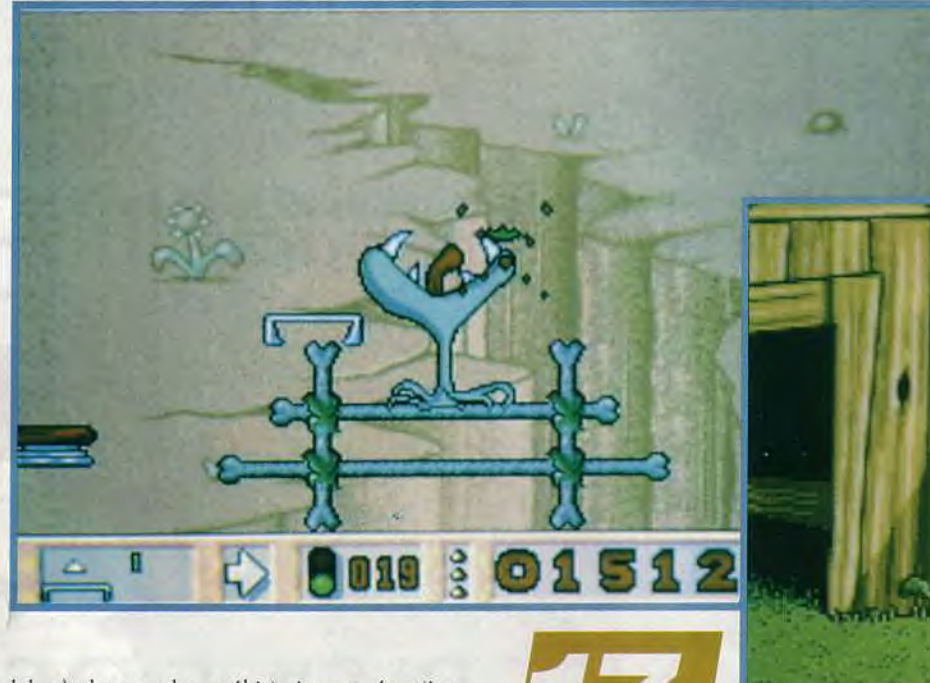

lebug). des mondes, préhistorique ou égyptien, des univers, spatial ou psychédélique, j'en passe, et des meilleurs

 $h$ <sup>its</sup>

**Pour finir chaque tableau, quelques objets sont mis à votre disposition** : des ventilateurs dont le souffle entraîne Tomato dans les airs, ou des trampolines plus ou moins puissants qui le font rebondir. Vous devrez les placer au bon endroit dans l'écran pour atteindre la plate-forme d'accès au niveau suivant. Dans certains tableaux, un objet supplémentaire est disponible. C'est un cube de

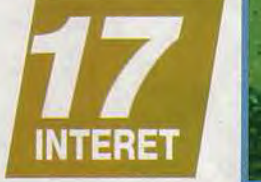

 $\bullet$   $\bullet$   $\bullet$   $\bullet$   $\bullet$   $\bullet$   $\bullet$ 

pierre qui bloque Tomato dans sa trajectoire. évitant ainsi qu'il ne périsse sous les pales d'un ventilateur ou dans les rouages d'une machine infer-

# UN COUP DE POUCE POUR LES TOMATES PRESSÉES UN

**Vous réussirez à** passer cet écran, si les objets sont disposés dans cette configuration. It ne vous reste plus qu'à faire partir Tomato au bon moment pour qu'il ne passe pas sous une goutte d'huile.

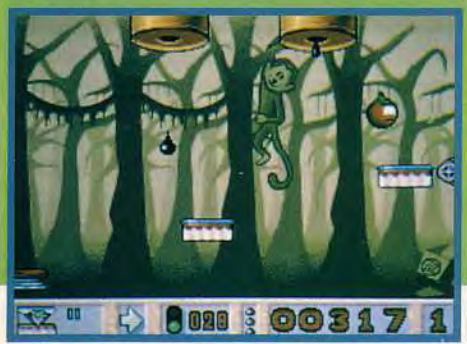

Le pistolet est mobile. Il faut donc placer les trampolines hors de son champ de visée. Ceci fait, il est préférable de partir en rase-motte jusqu'à la plate-forme au moment où le pistolet commence à remonter.

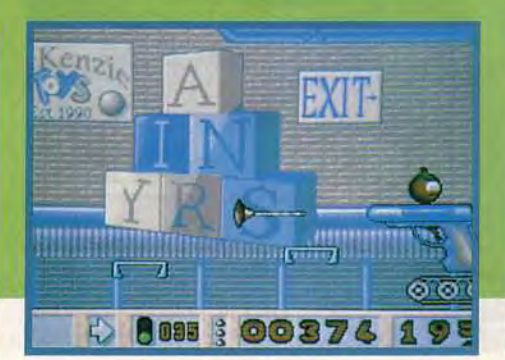

MARINE ALMARKEUN ALZ UN ONA RESTRACT AND DRETT AN ARCHE VIOLANDER MOCHAN CETAKE TOMENT

Ce tableau est assex simple, il suffit de placer<br>les ventilateurs très haut pour que le souffie<br>soit optimal au moment où Tomato atteint son<br>apogée. Ainsi, vous glisserex sur les bonus, et<br>retomberex sur le tapis roulant s

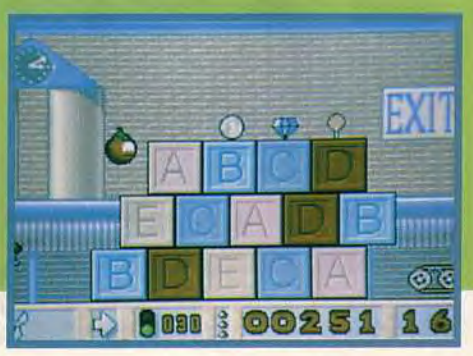

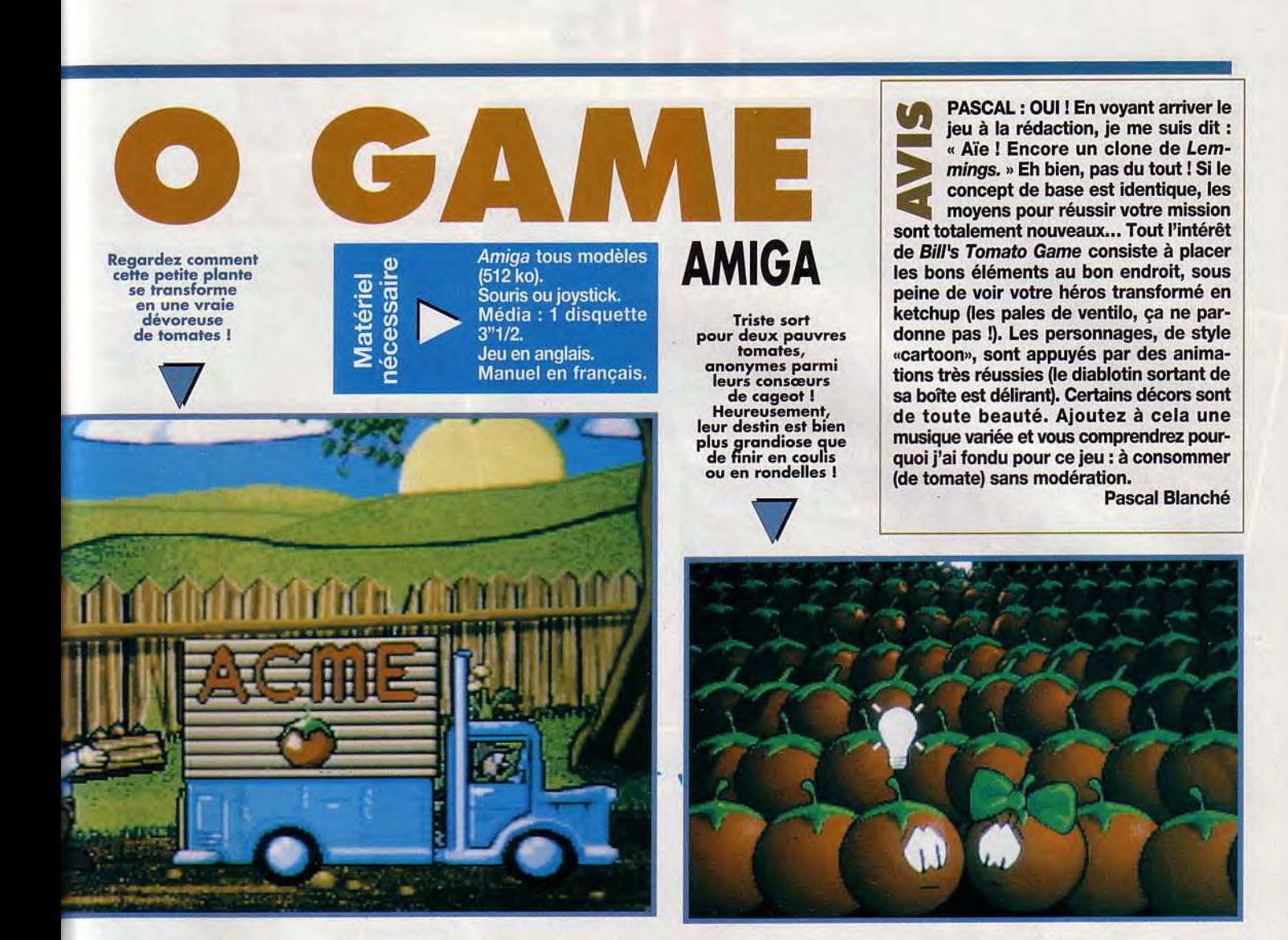

jeu prenant et les codes d'accès obtenus à chaque scènes très drôles viennent compléter la grande<br>fin de niveau permettent d'y rejouer avec autant de qualité du jeu et les musiques sont tout aussi fin de niveau permettent d'y rejouer avec autant de

nale. **Bill's Tomato Game est vraiment un** plaisir à n'importe quel moment. De nombreuses jeu prenant et les codes d'accès obtenus à chaque scènes très drôles viennent compléter la grande

démentes. L'Amiga n'est pas mort, loin de là, ce jeu en est la preuve concrète !

Morgan Feroyd

# UP DE POUCE POUR LES TOMATES PRESSÉES UN COUP

Ce tableau est beaucoup plus compliqué. 1l faut aller à droite, puis changer de direction à l'aide de ventilateurs inversés. La grosse difficulté consiste à éviter les pales après avoir sauté sur le ressort.

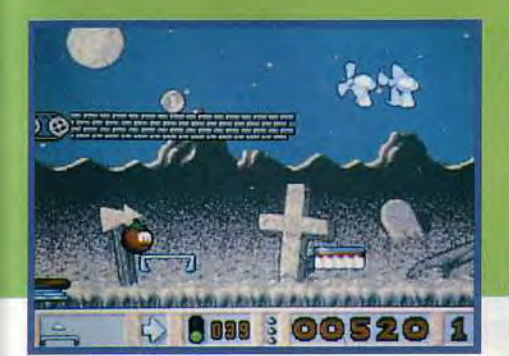

Pour éviter ces roues crantées et acérées, il faut se faufiler habilement dans les airs. Un trampoline judicieusement placé au centre de l'engrenage vous sauvera la peau et vous évitera d'être transformé en jus de tomate .

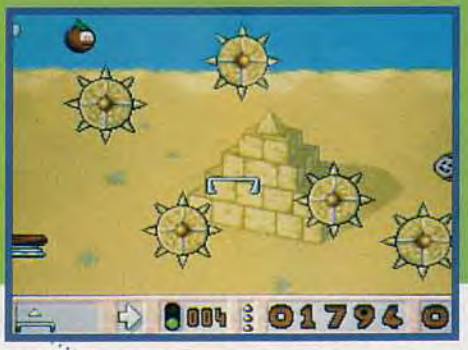

Dans ce monde spatial, l'apesanteur change les<br>cartes du jeu. Pour passer par-dessus ce pylone<br>en conservant une trajectoire verticale, utilisez<br>les ventilateurs. Un tableau ou les réglages<br>doivent être ajustés au millimèt

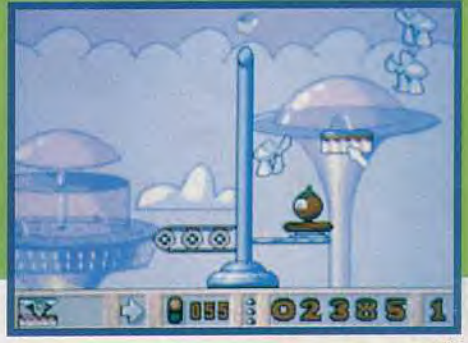

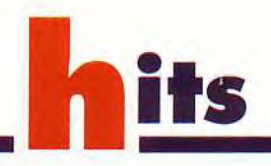

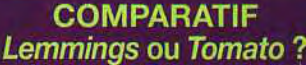

On pourrait facilement trouver de nombreux points communs entre ces hits car ils combinent tous deux avec bonheur l'action et la réflexion. De même, ils font preuve d'une grande originalité et d'une ambiance humoristique très réussie. Mais Tomato n'a rien d'une pâle copie. Il innove réellement dans le style et viendra parfaitement compléter votre collection de logiciels. Grands et petits, ralliez-vous devant un ordinateur pour partager le plaisir du « jeu toute catégorie ». Et rassurez-vous, Lemmings II rejoindra ce trio de choc en février.

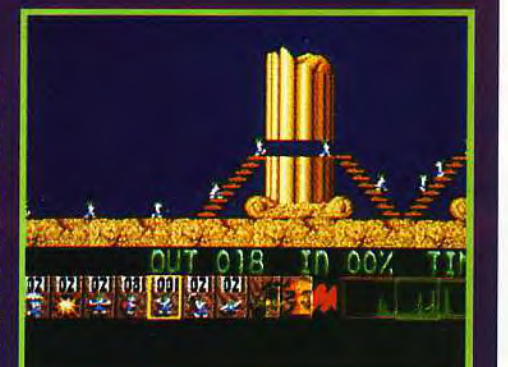

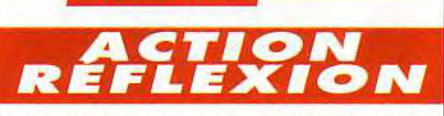

**INTERET** 

*Bill's Tomato Game* est le nouveau must dans le genre de Lemmings. Un hit à ne pas manquer! Un brio inégalé jusque-là!

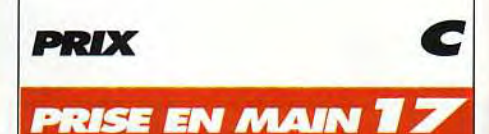

Le jeu est très simple et quelques minutes suffisent pour bien en comprendre le fonctionnement.

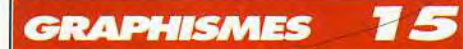

Tous les graphismes sont sompteux et variés. Ils ajoutent un plus considérable à la qualité de l'ensemble.

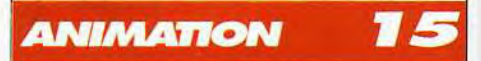

Avis à tous les fans de TexAvery, car ce cartoon est bourré d'animations hilarantes. Un vrai régal!

#### MUSIQUE r o

Quel rendu ! Le travail sur ce jeu est vraiment parfait et la musique est l'un de ces principaux atouts.

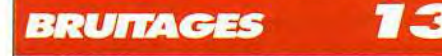

IIs ne sont pas prédominants vis-à-vis de la musique, mais restent très sympathiques. lis manquent parfois d'originalité.

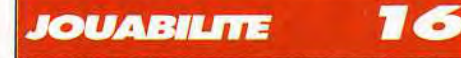

Excellente! Le moindre déplacement d'un ventilo change la trajectoire de Tomato. Cette programmation de qualité donne une jouabilité à toute épreuve.

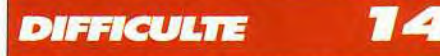

Les tableaux sont rarement infaisables quoique coriaces et les codes de fin de niveau rendent le jeu très progressif. Mais n'oubliez jamais pour réussir: une tomate doit être concentrée!

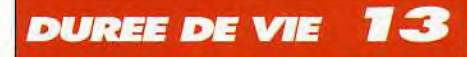

Les cent tableaux qui rythment la progression de *Tomato* vers sa dulcinée donnent au jeu une durée de vie moyenne car ils sont assez faciles à finir.

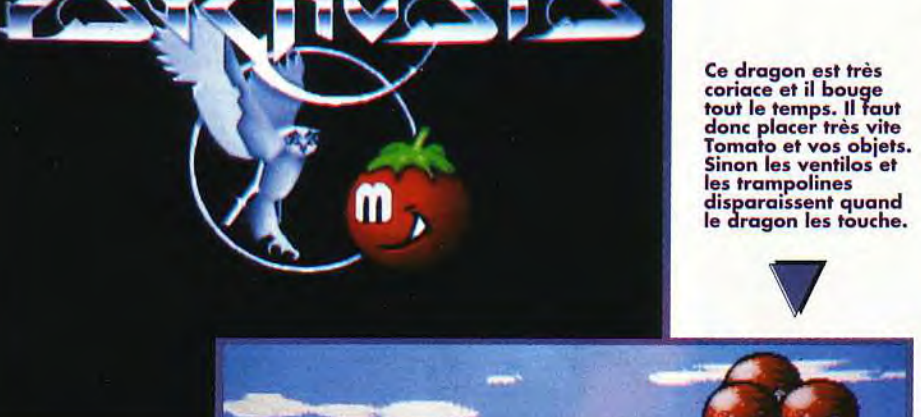

les trampolines

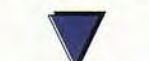

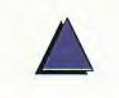

Voici le fameux bouffon sur ressort qui plait tant à retordre !

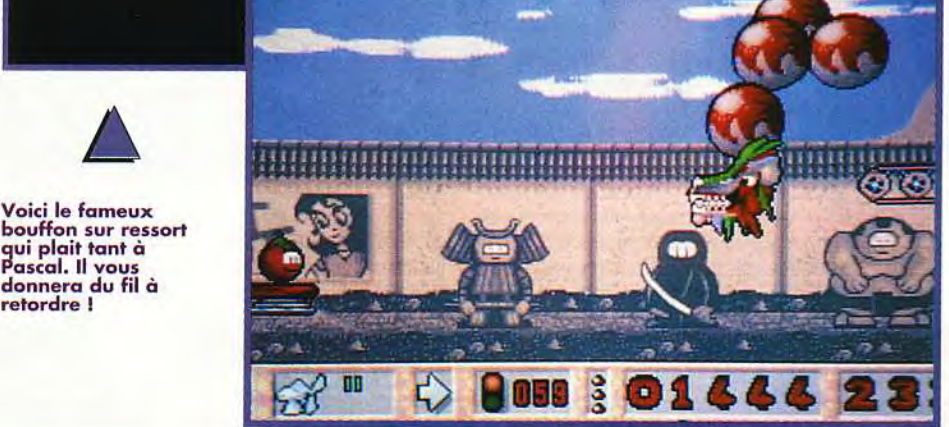

Sur la photo, ça paraît facile, mais, voilà, ce Cette rangée de ventilos suffira à pousser<br>trou se déplace. Il faut l'atteindre à l'aide du Tomato jusqu'au tapis roulant. Il faut<br>trampoline. Ici, la chance entre en

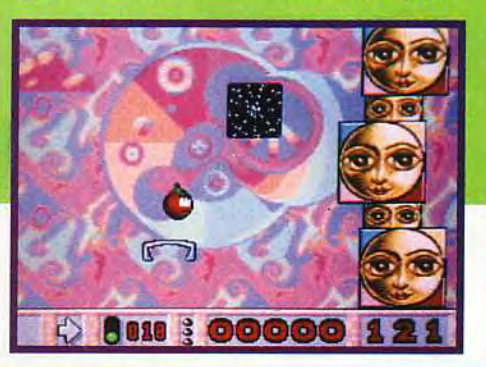

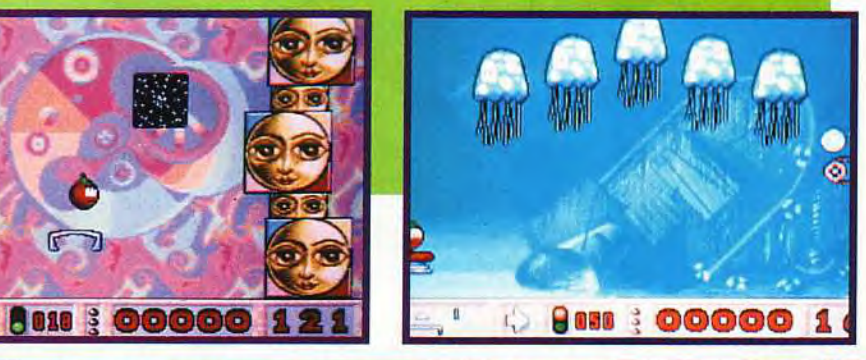

UN COUP DE POUCE POUR LES TOMATES PRESSÉES UN COUP DE POUCE F

# PLUS QU'UNE SIMPLE SIMULATION DE VOL!

**MARIER ASSAU** 

**'** \_î-J

 $\overline{\phantom{a}}$ 

4

 $\sim$   $\sim$ 

**AV-8B Harrier Assault** est le précurseur d'un nouveau style de simulation de vol et de combat combinant à la

 $\frac{1}{2}$ 

s

staffe.

fois des éléments tactiques, stratégiques et opérationnels. AV-8B Harrier Assault vous donne la possibilité de contrôler entièrement le déroulement d'une campagne militaire tout en participant à de passionnants combats à bord d'un des avions de chasse les plus performants au monde.

Disponible sur ST/AG/PC

"L'animation<br>est très<br>rapide...les est très<br>rapide...les<br>déplacements tres fluides

Distribué par ubi bOFT 28, rue Armand Carrel 93100 Montreuil sous Bois

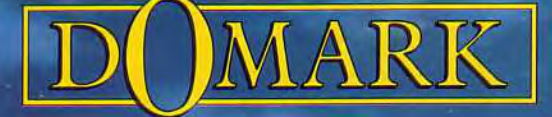

En vente dans les Fnac et les meilleurs points de vente  $/3615$  UB

Programmé par Simis Ltd. Graphics The Kremlin. Sound Martin Walker. Produit par Jim Tripp AV-8B<br>Harrier Assault e 1992 Domark Group Ltd. IBM PC Screenshots. Edité par Domark Software Ltd. Ferry<br>House 51-57 Lacy Road, Putne

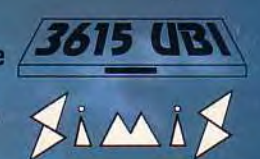

**h**its DE AUDE DE JURIS<br>A KONGREJO CORREGIO DE CORREGIO DE CORREGIO DE CORREGIO DE CORREGIO DE CORREGIO DE CORREGIO DE CORREGIO DE CORREGIO DE CORREGIO DE CORREGIO DE CORREGIO DE CORREGIO DE CORREGIO DE CORREGIO DE CORREGIO DE CO

Depuis l'annonce de sa sortie,il y a déja plus d'un an, tout le monde se demandait ce que pourrait bien donner ce soft fondé sur les aventures de Motörhead, le groupe le plus crade de l'histoire du hard rock... La réponse est arrivée : le beat'em all le plus «destroy»de l'histoire de la micro !

**Sof**t**ware Wilson;** son : Ben Daglish.

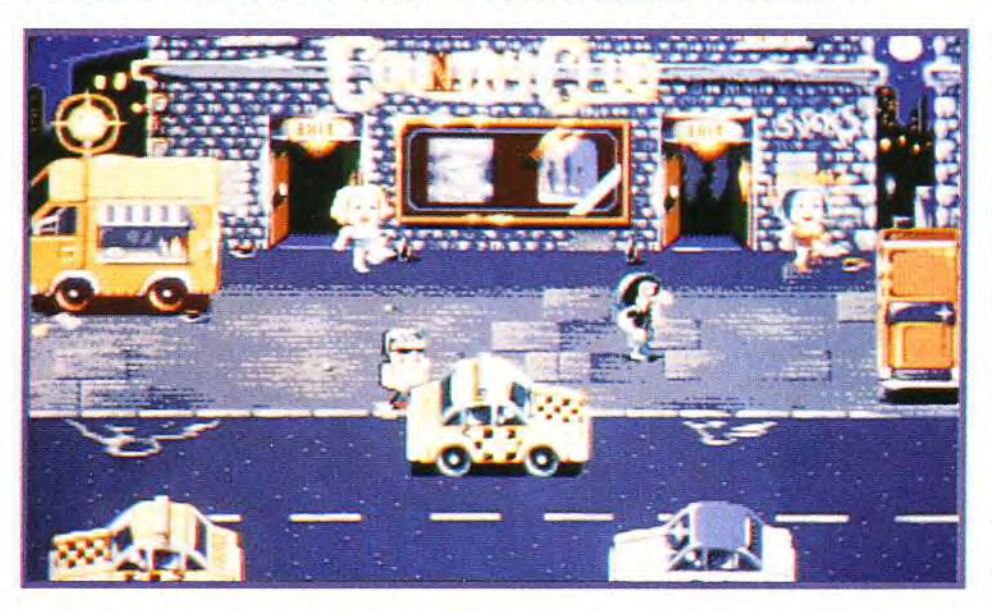

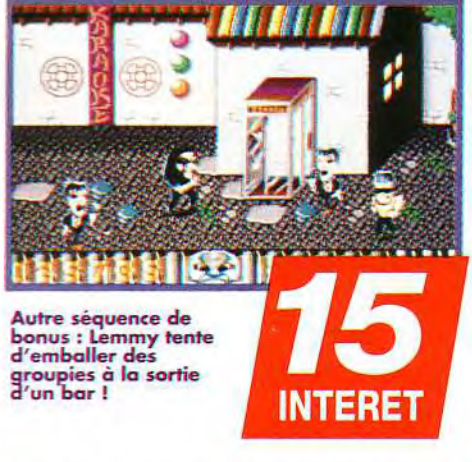

délivre un autre membre du groupe et s'enfuit en empruntant divers véhicules (une moto, ou carrément un tracteur dans le niveau «Nashville» !) avec lesquels il récolte les bonus éparpillés sur la route. Puis, on enchaîne sur une séquence de bonus. Là. entre autres délicatesses,Lemmy boira un maximum de bières en un minimum de temps ou bien mettra le grappin sur de séduisantes groupies à la sortie d'un bar !

Servi par des graphismes vraiment très originaux et des animations hilarantes, ce jeu de castagne hautement jubilatoire joue à fond la carte de l'humour. Motôrhead s'élève au dessus de la masse des productions du même genre. Même s'il ne s'agit pas d'un chef-d'oeuvre impérissable, ceux qui. comme moi, sont plutôt allergiques aux beat'em all y trouveront pourtant un réel plaisir. Destroooooov!

Marc Lacombe

El programmeurs n'ont reculé devant<br>
aucune ignominie pour retrouver l'esprit<br>
déglingué du groupe en question. Il faut<br>
rappeler que ses membres n'hésitaient pas à cran voyant *Motôrhead.* on se dit que les programmeurs n'ont reculé devant aucune ignominie pour retrouver l'esprit déglingué du groupe en question. Il faut cher en plein concert sur des fans qui, transis d'admiration. se bousculaient pour ramasser les précieux glaviots de leurs idoles ! Le scénario du jeu vous propose donc d'éclater à coup de guitare électrique la tronche des dignes représentants de genres musicaux trop «craignos»à votre goût. Lemmy, l'affreux chanteur, commencera par décimer les rois du Rap et du Smurf avant de s'en prendre, dans d'autres niveaux, aux bouzeux amateurs de Country façon Nashville. ou bien encore aux insupportables chanteurs de Karaoke japonais (personellement, je rêve d'un niveau mettant en scène Francis Lalanne. Hervé Villard et les Musclés !).

Jamais un beat'em all n'aura été à la fois aussi drôle et aussi crade : Lemmy rote à la figure de ses adversaires (qui se liquéfient littéralement sous le choc !). se gave de bière pour récupérer de l'énergie, charge comme un taureau en rut et lâche des riffs de guitare meurtriers qui désintègrent carrément l'ennemi ! Le bougre fait même parfois venir des copines, outrageusement sexy. pour distraire ses adversaires ! A la fin de chaque niveau. Lemmy

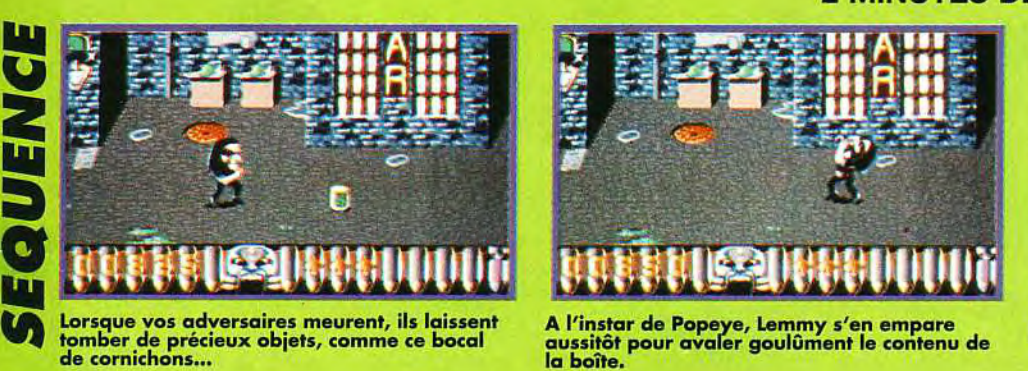

de cornichons...

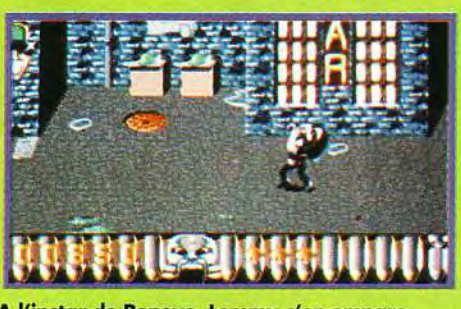

aussitôt pour avaler goulûment le contenu de<br>la boîte,

#### **MINUTES DE CASTAGNE**

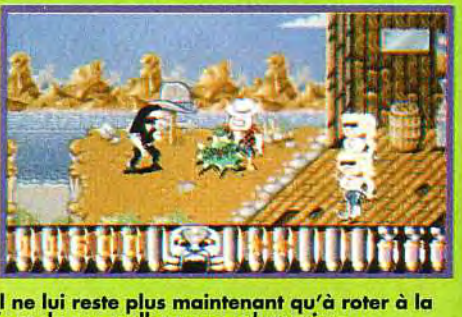

Il ne lui reste plus maintenant qu'à roter à la face de ses malheureux adversaires...

#### **Matériel** nécessaire

Amiga<br>modèles. tous Contrôle : joystick et clavier. Média : 1 disquette  $3"1/2.$ Jeux en anglais.

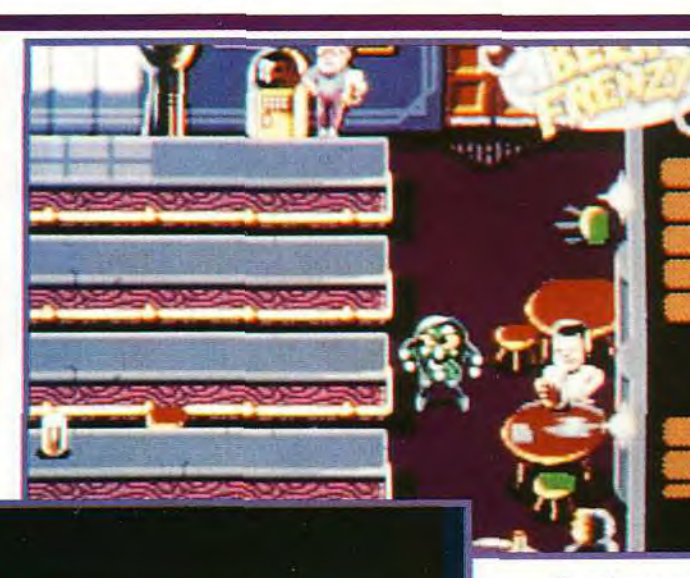

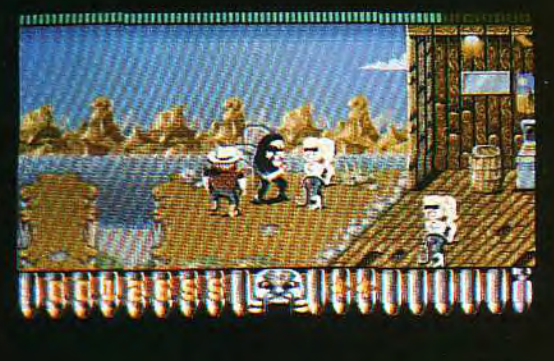

Une séquence de bonus qui rappelle fortement le vieux classique «Tappers... Au bout de quelques bières, Lemmy mmence à change de couleur!

Ces donzelles aux glandes mamaires surdévelopées<br>(un clin d'œil à la célèbre chanteuse de Country Dolly Parton) comptent parmi vos adversaires les plus redoutables de ce niveau.

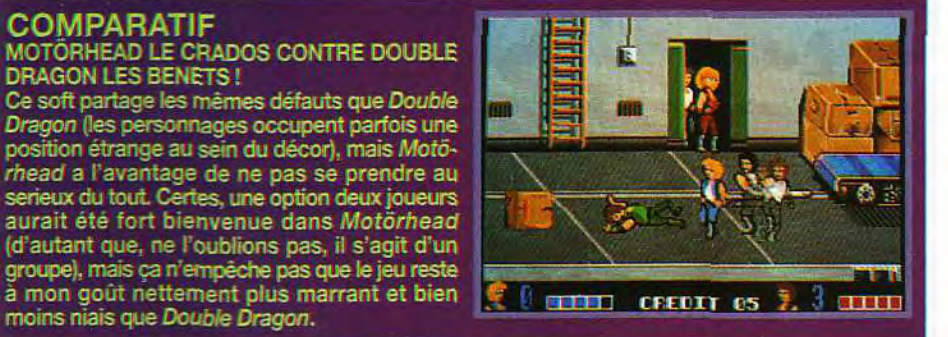

**DRAGON LES BENETS!** 

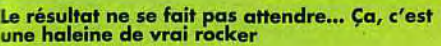

DOGUY: OUI, MAIS... Je ne vous le cacherai pas, j'attendais avec une certaine impatience (teintée d'appréhension) la sortie de Motörhead. Il faut dire que c'est l'un de mes groupes de hard favori. Du punch, le jeu n'en manque pas (même si une option deux

joueurs l'avait augmenté d'autant). Les graphismes sont sympas et originaux, l'animation est correcte, les musiques bien dans le ton. Mais ça s'arrête là. Motörhead est un bon beat'em all mais ne prétend pas rivaliser avec les jeux du genre sur consoles. Il amusera certainement les amateurs du groupe, mais son achat n'est, en aucun cas, obligatoire.

Dogue de Mauve

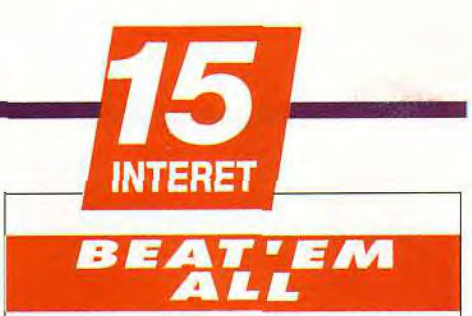

Ce beat'em all hilarant et volontairement vulgaire fait preuve d'une originalité qui manque à tous ses concurrents. Même les adversaires du jeu de castagne y trouveront leur compte!

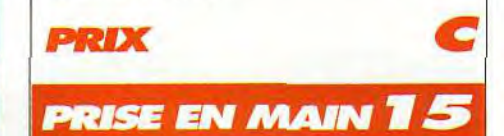

Ce n'est pas le genre de jeu qui demande une longue lecture du manuel (que nous n'avons d'ailleurs pas vu). A peine chargé, on peut commencer à jouer.

#### **GRAPHISMES**

Ici aussi, l'originalité est à l'honneur. Les décors sont superbes et correspondent bien à l'ambiance de chaque genre musical.

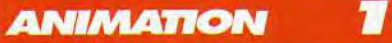

Les animations sont vraiment hilarantes et varient par exemple en fonction de la façon dont le personnage meurt. Le scrolling est correct.

#### **MUSIQUE**

Vous aurez droit à d'excellentes parodies des différents genres musicaux correspondantà chaque niveau.

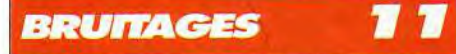

Plutôt moyens, les bruitages déçoivent un peu dans ce soft, original sur tous les autres plans.

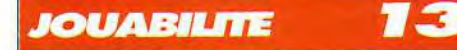

Comme beaucoup de jeux du même genre, Motôrhead souffre de légers défauts dans l'interaction entre les personnages et le décor. A part ça, tout va bien!

#### **DIFFICULTE**

**DÉBUTANT** 

Les deux premiers niveaux sont plutôtfacile, mais « le temps tourne à l'orage» dès le troisième niveau!

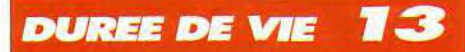

Le niveau de difficulté assez elevé assure une bonne longévité au soft, mais on ne peut s'empêcher de regretter l'absence d'un mode deux joueurs façon "Double Dragon".

# hits EN BREEDS PECIAL EDIT

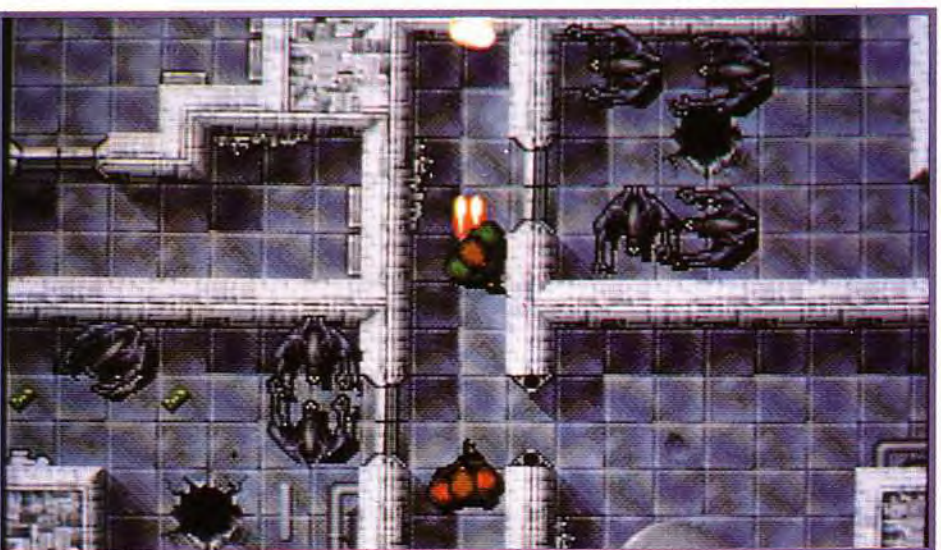

Editeur : Team 17; Programmation : Swedes Andreas, Peter Tuleby, Stefan Boberg; Graphismes : Rico Holmes; Bande sonore : Allister brimble.

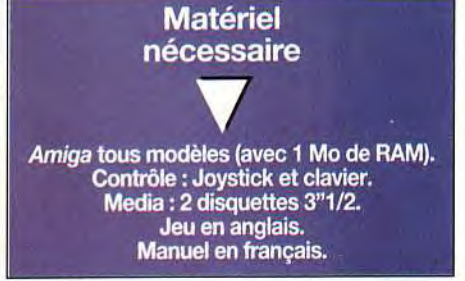

Ne vous contentez pas de tirer sur tout ce qui Ne vous contentez pas de tirer sur tout ce qui<br>bouge et surveillez constamment votre stock<br>de clés ainsi que le nombre de vos<br>munitions... Il est si terrifiant de se retrouver<br>seul, le chargeur vide, nez à museau avec un<br>t

Que vous connaissiez déjà ou pas encore, Alien Breed, vous pouvez courir acheter Alien Breed 92... Vendue à un prix incroyablement bas, cette version rénovée corrige tous les défauts du premier volet et démontre, une fois de plus, l'intelligence et le talent de Team 17.

utant le dire tout de suite, Alien Breed est pour moi l'un des cinq meilleurs jeux jamais créés sur Amiga... C'est donc en bondissant de joie que je regagnais mon humble logis où j'entrais en brandissant au dessus de moi, tel le saint Graal. les deux disquettes de cette deuxième mouture. Tandis que mes vieux compagnons (avec lesquels j'ai passé tant de nuits blanches devant l'écran de mon Amiga) se prosternaient à genoux devant la boîte du jeu. Véritable jeu culte, dont peu d'humains -à ma connaissance- sont venus à bout, Alien *Breed* vous fait revivre les angoissantes aventures des héros d'Aliens. tandis que vous explorez les couloirs de sombres vaisseaux infestés de créatures extraterrestres.

Toujours présentée en vues de dessus, dotée de superbes graphismes, de voix digitalisées et de bruitages d'une qualité hors du commun, cette édition 92 propose douze nouveaux niveaux de difficulté, alors que la précédente n'en comprenait que six.

Beaucoup plus progressive, cette édition corrige

les rares défauts du premier volet : les impacts des balles sur les Aliens sont désormais plus visibles, et la connexion avec les ordinateurs s'effectue par l'intermédiaire de la barre d'espace et non plus simplement en appuyant sur le bouton de tir (ce qui provoquait souvent des connexions involontaires).

L'accès aux ordinateurs d'Intex System est plus rapide. Et les terminaux proposent des informations plus complètes, notamment en ce qui concerne les objectifs de votre mission et les équipements de l'ennemi.

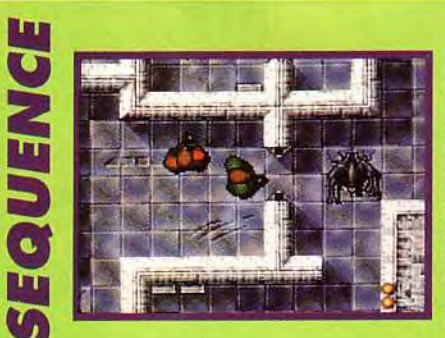

**De dangereux<br>aliens<br>jaillissent** dans le sol... vous arriverez à<br>maîtriser ces

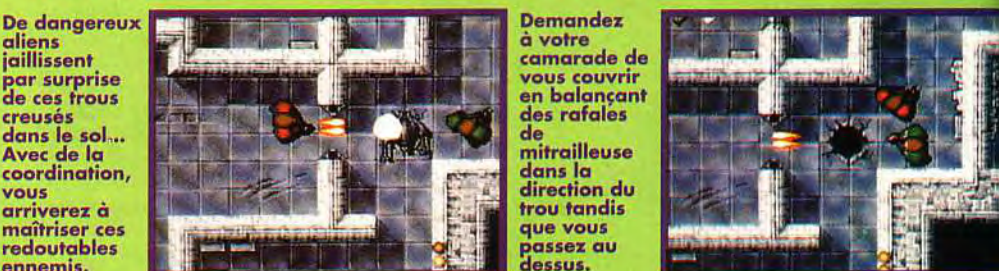

2 MINUTES DE TACTIQUE GUERRIERE

Demandez<br>a votre camarade de direction du<br>trou tandis

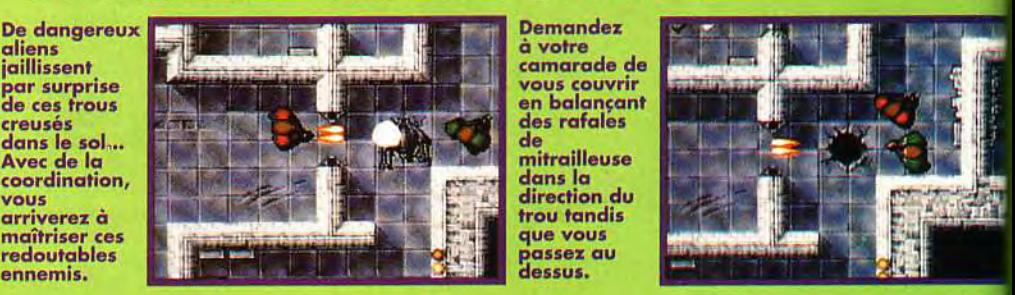

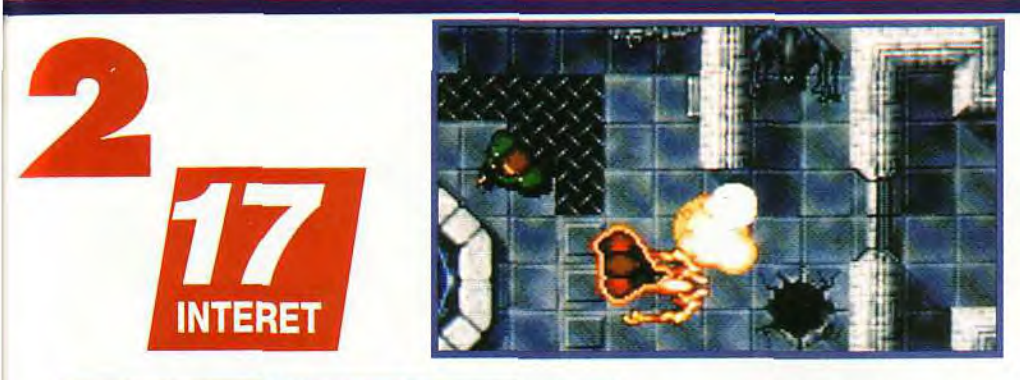

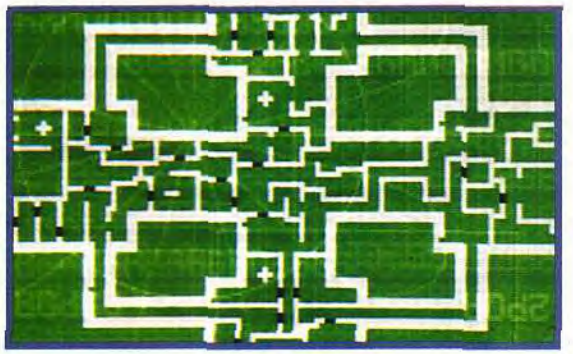

Votre deuxième mission consiste à faire sauter quatre de ces générateurs, puis a rallier au plus vite le plus proche ascenseur avant qu'un compte à rebours ne déclenche l'explosion de tout le niveau.

Pour consulter la carte du niveau dans lequel vous vous trouvez, il vous faudra vous connecter à un terminal, mais, vous pouvez aussi acheter une carte portative qu'il sera possible de consulter à tout monient.

#### COMPARATIF

ALIEN BREED 92 CONTRE GAUNTLET 2 Avec un système de jeu semblable, Gauntlet 2 permettait de jouer à quatre simultanément (ce qui se révélait en pratique un peu trop difficile),<br>mais ses graphismes étaient loin d'atteindre la perfection de ceux d'Alien Breed. Gauntlet 2 ne peut pas non plus rivaliser avec l'ambiance<br>angoissante d'Alien Breed, due, en partie, à des bruitages d'une qualité exceptionnelle. Bref, Alien Breed l'emporte haut la main!

Mais la principale amélioration que propose Alien *Breed* 92 réside dans l'emploi du système de mot de passe En effet, utiliser ce mot de passe vous permet de reprendre la partie au niveau où vous l'aviez laissée. Ce qui faisait tant défaut à la version précédente.

Pour couronner le tout. Team 17 fait l'effort de sortir ce petit bijou à un prix dérisoire moins de 150 F!

Vous l'avez compris, les disquettes d'Alien *Breed*  92 ne sont pas près de ressortir de mon drive. Marc Lacombe

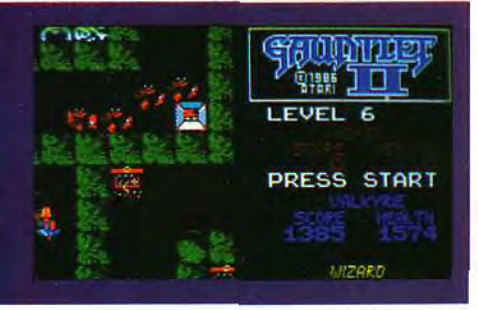

# OOPS **!**

Comment utiliser les mots de passe qui vous sont donnés à la fin de chaque niveau ? Sans doute trop absorbés par le test du jeu (on les comprend !), les auteurs ont oublié de l'indiquer! Pour cela, lancez le jeu, puis connectez-vous au premier ordinateur venu. Cliquez sur le fichier «Mission Objective», puis tapez votre code... Rien ne s'affiche à l'écran, mais, en tapant la dernière lettre, vous devriez entendre le bruit caractéristique d'une éclosion d'Alien. Sortez ensuite du menu et vous vous retrouverez au niveau désiré.

En lieu sûr,<br>«renvoyez-lui<br>l'ascenseur» en le couvrant<br>à votre tour. tactique<br>qui provoque **Une superbe** défaillance

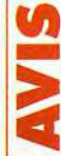

PIERRE : NON. Non ? Non ! Non, contrairement à la plupart des journalistes de Tilt, je n'ai pas accroché avec Alien Breed. Pourtant, la réalisation est impeccable (comme tousi votre tour.<br>Une superbe<br>tractique is des défauts majeurs du jeu original ont<br>tractique été gommés. Mais il n'en reste pas moins que cette nouvelle qui provoque<br>de bien belles **mouture n'arrive pas à retenir mon attention plus de quelques**<br>empoignades **minutes. Il lui manque le côté frénétique de Gauntiet (où les monstres** minutes. II lui manque le côté frénétique de *Gauntlet (*où les monstres la moindre de partout) et l'aspect réflexion n'est pas assez déve-<br>faillence de loppé. Alors, même si je respecte l'enthousiasme de Marc et si de vorre **loch loppé.** Alors, j'apprécie le prix très honnête du jeu, je vous conseille très vivement coéquipier l de l'essayer avant de l'acheter.

## **ACTION**

ERE

Toujours aussi passionnant (surtout à deux), Alien Breed 92 vous fera retrouver l'ambiance du film *Aliens* bien mieux que n'importe quelle adaptation officielle !

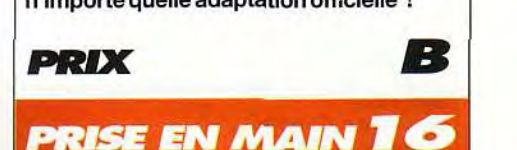

La superbe intro du premier épisode a disparu, mais les commandes sont toujours aussi faciles à assimiler.

#### **GRAPHISMES**

Superbement etfinement détaillés, les graphismes emploient des dégradés de gris du plus bel effet.

## ANIMATION

L'animation est rapide et le scrolling multidirectionnel fluide. .<br>5

#### MUSIQUE

Quelques mesures angoissantes, dignes d'une véritable musique de film.

## **BRUITAGES**

Superbes tirs lasers tout droit sortis de Star Wars, éclosion des aliens, voix digitalisées, hurlement des sirènes d'alarme... les superbes bruitages contribuent largement à l'ambiance du jeu.

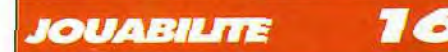

La jouabilité a été nettement améliorée par rapport à la version précédente.

#### **DIFFICULTE DÉBUTANT**

ve et bien mieux dosée.

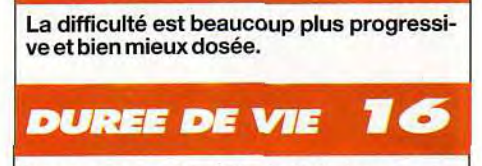

Vous aurez cette fois droit à douze nouvelles missions (contre six seulement dans la première version).

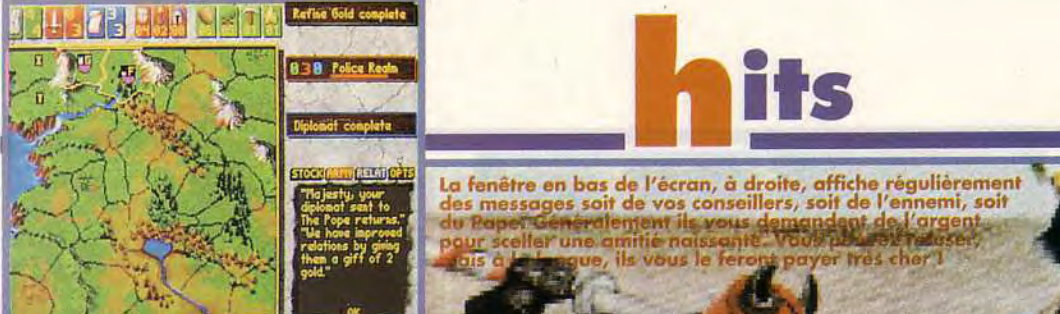

Editeur : Interplay/Electronic Arts; Distributeur : Programmation: Byron Garrabrant; Graphisme Leonard Boyarski, Todd Camasta et Bob Trupe; Musique : Charles Deenen.

**VERSIONS** 

Castles II est disponible sur PC et

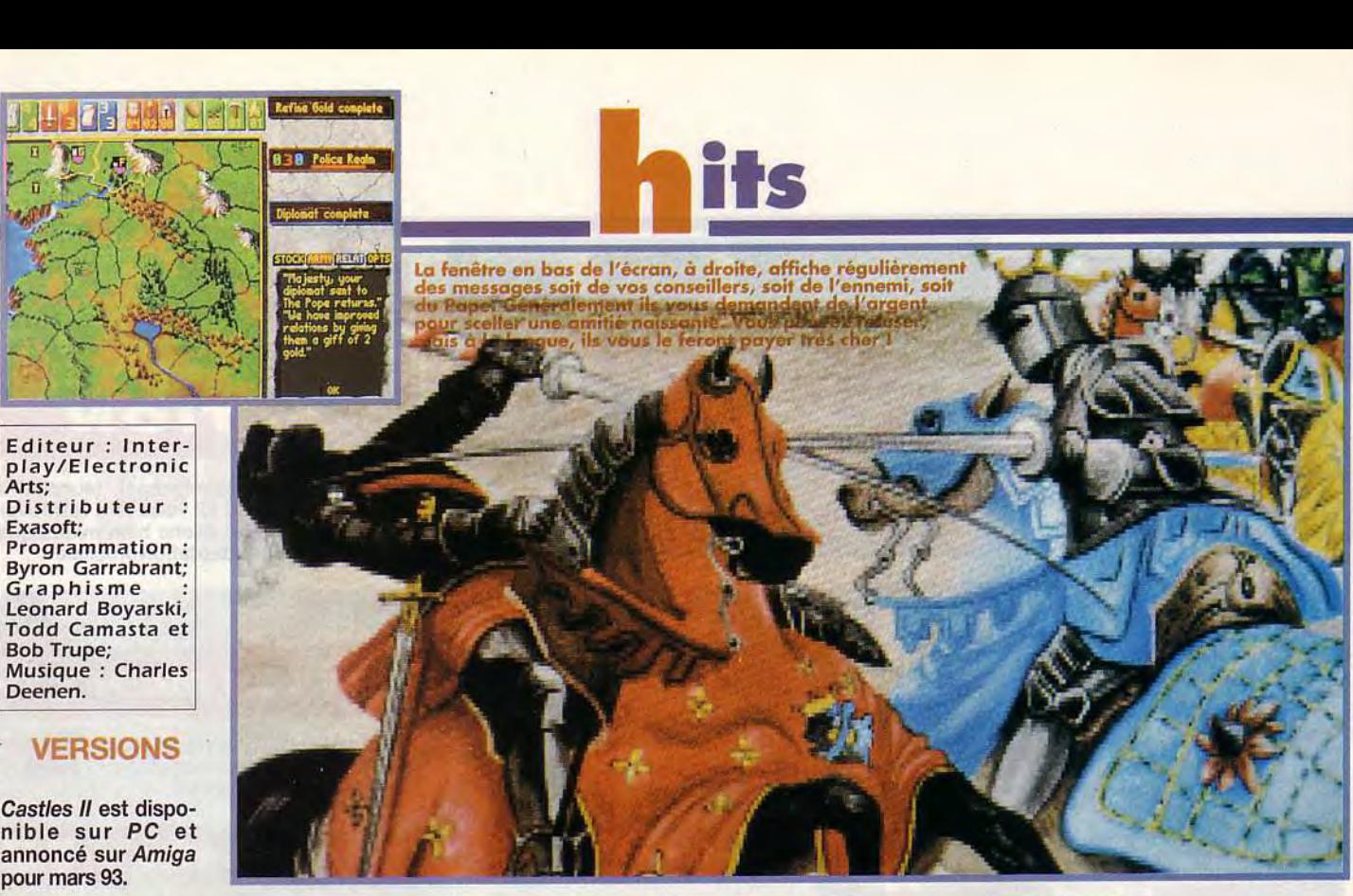

# SIEGE & CONQU Castles Il est des carriers et april aux des processes en carriers et april aux des processes en carriers en contre de la processe de la processe de la processe de la processe de la processe de la processe de la processe d

Dans le premier Castles, vous étiez un bâtisseur. Le second volet, lui, privilégie davantage les combats et la stratégie. Le but est évidemment toujours le même : devenir roi et régner sur un royaume morcelé en 36 territoires. Castles Il est beaucoup plus riche que son prédécesseur et en corrige les défauts.

**MORGAN : OUI !** i<br>in<br>in

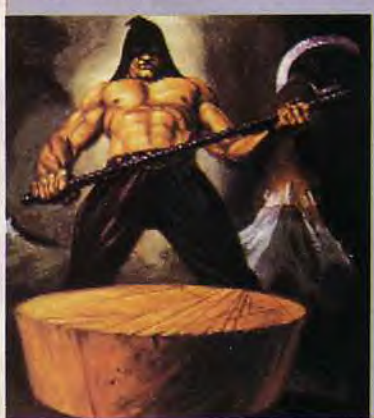

Offrant une juste mesure de<br>réflexion et de stratégie, je<br>pense qu'il sera difficile de<br>s'en lasser. Ce type de jeu a<br>déjà donné naissance à de<br>grandes références (je pense<br>à la sortie sur CD-I de *Defen-<br>der*) et il se p

**Morgan Feroyd** 

Eemier janvier 1312, en Bretagne, vous êtes en marche pour 10 années de conquête et pour terminer roi avec la bénédiction du pape. Vous appartenez à l'une des cinq familles qui comptent dans la région : Albion, Burgundy. Anjou, Aragon et Valois. Au début, vous possédez un étendard, quelques hommes, de l'or, du bois.

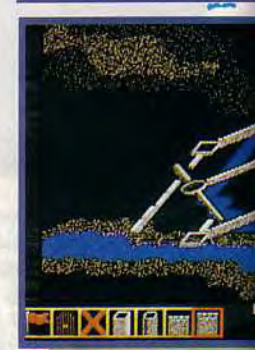

 $\overline{u}$ o-

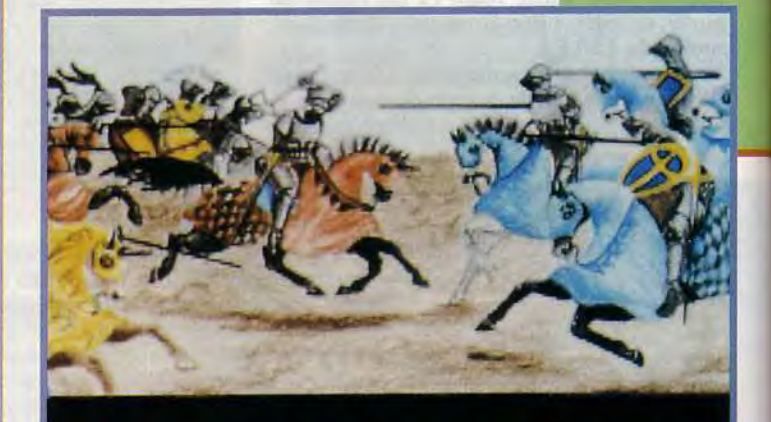

dll through Bratagna and Europa,<br>Iocal lords gatharad thair forcas to claim on the throne o

MATERIE **NECESSAIRE** PC avec 565Ko de RAM libre (540 Ko sans la musique).

Média : 5 disquettes  $3"1/2.$ Installation disque dur: 15 minutes.

Espace requis: 12 Mo environ. Carte Video : VGA

Carte Sonore : AdLib, Sound Blaster, Roland. Contrôle : souris,

joystick ou clavier. Jeu en anglais. Manuel en français.<br>Protection : manuel

correspondent pas à<br>la question posée.

tours et portes sont les seuls éléments dont vous disposez. Il faut trouver un endroit tranquille pour ne pas être gêné dans votre construction et pour pouvoir défendre votre place-forte de manière efficace. Une fois terminé, vous pourrez

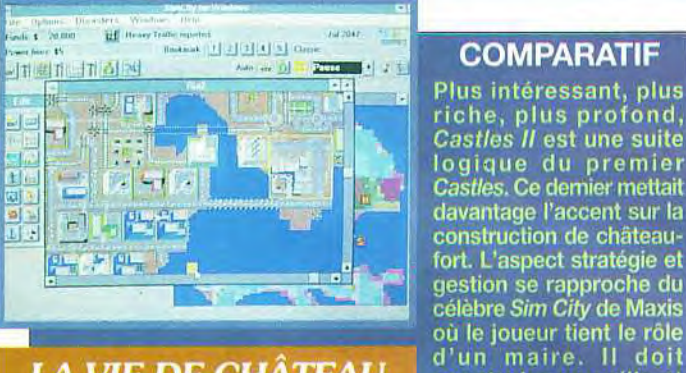

#### LA VIE DE CHÂTEAU

heureux en leur apportant travail, loisirs.... Même si, contrairement à SimCity, il n'a pas été décliné sur tous les micros, Castles II mérite<br>sa place sur le podium des grands jeux du genre.

**Protection : manuel** du fer et un peu de<br>mais les pages ne nourriture. Votre prenourriture. Votre pre-<br>mier «travail» consiste à construire un château fort. Donjons. murs.

ou des choix tactiques. ce qui compte c'est d'avoir plus de soldats que l'adversaire. Le fait que chaque combattant puisse choisir sa cible, est le seul élément intéressant de ces combats. Pour chaque territoire conquis, vous recevez des richesses et surtout, vous gagnez des points. Arrivé à un certain niveau de points, vous pourrez vous procurer des catapultes. des tours pour assiéger les châteaux ennemis...

**COMPARATIF** 

construire une ville et

rendre ses concitovens

Mais un futur roi se doit aussi d'être un

#### LA CONSTRUCTION DU CHATEAU FORT

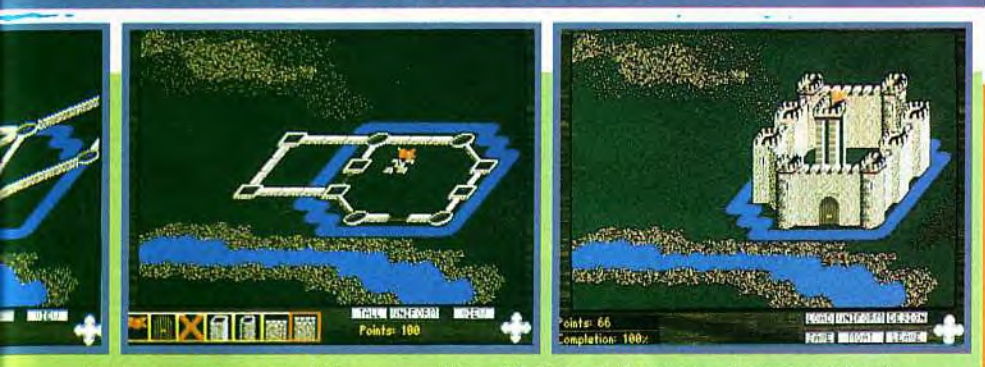

Pour construire votre château, vous êtes obligé de choisir un terrain non accidenté. Deux sortes de tours (rondes ou carrées) et deux sortes de murs (plus ou moins épais) forment<br>la base de votre future demeure. N'essayez pas de reconstruire Versailles, vous serez limité en<br>points. Finalement vous avez cho

sauvegarder vos travaux. Par la suite, il sera possible d'agrandir votre espace. Vous recevrez ainsi plus de richesses et votre peuple sera content. Comme dans Civilization ou Sim City, le bonheur de vos gens est un élément essentiel que vous devez toujours surveiller au risque d'avoir des problèmes de rébellion. Cette partie construction est moins importante que dans le premier Castles. En fait, tout le jeu repose avant tout sur la conquête des autres territoires. Pour cela, il faut former une armée puissante (archers. chevaliers et infanteries). Une fois que vous avez recruté vos hommes, vous partez à l'attaque du comté voisin. Les scènes de combats sont assez décevantes. Que ce soit au niveau des graphismes

bon gestionnaire et un excellent politicien. Avec la mise en place de l'Armée, ce sont trois «devoirs» que vous devrez mener de front. En effet, et c'est le côté le plus passionnant du jeu, chaque décision, chaque initiative ne peut aboutir si vous n'avez pas assez de compétences dans ces trois domaines. Ces qualités sont représentées par des points qui augmentent au fur et à mesure de vos bons résultats. La lenteur de jeu qui entachait Castles a disparu de Castles II (il est possible d'accélerer les événements avec le second bouton de la souris). Tout ceci fait de Castles Il l'un des tout meilleurs jeux de stratégie/aventure du moment. Un must pour les amateurs.

Laurent Defrance

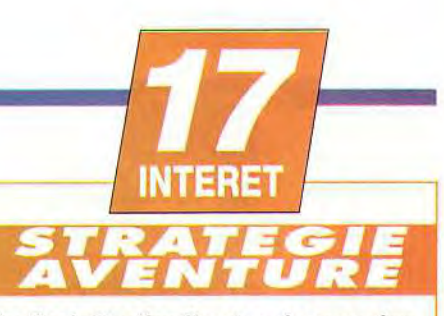

Au final, Castles II est un jeu passionnant, bien équilibré et original. Il reste toutefois simple d'utilisation, malgré les nombreuses décisions stratégiques que vous devrez prendre. Ce jeu du genre est une grande réussite.

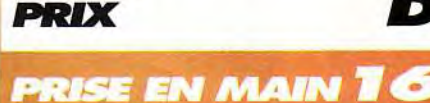

Le manuel est très clair. Il y a même une option «tutorial» qui aide à bien comprendre les mécanismes du jeu.

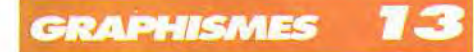

Les scènes de combatfont penser aux wargames d'Impressions. Heureusement, de nombreuses digits égayent l'aventure. En revanche les planches dessinées au début, sont superbes.

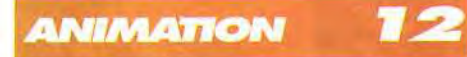

Elles sont assez pauvres. Bien que ce ne soit pas le souci premier pour ce type de jeu, on aurait aimé un peu plus de scènes animées.

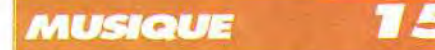

Une belle musique moyenâgeuse dont on ne se lasse pas: un gage de qualité.

#### **BRUITA GES**

Les bruitages se limitent à de simples bips.

*IOUABILITE* 

La gestion à la souris est très bien pensée. Au clavier cela devient vite fastidieux...

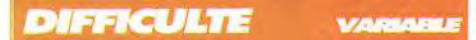

Quatre niveaux de difficulté, bien dosés. En suivant à la lettre le tutorial, vous n'aurez aucun problème pour vous mettre dans le bain.

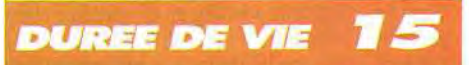

Si ce type de jeu est votre tasse de thé, il n'y a aucun problème: vous y jouerez durant des mois. Castles II a la trempe d'un classique de la stratégie/aventure.

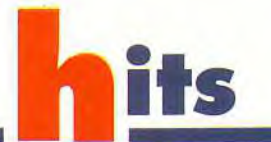

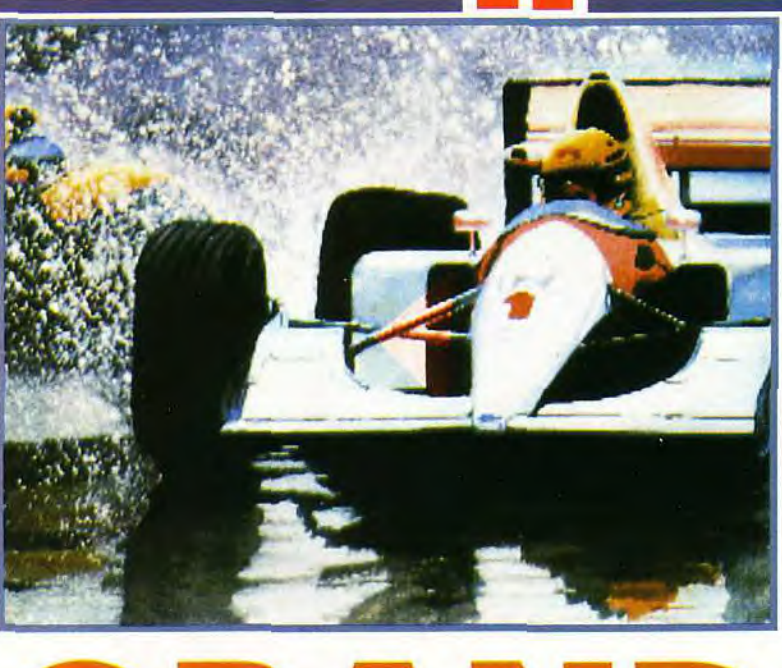

Editeur : Microprose; Conception et programme : Geoff Crammond; Topographie des circuits : Norman Surplus ; Graphismes et animations : Mark Scott; Musique : Jhon Broomhall.

DAVID : OUI ! En jouant avec F1 Grand Prix sur PC, j'ai retrouvé l'ambiance fascinante des grands circuits du championnat. Mieux, le circuits du championnat. Mieux, le<br>logiciel offre un rendu assez impres-<br>sionant des sensations de pilotage<br>d'une Formule 1. Les nombreuses aides à la **09 icie**l offre un rendu assez impressionant des sensations de pilotage conduite permettent de maîtriser, peu à peu, la puissance qui se trouve derrière votre baquet et d'affiner réellement vos talents de pilote. Le jeu des caméras, accessible au pavé numérique, permet de suivre un grand prix comme jamais une télévision ne l'a permis et fait profiter le joueur des superbes animations de ce programme.

David Téné

#### Nous attendions Microprose à la sortie de la chicane... Si Formula One Grand Prix constituait déjà une remarquable simulation dans ses versions pour ST et Amiga, certains lui reprochaient la lenteur de ses animations. Mais il était dit que le roi de la simulation n'en resterait pas là. Grâce encore à Geoff Crammond, le maestro de la 3D, Microprose reprend la place qui lui était due, avec ce Grand Prix sur PC: la pole position!

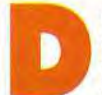

**Drama Prix. Drama Prix. Drama Prix. Ce logiciel est le seul à vous placer** Grand Prix. Ce logiciel est le seul à vous placer evenir un jour champion du monde des conducteurs de Formule Un en participant aux 16 grands prix de la saison. tel est le but de Formula One

dans des conditions identiques au véritable championnat du monde de la discipline. Tous les circuits de la saison 1991 ont été fidèlement topographiés et vous devrez vous familliariser avec chacun d'eux, étudier tous leurs virages et configurer votre voiture selon leurs particularités. Il sera également important de connaître les réactions

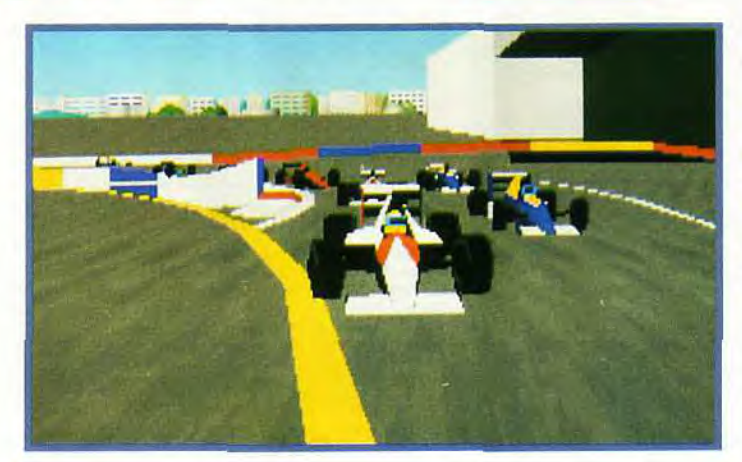

**INTERET** 

de votre bolide selon une situation et une vitesse données : départ en grille, freinage sous la pluie, dépassement dans une chicane et toutes les situations plus périlleuses les unes que les autres. qu'occasionne la griserie de la vitesse.

. 18<br>PRIX , 18

La fantastique palette des options de Formula One Grand Prix vous aidera à acquérir peu à peu les réflexes d'un véritable pilote de Fl. Outre la possibilité de s'entraîner sur les 16 circuits du championnat, vous allez pouvoir décider de rouler avec une voiture indestructible, une boite de vitesses automatique, une gestion des dérapages,

**MATÉRIEL NÉCESSAIRE** 

Machine: 386 sx ou supérieur avec 1Mo de RAM et DOS 5. Mode graphique<br>MCGA/VGA. Média : 3 disquettes HD 3"1/2. Contrôle : clavier, joystick, souris. Installation: 15 minutes environ. Espace requis: 7 Mo environ. Cartes son: AdLib, Roland et Soundblaster. Jeu en anglais. Notice en français.

Les graphimes 3D de Grand Prix sont carrément superbes. On reconnaît bien ici la Mac Laren de Magic Senna.

des rétrogradages et du freinage. Vous n'aurez alors qu'à accélérer et à tourner le volant. De plus, l'ordinateur peut vous indiquer quelle est la vitesse idéale à utiliser dans le prochain virage, ou encore tracer au sol une ligne indiquant la trajectoire de course idéale. Une fois votre pilotage plus assuré, vous supprimerez une à une ces aides pour vous lancer à la conquête du titre mondial à armes égales avec vos adversaires.

La documentation est riche d'enseignement ! Pour maîtriser un tel jeu, il fallait pouvoir se référer à une documentation de qualité. Microprose a

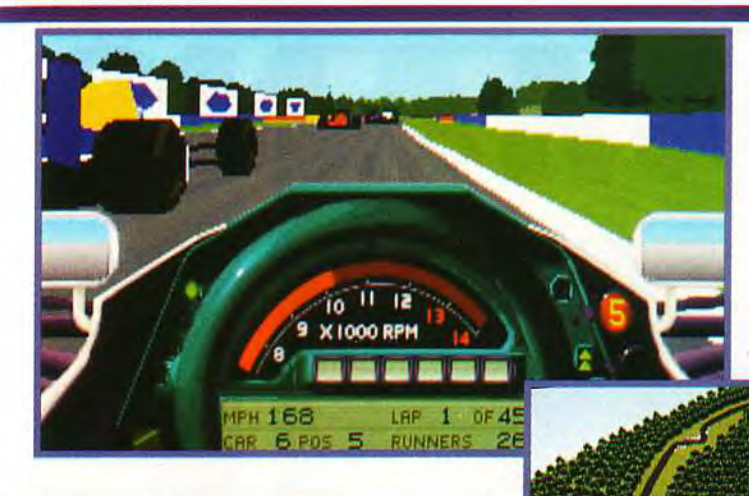

La représentation façon (caméra embarquée» retranscrit très bien les sensations de vitesse et affiche un tableau de bord très complet.

Avant d'aborder les qualifications, un coup d'oeil sur la vue aérienne du circuit (ici Hockenheim en Allemagne) donne une indication de ces particularités.

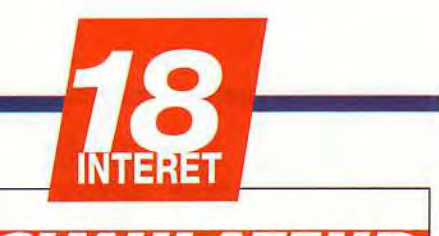

**SIMULATEUR** 

Formula One Grand Prix est la course de Fi la plus abouti sur PC. Les passionnés de sport automobile seront sous le charme.

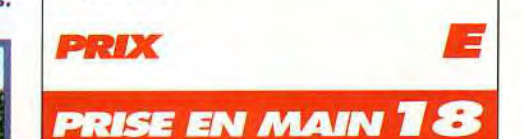

Il est possible d'installer le jeu selon 3 configurations plus ou moins gourmandes en place sur le disque dur. La documentation en français est d'excellente qualité.

**GRAPHISMES** 

Les graphismes 3D de ce jeu sont très bons. Les courses en condition de pluie n'ont jamais été si bien retranscrites sur l'écran d'un micro. **use jeu sont très<br>
pondition de pluie<br>
retranscrites sur<br>
<b>use de la fréquence<br>
puissance du** *PC* 

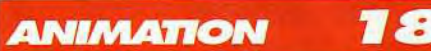

Avec la possibilité de régler la fréquence des animations selon la puissance du PC utilisé et le jeu des caméras en course, les animations de Grand Prix sont sidérantes!

**MUSIQUE** 

La musique d'introduction au jeu s'oublie assez rapidement.

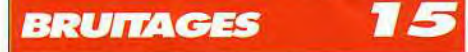

Ils apportent un plus important dans le réalisme du jeu car il est important pour un pilote d'analyser à l'oreille les régimes de son moteur.

*JOUABILITE* 

Pas de défauts de ce côté. On préférera iouer avec le clavier, celui-ci offrant une meilleure sensibilité des contrôles.

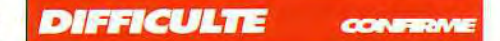

Avant de briguer letitre de champion, il faudra s'entraîner longuement avec les nombreuses aides au pilotage.

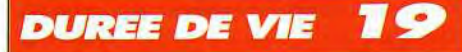

De nombreux mois de jeu en perspective avec ce logiciel qui s'impose comme le meilleur de sa catégorie. Les fanas de F1 ont enfin de quoi entretenir leur passion durant l'intersaison du championnat.

Robby

#### **MICROPROSE REPREND LA TETE!**

C'est dans le numéro du mois de septembre, Tilt 105, que Laurent Defrance nous présentait Road & Track d'Accolade sur PC. Ce jeu de F1 avait alors obtenu une bonne note grâce à la vélocité de ses animations et la possibilité de

créer de nouveaux circuits originaux avec un éditeur intégré. En comparaison, on trouvait alors que la version ST de Grand Prix était plutôt lente pour offrir de réelles sensations de pilotage. Mais avec cette mouture pour PC & compatible, Geoffrey J. Crammond entend prouver qu'il a toujours été un programmeur mordu par le virus de

**KETTIOT** rin,

la Formule 1. Plus de cinq ans après le in reconcerne in the contract in the mythique REVS (développé sur BBC d'Acorn<br>puis porté sur le C64), il atteint la quasi-per-<br>fection avec cette simulation dont le réalisme et la richesse des options surprendraient carrément un professionnel de la conduite à plus de 300 km/h.

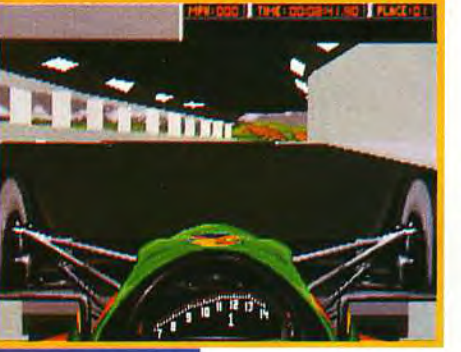

fourni, encore une fois, un travail très soigné. Le précieux livret vous enseignera. outre la manipulations du logiciel, les subtilités de la conduite à haute vitesse. Les phénomènes d'aspiration. de survirage ou de sous-virage ainsi que l'art de suivre la trajectoire idéale d'un circuit sont démontrés, dessins à l'appui. Tous les circuits du championnat du monde sont présentés, ainsi que les écuries et

les pilotes y participant. Après l'avoir dévoré, j'ai considérablement amélioré ma façon de piloter et un non initié se découvra une nouvelle passion à la lecture de cette documentation.

Formula One Grand Prix existe déjà sur Amiga (Tilt 98) et sur ST (Tilt 103). Une version PC améliorée sortira bientôt permettant le jeu en connexion.

**VERSION** 

Grand *Prix* sur *PC*  s'affirme comme la meilleure simulation de F1 et ne devrait craindre de sérieux concurrents avant de très nombreux mois.

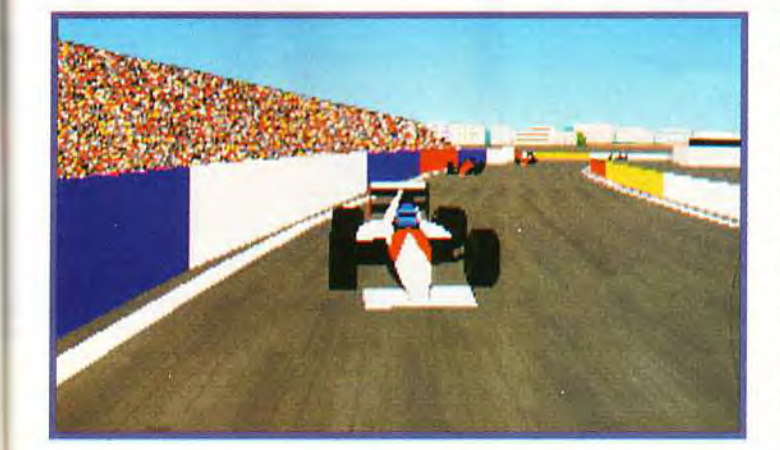

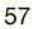

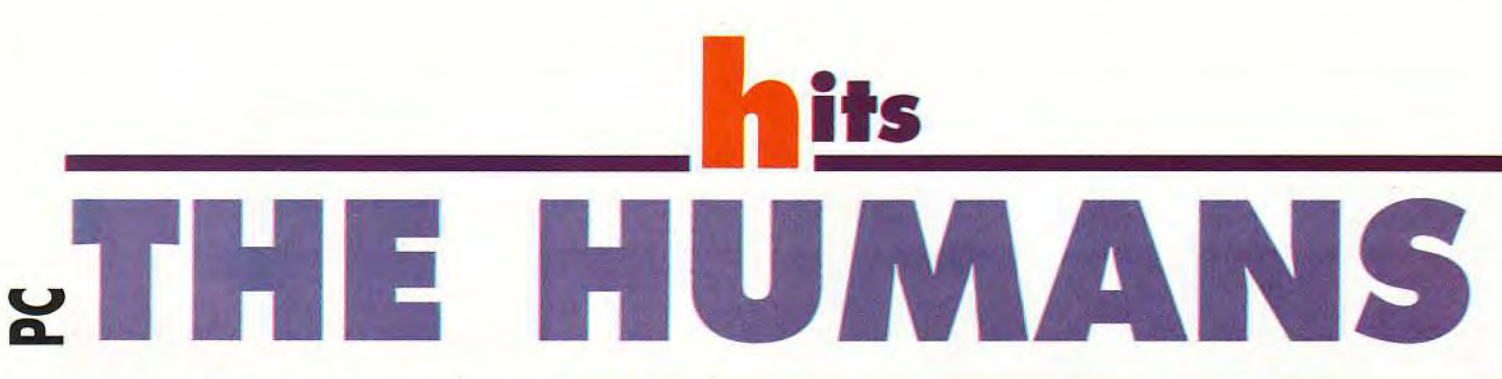

Avec The Humans, préparez-vous à participer aux premiers pas de l'Humanité en dirigeant des petits hommes préhistoriques fort sympathiques. Un clone de Lemmings qui, même s'il ne détrône pas son aîné, présente un intérêt certain. Plus que jamais, vous allez devoir faire preuve d'observation, de réflexion et d'astuce avant de venir à bout des 80 niveaux qui composent le jeu.

Dès que l'un de vos humains passe sur une passerelle, telle-ci s'écroule sous ses pieds. Aussi, pour passer de l'autre côté, une seule solution s'offre à vous : vous élancez dans le vide.

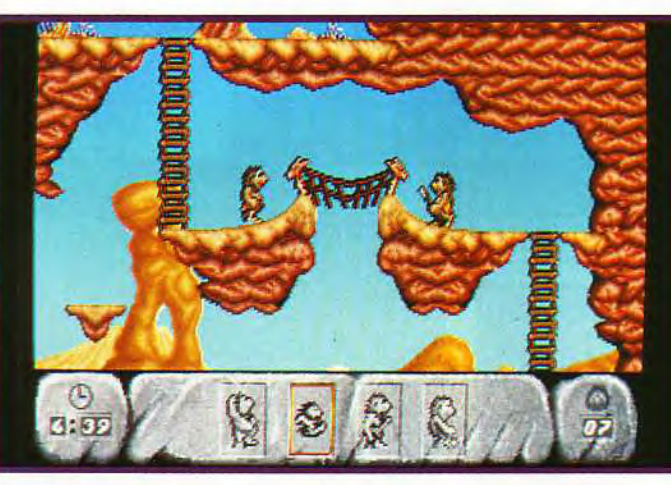

INTERET

Le premier tableau est très facile à<br>accomplir. Après avoir construit une échelle humaine, vous pouvez vous saisir de la lance. Chaque niveau nécessite un nombre précis d'humains pour en venir à bout.

Editeur : Mirage Distributeur: Ubi Soft **Conception: Rod Humble** Programmation Leslie Long (version<br>PC), Dave Lincoln<br>(version Amiga) Graphismes et animation : Andie<br>Gilmour, Peter Goldsmith, Dave **Colin Jackson, Jolly** Slick Musiques : Baz<br>Leitch, Ian Howe.

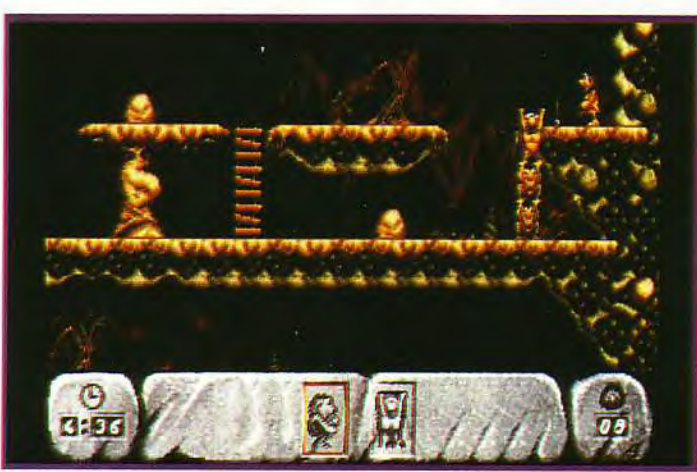

uoiqu'en disent certains, The Humans est bel et bien un clone de Lemmings. Certes, il présente quelques petites différences, mais le jeu rappelle incontestablement les déboires des célèbres rongeurs. Ici, vous dirigez une tribu d'humains préhistoriques et devez l'aider à découvrir la lance, le feu, la corde, la roue et enfin la magie. Le jeu propose quatre-vingts niveaux qui vous conduiront de caverne en marécage. en passant par la montagne. le désert et la forêt. Vous serez confronté à des rochers et à des buissons vous barrant le chemin, à des dinosaures avides de chair humaine, à des gouffres. etc.

Au début, votre tribu est composée de douze membres. Contrairement à Lemmings, le fait que l'une ou plusieurs de vos ouailles périssent influencera les niveaux suivants. Ainsi, vous pouvez vous retrouver avec cinq hommes, alors qu'il en faut six pour terminer le tableau. Heureusement. un système de codes vous évitera de tout recommencer depuis le début. Le jeu se gère au joystick ou au clavier sans aucun problème.

Une série d'icônes se trouve en bas de l'écran de jeu et change en fonction des objets en votre possession. Les deux premières actions autorisées sont « faire la courte échelle » et «prendre».

Dès que l'un de vos humains se saisit d'une lance, il peut la lancer, la brandir .la poser et sauter pour effrayer ses ennemis. Une fois que vous aurez découvert le feu, la roue, la corde et la magie vous aurez alors accès à de nouvelles icônes. Elles vous permettront de brûler les buissons, d'escalader des falaises, d'atteindre des cimes ou encore de lancer des sorts.

L'interaction avec les objets et les humains est extrêmement développée. Elle vous demandera d'observer méticuleusement les décors et leurs obstacles avant d'entreprendre quoique ce soit. Par exemple, il vous arrivera de devoir emmener quatre humains de l'autre côté d'un gouffre alors que vous ne disposerez que d'une seule lance (objet nécessaire pour sauter). La solution : utiliser la lance à tour de rôle.

La difficulté va croissante et vous serez souvent obligé de recommencer un tableau avant d'en

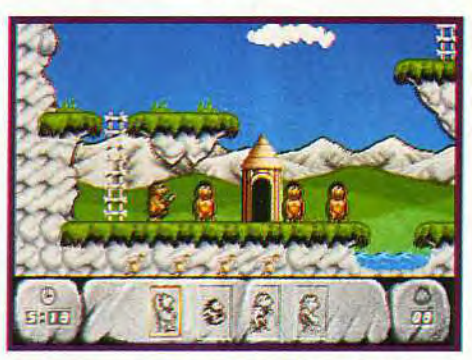

Votre humain a sauté par-dessus la rivière. Attendez un peu... et il se mettra à bailler !

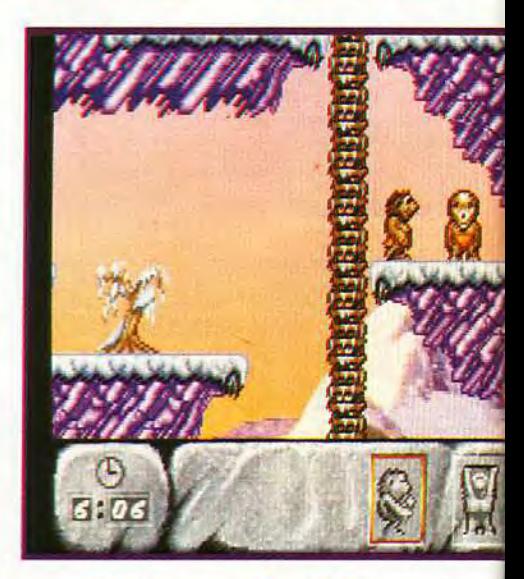

Voici le shaman. Ce petit homme aux pouvoirs mystérieux peut changer un humain en lance, en torche, en roue ou en corde, selon votre choix, fl faudra parfois être prêt à faire des sacrifices.

**NÉCESSAIRE** supérieur. Mode: VGA RAM minimale: 640 Ko. Médias : 4 dis-<br>quettes 3"1/4 (720 Ko). Carte son : AdLib, SoundBlaster. Roland MT-32. Contrôle : joystick, clavier. **Installation disque** dur : 3 minutes. Espace requis : environ 3 Mo.

**MATÉRIEL** 

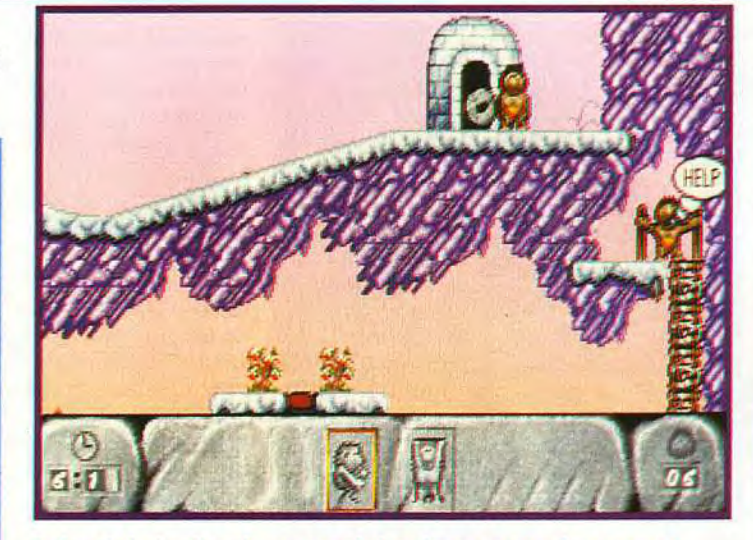

En bas a droite, l'un de vos congénères lance un appel au secours. **N'écoutant que votre couralae, vous vous lancerez sur cette pente et grace à la roue, vous franchirez un gouffre. II ne vous restera plus qu'à aller le libérer.** 

**A MARC: OUI,** MAIS... Ah ça oui, il sont sympathiques nos charmants ancêtres poilus. Sur PC en tous cas. Car sur Amiga, c'est à coups de massue que vous finirez par défoncer votre lecteur de disquette tant les lenteurs du chargement sont insupportables. Même avec deux lecteurs **et** 1 Mo de RAM, il vous faudra jouer du «grille-pain» pendant près de cinq minutes avant de pouvoir commencer à jouer. Et je ne vous parle pas des changements de disquette incessante en cours de partie ni de la lenteur des personnages eux-même... Bon, Doguy, dis-leur. Moi, ça m'énerve rien que d'y penser! (NDDdM : une règle d'or, ne jamais contredire Marc lorsqu'il est énervé). **Bref, The Humans est un jeu sympa et rigolo ...**<br>sur **PC mais, fuvez la version Amica si vous** 

> tenez à votre drive. **Marc Lacombe**

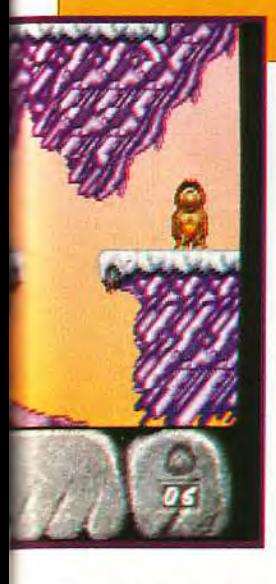

venir à bout. Les graphismes en VGA et les fun. En ce qui concerne la musique. elle varie en fonction des paysages mais. horreur !, pas un seul bruitage ne viendra ponctuer votre ascension sur l'échelle de l'Evolution.

Même s'il n'apporte rien de nouveau dans le monde des jeux d'arcade/réflexion. *The* Humans ravira les aficionados de Lemmings en vous pro-

` mettant de longues heures à vous creuser la cervelle devant vos moniteurs.

Thomas Alexandre

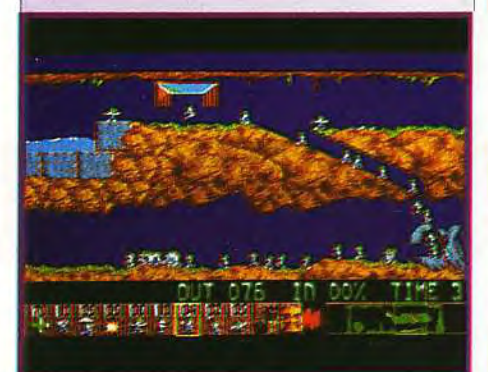

#### **DES LEMMINGS ET DES HUMANS**

Sorti il y a plus d'un an, Lemmings de l'éditeur Psygnosis faisait et continue toujours de faire fureur sur nos machines.

Le but du jeu est on ne peut plus simple: il faut conduire un certain pourcentage de ces rongeurs stupides jusqu'à la porte de sortie du tableau. Devant un tel succès, une suite: Oh no more ! Lemmings avait suivi quelques mois après. Hélas, déception ! Les dix premiers niveaux étaient d'une facilité déconcertante et les choses se corsaient très péniblement d'un seul coup.

Personnellement, je préfère Lemmings à The Humans, bien que celui-ci ne manque pourtant pas d'intérêt. Les seuls reproches que l'on puisse lui faire viennent de l'absence de gestion souris et de la lenteur des chargements. Injouable sur Amiga, à moins d'aimer rester plusieurs minutes à attendre devant son écran, les accès disque dur restent quelque peu longuets sur la version PC. Attendez-vous tout de même à quinze longues secondes entre chaque tableau. Vivement Lemmings 2!

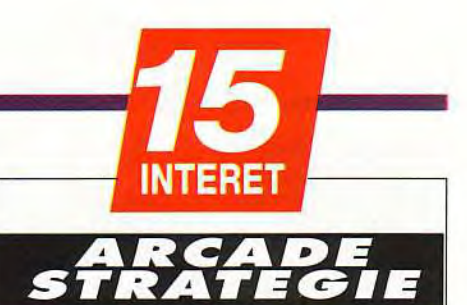

Un bon jeu d'arcade/stratégie qui reprend la recette de Lemmings en y apportant quelques touches originales.Un achat qu'on ne regrette pas.

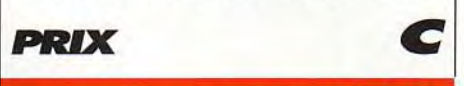

### PRISE EN MAIN **1 6**

La boîte de jeu contient une notice en français et une petite BD ainsi que quatre disquettes gravées à l'image des Humans. Après une introduction pleine d'humour, quelques secondes de jeu et la gestion claviern'aura plus de secret pour vous.

#### **GRAPHISMES**

Même s'ils ne sont pas extraordinaires, les graphismes sont variés et les mimiques des personnages restent très sympas. Les séquences intermédiaire sont réussies.

## **ANIMATION**

Quelques animations qui se limitent aux mouvements des personnages. Les humains en train de faire l'échelle ou en train de rôtir sur place sont un véritable régal pour les yeux.

# **1 MUSIQUE**

Les différentes musiques sont très entraînantes et accentuent l'aspect challenge du jeu.

#### **BRUITAGES**

Blood'n guts! Aucun bruitage tout au long de vos périples.

#### **JOUABILITE**

S'il est regrettable de ne pas pouvoir utiliser la souris,on s'habitue très vite aux ser la souris, on s'habitue tres vite aux<br>quelques touches du clavier. Le système<br>de code à la Lemmings est très agréable. de code à la Lemmings est très agréable.

Observez bien chaque écran avant de commencer. A l'instar de Lemmings, la topographie de chaque tableau est d'une grande importance.

### *DUREE DE VIE*

La difficulté grandissante et les diverses façons de finir chaque tableau devraient vous occuper pendant des heures.

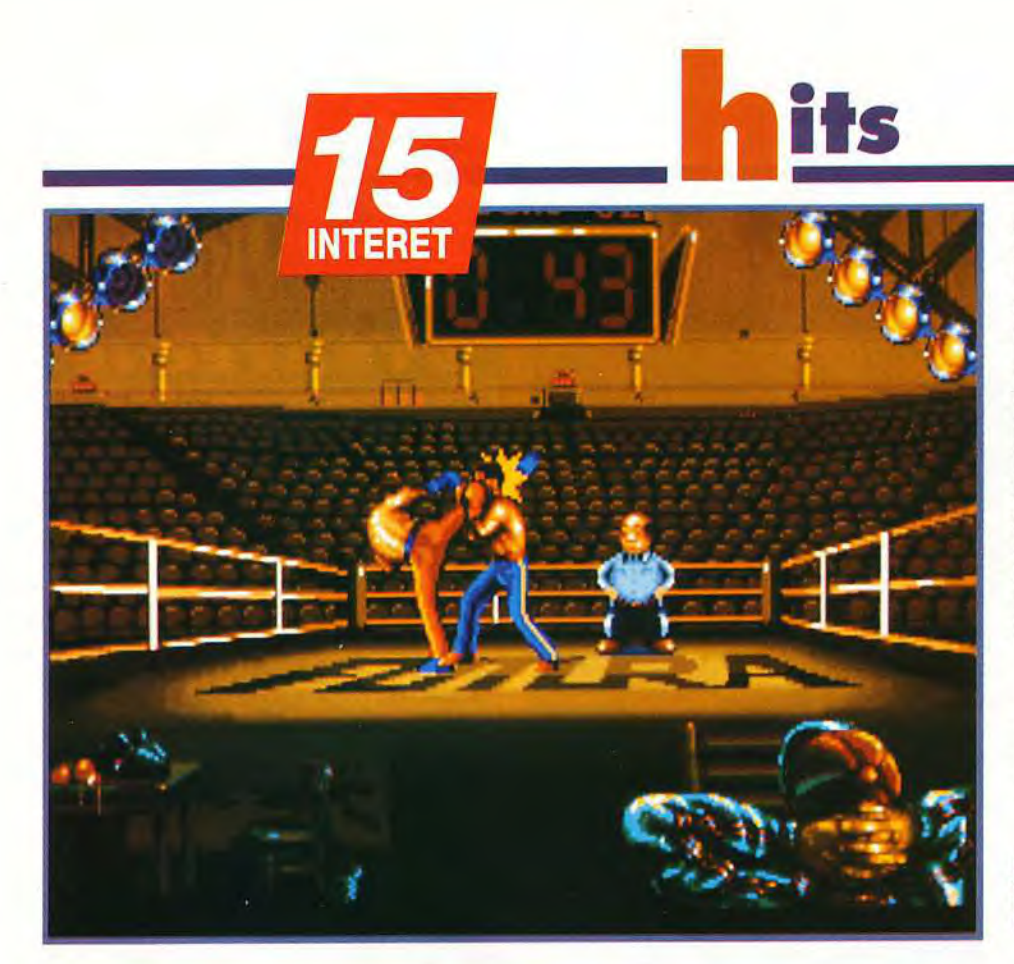

**Après D-Day, Best of the Best est le second titre sorti sous le label Futura. Fort de son succès sur console Super Nes (Tilt d'or de la meilleure simulation de sport), Loriciel/Futura adapte Best of the Best sur PC. Bien que ce micro n'ait pas l'habitude de recevoir de tels jeux, il s'en sort assez bien, grâce à un sérieux travail d'animation et un niveau de challenge élevé. Le triple champion du monde de kick-boxing, André Panza n'a pas à rougir de cette conversion.** 

Editeur : Loriciel/Futurs; Responsable Développement : Pascal Jarry; Graphismes : Marco De Flores, Christophe Perrotin et Isabelle Maury; Programmation : Alain Joubert; Son : Michel Winogradoff.

Les projecteurs ne sont pas là pour faire jolis. Ce sont des indicateurs de santé. Entre chaque round, les boxeurs récupèrent une partie de leurs forces.

# **dBEST OF THE CHAMPIONSHIP**

**LE EXECTE CONSTRANT CONSTRANT ON THE CONSTRANT ON THE CONSTRANT ON THE CONSTRANT ON THE CONSTRANT ON THE CONSTRANT ON THE CONSTRANT OF CONSTRANT ON THE CONSTRANT OF CONSTRANT ON THE CONSTRANT OF CONSTRANT ON THE CONSTRANT e kick-boxing fait partie des sports de combat.** On peut le comparer à la boxe thaïlandaise, au full-contact et la boxe française. Ce n'est pas André Panza, champion d'Europe de boxe française. qui me contredira. Tous les passionnés de sport de combat n'ont pas oublié Panza Kick-Boxing, un jeu adapté sur tous micros, qui offrait la possibilité de vous mesurer au maître du kick-boxing. Un an plus tard. Loriciel/Futura nous propose de remonter sur le ring avec *Best of* the *Best (*une sorte de version *2.0 de* Panza Kick-Boxing).

**Si le principe de jeu demeure identique, de nombreuses évolutions ont vu le jour. A**  commencer par le fameux Kumaté.

Cette épreuve se déroule hors des rings et du circuit officiel. Il y a beaucoup à gagner mais aussi énormément à perdre. Si vous vous faites battre lors du Kumaté. vos points de force, de résistance et de réflexe (durement gagnés pendant les entraïnements) diminueront. Par contre, si vous triomphez, vous augmenterez plus vite vos caractéristiques. Evidemment ces combats sont plus difficiles à remporter car vos adversaires sont particulièrement forts. Autres changements : les coups sont plus nombreux. Vous en choisissez 12 sur 55 (4

#### coups

spéciaux s'ajoutent à la liste lors du Kumaté). Malheureusement, vous ne pourrez pas tester ces coups avant le match: le nombre de boxeurs a également augmenté : il y a maintenant seize combattants à affronter. **Techniquement** 

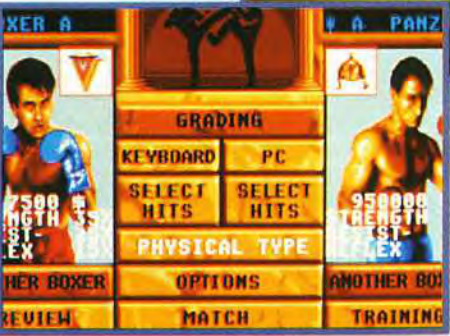

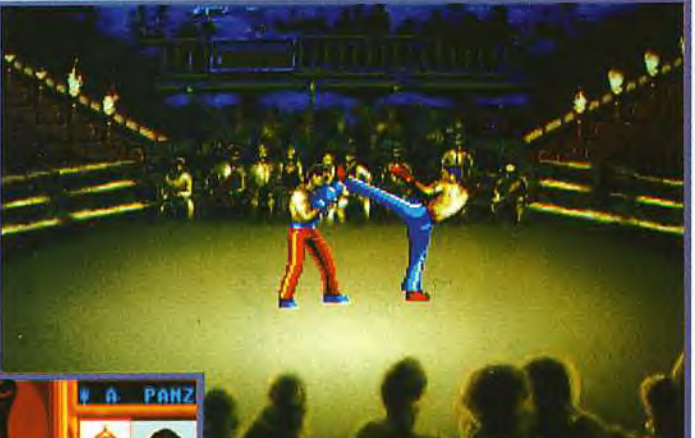

#### A l'occasion du célèbre Kumaté vous pourrez tester les 4 coups spéciaux **mais votre boxeur n'est pas en pleine forme.**

**Best** *of the* **Best est supérieur** à son prédécesseur. L'animation est plus souple et les enchaînements de coups plus rapides. Le seul regret, mais il est important. se situe au niveau de l'entraînement. Contrairement à la version console, il n'y a pas de séance d'entraînement

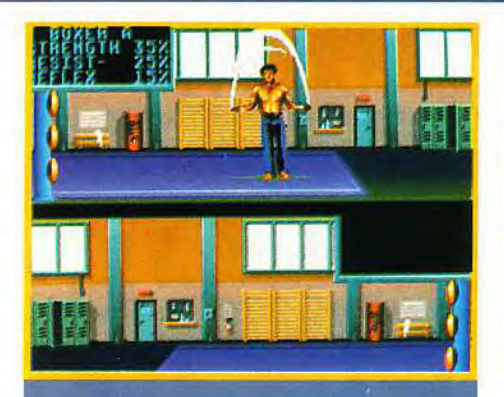

Le premier exercice d'entraînement est le saut<br>à la corde. Il faut bien coordonner<br>ses mouvements tout en manipulant le

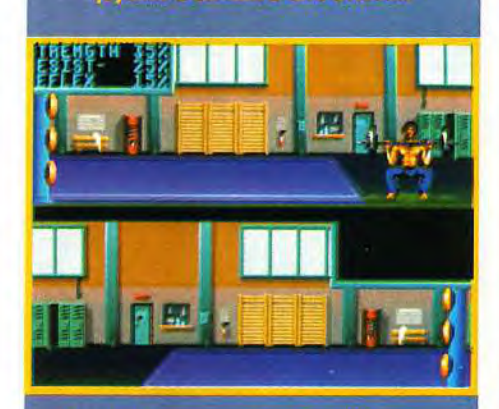

res vous rendront plus forts.<br>Ame oringine de commander ncipe de comme<br>corde à sauter.

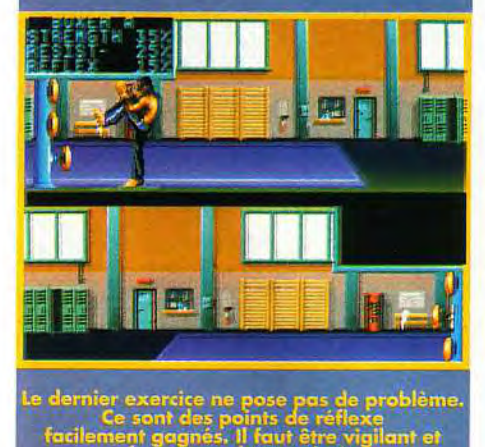

.sroq+ de pmts e~ lexé facilement gagnés. II faut ?être vigilant et frapper au bon endroit.

au combat. On ne peut tester les coups choisis avant le match. D'autre part l'utilisation de la manette pour la corde à sauter et les haltères est mal étudiée. Il faut bouger le joystick très vite de haut en bas et de manière constante pour réussir ces deux exercices. C'est pénible et difficile. Pour le reste, Best of the Best est une bonne simulation de sport de combat, bien meilleure que son aînée. Suivre l'évolution de son poulain à travers tous ses combats ne manquent pas d'intérêt. Laurent Defrance

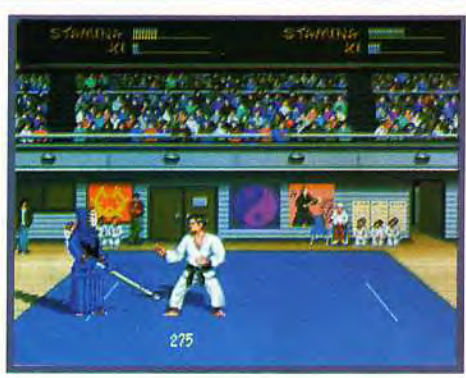

### **COMPARATIF**

# Les jeux de combat

Les simulations de combat et d'arts martiaux ont connu une période faste dans les années 88-90. Tous les amateurs de ce type de sports se souviennent de l'excellent<br>Budokan, signé Electronic Arts. 4 disciplines (nunchaku, bo, kendo et karaté) et une trentaine de coups différents donnent au jeu toute sa puissance. Si la gestion du<br>joystick est délicate, l'action est assez rele-,<br>vée pour que l'on passe de bons moments.

#### **MATERIEL NÉCESSAIRE**

**Tout est question de** mémoire : pour la version complète 256 couleurs, il faut 525 Ko de mémoire DOS et 320 Ko de **EMS. Pour la version** réduite en 256 couleurs, il faut 538 Ko sans EMS. Enfin pour la version 16 couleurs. 512 Ko sans

saires. Ecran : EGA, VGA ou **SVGA** Son: Adlib, Roland et **Sound Blaster.** Contrôle : clavier ou jovstick. **Protection dans la** documentation. Média : 2 disquettes 3"1/2 haute densité. Installation : le disque<br>dur n'est pas obliga-<br>toire. L'installation est rapide.

**EMS sont néces-**

JLJ : OUI, MAIS... Panza Kick-Boxing était déjà un bon jeu. Cette nouvelle version, n'y ajoute en fait pas grandchose. Certes, le combat de rue est une bonne idée, de même que le nombre d'adversaires augmenté.

Mais, pour ce qui est des qualités graphiques et sonores, je n'ai pas trouvé de différence notable. Cela donne une certaine impression de « on reprend les mêmes et on recommence » qui me gêne aux entournures. Cela dit, si vous n'avez pas Panza et que vous cherchiez un bon jeu de sport de combat sur PC, Best of the best vous plaira ! Bon, je vous laisse, j'ai une partie de Street *Fighter Il* sur le feu et mes neveux s'impatientent.

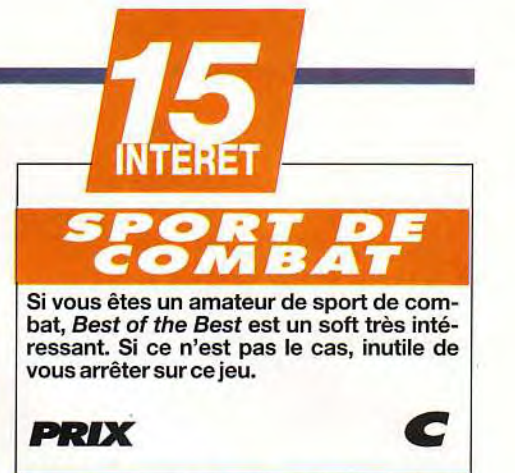

## **PRISE EN MAIN 1 5**

On entre vite dans le jeu mais il faudra du temps pour avoir l'impression de maitriser toutes les subtilités du Kick Boxing.

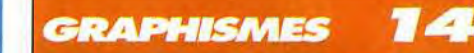

Les décors sont réalistes mais peu variés. Les visages des boxeurs sont tous différents et l'on reconnaît aisément le spécialiste de la catégorie.

### ANIMATION

Les coups sont très bien détaillés. Ils ont été filmés pour leur donner une plus grande véracité. Ce travail est une réussite.

16

#### **MUSIQUE**

La bande sonore ne laisse pas un souvenir inoubliable. Elle est assez discrète et ne changepas beaucoup.

#### **BRUITAGES**

La foule et la voix digitalisée de l'arbitre sont bien rendues. Les coups et les halètements des sportifs meutris sonnentfort.

#### *JOUABILITE*

Auclavierouaujoysticklerésuttatest lemême. On parvientfacilementàdirigerson boxeur. Par contre lors de l'entraînement, les commandes ne sont pas adaptées aux exercices.

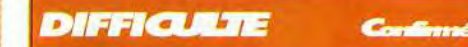

**<sup>I</sup>**l n'ya pas de niveau de difficulté, ce qui rend le jeu assez difficile. Aucun combat n'est gagné facilement et dans l'ensemble les adversaires sont coriaces.

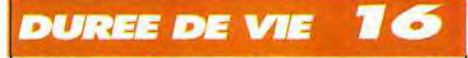

Lorsque l'on commence à se prendre au jeu, on a du mal à s'en détacher. La compétition est longue et vous n'êtes pas prêt de faire tomber le champion en titre.

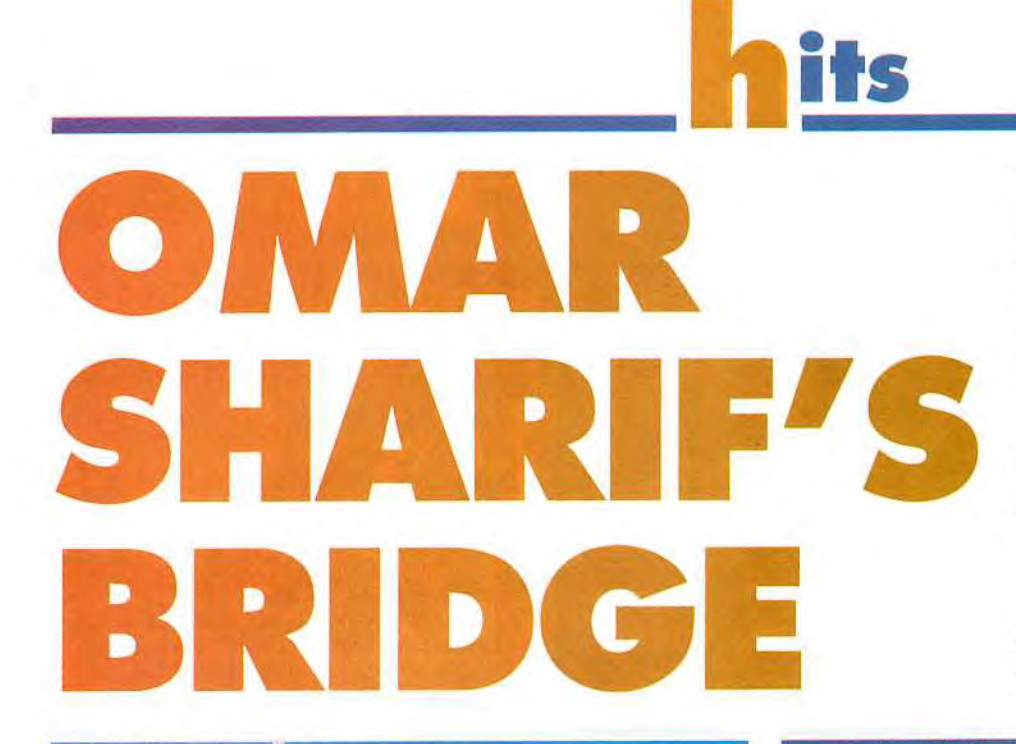

**Il manquait au PC un logiciel de bridge digne de ce nom. Cette lacune est désormais comblée avec la version Windows de cet excellent programme, tout à la fois bon partenaire et bon professeur. Les commentaires parlés d'Omar Sharif, grand joueur de bridge devant l'Eternel, renforcent encore le plaisir du jeu.** 

Editeur :<br>Oxford Softworks : `.— = **Réalisation** : Chris **Emsen.** 

**Sugnestions** 

PC 286, 386 et 486.<br>Mémoire : 2 Mo. **Windows 3.0 ou 3.1.** Modes graphiques : CGA, EGA, VGA, SVGA.<br>Cartes son : Sound Blaster (recommandée), AdLib, Pro Audio Spectrum, Roland. Contrôle : souris (quasi indispensable), clavier. Langue : français (manuel, logiciel et commentaires parlés).<br>Média : 2 disquettes 3"1/2 double densité. Installation disque dur : pas obligatoire mais chaudement recommandée ; 2 Mo occupés ; temps d'instal-

**INTERET** 

lation : 5 minutes.

Matériel nécessaire

**ien qu'il soit le plus passionnant des jeux de cartes,** le bridge n'a pas bénéficié du même effort d'informatisation que les échecs. Le programme que nous vous présentons aujourd'hui dans sa version Windows vient donc combler une importante lacune. Vous pourrez opter pour une distribution aléatoire, une entrée manuelle de la donne, ou même une donne trafiquée garantissant un certain quota de points à votre équipe.

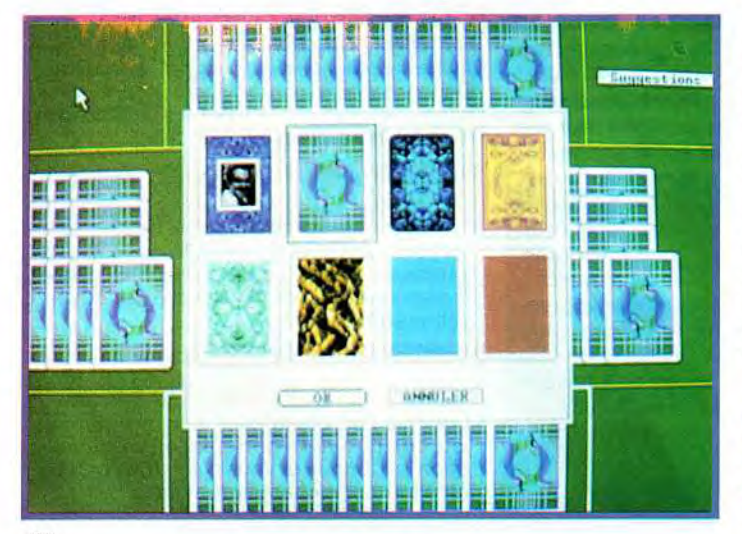

programme utilise un se débrouille aussi très et **des** enchères procédé aussi simple bien dans le jeu de la **correspondantes**  qu'ergonomique. Un<br>petit tableau regroupe petit tableau regroupe l'impasse, la levée des **les bases**<br>toutes les annonces atouts ou, le contraire, des **annonces**. possibles. un autre rap- les renvois de coupe pelle l'historique des entre partenaires. Il enchères. Le program-<br>meannonce bien, prasoyez surpris en décou-<br>vrant sa main. De

€

**Les dos des cartes<br>sont joliment<br>dessinés,<br>avec même<br>un dos spécial<br>«Omar Sharif».** 

**Un système intelli- dans le jeu de la L'observation carte.** Le programme se débrouille aussi très atouts ou, le contraire,<br>les renvois de coupe

des mains adverses<br>et des enchères

meannonce bien, pra- blèmes de distribution et ne commet jamais<br>tiquant les conventions d'erreur de retour de main entre le preneur et tiquant les conventions d'erreur de retour de main entre le preneur et Stayman et Blackwood. le mort. Le programme est même capable de Ces annonces sont mettre en pratique l'esquive (perte volontaire «naturelles» et il est bien d'une levée pour ne pas prendre la main), ce qui «naturelles» et il est bien d'une levée pour ne pas prendre la main), ce qui<br>peu probable que vous est loin d'être courant. Des options parfaites est loin d'être courant.Des options parfaites pour le débutant.

セ

vrant sa main. **De** Le programme s'enrichit d'un certain nombre d'options complémentaires : tenue des scores, choix du dos des cartes. paramétrage de la force du programme, visualisation des autres mains... Mais, surtout, tout a été fait dans le but d'aider le débutant. Ainsi le manuel en français rappelle les principales conventions d'enchère. Les mains d'apprentissage permettent de s'initier à tous les

# Pour 590 francs, devenez **Dpriétaire** propriétaire<br>d'un studio <sup>prei</sup>rat **Principal Strement. A STRAIGHT**

'i\_ Un studio digital multipiste, aussi simple que votre Amiga, libre jour et nuit, pour 590 francs et disponible tout de suite, ça vous tente ? Bien sûr, à ce prix là, c'est vous qui fournissez le local mais attendez quand même la suite.Digital Sound Studio de GVP est le premier studio digital complet pour Amiga. Un mélange d'électronique et de logiciel permettant toutes les excentricités sonores d'un gros studio : sampling, trucages, effets, banques de sons, pilotage par MIDI<sup>\*</sup> et enregistrement multipistes. Digital Sound Studio n'a besoin que de deux choses : un Amiga et votre imagination créatrice. A l'aide du module d'échantillonnage de DSS - connecté à la prise parallèle de votre Amiga -, vous digitalisez tous les sons : micro, CDs, radio, bandes son de vos vidéos. Le logiciel vous permet alors de les éditer graphiquement à l'écran, de les modifier, de leur appliquer des effets et de les stocker comme n'importe quel autre fichier Amiga. Le tracker du logiciel de DSS est un séquenceur 4 pistes permettant d'élaborer des morceaux de musique complets à partir des sons échantillonnés. Idéal pour les

bandes son de vos productions mégademos, présentations du distributeur exclusif GVP pour la france<br>SCALA, rave party techno... CIS CIS CIS - 14, avenue HERTZ · 33600 PESSAC · Tel -

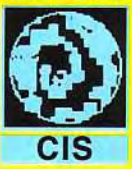

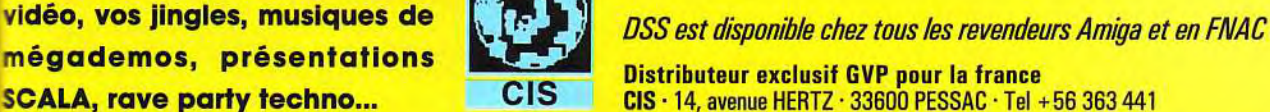

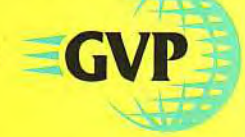

DI

4 Pl

AM/i

\* nécessite une interface MIDI. Caractéristiques et prix modifiables sans préavis. Amiga est une marque déposée de Commodore-Amiga Inc. GVP et Digital Sound Studio sont des marques déposées de Great Valley Products Inc.

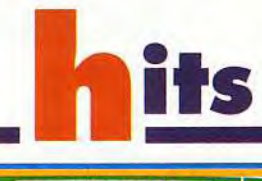

#### **COMPARATIF**

Les jeux de bridge ne sont pas légion sur PC, c'est le moins que l'on puisse dire ! Le seul programme en compétition est tout simplement la version DOS d'Omar Sharif's Bridge. Windows apporte ici le SVGA, une gestion plus facile des drivers, et surtout la possibilité de faire tourner d'autres programmes simultanément. Toutefois, si vous possédez<br>déjà la version DOS, le passage à la version Windows ne s'impose pas.

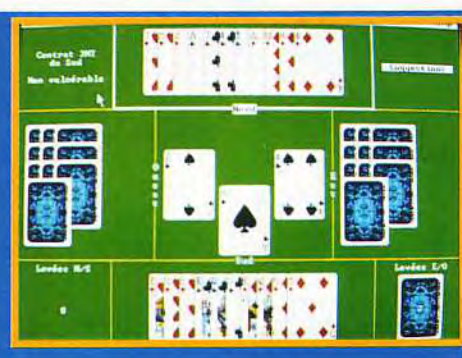

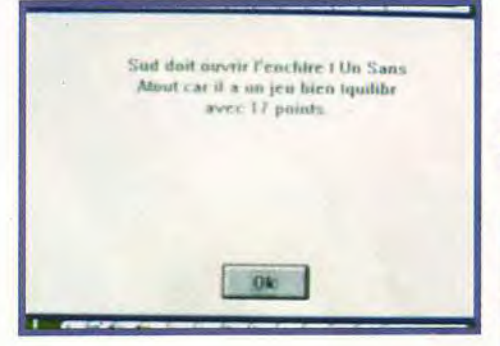

es explications du programme sont claires. Vous pourrez Un petit coup d'affichage pour les pour pour jouer<br>lettres accentuées. de belles mains !

de pouce au hasard<br>est parfois nécessaire le petit problème est parfois nécessaire d'affichage pour les pour jouer

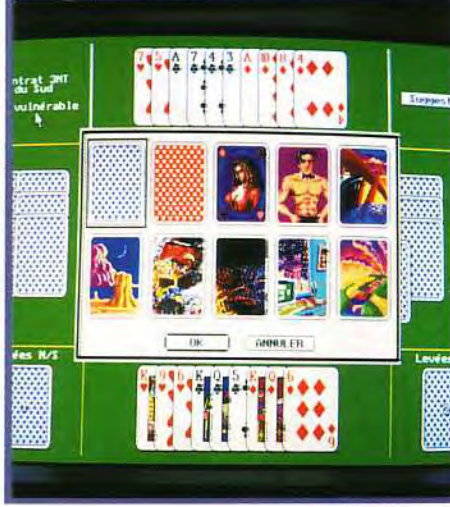

forts du programme. En définitive, que vous soyez débutant ou joueur de club, Omar Sharif's *Bridge*  constitue un partenaire de choix, jouant intelligemment et, surtout. naturellement. Windows apporte en outre un confort supplémentaire. Un Jacques Harbonn

#### La marque est expliquée très clairement par le programme.

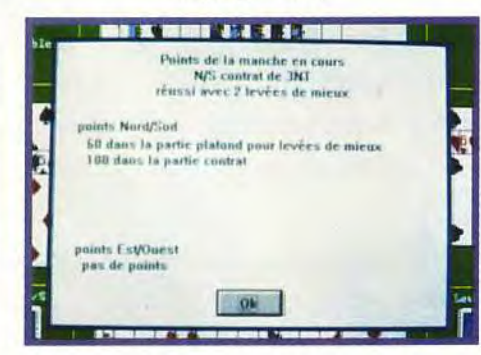

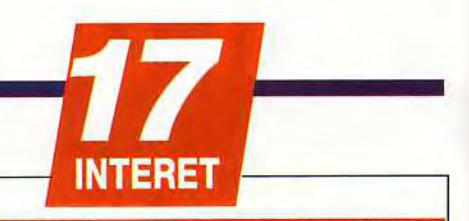

## **BRIDGE**

Enfin un bon programme de bridge sur micro qui joue bien et juste, et dispose d'un<br>module d'apprentissage performant.<br>**PRIX** module d'apprentissage performant.

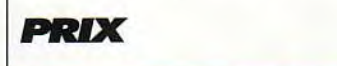

# **PRISE EN MAIN 15**

Le manuel ne se contente pas d'expliquer le programme. Il fournit en complément les règles les plus importantes des annonces et quelques techniques stratégiques.

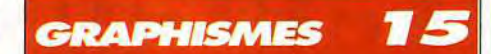

L'adoption du mode SVGA autorise la combinaison d'une bonne résolution et d'une palette de couleurs étendue. Les cartes sont bien dessinées, et le choix des dos de cartes apporte une certaine diversité.

#### ANIMATION

Il n'y en a pas, ce type de logiciel ne s'y prêtant absolument pas.

## MUSIQUE

Réservée à ceux qui ne disposent pas d'une Sound Blaster et de ses voix digitalisées.

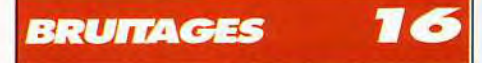

On retrouve avec plaisir la voix feutrée du grand acteur. Les interventions sont variées et les digitalisations fidèles.

#### в *JOUABILITE*

Le contrôle à la souris est parfaitement naturel, et le système adopté pour les annonces aussi simple qu'efficace.

#### **DIFFICULTE TOUT JOUEUR**

Les conseils seront précieux aux débutants. Le programme joue bien, sa force pouvant être diminuée (ce qui n'a en fait guère d'intérêt en pratique, contrairement aux échecs).

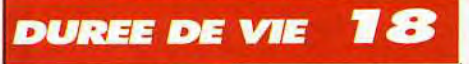

Les mordus de bridge trouveront enfin un partenaire toujours disponible, dont ils ne se lasseront pas de si tôt.

compartiments de jeu, avec l'aide constante du programme. Dans les parties normales, le programme signale les mauvais coups et les explique si l'option «débutant» est activée.

Une réalisation agréable.Le mode SVGA (640 x 480 en 256 couleurs) autorise un affichage de bonne qualité.

Les heureux possesseurs d'une carte Sound Blaster ou compatible bénéficieront des commentaires variés en français dits par Omar Sharif en personne. Les possesseurs d'autres cartes devront se contenter de mélodies musicales. L'ergonomie tout souris (doublée au clavier) est l'un des points

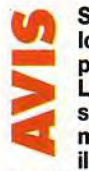

Spirit : OUI ! Bien qu'attiré depuis longtemps par ce jeu, je reste un piètre joueur de bridge. Le programme d'Omar Sharif Bridge

s'est révélé parfaitement adapté à mes lacunes. En effet, patiemment, il m'expliquait les différentes fautes

que j'avais commises. Grâce à lui, j'ai pu réaliser en quelques jours de sérieux progrès, sans que le champion du monde n'ait pourtant de mouron à se faire! Mais je garde bon espoir...

Les commentaires digitalisés d'Omar Sha rif, dont la réputation de joueur n'est plus à faire, apportent au programme la vie qui lui aurait manqué autrement.

Enfin, l'apport de l'ordinateur me semble encore plus capital au bridge qu'aux échecs par exemple, car il est bien plus facile de trouver un partenaire que trois ! Si vous aimez ce jeu sans avoir suffisammentd'amis qui le pratiquent, faites comme moi... Achetez le programme!

Spirit

# LA NAISSANCE D'UN MYTHE ! THE SHORTGREY, JEU D'AVENTURE ANIME

ET SI POUR UNE FOIS VOUS INCARNIEZ L'EXTRA - TERRESTRE ? A COMEDY HORROR THRILLER ANIMATE ADVENTURE GAME.

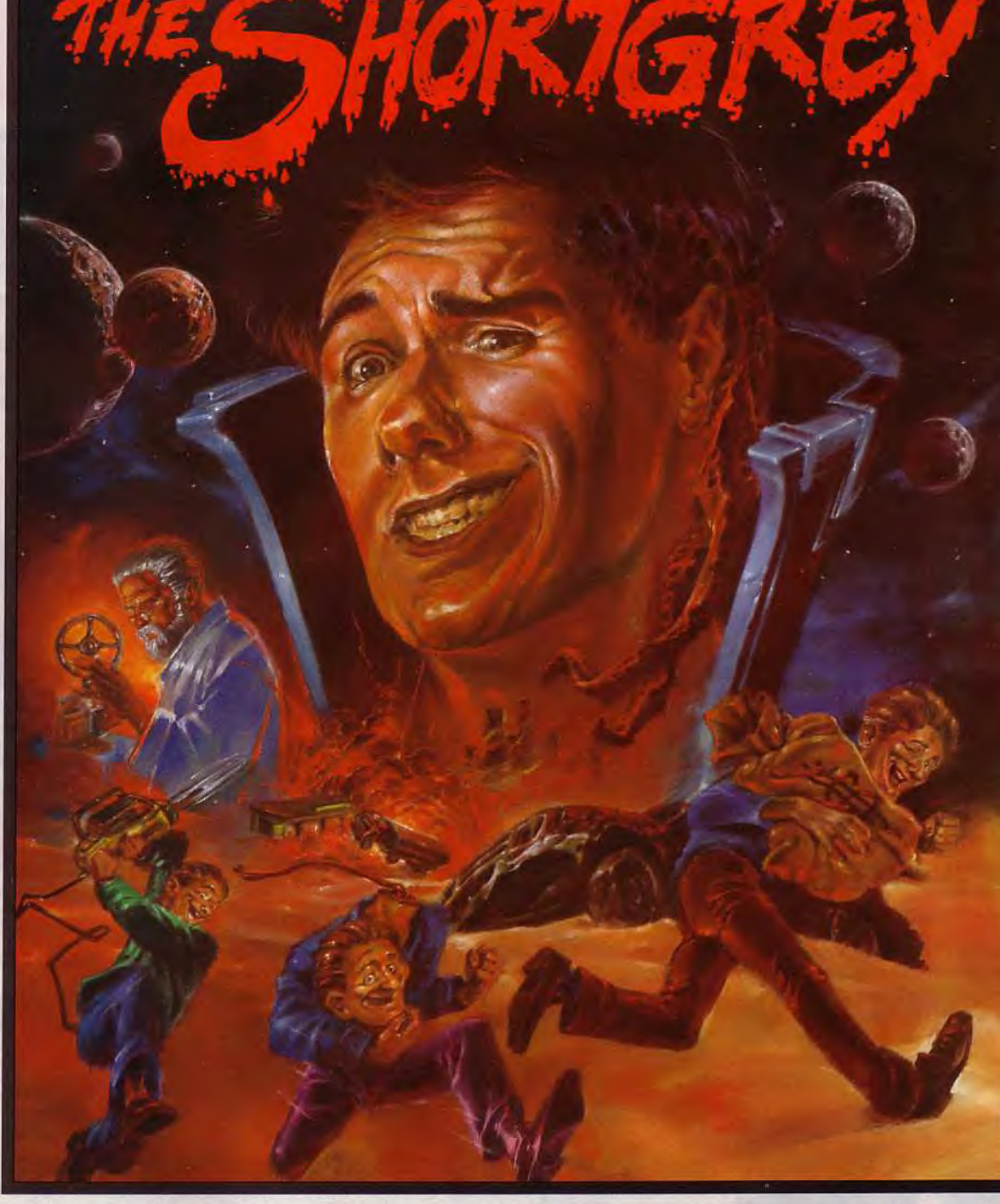

# Après les films cultes, Le Jeu culte !

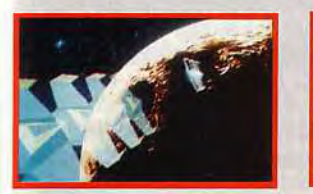

PROGRAMMEURS 68000 ET PC, GRAPHISTES CONTACTEZ - NOUS!

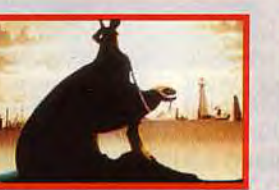

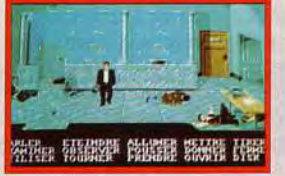

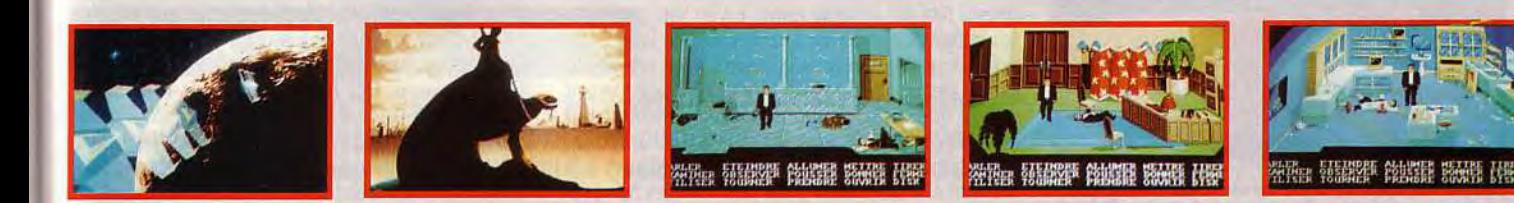

DISPONIBLE DEPUIS LE 15 DECEMBRE DANS LES MEILLEURS POINTS DE VENTE UNIQUEMENT SUR ATARI ET AMIGA

- ACCROSOFT EDITION - 52, RUE D'EMERAINVILLE - 77183 CROISSY -  $\bar{\pi}$  16 (1) 64 11 08 00 - FAX: 16 (1) 60 06 47 29 -

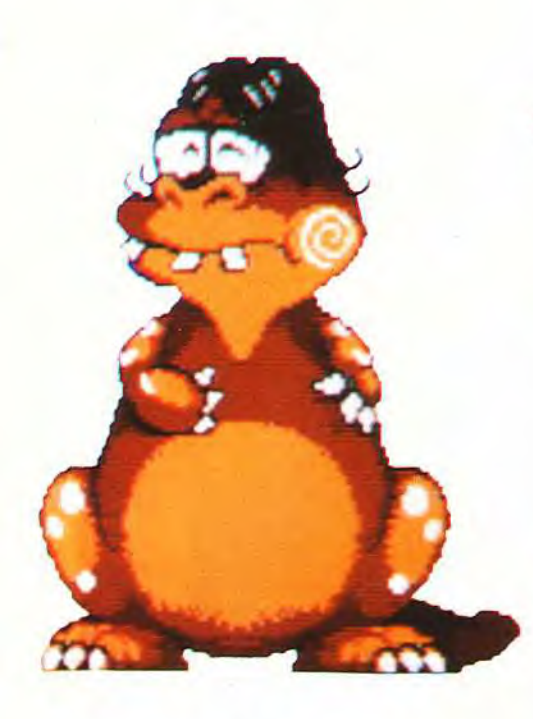

**Adaptation du célèbre** PC Kid **sur PC Engine, BC** Kid **sur Amiga est le clone par excellence de la version console. C'est encore une adaptation de grande qualité qui voit le jour avec ce soft. Les vrais jeux de plates-formes rejoignent la micro** !

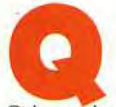

**ui parmi vous ne connaît pas le célébrissime** *PC Kid ?* De même que Sonic est la mascotte de Sega ou Super Mario celle de Nintendo.

Pithecanthropus Computerurus est l'idole des possesseurs de *PC* Engine. Cette adaptation du groupe Factor 5 (les auteurs de Turricon) vous propose d'incarner un petit bonhomme préhistorique dont la tête est trois fois plus grosse que le corps: Un héros des temps anciens, un véritable carnassier. La viande lui permet. parfois. de devenir invincible, ce qui est fondamental pour que ce p'tit bout de chou puisse survivre à travers de dangereux tableaux infestés de monstres de toutes sortes : limaces, fleurs canivores, cactus et, même. des «caliméros» armés de haches ! Chaque niveau est composé de trois stages dans le même thème.

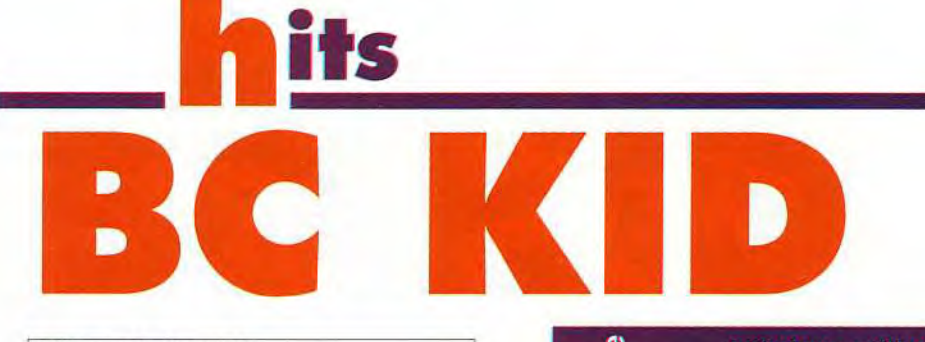

Editeur : Hudson Soft; Distributeur : Ubi Soft; Conception et programmation : Nils Meier; Graphismes : Sven Meier; Musique et bruitages : Rudolph Stember et Chris Hulsbeck.

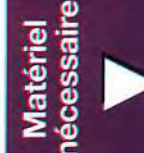

ko). Contrôle : joystick.<br>Média : 1 disquette 3' Jeu en anglais. Notice en francais.

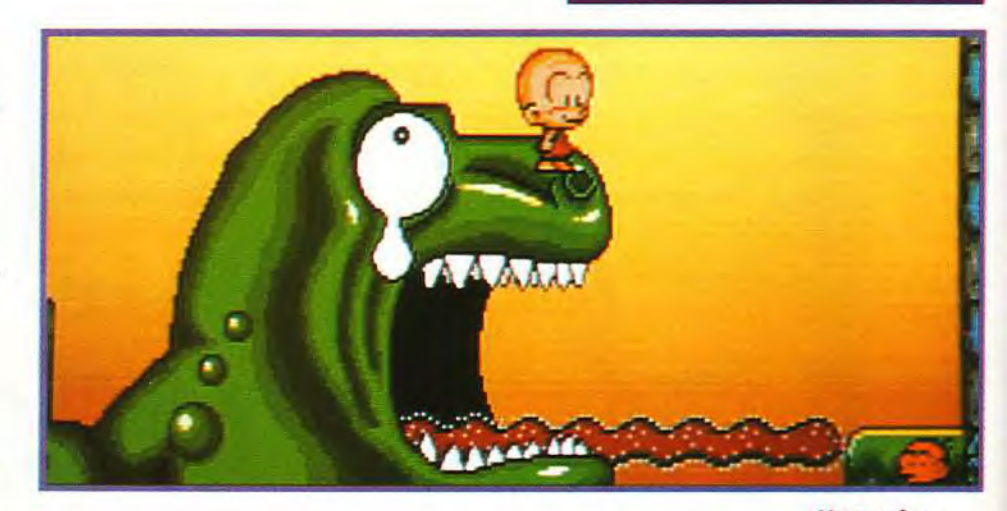

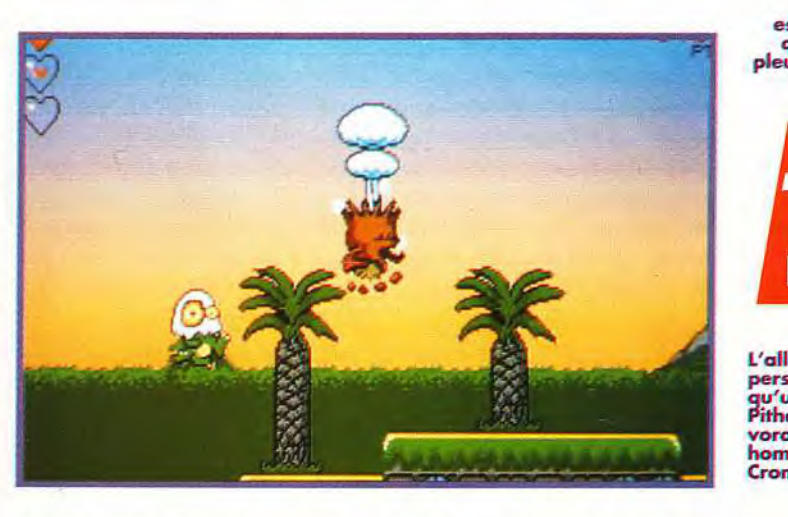

et un monstre coriace vous attend à la fin de chaque niveau.. A vous de les découvrir ! Les positions de *BC* Kid (c'est le nouveau nom pour la version Amiga qui signifie *Before Christ)* sont très amusantes. Sur un corps disproportionné, sa grosse tête est sa seule anne. ll s'en sert pour tuer les ennemis ou résister aux coulées de lave, mais aussi pour grimper le long des murs en se servant de ses dents. Tout dans la tête ! Les images valant mieux que les mots, vous pouvez constater par vous-même (sur les photos) la qualité de l'ensemble et l'aspect comique du personnage. Même si le maniement au joystick n'est pas toujours très pratique. vous pouvez configures le jeu afin qu'il

**Votre crâne est tellement dur que vous faites pleurer vos ennemis.** 

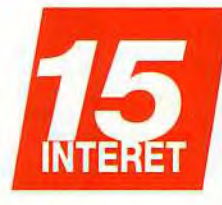

**L'allure rârüe du personnage n'est qu'un leurre** ! **En fait Pithecanthropus est vorace comme un homme de Cromagnon** !

accepte les joysticks possédant deux boutons ou les joypads. Ainsi, le maniement gagne en précision et en efficacité. On retrouve le thème musical de la version originale, même si elle est légèrement inférieure en qualité. A partir du deuxième monde le jeu devient difficile. L'option «continue» permet de reprendre la partie en début de niveau et de progresser vraiment quand on a perdu ses trois vies. **Globalement BC Kid est un soft très sympathique** qui vous fera passer de nombreuses heures de détente. Ca change des «Boum», «Tchac», «Ratata» mais c'est aussi défoulant et nettement plus marrant ! Morgan Feroyd

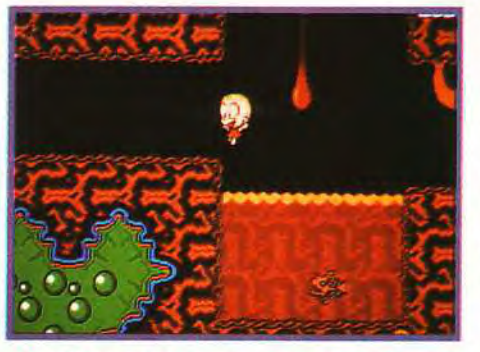

Dons le corps du brontosaure, de nombreux poissons rôdent... Pour leur échapper, il faut passer par le bas du tableau.

# **1 LA REFERENCE DU DOMAINE PUBLIC 0 NEWS 1993**

# TOUS LES LOGICIELS QUE VOUS VOULEZ QUAND VOUS VOULEZ GRACE À NOS DIFFERENTS SERVICES

# **CATALOGUES**

F.I. vous propose des catalogues très complets contenant plus de 15 000 logiciels en tous genres (jeu, bureautique, graphisme, éducatif, utilitaire, etc...) pour les ordinateurs ATARI ST, compatibles PC, MACINTOSH et AMIGA. Ces catalogues sont agréables à parcourir et sont faits de manière à faciliter vos recherches (tout est classé par thèmes). Alors si vous cherchez des logiciels précis ou si vous voulez simplement voir les programmes dont nous disposons, n'hésitez pas à vous les procurer. Ils vous seront plus qu'utiles. (voir le bon de commande p. 73, 20 francs par catalogue ).

# **ELECHARGEMENT**

F.I. met à votre disposition plus de 5000 logiciels gratuits sur deux serveurs de téléchargement. Le téléchargement est un excellent moyen de se procurer des logiciels très rapidement. Pour ceux qui ne connaissent pas ce procédé, il s'agit d'un transfert de logiciels de notre banque de données sur votre ordinateur par l'intermédiaire des lignes téléphoniques. Deux choses sont nécessaires : - le logiciel de téléchargement.

- le câble de liaison du minitel à l'ordinateur.

Nous sommes en mesure de vous fournir ces deux accessoires accompagnés d'une documentation pour pouvoir les utiliser très facilement (voir le bon de commande p. 73, logiciel gratuit, câble à 70 francs). A titre d'information, nous vous indiquons le nombre de logiciels disponibles sur chacun des serveurs. Ces chiffres évolueront car nous rajoutons régulièrement nos meilleurs logiciels aux banques de données.

308 logiciels AMIGA

36.15 FI :1 644 logiciels PC 36.15 DPPLUS :1605 logiciels PC 375 logiciels MAC<br>355 logiciels ATARI 355 logiciels ATARI 369 logiciels ATARI 369 logiciels ATARI 355 logiciels ATARI 369 logiciels ATAR 355 logiciels ATARI 701 logiciels ATARI

# **LUB "MEGADP"**

F.I. innove en créant le club "MEGADP". Pour la somme de 150 francs, vous adhérez au club "MEGADP" pour une période de six mois et vous bénéficiez d'une foule d'avantages... petit veinard!

- 1 Vous recevrez gratuitement notre catalogue de logiciels.
- 2 Vous recevrez , tous les mois, un catalogue de nouveaux logiciels.
- 3 Vous recevrez, également tous les mois, une disquette gratuite contenant une sélection des meilleurs programmes.
- 4 Vous bénéficierez pour tous vos achats de disquettes du prix club de 25 francs par disquette au lieu de 40 francs. (Pour adhérer au club, retournez-nous le coupon-réponse p. 73 dûment complété).

# **SELECTIONS**

F.I. vous présentera régulièrement des sélections de logiciels sur les thèmes que vous aurez choisis. Ces sélections ont un double intérêt, elles proposeront des logiciels de très bonne qualité à un prix très avantageux. Pour fêter la nouvelle année, nous vous présentons une sélection de quelques uns de nos meilleurs jeux que nous appellerons les **TOP JEUX.** 

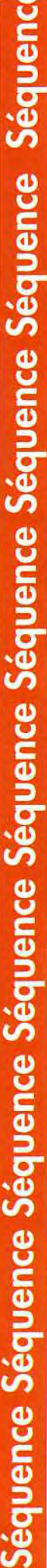

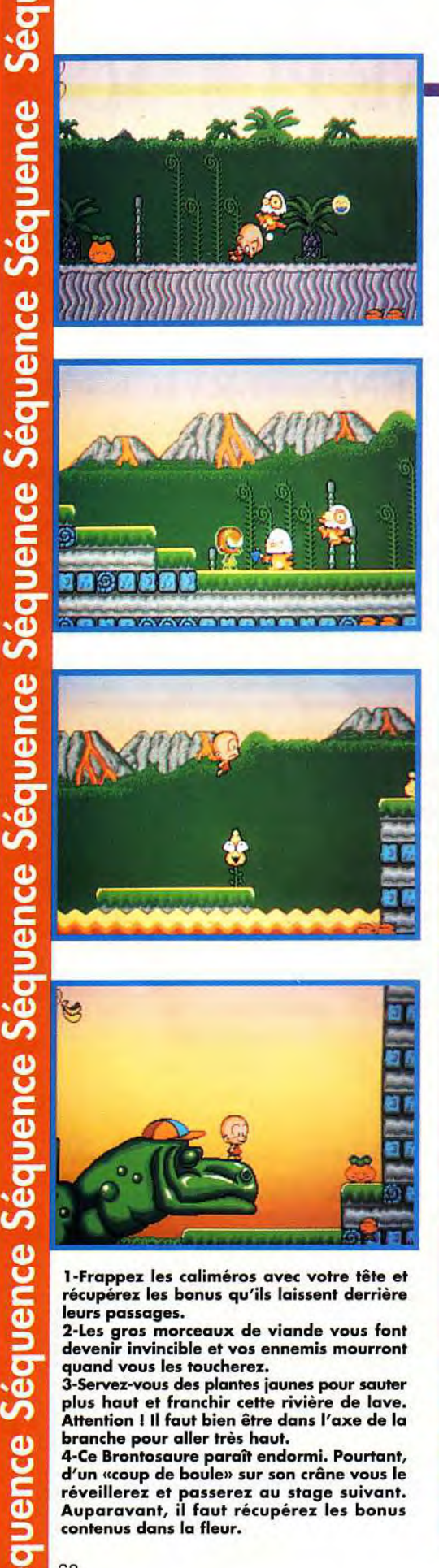

1-Frappez les caliméros avec votre tête et récupérez les bonus qu'ils laissent derrière leurs passages.

2-Les gros morceaux de viande vous font devenir invincible et vos ennemis mourront quand vous les toucherez.

3-Servez-vous des plantes jaunes pour sauter plus haut et franchir cette rivière de lave. Attention 1 Il faut bien être dans l'axe de la branche pour aller très haut.

4-Ce Brontosaure parait endormi. Pourtant, d'un «coup de boule» sur son crâne vous le réveillerez et passerez au stage suivant. Auparavant, il faut récupérez les bonus contenus dans la fleur.

## **COMPARATIF**

hits

#### PC KID OU BC KID ? Bravo ! Que dire d'autre ?

Quand les membres de l'équipe de rédaction ont vu tourner ce soft, ils m'ont demandé depuis quand avions-nous une PC Engine à Titt ! C'est dire combien la version Amiga est<br>proche de celle sur console.

En effet, il s'agit en tout point d'un exemple de clonage quasi parfait (graphismes, tableaux,

ennemis, etc.).<br>Alors...que les fans de micro sautent de joie ! Car il semble bien que les jeux de platesformes de type Sonic ou Super Mario ne soient<br>plus exclusivement sur console.

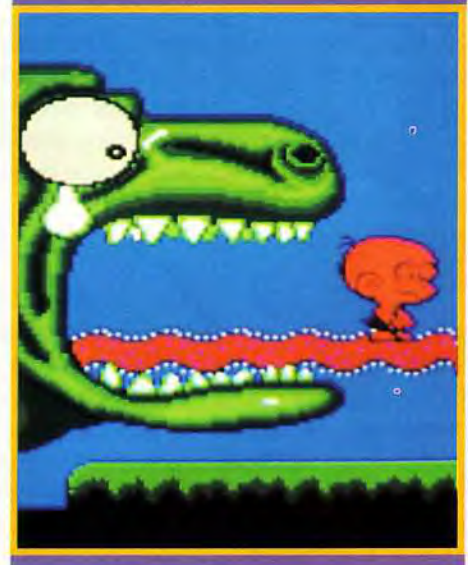

Amiga-? Difficile de faire la différence? Non ?

y NOELLE : OUI, MAIS... Le personnage de BC Kid est vraiment sympa > car il a des attitudes rigolotes (il' s'accroche aux parois avec les dents et se transforme après avoir mangé de la viande rouge). C'est aussi pour

sa grosse tête que j'aime le personnage. On croit voir un dessin animé sur le thème de la Préhistoire, caricatures en plus ! J'ai eu l'impression de retrouver le même jeu que sur PC Engine. Toutefois la musique est énervante. Cette version nous donne une pseudo-impression de vacances à Hawaï. C'est dommage, car dans la version originale, la musique est plus adaptée à l'ambiance du jeu. La maniabilité du personnage est plutôt moyenne. Par exemple, il est difficile de réaliser des loopings ou de monter le long des murs. Mais ne soyons pas trop négatif, il est agréable de retrouver ce jeu sur Amiga. Je vous le conseille car ce petit bonhomme me fera toujours rire! Noëlle Béronie

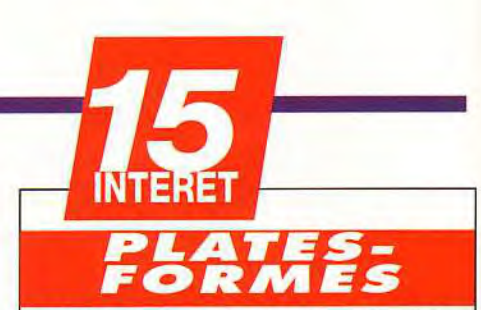

*BC Kid* est une excellente adaptation et l'on retrouve toutes ses qualités. C'est surtout le thème utilisé qui fait de BC Kid une réussite, le principe étant très classique. Découvrez avec plaisir ce petit héros qui, dorénavant, fait partie des grands!

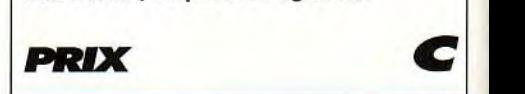

# **PRISE EN MAIN 15**

Le principe est assez simple, donc nul besoin d'avoir fait une grande école pour s'en sortir.

**GRAPHISMES** 

Les graphismes sont beaux. Le dégradé de couleurs en fond est simple mais rend bien. Sinon, ils sont plutôt classiques.

×

## ANIMATION

Qui dit jeu de plates-formes dit personnages qui se baladent partout, donc il est nécessaire que tous ces sprites soient gérés avec une bonne fluidité. Et c'est le cas! Sinon, c'est correct, et plutôt classique (une fois encore).

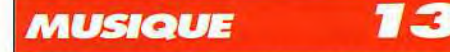

Très amusantes, les musiques s'améliorent au fil des niveaux. Mais, après quelques heures, elles peuvent taper sur les nerfs.

#### 7 **BRUITAGES**

Les bruitages sont, eux aussi, tout à fait

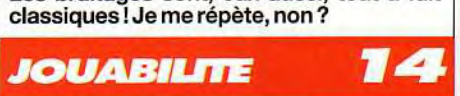

Très correcte en mode «deux boutons», elle est médiocre en mode joystick simple. Connectez votre joypad de type Mégadrive pour profiter au maximum du logiciel!

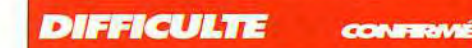

Le premier niveau est très facile, mais ça se corse dès le deuxième. J'ai eu du mal à aller plus loin! L'option «continue» vous permettra de récupérer le maximum de vies.

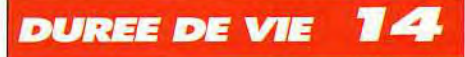

Recommencer souvent chaque niveau au début, ralentit la progression. Mais, avec de la pratique et un peu d'obstination, ça devrait passer.

# **SELECTION**

# **ATARIST**

CONFIGURATION NECESSAIRE : ATARI STE ou STF. 512 KO ou plus, écran couleur.

#### ST1 (680 ko)

KRABAT 1.0 : Le meilleur jeu d'échec sur ATARI.

BLASTER : Des extra-terrestres essayent d'enlever des humains. Tuez-les tous avant qu'ils ne les emportent.

PENGY : Vous dirigez un pingouin qui devra lancer des blocs de glace sur les monstres.

INFERNO : Voici un jeu qui vous placera dans des décors lugubres mais pleins de richesses.

#### ST2 (640 ko)

**SNOOFY** (ATARI)

disquette

 $\bullet$ 

ONYX : Un bon "shoot them up" très rapide en scrolling horizontal. Rapidité et adresse indispensables.

GALAXIA : Une nuée d'extra-terrestres apparaissent en haut de l'écran, quelques-uns vous attaquent, feu à volonté.

DEATHSTRIKE : Vous pilotez un jet de combat et vous survolez les ennemis équipés de chars, de lance-missiles.

XENON Il : En cadeau, voici un morceau du plus fabuleux "shoot them up" Il en vient de partout.

#### ST3 (690 ko)

SNOOFY : Vous guidez un personnage dans des tableaux remplis de pièges. Adresse, réflexion et rapidité.

VALGUS : Un jeu de TETRIS qui se déroule au centre d'un carré. Vous avez donc quatre jeux TETRIS en même temps.

STRIP-BREAKOUT : Sous les briques se trouve une charmante jeune fille un peu plus dévètue à chaque niveau.

ROBOKID: Encore un cadeau, un morceau du super ROBOKID.

#### ST4 (703 ko)

LAMATRON : Vous ôtes entouré par des dizaines d'ennemis. Mais ne vous inquiétez pas, votre arme super rapide aura raison d'eux. SWAPESTILES : Un très bon jeu de réflexion avec de superbes animations. Pour les futés.

#### ST5 (660 ko)

AZARIAN : Vous dirigez votre vaisseau dans respace rempli de vaisseaux ennemis et d'astéroïdes.

NOVA : Un 'shoot them up' de super qualité.

DEADZONE : Vous guidez un vaisseau dans des galeries souterraines remplies de pièges et de systèmes de sécurité.

INTERPHASE: Encore un cadeau, un morceau du superbe jeu de bataille spaciale en 3D.

# **AMIGA**

CONFIGURATION NECESSAIRE. Compatibles avec : WORKBENCH 1.3 et 2.0. (A500, A500+, A600, etc...)

#### AM1 (690 ko)

HURICAN COMMANDO : Un excellent jeu d'arcade qui vous place aux commandes d'un char futuriste face à vos ennemis sur terre et dans les airs.

#### AM2 (750 ko)

ZEUS THE **GAME** : Encore un super jeu de réflexion dans lequel vous devez éliminer les pièces semblables en les mettant côte à côte jusqu'à ce que l'écran soit vide.

#### AM3 (700 ko)

DRAGON CAVE : Vous vous promenez dans les combles d'un château et vous devez ramener tous les coffres que vous trouverez dans la même pièce pour passer au niveau suivant. Les graphismes en 3D sont superbes.

#### AM4 (650 ko)

SEVEN TILES : Un très bon jeu de football futuriste. Tous les coups sont permis pour marquer des buts. Les animations graphiques et sonores sont excellentes.

#### AM5 (644 ko)

TETRIS SEX SPECIAL : Ce jeu est un TETRIS, tout le monde connait. Mais, pas facile de rester concentré avec les images de plus en plus érotiques qui apparaissent en fond d'écran.

> FLOPPY INTERNATIONAL **CEDEX 1605 - 54740 SAINT-REMIMONT**

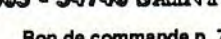

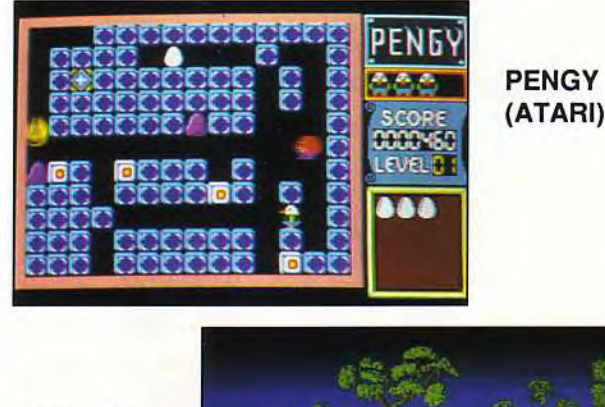

HURICAN

SWAPESTILES (ATARI)

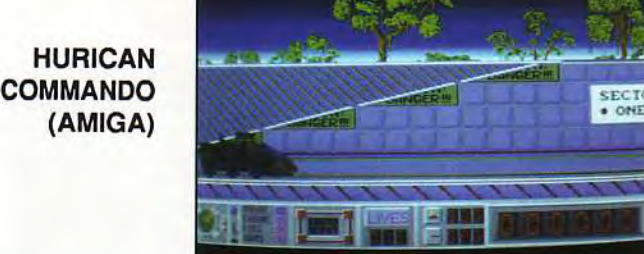

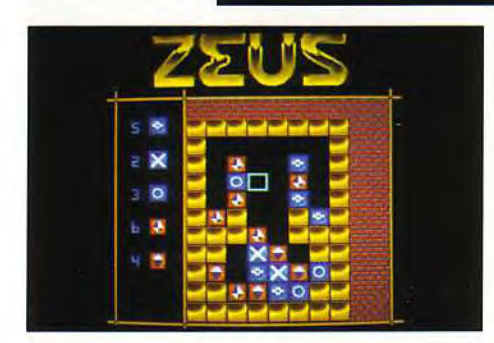

**ZEUS THE GAME (AMIGA)** 

#### **MATÉRIEL NÉCESSAIRE**

hits

Amiga tous modèles (avec 1Mo de RAM) Contrôle : Joystick ou souris. Média : 2 disquettes  $3"1/2.$ Jeu en anglais. Manuel en français.

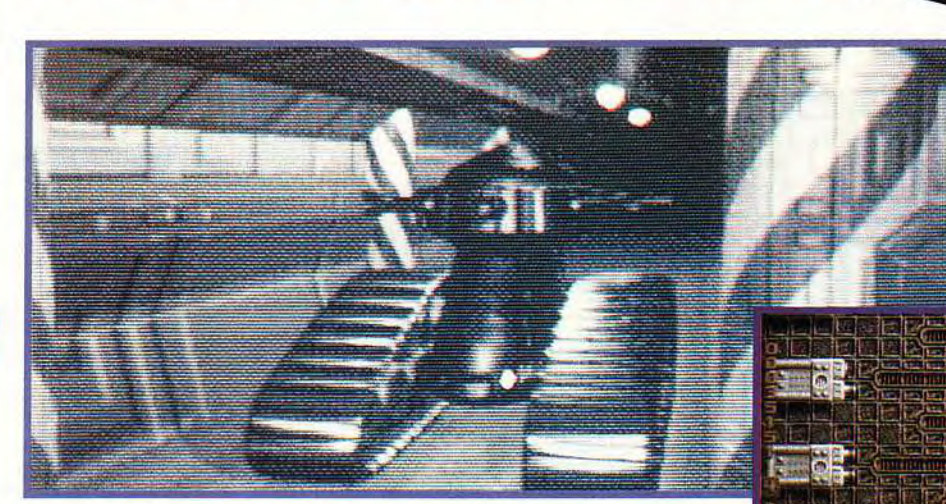

Editeur : Psy gnosis: Conception et programmation : Martin Hall et James rmomas ; Gra-<br>Thomas ; Gra-<br>phismes : Gary<br>Burley et Neil Sutton ; Bande sonore : Matt Furniss.

 $\overline{a}$ 

Fidèle à sa réputation, Psygnosis nous offre une superbe intro au relief étonnant.

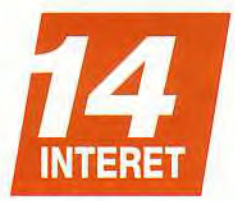

Après Bill's Tomato Game, voici Cytron... Psygnosis se recyclerait-il dans le négoce des fruits et légumes ? Pas du tout mon brave, le titre du dernier Psygnosis vient tout simplement du nom de ses héros: Cyt et Ron, les « Stone et Charden » du canardage laser!

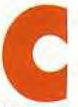

#### ve et non sont deux roots de sur<br>veillance capables de fusionner<br>pour former une machine de guerre<br>baptisée Cytron.<br>Et jamais l'expression : « pressé comme un yt et Ron sont deux robots de surveillance capables de fusionner pour former une machine de guerre baptisée Cytron.

Cytron « n'aura été autant justifiée, puisque (outre le fait que ça permette de faire un jeu de mots pourri) nos deux amis disposent de fort peu de

temps pour accomplir la lourde tâche qui leur a été confiée : ils doivent secourir des scientifiques retenus prisonniers par les machines qu'ils ont euxmêmes construites. Ils sont retenus au sein d'un gigantesque complexe composé de trente-sept niveaux souterrains. Pour les délivrer, vous devrez parcourir chaque niveau qui est lui-même divisé en zones infestées de robots tueurs et réglés pour

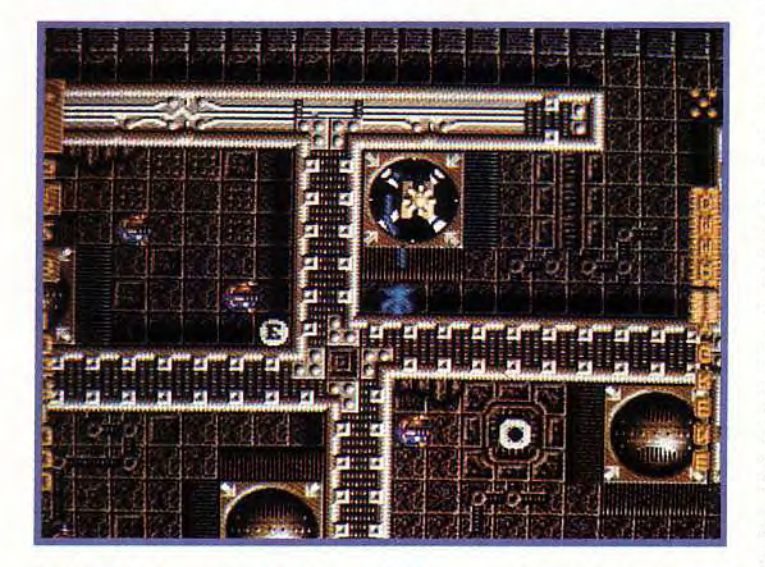

Ces téléporteurs permettent de se déplacer d'une zone à l'autre, à l'intérieur du même niveau. Le téléporteur qui mène au niveau suivant ne s'ouvrira qu'une fois que vous aurez réussi à délivrer tous les scientifiques qui y sont retenus prisonniers.

s'autodétruire quelques minutes après la détection du moindre intrus. Vous ne disposez donc que de quelques poignées de secondes pour parcourir toutes les zones à la recherche des malheureux scientifiques et atteindre le téléporteur qui vous mènera au niveau suivant avant l'explosion. Heureusement Cytron se déplace à une vitesse foudroyante (grâce à un scrolling multidirectionnel impeccablement fluide) et dispose d'une panoplie d'armes assez variées qui équipent l'un ou l'autre de ses deux composants (Cyt est

spécialisé dans les lasers et les missiles, Ron dans les grenades et les mines).

Mais l'action ne se résume pas au canardage intensif de robots à coups de laser, il vous faudra

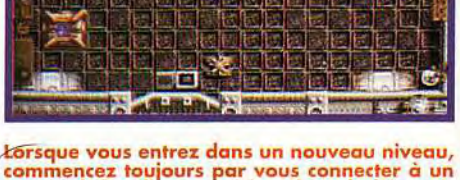

commencez toujours par vous connecter à un terminal d'ordinateur (ici en bas de l'écran)

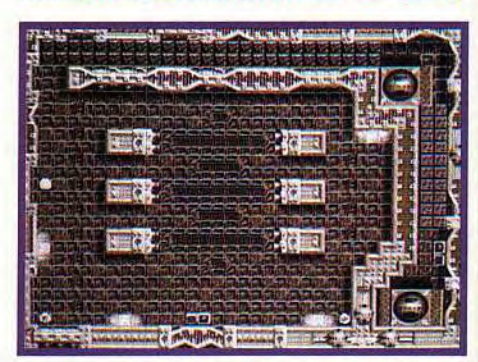

Vous aurez ainsi accès au pian du niveau, sur lequel vous pourrez repérer l'emplacement des téléporteurs (les deux sphères de droite).

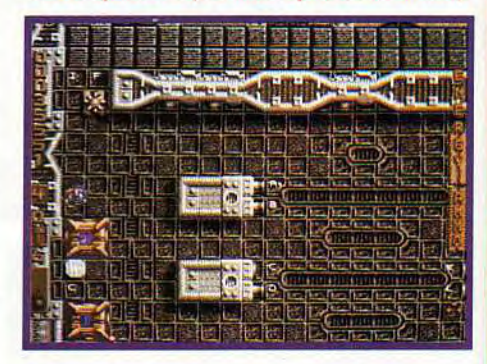

Ce tapis roulant fonctionne dans le mauvais<br>sens et vous empêche d'accéder aux<br>téléporteurs. Notez les lettres «IF» inscrites en dessous.

d

**The Second Second** 

# **LES TOPS-JEUX**

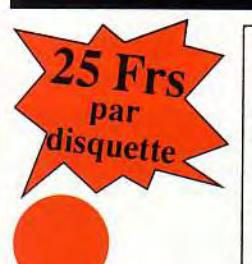

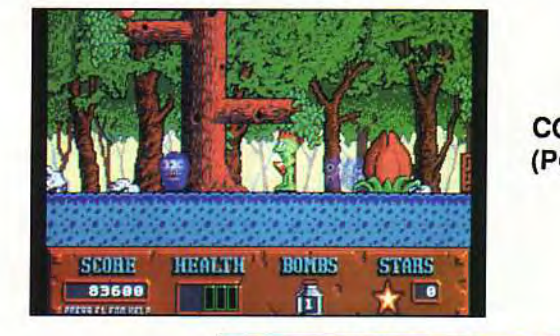

COSMO (PC)

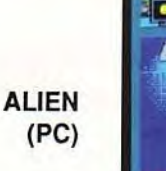

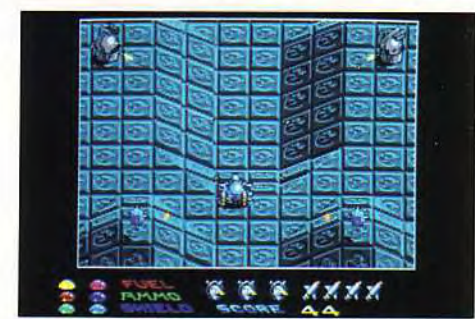

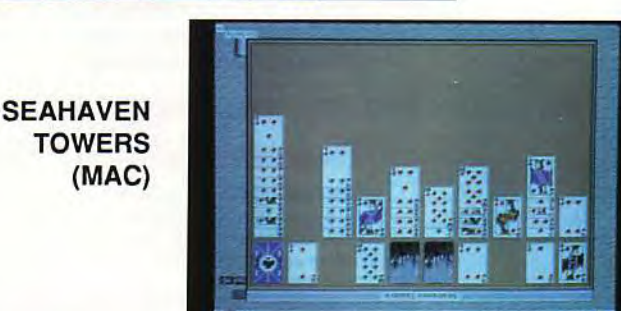

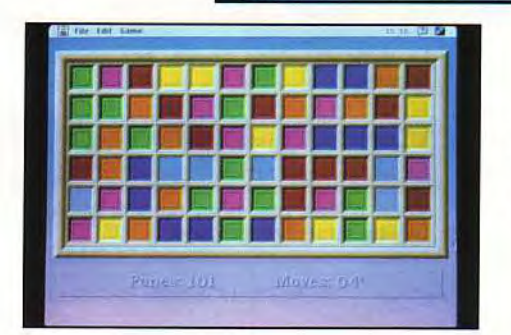

**STRAGOOSE** (PC)

**STAINED** GLASS (MAC)

# Compatibles PC

CONFIGURATION NECESSAIRE : 640 ko minimum, VGA couleur, micro 286 minimum, lecteur 3.5". Pour PC1 & PC2, il faut un disque dur

#### PC1 (660 ko)

COSMO : Vous guidez un petit personnage sur une planète hostile pleine de monstres et de pièges.

CHAGANITZU : Ce jeu est la suite de PAGANITZU. Vous entrez dans un temple sacré et votre cauchemar commence.

#### PC2 (660 ko)

DUKENOKEM II: Voici la deuxième aventure de ce super héros galactique. Ce sera encore plus dur sur cette planète sans pitié.

CDMAN : Ce jeu est un pacman mais avec des graphismes inhabituels qui vous feront évoluer dans des décors très originaux (châteaux, îles, etc...).

#### PC3 (716 ko)

ALIEN : Voilà le célèbre COMMANDER KEEN dans de nouvelles aventures. Les animations sont toujours plus belles et les épreuves toujours plus originales. Un super jeu d'action.

SCRAB : Enfin, voilà un jeu de scrabble en français. Jouez contre votre ordinateur ou à plusieurs.

#### PC4 (620 ko)

STARGOOSE : Pilotez un char dans des décors futuristes. SPIDEY : Vous connaissez SPIDERMAN, et bien maintenant, vous allez pouvoir vivre ses aventures, grimper au mur, marcher au plafond, etc...

#### PC5 (680 ko)

ADULTE : Une disquette qui contient cinq animations pornographiques interdites aux moins de 18 ans. (DIVANO. ORGY 1, 2.3, PECORA).

# MACINTOSH

#### CONFIGURATION NECESSAIRE.

Pour MCI, MC2 & MC3 : MAC II Pour MC4 & MVC 5 : MAC LC ou MAC II (Microprocesseur 68030)

#### MC1 (770 ko)

STAINED GLASS 1.1 : Encore un très bon jeu de réflexion. II faudra éliminer toutes les cases de l'écran.

TINIES DEMO : En cadeau, voici un grand morceau d'un super jeu de réflexion avec des animations graphiques et sonores de premier choix. Décompactage automatique au lancement.

#### MC2 (774 ko)

SOLARIAN II: Un bon "shoot them up' sur MAC, c'est rare alors ne le ratez pas. Décompactage automatique sur le disque dur au lancement du programme. FIVESTONES 2.0: Un jeu de morpion. Il faut aligner cinq pions sur un tableau.

#### MC3 (735 ko)

SEA HAVEN TOWERS : La meilleure réussite de carte sur MAC. Les graphismes sont excellents. On y passerait des heures et des heures et encore des heures. SCRABBLER : Enfin un jeu de scrabble en français qui vous permet de jouer contre l'ordinateur ou à plusieurs.

#### MC4 (735 ko)

STARSTORMER : La guerre des étoiles sur votre MAC, abattez tous les vaisseaux ennemis sans perdre de temps. De très bonnes animations graphiques et sonores placent ce jeu au niveau des meilleurs jeux sur ATARI ou AMIGA. STORM : On reste dans le sujet avec ce jeu de guerre intersidérale.

#### MC5 (777 ko)

DIAMOND : Un superbe casse-brique avec des originalités qui rendent ce jeu unique et très prenant.

MACBZONE 2.0 : Une bataille de chars en 3D comme si vous y étiez. DROPPER : Un jeu dans le style de TETRIS. Il faut associer des couleurs et non des formes.

**FLOPPY INTERNATIONAL** CRDRX 1605 - 54740 SAINT-REMIMONT

Bon de commande p. 73

**h**its

ll est possible<br>d'actionner<br>ces barrières laser ouvrez et fermez assaillants qui<br>tenteront de se<br>diriger vers vous dès l'ouverture !

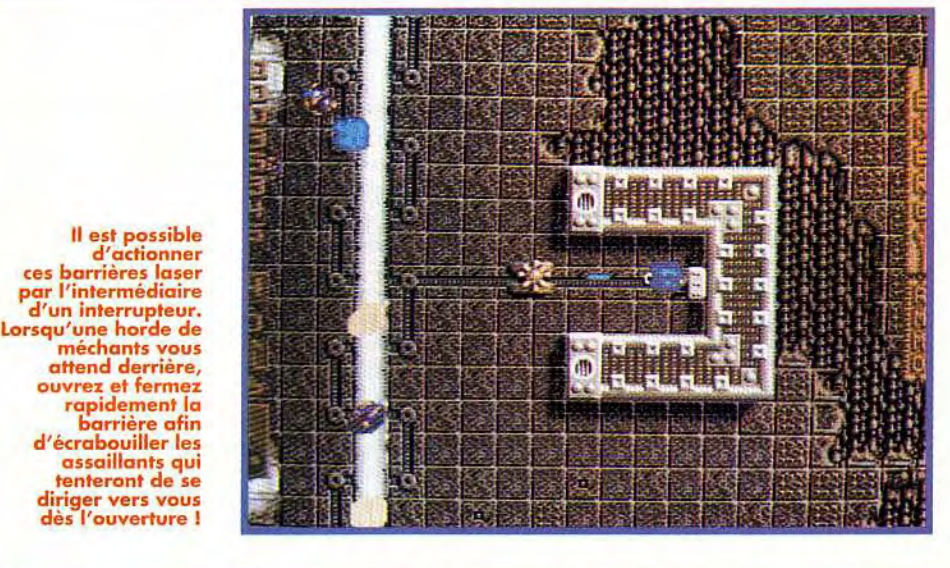

# **COMPARATIF**

**PINCES OU GRIFFES?** 

Personnellement, je préfère nettement<br>les griffes des ignobles aliens d'Alien Breed aux pinces des affreux robots de Cytron. Certes, les nombreux gadgets de Cytron incitent plus le joueur à la réflexion, mais rien ne vaut l'ambiance survoltée d'une partie d'Alien Breed à deux. Car, même en mode un joueur, Alien reste plus jouable et plus distrayant. Et, contrairement à Cytron, le décor et les couleurs ne sont pas toujours les mêmes!

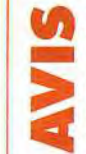

MORGAN : NON ! Je suis désolé d'être amer (ou plutôt acide) mais ce jeu m'a donné une mauvaise impression. Où est l'intérêt, je vous le demande ? Tous les graphismes se ressemblent et je n'arrive toujours pas à faire la différence entre lés scientifiques et les

autres. Tout cela est bien trop apparenté à Gauntlet, qualité en moins!

Seules deux choses m'ont semblé positives: d'une part la rapidité de déplacement du tank est fulgurante (et je suis sérieux), d'autre part la possibilité de le scinder en deux véhicules indépendants n'est pas à négliger. Mais ces deux atouts n'ont pas suffi à rendre ce jeu dionné une muvaise impression. Où<br>
est l'intérêt, je vous le demande ? Tous<br>
les graphismes se ressemblent et je<br>
r'arrive toujours-pas à faire la diffé-<br>
rence entre les scientifiques et les<br>
autres. Tout cela est bien tr

assez intéressant à<br>mes yeux pour que je vous conseille de l'acheter ! Morgan Feroyd

rentes. Vous trouverez, également dans le complexe. des terminaux d'ordinateur qui vous permettront de recharger les batteries de Cyt et Ron, de choi sir leurs armes, ou de<br>consulter le plan des Vous permettront de<br>
recharger les batteries<br>
de Cyt et Ron, de choi-<br>
sir leurs armes, ou de<br>
consulter le plan des<br>
diverses zones afin diverses zones afin d'obtenir des informations sur ce qu'elles sont susceptibles de

> contenir. On est donc bien

loin d'un bête shoot'em up pour gamins attardés, et tout l'attrait de Cytron réside dans la complexité des énigmes qu'il propose. Même si le fait de pouvoir séparer le personnage en deux ouvre d'intéressantes perspectives stratégiques, on ne peut s'empêcher de regretter l'absence d'un mode deux joueurs, ce qui aurait rendu le jeu encore plus sympa.

Marc Lacombe3

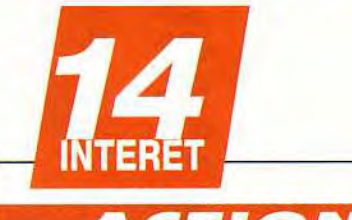

CTION

Cet excellent jeu d'arcade compense son léger manque d'originalité par sa réalisation d'une qualité époustouflante.

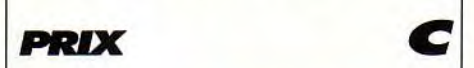

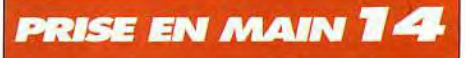

Superbe introduction animée. Les commandes des deux véhicules sont simples et on apprend vite à se servirdes terminaux d'ordinateur.

## **GRAPHISMES**

D'une froideur technologique angoissante,<br>les graphismes, finement détaillés, graphismes, s'accordent parfaitement avec le thème de Cytron.

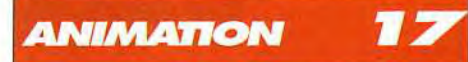

On aura rarement vu un scrolling multidirectionnel aussi rapide et fluide... Quant au Cytron, il se déplace à une vitesse qui ferait rougir de honte Sonic!

## MUSIQUE

La musique d'intro est à la hauteur de la réalisation du soft.

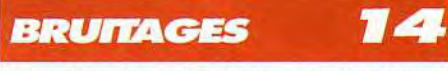

Bien que très classiques, les bruitages sont d'une efficacité redoutable.

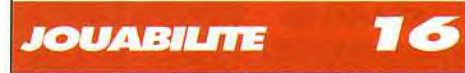

Ces braves Cyt et Ron obéissent au doigt et à l'oeil à condition, justement, de disposer d'un oeil suffisamment rapide pour suivre leurs évolutions à l'écran!

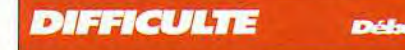

La difficulté, bien dosée, est assez progressive.

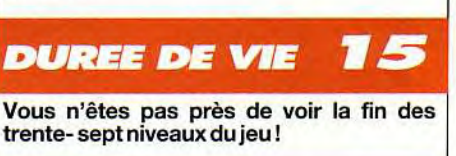

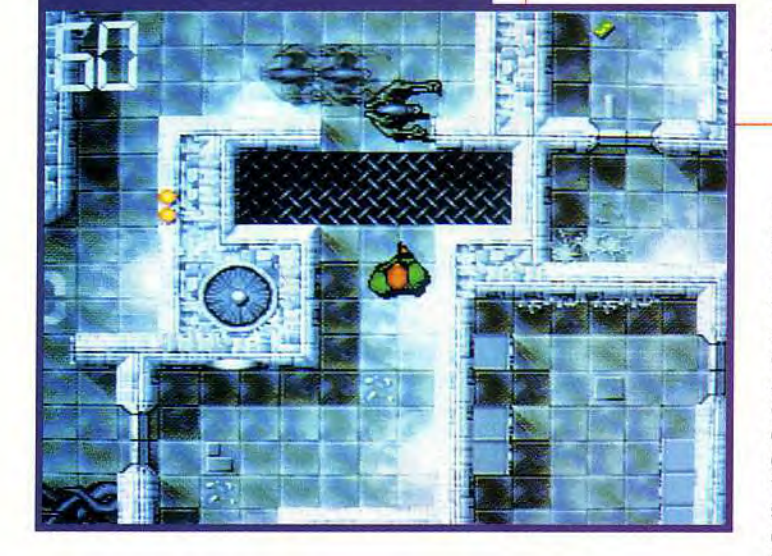

employer à bon escient les interrupteurs et les plaques de pression qui permettent d'ouvrir des portes, d'actionner des tapis roulants ou encore de désactiver des pièges.

Cyt et Ron peuvent également se séparer à tout moment. Ce qui leur permet, par exemple, de se faufiler dans des passages trop étroits pour être franchis lorsqu'ils sont réunis, ou bien d'actionner des interrupteurs situés dans des zones diffé-
## CADEAUX

#### **1 DISQUETTE GRATUITE**

**(Vous ne payez que les frais de port)** 

#### ESSAYEZ GRATUITEMENT

F.I. vous offre une disquette de démonstration qui contient quelques programmes du domaine public. Ainsi, si vous ne connaissez pas encore les performances de des logiciels vous allez pouvoir juger gratuitement de leur intérêt. Et si vous êtes un adepte de ce produit, profitez-en, parce qu'on a préparé ces disquettes de démonstration avec des programmes de très bonne qualité se rattachant à de nombreux thèmes

#### **FLOPPY INTERNATIONAL CEDEX 1605 54740 SAINT-REMIMONT**  Tel :(16)832501 13-Fax: (16)8325 0907

#### **BON DE COMMANDE**

**à retourner à** : **FLOPPY INTERNATIONAL CEDEX 1605 54740 SAINT**-**REMIMONT** 

**Nom** : **Prénom** : **Adresse: CP :** ////// **Ville** 

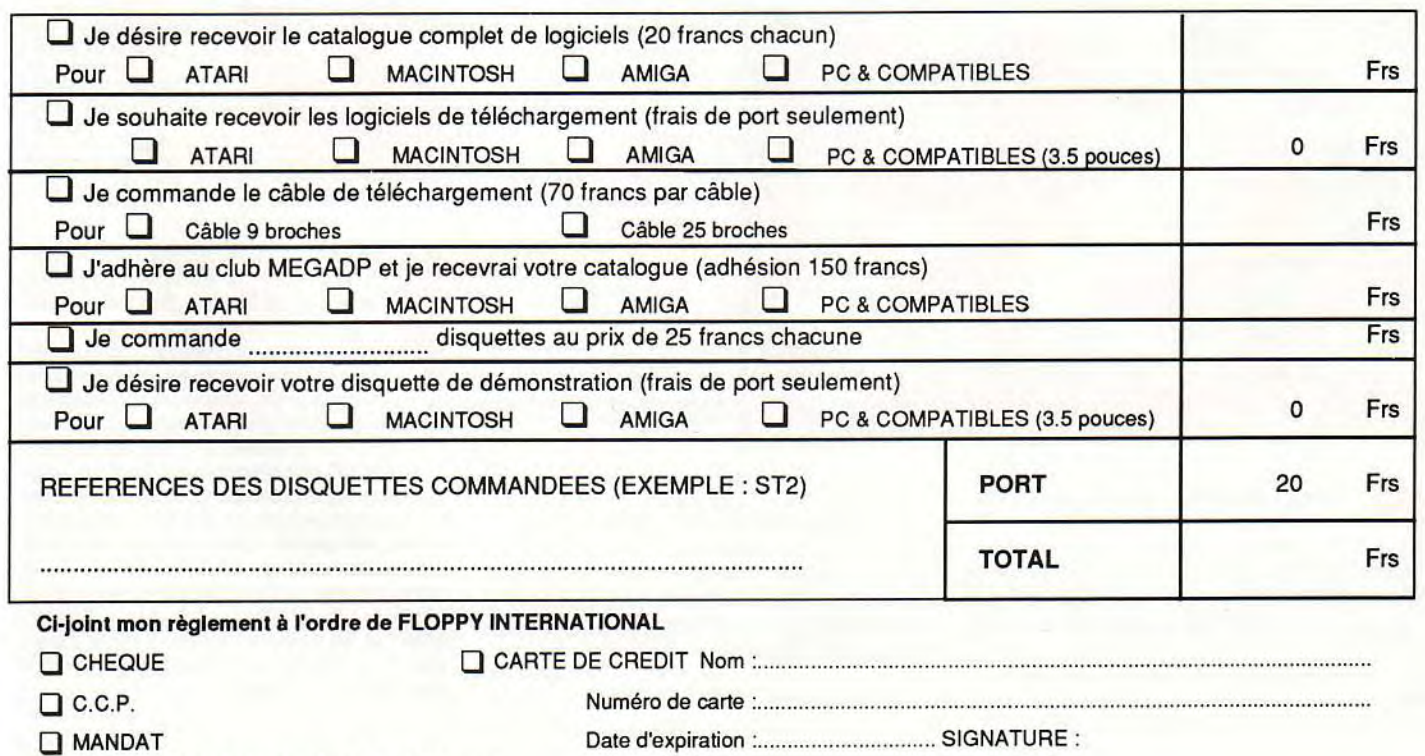

❑ CONTRE REMBOURSEMENT (+ 40 francs)

## hits THE COMPLETE . HESS SYSTEM

Si en matière de logiciels informatiques, il est nécessaire d'innover en permanence, il y a cependant des grands classiques qui ne se démodent pas. C'est le cas, en particulier, du jeu d'échecs. Fondé sur les algorithmes améliorés de Chess Champion 2175, l'un des programmes d'échecs les plus forts sur compatibles PC, The Complete Chess System propose, en outre, une gigantesque base de données de parties de tournois entre Grands Maîtres. Un programme qui comblera les passionnés par sa force de jeu impressionnante. Mais, en revanche, il risque fort de dérouter les débutants.

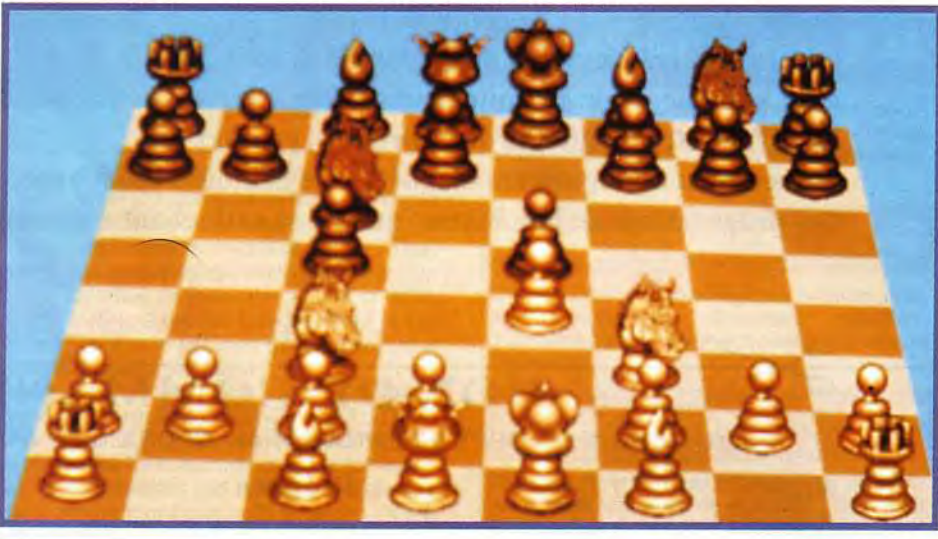

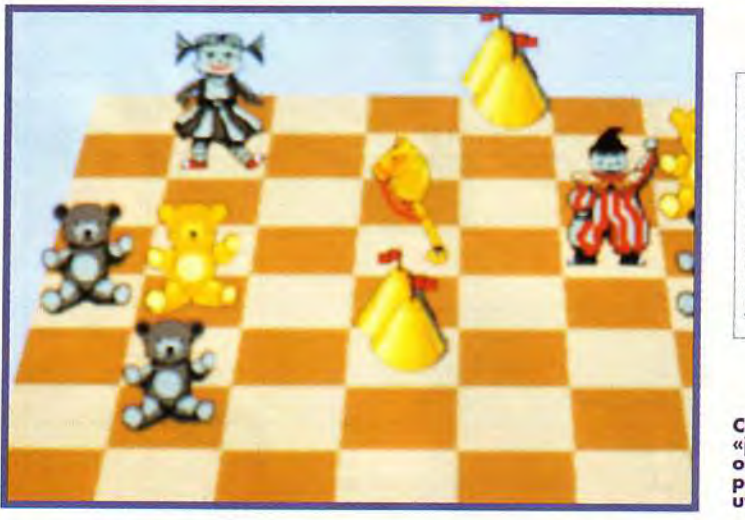

**CALC PROGREG DE PROGREMENT CONTROLLED PROGREM**<br> **CELA Amiga.** Ses auteurs ont eu la bonne<br>
idée d'améliorer encore les routines.<br>
Mais, surtout, ils ont pensé à développer une vérihess Champion était le plus fort programme d'échecs sur Atari ST et Amiga. Ses auteurs ont eu la bonne idée d'améliorer encore les routines.

table base de données informatique sur les parties d'échecs. Une représentation de l'échiquier perfec-

tible : La représentation de l'échiquier peut se faire en mode 3D ou 2D. Malheureusement le mode 3D adopte une perspective trop fuyante qui gêne le repérage des pièces en ligne. Le mode 2D souffre lui d'un plateau de jeu beaucoup trop exigu. En revanche, le déplacement des pièces à la souris n'appelle aucune critique.

Editeur : Oxford Softworks; Oxtord Softworks;<br>Moteur de jeu :<br>Chris Whittington; Dickson Channing Interface : Chris Emsen, Andy Pennell; Graphismes : Gilian Ashforth, James Townsend.

Ce jeu de pièces «jouet» est très original mais bien peu pratique à utiliser en partie.

Un éventail d'options raisonnable. Comme tout bon jeu d'échecs, The Complete Chess System offre un certain nombre d'options de jeu. On peut ainsi demander conseil à l'ordinateur, jouer par modem interposé ou entrer une position pour

La perspective adoptée en 3D ne facilite pas le repérage des pièces en ligne et les couleurs ne sont pas assez tranchées. Les pièces sont originales mais, peu jolies à mon goût.

SPIRIT: NON. Moins passionné d'échecs que Jacques (et bien moins fort aussi), The Complete Chess System n'a pas su me convaincre. Je passerai rapidement sur les graphismes «ratés». Les pièces sont, certes, très finement

dessinées, mais plutôt moches, avec des couleurs mal choisies, une vue 3D illisible, une vue 2D microscopique, bref un bide complet. Il y a plus grave. En mode faible, le programme joue de manière «antinaturelle», déplaçant son roi et perdant des pièces sans raison ! Et en mode fort, il est déjà presque trop fort pour moi, dès le premier niveau. Quant à la base de données, je ne suis pas suffisamment accro pour m'y intéresser. Je reste donc fidèle à *Grandmaster* Chess.

Spirit

# **HEACHERS**

Retrouvez dans ce numéro exceptionnel grand format tous les logiciels récompensés par les fameux TILT d'OR sur consoles et sur Micro. Avec tous les jeux micro et tous les jeux consoles qui ont marqué l'année 92. Des TESTS et COMPARATIfs détaillés qui vous permettront de choisir parmi TOUTES LES MACHINES du MARCHÉ, celle qui conviendra le mieux à vos besoins. Où s'approvisionner? FAUT-il ACHETER NEUF OU d'occasion? En FRANCE ou à l'ÉTRANGER ? ET QUEL jOYSTICK SERA LE MIEUX ADAPTÉ À VOS JEUX **FAVORIS?** Toures les réponses dans le Guide 93.

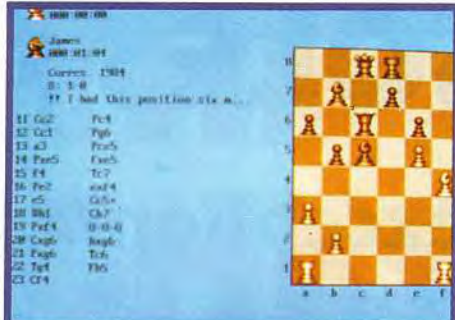

En mode 2D, l'échiquier est bien lisible mais beaucoup trop petit.

les problèmes. Le retour arrière s'effectue sans limitation, avec possibilité de se rendre directement à une position donnée ou de faire rejouer automatiquement le programme. On peut encore visualiser la réflexion du programme et évaluer les positions. Le programme dispose aussi d'une série de cinq tests pour évaluer vos performances ELO. Un programme très fort. The Complete Chess System dispose de dix niveaux «débutant» où le programme n'utilise pas le temps adverse pour réfléchir. En niveau «fort», il propose différents modes de jeu : tournoi, moyenne, blitz et égalité. Le paramétrage des temps permet ainsi de disposer d'une infinité de niveaux.

La bibliothèque d'ouvertures<br>peut être gérée de manière complète, ce qui est un «plus» important.

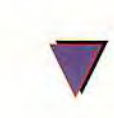

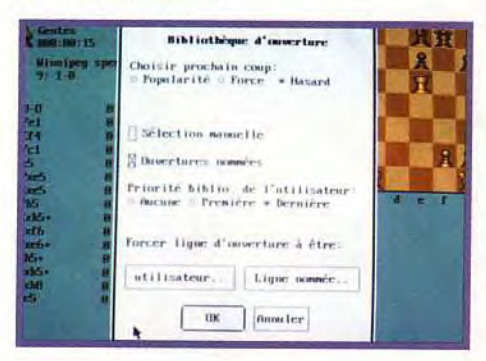

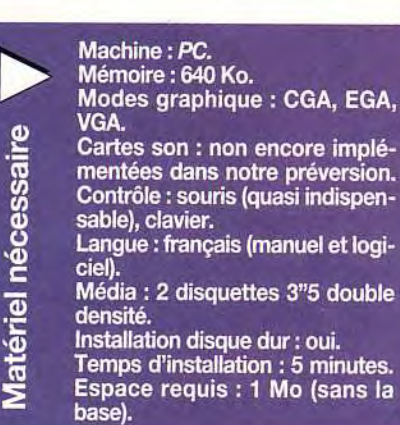

#### **COMPARATIF**

Trois grands jeux d'échecs ont vu le jour ces derniers mois, chacun conservant ses avantages propres.<br>World Class Chess, alias Sargon V, est le moins

fort des quatre, tout en restant d'un excellent not des quate; dont en restant d'un excellent<br>niveau. Ses parties expliquées seront d'une<br>aide capitale pour le débutant.<br>Chess Master 3000 dispose d'un éventail

incroyable d'options, de «personnalités» de jeu<br>variées et d'une grande diversité de présen-

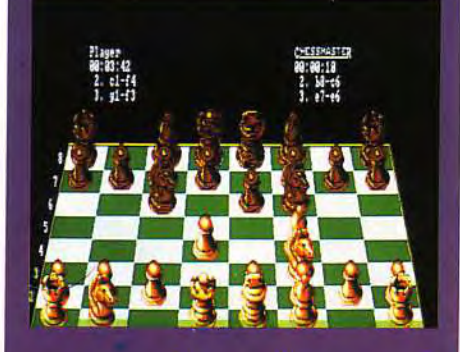

tation (jeu sous DOS, sous Windows, sur CD-ROM). Grandmaster Chess a créé l'événement<br>à sa sortie. Ses graphismes SVGA fournissent<br>une excellente représentation en mode 3D. Trés fort, il sait aussi se mettre au niveau du débutant, sans pour autant jouer n'importe comment. A mon avis, le meilleur pour les joueurs débutant et moyen.

The Complete Chess System se situe plutôt dans le registre des bons joueurs. Ses niveaux<br>dans le registre des bons joueurs. Ses niveaux<br>daibles font en effet des fautes inacceptables.<br>En revanche, en mode normal, il se révèle le plus fort de tous. Il offre moins d'options et une représentation moins agréable, mais sa<br>base de données pourra faire la différence pour les passionnés.

La bibliothèque d'ouvertures est d'une grande richesse (plus de 300 000 positions). Elle peut être complétée par le programme ou par le joueur. En milieu de partie. le programme fait preuve d'une redoutable efficacité, avec des combinaisons éclatantes et un jeu positionnel correct. Les fins de partie seront tout aussi accrochées.

La base de données : un grand «plus». Le programme sera livré avec une vaste base de données d'échecs, regroupant 1500 parties confrontant les meilleurs joueurs du monde entier. Un système de recherche ergonomique permet de retrouver en quelques instants une partie grâce à une série de clés de filtrage : nom des joueurs. lieu et année de la rencontre et résultat. Cette base peut être complétée facilement par l'utilisateur. avec inclusion de commentaires.

The Complete Chess System comblera les passionnés d'échecs grâce à son jeu d'une grande rigueur, capable de tenir tête à d'excellents joueurs de club et à sa géniale base de données d'échecs. C'est LE programme des passionnés, mal adapté, cependant, aux débutants.

Jacques Harbonn

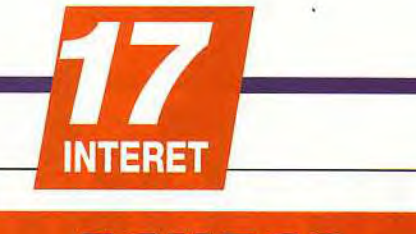

ECHECS

Le jeu d'échecs le plus fort sur PC, doté en outre d'une excellente base de données échiquéenne. Mais les graphismes sont imparfaits, les options un peu justes et la progression de difficulté mauvaise.

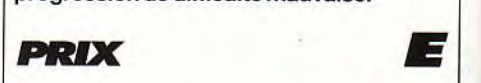

#### **PRISE EN MAIN 1**

L'installation est très facile et le manuel en français explique clairement le maniement du programme.

#### **GRAPHISMES**

Les pièces sont finement dessinées mais peu esthétiques. Le mode de vue 3D est quasiment injouable, obligeant à faire tourner l'échiquier pour repérer les pièces en enfilade.

#### AMIMATION

Ce type de jeu ne s'y prête absolument pas.

#### MUSIQUE

Notre préversion ne disposait pas encore de bande sonore.

**BRUITAGES** 

Pas de bruitages dans cette version.

#### • *JOUABILITE*

L'ergonomie tout souris est parfaite, et il n'y a vraiment pas le moindre risque d'effectuer un mauvais déplacement à cause d'une erreur de manipulation.

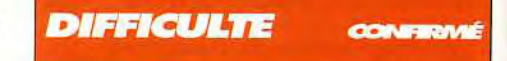

Les débutants ne seront pas à la fête, le programme jouant soit vraiment bêtement, soittrop bien. En revanche, pour les joueurs expérimentés, c'est l'extase assurée.

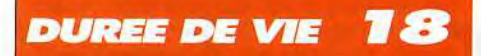

La force du programme, la possibilité de compléter les lignes d'ouverture et l'exploration de la base captiveront très longtemps le passionné.

76

#### AU SOMMAIRE DU PROCHAIN NUMERO

**ILT JOURN** 

#### **HARRIER JUMP JET VS HARRIER AV8B : LE DUEL**

Qui, de Microprose ou de Domark, va remporter ce duel serré entre deux simulateurs de vol. Le graphisme et le réalisme de l'un s'opposent à la jouabilité et à la fluidité<br>de l'autre. Lequel faut-il choisir ? La réponse et le test<br>complets des deux logiciels dans le prochain numéro.

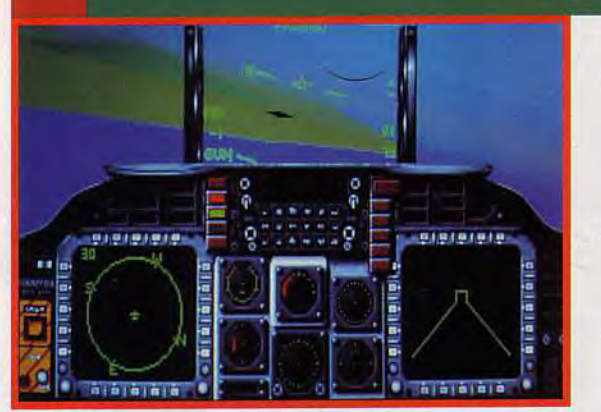

**LES MACHINES DU** 

changer d'ordinateur ? Tilt répond.

IBM et Apple se sont alliés pour créer un nouveau type d'ordinateur ; Electronic Arts et Matshushita se penchent sur<br>une machine 32 bits ; Acorn – le créateur de l'Archimedes –<br>annoncerait un nouveau bébé.

Comment seront les machines de demain ? Quand faut-il

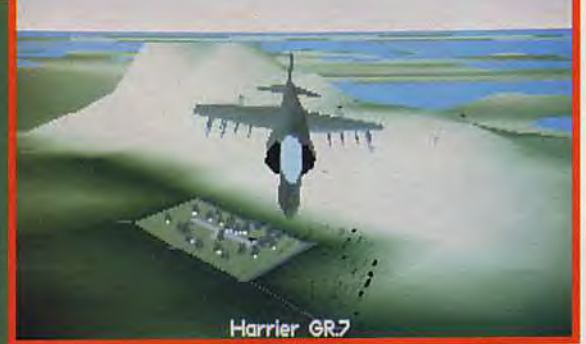

## ENFIN !

#### **THE CHAOS ENGINE**

Ca y est ! Les Bitmap Brothers s'apprêtent à donner la<br>dernière main à leur nouveau-né : The Chaos Engine. Un superbe shoot'em up multijoueur, une sorte de Gauntlet à la puissance 10 ! Test complet dans le prochain Tilt.

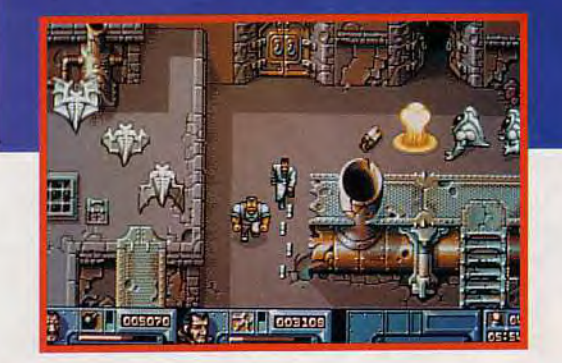

#### **DUNE 2**

Retardé pour cause d'amélioration constante, le second volet de la saga de Dune devrait enfin être disponible. Deviendrez-vous le maître incontesté de la planète avec ce jeu de Virgin Games ?

### ET, COMME TOUS<br>LES MOIS, UNE DISQUETTE<br>DE DEMOS DE JEUX **EXCLUSIVE!**

#### **PAR THOR**

#### RAGNAROK

Oui, le nouveau jeu stratégique de Mirage<br>– Dark Seed, Humans – est enfin terminé. Thomas Alexandre ne tient plus en place rien qu'à l'idée d'y jouer. Il vous livrera ses impressions dans le prochain numéro de Tilt.

77

#### **CHAQUE SEMAIN** GAGI

40

**AI** 

77147

GRAND CONCOURS<br>OF CREATION GRAPHIQUE A VOS SOURIS TF de Micro Kid<sup>1</sup>s A vous de créer

Cous le haut *Pratronnage du* **MINISTERE DE L'EDUCATION NATIONALE, de la CULTURE et L'INA. MICRO KID'S lance un grand concours de** création graphique, en collaboration avec **IILT et CONSOLES +. Deux catégories sont en** lice : les «juniors» (de 0 à 15 ans) pourront travailler sur tous supports, les «seniors» (à partir de 16 ans) devront absolument proposer des créations assistées par ordinateur.

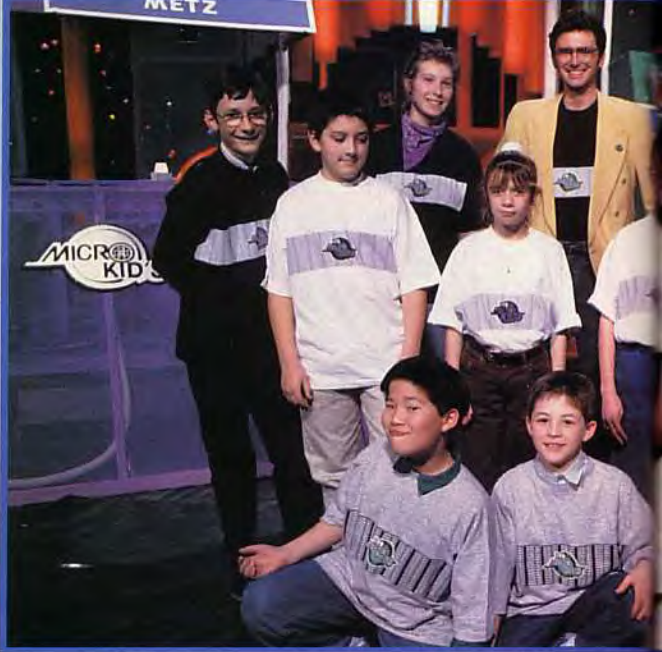

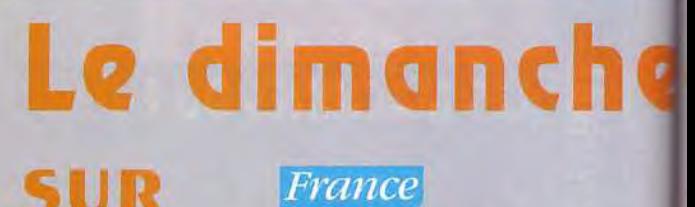

**France** 

## réateurs, Envoyez-nous Fanzines.

Micro Kid's est produit par France 3 et les productions Richard Joffo, avec une réalisation d'Alfred Elter, en c

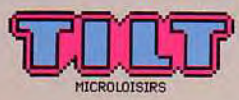

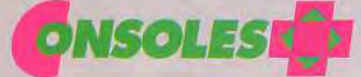

# DES CONSOLES, DES JEUX, DES «GOODIES»...

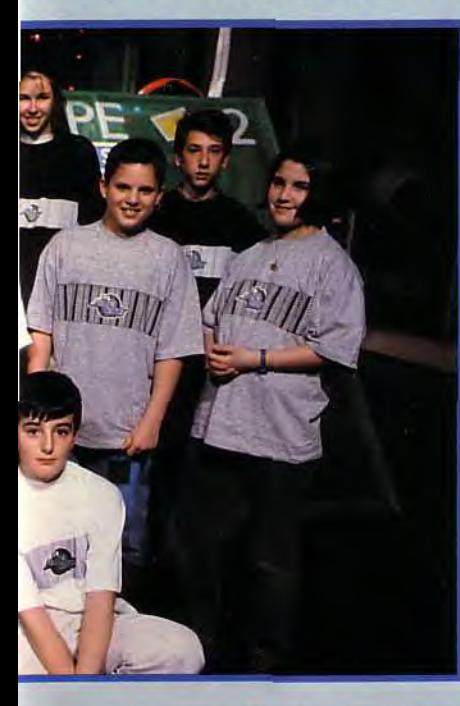

 $l$  out sur l'actualité consoles et micros, des reportages, des interviews, ainsi que le match des champions, le fanzine de la semaine, des démos, et les mascottes sélectionnées pour le grand concours de création graphique. Vous y retrouverez les plus célèbres programmeurs, graphistes, scénaristes et *iournalistes de l'univers!* 

## 10HO5 os Démos<br>nous intéressent.

Pour participer aux concours organisés par MICRO KID'S,<br>renvoyez ce bon à : Tilt Micro Kid's, 9-13, rue du Colonel Pierre-Avia,<br>75754 Paris Cédex 15.

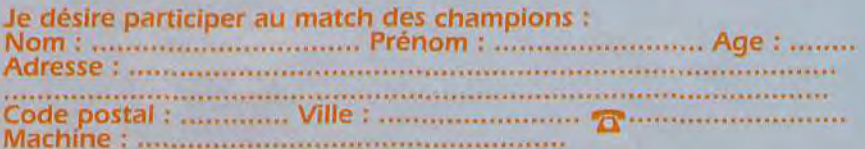

avec les équipes de Tilt, Consoles + et PC review, avec le soutien de Micromania, du C.N.C. et du ministère de la Culture. ion

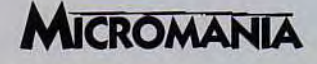

**icro ids**  *<u>If pias col</u>* 

**f pigs could** fly - **comprenez « quand les poules auront des dents » est la dernière production sur ST(E) du groupe Syndicate. Une jolie démo d'adieux à la sauce Amiga pour ces démomakers suédois bien décidés à continuer leur oeuvre sur Amiga, PC... et Falcon.** 

Il s'en est passé des choses depuis notre précédente incursion au pays de la démo. Sur chaque machine, les démos en tout genre continuent de pulluler, des programmes de DAO (Démo Assistée par Ordinateur) étant même apparus récemment sur PC *(cf.* nos pages Création). Plutôt que de vous servir le catalogue de toutes les dernières productions, j'ai décidé de braquer les projecteurs sur une démo ST relativement peu connue mais néanmoins réussie : If pigs could fly du groupe Syndicate (association essentiellement composée de Suédois mais qui possède un département français très actif dans la diffusion).

Cette démo est représentative de deux phénomènes majeurs :

Primo, les démos ST se rapprochent désormais au maximum des productions Amiga. Secundo, de nombreux démomakers sur ST s'intéressent de très près au Falcon et envisagent déjà de développer dessus, ce qui laisse présager de bien belles choses sur le 32 bits d'Atari(qui annonce malheureusement plusieurs mois de retard avant la commercialisation de la « bête »). Mais voyons un peu la démo elle-même. Elle débute par une intro qui n'est pas sans rappeler celles de Red Sector sur Amiga : une voix d'outre-tombe annonce The Syndicate presents[...] », le tout accompagné d'un morceau « acid » plutôt réussi (si toutefois l'on apprécie ce genre de musique).

Une petite pression sur la barre d'espace et la démo démarre au quart de tour. Sur fond de musique half-track (sons synthétiques et batterie digitalisée) d'excellente qualité, vous allez en voir de toutes les couleurs, en particulier en matière de 3D.

On commence avec les Scarry Dots, des

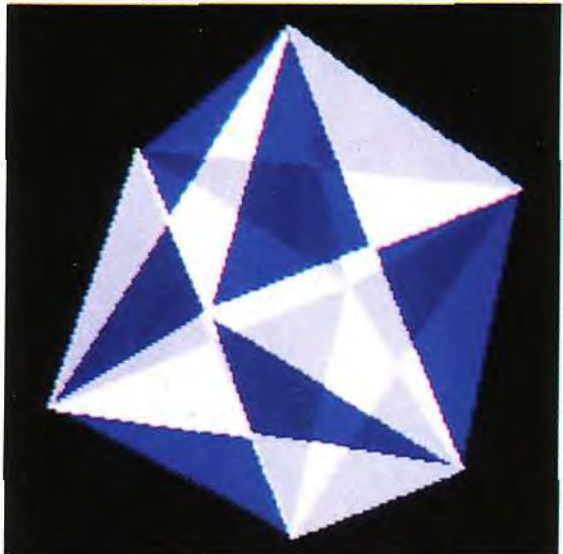

Très courants sur Amiga, les Glenz Vectors<br>ont fait leur apparition sur ST depuis<br>quelques mois déjà. Et ceux d'If pigs could<br>fly sont plutôt réussis dans le genre.

**Encore une superbe ellipse formée de points** colorés. **En haut, des rosters quelque peu tordus (et inédits) et en bas, un scrol-ling-plasma du plus bel effet.** 

> **Comment** ? **Qu'est-ce que vous demandez** ? **Le titre de la démo** ? **Eh bien, If pigs could** fly, **bien sur! - in french in the text :** « **Quand les poules auront des dents.** »

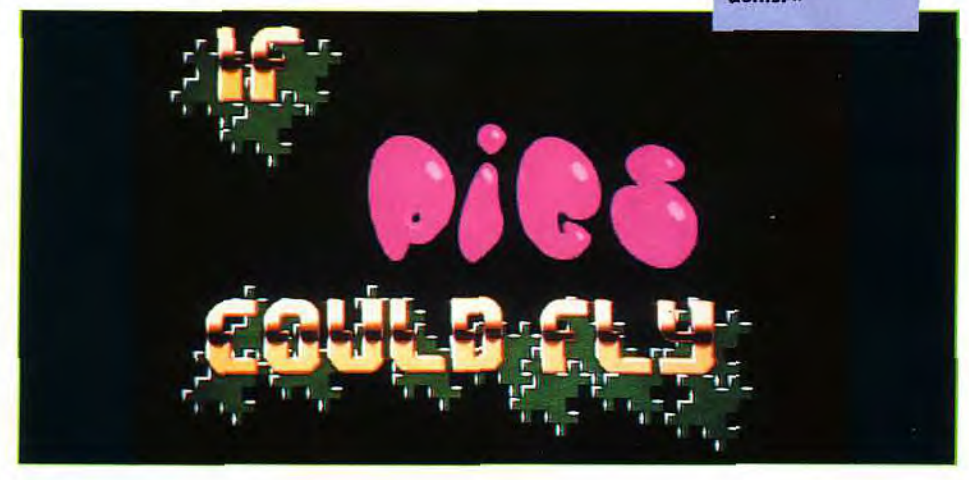

points qui ondulent et se transforment, puis on enchaîne sur des Shade Pobs (pour « Processor Object ») à la manière psychédélique des démos du genre sur Amiga pour continuer avec les Line Vectors qui présentent un scrolling et toutes sortes d'objets en fil de fer qui traversent l'écran à toute vitesse.

Et ce n'est pas tout : Syndicate nous offre, en vrac, des cubes en 3D (surfaces pleines et fils de fer) dont chaque face comprend un objet animé différent, un plasma très coloré, une boule 3D avec de beaux effets d'ombre et de lumière (dommage que l'animation soit un peu lente), des scrollings qui s'enroulent sur eux-mêmes, des étoiles, des points en tout genre, des rasters verticaux ou encore des Glenz Vectors (objets translucides qui ont d'abord fait leur apparition sur Amiga).

Alors, serait-ce la démo de l'année ? Non, les concepteurs l'avouent eux-mêmes :

#### UITHOUT THIS STUPID SCROLLER THERE UN

Le coup du cube en fil de fer, on vous l'a<br>déjà fait ? Sans doute, mais peut-être pas<br>avec un éclairage et des objets en 3D qui<br>évoluent sur chacune de ses faces.

si longtemps, on pensait que **ce genre**  d'effet était impossible **à** obtenir avec un simple ST. Et pourtant, les plasmas se sont mis **à**  fleurir sur **Atari comme les fleurs au printemps (NDLR : et poète avec ça I).** 

aucun de ces écrans (dont certains datent un peu) n'est à proprement parler révolutionnaire; Quant à Ila qualité de la programmation, elle n'atteint pas non plus des sommets. If pigs could fly n'en reste pas moins une démo de bon niveau assez représentative de la tendance actuelle sur ST, à savoir un design plus soigné et un effort marqué pour privilégier l'ambiance et le style plutôt que la pure performance technique.

Dogue de Mauve

#### OU SE PROCURER LES **DÉMOS** ?

Grande question que vous nous posez souvent. Les démos n'étant pas commercialisées, il n'est évidemment pas possible de les trouver chez le vendeur du coin. La solution : chercher autour de vous un club, une boutique du domaine public ou tout simplement des passionnés amicaux qui accepteront de vous fournir l'objet de vos désirs démo-niaques. Pas toujours facile mais cela vaut le coup de faire quelques efforts puisqu'une démo vous coûtera rarement plus d'une dizaine de francs. Inutile de vous adresser à Tilt, nous ne distribuons pas plus de démos que de jeux que nous testons. En contrepartie, voici une adresse utile pour les Ataristes (et les Amigaistes) : Librairie Démos

9, avenue Madeleine

92700 COLOMBES. Si vous ou votre club diffusez des

démos et souhaitez le faire savoir dans ces colonnes, n'hésitez pas à nous écrire. Et un grand merci à tous ceux qui nous ont envoyé leurs démos.

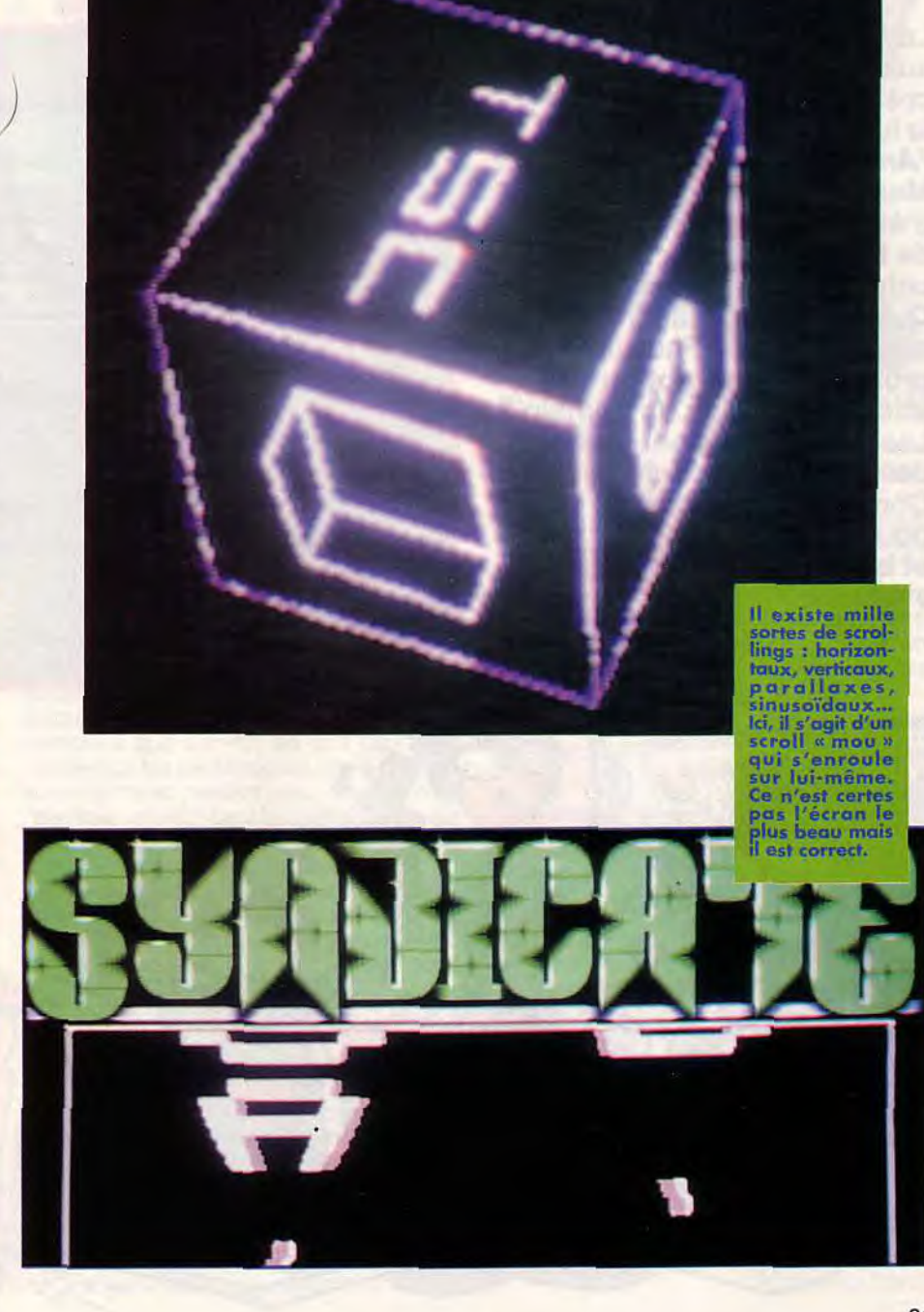

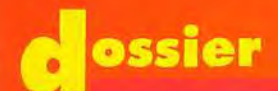

**Le Macintosh s'ouvre enfin aux jeux! Bien sûr, il ne prétend pas concurrencer la ludothéque du PC, de l'Amiga ou du ST. Mais le Mac a l'avantage d'être un très bon outil de travail et la machine universelle par excellence. Quelle est la meilleure configuration** ? **Faut-il profiter des promotions ou attendre les Mac de demain ? Les jeux Mac valent-ils ceux des autres micros** ? **Conseils et astuces pour acheter et bien s'amuser. 'l** 

c( **Ç1?** 

**r r** r 1 r r r r r - 1J' usqu'à l'année dernière, personne ne pensait acheter un Macintosh pour jouer. En effet, pendant près de 10 ans la politique d'Apple fut résolument élitiste : les clients étaient des cadres ou des travailleurs indépendants prêts à dépenser des fortunes pour acquérir une machine, certes superbe, mais à usage limité. Il y avait même un certain snobisme à acheter un Mac car celui-ci faisait figure de dernier bastion de la civilisation contre les hordes barbares de PC, Atari et autres Amiga. A la productivité des uns répondait la convivialité de l'autre ; à l'usage domestique et familial s'opposait la créativité des professionnels. Cette situation était renforcée par le fait qu'Apple n'avait pas (et n'a toujours pas) de clones. La firme de Cuppertino étant la seule à fabriquer ses micros, elle n'est pas confrontée à la situation du PC où les constructeurs coréens et taïwanais ne cessent de casser les prix. Néanmoins, Apple s'est aperçu qu'en ne ciblant que le haut de gamme,

AUX

elle risquait bel et bien la faillite. L'année 91 a donc été celle du changement de stratégie. Tout en continuant à fabriquer des microordinateurs chers et dotés de multiples extensions graphiques, Apple a lancé une gamme de Macintosh «bon *marché» destinés aux*  PMI-PME et, surtout, aux particuliers. Pour la première fois, il devenait possible *d'acheter* un Mac *(neuf)* pour *moins* de 10 000 F. Ces machines bas de gamme ont connu immédiatement un grand succès. Cependant, elles ont contraint les éditeurs de logiciels à adapter leurs produits, car *elles ouvraient* le Mac à *une clientèle*  moins fortunée et souvent novice en

#### Professionnel pur et dur, le Mac acquiert peu à peu

matique. C'est la raison pour laquelle on a vu fleurir des versions «Light» ou «Junior », apparaître des logiciels bureautiques pas chers et surtout se multiplier les logiciels de jeu.

Les *jeux ont toujours existé* sur Macintosh (les pionniers se souviendront de Shuffle-Puck, Tétris et, surtout, Sim City) mais leur diffusion restait assez confidentielle car ils étaient

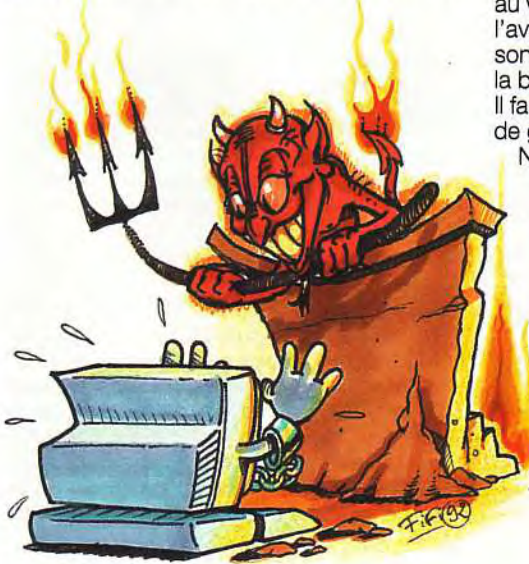

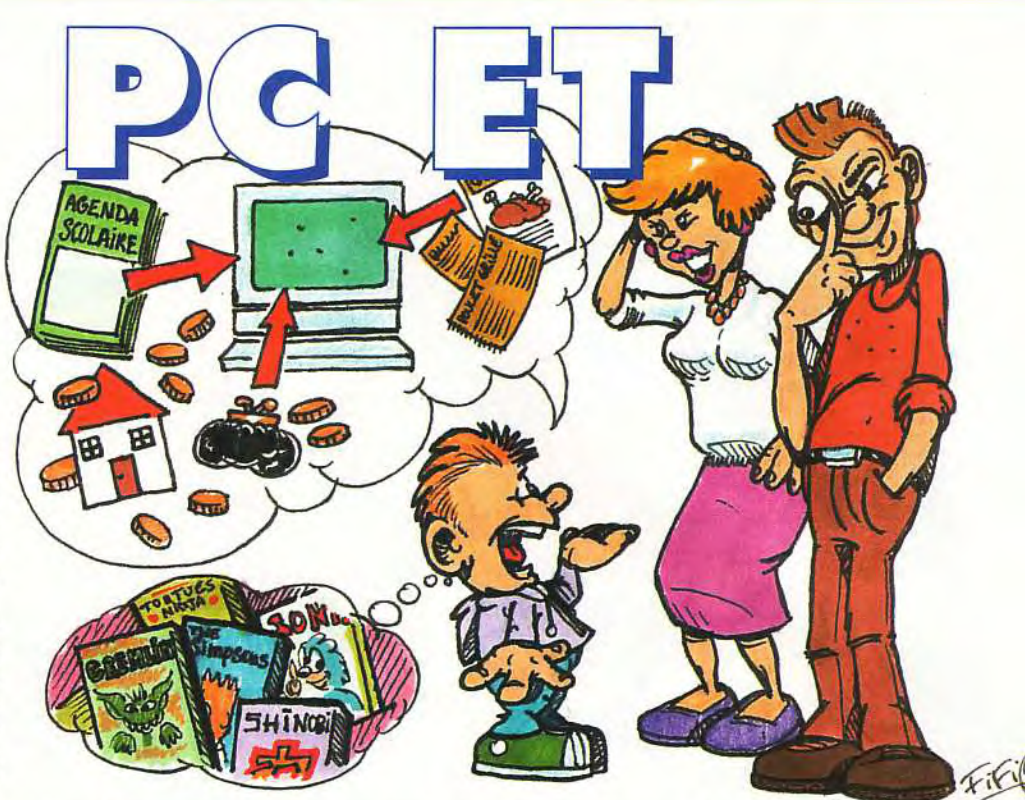

chers et n'intéressaient qu'une minorité d'utilisateurs *(n'oublions* pas *que* le Macintosh fut pendant très longtemps un outil à usage professionnel).

Depuis ces temps héroïques, la situation a *bien évolué.* A *l'image* du PC, le Macintosh s'est peu à peu converti aux jeux et, chaque mois, paraissent de nouveaux titres qui n'ont rien à envier à leurs glorieux prédécesseurs. Apple avait réservé un immense stand aux jeux lors du dernier Apple Expo de septembre 92 et la présence de la firme américaine au SuperGame show de novembre.

Aujourd'hui, même s'ils ne sont pas aussi *nombreux que* sur PC, les *jeux* pour Mac couvrent toutes les catégories : de la réflexion au wargame en passant par la simulation ou l'aventure, chacun peut trouver chaussure à son pied. A condition, bien sûr, de posséder la bonne machine. Oui, mais laquelle ?

*Lut être réaliste:* les Macintosh, *même* bas de gamme, ne sont pas bon marché.

N'espérez pas trouver un micro avec écran pour 5 000 F. On n'achète donc pas un Macintosh uniquement pour jouer (ou alors, on a vraiment de l'argent à perdre). Si vous voulez convaincre vos parents, expliquez que votre achat a pour but de taper les cours, de gérer le budget familial, d'informatiser la bibliothèque paternelle et les fiches cuisine de votre chère grand-mère.

Quand vos parents auront pris goût à la *convivialité* du Macintosh, l'utilisation des jeux viendra tout naturellement mais, encore une fois,

en complément des travaux bureautiques et graphiques qu'il permet de réaliser. *Mais alors, faut-il vraiment acheter* un Macintosh *si,* même sur son terrain, il se fait battre à plate couture par machines dédiées aux *jeux* ? Il est *vrai que* le Mac aura fort à faire dans ce domaine face au Falcon 030 et à l'Amiga 1200 et 4000, sans parler des PC qui occupent une place de plus en plus importante sur le marché du jeu. Mais, répétons-le, on *n'achète* pas un Mac *uniquement*  pour jouer. Cette machine a, avant tout, une vocation professionnelle. A l'heure

## actuelle,<br>Convivial et novateur, le Mac<br>a beaucoup apporté à l'univers<br>de la micro informatique .

ce qui fait son succès n'est pas tant son rapport qualité/prix que sa convivialité et sa facilité d'utilisation. Aujourd'hui, ceux qui travaillent sur PC/Windows ne savent pas toujours ce qu'ils doivent au Macintosh : la souris, les icônes et *l'interface de Windows ne sont pas issues* du monde DOS mais des machines d'Apple. Si les ordinateurs à vocation ludique comme le Falcon 030 *ou* l'Amiga 1200 possèdent des fonctions dignes des micros professionnels, il y peu de chance qu'ils attaquent le Mac sur son *propre* terrain. *Leur adversaire* de prédilection serait plutôt le PC. Désormais *admis dans* la *cour* des *joueurs,* le Mac conserve son identité de machine à part qui n'en finit pas de nous étonner.

Catherine Cornu

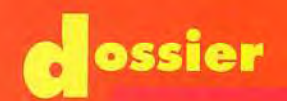

#### **Quel modèle choisir ?**

Inutile de prendre un monstre, cher et encombrant, mais ne choisissez pas pour autant le plus petit de la gamme. En effet, le Système 7 nouveau système d'exploitation des Macintosh) utilise près de 2 Mo de RAM. Si vous voulez jouer et travailler correctement, il vous faut au moins 4 Mo et un processeur suffisament rapide pour ne pas vous endormir entre deux aventures d'Indiana Jones. Sans rentrer dans les détails techniques, le processeur 68030 qui équipe les Mac LC II (notamment) correspond très bien à ce type d'utilisation. Néanmoins, à titre de comparaison, il faut rappeller que l'Amiga 4000 possède un processeur 68040<br>à 25 Mhz. Or, actuellement cette configuration n'équipe que des Mac haut de gamme vendus à plus de 30 000 Francs.

De même le Falcon 030, qui, malgré un processeur 68030 à 16 Mhz, va voir ses performances décuplées grâce au DSP (Digital Signal Processing). Ce processeur ultra-rapide lui permettra (pour 3 fois moins cher) de rivaliser directement avec les PC et, bien sûr, les petits Macintosh sur des domaines qui, jusqu'à présent, n'étaient réservés qu'aux professionnels du graphisme et du vocal (graphisme 3D avec raytracing et rendering, synthèse et reconnaissance vocale...).

#### **LE SON**

Pas de problème, tous les Macintosh sont équipés de port d'entrée et de sortie audio qui permettent de bien reconstituer le niveau sonore du logiciel. Et à l'inverse des PC, il n'est pas nécessaire d'acquérir une carte son pour profiter des jeux. Néanmoins,<br>dans ce domaine, il y a un véritable<br>décalage avec certains ordinateurs dans ce domaine, il y a un véritable décalage avec certains ordinateurs<br>décalage avec certains d'Atari, le Mac comme le racchine d'Atari, le Mac<br>ment à la machine d'Atari, le Mac n'est pas fourni avec un DSP en stan-<br>dard. Seuls les modèles haut de<br>gamme (les Quadra) peuvent profiter dard. Seuls les modèles haut de<br>gamme (les Quadra) peuvent profiter<br>de cet ajout de puissence.

Comme vous le savez, le Mac a popularisé la souris. Cet appendice, que<br>l'on place sur le clavier, sert à déplacer le curseur, à dessiner et parfois à jouer. omme vous le savez, le Mac a popularisé la souris. Cet appendice, que l'on place sur le clavier, sert à dépla-Néanmoins, la souris n'est pas le seul ustensile de jeu. On peut également se vidéo. On peut l'acheter chez les VPCistes ou à la FNAC mais il semble que son succès soit très limité car aucun jeu ne requiert impérativement son utilisation. Un autre périphérique, plus marginal pour

le jeu, et qui peut se révéler nécessaire pour travailler est l'imprimante. Le nombre de modèles est aussi grand que l'échelle des prix. Dans l'optique de la bureautique domestique, une imprimante à jet d'encre est suffisante. Apple n'ayant jamais fabriqué d' imprimantes bon marché, il faut se tourner vers d'autres constructeurs parmi lesquels Compaq (qui arrive en force sur le marché du Macintosh) et surtout Hewlett-Packard, qui a réussi un coup de maître avec les Deskwriter. Les trois produits de la gamme sont d'un excellent rapport qualité/prix, et l'on ne peut que recommander leur acquisition.

0

cran

servir du clavier (c'est le cas par exemple de Prince of Persia où les déplacements se font à partir du pavé numérique) ou d'une manette comparable à celles des consoles

FIFIGE

L'acquisition d'un moniteur couleur s'impose

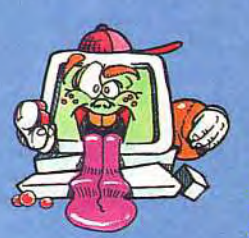

pour pouvoir jouer.<br>Le Mac LC II étant<br>équipé d'une carte vidéo<br>de 512 ko, on obtient<br>directement 256 niveaux<br>de couleurs. Inutile

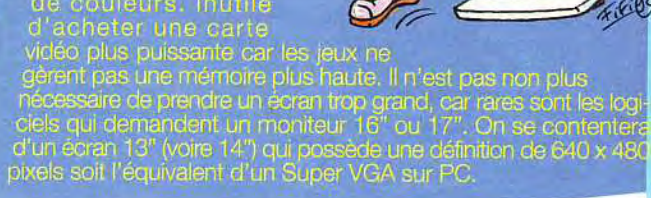

#### LE CAS DU CD-ROM

**On ne peut parler des jeux sur Macintosh sans évoquer le CD-ROM. Le Compact Disc Read Only Memory est un support numérique qui contient des données audio, graphiques ou textuelles. Il a la meme taille qu'un CD audio (12 cm de diamètre) mais nécessite un lecteur spé**cifique qui se branche sur un micro**ordinateur. En fait, la caractéristique de cet élément externe est de pouvoir stocker jusqu'à 630 Mo de données (soit l'équivalent de 500 dis- \_I\ quettes). Les éditeurs d'encyclopédies et de jeux ont été les premiers** 

Le disque dur est également un élément important. Le LC Il est livré en standard avec un disque de 40 Mo. C'est un minimum car les logiciels de jeux sont très gourmands (entre 3 et 10 Mo). Avec quelques utilitaires et un ou deux logiciels bureautiques, le disque est vite rempli.

**à proposer des produits sur CD-ROM et aujourd'hui, le phénomène commence à se généraliser pour tous les types de logiciels. Néanmoins, le leadership est encore détenu par les jeux SpaceShip Warlock où les Aventures de Sherlock Holmes n'auraient jamais été commercialisées si le CD-ROM n'avait pas existé. En effet, ces produits ont été réalisés avec des logiciels professionnels particulièrement puissants et sont d'une grande richesse graphique impossible à faire passer sur de simples disquettes. Cette situation ne concerne pas uniquement le Macintosh mais aussi les PC et bientôt les consoles Sega et Nintendo. Cependant, la politique d'Apple (operation bundle comprennant lecteur + disques à des prix défiant toute concurrence) a donné une bonne longueur d'avance à cette plate**-**forme.** 

**Et la commercialisation prochaine de Macintosh bas de gamme avec lecteur intégré va vraisemblablement donner un coup de fouet à la production de jeux sur CD-ROM.** 

Si vous le pouvez, prenez donc un disque de 80 Mo. Aujourd'hui, les Macintosh sont tous équipés d'un disque dur interne et d'un lecteur de disquettes 3"1/2 pouces de 800 ko ou 1,44 Mo. Une extension spéciale du système d'exploitation permet de lire les

des fichiers DOS ou Windows (texte Word ou tableau Excel par exemple) réalisé sur PC. Cette transparence n'est pas vraie pour tous les produits (les jeux), mais les logiciels multiplateformes arrivent...

N

#### OCCASIONS : LES BONNES AFFAIRES

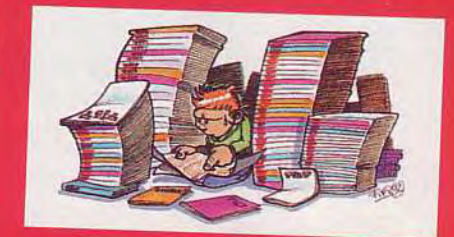

Pendant longtemps, les Macintosh ne représentèrent qu'une infime partie du parc des micros d'occasion. Chers et peu<br>nombreux sur le marché, leurs proprié-<br>taires préféraient les «upgrader» plutôt que<br>les vendre : l'arrivée de Magrader» plutôt que les vendre. L'arrivée des Mac Classic, LC los vendre. Lamvee des *Mac Classic*, LC<br>et *Ilsi* a vite modifié ces habitudes. Les utilisateurs, pour changer de machines à<br>moindres frais, se déberrere in machines à moindres frais, se débarrassèrent de leurs anciens *Macintosh* pour acquérir les nouveaux. Les annonces de vieux Mac commencèrent à fleurir dans la presse spécialisée. Et Apple ayant sorti plus de 20 modèles en moins de 2 ans.

disquettes contenant

marché de l'occasion a fait un bond spectaculaire. Et ca, c'est vraiment une opportaculaire, Et ca, c est vraiment une oppor-<br>tunité pour l'utilisateur-joueur qui, avec un<br>peu de débrouillardise et de oction peu de débrouillardise et de patience, peut acquerir une configuration à des prix très compétitifs

Pour trouver un Mac d'occasion, inutile d'aller chez les revendeurs qui ne s'intéressent pas à ce marché peu rémunérateur. A Paris, quelques boutiques spécialisées proposent des micros, mais les Macintosh y sont peu nombreux. Pour trouver, regarder les petites annonces, soit dans les magazines perres annonces, soit<br>dans les magazines consacrés au Macintosh, soit sur les serveurs Minitel de ces mêmes journaux spécialisés.

Cette deuxième source, un peu plus chère que la précédente, a l'avantage de contenir un grand nombre d'annonces pour tous les types de machines. Si vous savez exactement quelle configuration vous voulez et quelle somme vous êtes prêt à investir, trouver le Mac de vos rêves ne prendra que quelques minutes.

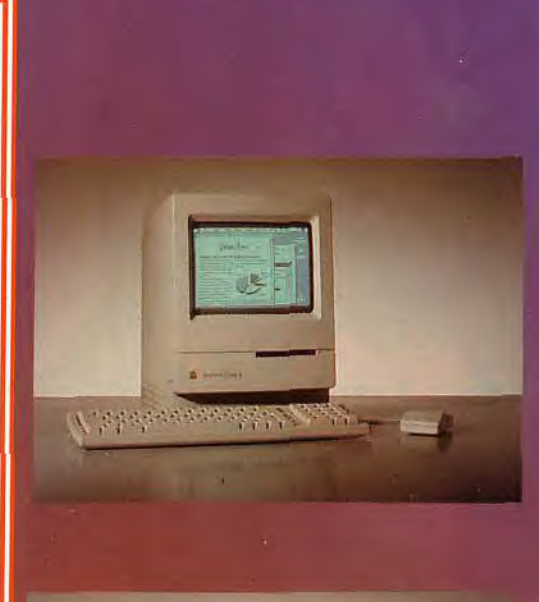

**ALMIE** 

#### **LES CONFIGURATI** Après cette présentation théorique, voici quatre configurations

qui vous permettront de choisir la machine qui vous conviendra le mieux.

#### CONFIGURATION nº1

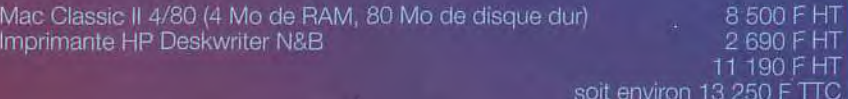

Pour les Macintosh, c'est vraiment une configuration bas de gamme, Comme le Falcon, le Mac Classic II possède un processeur 68030 à 16 Mhz mais il est peu recommandé pour jouer car c'est un modèle compact avec un écran monochrome 9 pouces. Même pour travailler, ce modèle ne soutient pas la comparaison avec la machine d'Atari qui coûte 20% moins cher.

#### CONFIGURATION n°2

Mac. LC II 4/40 (4 Mo de RAM, 40 Mo de disque dur) Ecran 14' Sony Imprimante HP Deskwriter N&B

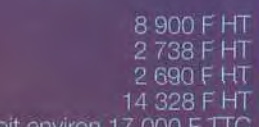

soit environ 17 000 F TTC

la configuration moyenne qui n'apporte pas de réelles surprises. Le Mac LC II vidéo 256 couleurs. Quant à l'écran Sony 14 pouces (en couleur), il est de meilleure qualité que celui d'Apple mais nettement moins cher. Malheureusement, il va vraisemblablement disparaître des rayons au profit des modèles 16 pouces.

**CONFIGURATION nº3** Mac LC II 4/80 (4 Mo de RAM, 80 Mo de disque dur) Ecran 14' Apple Imprimante Deskwriler N&B

possède un tube Trinitron de 0,26 mm de définition et un support pivotant.

9 900 F HT 3 400 F HT 2 690 F HT 15 990 F

soil environ 19 000 F

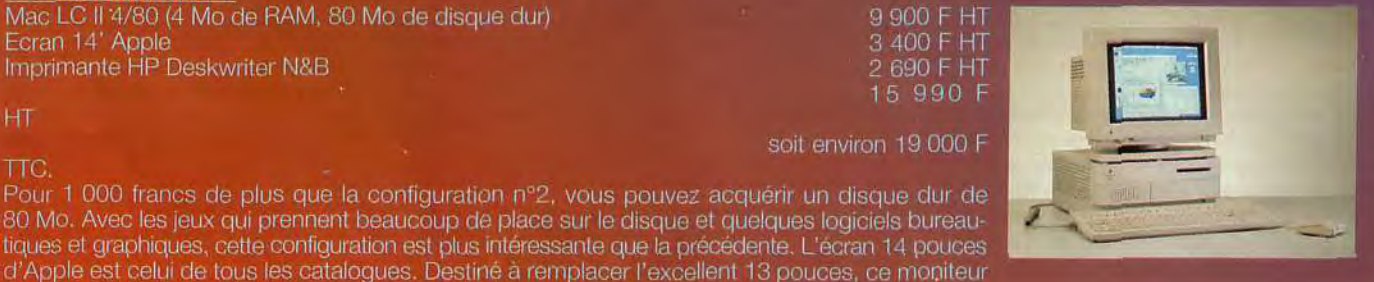

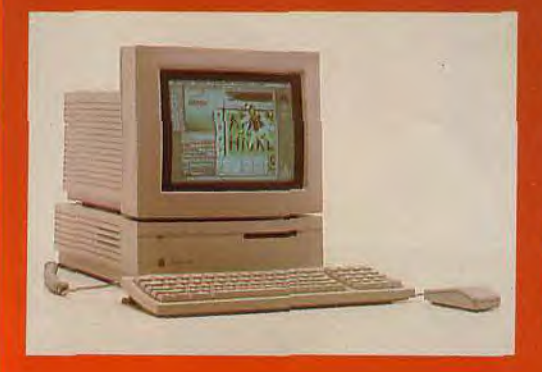

#### CONFIGURATION n°4

Mac IIsi 5/40 (5 Mo de RAM, 40 Mo de disque dur) + Ecran couleur 14' Apple Imprimante HP Deskwriter N&B

14 400 F HT

2 690 F HT 17 090 F HT<br>soit environ 20 250 F TTC.

C'est la bonne affaire de fin d'année. Le Mac Ilsi est une machine moyen de<br>gamme qui possède un processeur 68030 à 20 Mhz et une RAM extensible à 17 Mo. Cette offre est surtout intéressante du fait que l'écran soit inclus dans le prix. En effet, le llsi n'acquiert sa pleine puissance que doté d'un coprocesseur arithmétique, d'une RAM plus élevée et d'un disque dur plus gros.

**TTC** 

#### ossier

œ

ы

Ŀ,

Œ נ ז

ď

Δ.

M

н

Ø

**SO** 

Z Ō

 $\overline{c}$ 

U

圍

Ξ

E.

#### C'est fait, vous êtes décidé à acheter un Macintosh mais vous ne savez pas très bien combien ça coûte et à-quel endroit VOUS pouvez l'acquérir.

La première étape, bien sûr, est de lire cet article qui vous explique ce qu'il faut acheter et à quel prix.

La deuxième est de regarder les publicités des journaux spécialisés. Vous pouvez ainsi comparer les prix proposés par les VPCistes. Les VP Quoi ?

Nouvelle race de commerçants, les VPCistes s'occupent de la vente par correspondance. Très bien organisés et souvent moins chers que les boutiques traditionnelles, ils offrent un catalogue complet pour tous les types de *Macin*tosh. Mais attention, sachez lire les prix. Le plus souvent, ils sont indiqués hors taxe et sans frais de livraison. Sur le total, il faut donc ajouter 18,6 % de TVA + les frais de port (environ 60 F). La commande passée, la livraison est généralement assez rapide (2 jours) et, en cas de problème, la garantie fonctionne généralement très bien.

Pour les sages qui n'achètent que ce qu'ils voient, il y a les boutiques spécialisées ou bien, depuis quelques temps, les grandes surfaces du type FNAC, DARTY ou SERAP.

Celles-ci ne sont pas très riches en unités centrales ou en périphériques mais elles offrent un grand choix de logiciels. Par exemple, la FNAC, qui vend la plupart des jeux Mac distribués en France, proposera bientôt au public des démonstrations de logiciels ludiques et bureautiques. Quant aux boutiques, elles sont, pour la plupart, situées à Paris ou en région parisienne. Comme elles font également de la publicité dans les magazines spécialisés, vous n'aurez pas de mal à trouver leur adresse. En concurrence directe avec les VPCistes, elles acceptent parfois de faire des rabais intéressants (15 à 20 %) si vous savez marchander (plus la machine coûte cher plus le taux de remise est important). Et, en plus, vous aurez peutêtre la chance de trouver une personne pour vous donner des conseils.

Pour la province, la situation est plus délicate; Si vous n'habitez pas dans une grande ville (Lyon, Marseille, Lille, Strasbourg...), les VPCistes et les petites annonces répondront à vos attentes.

en promotion, puisqu'en deux<br>présentées ici sont en promotion, puisqu'en deux<br>présentées ici sont en promotion. Il faut savoir que les configurations précentie LC II et de 7 500 F pour le<br>mois leur prix a baissé de 3 500 F pour le LC II et de 7 500 F pour le machines plus<br>mois leur prix a sup ces modèles vont bientôt disparaître au Eh bien, parce que ces modèles vont bientôt disparaître au profit de machines plus puissantes. Bien qu'Apple n'ait fait aucune annonce officielle, cesseur 68030 à 25 Mhz, d'une architecture 32 bits on sait que les nouveaux LC seront équipés d'un pro- $4 Mo$  extensible  $\overline{\mathbf{z}} \cdot \overline{\mathbf{w}}$ Suissaint que les nouveaux LC seron architecture 32 bits<br>cesseur 68030 à 25 Mhz, d'une architecture 32 bits<br>(contre 16 pour les LCII) et d'une RAM de 4 Mo extensible<br>(contre 16 pour les LCII) et d'une RAM de 4 (8 100 F.HT à plus de 30 Mo. Le 4/80 vaudra 1 349 \$ (8 100 F.HT<br>environ) et atteindra les performances de machines<br>coûtant actuellement plus de 20 000 F. Dans a plus de 50 metrolea les per sontre 10 pous de 30 Mo. Le 4/80 vaudra 1 343 de machines<br>environ) et atteilement plus de 20 000 F. Dans<br>coûtant actuellement plus de 20 000 F. Dans cette optique que faire ? Attendre bien sûr l'arrivée des futurs Macintosh. Non seulement les anciens - le LCII, le Classic mais égaleanciens - le Lui, le Classic<br>ment le *Ilsi* et le *Ilci -* vont être bradés, ette optique que faire in Non seulement les<br>vée des futurs Macintosh. Non seulement les<br>anciens – le LCII, le Classic mais égale-<br>mais, en plus, les nouveaux LC devien-<br>mais, en plus, les nouveaux LC devienmais, en plus, les nouveaux LC deviennent d'un meilleur rapport qualité/prix<br>que les 386 SX taïwanais. Le changement<br>touche également le Mac Classic II qui garde nent d'un meilleur rapport quality<br>que les 386 SX taïwanais. Le changement<br>que les 386 SX taïwanais. Le Classic II qui gan i<br>S que les 386 38 une le Mac Classic II qui gale<br>touche également le Mac Classic II qui gale<br>son aspect compact doté d'un écran couleur. Certes, il n'e il n'est pas facile de jouer sur e de machine est un argument r son aspect<br>16 Mhz) mais se son aspect compet<br>16 Mhz) mais se voit doté d'un ecran couleur sur ce type<br>écran 9 pouces mais l'arrivée de la couleur sur ce type d'achat.

#### PROMOTIONS *POUR* PETITS MALINS..

Une fois de plus, Apple renouvelle sa gamme de micros. Les annonces ont commencé en octobre et se poursuivront jusqu'en février. Pour se débarrasser du stock, les revendeurs ont «bradé» les anciennes machines. Les promotions n'étaient valables que jusqu'à fin 92 mais, peut-être, aurez-vous la chance de profiter encore de cette offre. Pour 8 990 TTC, vous pouviez acquérir un Mac LC 4/40 (processeur 68020) + Ecran couleur 12" + Claris Works (un intégré). Cette configuration n'est certes pas la meilleure pour jouer mais, compte tenu de son prix et de l'utilisation peut-être épisodique que vous ferez de votre Macintosh, elle est vraiment inté-

ressante. Surtout si l'on vous dit que les performances d'un Mac LC sont tout à fait comparables à celles du Mac LC Il (cherchez l'erreur !).

**A**ME SON MACINTOSH LIORER<sub></sub>

Les Macintosh sont un peu comparables aux Mercedes : à la base ce sont de belles aux Mercedes : à la base ce soir.<br>machines, performantes et agréables à pilo-<br>machines, per qu'elles puissent montrer leurs ter. Mais pour qu'elles puissent montrer leurs véritables qualités, il faut

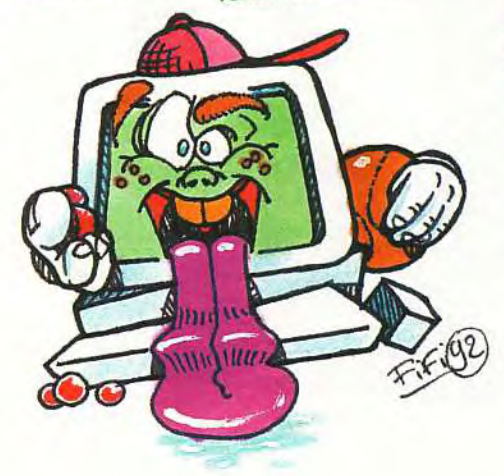

leur ajout leur ajouter sans sous mémoire vive (la RAM)<br>s'agit d'abord de la mémoire vive (la RAM) s'agit d'abord de la memoire pont que chu-<br>dont heureusement, les prix ne font que chuter, mais aussi de la mémoire vidéo (VRAM), ter, mais aussi de la memoire vier, mais aussi de la memoire vier<br>des disques durs, des cartes graphiques, des cartes accélératrices, des coprocesseurs artes accelerations.<br>
arithmétiques, etc. Certes, pour jouer, Mac mais une il est inutile de doper configuration minimale est indispensable si, configuration minimale est indispense<br>à côté des logiciels ludiques, on possède<br>à côté des poplications bureautiques et graquelques applications bureautiques et gra-<br>phiques. Néanmoins, à l'image des compa-<br>tibles PC et contrairement à des machines phiques. Néanmoins, à l'image des compa «fermées» comme le Falcon et les Amiga 32 bits, le Macintosh n'est pas trop limité dans<br>ses extensions. Par exemple, la plupart des<br>modèles peuvent atteindre 32 Mo de RAM et ses extensions. Par exemple, la plupart des modèles peuvent atteindre 32 mais<br>grâce au port SCSI, il est possible de bran-<br>grâce au port SCSI, il est possible de 100 cher plusieurs disques durs externes de 100 ou 200 Mo (voire plus).

La plupart des jeux que l'on trouve actuellement sur Macintosh viennent du PC. La raison de ce transfert s'explique par l'antériorité des compatibles comme outil ludique mais aussi par la difficulté de programmer sur Macintosh. C'est pourquoi les développeurs préfèrent créer des applications graphiques ou bureautiques financièrement plus intéressantes. Heureusement, quelques développeurs américains ont eu la

LES

bonne idée de convertir les jeux PC vers le Mac, et aujourd'hui l'accroissement de la demande a poussé certaines sociétés à se consacrer entièrement au jeu. Bien que la production soit encore en gronde partie anglo-saxonne, la France n'est pas en reste avec des réalisations notables comme Diabolo, Tinies et surtout Cogito. Néanmoins, il semble que le marché français ne soit pas assez dynamique pour obliger les distributeurs/importateurs à traduire les logiciels de l'anglais. Pour les jeux de réflexion, l'exercice devient plus périlleux avec Sherlock Holmes ou Victor Vector. Un effort de traduction est en cours mais il est à craindre que certains logiciels ne sont jamais traduits. Mais ne vous inquiétez pas ! Même si vous ne connaissez pas bien la langue de Shakespeare, vous pourrez certainement vous amuser.

and<br>and <sup>12</sup>

pan K

#### SHERLOCK HOLMES<br>CONSULTING **DETECTIVE**

Partez avec Sherlock<br>Holmes dans le Londres<br>Lylye siècle, à la recherche du XIXe siècle, à la recherche des criminels et des voleurs. Ce jeu sur CD-ROM a connu un grand succès lors de sa sortie en septembre 92, car toutes les aventures sont agrémentées de séances vidéo OÙ apparaissent de véritables acteurs. L'intérêt du<br>tables acteurs. L'intérêt la logiciel fait un peu oublier la difficulté de la langue. Editeur : ICOM. Prix : F.

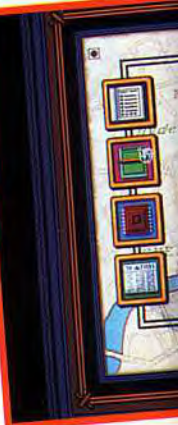

#### **VICTOR VECTOR AND YONDO**

ans ce dernier né des jeux CD-ROM, vous devrez affronter le terrible comte Dracula et ses amis vampires. D'une très belle qualité graphique, ce jeu contient beaucoup d'animations Quick-Time. Dommage qu'il soit en anglais. Distributeur : Euro-CD. Prix: G.

Avec Victor Vector et son chien Yondo,<br>partez à la recherche du Comte Dracula<br>au fin fond de la mystérieuse Transylvanie.

**SIM CITY**<br>A développé sur Macintosh nitialement développe sur machin<br>avant de passer sur les autres pli<br>sur de simulation res nitialement développé sur Macintos. formes, ce jeu de simulation reste un grand classique. Le but est de construire et d'aménager une ville <sup>à</sup> partir d'un terrain vierge. II vous faudra gérer votre budget, tenir compte des catastrophes naturelles et du mécon-<br>tentement de vos concitoyens.<br>Depuis sa sortie en 1990, Sim City a eu tentement de vos concitoyens. Depuis sa sortie en 1990, Sim Six<br>des petits frères qui reposent tous sur<br>des petits frères qui reposent le s'agit des petits freres qui repection. Il s'agit<br>le même principe de simulation. Il s'agit de Sim Earth, de ment de Sim Life. Editeur : Maxis. Prix : C.

Tilt d'Or du meilleur jeu d'action sur micro, Prince of Persia est l'une des<br>grandes références de l'univers ludique.

#### PRINCE<br>F PERSIA

 $\mathsf{L}$ o plus belle version de ce $\mathsf{L}$ sons conteste sur Mecintosl nant, II vous

#### SPACESHIP WARLOCK

 $\overline{ \ }$ 

C'est un jeu d'aventures intergalaxiques où vous devrez combattre des robots<br>C'et des méchants extraterrestres. Graphiquement très beau et doté de superbes lest un jeu d'aventures intergalaxiques où vous devrez combattre des robots animations, SpaceShip Warlock est vendu sous forme de CD-ROM. Editeur : Reactor. Prix: G.

Avec Sherlock Holmes, traquez les criminels dans le Londres du XIX° siècle... et profitez-en pour travailler votre anglais.

ISHIDO<br>Inspiré par l'Extrême-Orient, ce jeu est d'une qualité graphique époustouflante.<br>Le but consiste à disposer des pierres de jade sur un immense damier en tenant<br>compte des couleurs et des dessins dont<br>elles sont ornées. La réflexion et la stra-<br>niveau de difficulté est assez élevé.<br>Editeur: Accolade

 $\mathcal{L}$ 

Ce très beau jeu de trains.<br>L'écran est composé de 144 dominos e tres beau jeu et iong chinois.<br>origine au mah-jong chinois. figurés qu'il faut assembler par paires. En cas de victoire, vous pourrez prendre connaissance des prédictions de l'oracle. Editeur: Activision. Prix: E.

#### MONKEY ISLAND II

**E**ncore une fois, c'est un grand clas-<br>Esique qui arrive sur Macintosh. Allez sique qui arrive sur Macintosh. Allez affronter le monde de la piraterie dans ce jeu d'aventure intelligent et bien fait. Comme pour Prince of Persia, cette

version a bea coup gagné en passant su Macintosh Editeur LucasArts. Prix : E.

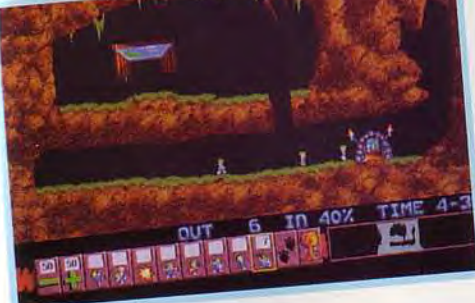

#### LEMMINGS

Bien connus dans le monde des<br>Boonsoles vidéo et des PC, les Lemconsoles vidéo et des PC, les Lem*mings* arrivent sur Macintosh. Le but du jeu est le même : ouvrir la route aux petites bêtes qui n'en font qu'à leur tête. Editeur: Psygnosis. Prix : D.

FLIGHT SIMULATOR 4<br>Inutile de présenter le plus connu des logiciels de simulation aérienne qui a fait le tour<br>Inutile de présenter le plus connu des logiciels de d'utilisation assez complexe, Flight<br>Inutile de présenter fo des logi LIGHT SIMULAT des logiciels de simulation assez complexe, Fight<br>nutile de présenter le plus connu des logiciels de simulation assez complexe, Fight<br>de toutes les plates-formes de jeu. Très riche et d'utilisation assez comp Simulator vous emmènera directement au-dessus des cieux du pays de l'oncle Sam.

Editeur : Microsoft. Prix: D.

#### COGITO

ancé par une petite entreprise fran-Lçaise de Bordeaux, Cogito est le jeu qui monte. A cheval entre le Rubik's Cube et le Morpion, Cogito comporte 120 niveaux de difficulté. Parvenir jusqu'au bout relève véritablement de l'exploit I Editeur : Kalisto, Prix : D Editeur : Kalisto. Prix : D.

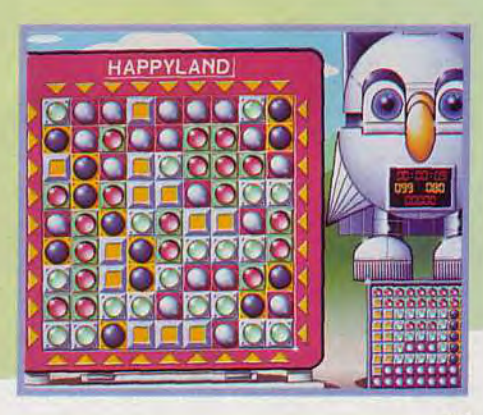

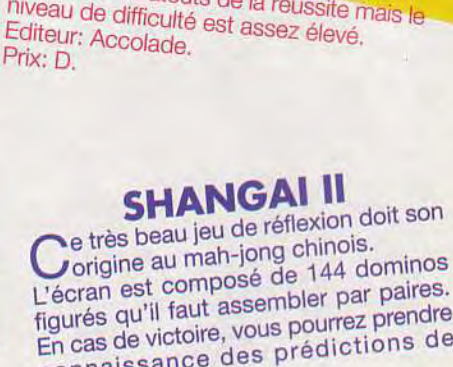

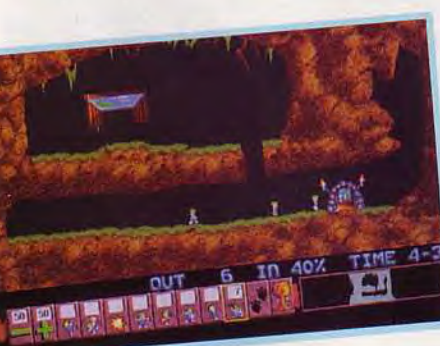

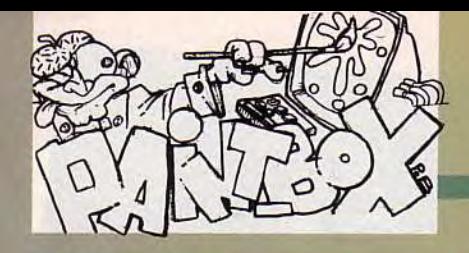

De belles images, dans le PAINT BOX, ce mois-ci, continuez ! N'oubliez surtout pas de mentionner votre âge, puisque, maintenant, il y a les Seniors et les Juniors. Et n'hésitez pas à nous envoyer vos trucs et astuces de graphistes éclairés. Nous les publierons dans<br>le COURRIER DES **ARTISTES.** A vos souris, à vos stylos<br>et bonne chance! Par Pascal Blanché

**VISAGES** 

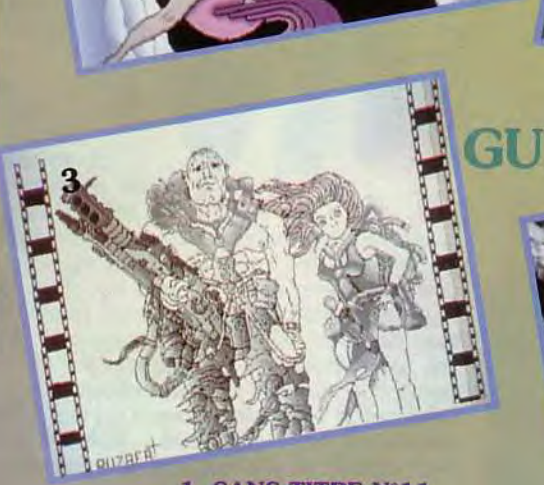

 $\bf{2}$ 

1. SANS TITRE N°11 de Poupy sur Amiga. Un bon point pour la composition de ce dessin de science-fiction! La jeune fille, au premier plan,<br>colorée dans des teintes plus vives, se détache bien du reste du décor... Il y a malheureusement quelques petites erreurs d'anatomie (la jambe<br>droite). Pour les éviter, il faudrait

10

esquisser, tout d'abord la forme globale du personnage, avant de commencer<br>à dessiner les détails... Cette charmante créature n'a pas du tout l'air commode. 2. SANS TITRE N°5 de Poupy sur Amiga. Encore une jolie fille !

8

6

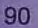

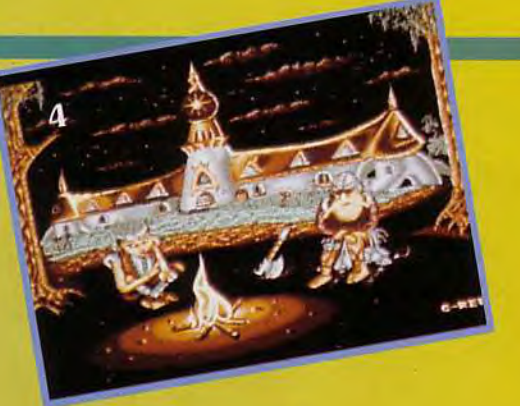

Une belle réalisation tout de même. 3. GUERRIER de Sébastien Ruzafa sur *Atari.* Un dessin réalisé en noir et blanc, avec foule de détails: l'équipement, les armes, les vêtements, tout y est! Les traits sont parfois un peu trop clairs et nui-

sent à la clarté du dessin : il aurait été pré-

férable de réequilibrer les nuances et d'obscurcir le fond.

4. WIZGLADE d'Emeric Monnard sur Atari. Cette oeuvre, inspirée de la grande trilogie de Chevalier et Ségur, ferait très bien dans une démo. Les couleurs sont belles et le décor bien

La pose ne manque pas de charme et met en valeur le corps de l'archer. Ici, pas d'erreur de proportion, mais les cheveux auraient pu être aussi travaillés que dans l'autre dessin.

'á!,4

J .

t

á

8. AKIRA 5 de Chassat Viannet sur Amiga. Le colonel aurait-il des petits problème? Ce dessin expressif a été réalisé d'après la célèbre BD fleuve d'Otomo. Le cadrage très cinématographique et les traits rouges à la japonaise accen-

sonnage: Akira s'est réveillé. tuent la tension du per-

(

9. JULIETTE de Khisthisday Chan sur Amiga. Voilà, encore, une jolie nippone aux doux yeux de biche.

Le trait net et les couleurs tranchées donnent du punch à l'image. L'ombre des cheveux sur le haut du visage suffisent amplement à rendre le relief. Le résultat est simple et de bon goût.

10. CITY 5 de Vianney Chassat sur *Amiga.* Cette charmante jeune fille semble sortir tout droit d'un dessin animé nippon. Le tracé est clair et net, les couleurs bien choisies. On croirait qu'elle va bouger! Ce ne serait d'ailleurs pas difficile à réaliser grâce à Deluxe Paint.

11. SANS TITRE de Laurent Vinckier sur Amiga. Ce dessin ne correspond pas tout à fait au thème, mais il méritait d'être publié lui aussi. Une très belle image inspirée d'une pub. La composition est intéressante : le personnage n'est ni trop grand ni trop petit et le décor bien détaillé. Les teintes réalisées en aplats donnent de la clarté à l'ensemble. Bravo!

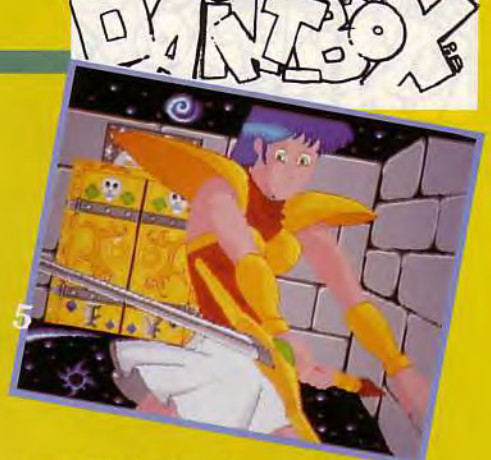

travaillé: Le feu de camp est très bien rendu. Les personnages, précis et détaillés, restent cependant un peu trop petits. 5. DEESSE DES ETOILES de Stéphane Levastois sur *Amiga.* Cette charmante personne me rappelle bien quelqu'un, mais voilà...qui ? Le mouvement de l'héroïne est bien réalisé et le fond restitue l'ambiance des jeux de plateaux. Le personnage ressortirait mieux avec des contours plus sombres.

6. THE PUNISHER de Sébastien Ruzafa sur Atari. Pas commode, le bonhomme. C'est quoi l'adresse de ton coiffeur? Les effets de matière du blouson de cuir sont réussis. Le cadrage du dessin fait penser à une affiche de film.

7. HELENE de Chan Khisthisday, sur Amiga. Les proportions de cette gracieuse créature sont à peine exagérées, ce qui lui donne encore plus de charme. le design du costume est réussi. Le fond, un peu trop coloré, aurait mérité d'être aussi travaillé que la jeune femme.

- Mode Hbrite, sur Deluxe Paint, Amiga.

Il ne s'utilise qu'en résolution 64 couleurs, et permet de créer des ombres très facilement. - Fonction Smooth, sur à peu près

tous les programmes graphiques. Cette fonction estompe les contours et crée des effets de flou. - Fonction Shade, sur Deluxe Paint, tous ordinateurs. Cette fonction permet de décomposer les couleurs.

- Fonction de remplissage ou «pot de peinture»: selon le programme utilisé, cette option permet des dégradés plus ou moins variés: dégradés horizontaux, verticaux, ou suivant la forme du dessin. - Fonction aérographe ou spray: elle autorise des effets de matière surprenants et s'utilise comme un simple crayon.

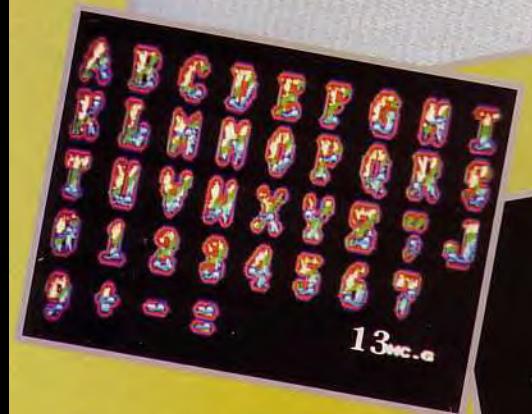

12. FONT MIC MAC de Johnny (T.B.G.2) sur Amiga. Bravo! Voilà un alphabet des plus alléchants. L'aspect «biscuit» des lettres a été obtenu grâce à la fonction d'aérographe puis estompé avec l'option smooth On en mangerait !

13. VIVA de Marie-Christine Guenot sur Amiga. Une police de caractère plutôt surprenante... Et colorée Les drôles de motifs de cet alphabet ont été réalisés à la loupe. Mais la forme des lettres aurait pu être un peu plus recherchée.

12

14. ALPHABET 3 de Damien Ledoux sur *Atari.* Bravo pour l'aspect original de ces caractères. Les lettres, quoique déformées, gardent toute leur lisibilité. Le motif de fond, simple et clair ne nuit pas à l'ensemble.

**ALPHABETS** 

ABCDEF

15. ALPHABET de Philippe Sabine sur *Atari.* Une bonne idée d'avoir utilisé un personnage. Ça a dû être un vrai casse-tête chinois! Malheureusement, certains caractères, comme le u et le v, ne sont pas très lisibles. Encore quelques

6

efforts et ce sera vraiment parfait. 16. FIRE TEXTE de Julien Majorel sur Atari. Une police de caractère classique et efficace, très classe dans une intro. Les effets de flammes sont un mélange de différents outils graphiques : shade, brosses, smooth. Le contour blanc détache bien les lettres du fond.

 $\mathbf{17}$ 

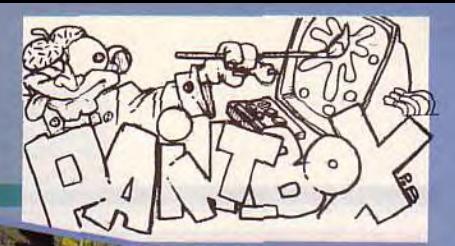

**I** 

#### 19. FOREST de Jean-Marc Aix sur

20

*Amiga.* Voilà un endroit fort étrange et qui dégage une impression de mystére... Ce dessin a été réalisé avec une grande économie de teintes, d'où son intérêt. Une simple succession de plans, du plus sombre au plus clair, suffit à donner cette impression de profondeur.

17. DAUPHIN DORÉ 4 de Bruno Moirou sur Amiga. Bravo! Ce superbe animal marin aux formes rondes et élégantes aurait inspiré de belles odyssées aux poètes grecs de l'Antiquité. Le style graphique, très personnel, ne manque pas de charme. Une bonne utilisation des options de remplissage de l'ordinateur: ici, l'auteur a su utiliser les fonctions très spéciales de dégradés, qui suivent avec beaucoup de précision les contours du dessin. Le résultat donne une impression de volume très réussie: Admirez le relief sur la nageoire caudale ! Les couleurs ont été choisies avec goût et donnent de sympathiques effets de matière. On regrettera seulement que le fond reste aussi vide...

L'éclairage est, lui aussi, très réussi. L'ensemble du paysage baigne dans un halo lumineux du plus bel effet.

**JTES ET** 

21

**TIONS** 

• 20. FLEUR de Bruno Moirou sur Amiga. Une technique qui peut paraître compliquée au premier abord, mais qui, en fait, ne l'est pas tant que ça...

La scène a tout d'abord été esquissée au crayon, puis, colorée à l'aide de puissantes fonctions de remplissage communes à tous les logiciels de dessin. Le choix des couleurs compte pour beaucoup dans la réussite de

18. VIVAROCHCA d'Esteves Duarte sur Amiga. L'auteur a choisi d'illustrer le thème avec des motifs aztèques. Le style caractéristique d'Amérique du sud a été très bien respecté. Une petite documentation rapide a dû être très utile, pour arriver à ce résultat. Le dessin grouille de détails géométriques et variés: des têtes de léopard, des serpents et autres créatures semblent former le corps... Les couleurs sont agréables mais auraient pu *être* un peu plus contrastées. Un simple équilibrage de la palette ou un fond un peu plus foncé aurait fait d'avantage ressortir les motifs subtils de cette divinité. Il ne manque plus que des Aztèques dansants aux pieds de l'idole et quelques lianes pour la touche finale. Quelle patience en tout cas !

cette oeuvre: admirez les nuances ! Un grand bravo pour la composition et la mise en page, c'est du beau travail... Et visiblement, nous ne sommes pas les seuls à apprécier.

21. CREPUSCULE de Bruno Moirou sur *Amiga.* Quelques aplats montagneux par-ci, un ciel dégradé par-là. Ajoutez un soupçon de sapins et autres détails en premier plan, de préférence dans des teintes plus sombres, et vous obtiendrez sans trop de problèmes, des paysages de bonne facture. Simple et efficace... La bonne recette, quoi! 22. NOCTURNE de Marie-Christine Guenot sur Amiga. Une belle composition florale très déco, réalisée avec force traits de couleurs. L'auteur a certainement dû utiliser la loupe pour arriver à un tel résultat. L'ensemble dégage une ambiance de végétation équatoriale intéressante.

Envoyez-nous vos oeuvres ! Mais seulement des copies, pas vos dessins originaux : LES DISQUETTES NE VOUS SERONT PAS REN-VOYEES! Essayez, dans la mesure du possible, de nous fournir un moyen de les lire facilement (slideshow et utilitaires...), certains disks ayant obstinément refusé de nous livrer leurs secrets.

Les thèmes de ce mois-ci : - Une parodie de vos héros préférés: Indiana Jones en caleçon ! - Une couverture de *Tilt :* épatez nos maquettistes en leur montrant ce que vous savez faire! - Un robot futuriste : un balayeurnettoyeur ou un robot-flingueur ? - Ou, enfin, Dogue de Mauve sur sa planète natale.

#### éation

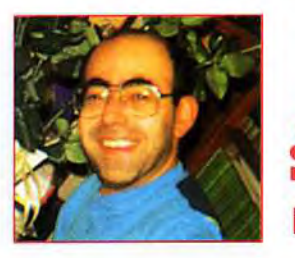

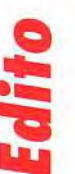

**Imis Amigaïstes,** bonjour! Vous voulez épater la galerie et lui présenter des transformations de visages aussi impressionnantes que celles du clip de Michael Jackson ? La chose est désormais possible avec Cinémorph, qui vous fournira des animations de qualité professionnelle. Les créateurs de jeu, sur Amiga encore, seront comblés par la sortie de la nouvelle version de 3D Construction Kit, plus puissante et encore plus simple d'emploi. Les PCïstes ne sont pas oubliés non plus: avec la nouvelle mouture de Visual Basic, ils disposent désormais d'un outil de programmation sous Windows, facile à utiliser et très complet.

**Jacques Harbonn** 

## **INEMORPH**

Vous rêviez de réaliser des transformations similaires à celles du clip de Michael Jackson « Black or White »? Eh bien, la chose est désormais possible sur Amiga, avec quasiment le même degré de qualité !

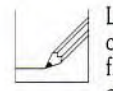

L'anamorphisme, cette technique qui consiste à transformer de manière fluide une forme en une autre. envahit les clips, les génériques télévisuels… et les micros ! Sur A*miga*, deux

programmes permettaient jusqu'à présent de s'initier aux joies de l'anamorphisme : le « vieux » Fantavision, capable de donner d'excellents résultats avec des formes

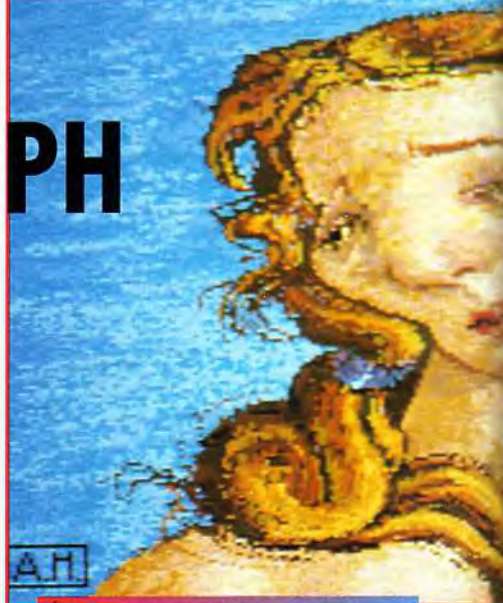

La transformation de Vénus :<br>l'animation qui en résulte<br>est vraiment impressionnante<br>pour un travail minime.

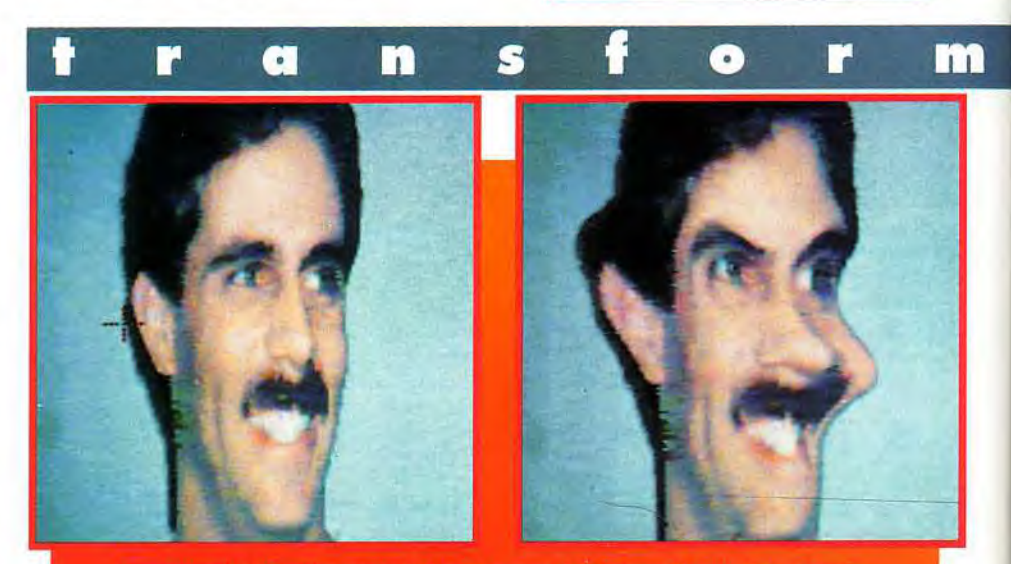

Une nouvelle démonstration de la puissance de Cinémorph pour les trucages.<br>L'adoption d'un fond uniforme facilite la tâche du<br>programme.Pour de tels effets,un Amiga 500 ou 600 sera suffisant, les calculs ne<br>nécessitant pas

anguleuses (il travaille en mode vectoriel) et Deluxe Point IV. qui fonctionne, lui, en mode bitmap mais ne fournit de bons résultats qu'avec des images bien précises.

#### Utilisation professionnelle et configuration musclée

Le nouveau logiciel que nous vous présentons aujourd'hui. *Cinémorph.* permet d'aller beaucoup plus loin et d'envisager son utilisation dans un but professionnel. Il nécessite d'ailleurs une configuration « musclée ».

S'il accepte de tourner sur un simple Amiga 500 doté de 2 Mo de RAM. il faudra se tourner vers des configurations beaucoup plus puissantes (carte accélératrice 68030 ou 68040, avec 4 Mo ou plus de mémoire 32 bits, disque dur et mieux encore, coprocesseur mathématique) pour que les temps de calcul ne deviennent pas trop contraignants. L'installation sur disque dur ne pose aucun problème grâce au petit programme dédié. Au premier abord, l'écran de travail ne semble pas très agréable : seulement deux fenêtres sans autre accompagnement d'icônes.

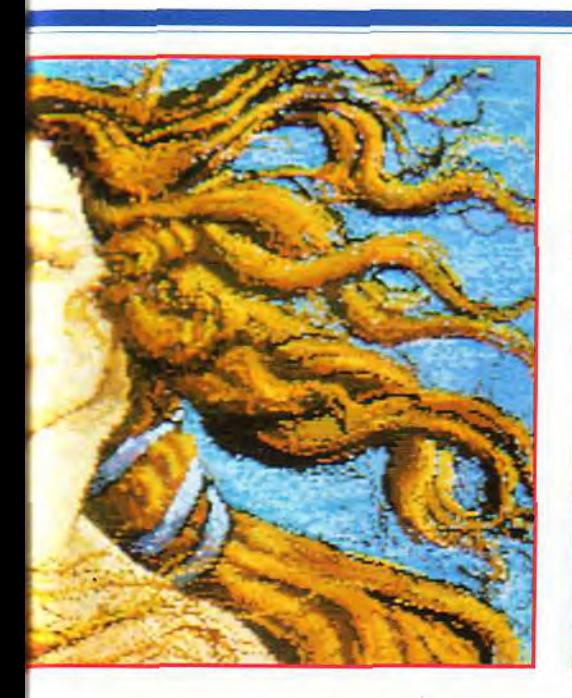

De plus, l'écran est en mode entrelacé et les images ne s'affichent qu'en gamme de gris (même si elles sont en couleur). A l'usage, ces choix peu ergonomiques se révèlent pratiques.

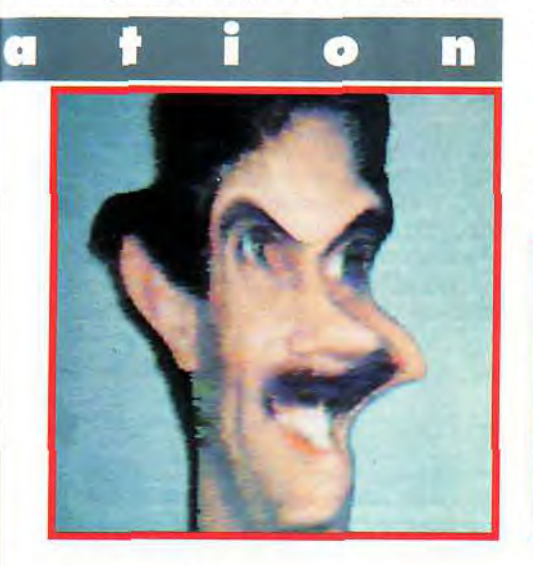

#### Des paramétrages complets Pour pouvoir effectuer ses transformations, Cinémorph s'appuie sur

un «réseau de mailles», une sorte de grille fictive que l'on place sur les images de départ et d'arrivée où chaque croisement entre les lignes verticales et horizontales constituent un « noeud » (un point important de la transformation). La mise en place des mailles et des noeuds peut être paramétrée.

Ainsi vous pourrez adopter une représentation en mode ligne (plus rapide mais moins fidèle) ou en mode spline (l'inverse). L'anti-alias permet d'estomper les marches d'escalier qui ne manqueront pas de se produire en basse résolution, mais, en contrepartie, il ralentit sérieusement le traitement.

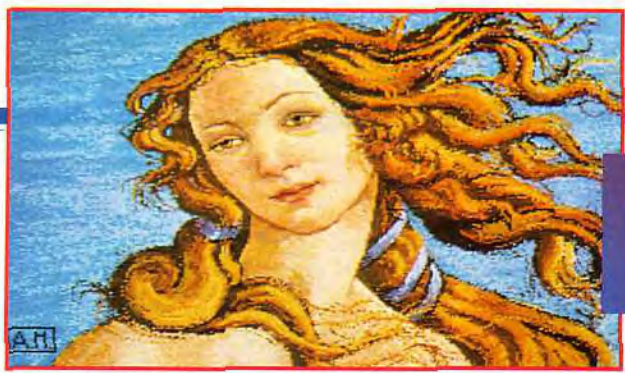

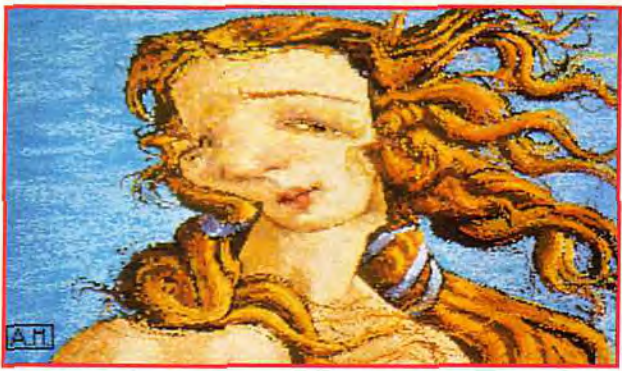

Si vous êtes l'heureux possesseur d'une nouvelle machine équipée des AmigaDOS 2.0 ou 3.0 (Amiga *500+, 600.* 1200),vous pourrez choisir aussi parmi les nouvelles résolutions et modes d'overscan offerts par ces systèmes. Les autres (AmigaDOS 1.3) devront se contenter du choix du nombrede couleurs (8 ou 16).

#### Des modes de travail diversifiés

Cinémorph travaille selon trois méthodes proches et néanmoins complémentaires.

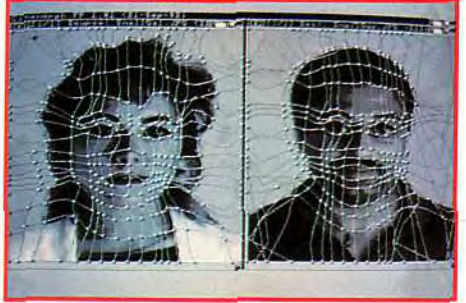

#### Seule une disposition travaillée du réseau de mailles sera capable de guider le programme vers les meilleures transformations.

Le mode « single image » vous permet de modifier une image pour obtenir des trucages déjà très intéressants. La deuxième méthode, ~~ dual image »». transforme une image en une autre. Enfin le dernier mode, « séquence », s'apparente au deuxième mais agit sur une séquence d'images, qui sera transformée en une autre séquence d'images.

#### Un peu de pratique maintenant

Pour vous aider à mieux apprécier *Cinémorph.*  nous allons voir en pratique les deux premiers modes, « single » et « dual ».

Cinémorph va extrapoler<br>sur une succession d'images<br>entre la belle Vénus du haut et<br>la hideuse "gorgone" du bas!<br>L'animation qui en résulte,<br>visible sous Deluxe Paint IV<br>par exemple, vous fera revivre<br>toutes les étapes.

En mode «single', l'image chargée apparaît dans les deux fenêtres, celles de départ et d'arrivée. Le programme est capable de reconnaître les différents formats d'image Amiga, mais aussi, et c'est déjà beaucoup plus rare, le nouveau format JPEG *(cf.* la rubrique Création du mois précédent). Le maillage qui recouvre les deux images est identique pour le moment. Votre tâche va consister à modifier le pour parvenir à vos buts. En déplaçant les « nœuds », vous

allez déformer la partie d'image correspondante, les modifications pouvant être suivies pas à pas (option « preview single »). Les résultats sont particulièrement impressionnants sur des visages et bien supérieurs aux possibilités de trucage des logiciels de dessin classiques. De plus, le logiciel créant une séquence complète entre la représentation de départ et l'image modifiée, la porte est ouverte sur l'animation.

La deuxième méthode «dual» demande déjà bien plus de travail.

Le programme va créer une séquence d'images intermédiaire entre l'image de départ et l'image

#### **EN BREF**

Cinémorph est LE programme qu'il vous faut pour réaliser les transformations impressionnantes du clip de Michæl Jackson. Logiciel professionnel, il requiert une configuration adaptée pour en profiter pleinement.

#### **MATÉRIEL NÉCESSAIRE**

Amiga tous modèles. Mémoire : 2 Mo minimaux (plus si possible).

Disque dur : pas obligatoire mais<br>chaudement recommandé ; installation automatique.

Pour un confort total, il faut ajouter une carte accélératrice (68030 ou 68040), avec mémoire 32 bits en rapport et, éventuellement, un coprocesseur mathématique.

Le programme tire aussi parti des cartes graphiques 24 bits et des extensions apparentées HAM-E et DCTV qui décuplent les possibilités graphiques de l'Amiga.

#### Création

#### $\mathbf{r}$  $\boldsymbol{p}$ O Ś a m е n α m

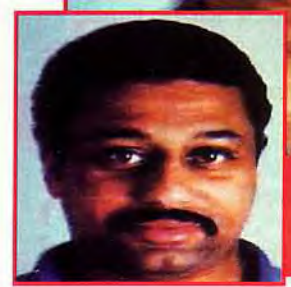

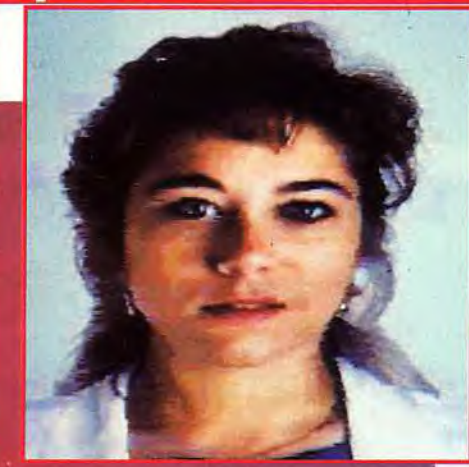

Cinémorph montre ici toute sa puissance pour la transformation<br>de ce joli minois féminin en un viril visage. L'affichage en mode<br>Amiga est déjà de bonne facture et serait encore meilleur en<br>mode DCTV, HAM-E ou 24 bits.

d'arrivée, cette fois totalement différente. Si vous lancez la transformation sans travail préalable. votre séquence sera entachée de zones fantômes peu esthétiques.

Il faut donc faciliter la tâche du programme en le guidant. Ce guide est tout simplement fourni par la forme du maillage de chacune des images. Il faut que ce maillage «suive» les contours généraux du sujet et. tout particulièrement, les points importants (par exemple les yeux pour un visage). Un menu entier est dédié à l'édition de ces mailles. Vous pourrez ainsi les déplacer, mais aussi ajouter ou supprimer des points ou des lignes entières, déplacer des lignes d'un bloc... Un autre menu gère la manière dont les noeuds se transforment et la vitesse à laquelle a lieu cette transformation. Bien utilisé, ce menu permet de paramétrer très finement l'animation (ainsi la transformation de la chevelure doit s'effectuer beaucoup plus rapidement que celle des traits du visage).

Il vous faudra certes du temps avant de bien maîtriser les règles d'action, mais le jeu en vaut vraiment la chandelle.

#### Des résultats professionnels

La sauvegarde s'opère selon un grand nombre de formats qui conviendront à tous les usages. Le summum est la création d'images isolées ou de séquences au format 24 bits (16 millions de couleurs).

Toutefois, ces images ne peuvent être visualisées sur un Amiga sans carte graphique correspondante. Le logiciel propose heureusement de « traduire » ces images dans un format compréhensible par l'Amiga: basse résolution (32 couleurs), haute résolution (16 couleurs), mode Half Brite (64 couleurs) et HAM (4096 couleurs), en mode entrelacé ou non. Cinémorph gère aussi les modes graphiques de deux extensions qui enrichissent

grandement les possibilités colorées de l'Amiga tout en restant d'un faible coût, à savoir les extensions HAM-E et DCTV (que nous avons testées précédemment). On peut opter pour la création d'une épreuve isolée, d'une séquence d'images ou même d'une animation au format Deluxe Paint.

Si les temps de calcul restent encore acceptables sur un Amiga 500 pour des images pas trop importantes, en mode ligne et sans anti-alias, le temps se compte en minutes, voire en heures si l'on pousse un peu le programme.

L'Amiga 1200 avec son 60820 constitue alors une bonne solution de rechange à faible prix, mais il faudra viser encore plus haut pour un travail vraiment rapide. Le programme ne permet pas d'admirer ses créations (ce qui est un peu dommage), et il faudra passer par un logiciel dédié *(Deluxe*  Paint *III* ou *IV*, par exemple).

Les résultats sont alors stupéfiants, tout à fait à la hauteur de la peine que l'on a pu se donner. Avec une bonne maîtrise du logiciel et une configuration adaptée, la réalisation de l'ensemble des transformations du clip ,~ Black or White >» est vraiment du domaine du possible, avec un niveau de qualité équivalent, c'est vous dire!

Le manuel, en anglais pour le moment, explique tout, mais passe bien vite sur un certain nombre de points importants, ce qui oblige à un apprentissage « sur le tas ». Toutefois l'importateur CIS devrait en réaliser une version française, très didactique, comme à son habitude.

#### Cinémorph est vraiment un excellent produit, capable de fournir des résultats professionnels.

Mais à ce titre, il nécessite aussi une configuration adaptée et une bonne maîtrise pour en tirer la « substantifique moelle » (disquette GVP, distribuée par CIS : Prix : G.) Jacques Harbonn

## **JD CONST** KIT II

La nouvelle version de 3D Construction Kit, cet outil de création d'univers virtuels interactifs et ludiques, s'est considérablement enrichie. La création est encore plus facile et plus diversifiée.

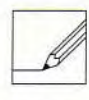

#### En 1991, 3D Construction Kit remportait haut la main le Tilt *d'or* du meilleur logiciel de création graphique. Les

programmeurs d'lncentive avaient eu la bonne idée de diffuser leur outil de création 3D. Freescape, qui avait permis la réalisation de jeux d'aventure/exploration aussi connus que *Driller, Dark* Side. Total *Eclipse* ou encore Castle *Master.* Cet outil, servi par une interface d'une bonne ergonomie, ne se limitait pas à la seule création d'un monde virtuel.

Il permettait aussi de s'y déplacer selon différents modes (marche, vol, caméra) et de créer de véritables jeux d'aventure grâce aux facultés d'interaction et au langage de programmation simplifié. Les programmeurs ne se sont pas endormis sur leurs lauriers et nous ont concocté une nouvelle version qui tient compte des observations des utilisateurs.

Une multitude de possibilités nouvelles. Les habitués de la première version ne seront pas dépaysés. On remarque cependant un meilleur agencement des menus qui renforce l'ergonomie et la clarté du logiciel. Les nouveaux venus devront, pour leur part,

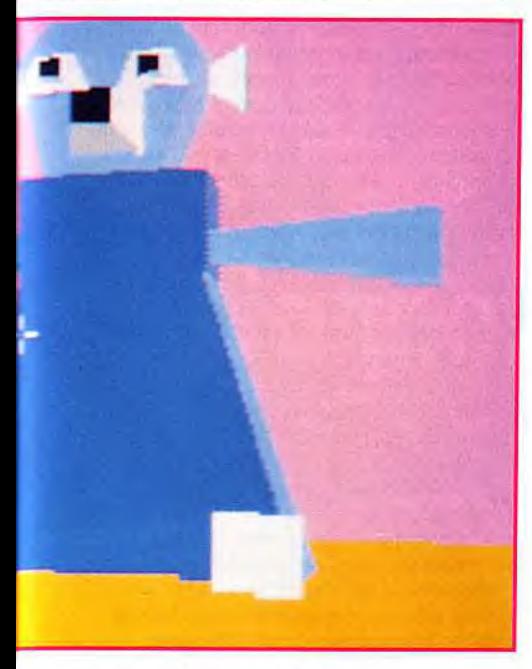

## RUCTION UTILS

Le menu d'édition d'un objet révèle<br>une multitude de flèches.<br>Rassurez-vous, quelques minutes<br>de prise en main initiale suffiront pour vous y retrouver.

s'habituer à la multitude des flèches. Mais leur représentation et leur groupement par fonction facilite la prise en main. Une kyrielle de nouvelles possibilités est venue s'ajouter à l'éventail déjà large de la première version. En ce qui concerne l'étape de création proprement dite, on retrouve les figures prédéfinies précédentes : ligne, triangle, pentagone, quadrilatère, hexagone et rectangle pour les formes planes, et cube et pyramide pour les formes en relief. Deux nouvelles formes 3D ont fait leur apparition. Le « flexicube » est un cube normal en apparence mais que l'on peut remodeler et déformer à loisir. La seconde forme, la sphère, comble ainsi une lacune du programme. Ces outils ouvrent la porte à de nouvelles possibilités créatives. Une grande richesse d'outils de mise au point. Ce qui fait la force de *3D Construction* 

#### Noel approche, c'est le moment de penser aux jouets <sup>t</sup>

Kit 11, ce n'est pas tellement la quantité de ses figures prédéfinies (les autres programmes de création d'univers virtuel font souvent beaucoup mieux), mais ses possibilités d'intervention ultérieure. L'édition d'un objet permet de modifier radicalement sa forme selon l'un des trois axes (longueur, largeur. profondeur) ou en déplaçant une ligne ou un sommet constitutif. Ces transformations s'effectuent en temps réel, ce qui permet de juger très exactement du résultat, d'autant que l'on bénéficie toujours des possibilités de placement pour observer l'objet sous son meilleur jour. On peut aussi facilement déplacer l'objet dans l'espace, le programme gérant les « collisions » avec le sol ou les autres éléments. Ce menu d'édition a été amélioré par rapport à la version antérieure. On peut nommer un élément, ce qui est plus évocateur que son numéro. La partie éditée apparaît désormais en surbrillance, ce qui facilite sa localisation, tout comme la possibilité nouvelle de grouper les éléments d'un objet.

Le menu «couleur» a. lui aussi, été rénové. Les possibilités d'intervention sont plus riches et surtout beaucoup plus pratiques. Le logiciel dispose d'un Undo et surtout d'une possibilité de coloriage direct à l'écran, plus naturelle que la méthode préalable de sélection des faces. Une petite balade ?

Tout comme dans la version antérieure, vous disposez de plusieurs moyens pour visiter votre monde : marche (qui tient compte de la pesanteur). vol et différentes caméras. Vous pourrez avancer, reculer, vous déplacer latéralement, tourner d'un coté ou de l'autre, monter, descendre et même lever, baisser ou pencher la tète! Les déplacements s'effectuent à deux vitesses, selon le bouton souris concerné. Si l'animation est rapide pour des constructions simples, elle se ralentit sérieusement pour des créations complexes comprenant de nombreux objets à l'écran. L'Amiga 1200 paraît. ici, un excellent choix à prix raisonnable. Amiga 3000. 4000 et autres cartes accélératrices permettant bien sûr de faire encore mieux.

Cette version II dispose en outre

La gestion de la mise en couleur<br>est beaucoup plus<br>simple que dans la version<br>précédente.

En se baladant dans cette ville<br>on a l'impression de se trouver à Chicago. Il faut vraiment lever la tête pour apercevoir<br>le sommet des gratte-ciel.

d'un enregistreur qui mémorise une séquence d'événements et peut la rejouer ensuite à vitesse variable. Parfait pour faire faire à vos amis une « visite guidée » de vos univers. Une interactivité ludique encore plus poussée : l'un des points forts de ce programme par rapport aux autres logiciels de création 3D est la possibilité

Les caractéristiques complètes d'un objet peuvent être appelées et modifiées à tout grande importance dans l'interactivité du monde détectées), mobile, ou agir comme transporteur. prise en compte, avec neuf degrés d'opacité d'interactivité entre le joueur et le monde qui l'entoure. Le joueur peut « manipuler » les objets, tirer sur des éléments, explorer le monde de place en place, etc. à la manière des jeux d'aventure. Ces possibilités sont gérées par un ensemble de conditions qui se programment dans un langage simple proche du Basic. Une fois encore, cette nouvelle version montre sa supériorité en offrant un éventail d'instructions trois fois plus riche. On peut ainsi gérer directement les couleurs de l'écran pour donner des effets d'obscurité (dans la version précédente, il fallait créer deux pièces aux tonalités différentes pour obtenir le même résultat), gérer les variables de manière

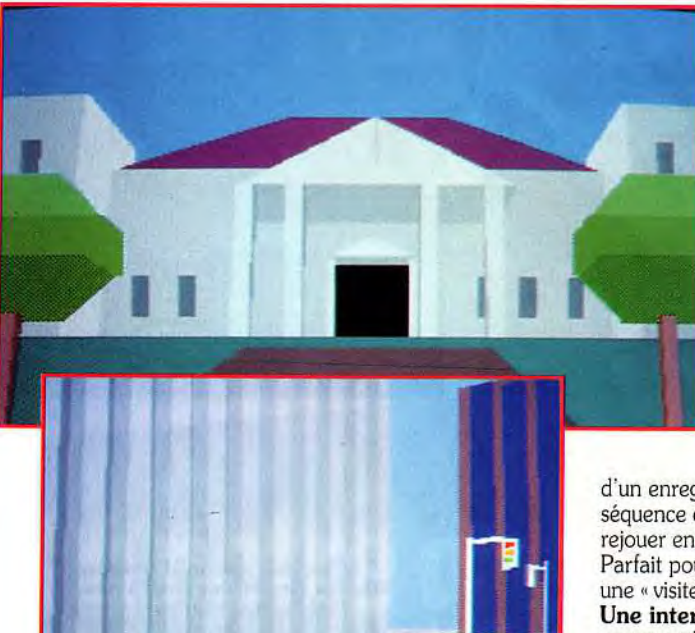

moment. Ces caractéristiques ne concernent pas seulement la position et la taille de l'objet. mais aussi un grand nombre d'attributs complémentaires. Ces attributs vont avoir une

créé. Ainsi un objet peut être invisible, détruit, affiché en mode fil de fer, intangible (les collisions avec le joueur ne sont alors plus

La transparence des objets est même

et une capacité d'animation clignotante.

téléporteur ou radar.

#### réation

beaucoup plus complète et surtout bénéficier de sous-routines. Les sprites sont aussi de la fête, tout comme les bordures animées et le tracé direct de formes simples.

#### *3D Construction Kit II* gère aussi le son.

Le programme est livré avec un éditeur d'échantillons qui permet déjà d'effectuer un certain nombre de trucages: couper/coller, écho, effet métallique, réverbération, choeur, filtrage, effet de fading (montée ou baisse progressive de volume), etc. Le programme est capable de reconnaître la quasi-totalité des formats son en usage sur Amiga. Ces sons pourront ensuite être inclus normalement dans vos créations pour y apporter la sonorisation qui manquait. Le manuel dont nous disposions était loin d'être dans sa forme définitive. Toutefois, Domark, l'éditeur du logiciel, assure qu'il devrait être particulièrement didactique, avec de nombreux exercices et une cassette vidéo d'apprentissage. Des utilitaires permettront la récupération des mondes précédents et le transfert d'une machine à l'autre, le programme devant sortir aussi sur Atari *ST et PC.*  En conclusion, cette nouvelle version avec son interactivité plus poussée. son ergonomie encore améliorée et ses possibilités encore plus

#### EN BREF

3D Construction Kit Il vous permettra de créer des mondes virtuels (en 3D surfaces pleines) d'une grande diversité. Vous pourrez ensuite y évoluer à loisir et même «filmer» vos déplacements. On peut aller encore beaucoup plus loin et élaborer des jeux d'aventure de qualité si l'on accepte de consacrer un peu de temps à la maîtrise du langage de programmation interne.

#### MATÉRIEL NÉCESSAIRE

Amiga tous modèles.

Amiga 1200 ou au dessus ou carte accélératrice conseillée pour des créations de gros volume.

Installation disque dur impossible (dans notre préversion au moins).

riches apporte vraiment quelque chose et justifie même son achat pour les possesseurs de l'ancienne version. (Disquette Domark ; Prix : H.)

Jacques Harbonn

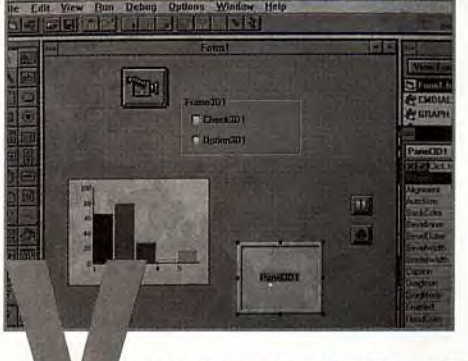

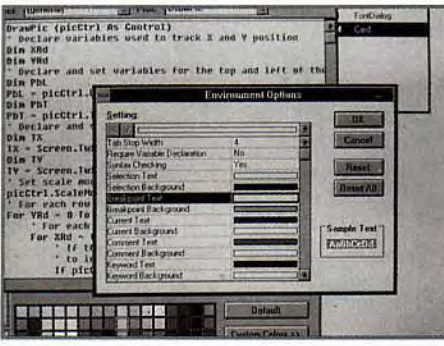

## **ISUAL BASIC 2.0**

Visual Basic, un langage des plus innovateur, vient de sortir dans une nouvelle version : Visual Basic 2.0. Elle regroupe les commandes classiques et pro du Visual Basic ainsi que bien d'autres améliorations.

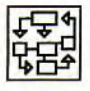

Vous avez pu suivre, depuis plusieurs numéros, notre introduction à la programmation en Visual Basic (VB).

Ce langage apporte à Windows la simplicité et l'ergonomie qui font défaut aussi bien au Pascal qu'au C. Dessiner une boîte de dialogues prend quelques minutes, créer un petit programme quelques heures... Sans être un véritable langage par objets, il s'en rapproche beaucoup : chaque élément graphique, chaque bouton, chaque case à cocher est liée à quelques lignes de programme qui suffisent à le rendre fonctionnel. Visual Basic 2 est une refonte de Visual Basic et du Professionnel

La version standard satisfera la quasi totalité des programmeurs. Toutefois, si vous souhaiter aller plus loin, (avec un code 386, un fichier séquentiel indexé, des kits mathématique et graphique), il vous faudra tourner vers la version pro. Mais celle-ci est 2 fois plus chére.

Toolkit et est proposé en deux versions. La première. destinée aux «utilisateurs personnels », est un sous-ensemble de la version professionnelle qui comporte, en sus, des utilitaires et des exemples permettant, entre autres, de créer ses propres VBX (objets supplémentaires), des fichiers d'aide ou, encore, des applications gérant les bases de données, la communication par modem, ou l'extension Pen qui autorise la reconnaissance d'écriture sous Windows.Voyons les nouveautés du programme lui-même. La première chose qui frappe lors du chargement de Visual Basic 2 est l'apparition dans la boîte à outils de nouvelles icônes. Ces

objets. qui sont chargés sous forme de VBX, permettent de créer des histogrammes. des boutons illustrés ou des images. Un objet particulièrement pratique permet même, en une seule instruction, de faire apparaître une boite de gestion de fichiers; « ouvrir », « sauver », « imprimer »... Deuxième amélioration : dans VB 1, sélectionner et modifier les attributs d'un objets était inconfortable : il fallait ouvrir un menu déroulant, rechercher la propriété désirée, la sélectionner... La boîte de dialogue qui remplace ce menu permet d'accéder immédiatement à ces propriétés et peut être déplacée, agrandie... Dans Quick C pour Windows ou dans les langages Borland sous Windows, le texte prend des couleurs différentes selon leur type. Par exemple, un commentaire pourra apparaître en vert, une déclaration en noir, une fonction en bleu... C'est aujourd'hui possible avec VB 2 et cela se révèle particulièrement pratique. Enfin. Microsoft annonce une accélération de la compilation et de l'éxécution sensible, ainsi qu'une taille du programme exécutable plus réduite. Visual Basic 2. sans *être* aussi révolutionnaire que son prédécesseur. apporte son lot de nouveautés et améliore suffisamment d'éléments pour justifier son achat. Une mise à jour depuis Visual Basic est prévue - son prix n'est pas encore communiqué. (Visual Basic 2 pour PC sous Windows. Prix: H.)

Jean-Loup Jovanovic

#### EN BREF

La deuxième mouture de Visual Basic comporte toutes les améliorations dont vous pouviez rêver: outils supplémentaires, rapidité et compacité améliorées, ergonomie encore plus soignée. Programmer sous Windows devient un vrai plaisir, et vous n'avez plus aucune excuse pour vous contenter de jouer sur votre PC !

#### **CONFIGURATION**

PC sous Windows (en pratique, un 386 SX ou DX, une fréquence de 25 MHz et 4 Mo de mémoire vive sont un minimum raisonnable). 10 Mo d'espace disque disponibles ne seront pas de trop (mais on n'est pas obligé de tout installer).

#### GLOSSAIRE

Objet: dans Visual Basic, chaque élément d'un programme est un objet. La fenêtre contient des boutons, menus déroulants..., chacun disposant de son propre morceau de programme.

Propriétés : chaque objet dispose d'un certain nombre de réglages qui influent sur son apparence ou sur ses propriétés. Par exemple, on pourra choisir la couleur d'un bouton, son relief ou bien l'image à inclure lorsque l'on appuie dessus.

# Gagnez notre cagnotte de:

## en jouant à notre grand jeu «LE PENDU» Une façon de bien<br>commencer l'année, non ?

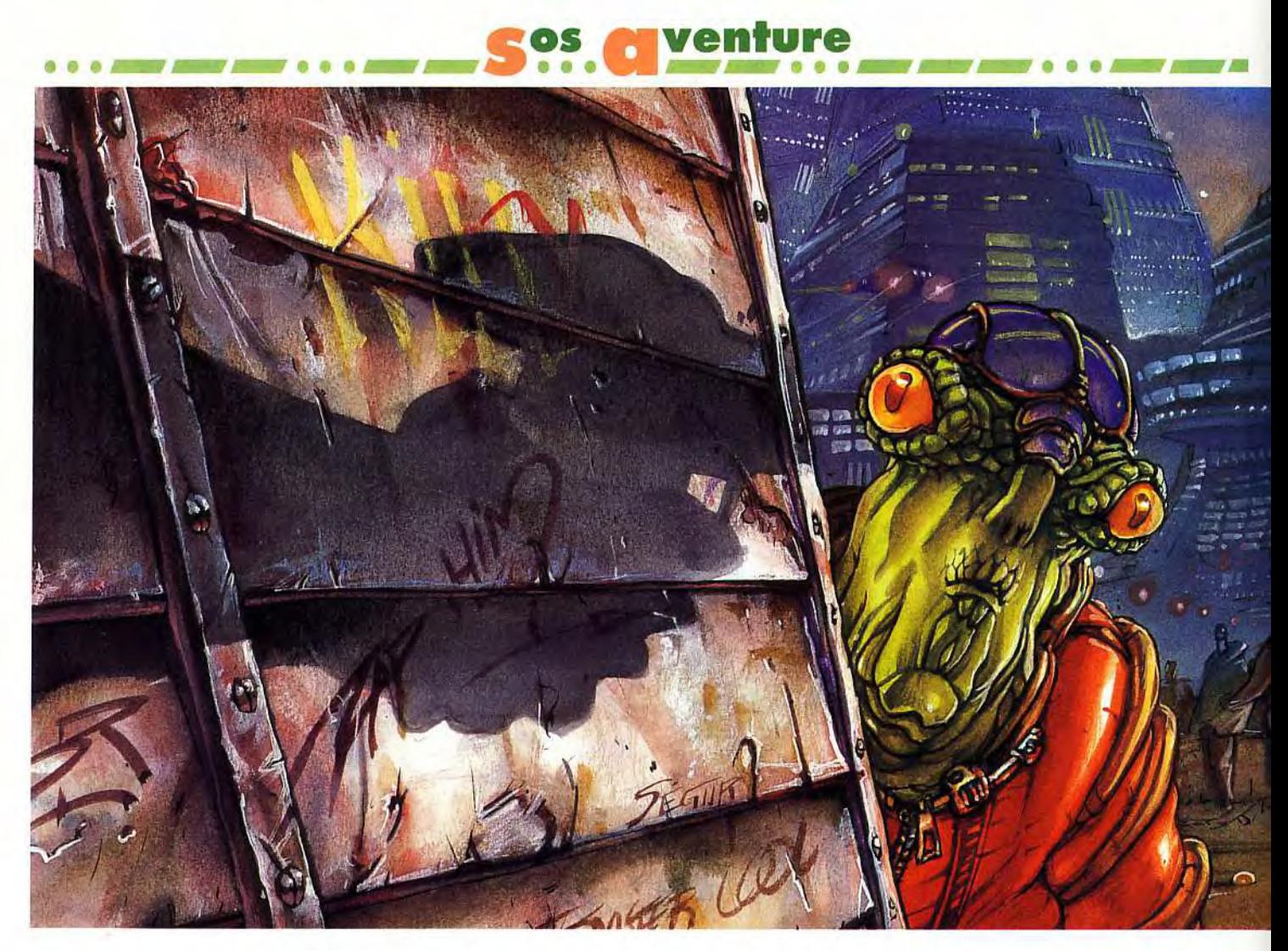

## **SPACESHIP**  WARLOCK MAC **CD ROM**

**Attention** ! **Si vous pénétrez dans ce jeu fabuleux, vous risquez d'y laisser l'âme et le sommeil. Sans compter les attroupements de curieux que suscite immanquablement le lancement de Spaceship Warlock. Ergonomie sans faille, splendeur des graphismes, magie de la musique, humour omniprésent. En résumé: une aventure unique sur Macintosh ! Qui a dit «le jeu le plus beau du monde »?** 

**vec** *Spaceship Warlock,* **vous allez vivre des moments inoubliables et sans équivalent dans la galaxie ludique.** Enfin le *Macintosh*  se hisse au niveau des plus grands et le jeu, trop souvent traité en parent pauvre sur cette machine, gagne aujourd'hui ses lettres de noblesse. Ce préambule dithyrambique est le résultat de plusieurs jours de voyages intergalactiques et de notre enthousiasme face à un produit unique et parfaitement maîtrisé. On reste admiratif devant le savoirfaire, l'imagination des auteurs et la technique mise en oeuvre. Cette aventure est née dans le

cerveau bouillonnant de deux artistes américains :

Mike Saenz et Joe Sparks. Ces deux compères viennent de l'univers de la BD. Mike travailla comme scénariste et dessinateur pour les superhéros de la Marvel Comics, Joe contribua pour la NASA à des simulations aérospatiales; Grand amateur de comics il est également un musicien reconnu. Tous deux sont programmeurs et ont réalisé les différents éléments de ce logiciel : scénario, graphisme, sons, musique et programmation. Au final, ce petit joyau, qui pèse 130 Mo de données, possède un charme irrésistible.

**Nous ne saurions trop vous conseiller d'essayer ce jeu sur une configuration musclée,** un *Mac* fx doté de 8 Mo et un lecteur **de** 

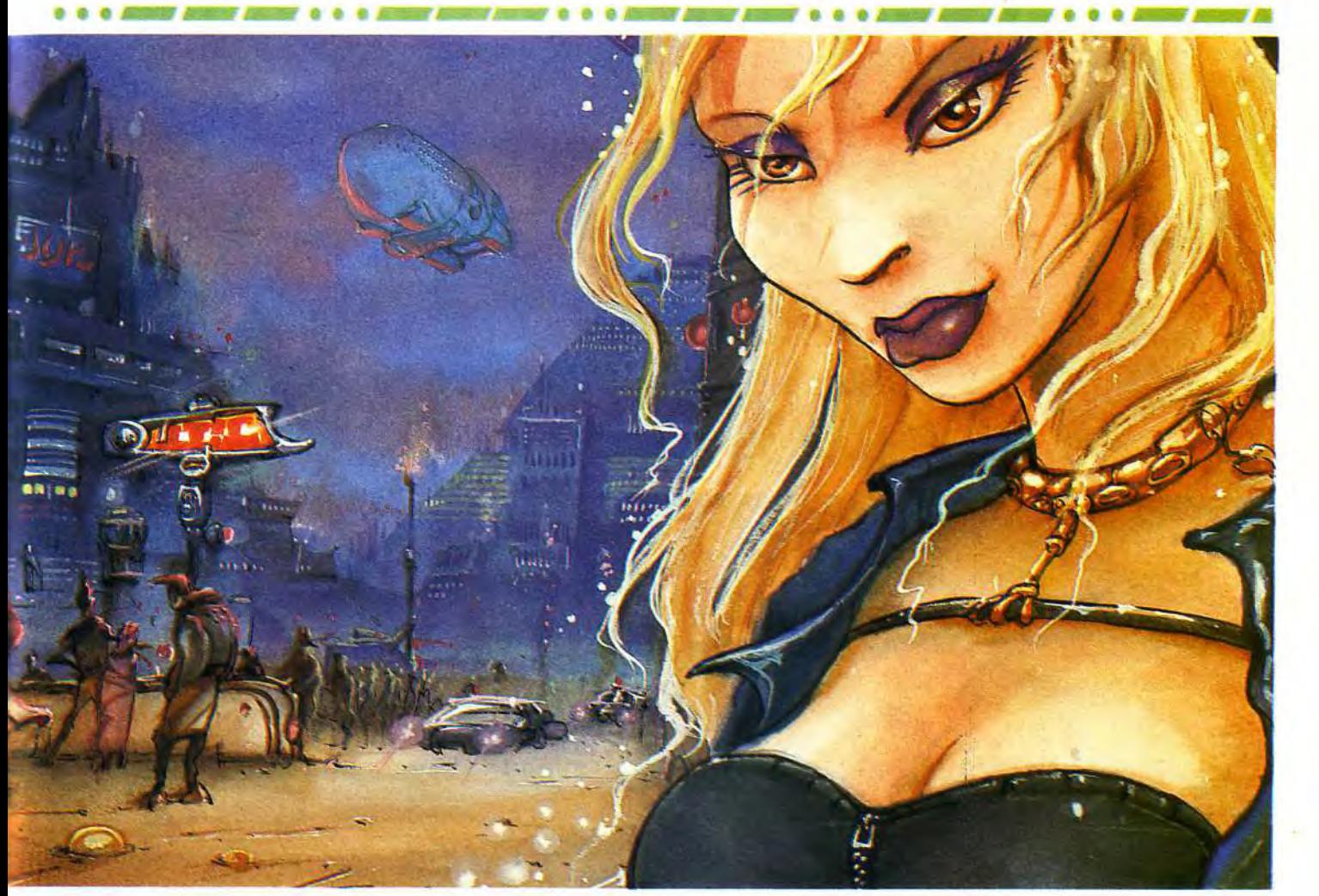

**Editeur** : Reactor; Développement : **Mike** Sparks; Ani-mation : idem; Graphismes : Mike Saenz; Mike Saenz;<br>
Musique : Joe<br>
Sparks et Dave<br>
Armstrong;<br>
Modélisation<br>
3D : Joe Sparks. **Modélisation 3D** : **Joe Sparks.** 

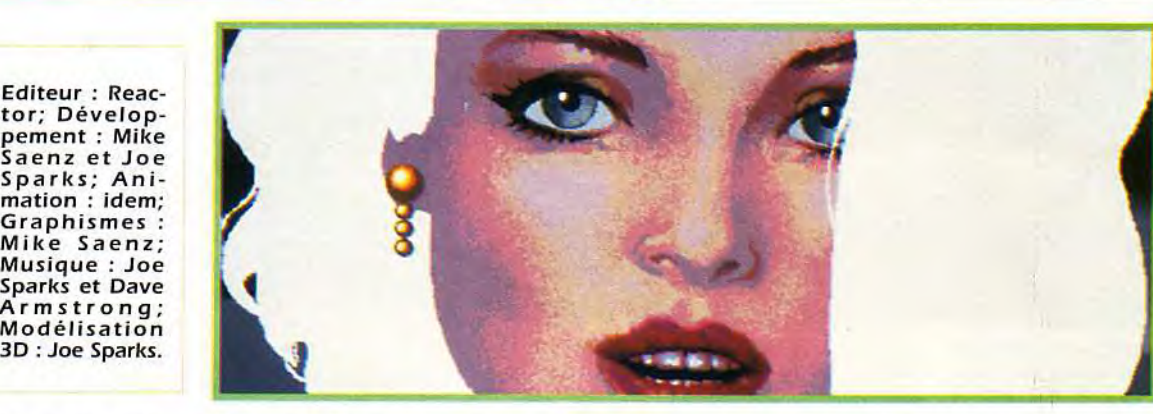

Craquante,<br>la blonde platine Stella **vous accompagnera dans cette aventure. Si vous parvenez à triompher de tous les dangers, elle vous donnera un tendre baiser. Waouh tt!** 

CD-Rom avec un temps d'accès de 320 ms sont un minimum vital.

Il est possible néanmoins de lancer ce programme à partir d'un Mac LC disposant de 4 Mo de mémoire. Mais, dans ce cas. les animations seront ralenties et surtout certains plantages intempestifs surviendront au fil du jeu ce qui est pour le moins rageant dans ce type d'aventure où votre vie ne tient qu'à un fil. Petit conseil : la sauvegarde fréquente de votre position doit devenir un automatisme, c'est le geste qui sauve.

**SpaceShip Warlock fonctionne à plein régime en 256 couleurs avec un écran 13 pouces.** Dommage qu'il ne reconnaisse pas des

écrans de taille supérieure, cela aurait apporté une dimension supplémentaire. Passons sur ce petit détail insignifiant au regard de la richesse et de la beauté du jeu, et entrons plus avant dans le vif du sujet.

**Le générique de début en cinémascope et son stéréo digitalisé vous plonge immédiatement dans l'ambiance.** Un texte défilant. agrémenté de graphismes, vous explique le contexte de cette aventure.

Quelque part dans un futur proche, l'espèce humaine a définitivement dominé l'espace. Les voyages dans les différentes galaxies sont devenus aussi communs que, de nos jours. l'emprunt de

#### la ligne B du RER.

Cette expansion terrestre semblait ne devoir connaître aucune limite, l'empire était en marche. Mais, des forces hostiles issues des mondes sans lumière et ralliées sous la bannière du terrible Kroll viennent semer le chaos et la destruction. La Terre semble avoir disparu...

Heureusement la résistance s'organise sous la bannière du pirate Hammer. A vous de le rejoindre et de sauver l'espèce humaine, Il vous faudra au passage combattre des monstres à trois yeux. abattre des vaisseaux ennemis au canon à plasma et retrouver un cerveau sur une planète hostile. Au final, vous recevrez, sous les acclamations de

#### **os venture**

**W z c W cL**   $\tilde{\mathbf{Q}}$  $\breve{\mathbf{v}}$ **W**  ENTU<br>E

 $a<sub>n</sub>$ 

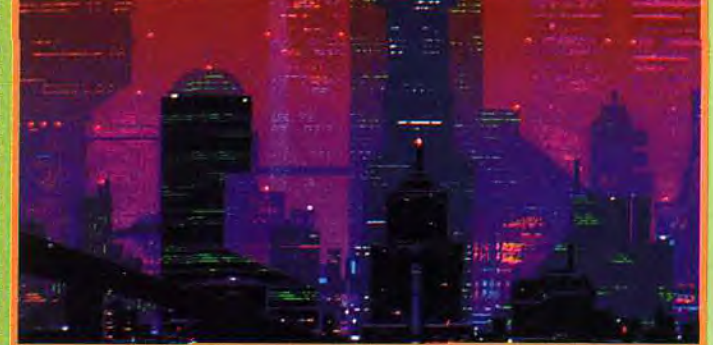

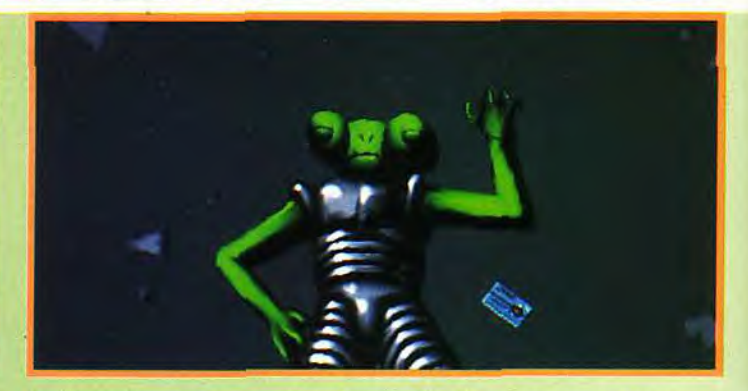

7 ES

Après un générique en cinémascope et son digital, vous voilà dans la les batraciens ne sont pas tous innofensifs. L'un deux vous agressera.<br>
mégalopole de Stambul. L'aventure commence dans cette fourmilière la panique ! Un

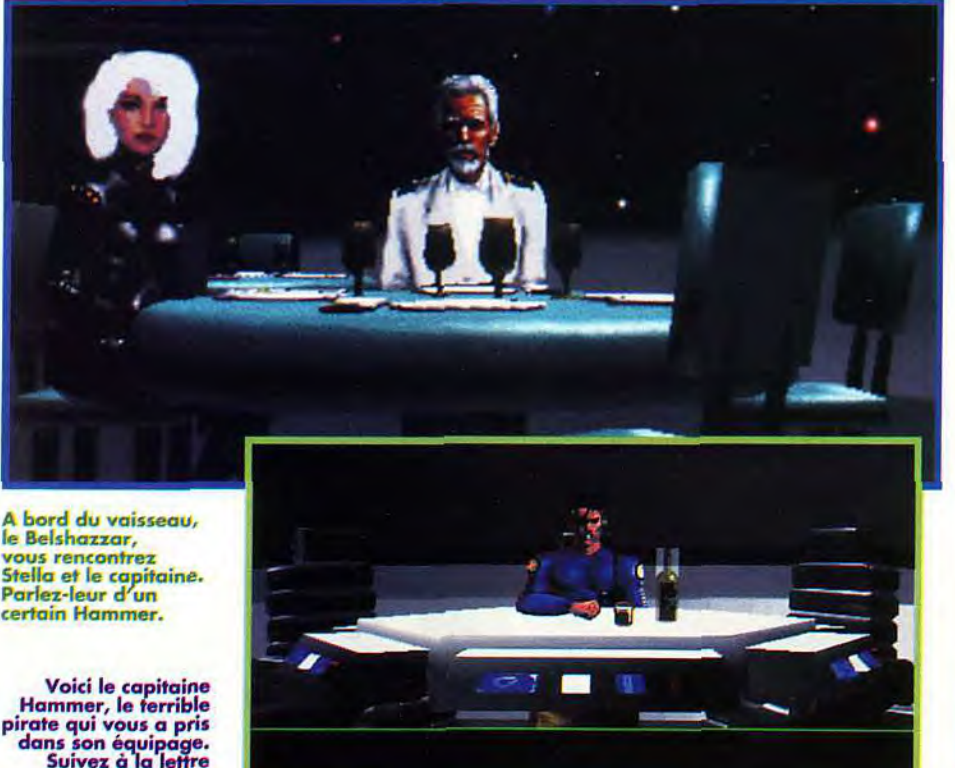

**vous rencontrez Stella et le capitaine. Parlez-leur d un certain Hammer.** 

Voici le capitaine<br>Hammer, le terrible<br>pirate qui vous a pris<br>dans son équipage.<br>Suivez à la lettre tous ses ordres.

la foule en délire, votre juste récompense : un baiser de la craquante blonde Stella.

Le déroulement du jeu est limpide, mais, on peut reprocher au scénario, au demeurant brillant, de pêcher un peu par sa linéarité.

Toutes les actions s'effectuent à la souris, et seuls quelques textes (en anglais) sont à rentrer au clavier. **Le contexte graphique et sonore est une totale réussite** et parvient à nous faire oublier les quelques faiblesses scénaristiques.

Spaceship *Warlock est* une pure merveille pour tous possesseurs de Macintosh couleur. On attend avec impatience la suite (Screaming *Metal)* qui s'annonce encore plus délirante, un seul CD*-ROM*  n'y suffira pas !

Jérome Dacodack

**RENE** - **OUI, MAIS... Dis-moi Jérôme c'est bien beau tout ça et - je suis d'accord avec toi - c'est superbe graphiquement et musicalement mais, l'intérêt me paraît un peu léger. A la fin de l'aventure on s'ennuie ferme. L'action se résume à attendre les prochains ordres du pirate Hammer puis à revenir le voir, une fois la mission accomplie. Et rebelotte pour la suite. Les aventuriers purs et durs resteront sur leur faim. Ceci dit, le baiser final de la blonde Stella ferait fondre n'importe quel râleur de**  mon espèce...

#### **UNE NOUVELLE AVENTURE SIGNÉE REACTOR: SCREAMING METAL**

Ouf ! Malgré le succès planétaire de Spaceship Warlock, en tête des ventes de<br>CD-ROM pour Macintosh, l'équipe de Reactor continue à bosser sur un nouveau jeu. Son titre : Screaming Metal. Une préversion a été entrevue dans les salons américains et la sortie est prévue pour le premier semestre 93. Il s'agirait cette fois-ci d'un jeu d'arcade qui vous placerait dans le corps d'un robot genre Terminator. Une fois installé aux commandes vous devrez déglinguer tout ce qui bouge. Les séquences en 3D sont hallucinantes de vitesse et de réalisme. Les graphismes, proches de L-Zone, encore plus beaux que ceux de Spaceship. Le jeu intègre de vraies séquences vidéo et non des Movies Quicktime (extension multimédia créée par Apple) jugés trop médiocres par les gens de Reactor. L'ensemble des données aurait beaucoup de mal à rentrer dans un seul<br>CD (600 Mo). Du délire !

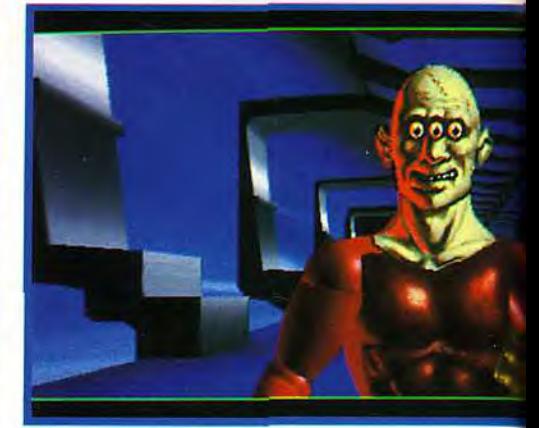

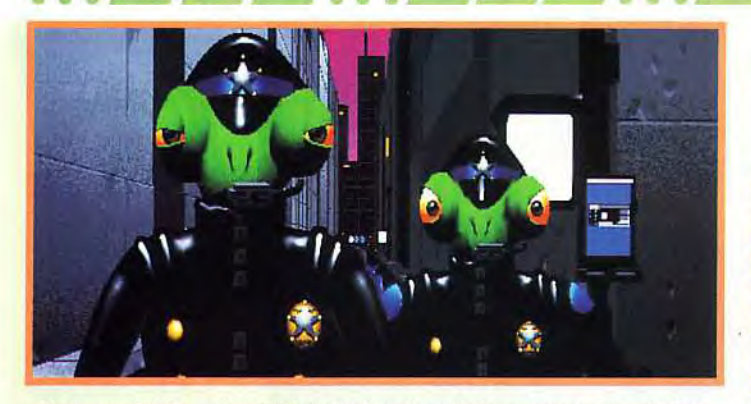

Mais que fait la police ? C'est la deuxième fois que vous êtes victime d'un voyou ! Utilisez la méthode précédente. Alors, les flics arriveront et vous récompenseront. Le type que vous venez de mettre KO était un dangereux bandit. Montant de la récompense: 10 000 crédits.

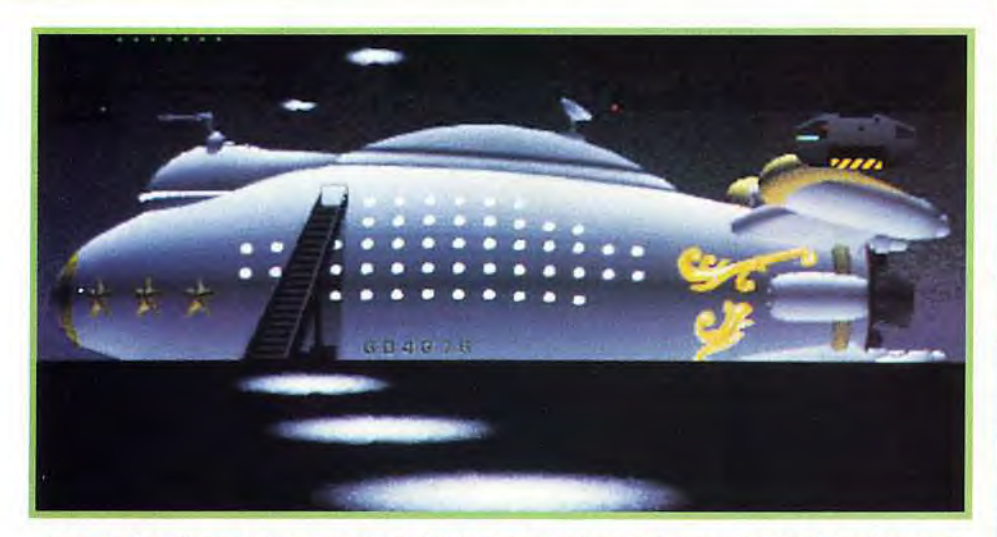

La carte de paiement que vous avez subtilisée au premier malfrat va vous servir maintenant.<br>Allez jusqu'à un terminal de communication, il y en a plein les rues. Introduisez votre carte dans l'appareil et composez le numér

Au coeur du réacteur. Raskull essaie de vous éliminer. Avec la souris cognez-le plusieurs fois. Il possède un talon d'Achille, à vous de le trouver !

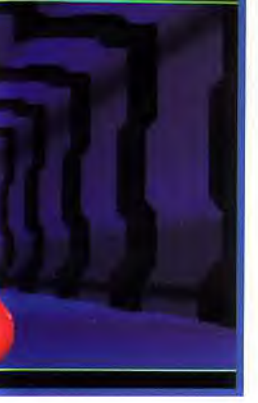

#### SPACESHIP CONTRE MONKEY ISLAND

Pas facile de trouver un concurrent sérieux face à Spaceship Warlock, les jeux sur CD-ROM pour Macintosh, à l'inverse du PC, n'étant pas légion. Il faut donc aller chercher sur disquette un prétendant. Dans ce domaine, ce sont Sierra et Lucasfilm qui trustent les premières places. Le plus proche de l'esprit de *SpaceShip* est *Monkey*  Island des studios Lucas. Le scénario de Monkey est plus travaillé et l'humour plus ravageur que chez Reactor. Pourtant les musiques, les bruitages et les graphismes de Spaceship sont meilleurs car la tech-

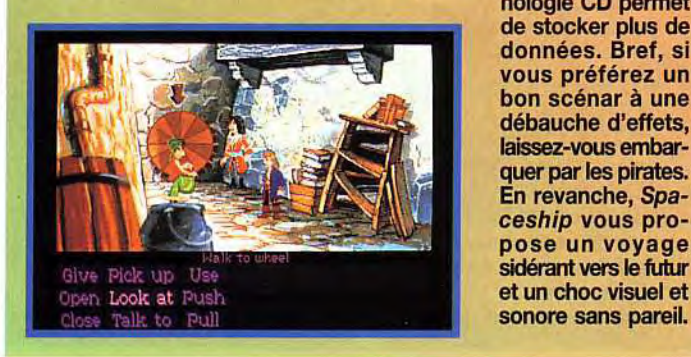

nologie CD permet de stocker plus de données. Bref, si vous préférez un bon scénar à une débauche d'effets, laissez-vous embar quer par les pirates. En revanche, Spaceship vous propose un voyage sidérant vers le futur sonore sans pareil.

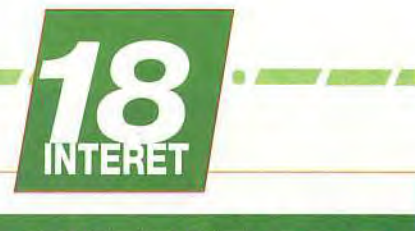

AVENTURE

Un grand jeu d'aventure, riche en gra-phismes, sons et musique. Une réalisation haut de gamme et une ambiance SF superbe qui vous colle à votre Mac. Une superproduction pour tous les aventuriers malgré un scénario trop linéaire.

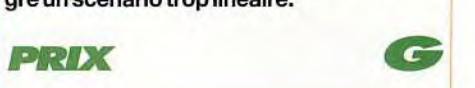

MATÉRIEL NÉCESSAIRE

Machine : Mac couleur (avec 4 Mo de RAM

Extension mémoire vidéo 256 couleurs. Média: un CD-ROM Jeu et documentation

minimum). Ecran 13" couleur. Système 6.02 et +/.Lecteur de CD-ROM (temps d'accès

de 380 ms).

en anglais.

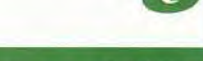

#### **PRISE EN MAIN 12**

Le packaging est beau, la présentation stupéfiante et le jeu facile d'accès (l'anglais proposé est simple). 'anglais<br>**18 S** 

**GRAPHISMES** 

Géniaux en 256 couleurs avec un étonnant rendu des lumières et des ombres. Une 3D qui représente des mois de travail.

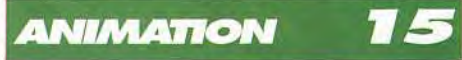

Ellzs sont peu nombreuses mais bien réalisées. La vitesse de votre lecteur de CD-ROM fera la différence.

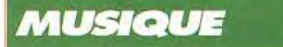

**DIFFICULTE** 

Sublime! Elle colle parfaitement à l'univers de ce jeu et est présente tout au long de l'aventure. La musique du générique est devenue un hit chez Tilt!

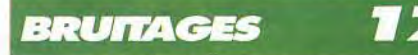

Nombreux et variés, ils sont parfaitement digitalisés, CD oblige.

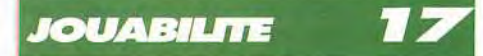

Parfaite, c'est limpide. Le joueur est guidé, par des plans ou des ordres verbaux du pirate. Le clic de la souris est votre meilleure arme...

> ÉBUTANI E

Les pros de l'aventure en viendront à bout rapidement. Le scénario est trop linéaire. Une aventure idéale pour les débutants.

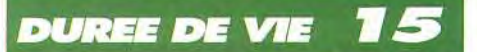

L'aventure est vite résolue, en quelques jours pour les experts. On est rarement bloqué. Certains passages demandent de la dextérité. Le contexte sonore et graphique pousse à refaire un tour à bord...

**N CONCEPTION CONCEPTION**<br> **N CALL CONCEPTION**<br> **N CONCEPTION**<br>
CONCEPTION CONCEPTION CONCEPTION CONCEPTION CONCEPTION CONCEPTION

scénario Y a n n i c k

os venture

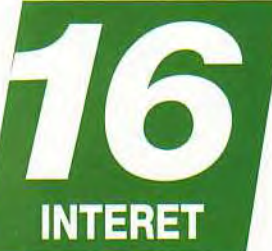

NI

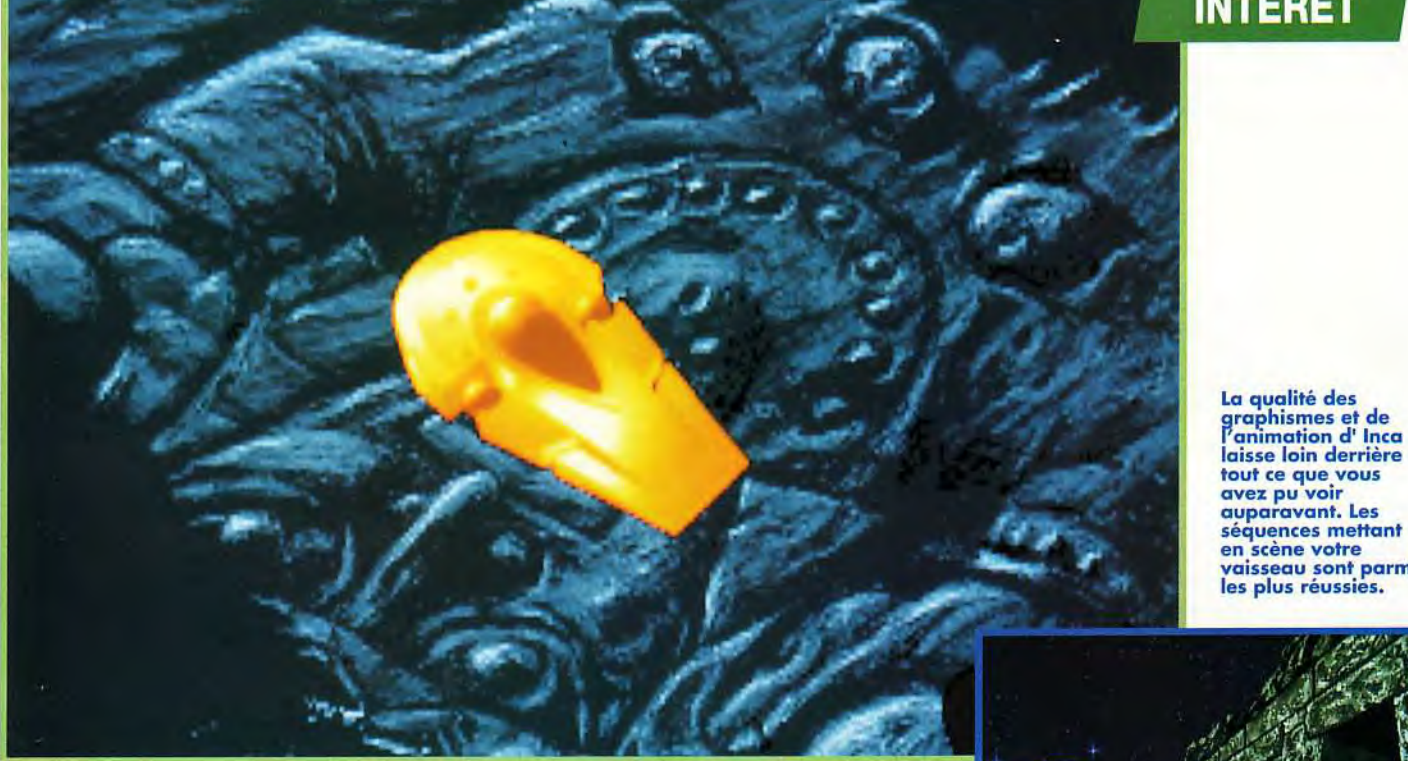

laisse loin derrière 9 tout ce que vous avez pu voir auparavant. Les séquences mettant en scène votre vaisseau sont parmi les plus réussies.

Coktel, toujours à la pointe des technologies de programmation, a décidé avec Inca de nous offrir une aventure interactive de toute beauté. Des séquences de combat spatial (proches de Stars War), des phases de réflexion et des passages en 3D calculée font de ce jeu le premier véritable film interactif sur PC. Saurez-vous prendre de vitesse Aguirre, l'incarnation du Mal, et retrouverez-vous les trésors technologiques des Incas ?

ela fait déjà presque un an que j'ai pu voir les premières ébauches de ce jeu, qui s'annonçait déjà comme l'un des plus beaux jamais vus sur PC.

Mois après mois, de nouveaux éléments sont venus s'assembler, pour le plus grand plaisir de nos yeux et de nos oreilles. Lors de la présentation, un vieil Indien quetchoual vous explique dans sa langue (sous-titrée) que vous êtes le descendant des Incas, et que vous devez réunir les différents trésors technologiques de votre peuple. Cette présentation mélange digitalisations vidéo, images de synthèse, dessin, musique FM ainsi que voix et bruitages digitalisés. Elle ne fait qu'annoncer le contenu de ce jeu. Action et aventure se rencontrent dans un univers mi-SF, mi-colombien.

C'est à une véritable superproduction que vous allez pouvoir assister, votre PC tenant lieu en l'occasion de salle de cinéma interactive. L'univers dans lequel vous évoluez est un mélange de mythologie inca et de science-fiction. Vous devez combattre les forces de votre ennemi,

Aguirre, et trouver la solution à de nombreuses astuces et de nombreux problèmes pour récupérer les gemmes mystiques. La partie « jeu d'arcade » est composée de plusieurs phases. La première est celle du passage dans les astéroïdes. Vous devez simplement les éviter. La deuxième se déroule aussi dans l'espace où vous devez détruire une ou plusieurs vagues de vaisseaux ennemis. Cette phase nécessite un minimum d'habitudes, mais après quelques essais infructueux, on trouve les techniques gagnantes. La troisième se déroule dans des canyons qui ne sont pas sans rappeler la Guerre des étoiles. Il s'agit d'une course contre vos ennemis, qui en profitent pour vous lancer des mines. La meilleure solution est encore de les éliminer. La dernière phase d'action se déroule dans les labyrinthes (le temple, le navire d'Aguirre, etc.). Des ennemis en animation vidéo apparaissent sur les côtés de la porte, vous devez les éliminer et détruire leurs tirs.

Autre élément du jeu, les séquences d'aventure. Selon les cas, vous vous trouvez devant une

image fixe sur laquelle vous devez enchaîner dans le bon ordre une suite d'actions, ou bien vous pouvez vous déplacer librement et agir sur le décor. Ces phases se rapprochent assez des énigmes de Fascination ou de Ween, sans en atteindre la profondeur. Mais, à côté de ces spécifications somme toute assez techniques, on trouve un environnement extraordinaire. Les éléments graphiques et sonores sont intégrés comme cela ne l'avait jamais été auparavant. Les objets en raytracing se reflètent sur le sol, les animations et les scrollings sont proches de la perfection (sur un 386 33 MHz), la musique et les bruitages accompagnent merveilleusement l'action... C'est bô ! Bon, j'abrège par manque de place.

Une dernière chose : Inca a été conçu dans une optique «CD». Les versions *CD-ROM* et CD-1 seront disponibles dans quelques semaines; Une version CDTV est à l'étude. C'est plus un film interactif qu'un jeu. Cela explique la note «modérée» que je lui attribue.

Jean-Loup Jovanovic

MATÉRIEL NÉCESSAIRE

(s e r0

Machine : 386 SX cadencé à 16 ou 20 MHz minimaux. RAM :1 Mo. Toutes cartes sonores (sauf Roland) reconnues. Voix digitalisées avec la Sound Blaster. Espace occupé sur le Disque dur : 17 Mo.

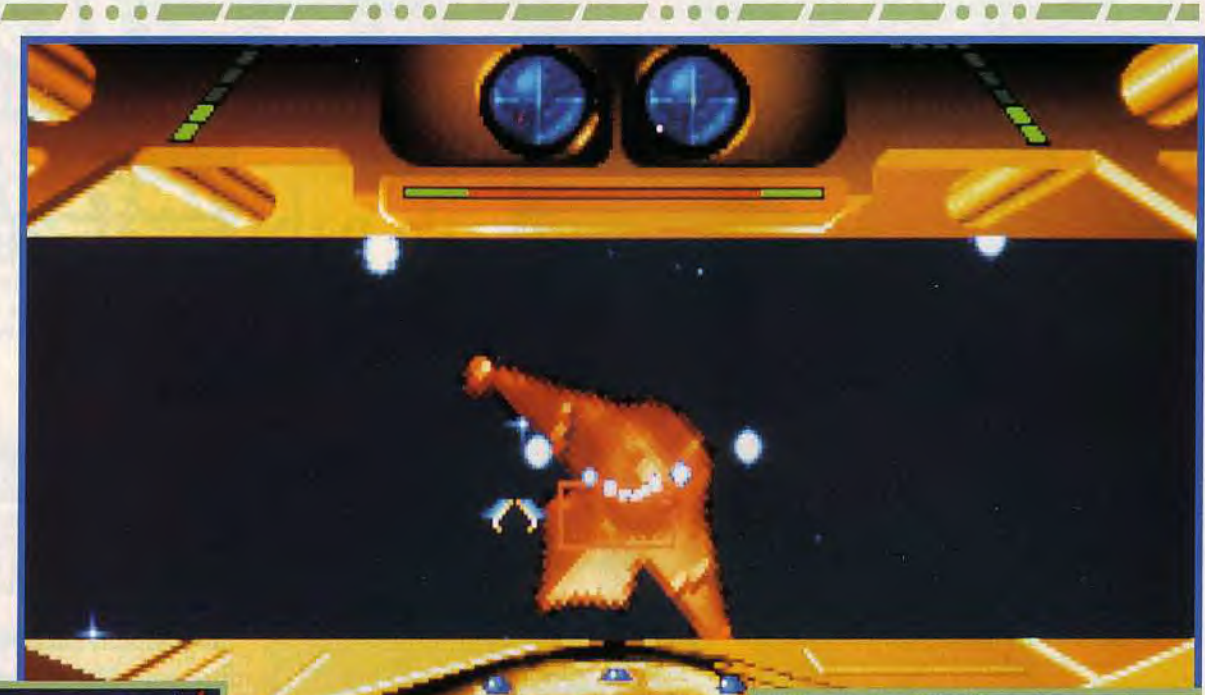

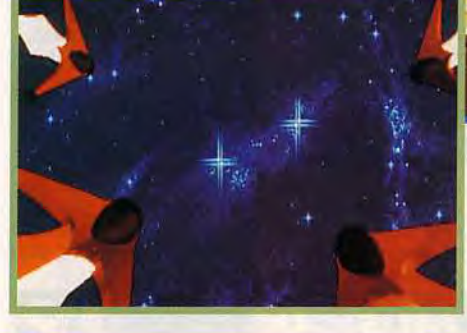

Les combats spatiaux représentent une part<br>relativement importante de ce jeu.<br>Par vagues successives, les chasseurs<br>d'Aguirre vous attaquent, et vous devez les<br>éliminer tous avant de pouvoir continuer.<br>Le niveau de difficu

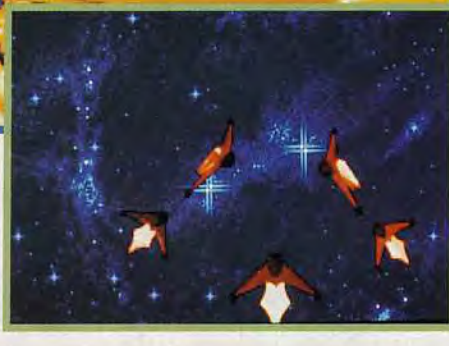

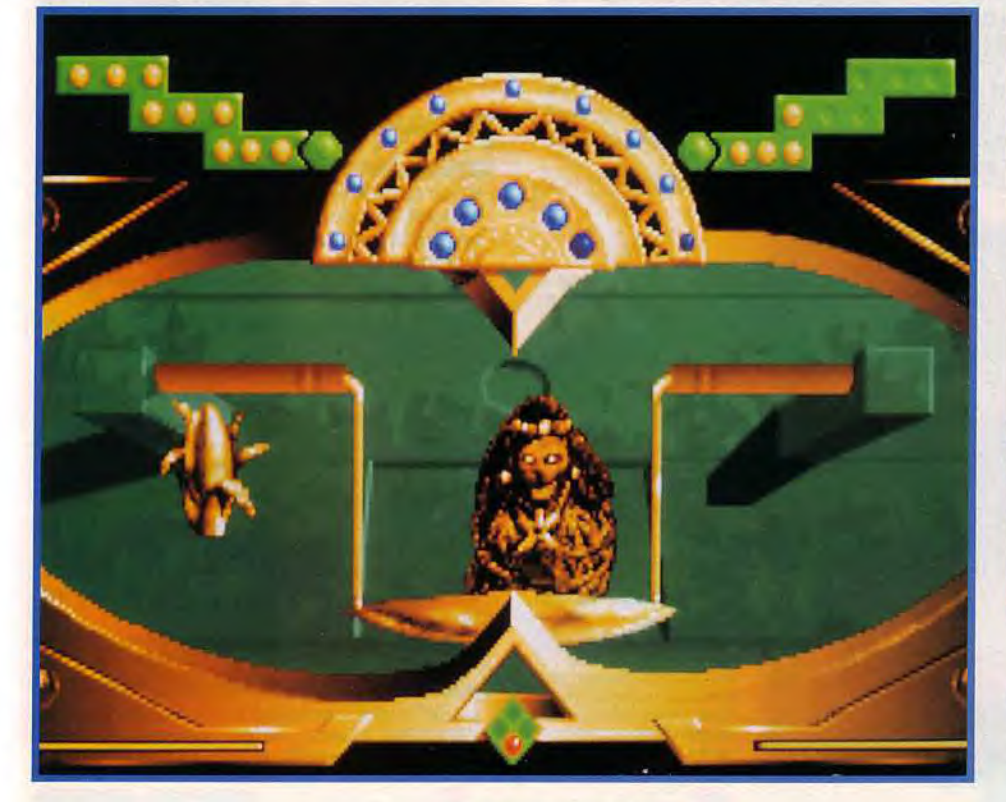

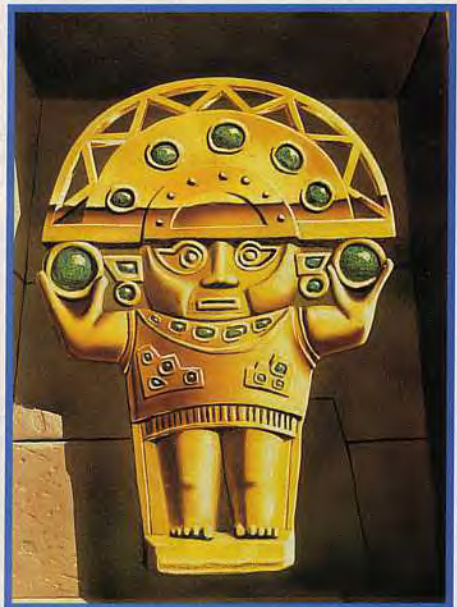

Les énigmes nécessitent, le plus<br>souvent, le manipulation des<br>objets à l'aide de la souris sur un écran fixe.<br>Dans les cales du navire d'Aguirre,<br>en revanche, vous devrez vous<br>déplacer à plusieurs endroits pour pouvoir<br>fro

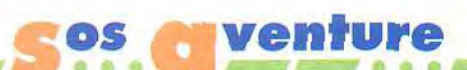

Reconstituer la vie nécessite un minimum de réflexion. Tous les éléments sont mobiles indépendamment. C'est vraiment superbe !

Après avoir échappé à Aguirre, vous vous retrouvez devant cette étrange porte. Il vous faut l'ouvrir. Mais comment ?

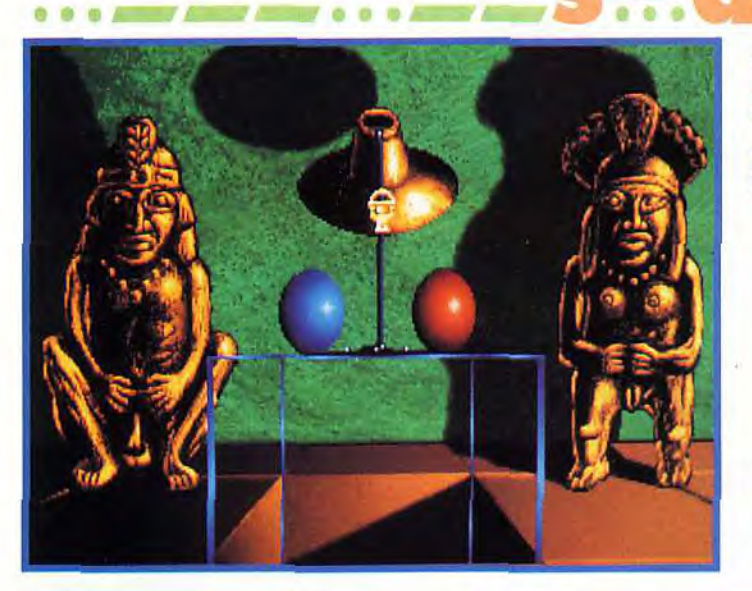

#### **BUGS ?!?**

J'ai, lors de mon test, rencontré deux bugs désagréables, mais sans réelle conséquence. Le premier, qui est apparu lors du<br>passage dans les astéroïdes, déplaçait hié-<br>ratiquement le curseur de la souris. Le deuxième m'a tout simplement éjecté sous DOS après que je fus sorti de la caravelle et<br>que j'eu éliminé les troupes ennemies. Il m'a suffi de recharger avant pour pouvoir reprendre (sans bug cette fois), mais c'est tout de même désagréable...

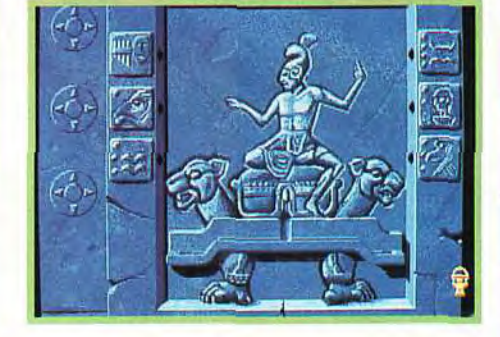

#### LES PREMIERES MINUTES

Après le briefing de votre mentor, vous pouvez partir à la conquête des pouvoirs incas. Premier obstacle : votre vaisseau est pris dans un champ de météorites, et vous devez user de toute votre dextérité pour éviter la catastrophe. Sur la planète, passage dans les ravins et course poursuite (facile) avec les sbires d'Aguirre. Suit une mini-phase de réflexion qui vous permet de pénétrer dans la citadelle inca. Vous vous déplacez dans un monde en 3D et devez parcourir un certain nombre de salles avant d'arriver devant la première énigme (simple elle aussi). Des ennemis sont embusqués à plusieurs endroits. L'énigme suivante vous permet d'arriver devant les créateurs de la race humaine. Ce n'est pas compliqué, mais un minimum de réflexion est nécessaire. Et voilà, vous venez de récupérer le premier cristal

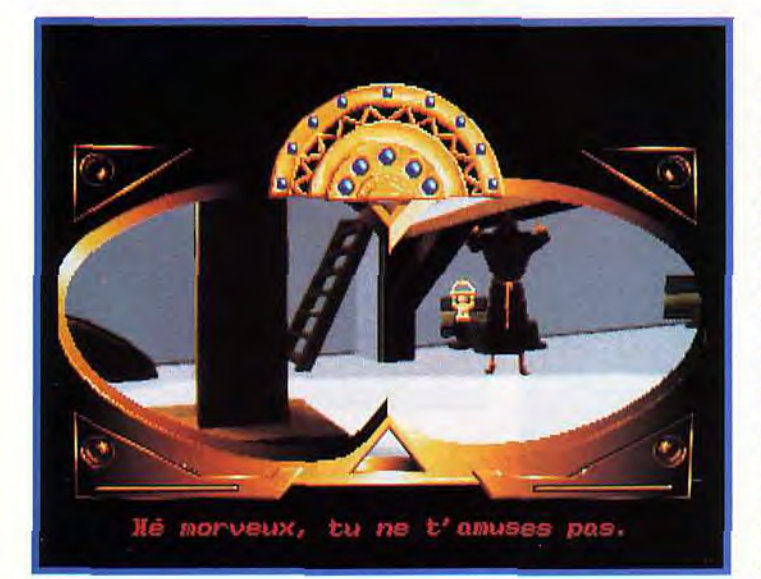

L'accueil que vous a réservé Aguirre fait chaud au coeur... La séquence est là encore superbe, mais<br>la liberté du joueur<br>est des plus limitée : un appui sur le bouton de la souris vous fait avancer... Vous serez ensuite emprisonné dans les cales du navires et vous devrez trouver un moyen de vous échapper.<br>Suit un passage dans<br>les coursives (en 3D), une phase<br>de reflexion, une autre phase de déplacement, une phase de réflexion, une phase de combat dans l'espace et, ouf ! enfin, le retour au bercail...

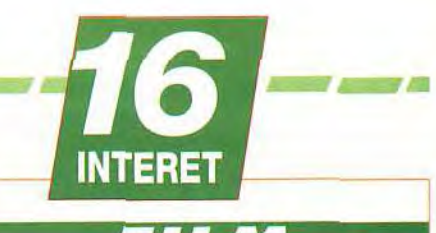

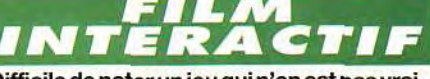

Difficile de noter un jeu qui n'en est pas vraiment un. A la fois jeu d'aventure et d'arcade, aventure interactive, film et démo, Inca est sans doute l'une des expériences les plus étonnantes que vous ayez connues.

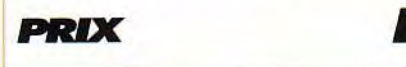

#### **PRISE EN MAIN 1.**

 $\bullet$ 

Ce n'est pas tant la documentation, assez réduite, que la séquence d'introduction qui est impressionnante. Images de synthèse et d'images vidéo, le tout avec une superbe ambiance sonore.

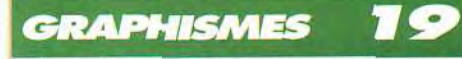

Bô ! Je ne vais pas recommencer à énumérer les différents éléments graphiques. Mais, si vous voulez en prendre plein les yeux, jetez un œil sur Inca!

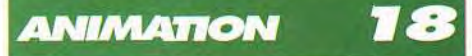

Là aussi, rien à dire, c'est du délire ! Si les séquences dans l'espace sont un chouïa décevantes, les passages sur les planètes et les séquences intermédiaires sont au dessus de tout reproche.

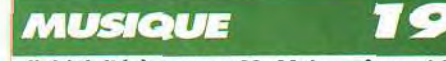

J'ai hésité à mettre 20. Mais, même si la musique d'Inca est vraiment magnifique, on peut toujours faire mieux (je suppose).

#### **BRUITAGES**

Si les accélérations et les tirs sont accompagnés de bruitages assez réalistes, cela ne suffit pas tout à fait à égaler Wing Commander2...

#### **JOUABILITE**

Si les phases d'aventure ne vous poseront aucun problème (hormis celui defairefonctionner vos cellules grises), les phases de combat spatial sont assez peu maniables.

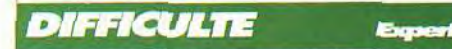

Si le début peut vous sembler simple, la suite se corse rapidement, et passer trois vagues de vaisseaux de solidité croissante est franchement difficile. Les énigmes sont de niveau inégal.

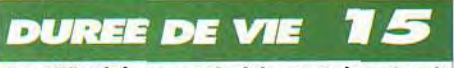

La difficulté, associée à la complexité et à l'étendue d'Inca, vous tiendra de très longues (et agréables) heures en haleine...

# E

### LE TOP JEU Vidéo c'EST CHAQUE SEMAINE dANS **MICRO KID'S SUR FRANCE 3** LE dimanche à 10h15 ET TOUS LES jOURS AVEC TREIZE SUR

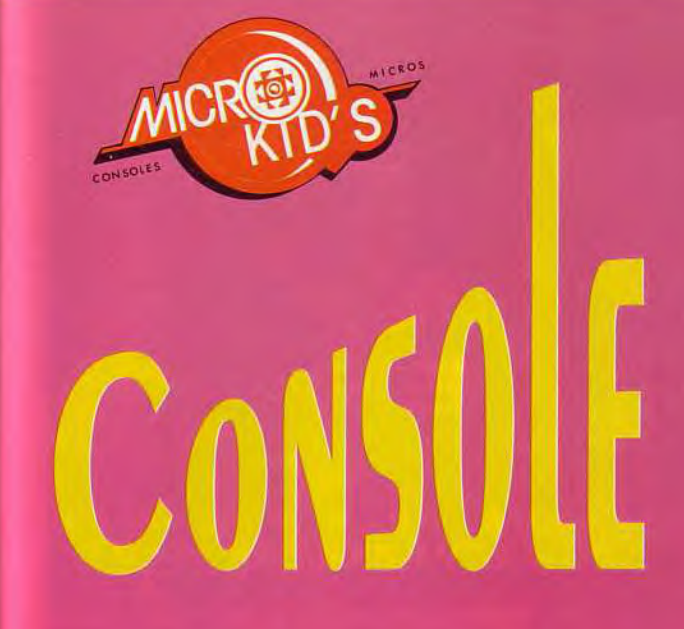

ARK

EGA

GIN

EGA

GIN

**TENDO** 

**OCEAN** 

CCLAIM

CLAIM

EMCO

#### **MEGADRIVE**

**EUROPEAN CLUB SOCCER** VIRGIN **SENNA GRAND PRIX 2 SEGA TENGEN DRAGONS FURY BULLS VS LAKERS ELECTRONIC ARTS TAZMANIA SEGA** 

#### **SEGA MASTER SYSTEM**

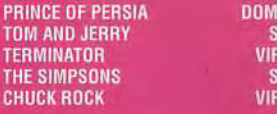

#### **GAME BOY**

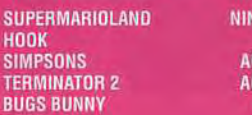

#### **HYPER SOCCER**

**SUPER MARIO 3** 

**BUGS BUNNY** 

**SUPER** 

F-ZER

**SUPEF** 

**SUPE** 

**FINA** 

**KONAMI NINTENDO KEMCO ADVENTURE ISLAND HUDSON FOUR PLAYERS TENNIS ASMIK** 

#### **SUPER NINTENDO**

**NES** 

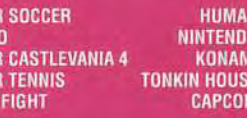

#### **GAME GEAR**

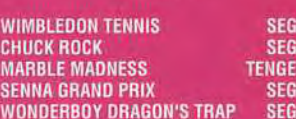

#### **CLASSEMENT TITRE SENSIBLE SOCCER**

ZOOL<br>A-TRAIN **CIVILIZATION** LINKS PRO<br>Sherlock Holmes<br>Rex Nebular **CRAZY CARS 3** A.T.A.C. **EPIC GUNSHIP SCENARIO DISK 1 FALCON 8.0 ACCES OF THE PACIFIC INDIANA JONES ATLANTIS FIRE AND ICE** 

#### **EDITEUR**

**MINDSCAPE GREMLIN**<br>OCEAN MICROPROSE<br>US GOLD **ELECTRONIC ARTS MICROPROSE** TITUS<br>Microprose<br>Ocean **MICROPROSE MICROPROSE SIERRA LUCAS FILM MINDSCAPE** 

#### **MACHINE**

**ST, AMIGA<br>
ST, AMIGA<br>
PC COMPATIBLE<br>
PC, AMIGA<br>
PC COMPATIBLE<br>
PC COMPATIBLE PC COMPATIBLE** ST, AMIGA, PC ST, AMIGA, PC **PC COMPATIBLE** PC COMPATIBLE **PC COMPATIBLE**<br>PC COMPATIBLE<br>ST, AMIGA

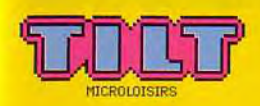

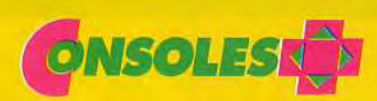

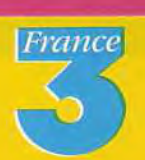

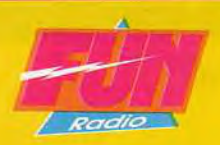

## **es venture THE SHORTGREY**

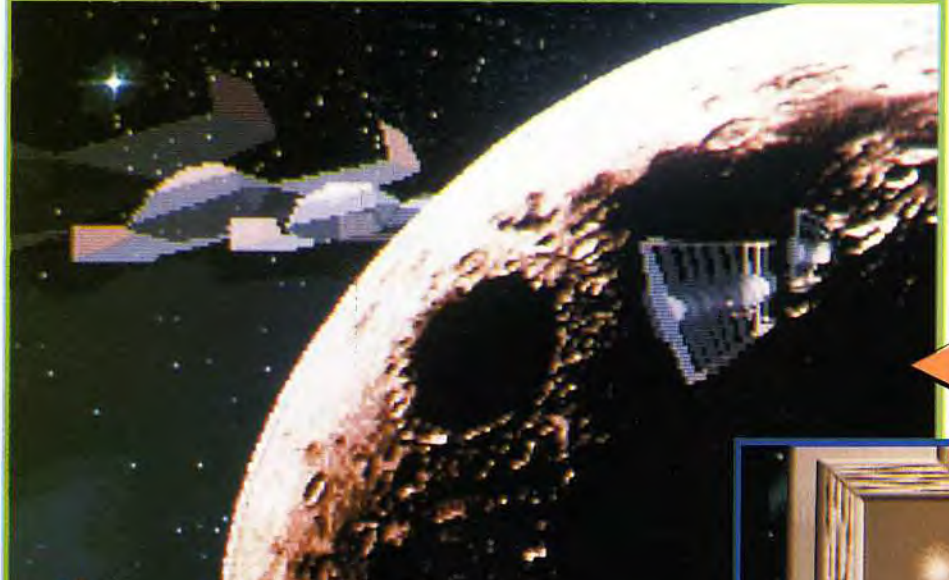

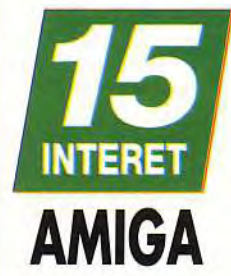

Editeur et distributeur: Accrosoft: Conception, programmation, bruitages et synthèse vocale : Jean-Christophe Jacquet; graphismes : Pascal Arn; musiques : Grégoire Dini.

Les animations des<br>vaisseaux en 3D sont fabuleuses. Alcatraz a vraiment<br>fait du bon travail !

Après les jeux d'aventure gores et les jeux pseudo érotiques, vous incarnez, cette fois, les méchants. Toutes les actions considérées comme viles par les Terriens sont maintenant à votre portée ! Malgré sa mise en scène hyperclassique, The Shortgrey est un jeu réellement plaisant qui vous tiendra en haleine durant les longues soirées d'hiver.

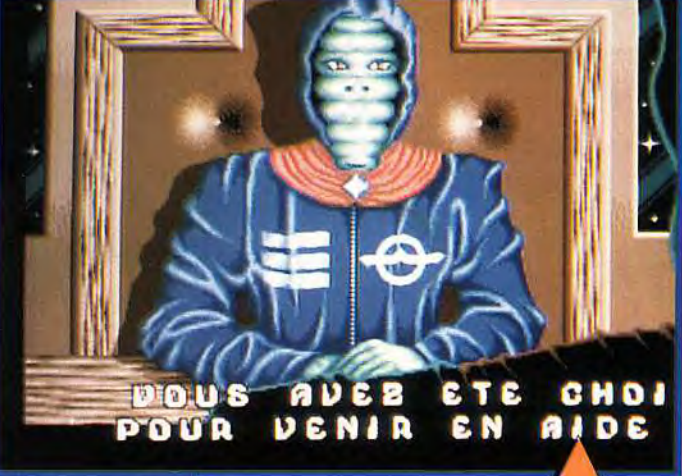

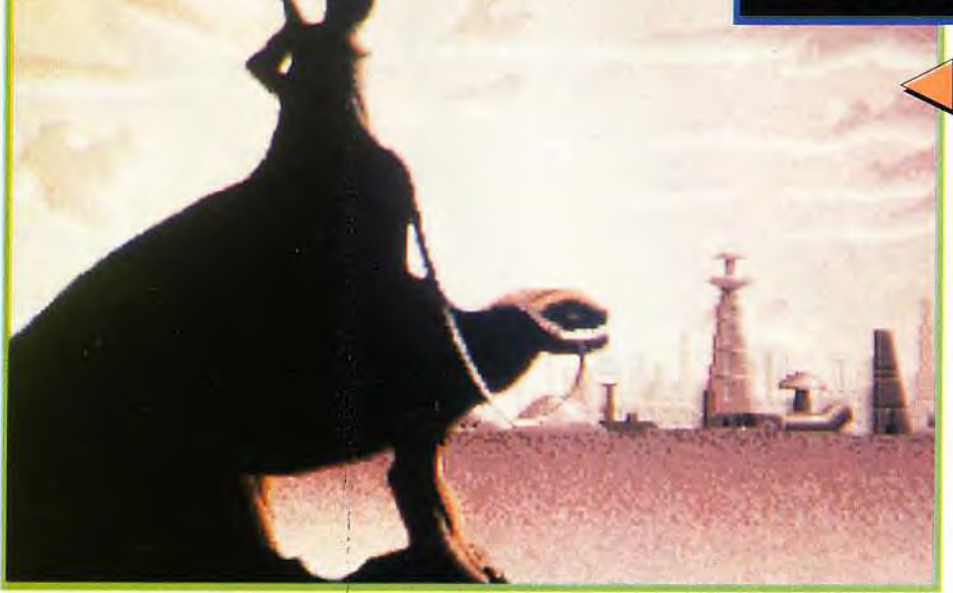

**ture en français** ! Même s'il ressemble restre ! Vous avez été envoyé sur Terre pour aider de votre planète en c<br>beaucoup aux jeux du type Operation l'un de vos compatriotes dans la mise au point table venu, la Terre. beaucoup aux jeux du type *Operation* l'un de vos compatriotes dans la mise au point Stealth, The Shortgrey exploite un de l'opération «Amanite».

as de légende. Il faut savoir se taire pour apprécier les<br>belles choses, non ?

**Votre chef est** vraiment hideux...<br>Le problème est que<br>vous lui ressemblez comme deux gouttes

Avant que votre<br>avion ne s'écrase,<br>pensez à fouiller<br>tous les casiers.

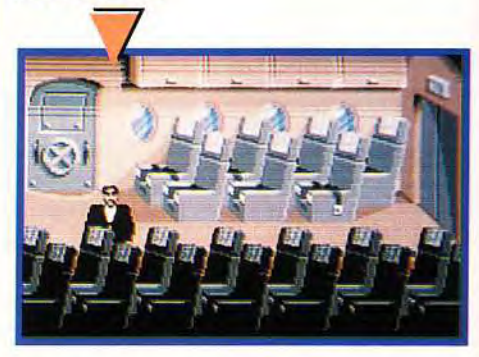

**ément** : **un nouveau jeu d'aven-** nouveau thème. Cette fois, c'est vous l'extrater- Son but : résoudre le problème de surpopulation

Le début de l'aventure vous est raconté sous la
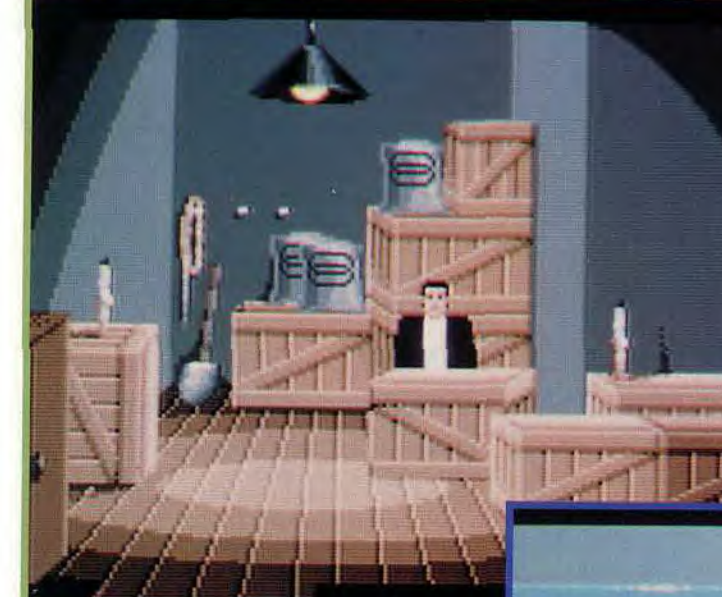

du labo, vous trouverez un escalier qui vous mènera dans les égouts...

#### MATÉRIEL **NÉCESSAIRE**

Amiga tous modèles (512 ko). Contrôle : souris. Média : 5 disquettes 3"1/2. Jeu et manuel en français.

#### **VERSIONS**

**89 F** 

 $\mathcal{I}$ 

 $\overline{I}$ 

 $\circ$ 

7.0  $\bullet$  $\bullet$ 

Sortie en même temps que la version Amiga, la version ST en reprend les qualités et les défauts, avec cependant quelques différences notables. La présentation est loin d'avoir le<br>même attrait - l'introduction réalisée par Alca-<br>traz a disparu -, et la bande sonore est d'une qualité nettement inférieure - ce qui s'explique en partie par la médiocrité du chip sonore du<br>ST. Au final, la version ST nous semble mériter<br>une note d'intérêt de 14.

La version PC n'est pas prévue pour l'instant.

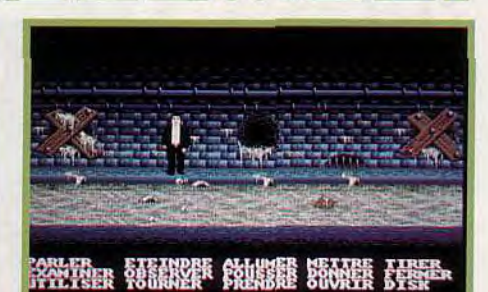

 $\bullet$ 

◎ ◎ ▲

 $\sqrt{2}$ 

Quel carnage I Ce labyrinthe Quel carnage !<br>Et dire que c'est vous<br>qui avez posé cette<br>bombe dans la qui avez posé cette déboussolant. bombe dans la Mais cherchez bien banque... quand même car C'est mal, très mal I il recèle deux pièces

très intéressantes.

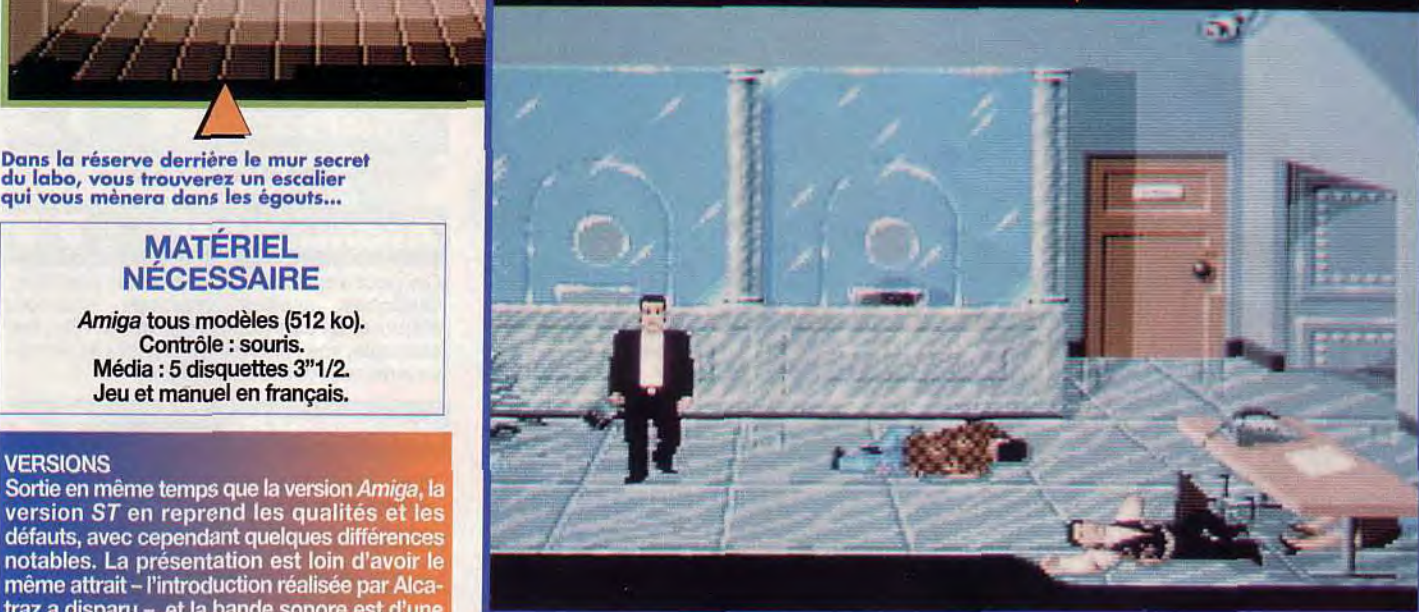

**VOOO** 

Alcatraz. La mission commence mal ! Votre escorte de chasseurs est détruite durant le voyage

forme d'une séquence animée en 3D magnifi- et vous arrivez donc seul sur Terre. Comble de malchance, vous ne savez pas précisément où est<br>le professeur Xylor, votre contact. Heureusement, vous êtes malin, voire intelligent (c'est préférable

#### LES SHORTGREY DÉBARQUENT SUR TERRE !

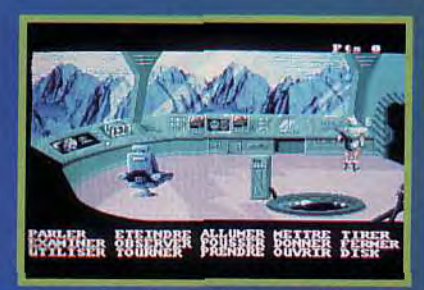

Dans votre vaisseau, bien des objets vous Dans votre vaisseau, bien des objets vous<br>seront utiles. Intéressez-vous notamment à<br>la cage, au shortwatt et au transformateur.<br>Quant au chat que vous trouverez dans la<br>cage, il vous sera bien utile par la suite.

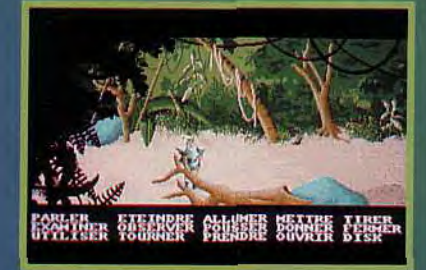

Pour faire une réparation sommaire, de<br>l'adhésif est parfois nécessaire. Or de quoi<br>est composé cet élément ? De papier et de<br>colle. Et tout le monde sait que la sève des<br>arbres sert à la fabrication de la glue !

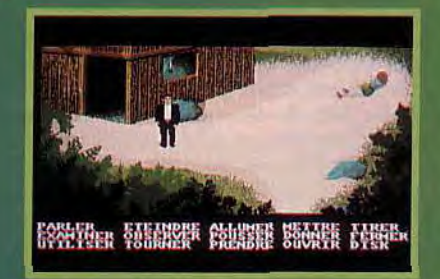

Dans votre vaisseau, bien des objets vous<br>seront utiles. Intéressez-vous notamment à<br>la cage, au shortwatt et au transformateur.<br>Quant au chat que vous trouverez dans la<br>cage, il vous sera bien utile par la suite.

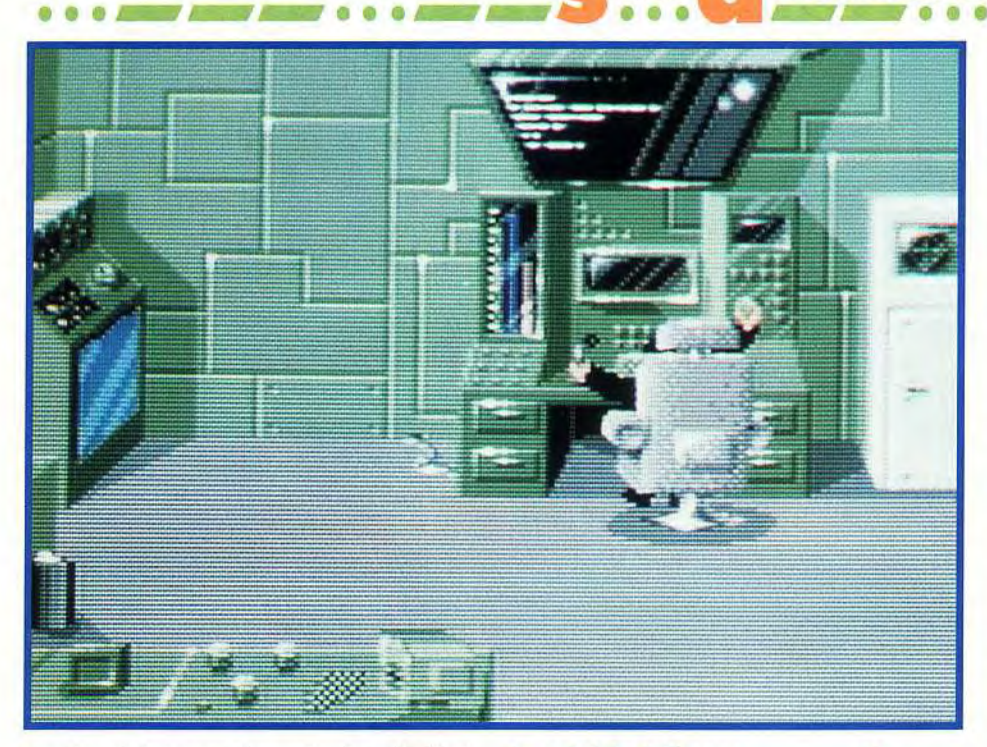

pour la suite) et vous allez mettre à profit l'équipement hautement technologique de votre vaisseau. La première chose à faire est de changer d'apparence car vous pourriez choquer plus d'un Humain sous votre aspect originel ! Pour y parvenir, il faudra utiliser un dispositif appelé «Shortwatt», puis plus tard, sa version portable, le «Skousick» (qui vous permettra de prendre l'apparence d'un Humain inconscient).

**Vous vous en rendrez vite compte, le jeu est difficile.** Les énigmes sont coriaces mais la logique vous permettra généralement de les résoudre. Les lieux à explorer sont nombreux et variés mais vos pérégrinations seront heureusement accompagnées d'une superbe musique (aux sonorités très «démo»).

**Les graphismes n'ont rien d'extraordinaire mais sont assez sympathiques.** On regrettera l'absence de scrolling pour se déplacer d'un lieu à un autre. Les tableaux sont assez statiques dans l'ensemble, mais on peut y trouver quelques petites animations de temps à autre (comme le basketteur. devant la villa du sénateur, qui joue tout seul avec son ballon). Parfois, certaines séquences d'arcade épicent le jeu, comme c'était le cas avec Operation *Stealth.* Un autre point sympathique est l'usage de voix digitalisées. Elles vous précisent, entre autres, si une action réussit ou non. Ce petit plus est une bonne idée, malheureusement la voix est assez bizarre et finit par être agaçante.

**Le point fort de ce jeu est sans conteste l'ampleur du scénario.** Les actions à réaliser sont très nombreuses et les lieux à visiter sont innombrables. Il vous faudra passer de très longues heures devant votre ordinateur avant d'en voir le bout. Ce point donne au jeu une profondeur qui démontre que, pour une première production, Accrosoft a vraiment mis le paquet. Souhaitons-leur bonne chance et espérons qu'ils continueront dans cette voie. Et que tous les mordus du genre se précipitent sur *The Shortgrey* car il les réjouira ! Morgan Feroyd

Dans le labyrinthe vous trouverez<br>un poste émetteur pour communiquer avec votre planète. N'oubliez pas que du courant est nécessaire pour faire fonctionner ce type d'appareil !

# LA CINÉMATIQUE<br>FAIT DES ÉMULES !

Une chose est sûre, The Shortgrey n'est pas sans rappeler les jeux cinématiques de Delphine Software : Les Voyageurs du Temps et Opération Stealth. Du premier, on retrouve le côté science-fiction, du second, le réalisme contemporain - villes modernes, voitures de luxe, action armée.<br>Pourtant, The Shortgrey n'est pas qu'une<br>pâle copie des jeux Delphine. L'aventure est vaste, l'ambiance sonore réussie et, surtout, le scénario original est bien ficelé.<br>Seulement, les animations sont moins nombreuses et les graphismes, un ton en dessous. Finalement, ces trois jeux d'aventure<br>se valent et offrent tous au joueur, de nombreuses heures de détente.

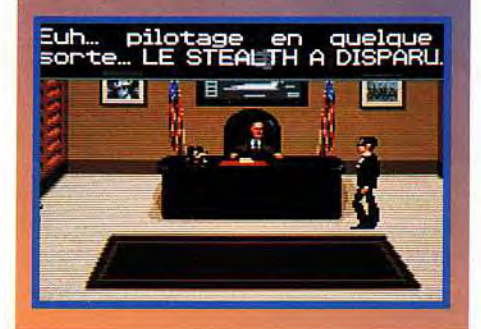

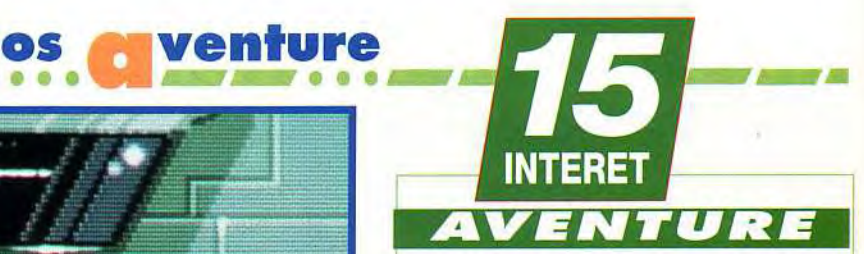

**The Shortgrey est fondé sur un thème très original. En effet vous incarnez un extra terrestre qui lutte contre les méchants Terriens ! C'est une bonne réussite pour un premier soft. En attendant la suite... û** 

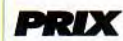

# PRISE EN MAIN **1** 2

**Le manuel est très clair et est en français. Le début de la solution estfoumi avec le jeu au cas où vous seriez vraiment bloqué. L'introduction en 3D du groupe Alcatraz est sublime et vous met tout de suite dans l'ambiance.** 

**GRAPHISMES** 

**Ils sont simples et sans prétention.** 

# ANIMATION

**On peut regretter l'absence de scrolling.**  Quelques scènes d'arcade **s'ajouter à l'aventure proprement dite. Par exemple, vos réflexes seront mis à l'épreuve avec une compétiton de tir.** 

# MUSIQUE

**Elles sont sublimes mais pas toujours appropriées à l'ambiance.** 

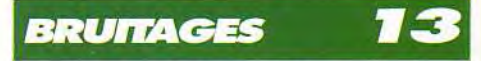

**Ils sont digitalisés et rendent assez bien (surtout le rire sardonique). Il faut noter qu'ils deviennent vite répétitifs.** 

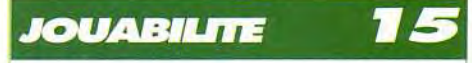

**Elle est assez bonne car la souris est très précise (au pixel près). Hélas, les zones de portes sont mal gérées. Dommage que la fonction «observer> (pour voir les objets actifs) ne soit pas l'option par défaut.** 

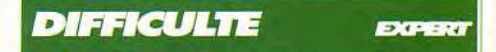

**Il faudra faire preuve de beaucoup d'imagination pour venir à bout du jeu, mais les actions à entreprendre sont toujours très logiques. Difficile mais passionnant!** 

# **DUREE DE VIE**

**L'aventure est longue, très longue... extrêmement longue. Mais c'est l'un des points les plus importants dans un jeu d'aventure avec la qualité du scénario. Six possibilités de sauvegarde.** Bref: **j'adore!** 

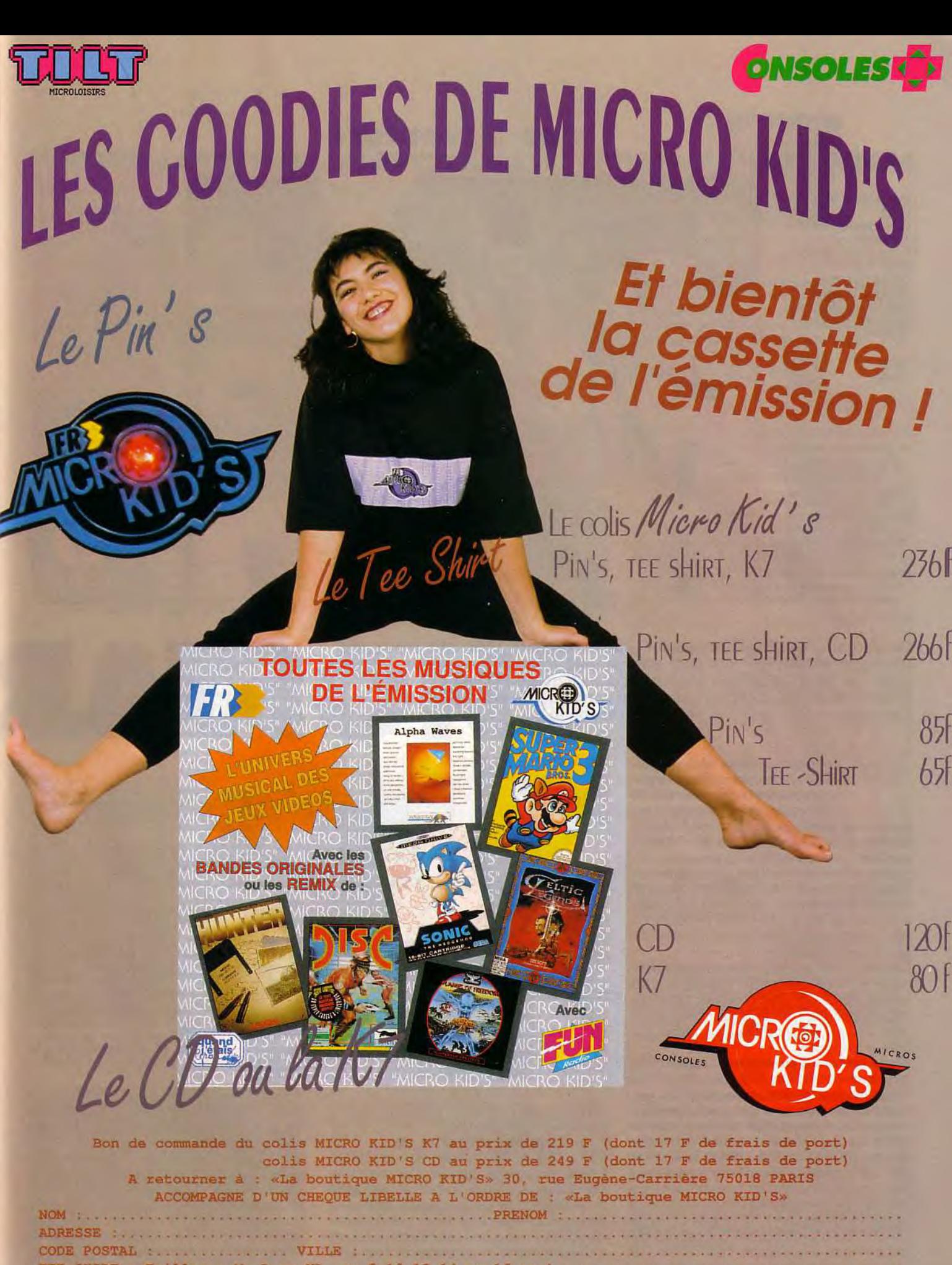

TEE-SHIRT ; Tailles : M, L ou XL, ou 8 10 12 14 ou 16 ans) Signature des parents :

# os venture

Editeur : Mindscraft. Conception : Trevor Sorensen. Programmation : Brett Keeton. Graphismes . Richard Launius. Musique : Tommy Keeton et Chad Keeton.

**... ...........** 

Après la bataille, la récompense <sup>t</sup> Outre les médailles que vous recevez, vous amassez do l'or et dos esclaves. Dans le même temps, les troupes qui ont bien combattu acquièrent un nom et gagnent en puissance de feu.

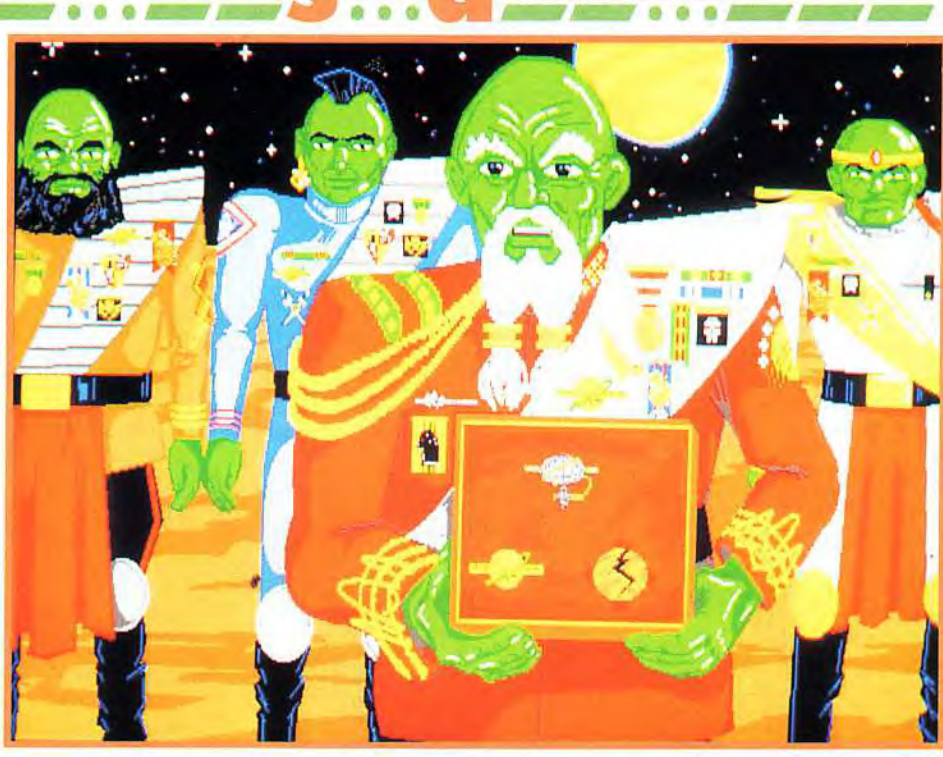

#### **MATÉRIEL NÉCESSAIRE**

**Ordinateur: Compa**tible PC 386sx ou supérieur. RAM: 550 Ko libres nécessaires. **Espace disque:** environ 2 Mo. **Carte VGA et souris** indispensables. **Cartes sonores:** compatibles Ad Lib et Sound Blaster. Jeu et manuel en anglais.

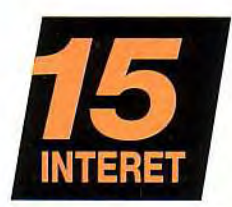

Un wargame se déroulant dans un univers futuriste, c'est déjà assez rare. Un wargame tout à la fois simple et complet, ça l'est encore plus. Un wargame tout à la fois simple et complet, ça l'est encore plus.<br>Et un wargame SF simple et complet dans lequel vous jouez<br>les méchants, ça, c'est carrément du jamais vu. Et pourtant...<br>Ça s'appelle *Star Legions*, et c' Ça s'appelle Star Legions, et c'est du tout bon !

n petit rappel historique. Depuis des générations, le glorieux empire des Krellans s'oppose dans une guerre sans

merci aux pleutres de l'United Galactic Alliance (UGA). Ce groupement anarchique de planètes a réussi, lors des deux dernières campagnes, à contrecarrer notre expansion. C'est d'autant plus humiliant que nos ennemis utilisent un mode de gouvernement dégénéré qu'ils appellent la démocratie. Les troupes d'élite de I'UGA, qui nous avaient tenus en échec, ne pourront rien contre notre armada. Vive l'Empereur !».

La mode, actuellement, est aux wargames historiques (principalement ceux dédiés à une des guerres mondiales). C'est donc avec plaisir que j'ai vu arriver *Star* Legions, d'autant plus qu'il ne nous avait pas été annoncé et que j'adore les bonnes- surprises !

Star Legions est un wargame original. Vous incarnez un commandant de la flotte, et vous devez diriger vos troupes dans une succession d'invasions planétaires. Au fur et à mesure de vos succès, vous gagnerez argent, esclaves et médailles, et vous aurez éventuellement la possibilité de gagner du galon pour finir au grade envié de Tribun impérial. Evidemment, la difficulté des missions augmente progressivement. Les premières vous proposeront de prendre pied sur des planètes de niveau technologique 1 ou 2, sans troupe de l'UGA. Vous n'y rencontrerez que peu de résistance. Mais ne vous y fiez pas ! Car cela se corse rapidement, pour arriver à des planètes de niveau

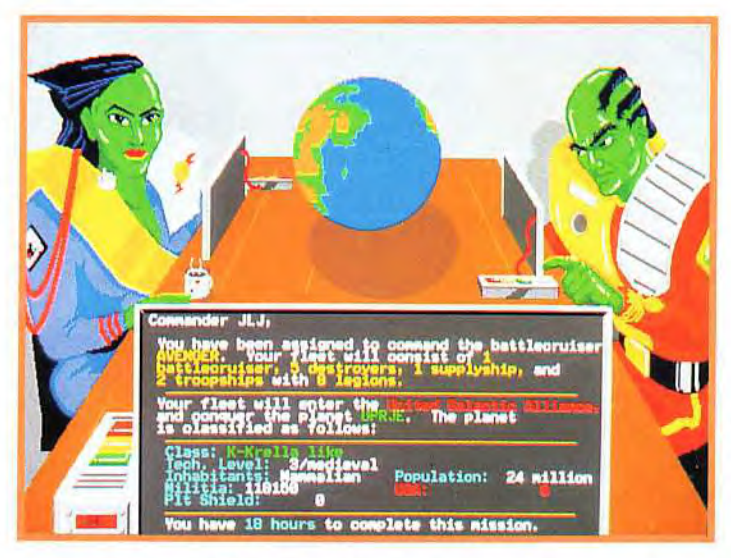

technologique 7, défendues par des boucliers planétaires et par des milliers d'unités UGA ! Star Legions utilise le mode VGA  $640 \times 480$  en 16 couleurs. Les graphismes, stylisés, sont clairs et agréables. Les animations, assez limitées, soutiennent malgré tout bien l'action (le défilement entre les six écrans de contrôle est très réussi). La musique est réduite à sa plus simple expression, mais un fond de bruitages angoissant vous accompagne en permanence. Toutes vos commandes sont soulignées par des synthèses

Es rorces dont vous<br>disposez, celles de<br>l'ennemi ainsi que le<br>temps qui vous est<br>octroyé. Au début de la mission, vos supèrieurs vous donnent des informations sur la mission à remplir: les forces dont vous

vocales du plus bel effet. L'ergonomie, enfin, est très bonne, celle-ci étant entièrement gérée à la souris. A ce propos, il aurait été judicieux de doubler les commandes au clavier, la souris ayant plusieurs fois buggé lors du test. Mais ne boudons pas notre plaisir. Star Legions est un très bon jeu, un de ces jeux avec lequel on joue sans voir le temps passer, et sur lequel on peut revenir sans ennui plusieurs mois après l'avoir acheté. Si vous aimez le genre, ne le manquez pas !

Jean-Loup Jovanovic

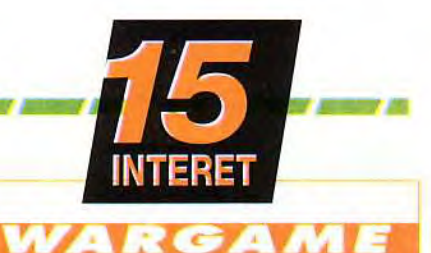

Simple et complet, *Star Legions* est original et renouvelle agréablement le wargame. La difficulté, très progressive, permet d'affiner des stratégies. Les bugs, mineurs

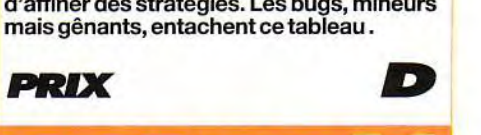

BRISE **EN MAIR** 

Si l'ergonomie à la souris est excellente, il est regrettable que les différentes fonctions ne soient pas doublées au clavier.

# RAPHISMES

Le VGA haute résolution (640 x 480 en 16 couleurs) est parfaitement utilisé, et les couleurs bien contrastées permettent une bonne lisibilité. Chaque message donne lieu à une image originale.

# **ANIMATION**

Limitée, commed'habitude avec ce type de jeux, à sa plus simple expression, l'animation n'en a pas moins été soignée. Le scrolling est parfaitement fluide.

# MUSIQUE

Angoissante à souhait, l'ambiance sonore n'est en fait constituée que de bruits divers. Difficile de parler de musique...

# **BRUITAGES**

Si les bruitages en eux-mêmes (décollages, combats, etc.) sont de piètre qualité, les voix digitalisées que les possesseurs de Sound Blaster pourront entendre sont nombreuses et très bien rendues.

# *JOUABILITE*

Le contrôle se fait très simplement à la souris. Les six écrans disponibles contrôlent la progression des événements à tous les niveaux, et quelques minutes suffiront pour en comprendre le maniement.

# STAR LEGIONS FACE A PERFECT GENERAL ET BATTLE ISLE

unité en mauvaise

WEIL A VIE | VIE - II REALET C'UNE | EN C'UNE | D'ANNE | VIE - IN C'UNE | L'originalité de ce jeu est de vous proposer

http://rders.gorop.gil.cad.n.orop.gig.time: 15:00g

LEGIONS

**Littral**<br>**Edit** D<mark>ve</mark>

西湖菊

**1 - coordination pour**<br>
éviter d'oublier une

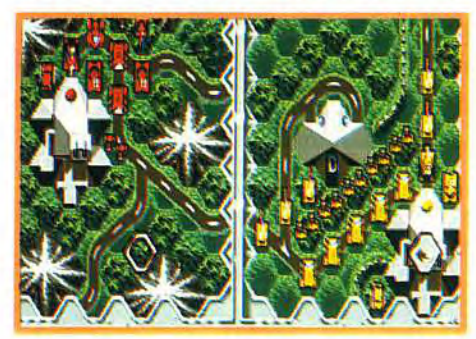

~YH K.-jCn~1e 1itoi

**THE ELECTR** 

Vous ne pouvez évidemment envahir qu'une ville détectée... Pour couvrir une grande zone vous augmenterez l'altitude de vos vaisseaux mais le temps mis par les barges de débarquement sera alors plus important.

> A côté des «vrais» wargames que sont Perfect General et Battle Isle, Star Legions présente une approche originale. La nécessité de gérer ses troupes, souvent insuffisantes pour capturer toutes les villes ennemies, et le temps limité qui vous est octroyé vous obligent souvent à attaquer plusieurs sites en même temps - et nécessitent donc une bonne gestion globale de vos conquêtes. Le temps réel complique car il vous obligera à synchroniser vos opérations. Un défaut: le manque de variété des unités (deux types seulement).

huit terrains de

Les premières

missions ne posent guère de problème: les troupes ennemies sont peu puissantes et l'absence de

bouclier vous permet de vous téléporter n'importe ou.

 $\mathbf{r}$  . The time of the set of the set of the set of the set of the set of the set of the set of the set of the set of the set of the set of the set of the set of the set of the set of the set of the set of the set of

 $\frac{1}{2}$ 

 $\overline{\phantom{a}}$ 

 $\frac{1}{2}$ 

TIME BINA AT

 $|\mathbf{z}|$ 

**E** le M

r<br>Feb

1 t

un minimum de

**k manœuvre**<br>
simultanés, et il faut

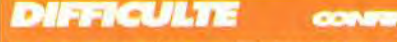

Les dix premières missions sont faciles. Puis, de la stratégie et une bonne gestion des troupes sont indispensables. On peut passer à la mission suivante, il est plus agréable d'obtenir un bon score !

# *DUREE DE VIE*

Les missions semblent virtuellement infinies, et le manque de variété n'est pas prêt à sefaire sentir.

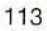

# os venture FULL METAL LANNETT E

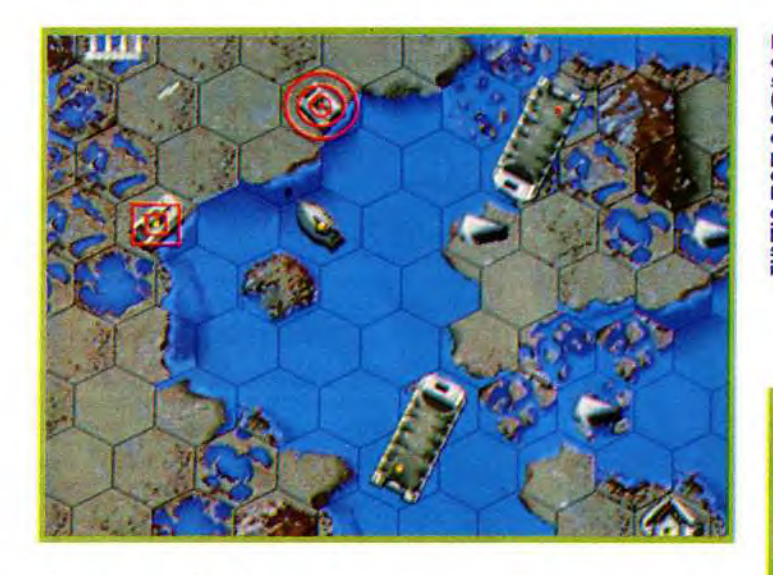

tas ratas massis.<br>Ici, le gros tas jaune<br>allié à la navette

Le joueur qui utilise Editeur : Infogrames;<br>correctement du Jeu de plateau origin Le joueur qui unise<br>correctement<br>ses destructeurs de version originale développée par l ses destructeurs<br>
(après avoir<br>
economisé développée par Hitech<br>
economisé<br>
Programmation & Algorithmes : Roland Productions; économisé<br>
des points-actions) Morla;<br>
peut ent<del>reprendre</del> Marla; Graphismes : Nathalie Delance & Franck<br>
des raigi incisifs.<br>
Le pare tes ignes des prevon;<br>
Chien des prevon; ici, le gros ras jaune<br>allié à la navette de Bande Sonore : Stéphane Picq;<br>iaune ouvre le feu de Réalisation : Bertrand Brocard: jaune ouvre le feu Réalisation : Bertrand Brocard;<br>sur un char rouge, Version Mac : Brainstorm Softv<br>isolé. Version Mac: Brainstorm Software; Programmation : François Uhrich;

Graphismes : Nicolas Bergeret & Louis Van

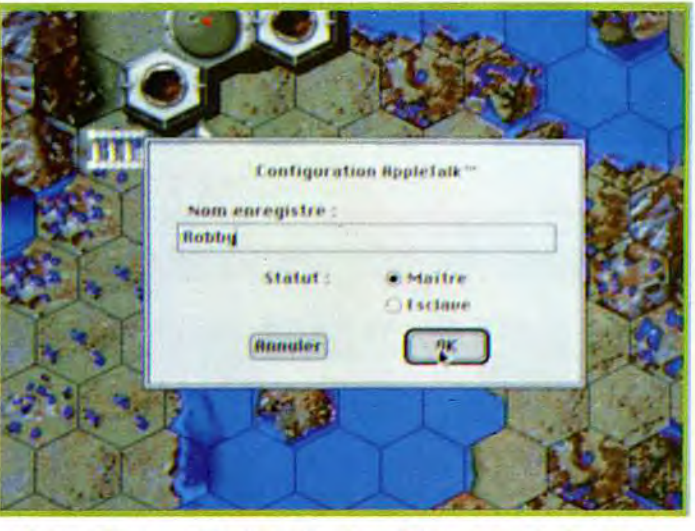

Proosdij Duport.

L'option Réseau est la riche idée de ce FMP sur Macintosh : Quatre<br>joueurs s'affrontent dans des parties endiablées grâce au réseau local<br>Appletalk. Et si votre patron arrive, il suffit de cliquer sur «Masquer<br>Full Metal P

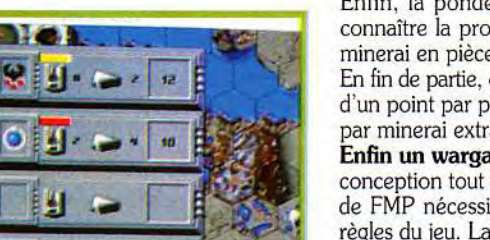

Enfin, la pondeuse météo offre l'avantage de connaître la prochaine marée et de convertir du minerai en pièces de jeu supplémentaires.

En fin de partie, on comptabilise les points à raison d'un point par pièce de combat et de deux points par minerai extrait du sol.

Enfin un wargame sympa sur Macintosh ! De conception tout à fait originale, le principe de jeu de FMP nécessite une parfaite assimilation des règles du jeu. La gestion des marées sur le jeu de plateau n'étant pas toujours évidente, l'apport de l'informatique dans cette partie du jeu est tout à fait intéressante. Il n'est plus besoin de consulter sans cesse la météo actuelle pour connaître l'état d'une

De nombreux mois après les versions pour ST, Amiga et PC, le Macintosh accueille à son tour la conversion du célèbre jeu de plateau de Ludodélire : Full Metal Planète. Voici un jeu stratégique en temps limité, et aux règles assez simples, dont la principale attraction est un mode multi-joueurs en réseau.

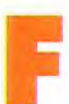

MP : un jeu de plateau passionant. Full Metal *Planete* propose à deux joueurs, jusqu'à concurrence de quatre participants - gérés ou non par le pro-

gramme - de poser leur astronef sur une planète très riche en minerai précieux.

Le but est de récolter un maximum de ces blocs de minerai et de décoller au 2lème ou au 25ème tour de jeu.

La planète est soumise à une marée qui peut varier à chaque tour. Elle sera basse. normale ou haute, modifiant ainsi de façon singulière le relief du plateau de jeu, le rendant parfois impraticable au risque de bloquer des pièces.

Chaque joueur gère un capital de 15 points-action pour déplacer ses pièces. La force de frappe est constituée de chars, de deux navettes navales et d'un gros tas. Les transporteurs sont les crabes et la barge. Les pontons, pièces inertes, permettent de franchir les cases submergées d'eau du plateau.

Il y a deux types de joueurs à FMP Les «grosbills» produisant du char à tour de pondeuse our assaillir <sup>l</sup>es astronefs ennemis, et les «mineurs» espérant décoller sains et saufs au 21 ème tour avec du minerai dans leurs soutes. Au décompte final des points, une pièce vaut 1 point alors qu'un minerai en rapporte 2.

**MATÉRIEL NÉCESSAIRE** 

**DOWN IS** 

**Macintosh tous** modèles (couleur. noir & blanc). avec 1Mo de RAM. Système 6.3 ou supérieur. **Multi-joueurs sous** Appletalk. Média : 2 disquettes  $3"1/2.$ Contrôle : Souris + raccourcis clavier. Installation: 5 minutes. Espace requis : 2Mo. Jeu et manuels en français.

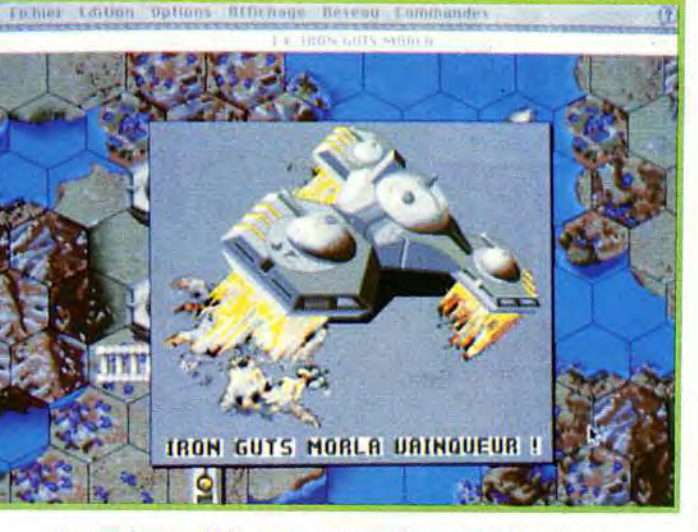

La pondeuse météo est la pièce maîtresse de votre flotte<br>pour connaître l'état de la prochaine marée. C'est aussi grâce à elle<br>que vous augmenterez votre armada puisqu'elle offre de transformer un bloc de minerai en crabe, en ponton ou en char.

#### **VOTRE MAC TRICHE!**

Attention ! lors d'une partie contre l'ordinateur, si vous constatez la disparition mystérieuse de vos pièces, ne criez pas au bug. Vous êtes tout simplement en train d'affronter Cheater Hijacker (déjà présent sur les précédentes versions du jeu) qui est un fieffé tricheur.

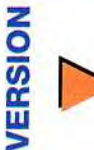

Le jeu est déjà disponible sur Amiga, ST et PC. Testé en version ST dans le Tilt76 (mars 1990).

## **PETIT AIDE À L'EXPLOITANT DÉBUTANT**

Lorsque vous posez votre astronef, assurezvous que l'une de ses tourelles au moins est contiguë à une case «pleine mer».<br>Cela est indispensable pour utiliser votre

barge et vos navettes sans attendre une marée favorable. Des cases «montagne» à proximité offriront une bonne défense car elles augmenteront la portée de tir des chars v stationnant.

Il est indispensable de protéger votre pon-<br>deuse météo, car quand elle sera détruite ou capturée, il vous

sera impossible de

fabriquer de pièces

supplémentaires. Enfin, n'hésitez pas

à dépenser vos

points-action pen-

dant les 5 ou 6 premiers tours de jeu

pour collecter du

minerai.

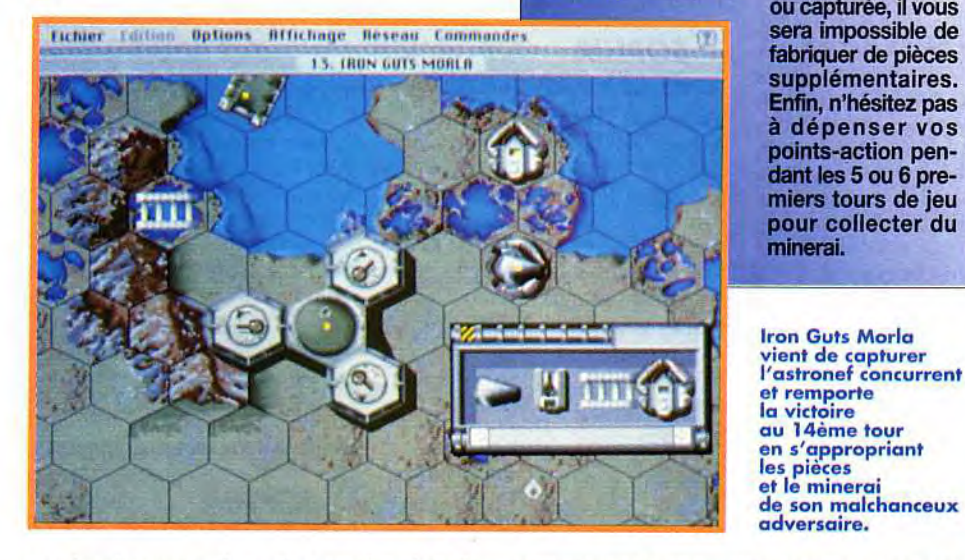

case (marécageuse, submergée ou non) sur laquelle on déplace une pièce. Sur l'écran de votre Mac. vous pourrez voir l'eau monter et se retirer au grè des différentes marées.

Les règlements de compte par chars interposés ne prêteront plus à réclamation puisqu'ici, les subtilités du jeu -quant aux zones de tir notammentsont gérées d'une manière transparente par le programme.

.<br>Les joueurs du jeu de plateau pourront ainsi élaborer des stratégies contre le Mac.A ce titre, les initiés à FMP prendront beaucoup de plaisir avec sa version infomatisée.

Robby

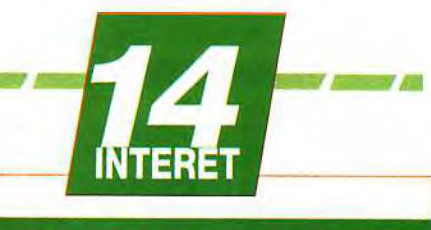

# **WARGAME**

L'idée totalement originale du jeu de plateau fonctionne à merveille dans sa version micro. Full Metal Planete est un jeu attravant qui n'est pas sans rappeler le célèbre Battle Isle.

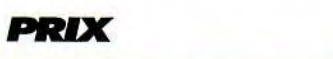

# PRISE EN MAIN T

Ξ

Une boîte, deux disquettes, deux manuels. l'installation est rapide et ne pose vraiment pas de problème.

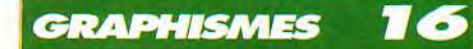

Ils sont très bons en mode 256 couleurs. L'écran noir et blanc d'un Mac Classic est beaucoup moins lisible.

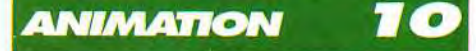

Seul le déplacement des pièces est animé. On peut supprimer ces animations, pas indispensables dans ce type de jeu, pour accélerer le déroulement de la partie.

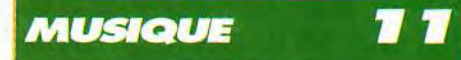

La seule musique est celle de l'introduction au jeu. Elle est courte mais rythmée genre Acid House.

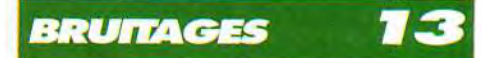

Ils sont corrects mais pas indispensables. on validera l'option Sound Off pour jouer au bureau.

### *JOUABILITE*

Elle est tout à fait satisfaisante. Un raccourci clavier pour passer de la carte stratégique à la carte tactique eut été le bienvenu.

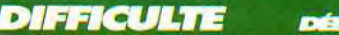

**DÉBUTANI** 

L'apport de l'informatique a simplifié énormément l'assimilation des règles de FMP. Les parties à quatre joueurs nécessiteront une analyse de vrai stratège.

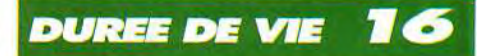

En fait, Full Metal Planète sur Mac plaira aux amateurs du jeu de plateau qui pourront corroborer des points de règles nébuleux et séduira également les amateurs de jeu stratégique.

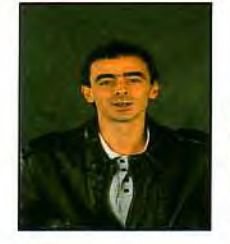

**\_\_**

amis du MIB, bonjour! Seize pages de Message In the Bottle, voila qui devrait vous faire plaisir, autant qu'à moi je l'espère. Oui, c'est lui! Indiana Jones est de retour avec LA solution complète de The Fate of Atlantis, photos à l'appui. Mais ce n'est pas tout. Ne loupez pas le célèbre VRAC et les MEGA SOLUCES de Might and Magic Ill, Space Quest IV, Ween et un complément fabuleux pour tout savoir de la saga de Lord of the Ring. Et pour en revenir à la quête du professeur Jones et de la superbe Sophia, vous aurez droit, le mois prochain, à la solution des deux autres modes de jeu. Bonne chance à tous et joyeux Noël!

Olivier Hautefeuille

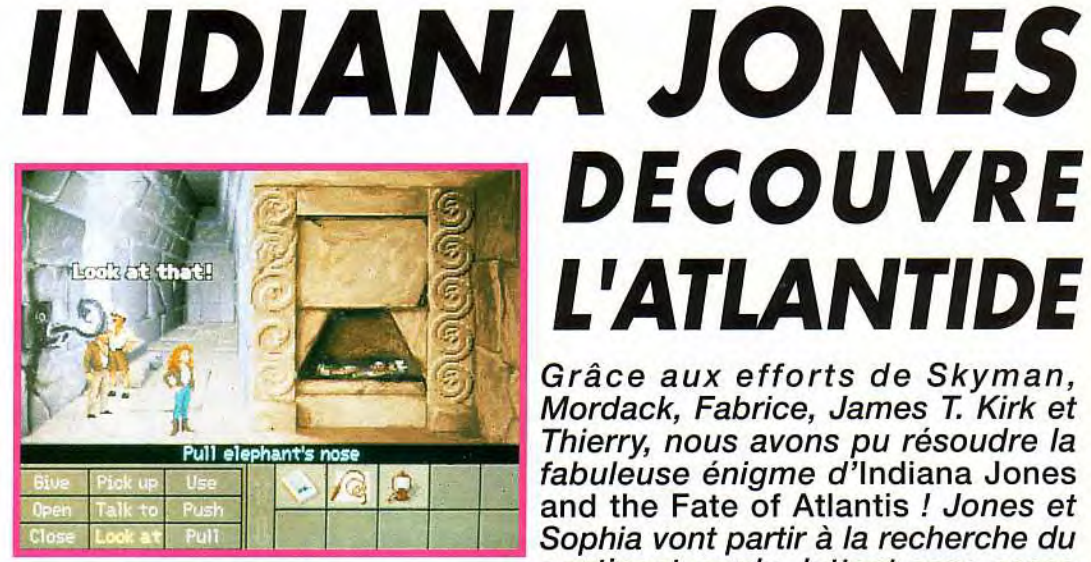

essage in a bottle

#### **BARNETT** COLLEGE, LA PREMIERE **STATUE**

Votre but : retrouver une statue

Indy se retrouve dans les salles obscures du muséum. Une suite de chutes malencontreuses le mène peu à peu vers les profondeurs de l'édifice. Dans la salle la plus basse, celle de la chaudière, il découvre, dans l'un des placards, une statue étrange. Lorsqu'il la présente à ses collègues, un étrange monsieur Smith fait son apparition. Qui est monsieur Smith ? Personne d'autre que le sinistre Klaus Kerner, un agent qui travaille pour les Nazis. L'homme sort son arme, saisit la statue et s'enfuie... C'est le début de l'aventure ! Mais dans le pardessus arraché à l'ennemi, Indy découvre un ancien magazine où il est question d'une vieille expédition qu'il mena au côté de la superbe Sophia Hapgood. C'est là votre première piste, il faut retrouver Sophia au plus vite.

continent perdu, luttant sans cesse contre la puissance nazie. Une quête de longue haleine et riche en rebondissements...

Walk to io

It's a bronze coil.

**DECOUVRE** 

En *haut, Indy et*  Sophia viennent de *découvrir* la *première perle d'orichalum. A droite, il faut placer*  cette perle dans la *figurine pour faire fondre*  la glace.

### SOPHIA ET LES FANTOMES

Votre but : retrouver Sophia A New York, Indy se retrouve devant le théâtre ou sévit Sophia. Impossible de pénétrer par la porte principale ou par la sortie des artistes. Il faudra pousser et tirer les caisses jusqu'à atteindre l'échelle de secours. Mais n'oubliez pas de vous saisir du journal du

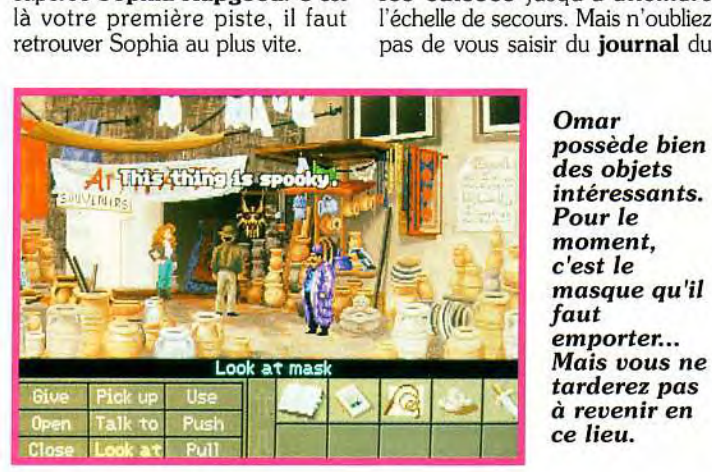

Omar<br>possède bien des objets *;5 ' intéressants. Pour le*  moment. c'est le<br>masque qu'il *emporter...*  Mais vous ne *tarderez pas à revenir en ce lieu.* 

jour avant de partir à l'assaut du théâtre. Une fois dans la place, Indy doit affronter le machiniste, un homme bourru et difficile à distraire. Pourtant, avec un peu d'insistance. il parviendra à intéresser l'homme avec le journal. Le machiniste vient enfin de vous laisser seul face au tableau de contrôle qui pilote la machinerie du théâtre. Indy manie le levier de gauche, puis

cured obje

celui de droite, et presse enfin le bouton rouge. Il n'en faudra pas plus pour attirer l'attention de Sophia. La jeune femme vous emmène dans ses appartements...

#### SOPHIA S'EXPLIQUE...

#### Votre but : en savoir plus sur l'Orichalum

Le bureau de Sophia vient d'être dévalisé. Indy n'a pas vu le terrible Kerner s'enfuir et téléphoner à ses chefs... Pour Sophia, l'affaire est simple. Elle sort de son bureau une

116

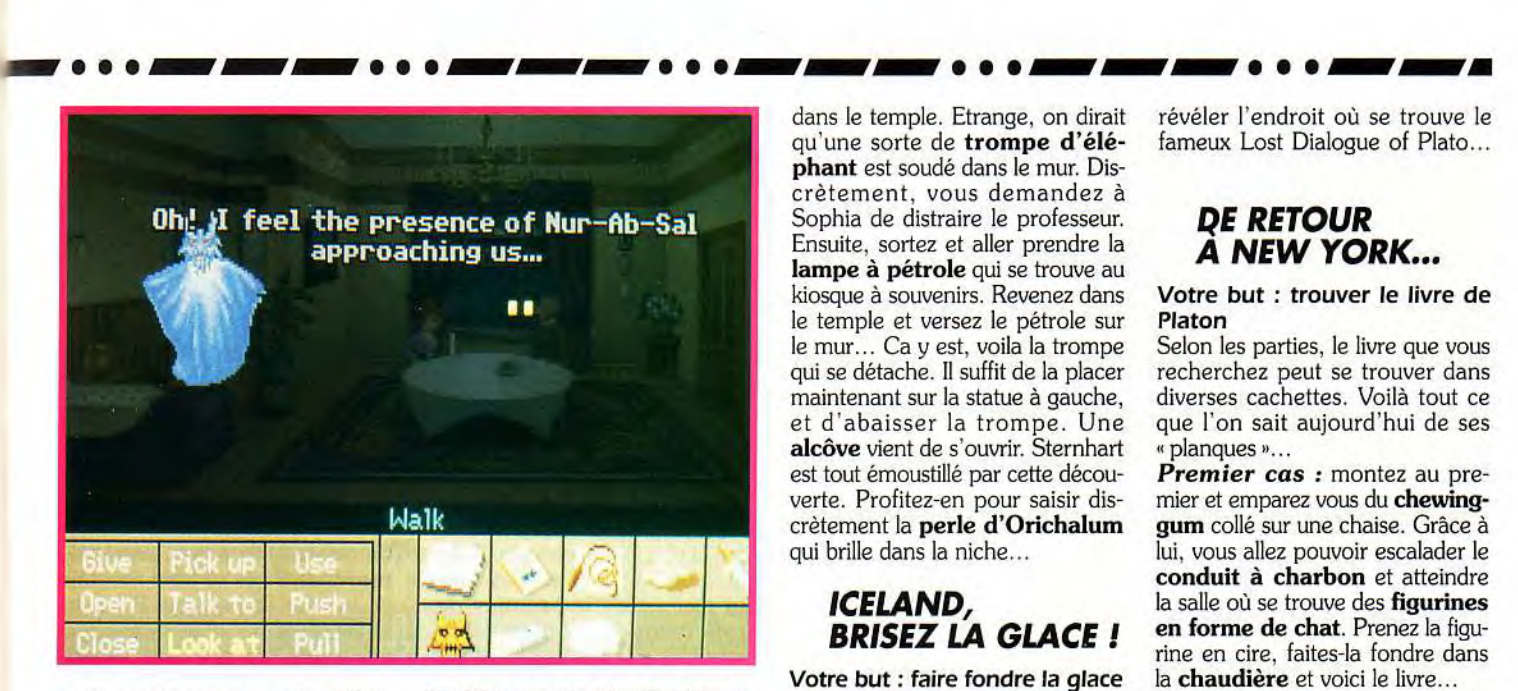

perle magique, une perle **d'Orichalum,** une matière qui peut remplacer l'uranium de façon très avantageuse : même puissance mais aucune radiation... C'est donc pour cela que les nazis s'intéresse de si près à cette matière, et au continent disparu, **l'Atlantide,** là où se trouvent les gisements de ce précieux minerai. Invoquant l'esprit de **Nur-Ab**-Sal. Sophia découvre un nouvel indice : pour progresser dans la quête, il faut absolument retrouver un écrit de Platon. le célèbre **Lost Dialogue...** D'où vient la pierre de Sophia ? D'un ancien cite archéologique où travaille encore le professeur **Bjorn** 

#### *Trottier a peur des* **fantômes.**  *Vous venez de gagner le premier disque de pierre.*

**Heimdall** vous conseille de rendre visite à **Charles Sternhart,** celui la même qui à traduit le Lost Dialogue of Plato. Il faudra aussi rencontrer **Felipe Costa.** à Azores Island.

#### *TIKAL, LE TEMPLE*

#### **Votre but : collecter une pierre d'Orichalum**

Vous voilà devant la jungle. Pour passer le précipice qui s'offre bientôt à vous, il suffit d'user du **fouet** 

> *C'est là*  **le moyen**  *de transport le plus sûr pour* **visiter**

*le désert. Il suffit* 

la *corde et...* 

*l'aventure.* 

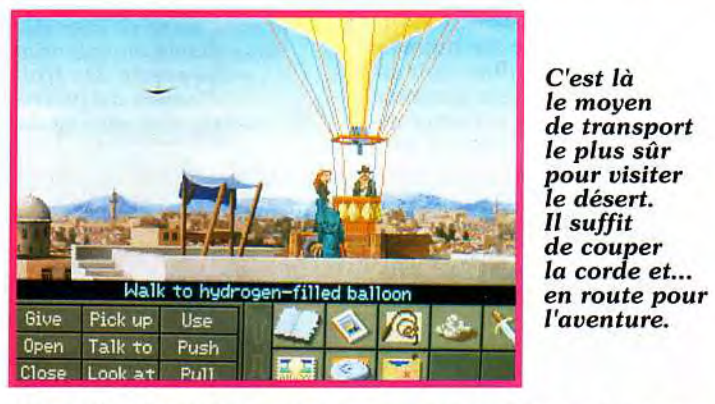

**Heimdall...** Rendez lui visite. Il a des révélations à faire...

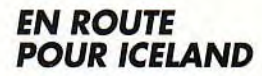

**Votre but** : **rencontrer Bjorn Heimdall** 

A Iceland, les deux compères rencontrent le savant. Mais impossible de faire quoi que ce soit, si ce n'est de questionner l'homme... **Bjorn** 

pour obliger **l'animal** qui vous tourne autour à se jeter dans la gueule du **serpent.** Ensuite, montez sur **l'arbre** et vous franchirez l'obstacle. **Charles Sternhart**  n'est pas facile à convaincre. Pour lui prouver que vous êtes bien le célèbre docteur Jones, il faudra répondre à une question bien précise. Si vous n'y arrivez pas, répondez « I don't no... » puis questionnez le **perroquet** ! Vous voici enfin

dans le temple. Etrange, on dirait qu'une sorte de **trompe d'éléphant** est soudé dans le mur. Discrètement, vous demandez à Sophia de distraire le professeur. Ensuite, sortez et aller prendre la **lampe** à **pétrole** qui se trouve au kiosque à souvenirs. Revenez dans le temple et versez le pétrole sur le mur... Ca y est, voila la trompe qui se détache. Il suffit de la placer maintenant sur la statue à gauche, et d'abaisser la trompe. Une **alcôve** vient de s'ouvrir. Sternhart est tout émoustillé par cette découverte. Profitez-en pour saisir discrètement la **perle d'Orichalum**  qui brille dans la niche...

#### *ICELAND, BRISEZ LA GLACE*

**Votre but: faire fondre la glace qui emprisonne la statuette**  Vous revoilà à Iceland. **Bjorn Heimdall** est congelé, paix à son âme... Placez la perle d'Orichalum dans la statue, la glace fond sous l'énergie déployée, vous pouvez saisir cette **figurine en forme d'anguille.** Vous allez maintenant rendrez visite à Felipe Costa.

#### *AZORES ISLAND, UN CHARMANT VILLAGE*

**Votre but : apprendre où se trouve le livre de Platon** 

**Felipe Costa** est un vieux savant qui sait bien des choses. mais comment le séduire ? Sûrement pas avec la virilité de Jones. Sophia va devoir amadouer le vieillard et lui proposer un marché. **En échange de la figurine** que vous venez de découvrir à Iceland, Costa va vous révéler l'endroit où se trouve le fameux Lost Dialogue of Plato...

#### *QE RETOUR A NEW YORK...*

#### **Votre but : trouver le livre de Platon**

Selon les parties, le livre que vous recherchez peut se trouver dans diverses cachettes. Voilà tout ce que l'on sait aujourd'hui de ses « planques »...

*Premier cas* : montez au premier et emparez vous du **chewinggum** collé sur une chaise. Grâce à lui, vous allez pouvoir escalader le **conduit à charbon** et atteindre la salle où se trouve des **figurines en forme de chat.** Prenez la figurine en cire, faites-la fondre dans la **chaudière** et voici le livre...

*Deuxième cas* : empochez le **torchon** salle dans la chaufferie puis remontez au deuxième étage (escaliers puis corde). Là, trouvez la **pointe de flèche,** dans le fond de la pièce. Redescendez ensuite, et dévissez la caisse grâce à l'outil « pointe de flèche + torchon ».

*Troisième* **cas** : Un **pot de mayonnaise** que l'on récupère dans le bureau en face du Barnett College, et qui sert à déplacer la **statue** au dessous de la **trappe**  du deuxième étage. Grimpez sur

*Il faut jouer* la statue pour<br> *sur le* atteindre le troi**sur le** atteindre le troi-<br>**ballaste et** sième, prenez la *l'hydrogène* **clef** dans *pour piloter<br>l'engin. Pour l'engin. Pour* cendez d'un<br>*trouver le* étage. Déplacez *trouver le* étage. Déplacez <br> **cite de** la caisse de *cite de* la caisse de *servez vous* ouvrez<br>de la carte. coffre...  $de$  *la carte.* 

**ballaste et ans**<br>**ballaste f** dans *fouilles,* gauche et

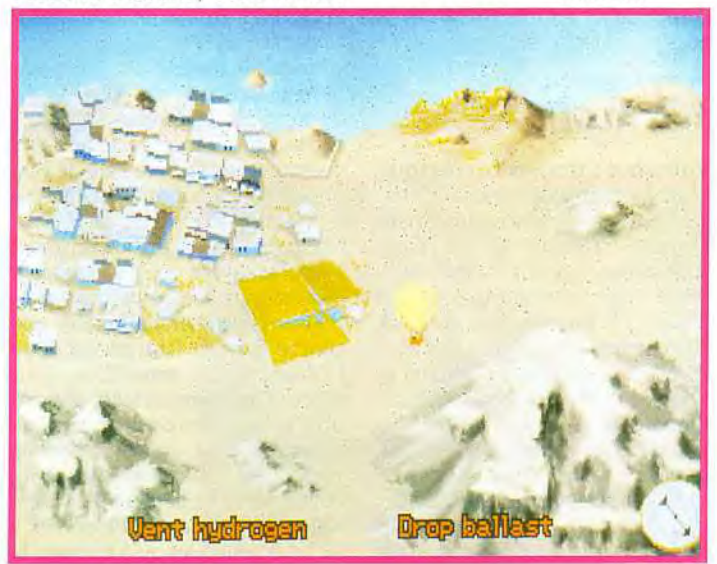

# **essage in a <b>b**ottle

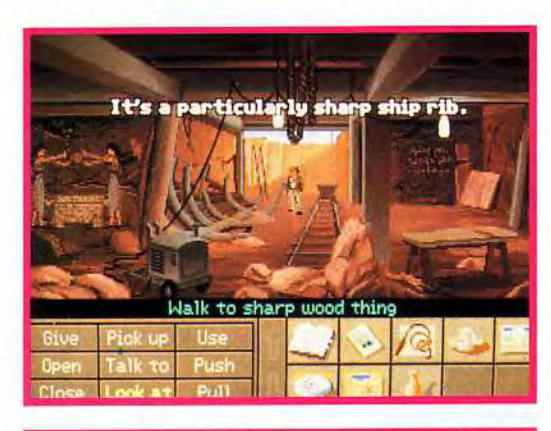

*Grâce au générateur,*  **Indy a pu**  *éclairer cette*  **cave. Le bout de bois** *qu'il*  **vient** *de découvrir est très*  **important.**  *Idéal pour*  **creuser, et ce,** *tout au*  **long** *de la partie.* 

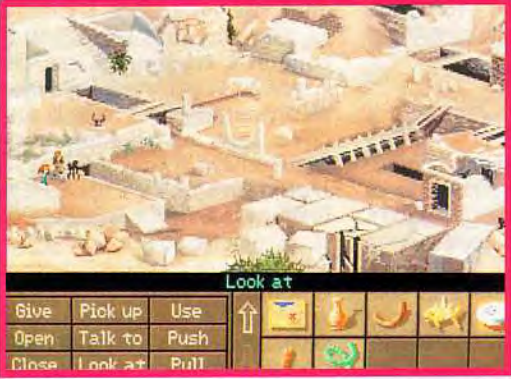

*Une* **statue en** *forme de tête de taureau, une en forme de queue, et les*  **deux** *cornes de* **la** *bête*  **qui pointent dans** *le ciel ! A l'aide de la lunette,* **vous**  *trouverez le*  **deuxième**  disque...

Vous voilà finalement en possession du fameux livre... Il faudra l'étudier avec attention, d'une part pour répondre aux questions de Trottier, un personnage que vous n'allez pas tardez à rencontrer, d'autre part pour savoir manier les disques de pierre...

Dès lors, vous retrouvez Sophia et vous devez choisir entre l'un des **trois modes de jeux** suivants le jeu **en solitaire,** 

**le** jeu en **équipe** avec Sophia, le jeu « **baston** ».

Mais pour l'instant, ne résistons pas aux charmes de la belle miss Hapgood et emmenons-là avec nous pour la suite de cette mission !

## *A ALGER...*

**Votre but: trouver un masque**  D'après Sophia, la perle d'Orichalum provient d'une statue volée par **Omar Al-Jabbar.** Il vit à Alger, vous devez donc lui rendre visite. Vous voià donc dans les rues d'Alger. Un **lanceur de couteaux**  cherche une femme pour l'assister. Essayez de convaincre Sophia et poussez la finalement vers le saltimbanque. Elle sera certes très fâchée mais vous y gagnerez un **couteau** ! Vous venez de découvrir la boutique de Omar. Cet homme à bien des choses à vous apprendre et il faudra revenir le

voir bientôt. Mais pour l'instant. empochez le **masque** qui est suspendu à sa devanture et évitez de le payer, ce qui est possible si l'on reste très poli avec l'homme...

# *A MONTE-CARLO*

#### **Votre but : voler à Trottier le**  disque de pierre

Toujours sous les conseils de Sophia (décidément, vous avez bien fait de l'emmener avec vous...), vous avez décidé de rencontrer maintenant un certain **Trottier.**  Pourquoi ? Tout simplement pour lui dérober un objet en rapport avec votre quête. Devant l'hôtel. Sophia va monter dans sa chambre. A vous de découvrir Trottier dans la foule et surtout de bien répondre à ses questions (potassez le livre de Platon). Enfin, l'homme accepte de monter dans la chambre de Sophia. Maintenant, soyez rusés. Demandez à Sophia qu'elle occupe Trottier... Elle embobine le bonhomme et le pousse à déposer sur la table une **pierre** qui provient, eh oui !, de l'Atlantide. De votre côté, vous ouvrez **l'armoire** du fond, saisissez une lampe, empochez aussi le **couvre-lit,** et en avant pour la mascarade ! Recouverts du drap, coiffés du masque et sinistrement éclairés par la lampe de poche, il ne vous reste plus qu'à **couper le** 

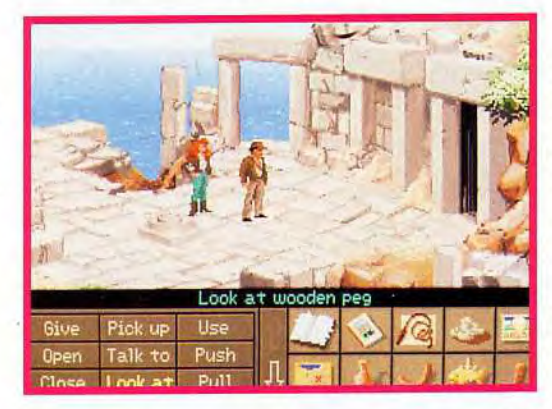

**disjoncteur** pour plonger Trottier dans la plus vive épouvante. Bravo, l'homme s'est enfui et vous possédez maintenant le **premier des trois disques de pierre** indispensables à la résolution du jeu !

#### *QE RETOUR A ALGER*

#### **Votre but : partir en montgolfière dans le désert**

Maintenant, on ne rigole plus. Vous allez enfin partir vraiment à l'aventure. A Alger, vous retournez voir **Omar** pour lui montrer le disque de pierre. L'homme est au courant de bien des choses et il va vous aider dans votre quête. bien sûr, sa première tentative est un échec. Les chameaux qu'il vous prête pour visiter le désert et trouver le site archéologique sont en mauvaise santé, et vous reviendrez à pieds, bredouilles et plutôt de mauvais poil ! Mais il faut continuer la lutte, d'autant que vous possédez maintenant une **carte** qui signale l'endroit des fouilles dans le désert... Omar va vous proposer **divers objet** en échange du

*Deux disques et la porte s'ouvre. Derrière,* **un**  *premier*  labyrinthe **qui n'est pas**  *trop difficile*  **à vaincre. On** *y trouve le cadavre de Stern hart.* 

masque. Il faudra ensuite essayer de troquer ces objets auprès du **marchand** qui se tient non loin du lanceur de couteau. Plusieurs tentatives seront nécessaires avant que vous n'obteniez de la **nourriture** (squab). Ensuite. allez voir le mendiant qui tient le guichet de la montgolfière. En échange du « squab '• il vous donne un **billet.**  Vous voilà bientôt dans les airs. Mais ce qu'il faut, c'est larguer les amarres (on **se sert** du **couteau)**  pour partir à la recherche du premier site de fouilles archéologiques...

#### *VOYAGE EN MONTGOLFIERE...*

#### **Votre but : atteindre le cite de fouille**

Quel panorama ! La montgolfière n'est pas bien difficile à manier. Pour trouver le site des fouilles,

*Une maquette* **d'Atlantis** ! **Vous** *devez* **maintenant vous servir des trois**  *disques de pierre. Mais* **attention aux nazis.** 

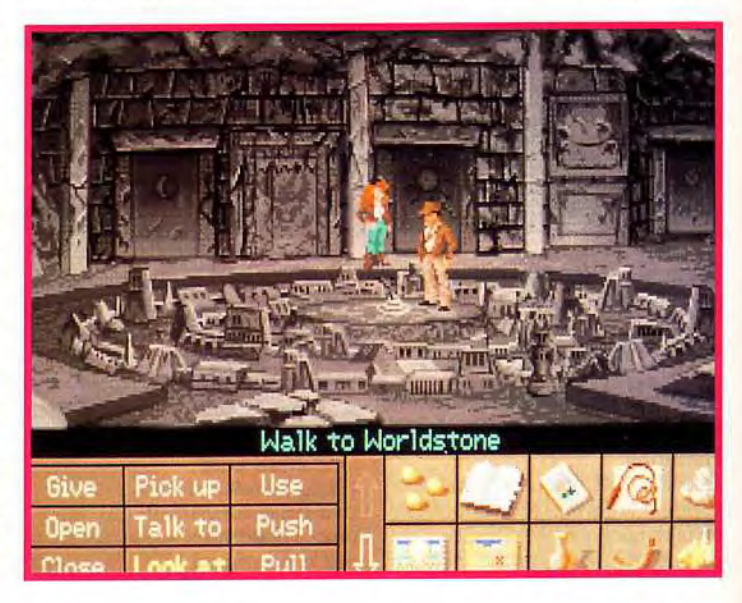

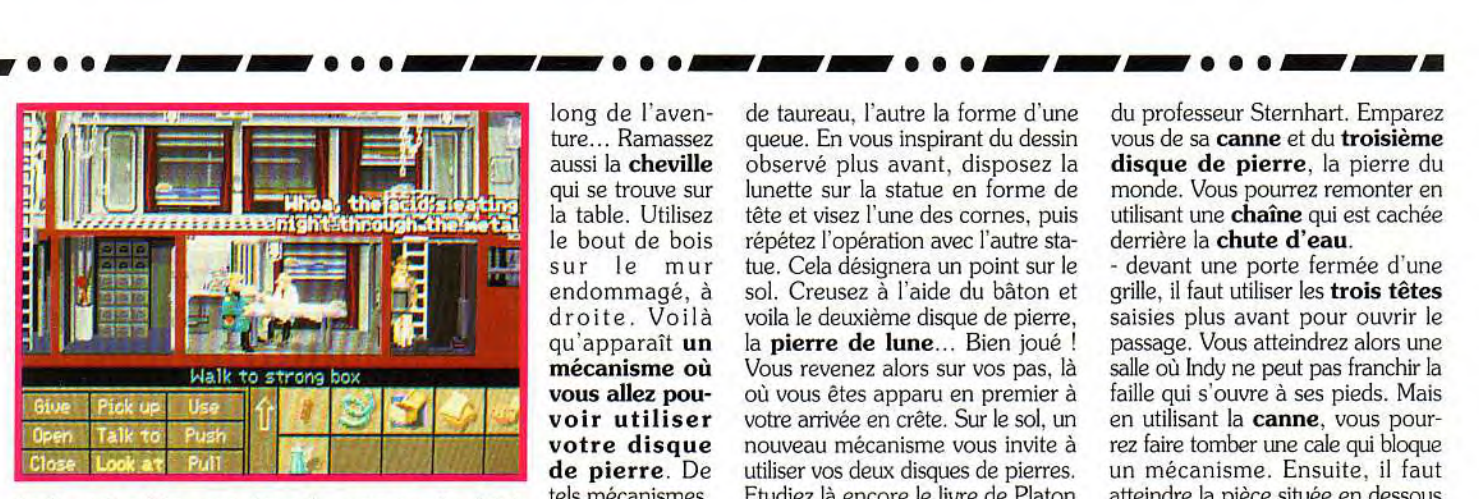

*Indy et* Sophia sont dans le sous-marin. Mais si *la belle est* prisonnière, Indiana *peut agir. Le voila qui fracture le coffre fort,* au nez *et à la* barbe *de Kerner!* 

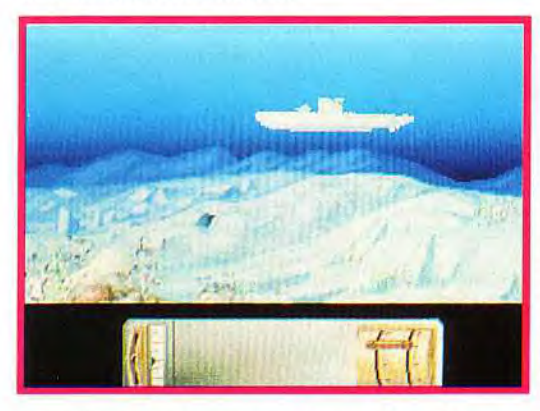

vous allez sans cesse vous poser près des villages des bédouins pour demander votre chemin à l'aide de la **carte**. Un peu plus au nord, un peu plus à l'est, voilà bientôt le site qui apparaît devant vous. Dernier atterrissage, pas tellement réussi d'ailleurs, et en route pour les profondeurs de la terre...

#### PREMIERES FOUILLES

#### Votre but : empocher divers objets

A peine arrivée sur le site, Sophia ne trouve rien de mieux que de tomber dans une faille... Chez elle. c'est une habitude ! Indy continue donc seul ses recherches. Descendez par l'échelle... Ici, il fait noir comme dans un four. Premier travail donc, faire de la lumière. Vous remarquez une cruche et un tuyau. Prenez ces deux objets et remontez au camion qui se trouve au dehors. Vous siphonnez un peu d'essence et retournez dans la mine pour remplir le réservoir du générateur. Voilà, la lumière est revenue ! Par terre, vous trouvez un morceau de bois. Il sera très utile pour creuser, et ce tout au *Le pilotage*  du *submersible n'est pas encore*  possible. Mais, plus tard, il *faudra*  atteindre le sas qui *apparaît sur l'écran.* 

VOYAGE EN CRETE

#### Votre but : trouver le deuxième disque de pierre

Les ruines que vous découvrez en Crète sont aussi superbes que vastes. Là encore, il va falloir prendre son mal en patience et fouiller toutes les pièces, retourner toutes les pierres. Dans un premier temps, emparez vous de la **lunette** de géomètre. Ensuite, vous visiter les chambre jusqu'à découvrir un dessin étrange. Tête, cornes et queue de taureau... Et soudain, c'est le déclic ! Vous avez repéré au milieu des ruines une immense paires de cornes. Deux pierres ont de même, l'une la forme d'une tête

de taureau, l'autre la forme d'une queue. En vous inspirant du dessin observé plus avant, disposez la lunette sur la statue en forme de tête et visez l'une des cornes, puis répétez l'opération avec l'autre statue. Cela désignera un point sur le sol. Creusez à l'aide du bâton et voila le deuxième disque de pierre, la pierre de lune... Bien joué ! Vous revenez alors sur vos pas, là où vous êtes apparu en premier à votre arrivée en crête. Sur le sol, un nouveau mécanisme vous invite à utiliser vos deux disques de pierres. Etudiez là encore le livre de Platon et le passage s'ouvre. Quand faut y aller...

long de l'aventure... Ramassez aussi la cheville qui se trouve sur la table. Utilisez le bout de bois sur le mur endommagé, à droite. Voilà qu'apparaît un mécanisme où vous allez pouvoir utiliser votre disque de pierre. De tels mécanismes, vous en trouverez tout au long de l'aventure. Alors. placez la cheville dans le trou, le disque de pierre sur la cheville et regardez de plus près. Grâce au livre de Platon. et bien que les explications qu'il donne soient un peu confuses. vous devez trouver la combinaison... Voilà, une porte vient de s'ouvrir Sophia apparaît. Elle a trouvé une tête de delco, utile pour le camion. Reprenez le disque et la cheville, éteignez le générateur et prenez sa bougie. Dehors, il faudra réparer le véhicule (bougie et tête de delco) pour continuer l'aventure !

#### PREMIER LABYRINTHE

#### Votre but : trouver le troisième disque de pierre

Vous voilà dans une salle où se trouve trois têtes de statue. Prenez-en deux. passez la porte et emparez vous de la troisième avec votre fouet. Dès lors, vous pouvez visiter ce labyrinthe sans grand risque, afin d'en percer tous les secrets. Voici ce qu'il faut savoir : dans une salle, vous pourrez décrocher la tête d'une statue avec le fouet et utiliser une sorte de monte-charge. Vous atteignez la pièce où se trouve la squelette

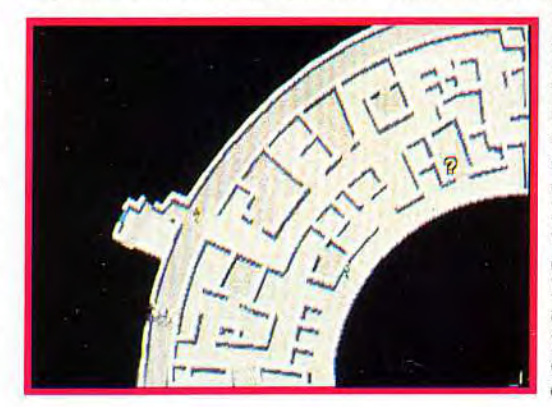

du professeur Sternhart. Emparez vous de sa canne et du troisième disque de pierre, la pierre du monde. Vous pourrez remonter en utilisant une chaîne qui est cachée derrière la chute d'eau.

- devant une porte fermée d'une grille, il faut utiliser les trois têtes saisies plus avant pour ouvrir le passage. Vous atteindrez alors une salle où Indy ne peut pas franchir la faille qui s'ouvre à ses pieds. Mais en utilisant la canne, vous pourrez faire tomber une cale qui bloque un mécanisme. Ensuite. il faut atteindre la pièce située en dessous et utiliser là encore la canne du professeur. Nouveau monte-charge. Indy peut enfin se saisir d'un petit coffret en or.

- il faut maintenant retourner voir Sophia et passer dans la pièce du fond. Là, encore une grille. Mais vous observez aussi un trou percé dans la roche... Il faut pousser Sophia à se glisser dans cet orifice. C'est difficile, mais vous y arriverez sans doute si vous vexez la belle, en lui laissant entendre que ses rondeurs ne lui permettent pas une telle prouesses ! Un peu macho, certes, mais efficace... De l'autre côté, Sophia peut vous ouvrir la grille.

- pour la suite, il faut utiliser le **petit** pendentif en forme de poisson. C'est un détecteur d'Orichalum qui vous permettra de

> trouver une issue. Mais attention, il faut absolument que vous placiez dans votre coffret en or tout ce qui contient de l'Orichalum. à savoir les perles et surtout le **pendentif**<br>de Sophia Sophia. Lorsque vous aurez trouvé le passage. creusez et voilà la maquette d'Atlantis !

Ça, c'est du labyrinthe!<br>Le «? » (en  $haut)$  signifie  $qu$ 'il faut *visiter*  cette salle. *Photo ''*  de droite. une machine qui des perles.

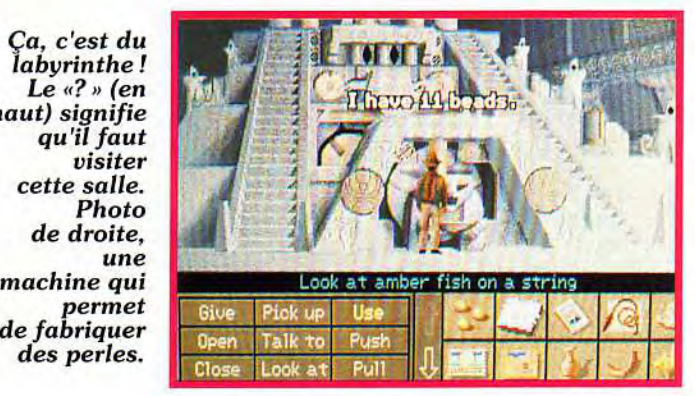

# $|\text{essage in a}|$

Une fois de plus, il faut utiliser les trois disques de pierre dans le mécanisme. Mais Gaspe ! Voila que Sophia s'est fait enlever par Kerner... Indy doit céder ses disques de pierre pour sauver la belle. Ce qui n'empêche pas le colonel nazi de l'enfermer dans une salle et de s'enfuir. Creusez à l'aide du morceau de bois et vous voilà à l'air libre. Mais en bas, un sous-marin s'apprête à appareiller. A son bord, l'armée ennemie et ... Sophia Vite, il faut agir !

#### INDY PREND LE CONTROLE DU SOUS-MARIN...

#### Votre but : manier le sous-marin jusqu'à l'Atlantide

Le capitaine du vaisseau ? Pas de problème, vous lui réglez son compte d'un bon uppercut... Vous voici dans la cabine de pilotage. Le levier vient de se briser entre vos doigts. Il va falloir en confection-

fois dans la cabine prison. Le garde vous stoppe net... Vite, il faut souffler à Sophia l'idée de se servir du saut (bucket) pour assommer l'ennemi. Vous voilà libres tout les deux. Prenez la ventouse à WC. cela fera un levier tout à fait correct, et utilisez la clef sur le cadenas qui bloque la roue de direction du sous-marin. Actionnez cette roue et vous voila fin près pour la manoeuvre. Indy et Sophia remontent dans la cabine. Le pilotage du submersible n'est pas bien complexe. Indy parvient bientôt à faire pénétrer l'engin dans une base sous-marine. L'Atlantide est vraiment toute proche...

#### LE LABYRINTHE INFERNAL

#### Votre but : collecter sept objets

Il fait sombre, très sombre. Indy s'empare tout de même d'une échelle, qu'il applique contre un

éboulis pour prodresser vers la droite... Des cris, des piétinements. Sophia vient de se

Pour ouvrir *cette porte*  inondée, il *faut* utiliser *la figurine en forme d'anguille, et deux* doses *d'énergie.* 

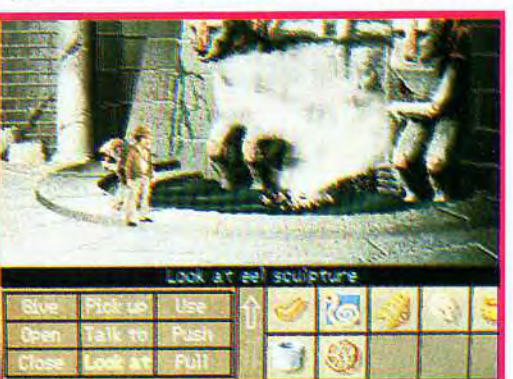

faire enlever une nouvelle fois par l'ennemi ! Bon débarras, dirait Momor... Il faut continuer la lutte.

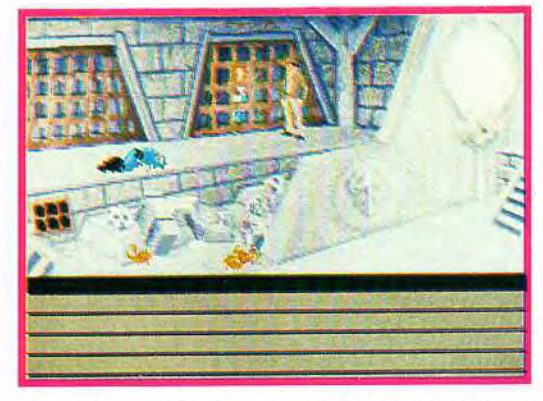

Sophia est derrière les barreaux! Mais le *garde est* mort et vous *pourrez facilement la délivrer* si vous *trouvez un levier*  suffisamment solide *et lourd.* 

Dans la boîte de pierre, vous trouvez une lampe atlante. Une perle d'Orichalum et la lumière surgit. Utilisez vos trois disques de pierre (combinaison inverse de celle utilisée en Crète) et la porte s'ouvre. Attention, avant de partir à l'assaut du labyrinthe, n'oubliez pas de<br>reprendre l'**échelle** et les disques...

Le labyrinthe qui s'ouvre devant vous est très vaste. Les pièces et les couloirs s'enroulent sur un très large anneau, parcourus en tout sens par des gardes nazis. Prenez votre courage à deux mains et visitez toutes les pièces sans exception. Voilà ce qu'il vous faut découvrir :

- un volant de bronze
- une roue de bronze
- une tête de statue.
- une coupe (se servir de l'échelle pour passer le précipice)

la cage thoracique d'un squelette (couloir extérieur du labyrinthe, dans le métro)

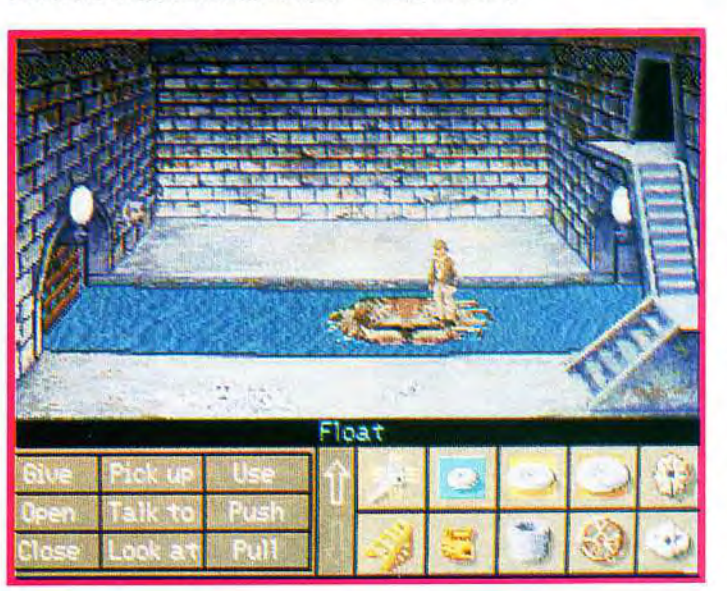

#### - une figurine en forme 4 d'anguille

éventuellement, une saucisse que l'on obtient en se battant avec un garde. En cherchant tous ces objets, utilisez toutes les trappes qui offrent parfois des raccourcis. Vous devez aussi noter l'emplacement exacte de certaines salles très utiles pour la suite :

- la salle des crabes la salle des machines
- la salle de la porte inondée
- la salle de la lave
- la salle de la statue

Vous voilà en possession des sept objets cités plus avant. Voilà ce qu'il faut faire pour la suite.

- dans la salle de la lave, remplissez la coupe en utilisant la tête sur la plaque.

- dans la **salle des machines**, utilisez le volant de bronze sur la machine et la coupe de lave tout en haut : résultat, des perles d'Orichalum à ne plus savoir qu'en faire !

- dans une salle, un soupirail s'ouvre sur la geôle de Sophia. Placez une perle dans la bouche de la statue. Elle écrasera le garde.

- dans la salle de la porte inondée, utilisez une perle sur la figurine en forme d'anguille. Indy jette la statue dans l'eau, tant elle devient chaude. Super, voilà l'eau qui s'évapore. Il suffit maintenant de placer une autre perle dans la bouche de la statue pour ouvrir la porte. Un petit bonjour à Sophia, collectez une pièce parmi les décombres du robot, et on continue !

- dans la salle des crabes, placez la saucisse ou le sandwich obtenu dans le sous-marin dans la cage thoracique. Placez le tout dans le bassin et attendez qu'un crabe soit pris au piège.

- par la salle de la porte inondée.

Difficile de<br>trouver un

voua atteignez le<br>canal. Un *trouver un* **poulpe** géant **radeau plus** vous inquiète? *radeau* plus vous inquiète ? **maniable!** Donnez-lui à<br>**Avec une** manger il aime Avec une manger, il aime<br>seul perle, entre les exuatories seul *perle,* les crustacés ! vous Vous pouvez *tes eaux*<br>**d'Atlantis.** verser l'eau et d'Atlantis. atteindre le

#### ner un autre. En premier lieu, utilisez l'interphone pour ordonner à l'équipage de se rendre à l'avant du submersible. Résultat, vous pouvez maintenant agir sans rencontrer d'ennemi. Descendez l'échelle et marchez sur la gauche. Vous empochez alors du pain et du saucisson (faites un sandwich) et une tasse. Plus bas, utiliser cette tasse sur les batteries qui fuient. Vous possédez maintenant de l'acide. Allez à l'avant du sous-marin, descendez dans la petite cabine qui jouxte celle où Kerner parle au professeur Ubermann... Utilisez l'acide sur le coffre et vous voilà de nouveau en possession des trois disques de pierre. ainsi que d'une petite clef. Maintenant, il faut délivrer Sophia. Retournez à l'arrière du submersible et descendez de façon à atteindre la **lucarne**

de la cellule de votre compagne. Demandez lui de distraire le garde et remontez pour descendre cette

radeau en forme de crabe. Une perle d'Orichalum pour fournir l'énergie, et.. en route pour la suite !

#### LE CANAL, UNE STATUE, LA FOREUSE...

#### Votre but : atteindre le cœur d'Atlantis

Dans le canal, Indy passe toutes les portes grâce à ses disques de pierre. Bientôt, un escalier apparaît, qui mène à une salle. Dans celle-ci, vous découvrez une nouvelle pièce en bronze. Observez également le dessin qui illustre le fonctionnement des robots. C'est très utile pour la suite. De nouveau

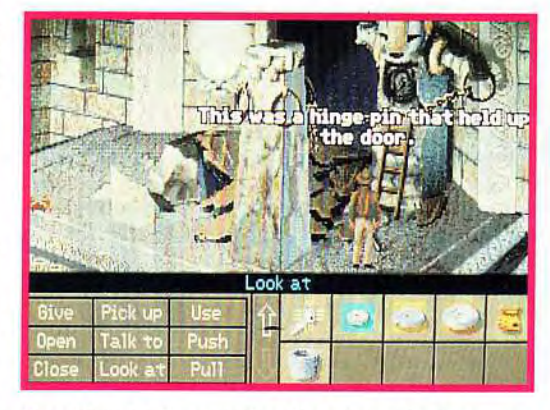

*Il suffisait d'accrocher les deux* chaînes aux bras du *robot et de déclencher le* mécanisme *pour ouvrir* la *porte. Maintenant, allez chercher* la *pauvre* Sophia!

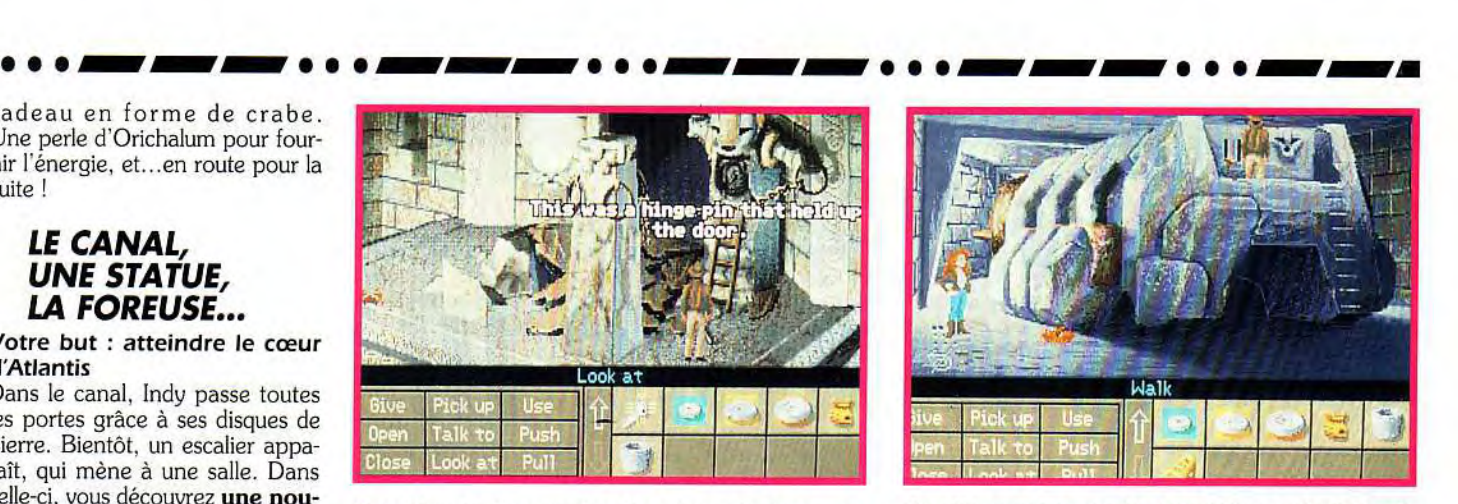

*Quelle* machine *infernale! Une telle* bête *de*  course est capable de défoncer les parois *les plus épaisses.* Mais *attention, il faudra*  utiliser *les deux leviers avec précision.* 

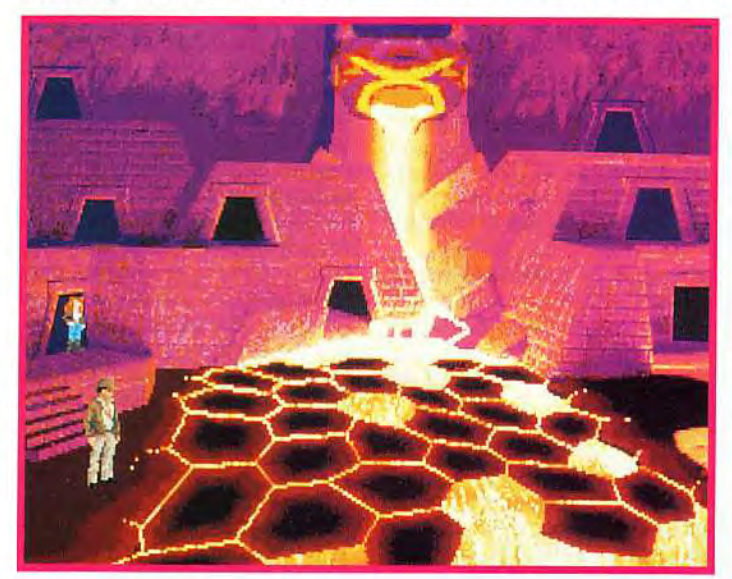

sur les eaux du<br>canal, Indy chaîne

utilisez l'échelle pour ouvrir le poitrail de la les éléments de bronze que vous possédez pour actionner les<br>bras du bras robots. Placez les pièces en vous remémoChaud<br>devant !

devant ! rant le dessin observé plus avant.<br>
Mais Voilà, le bras gauche de la bête est canal, Indy **Mais** Voilà, le bras gauche de la bête est atteint enfin une **rassurez-** descendu. Vous pouvez accrocher atteint enfin une *rassurez-* descendu. Vous pouvez accrocher salle fermée vous, ce la deuxième chaîne. Ensuite, il fau-<br>d'une porte mas-<br>deriver dra faire fonctionner ce bras à noud'une porte mas- *damier* dra faire fonctionner ce bras à nousive. Là, un *n'est pas* veau. Crac ! La porte est robot assez « *trop* détruite. Indy voudrait bien pour**robot** assez « *trop* **détruite**. Indy voudrait bien pour-<br>destroy » attire **difficile** à suivre ses recherches par le pasdestroy » attire **difficile**  $\dot{a}$  suivre ses recherches par le pas-<br>votre attention. *traverser.* sage qui vient de s'ouvrir. mais il votre attention. *traverser.* sage qui vient de s'ouvrir, mais il Accrochez la faut aussi penser à Sophia...

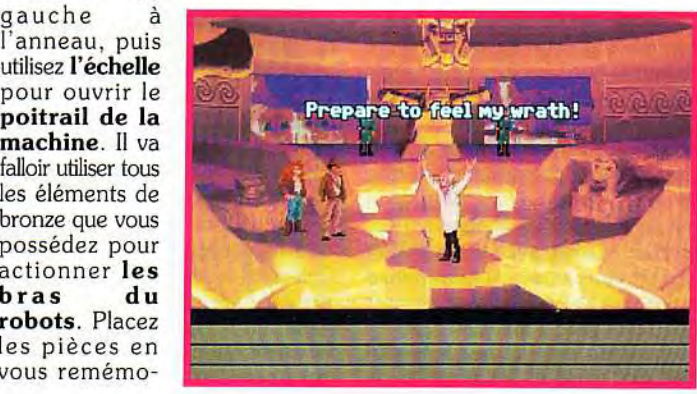

Retournez la voir, non sans avoir saisit avant le levier de métal qui gît près du robot détruit.

Pour délivrer Sophia, il faut lui donner le levier, soulever ensuite la grille et demander à la belle de placer le levier dessous. Une fois sauvée, Sophia vous suivra vers la porte cassée. Empochez-la encore le levier avant de continuer. Dans les couloirs qui s'ouvrent devant eux, Indy et Sophia découvrent bientôt une salle étrange. Là, Indy collecte un sceptre et combat un spectre ! Sophia vient de perdre la raison, le fantôme de Nur-Ab-Sal l'habite. Faites tout ce qui est votre pouvoir pour demander à la belle qu'elle

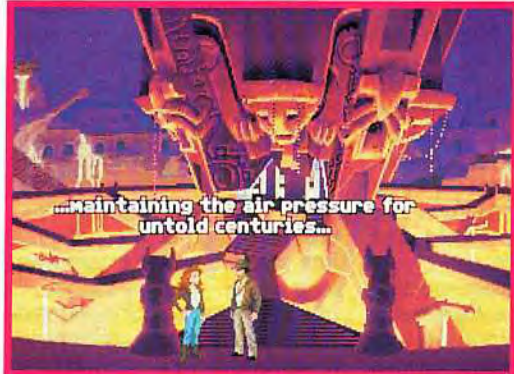

vous montre son pendentif. Insérez alors une perle dedans, et fini Nur-Ab-Sal

Dans les couloirs, observez les graffitis... Ils vous permettront de manier la foreuse que vous venez de découvrir. Deux leviers bien placés sur le tableau de contrôle de la

*Il faut tout faire pour qu'Indy ne* monte pas sur *cette plate-forme. Le professeur, par contre...* 

monstrueuse machine et... la voilà qui démarre!

Pour tourner, Indy à repéré d'autres marques sur le sol. Il modifie l'emplacement des levier et c'est l'accident ! Fort heureusement, vous voilà sain et sauf. La brèche ouverte dans la muraille par la foreuse vous donne accès au centre d'Atlantis.

#### LE COMBAT FINAL

#### Votre but: vaincre!

Quelle immense labyrinthe, quelle salle gigantesque et superbe ! Indy passe de galerie en galerie, jusqu'à ce qu'il se trouve devant un monstrueux damier de plaques de

> *Le coeur de*  la cité ! *Pour la lutte finale,* il est *question de*  dialogue. Faites très attention  $\dot{a}$  *ce que* vous *dites!*

lave en fusion. La traversée est périlleuse mais possible.

N'oubliez pas surtout de noter sur les murs de cette salle le dessin qui vous donnera accès à l'étape finale. Utilisez là encore les disques de pierre. Je vous laisse découvrir le superbe final de cette aventure. Sachez seulement que, pour éviter la mort, Indy devra même menacer le professeur de sa colère divine...

Et ne loupez pas, le mois prochain, les solutions complètes des deux autres modes de jeu, en solitaire ou « à la force du poing » !

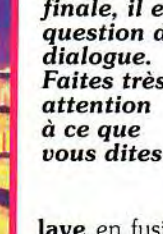

# **message in a bettle**<br>solution complète

# **MIGHT AND MAGIC 111**

**MAD MAX IV**  *XIII,* Gilles PC, Sir Caneghm et tous les autres, Don't worry! Be happy! 1 come. Sur mon destrier noir, j'arrive...

J'apporte à tous ceux qui sont coincés dans **Might and Magic III, la**  solution complète. Mettons tout de suite fin aux rumeurs : non, je ne suis pas un professionnel ! Malgré cela, je suis un passionné de **Might and Magic III.** Non, je ne disposais pas des réponses. Cependant, après un acharnement qui a duré un peu moins d'un mois, j'ai réussi à le terminer du haut de mes 15 ans, comme une multitude d'autres jeux pour PC. Si quelqu'un avait un problème avec un soft quelconque, qu'il passe un SOS dans Tilt!

Donc, revenons à **Might and Magic III.** C'est un jeu de rôles très intéressant et très complexe. Bien sûr, si je vous donne des codes, des réponses à des énigmes, c'est pour que vous les utilisiez ! Cependant. pour la sauvegarde de l'intérêt du jeu, je demanderai à ce que mes coups de pouce ne soient utilisés qu'en cas ultime.

Tout d'abord, vos six personnages se retrouvent dans **Fountain Head.** Ils sortent tout juste de l'auberge et sont dépourvus d'armures et d'armes. De plus, les magiciens de ]'équipe ne possèdent pas beaucoup de points de sorts. Donc, il vaut mieux les ménager. La première chose à faire est de marcher tout droit et de rentrer dans les **parures de Fen.** Là, vous achetez des armes et des armures en économisant votre argent. afin de veiller à ce que tous les personnages soient équipés. Chaque personnage ne peut utiliser que certaines armes et certaines armures. Pour les choisir, il suffit de regarder à droite de chaque objet : Si une

icône est dessinée, c'est que le personnage peut l'utiliser. Sinon, ça ne sert à rien de l'acheter, vous ne pourriez rien en faire. Lorsque vos personnages sont équipés du minimum, sortez et retournez **devant l'auberge.** Dirigezvous alors vers le sud, contournez la fontaine, toujours en direction du sud, et. dès que vous le pouvez, vous vous dirigez vers l'ouest. Vous vous retrouvez **devant un mur.**  Sélectionnez l'icône qui vous permet d'abattre les murs, et, dès que vous avez tué les monstres, vous forcez le coffre grâce au voleur de l'équipe. Ensuite, vous retournez au **magasin d'armes** et d'armures et achetez plus de choses (le maximum possible).

**Important** : les objets que vous avez sur vous ou en main sont précédés d'une icône.

Ensuite, étant donné que le soft est un jeu de rôles, je vous laisse vous débrouiller tout seul. Cependant, je vous conseille de ne pas sortir trop vite de la ville, ni de descendre trop rapidement dans les égouts. **En vrac, voici les astuces principales du jeu** :

Pour obtenir de la **lumière** dans les labyrinthes, vous pouvez soit utiliser une torche, si vous en avez une, soit utiliser le sort « lumière ». **Les portails miroirs connaissent:** 

- les **villes** sous les noms : «loup de mer» : Bay Watch - « condamne » Swamptown - «homme libre» Wildabar - «brûlant» : Les Hauts de Blisthering.

- les îles sous les noms : « terre », « feu >,, «air». «eau».

**Les mots de passe pour:** 

- soulever l'île engloutie est «YOUTH»

- les yeux d'éternité est « LUEUR » - l'instant de destruction est
- «PLEURS»
- le puits des larmes est « YEUX »
- le donjon de Slithercut est «« EPSI-LON » vous envoie
- le donjon du Sombre Guerrier est

««314»

- Cathédrale du Carnage est « JVL » (code de désactivation du champ) - le donjon de Blackwind est «> TEN »>

- le donjon de Greywind est >« CIRCLE»
- le donjon de Bloodreign est « OGRES », pour les coffres « NOR-TIC »
- le château de Dragontooth est  $n11n$

le donjon de Whiteshield est JOABARY » et « SMELLO »

- la caverne de l'Arachnoïde est «20301»
- le secteur de contrôle central est « CREATORS »
- le secteur Machine Alpha est « WARP »

- le secteur Machine Principal est «« PRIMARY »

#### **Les énigmes :**

- « Plus il y en a, moins vous en voyez» : « OBSCURITE »
- «qu'est-ce qui est trop pour un, suffisant pour deux, mais pas assez pour trois » : « MIROIR »
- "qu'est-ce qui est formé de trous et est plus résistant que du fer» : « CHAINE »

- « qu'est-ce qui monte et descend mais ne bouge jamais : « ESCA-LIER »

- les autres révélateurs de mystères sont : « ECHO ». «« ICICLE », «SECRET»

Le **magicien de Greywind** s'est marié le 50° jour. C'est ce jour-là que les trésors sont réels et que les sièges possèdent des pouvoirs.

Le **magicien de Blackwind** s'est marié le 60° jour. De même, c'est ce jour-là que les trésors sont réels et que les trônes possèdent des pouvoirs.

Les **coquillages** à apporter à la sirène n'apparaissent sur la petite île située au sud-est de Blackwind que le 99° jour de chaque année. Incluez le **mot secret «KTOW>**  quand vous enregistrerez votre score avec les anciens pour recevoir une récompense spéciale !

Maintenant que j'ai révélé la plupart des codes et des énigmes, je vais détailler les endroits où vous serez amené à aller.

#### **Les villes**

Toutes les villes se ressemblent et contiennent toutes un magasin, une auberge, une guilde, un terrain d'entraînement, une taverne, des égouts, un portail miroir, ainsi qu'un temple. Dans le **magasin,** vous pourrez acheter ou vendre des objets. Il ne faut surtout pas s'encombrer avec des objets inutiles. Le meilleur moyen, lorsque les sacs de tous vos personnages sont pleins, c'est de revendre tous les objets inutiles dans un des magasin. Attention : les objets que le vendeur veut vous reprendre 0 pièce d'or sont des clés, des cartes, etc... qu'il faut absolument garder car elles vous sont nécessaires à un moment ou un autre du jeu. Donc, pas question de les abandonner ou de les vendre.

Pour répondre à Sir Canghem, et aussi en signe d'exemple, les **cartes de séquence d'hologramme** sont **ABSOLUMENT**  nécessaire pour la fin du jeu. Il faut donc les garder précieusement. Pour conserver tous les objets dont vous ne vous servez pas dans l'immédiat, mais qui sont utiles pour la suite, je vous conseille de louer un personnage (Lone Wolff par exemple, car il n'est pas cher et possède des sorts que les autres personnages ne peuvent pas connaître comme marcher sur l'eau par exemple, ce qui est, à certains moments absolument indispensable). Vous revendrez ou utiliserez ses objets personnels pour le charger d'objets inutiles (dans l'immédiat). Ainsi, vos personnages ne seront pas obligés de les porter, ce qui est très pratique.

Dans un magasin, n'hésitez pas à prendre les meilleurs objets, même s'ils sont *très* coûteux. De plus, les amulettes et autres breloques sont parfois utiles. Pour cela, je vous conseille de les expertiser, afin de savoir, si elles sont intéressantes. Si elles ne le sont pas, vendez-les, cela vous fera toujours de l'argent de gagné ! Les breloques les plus intéressantes sont celles qui augmentent la classe d'armure. En effet, même si cela vous paraît inutile, il faut s'en munir ! Car elles limitent les dégâts lors d'un combat (plus le chiffre de classe d'armure est grand, moins les coups qui vous seront portés seront violents). Les autres bonus apportés par les objets sont moins utiles, toujours bons à prendre, c'est tout. **Si après un combat, vos armes sont cassées...** 

Il faut les faire réparer dans un magasin. S'ils sont envoûtées, il faut aller se faire désanvoûter dans un des 5 temples qui se trouvent dans les villes. Un conseil, ne restez pas trop longtemps envoûtés, vos personnages pourraient mourir les uns après les autres. Les **temples**  servent aussi à se faire soigner. ce qui est très bien, mais en général pas donné ! (le prix varie en fonction du niveau du personnage). Les **tavernes** servent à récolter des informations et des tuyaux. Pour cela, il faut faire boire ses personnages (mais une seule fois chacun, au delà, ils sont saouls). On peut aussi acheter de la nourriture nécessaire à la subsistance. Il faut toujours veiller à ce que les aventuriers n'en manquent pas. Sinon. ils meurent. La **banque** qui se trouve dans Fountain Head permet de placer de l'argent ou des gemmes, si vous avez peur de vous faire attaquer par les pirates qui se trouvent sur la mer à l'extrémité nord-est de l'île de feu.

Dans chaque ville, il y a des **égouts**  dans leur sous-sols.

Un **portail-miroir** permet de se déplacer rapidement. à travers le pays, lorsque l'on ne possède pas la cellule de transport inter spatial. Une **guilde** par ville permet d'acheter des sorts, cela à condition d'être membre de la Guilde représentée. Enfin, un **terrain d'entraînement** permet d'augmenter le niveau de vos personnages, à condition qu'ils soient éligibles grâce à l'expérience de l'individu.

#### **Caverne du Dragon**

C'est un endroit à ne visiter que lorsque vos personnages sont au moins au niveau 80. comme le Labyrinthe de l'enfer, du fait de ses habitants, très nombreux et très forts. Dans la caverne du Dragon, il y a beaucoup de **trésors,** mais aussi beaucoup de gardiens. Une multitude de dragons vous y attendent (la meilleure arme magique contre les dragons et les autres monstres importants est **«** l'IMPLO-SION ». Contre les Dragons, les Terminateurs des pyramides. les minotaures les crabes Kudo... c'est une arme radicale. Faites attention, lorsque vous vous battrez contre le Maître Dragon : il est plein de ressources et dur à battre.

#### **Le labyrinthe de l'Enfer**

C'est aussi un endroit pour lequel les aventuriers doivent *être* expérimentés. Les minotaures et les méduses y pullulent (environ 20 méduses et 30 minotaures) et sont difficiles à avoir. Cependant, il faut explorer cet endroit de fond en comble. En effet, dans un des coffres se trouve une carte de séquence d'hologrammes indispensable, ainsi qu'une fontaine magique, située au centre du labyrinthe. qui vous fait devenir des aventuriers suprêmes.

#### **Place-Forte de Slitercut**

C'est un endroit sans difficultés majeures, où il faut utiliser ses pièces dans une espèce de loterie.

#### **Tombe de Terreur**

C'est là que réside le **roi des vampires.** Pour le tuer (ce que vous êtes obligés de faire), il faut tout d'abord anéantir son armée, sans exception, jusqu'au dernier de ses représentants. Ce qui ne devrait pas poser trop de difficultés à des aventuriers très expérimentés. N'hésitez pas de nouveau à retourner vous soigner, ou à dormir pour récupérer, après un combat sanglant. Pour tuer les Lichs. utilisez l'IMPLOSION ». Le roi des vampires n'étant pas très dur à tuer, il vous reste à faire un choix. **Si vous êtes des aventuriers suprêmes**  (après avoir bu de l'eau de la fontaine du Labyrinthe du Minotaure), vous pouvez vous asseoir sur les trônes. Mais ATTENTION, une fois que vous vous êtes assis, vos personnages augmentent de niveau, de façon très nette, mais perdent leurs qualités, c'est-à-dire que leurs capacités, leurs points de blessures, etc... retournent aux valeurs du niveau 1 (sauf les points de sorts).

#### **La carte de séquence d'holo**gramme n° 1

Pour répondre à présent à XIII, la carte de séquence d'hologramme n<sup>o</sup> 1 se trouve dans la forteresse de la peur. C'est bien la dernière des quêtes.

Pour l'obtenir, il faut tuer le **roi des momies** dont le caveau est caché dans les murs et invisible sur la carte. Pour pouvoir y accéder, il faut tirer certains leviers, mais pas tous, afin de changer la pièce centrale. Il faut obtenir des têtes à chaque extrémité du carré central. Une fois les têtes et les éclairs d'électricité en place, il faut aller au centre du carré. Vous serez projeté dans le caveau. Là. ouvrez les tombes et tuez le roi des momies. La carte est à vous ! Allez dans les pyramides (secteur de contrôle principal). Prenez le module et inscrivez le code d'initialisation 231645 sur l'ordinateur.

#### **Voici quelques informations supplémentaires qui pourront vous aider :**

• • • --- • e • --- 0 • • --- • 0 • --- • • • --M

Les **offrandes** en l'honneur de Bellum ne servent à rien. Les cartes de séquence **d'hologramme** sont absolument nécessaires (de 1 à 6). - Pour **augmenter les niveaux des personnages.** il faut payer une certaine somme de pièces d'or, qui varie en fonction du niveau. - Il faut **utiliser les objets magiques** que l'on possède et ne pas les négliger.

S'assurer de pouvoir toujours **marcher sur** l'eau, par un moyen quelconque. à partir du moment où il faut se déplacer entre les îles. - La **contenance des sacs** des aventuriers n'est pas illimitée. Veillez donc à ce qu'ils ne soient pas toujours pleins.

- Il ne faut pas s'attaquer à des monstres trop forts au début, mais plutôt **limiter les dégâts.**  - Pour l'ensemble du jeu. **consultez la liste de vos quêtes en**  cours, et suivez-la autant que possible. Je ne vous donne pas l'ordre dans lequel vous devez progresser. Voilà ce qui concerne la plupart de mes connaissances de **Might and Magic III.** 

A présent. débrouillez-vous, vous devriez y arriver sans trop de problèmes !

Si vous vous demandez comment j'ai réussi à me débrouiller tout seul, eh bien ! vous ne vous le demanderez plus... Tout l'art est dans la persévérance.

Alors bonnes nuits blanches... Et bonne chance à tous !

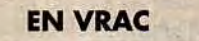

#### **MINUSSE**

Voilà *des vies* infinies *(énergie) pour Metal Mutant. Après avoir*  choisi *votre écran, pressez les*  touches B. *Ou pour* avoir *toutes*  les armes : *pressez* les touches *ctrl + shift + T.* 

#### **ANONYME**

J'ai besoin *de deux coups de*  main :

- Comment utiliser le couteau dans *Special Forces ?* 

*(ceci* afin *de libérer* un prisonnier) - dans *Shadowlands, comment*  faut-il *éteindre des torches* afin *de pouvoir les* rallumer *ultérieurement ?* 

*Merci d'avance.* 

#### **DROOPY**

*Salut tout le monde, cela* faisait un bout *de temps que* j'avais dis*paru de cette rubrique. Et* bien, me revoilà !

Manu veut *des* astuces *pour Power Monger ? Eh* bien, en voici une : pour *vaincre* les ennemis, il *faut* pour la *plupart du temps construire une catapulte, ceci* dans les plus *brefs* délais. *Pour en construire* une dès *le premier* essai, il faut cliquer deux *fois de* suite sur la ville choisie *en mode* invention. *Simple non ? Pour le reste, je* me suis *suffi*samment *étendu sur ce domaine*  dans le numéro *91. A propos, sur*  certains *territoires,* les jaunes peu*vent* aussi *élever des* armées en *mode conquête contrairement à ce que je* vous ai *déjà dit.*  J'ai une petite mise au point à faire avec *Sken concernant Chaos Strikes Back* (Tilt 103). *Certes,*  les coups *Melee* ou *Thruste met*tent plus *de* temps à *revenir* mais *avec de l'entraînement,* il *provoquent* beaucoup plus *de dom*mages. Tu as déjà *provoqué 120*  points *de* dommage *avec* un *Chop ? Moi pas ! Deuxième* point j'insiste, mais les *chevaliers en armure* sont *sensibles* aux nuages *de poison... Essaie* dans les longs couloirs du niveau 2, *ref. 15.*  A mon *tour* maintenant. Dans

*Bat 11, je* suis *rentré* sur Shédishan. On m'a *fait prisonnier et*  me voilà *technoglad.* J'ai combattu deux *fois* le *robot,* terrassé 5 ennemis *et je* suis toujours prisonnier. *Le problème* vient peut*être du fait que je* n'ai pas pu avoir *la sonde de douleur.* Mais comment *faire pour* l'avoir ?J'ai *effectivement défendu* un prisonnier lors d'un *repas.* Nous sommes allés dans une autre salle *et je* lui ai *troqué* jusqu'à *6 repas (il n'a pas* voulu *de mon eau). Il*  m'a *donné* la *sonde de douleur,*  mais impossible *de ressortir.* La *seule* direction *possible m'indique*  un point d'interrogation. *Alors, comment faire ? Merci à* tous.

#### **MIM TAAL**

*Firelord est mort et de ses cendres est né Min Tall. Pour fêter* sa renaissance, j'ai *décidé de* vous *donner quelques* tuyaux *concernant* mes jeux *préférés.*  Tout *d'abord,* pour *Nicky Boom (jeu qui ressemble beaucoup à Magic Pocket,* non ?), *voici les*  trois *premiers codes : MEDIT,* 

# \_\_ **messe in a bottle**

*KRATTY. MIRTES. Pour les entrer,* il faut *appuyer sur espace*  lorsque la *première page de pré*sentation *apparaît.* 

*Pour* **Addams** Family, lorsque *le jeu* débute, *rentrez* directement dans *votre bicoque.* Allez tout en bas à gauche et faites *comme* s'il y avait *une porte (car en fait,* il y en a une...).

Vous voilà dans une pièce *remplie de* bonus.

Allez les récupérer et montez *tout*  en haut à gauche, il y une *autre porte dérobée.* 

*Une* fois là, une demi-douzaine *de portes* vous conduiront *à des tonnes de* bonus. Vous *pouvez*  ainsi *débuter* la *partie* avec une *douzaine de* petits «gomez ». Sympa, non !?

*Pour* les allumés *de* **Black**  *Crypt. voilà* un truc à *réaliser avec* un éditeur *de secteur* 

*Sur votre disquette* de sauve*garde. charger le fichier* Charac*ters A (ou* B. selon *que vous* ayez sauvé *en A* ou *B). Après* le nom de vos personnages. trouvez les *quatre octets ,, FF»,* les points *de vie de* vos personnages (20 au *début* du jeu) se *trouvent* juste après sous la *forme 0014 0014. Remplacez 0014 pour 0064 (2*  fois bien sûr) pour avoir cent points de vie.

*Pour modifier* vos *caractéris*tiques. à vous *de jouer, je* vous laisse *chercher un peu (pssitt ! Il*  suffit *de remplacer, toujours deux*  fois, cinq *octets* situés une ou deux lignes plus bas, *et entourés de 00).* 

*Pour* les objets, *je* dois avouer que *je* n'ai *pas cherché,* la section Cluebook *de* la *notice* fournissant tous les renseignements, *n'est-ce*  pas Amigaman !

J'ai par ailleurs ravagé plus *de*  dix fois tous les royaumes de Realms (au fait, en passant, à quand la suite ?). Et voilà *le résultat de mes* nombreux combats. et de mes nuits blanches !

*Pour gagner à* coup sûr, il *faut.*  lorsque cela est possible, choisir *les orques.* Eh oui, ils *sont moches,* leurs villes sont sales et ils puent. mais ils sont diable*ment efficaces. Rejetons, l'espace d'une* partie. nos a priori tolkiéniens *et* observons *ces créatures.*  Elles vous donneront *rapidement*  un contingent *de guerriers et même de troupes d'élites.* 

*Fortifiez vos* villes, faites *de nom*breuses armées et *attendez*  quelque temps. *Pensez à* toujours laisser *une armée en faction*  devant *chaque* ville *pour éviter* 

les insurrections. Vos ennemis s'affaibliront vite, *partez à* l'assaut et pas *de* quartier !

*Pour le reste,* faites *preuve de*  diplomatie *et de stratégie.* 

*A votre tour de m'aider.* Dans **Shadowlands,** au *premier*  niveau de *la pyramide,* que fautil *faire ?* 

J'ai mis trois *pièces sur* la *trappe*  et appuyé sur la *pierre* mais la *porte ne s'ouvre pas.* 

*A noter* qu'il *est* possible *de* finir *le jeu* sans *pour* autant passer *par*  là.

*Pour détruire les* lanceurs de boules *de feu,* il faut *se placer*  devant un obstacle *(pilier, arbre...), s'écarter* au moment où ils tirent tout en restant dans l'ali*gnement* afin que le monstre se *détruise lui-même.* 

Ainsi, *pour l'Overlord* qui vous balance *des* multi-fireballes. il faut vous *placer derrière* les deux piliers *de* l'entrée du temple *après*  l'avoir débusqué.

Il *s'autodétruira en* pensant pou*voir* vous atteindre. A vous la clé et les honneurs !

Salut *et* à plus *pour d'autres (courtes)* astuces. En passant, un *petit bonjour à* Shato !

#### **TONIO**

Salut à tous. Voici *encore des codes des* niveaux *de* **Nicky Boum:** 

 $5$  -> ARRAY

- *6 -> JANIR*
- 7> IRINOS
- $8$  -> SIXAN

*Pour* Gil-Galad, dans *Eye of the Beholder 2... Dans la tour 2,*  niveau 3, il *faut* que tu utilises le « cristal *hammer» pour briser* la *paroi de verre. Pour enfermer les*  méduses, tu dois utiliser le sort « hold *person »* pour les immobiliser sur les dalles.

Dans *Moostone. comme Dune*  l'a si bien dit dans TILT *106,* tu peux utiliser *ton armure de* base pour obtenir des vies *supplémentaires* durant la *cérémonie*  druidique. mais il vaut mieux utiliser *tes couteaux.* 

Ainsi *tu pourras acquérir de nou*velles armures.

J'aurai besoin d'aide dans *Cap***tive** : *pourrais-je* connaître la signification *de* l'Optic *V et des Deu-scape IV et V ? J'ai cru remarquer,* en bas à droite *de cer*tains murs, des mécanismes *(peutêtre* des passages secrets ?). Si

vous en avez *découvert* leur utilité et le *moyen de* les actionner, *ce*  serait sympa *de me le faire* savoir. *Merci à* tous *et à* la *prochaine.* 

#### **SUPER DYI**

Dans *Opération* **Stealth,** *pour*  John, les sections du jeu où l'on lutte *contre les* rats se passent facilement si vous faites des sauvegardes *après* chaque labyrinthe. Lorsque vous *serez* dans la salle de bains, rasez *le mur* du *fond*  jusqu'à la *première douche pour*  ne pas *être* vu. *Actionnnez* le soldat. Examinez les Rangers. *Pre*nez les *lacets. Prenez* les rangers. Utilisez la serviette. Utilisez-la sur le soldat. *Prenez* les vêtements. Examinez le lavabo. *Prenez le verre. Sortez.* Vous voilà dans le couloir. Dirigez-vous en bas à gauche. *Allez* ensuite vers la *première porte à* droite. Vous *arrivez*  dans la salle *de* stockage. Cou*rage.* l'aventure est *encore*  longue...

Dans *Magic Pocket, pour faire*  un super saut, faites une grande *tornade.* Placez-vous dessus et baissez la manette.

**solution complète**  *SPACE QUEST IV* 

### **FLUIDACID FLAVOUR**

**Space Quest IV** et The Time Rippers... Un **épisode fameux de la saga des Space Quest,** et plein d'humour, comme toujours ! Cette aventure va vous plonger dans de biens bons souvenirs. En voici détaillés tous les épisodes.

#### **SpaceQuest** 1 **(volhaul's Revenge ll)**

Roger se demande ce qu'il fait sur un Xenon dévasté et désert... Pas si désert que çà : évitez à tout prix le zombi qui se balade, ou Roger sera transformé en hamburger électronique. Il faut aller à gauche et en bas, regarder la **boite à gants**  de l'hovercraft (venu tout droit de Starwars) où il trouvera un **termi**nal Pocketpal (2001 buckazoïds

économisé). Ensuite, il faut se rendre deux écrans à droite, contre la barrière de détritus. Là on trouvera un **câble.** 

Vous avez rencontré le **lapin** ? Alors, allez tout en haut à l'extrême droite et utilisez ce fil pour le capturer. Une fois en votre possession, retirez-lui sa **pile** que vous introduirez dans le Pocketpal. Evitez de prendre l'obus dans le tank, son composé est instable... Rendez-vous ensuite au centre et à droite, là où se trouve une **plaque d'égout** (et généralement le zombi) et introduisez-vous dedans...

Une fois à l'intérieur, dirigez-vous vers la table et emparez-vous du **flacon.** Puis, soulevez le **sousmain** et appuyez sur le **bouton.**  Un hologramme d'un savant apparaît et vous explique toute l'histoire La vie était belle sur Xenon, capi-

tale spatiale des arts et des sciences. Des techniciens et des ingénieurs décidèrent de construire le plus grand ordinateur jamais édifié. Une fois fini, ils lui confièrent tout : économie. politique, ressources, armées et contrôle météorologique. Tout se passait bien jusqu'au jour où quelqu'un introduisit dans cet ordinateur une disquette appelée Leisure Suit Larry IV. Cette disquette comportait un virus, en fit l'âme de Volhaul que Roger croyait mort. Dès lors, tout devint incontrôlable... Et l'ordinateur de délirer : « Wilco doit payer ! » Il détruisit Xenon. réduisit la population à l'esclavage (le zombi du dehors) et instaura un état de peur permanent. On décida alors d'envoyer dans le passé une équipe pour retrouver le seul homme capable d'arrêter Volhaul une nouvelle fois : Roger Wilco himself !

Après ce cours d'histoire, votre oeil est attiré par quelque chose de familier : un **conduit de déchets.**  Ouvrez la porte et introduisez-vous dedans. Une fois à l'intérieur, allez vers le haut puis à gauche et redescendez. Le pâté d'acide vous poursuit. Arrivé devant l'échelle, attendez-le. le **bocal** à la main, et lorsqu'il est arrêté près de vous. prenez-en.

Vite, marchez vers le bas, puis à droite d'un écran, remontez et à gauche.

Si tout va bien, montez l'échelle (icône main). Roger voit les **«Scumms Cops'** (flics pourris) débarquer. Attendez qu'ils soient partis et allez vers le vaisseau. Cliquez sur le **train d'atterrissage**  pour vous y cacher et en route pour la forteresse... Une fois débarqué. allez vers la gauche et attendez l'arrivée du Time Pod. Le Scumm Cop parti, entrez dedans (icône main) et entrez le **code.** Pour faire partir le Time Pod. notez le code affiché à l'écran (il vous resservira) et tapez-le à l'envers... Roger s'envole vers de nouvelles aventures !

#### **SpaceQuest X (Latex Babes of Estros)**

Roger fait apparition sur un plateau rocheux. Bienvenue sur la planète océan **Estros.** 

Allez à gauche et descendez les « escaliers » de deux écrans. Vous voilà devant une petite pièce d'eau. Il n'y a rien à voir, alors remontez. Si en descendant. vous n'avez pas vu une **silhouette,** refaites le parcours. Quand vous aurez vu l'ombre du ptérodactyle. allez vers le Time Pod et descendez les marches qui se trouvent devant lui. En bas, allez vers la gauche. Laissez-vous faire par le ptérodactyle qui vous emmène dans son **nid.** Une fois là, ne traînez pas, vous ne pouvez rien faire pour le Scumm. En bas à droite, il y a une ouverture. faufilezvous par là. Tiens, de la compagnie ! Cette jolie blonde se trompe de Janitor ou Roger a des défauts de mémoire (n'oubliez pas qu'on est dans SQ X !).

Enfin, bref, montez dans le **sousmarin** et laissez-vous guider. Il n'y a rien à faire.

Une fois sur le siège, attendez l'apparition du monstre. Lorsqu'il vous libère, appuyez sur le **bouton rouge.** 

Précipitez-vous sur une **bouteille d'oxygène** et flanquez-lui dans les mandibules !

Ça épate les filles qui vous emmè*nent* à la galleria !

#### **La galleria**

Votre petite copine a laissé tomber sa **carte de crédit.** Ramassez-la, mais inutile de l'essayer tout de suite. Allez tout d'abord chez le tailleur pour dames et essayez une robe. Faites semblant de l'acheter et faites-vous virer. Faites un tour de tapis roulant pour vous rendre chez le tailleur Big and Tall et payezvous un **costume neuf.** Allez ensuite chez Monolith Burger (que de vieux souvenirs) et acceptez l'offre d'emploi. Gagnez au moins **sept buckazoïds.** 

On vous vire ? Pas grave, courrez quand-même chercher le **cigare,**  il vous sera utile. Revenez au Monolith Burger et faites-vous réembaucher, mais refusez l'arcade, vous gagnerez plus.

Retournez ensuite chez le tailleur pour dames. Achetez la robe et changez-vous (et admirez la démarche de Wilco ! ! !).

Allez à côté de la boutique d'informatique encaisser vos buckazoïds grâce à la carte de crédit. Profitezen pour fouiller la boîte à soldes de la boutique d'informatique. Achetez le **Hint Book** de **Space Quest IV.** 

Allez ensuite dans la boutique d'électronique Radioshok et achetez un **adaptateur** (slot) pour votre Pocketpal. Il est impossible de savoir lequel prendre. Heureusement, si vous avez fait le mauvais choix, vous pourrez revenir le changer. Revenez au magasin de fringues pour dames et changezvous dans la cabine.

Allez ensuite dans la salle d'arcade. Entrez par la gauche et montez dans la salle.

Horreur ! Les Scumms Cops arrivent ! Ne paniquez pas et sortez. Descendez à l'entrée de la galleria. Remontez sans perdre un instant. Un Scumm vous poursuit. Entrez dans le Skate-o-Rama. Nagez près du centre, montez en haut de l'écran et allez d'un écran vers la gauche. Patientez un instant, voilà deux Scumms Cops qui arrivent ! Descendez à l'écran suivant et sortez du Skate-o-Rama. Faites le tour et entrez à nouveau dans la salle d'arcade. Montez dans le Time Pod. Ouf... Notez le **code** inscrit à l'écran car il vous servira à revenir si le slot du Pocketpal est à changer. Prenez votre Hint Book (icône stylet, ensuite icône main et click sur bouquin) et cherchez le début d'un code (3 caractères).

Le reste du code doit être sur un vieux papier de bonbon en votre possession. En route pour Ulence Flats...

#### **SpaceQuest 1 (The Sariens Encounters)**

• • • --- • • • --- • • • --- • • • --- • • • --I

Dirigez-vous d'un écran vers le bas (et admirez les décors EGA) et entrez dans le bar.

Les trois monochromes vous reprochent votre superbe composition VGA 256 couleurs et vous éjectent. Ne tentez rien... Cliquez plutôt avec votre main sur les motos et regardez...

Retournez dans le bar et emparezvous du **paquet d'allumettes.**  puis rentrez dans le Time Pod en évitant les monochromes qui vous tournent autour.

Composez maintenant le code de retour à **Space Quest XII** (le 1e code inscrit dans le Time Pod du **Space Quest XII)...** En avant pour le dernier affrontement !

#### **SpaceQuest XII (Volhaul's revenge II)**

Tiens ! Plus de Scumms Cops ! Profitons-en, Roger ! Allez deux écrans à droite. Utilisez l'acide en bocal sur la **porte** puis ouvrez-la. Entrez dans le tunnel et allumez votre cigare. La fumée fait apparaître trois paires de faisceaux laser. Il faut les aligner verticalement. Tâtonnez sur le clavier pour entrer la bonne combinaison. Le nombre entré correspond à l'angle de rotation. Si l'une des portes est bonne, lors de l'entrée de son code, réappuyez sur ENTREE. Lorsque cellesci sont droites, montez.

#### **Le super-ordinateur** :

Roger. entre, n'aies pas peur ! C'est un vrai dédale, mais ne vous attardez pas, c'est surveillé !

Sauvegardez (si ce n'est déjà fait) et jetez un oeil sur les **petits boîtiers** le long des rampes : ils vous indiquent la forme du slot à avoir (pour changer, reprenez le Time Pod et entrez le code de la galleria. Ce code était affiché lorsque vous avez pris possession du Time Pod dans la salle d'arcade. Vous pouvez y retourner, les Scumms Cops sont partis).

Quand vous connectez votre Pocketpal, vous voyez apparaître **le plan des passerelles et l'emplacement des sentinelles.** 

Ne restez pas là. Le droïd doit vous suivre, mais pas à portée de tir. Débrouillez-vous. Montez d'un écran, empruntez le coude qui mène à gauche.

Vous arrivez à une intersection. Prenez le premier escalier. Descendez et faites le tour du pâté de câbles et attendez un peu votre droïd, puis remontez en vitesse. Montez l'escalier et allez à droite, le coude en bas, et vous voilà devant l'entrée. Prenez l'intersection qui mène à gauche. Suivez sans perdre de temps la passerelle jusqu'au tunnel. Entrez dedans. Vous voilà face à la **porte du terminal.** 

Dans votre Hint Book, un chapitre y fait référence. Tout d'abord, on vous propose 5-4-3-2-1. Vous pouvez essayer, mais sauvegardez votre partie avant ! Le bon code se trouve en dessous (en l'occurrence 6965847669). La porte s'ouvre. Entrez dans le terminal. Vous voici face à l'écran. Dedans se trouve **Space Quest IV** (SQIV), Kings Quest XXXVIII (KQXXXVIII), la gestion des droïds (un petit logo). l'âme de Volhaul (un cerveau) et Leisure Suit Larry IV (LSLIV). Et enfin l'icône « corbeille », ici représentée par des WC.

Avec la main, prenez l'icône Leisure Suit Larry et jetez-le au WC. Faites de même avec Kings Quest et les droïds. Ne jetez surtout pas Space Quest sinon vous vous retrouvez sous DOS !

Attention, au moment où vous jetterez le cerveau, le temps vous sera compté (5 000 unités) alors faites vite ! Si vous branchez votre Pocket Pal, vous verrez Volhaul qui vous fera une surprise : il détient en otage votre fils !

**Retournez dans le couloir,** puis sur la passerelle jusqu'à l'entrée. Montez d'un écran, à gauche au coude et prenez un escalier jusqu'au pâté de câbles. Allez à gauche d'un écran. Montez dans le **tube en verre** qui vous télétransporte à l'étage suivant. Montez d'un écran et allez à droite.

Entrez ensuite dans le **tunnel lumineux.** Vous voilà face à votre fils (qui, je vous le rappelle, vous a sauvé la mise dans **Space Quest**  IV sur Magneteus. dans l'intro), allez le rejoindre.

Horreur ! Votre propre fils ne l'est plus ! Diantre. c'est Volhaul qui, sentant la menace, a transféré l'esprit du fils de Roger sur une disquette et son propre esprit dans le corps du fiston On nage en plein Vaudeville ! Et en plus, ce malotru jette la disquette .Il vous invite à un petit pugilat, ne perdez pas de temps ! Plus il sera au tapis, plus vite il abandonnera !

Sitôt fait, empruntez l'échelle et ramenez la **disquette** que vous introduisez dans la petite colonne. Il ne vous reste plus qu'à réintroduire l'esprit de famille dans qui de droit... Voici enfin l'épilogue qui, à mon goût, sent un peu le bâclé... Mais enfin, quelle aventure tout de même!

# ~ ...\_\_\_... message in a bottle\_\_\_...\_\_

solution complète

# COMPLEMENT A LORD OF THE RING

#### KING DRALEMURG

Après avoir lu la solution du premier épisode de Lord of the Rings (Tilt 104) qui avait été rassemblée et compilée par Dragon Dream (félicitations : il fallait se lancer !). j'ai pris la décision d'apporter ma contribution à l'édification de LA solution qui permettrait de parcourir la Terre du Milieu de fond en comble en résolvant toutes les énigmes une bonne fois pour toutes. J'ai ainsi l'honneur d'éclaircir certains points demeurés obscurs jusqu'à présent. Je suis particulièrement heureux de pouvoir vous expliquer, par exemple, comment obtenir la Hache du Durin (ce que Dragon Dream avait presque trouvé) ainsi qu'un deuxième morceau d'Anduril. J'espère que beaucoup s'y mettront également et nous feront part de leurs découvertes.

#### Premières rencontres...

Le moulin est source de fumée noire. Il est possible de l'arrêter. Présentez-vous la nuit (les gardes sont endormis) devant l'entrée. Utilisez l'habileté sneak et faufilez-vous jusqu'à la machine. Lorsque l'on vous demande si vous voulez appuyer sur des boutons, répondez positivement.

A East Wood Ruins, allez chez le guérisseur (maison au sud du bois, au bord du lac), et parlez-lui (heal, athelas). Suivez ensuite le fleuve pour arriver au N-O des bois (cela permet d'éviter les loups). Entrez dans le bois. Un message vous indiquera que vous pouvez ramasser du précieux athelas Chez Mathom Store (maintenant Sharkey Shipping, ah ! ce Saroumane...), achetez une main blanche et un levier (prybar). A Brandy Hall, dans la pièce où se trouve Taffy, vous pouvez (grâce à la perception) trouver une bouteille. Il est intéressant de parler de Bree à Saradoc.

Pour la clé de Cul-de-sac, j'arrive à échapper à Lobelia (entrée/sortie de Brandy Hall par la brèche au

S-O du mur d'enceinte, accès au portail en contournant le mur par le nord) mais je ne suis pas sûr que cela soit bon (dans le livre. Lobelia habite bien Cul-de-Sac après le départ de Frodo).

#### La vieille forêt

On peut également la traverser par le chemin dont il est question à la bibliothèque de Brandy Hall (à savoir se diriger vers le N-E, puis rabattre vers l'ouest plusieurs fois jusqu'au ruines, puis sortir par l'est en se dirigeant vers le N-E, puis S-O, et enfin S-E, à quelques exceptions près...) mais je n'ai rien trouvé d'intéressant sur ce parcours, qui est BEAUCOUP plus long et difficile.

pour rester fidèle au roman, vous pouvez vous faire capturer par le vieil homme-saule ( !). Pour cela, avant de traverser le pont qui mène chez Bombadil, allez vers l'ouest. Promenez-vous le long de la haie d'arbres.

Quand vos amis sont prisonniers. criez Help ! Help ! (de préférence, faites-le dire par un personnage comme Athelwyn qui ne vous suivra pas jusqu'au bout de l'aventure). Tom vient vous délivrer et vous invite à sa maison. Attention, ici, il y a un bug : ce n'est pas Tom qui s'en va mais Sam ! (Tom prend sa place dans la Communauté et donc, il n'est pas chez lui à vous attendre ! Votre épopée s'achèvera dans un galgal un peu plus loin... Un bon remède est de laisser (dismiss) Sam au pont, par exemple, et de le reprendre (recruit) après la rencontre.

Chez Withwindle, avant d'arriver dans la salle du trône, il y a un bloc de glace à l'est qui bouche un passage. Athelwyn vous permet de passer avec son countermagic. Entrez dans la caverne. Utilisez le talent perception. Prenez le Bâton de Glace et sortez (sans réutiliser de countermagic). Devant Withywindle. parlez de la glace (ice). Nouveau bug : sa réponse est totalement hors sujet ! Je peux vous

#### dire que le bâton vous permettra de marcher sur la lave dans la Moria.

A l'est se trouve un galgal fermé par un grand bloc de pierre frappé du symbole d'une couronne aux ailes de cygne. Je ne parviens pas à y entrer (même problème pour le galgal sur lequel on a trouvé la springstone). Toujours à l'est se trouve un autre galgal. A l'intérieur, on trouve deux dagues. une ceinture de feuilles et de l'argent (et peut-être une gemme, je ne suis pas sûr).

Au nord du grand galgal se trouve un autre petit tumulus. Entrez. Allez au nord, puis à l'ouest (près du pilier central). Utilisez le talent perception. Prenez la gemme et fuyez (vous n'avez qu'à abandonner tous vos compagnons avant de prendre la gemme, car les êtres des galgals sont plus lents que Frodon). Sortez par l'est du mur sud.

Je pense que le rubis du fantôme est de quelque utilité dans les environs, mais je ne sais pas où (la promesse que vous avez faite au Roi Fantôme, à savoir d'apporter son leg au Roi, probablement Aragorn, doit sans doute être accomplie avant, ce qui poserait le problème dont nous avait parlé Dragon Dream, voir son chapitre « La forteresse de Gorthad »...).

#### Perdu dans le brouillard...

A mon avis, la faille n'est pas la bonne entrée. Suivez plutôt le bord est de la carte vers le nord (à la limite de la carte de Bree). Vous arrivez à une élévation. Un peu plus au N-O, vous trouvez une petite maison, où des gardes sont endormis. Faufilez-vous jusqu'à la table (sneak) et utilisez l'habileté read. Vous apprenez le mot de passe (qui n'est pas un mot de pouvoir) du jour: Nan Curunir.

Allez au nord et vous trouvez un nouveau Sharkey Shipping. Achetez-y une corde (pensez aux regrets de Sam dans le roman...). L'entrée au Gorthad souterrain s'effectue à présent soit par les escaliers dans le magasin, soit par la faille (qui se trouve maintenant à l'ouest et qu'il faut suivre vers le nord).

#### La forteresse de Gorthad...

Le mot de passe est Nan Curunir.

A l'étage inférieur, montrez patte blanche aux gardes (use White Hand).

Pour éviter d'affronter Athelwyn, renvoyez-la (dismiss) avant d'aller rendre visite à Grimbosh, ainsi qu'avant de fouiller (perception) la chambre de la sorcière de Gorthad (qui est, bien sûr notre très chère associée) et reprenez-la ensuite. Bien que vous ayez maintenant des armes puissantes, que l'un d'entre vous garde une torche à la main comme source de lumière (le poney fait très bien l'affaire). L'arc de Hawkeve permet à l'un des hobbits de se battre sans prendre de coups.

Aller chercher Nob Appledore en dernier car les gardes ne vous laissent plus passer lorsqu'il est avec vous.

Vous pouvez sans crainte lire le Livre Noir trois fois, mais arrêtezvous ensuite. Utilisez une torche devant le livre (un message vous demande si vous allez le brûler. Nouveau bug : il est impossible de<br>répondre Y/N, on ne peu<mark>t</mark> qu'appuyer sur Entrée).

Sur la route qui mène à Bree, vous rencontrez un nain (avant la séquence automatique. Si vous ne le voyez pas, remontez le chemin pour le trouver). Questionnez-le. Je ne connais pas non plus l'utilité de la route sud avant Bree.

#### La ville de Bree...

Il faut acheter un anneau doré, une pierre runique (je n'ai pas encore saisi son utilité, mais je suis persuadé qu'elle en a une). De toute façon, il est préférable d'avoir au moins un objet de chaque type (les vêtements chauds servent sûrement à diminuer les dégâts à la passe Rubicorne, et le spiritcharm est certainement très puissant).

Se méfier de **Willa Bloom** (dont le mari pratiquait la magie noire) qui est servante de Saroumane (ne pas lui parler de ring, Sharkey. ne pas venir avec Athelwyn).

**Il est possible de chercher l'aide de Ned Bushdock** (le hobbit le plus courageux et le plus aventureux de Bree, un peu dans votre genre...). l'ami dont vous avait parlé le vieux Saradoc. Pour cela, il faut entrer dans son trou (au nord de la bibliothèque) et aller vers le lit.

**Une énigme concerne la lettre de Gandalf.** Elle est en deux parties. La première. c'est l'aubergiste qui la détient. Il vous la remet si vous revenez le voir après avoir recruté Aragorn dans le parloir). La deuxième a été volée par **Rayf Brogan,** le chef des voleurs de la ville. Allez le voir (sans Aragorn, car une guerre a eu lieu entre Rangers et hommes de Rayf. ce qui le rend furieux) dans son trou (vers le N-E de Bree). Il vous demande un mot de passe. Ce mot, on peut l'apprendre chez **Bob Weathead**  (qui tient le magasin à côté de celui de Willa Bloom) en lui parlant de Rayf. Ce mot est **BREEHILL.** Il vos laisse entrer et vous pouvez le questionner au sujet de la lettre. II vous propose de vous la donner contre le **Torc of Maladan** (il avait déjà envoyé Ned Bushdock à sa recherche, qui avait été repéré au S-O de Bree). Allez au sud du mur d'enceinte puis vers l'ouest. Un message vous indiquera un passage dans lequel vous pénétrerez avec climb. Il y a ensuite une crevasse à sauter, d'autres à contourner, et vous arrivez devant le **golden torc**  que vous prenez et ramenez à Rayf. Il vous donne enfin la deuxième partie de la lettre. Un guérisseur (vers le sud) vous rendra également service.

**Le parcours d'Athelwyn...**  Après qu'elle se soit enfuie devant l'auberge, il est possible d'aller la récupérer dans le quartier nord (maison au bout du chemin) où elle aura pris deux rations. Elle se refusera à toute déclaration mais se laissera emmener. Si vous la perdez une seconde fois, elle vous attendra alors à la sortie est de Bree où se cachent également des hommes. Il est encore possible de la recruter. mais alors elle combattra (bug) à vos côtés et le combat ne pourra se finir. Sinon, elle vous attaquera (ce qui est logique, pour la sorcière de Cardolan) avec ses hommes de main.

**La bibliothèque a également ses secrets** à **vous révéler.** Allez dans chaque rayon et utilisez successivement perception et read. Au nord de l'entrée est de Bree, vous retrouvez **Bill Ferny** avec un poney. Vous pouvez le lui acheter (avec take) ou le voler (avec recruit) s'il vous intéresse.

Si vous ramenez Nob Appledore chez lui (maison vers le nord de Bree). il vous donnera un objet très précieux : la **pioche de Dunn** ! Dans le quartier sud, vous trouverez un **crâne vert** chez Curio (l'acheter). Vous trouverez aussi un magasin tenu par Bob Thistlewood, un hobbit aventurier qui a visité le Mont Venteux et qui vous parlera de son parent guérisseur qui habite au quartier nord. Enfin, vous trouverez à l'est du chemin une **dame elfe** dans sa maison. Elle pourra vous parler de Luthien, des Rangers et d'Aragorn.

Dans le quartier nord, allez à **Chetwood Inn** acheter des **champignons** (si vous avez déjà mangé ceux que Maggot vous avait donné). Allez ensuite voir le guérisseur qui habite au bout du chemin et offrezlui des champignons. Vous trouvez alors de **l'athelas** et une **potion de guérison elfique.** 

Dans le coin sud-est, formé par la route qui part de Bree et celle qui va vers le quartier sud, vous trouverez **l'auberge abandonnée**  (Forsaken Inn). Allez voir le tenancier (le nain Orin) et faites-lui la commission dont vous aviez été chargé par le nain rencontré sur le chemin qui mène à Bree (à propos de Nuri, Borri et Falin, je vous le rappelle). Parlez-lui aussi de skull, Fundin, mines, Moria jusqu'à ce qu'il vous dise d'aller vous cacher. Suivez ses indications. Sortez de la pièce (entrée du souterrain) par le sud. Allez à l'ouest, puis au nord jusqu'aux escaliers. Descendez, allez devant la table, utilisez le **green skull** et écoutez attentivement. Cherchez le «« cairn» dont il est question (Promenez-vous. Quand vous arrivez dans une salle avec des tombes, vous serez informés de l'identité de leurs occupants). Une fois que vous avez trouvé la bonne salle, suivez les directions données par le fantôme et vous arrivez dans un cul de sac. Utilisez la perception puis la pelle. Vous trouvez un parchemin qui vous parle des deux gages de la **reine Galadriel,** ainsi que le premier de ces deux objets. Je n'ai rien trouvé d'autre d'intéressant dans ce grand souterrain. Vous pouvez ressortir, les cavaliers noirs sont partis, et

continuez votre conversation avec Orin.

#### **Sur la route de** *Bree...*

• • • --- • • • --- • 0 • --- • • • --- • • • --M

La route qui mène au quartier nord est à un moment bordé à droite par des **marais.** Suivez-les vers le nord. Vous arrivez devant un étang, alimenté par un ruisseau. Si vous avez été voir **Bob Thitlewood,**  vous savez ce qu'il vous reste à faire : le remonter jusqu'à sa source. Vous êtes sur le **Mont Venteux** !

Utilisez le pouvoir climb après avoir eu un message. Suivez le tunnel. Pour les trolls, pas de problème. Frodon y va seul, et fuit le combat (il est moins lent qu'eux). Explorez la **grotte** jusqu'à vous trouver devant un **radeau** (il y a eu un autre pont à traverser). Quand un message vous indique la présence d'orques, utilisez le talent sneak pour passer inaperçus. Approchez du radeau et mettez le pied dessus. Utilisez la faculté boat (de Merry). Continuez tout droit. Dès qu'un message apparaît, utilisez climb. Avancez. Vous avez quelques araignées à tuer et derrière elles se trouve un **coffre** que vous pouvez crocheter. A l'intérieur se trouve un **deuxième morceau de l'épée** qui fut brisée autrefois: une aile ! Ressortez de ce complexe souterrain (en réutilisant climb, boat et sneak).

Allez vers l'est et franchissez la première faille. Suivez la seconde vers le sud puis vers l'ouest jusqu'à vous trouver devant la pierre solitaire. Utilisez alors le mot de pouvoir ! **Angmar** Vous arrivez à un endroit composé de :

4 salles (nord, sud, est, ouest). Vous arrivez par la salle ouest. Au centre de chaque salle se trouve un **tombeau.** Il est possible de l'ouvrir (avec le levier) mais cela ne fait que provoquer l'apparition d'un fantôme qui vous attaque. L'accès à la salle est se trouve gardé par **Thadred.** Celui-ci vous demande quelque chose pour vous laisser passer. Notre ami le traducteur a dû juger indiscret de nous le répéter... Il est possible de passer de force, mais cela ne fait pas partie de la solution (ce n'est qu'une solution provisoire de remplacement). **Le mur ouest de sa crypte est magique** et vous amène (retour possible par le même chemin) en plein coeur du complexe dont il est question au début de ce chapitre, ce qui permet d'éviter les trolls.

- **Au centre, un escalier** qui mène à l'étage supérieur. Là, vous ne pouvez faire demi-tour qu'en

utilisant la pelle sur les décombres qui obstruent l'escalier derrière vous. **En face de vous, le mur est magique.** Si vous allez dessus, vous serez téléportés devant la **pierre solitaire.** La pièce sud, à côté de vous, contient un message de Gandalf (qui vous donne deux mots de pouvoir, mais vous ne pouvez retenir que celui que vous connaissiez sans doute déjà à savoir Luthien). La portion « caverne »» de ce niveau recèle une **corde** (au milieu de la paroi) qu'il vous est possible d'utiliser pour remonter. Vous vous retrouvez alors dans les ruines dont parlait probablement Dragon Dream, et où vous vous ferez attaquer par deux cavaliers noirs s'il fait nuit. Pour retourner ultérieurement dans ce souterrain (vous n'avez plus le mot Angmar), vous pouvez utiliser climb en vous plaçant à l'endroit d'où vous êtes sorti (pas de nouveaux cavaliers noirs).

#### **Le tunnel du pont aux trollshaws...**

**Quand Glorfindel est en vue, ne l'abordez pas,** mais allez plutôt vers l'ouest jusqu'à ce qu'il disparaisse de l'écran. Placez-vous alors sur le chemin et dirigez-vous vers l'est, à sa rencontre. Glorfindel vient alors avec un cheval elfique sur lequel monte le Porteur de l'Anneau et sur lequel il s'enfuit de l'autre côté du gué. Qu'il utilise ensuite normalement le mot Luthien pour éliminer les Nazguls. Cette tactique permet d'éviter le combat contre un cavalier noir avant le gué, et vous informe des intentions de Fondcombe. De plus, elle présente l'avantage de coller parfaitement au roman. Au sud du chemin où vous avez rencontré Glorfindel, entre les deux rivières, se trouvent **deux ruines.**  Celle du sud abrite **deux araignées** et vous y découvrirez (perception, use shovel) **deux boucliers.** 

#### **Fondcombe, Frodon retrouve Bilbon...**

Aragorn doit donner **l'anneau d'or** qu'il a acheté à Bree à la belle Arwen. Il reçoit en échange un gage.

On rencontre, près de la fiancée d'Hawkeye, le frère de Nob Appledore. Il ne fera cependant que vous remercier.

A Elrond, il faut parler de Gloin et non de son fils Gimli. Quand j'utilise le « signet ring », le mot de pouvoir Beren ne s'efface pas. Par contre, je peux l'utiliser

# message in a bottle

indépendamment dans la même salle et il disparaît sans rien provoquer (je pense qu'il s'agit là d'un bug, et qu'il aurait dû s'effacer comme il l'a fait avec Dragon Dream).

Il est possible de recruter Bilbon (il vous suivra alors tant que vous restez à Fondcombe). Il doit donc être utile quelque part.

L'aventure continue... Il y a une grotte à l'ouest de Fondcombe, sur une faille (qui se trouve à l'est de la sortie du tunnel des trollsshaws). Elle est jonchée de débris et de liquide vert ? ! Mais je n'ai pu trouver son utilité (je sais juste qu'elle est la demeure de trolls).

#### La moria...

. . . <u>.</u>

Près de la forge (à l'est), il y a une suite d'escaliers. Descendre (3 trolls) et aller devant la deuxième tombe en partant du nord (tombe est). Utilisez la prybar. Maintenant, si vous rencontrez le Balrog (trône ou pont), il suffira d'utiliser le bâton de mage de Gandalf avant le combat pour le faire fuir (dans le second endroit mentionné, retirez à Gandalf les objets que vous voulez conservez avant, car il arrivera à Gandalf ce qui arrive dans le roman et qui est nécessaire. Il suffit de voir l'image de couverture de «« The Two Towers « pour s'en convaincre... Salle du trône du Balrog : uti-

liser device pour désamorcer le piège. La grosse flaque de lave (nord de l'arrivée) est certainement très intéressante (il est possible d'y pénétrer. rappelez-vous, grâce au Bâton de Glace) mais je ne trouve rien dans le gouffre qui se trouve en son milieu.

Chambre de Marzabul : lire le livre plusieurs fois et s'enfuir par la sortie est dès que le message vous le dit.

Depuis la sortie de la tombe qui donne accès au passage menant à la Hache de Durin (qui est pour l'instant inaccessible), dirigez-vous vers l'ouest (on monte) puis vers le nord (on arrive à l'autel qu'il faut, je vous le rappelle, nettoyer). Dans la caverne, aller à l'ouest et tuez les quatre trolls. Vous avez vaincu. comme on vous l'avait demandé, l'esprit libéré à Gorthad. Sortez par le gouffre. Suivez le couloir et parlez de Khazad-dum aux fantômes. Derrière eux se trouve le cairn de Buri (perception devant les tombes). Suivez alors les directions données par le fantôme (même principe que sous l'Auberge Abandonnée). Une fois arrivé, utilisez le

Durin's pick. Vous avez gagné le mot Sign of seven, dernière étape avant de pouvoir récupérer la Hache de Durin. Sortie du labyrinthe au nord des fantômes. Passez par les bassins de Durin qui vous guériront et augmenteront vos caractéristiques. Le bassin des soins peut être utilisé plusieurs fois et vous souhaiterez sûrement y revenir plus tard. L'accès s'effectuera par la chambre de Marzabul : prendre la sortie au nord de la chambre, tuer deux orques et prendre un couloir qui descend, aller au nord puis à l'est.

Poursuivez maintenant votre chemin : vous arrivez dans une salle pleine de tombes. A l'ouest se trouvent des cavernes appartenant au même complexe que celle de l'esprit mauvais. La communication avec cette caverne est coupée par un tas de débris. Allez vers le sud de la pièce et promenezvous-y. A l'annonce du message, utilisez la pioche de Durin et vous vous retrouverez dans la salle de la Hache. Attention, sens unique : si vous y revenez alors que vous possédez la Hache de Durin (ce qui ne saurait tarder), vous serez téléporté devant le trône du Balrog ! Donnez les objets en or aux nains qui en ont besoin (statues) et revenez au centre. Utilisez le mot de pouvoir Sign of seven et ramassez la Hache de Durin !

A l'est de l'autel à nettoyer. on trouve une suite de cavernes. A l'intérieur se trouve un proche du nain enfermé à Dol Guldur. ainsi que des champignons qui serviront très bien de repas (red fongus).

Dans la caverne qui brille de mithril (sur le chemin d'accès au trône du Balrog), utilisez la pioche de Durin et ramassez du précieux minerai (pas trop ou vous vous ferez cueillir par les orques). Aller sur l'île (la grande, avec un bâtiment dessus) en passant par le pont orienté est-ouest. Il faudra éviter celui nord-sud à tout prix : les eaux à proximité sont infestées de tentacules. Montez les escaliers (N-O), aller vers le sud, tuer le troll, sud. climb, utilisez la prybar. climb. tuer le troll. Vous avez libéré un autre oiseau qui vous apprend le mot Khazad.

Depuis la salle aux tombes : aller au nord puis à l'ouest. Parlez aux fantômes. Utilisez le mot Khazad pour les libérer. Vous savez maintenant que la Roue Dorée a le même effet que le Bâton de Mage de Gandalf. Allez au nord. Attaquez l'orque. Allez devant la cheminée (nord). Utilisez la perception, puis trois fois device (pour désamorcer les trois pièges). Vous trouvez une **black key** (je ne sais pas encore où elle sert mais elle est si bien protégée qu'elle doit représenter l'accès à quelque chose de très utile).

Le complexe souterrain : on y apprend le mot Durin près d'une forge (il sert certainement contre l'un des obstacles à l'obtention de la Hache ou à vaincre un ennemi puissant en le prononçant lors d'un combat si l'on possède la Hache). Lorsqu'on entend crier « Gandalf ! » près des débris, utiliser le Durin's pick pour libérer un oiseau qui vous donne un conseil (il fait allusion au loup-garou qui a pris les traits de Radagast).

#### Les environs de la lorien...

Au nord de la sortie de la Redhorn Pass se trouvent des ruines. Utilisez la perception et vous y trouvez une Amulette.

Non loin du premier pont se trouve une pierre solitaire qui augmentera votre volonté.

Sam disparaît avec Frodon, et on le retrouve au dernier sous-sol de Dol Guldur (dans la cellule dont parle Dragon Dream et qui s'ouvre avec la Malach Key).

Entrez dans la Redhorn Pass (de préférence quand vous aurez quelques elfes avec vous). Juste avant le bloc de glace, utilisez la perception puis climb. Vous êtes dans l'antre de Caradhas ! A l'ouest se trouve une petite caverne où repose un orque détenant une Malach Key. Au nord, une échelle vous mènera devant **Caradhas** luimême (attention aux tâches blanc clair, la glace n'y est pas solide). Avancez sur l'esprit des glaces et tuez-le. Libérez ensuite l'oiseau en faisant fondre sa cage de glace à l'aide d'une torche.

Le lac au sud de la cascade est aussi vivant avec la lumière d'Eadrendil le soir. Contrairement au miroir de Galadriel, il n'est possible de tenter de la recueillir qu'une seule fois ici.

#### Lorien...

Il y a ici cinq objets de pouvoir à rechercher. Ajouter à la liste de Dragon Dream la pierre elfique (elfstone) qui se trouve au sud de la colline près de laquelle Haldir vous a laissé. Utilisez la perception pour la trouver.

Quant à la lumière de l'étoile d'Earendil, il faut la fixer (si on se contente de mettre la bouteille dans l'eau, la lumière disparaît dès qu'on l'en retire), ce que je n'ai pas

encore pu faire. Simplement, rappelez-vous les paroles de Galadrie : « Ramenez ces objets ici », à savoir dans son flet. Or, elle ne s'y trouve plus après l'épisode du miroir.

Je pense qu'il faut en déduire que la lumière doit être prélevée depuis le lac (voir chapitre précédent) et non depuis le miroir.

Je n'ai pas pu (ni eu besoin) d'utiliser le gage d'Arwen. Il est peutêtre la clé d'un problème qui ne s'est pas encore posé à moi (tel le retour avec les cinq objets, puisque je ne peux pas posséder la lumière). Un forgeron elfe, dans un flet, vous propose de re-forger un anneau brisé (si vous le questionnez à propos de ring).

Un elfe met Legolas au défi de faire le tour d'une colline plus vite que lui. Relevez ce pari : vous gagnez la course et augmentez vos caractéristiques. Pour cela, allez plein sud depuis le flet de Galadriel. Près de la sortie (Hythe Gate) se trouve un elfe qui a une énigme à vous soumettre. La solution est le désespoir (despair). Il vous donne alors un conseil qui se concrétisera à travers Gollum. Quand vous allez à la recrute des elfes, vous avez également à votre disposition **Haldir** (il n'a pas bougé) et Malkir (flet au sud de l'Hythe).

#### La route vers Dol Guldur...

Allez chez Radagast (nord au carrefour. Je vous conseille de couper les lacets en gardant le nord. Montez au deuxième étage (étage 0 : plantes en mauvais état ; étage 1: chiens dans les cages, loups près de l'escalier). Approchez et parlez à Radagast. Maintenant, vous pouvez utiliser Melian pour démasquer le loup-garou qui a pris ses traits. Il faudra alors utiliser coutermagic à la place de Melian à Dol Guldur pour dissiper les charmes de Sauron. Mais vous pouvez plus simplement attaquer le monstre directement. Une fois que vous vous en êtes débarrassé, portez votre attention sur l'oiseau dans la cage. Il faut le libérer (picklock) et il se transformera en Radagast (le vrai). Il vous expliquera comment Saroumane l'a divisé en une multitude d'oiseaux (dont vous avez rencontré quelques spécimens qui vous ont bien aidé). Au premier étage, Radagast peut parler avec les chiens (animalspeak) et vous avez la possibilité de les libérer (picklock).

Devant Gollum que vous ne pouvez attraper, utilisez le mot Orome. Vous allez alors le recruter. Suivez le chemin jusqu'à son intervention. Allez ensuite au nord et entrez dans

le labyrinthe. **Attention: certains recoins abritent des statues de personnages de la Communauté (comme Gandalf) et sont à éviter.** La sortie du labyrinthe s'effectue par une haie d'arbres magiques à l'est. Allez maintenant au nord-est jusqu'à la pierre et entrez-y par le nord. Vous voici arrivé à **Dol Guldur** (Gollum vous fausse compagnie).

#### **Dol Guldur...**

Peu de choses à ajouter. **Niveau 0** :

Le nain ne s'esquivera pas pourvu qu'il y ait de la place pour lui dans l'équipe. Il n'est cependant pas très utile (mauvaises caractéristiques). **Niveau 3:** 

# Avant de monter, aller au sud de

l'escalier (que Boromir ou Aragorn soit le leader). Acceptez le duel. Vous gagnez aisément et la Communauté reçoit un puissant sort de soin !

#### **Niveau 5** :

En haut de la tour, invoquer Thorondor. Le Porteur de l'Anneau est alors enlevé par les aigles. Furieux, et dans l'incapacité de s'en aller, le Seigneur Magicien se rue à l'attaque. Ce qui n'autorise pas la malédiction du Souffle Noir. Le Roi Sorcier devient facile à battre (mais si !) : tous les personnages possédant hache ou épée se ruent à l'attaque et se retirent s'ils sont blessés. Les attaques infligent donc 10 points de dégâts en moyenne et vous viendrez à bout du Nazgûl en deux ou trois assauts . Il est de bon ton que Radagaste reste à l'arrière avec les personnages qui n'ont pas beaucoup d'endurance et envoie des Healing Hands quand c'est à son tour de combattre. Je retourne maintenant au rang de lecteur et attends à mon tour les lumières d'un aventurier bienveillant désireux de partager sa connaissance de la Terre du Milieu. Namarië ! (adieu en elfe).

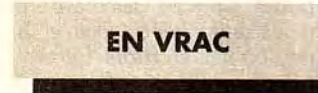

#### **CHRISTOPHE**

Cher Tilt, *je vous* écris *parce que je* suis à *bout de* nerf ! ! ! Cela fait environ 5 mois *que je* planche **sur** *Black* **Crypt** et voilà 2 *semaines que je* suis *planté* au niveau *28. c'est-à-dire* au dernier niveau. J'ai tout *essayé, je deviens*  fou *! Je* recherche un indice *pour* 

*accéder à* la *partie supérieure* du niveau. C'est à mon avis là que l'on *doit* aller *pour s'approprier*  les armes susceptibles *de tuer*  Estoroth *(le maitre de* la *crypte). Est-ce* qu'il faut *faire quelque*  chose avec les 4 niches contenant les *crânes* des *4* gugus qui sont avant *Par contre, je peux fournir tous*  les petits trucs pour *arriver* au niveau 28.

## **SUPER DEFI**

#### Dans **Robocop III:** *foncez sur*  les voitures.

*Pour Turrican 11, remplacez 9138015B6000FF4E par 4E714E716000FF4E pour* avoir de *l'énergie* infinie sur Amiga. Sur ST. *remplacez* 6AOA15BC *par 4E7115BC.* 

*Je cherche* vie infinie sur *Addam's* **Family,** sinon *je* brûle la disquette !

#### **FREDERIC**

Dans le grandiose *Harlequin, après* le niveau « Suck *and* see ?». *nie voici* au niveau «Heavens *above* ,,*.* Mais *je me* retrouve blo*qué,* qu'aurais-je oublié ? Un *interrupteur ? Y* aurait-il *un autre che*min *? Répondez moi* viiiiite !!!

#### **GIGI**

*Merci à* Vincent *pour son* aide dans *Iceman.* Mais j'ai une *petite*  question : Quand le capitaine. *après* la *plongée, dit : « Level off 200f t...* confirm when *depth*  attained », il ajoute peu après : « Watch that *pitch, Johnny ! ». Que dois-je faire ?* 

#### **DIDIER**

*Pour Ice,* dans *Eye of the*  **Beholder,** il y a *7 control lever.*  il faut *mettre* dans *le carré* vide le Stone qui n'y *figure pas.* 

*Pour* ma *part, je* suis *bloqué* dans *Black Crypt* au niveau *28. Comment tuer* le magicien *et que faire*  avec les 4 *têtes* de *mort ?*  Dans **Elvira 2,** comment *faire*  dessiner un pentacle au *prêtre*  ressuscité ? Bonne *route.* 

### **CEDRIC**

Salut à tous ! Voilà plus d'un mois *que je* suis *«calé»* dans Eye

*of the* **Beholder** *II (PC). Help !*  Dans la *tour des* vents (au niveau des « dragons »), afin qu'une porte s'ouvre, il *faut* réussir *à fermer*  les huit bouches disposées *2 par*  2 de chaque *côté du* couloir.

•••— ••• • • — ••**—tea** 

*Il m'en* reste *une :* la *première à*  droite (celle qui dit : «One's *refuse,* is another's *gold. Your*  famine, is *my feast* n).

Que faut-il lui *donner ? Et* où *trouver cet objet ?* 

Dans *Moktar (PC). quel* est le *code du level 8?* 

Dans **Civilization** (PC), *le coût de* maintenance *(132) est* plus *élevé que mon revenu par année (118).* Que puis-je *faire ? Merci à* Tous.

#### **SHERLOCK HOLMES STE**

Dans **Magic** *Pockets,* niveau *1, tuez* des monstres jusqu'à *arriver* 

**solution complète** 

droite.

ser la **corde.** 

# **WENN**

#### **PREMIERE PARTIE:**  *la clef d'or*

Tout d'abord, ouvrir le placard et y prendre une première fois le **saindoux,** la deuxième fois le **couteau.**  Ensuite. ramasser la **paire de pinces,** prendre la **boule de cuivre** et l'utiliser sur la **bague**  pour obtenir le **chaudron.**  Aller ensuite sur la terrasse (porte de gauche). Utiliser la pince sur la **rambarde** : cela donne du bois. Ramasser la **paille,** utiliser le couteau sur les **roseaux** une première fois pour les cueillir, une seconde fois pour faire une **flûte.** Utiliser celle-ci sur **Urm.** Dès qu'il apparait. lui donner les fraises, il donnera de l'or en échange.

Rentrer dans la maison, déposer la paille sur la cheminée ainsi que le bois. Aller ensuite dans la pièce de droite, y déplacer **le cadre** de son emplacement et le mettre sur le **crochet.** Utiliser la boule de cuivre sur le **crâne** pour obtenir la bague à l'intérieur. Déposer du **soporifique** sur les graines et mettre celleci dans la niche. Une fois le rat endormi, prendre le **moule.**  Maintenant, retourner dans la pièce principale, appeler Urm avec la flûte. Donnez-lui la **confiture** et il

aux 2 *blobs sous* la grenouille. *Capturez le premier,* et faites-le *alorséclater.* 

*Capturez* le *deuxième blob, vous obtenez une étoile* d'argent. Puis *tuez* tous *les monstres* jusqu'à *obtenir une* étoile *d'or. Prenez le téléporteur.* 

*Après. prenez* l'étoile d'argent, montez, *prenez* l'étoile *d'or* sans prendre *le casque pour* l'instant. Puis *tuez des monstres* jusqu'à avoir *une étoile* d'argent.

*Revenez prendre* le casque. *ramassez l'étoile d'or* puis le troi*sième* casque : vous passez *direct*  à la jungle !

Au *lac,* niveau *12.* allez chercher *votre* casque au *fond à droite.*  Puis *plongez* dans *le trou* d'eau tout à gauche du niveau.

A gauche, *prenez* la *coupe et le*  casque et *vous arrivez* aux montagnes !

*Que faire* au niveau *26 du Tricky de* **Lemmings?** 

allumera le feu dans la cheminée. Utiliser la boule de cuivre sur la bague pour obtenir le chaudron et mettre celui-ci dans la cheminée. Une fois installé, déposer l'or à l'intérieur. Prendre l'or fondu et le mettre dans le moule. Récupérer la def et retourner dans la pièce de

Maintenant, utiliser la clef sur le cadenas, récupérer la demie statuette et descendre au sous-sol.

Une fois en bas, allumer le foyer avec le flambeau et y déposer le chaudron. Mettre le saindoux dans le chaudron pour obtenir de **l'huile**  et ramasser le **tibia.** Passer dans la pièce à côté. Mettre l'huile dans **l'écuelle,** utiliser la boule de cuivre dans l'orbite et mettre le tibia dans l'orifice. Verser l'écuelle d'huile dans le tibia, manoeuvrer le levier, ramas-

Retourner dans la pièce à côté, ligaturer les planches avec la corde et les utiliser sur la pierre. Une fois passé le précipice. mettre **le flambeau** dans le porte-flamme. Cliquer sur le crâne de la pierre tom-

**DEUXIEME PARTIE:**  *sortir du* **sous-sol** 

#### bale pour prendre la **pierre de**

soleil et demander au mage de lire les deux textes sur les pierres tombales. Ramasser le tibia que l'on associe avec la lance de la statue pour décrocher le rideau. Prendre les mûres, appeler Urm et lui donner en échange. Lui demander de passer par le trou : il vous ramènera la clef de la serrure. Passer dans la pièce à côté, cliquer sur le crochet qui maintient *l'épée.*  Prendre celle-ci pour frapper le crâne. Cliquer ensuite sur la trappe, utiliser le chaudron pour vider l'acide, retourner à côté et utiliser l'acide. Revenir dans l'autre pièce. Cliquer sur le mécanisme d'une certaine façon pour ouvrir deux trappes sur le mur. En fait, il faut laisser l'épée enfoncée. Appeler la stèle en cliquant dessus. Déposer la pierre de lune puis la pierre de soleil dans les carrés ainsi que l'effigie de la trappe à son emplacement afin d'obtenir le premier grain de sable et sortir.

#### TROISIEME PARTIE: *Accès au* temple

Une fois sur la plage, cliquer sur la corniche pour faire apparaître le monstre. En arrivant, celui-ci perd une plume qu'il faut utiliser sur le coffre. Le quartz est inutile pour l'instant. Mélanger le **pollen** et le venin dans le chaudron. Cela donne une potion qu'il faut déposer sur la feuille. Dès lors, appeler Urm et lui donner les fraises. En échange, il donne un peu d'or qu'il faut utiliser sur la demie statuette. Maintenant, en cliquant sur celle-ci, vous passez sous l'eau.Arrivé là, donner les fraises à Urm, utiliser l'épée sur la grosse pierre : elle va boucher un trou. Déposer le chaudron sur le deuxième trou. A ce moment-là, prendre l'orivor et le déposer sur le tas d'or pour arriver à l'entrée du temple.

#### QUATRIEME PARTIE: le dragon

Commencer par donner du venin au serpent et à brûler les ronces avec le flambeau. L'association boule de cuivre/diadème donne un tuyau qui va servir à décrocher le piège à guêpes.

Vous voilà maintenant devant le dragon. Là, il suffit de cliquer sur le parchemin le plus bas jusqu'à obtenir une guêpe comme adversaire. A ce moment, il n'y a qu'à le prendre dans le piège à guêpes. Trouver la cerise au pied de l'arbre et la donner à Urm qui vous débarrassera du piège. Vous obtenez un deuxième grain de sable. Pour le mécanisme, c'est une question de logique. Il suffit d'appeler le mage qui vous donnera les explications nécessaires. Ne pas oublier la fiole.

#### CINQUIEME PARTIE: Sacrée gardienne

Chez la gardienne, casser le bras de la statue avec le marteau. Mettre la fiole sur l'enclave et l'amphore sur le foyer. Passer le chiffon sur les yeux de la statue. Passer le pollen sur un oeil. Ramasser l'écu et mettre la fleur obtenue dans le foyer. Mettre du venin sur le deuxième oeil et le serpent dira qu'il peut se transformer. Utiliser alors le tuyau sur le serpent. Mettre la gargouille sur la cimaise et le serpentin obtenu entre les deux gargouilles. Cliquer sur la fontaine et bien regarder la flèche au-dessus des dents. Pianoter sur les dents numérotées en suivant les mouvements de la flèche. Cela va faire couler eau. Passer alors le chiffon sous l'eau et le déposer sur le serpentin. Cliquer sur la pierre du fond pour obtenir un faisceau. Ramasser la loupe et la mettre sur le faisceau pour allumer le foyer. Attendre un peu et donner le philtre à la gardienne. Maintenant, cliquer sur le serpentin et utiliser la boule de cuivre sur la statue.

#### SIXIEME PARTIE: *Le temple*

Prendre le collier qui donnera une épée avec la boule de cuivre. Ramasser le gant et s'en servir dans le coffre à mygales. Y prendre le coeur que l'on met dans l'emplacement qui lui est destiné. Soulever la tenture du fond : il y a un miroir. Mettre le calice dans la balance, cliquer sur le nez. Cela donne un passage, mettre les miroirs dans les fentes. Prendre la clef dans la potiche au pied du rideau à droite. Il n'y a plus qu'à ouvrir la porte.

#### SEPTIEME PARTIE: Accès au *bateau*

Ramasser la racine, puis le sac. Mettre le serpent dedans sans oublier de cliquer sur le lien. Donner ce sac à la mangouste. Mettre le tuyau sur l'eau, les perles dans la vasque ainsi que la digitale et le fémur. Utiliser l'épée sur le mélèze et donner la résine au monstre, et la vasque à la reine. Il ne reste plus qu'à utiliser *l'épée* sur la corde et voici une nouvelle sortie. Ici, on se sert de la résine dans l'écuelle, puis on clique sur l'oeil du crâne. Il en sort un ver que

.message in a bottle ............ l'on met sur les champignons. Prendre la corne que l'on dépose sur le bois. Cueillir la liane que l'on utilise pour lier la corne et le bois, avec la pioche ainsi obtenue, percer en bas à droite de l'écran. Dès que l'eau jaillit, en remplir l'écuelle et verser le tout sur les champignons. Ramasser la pierre que l'on jette à l'oiseau et reprendre le ver pour lui faire manger les champignons.

#### HUITIEME PARTIE: *Traversée de la mer*

Ramasser les rames et le filet. Cliquer sur le cocotier et mettre la noix de coco dans la nasse. Jeter le filet sur la mer pour avoir du poisson. Donner des fraises à Urm qui donne de l'or. Donner cet or au monstre qui rend toutes les affaires. Couper les **bambous** avec l'épée. Taper sur les **arceaux** avec le marteau. Mettre ceux-ci sur le bateau. Ajouter les nasses sur les arceaux. Emboîter la rame dans l'encoche.Couper les poissons avec l'épée et donner les oeufs à l'araignée qui donne une voile. Mettre le bambou sur le bateau et la voile sur le mât. Bon voyage !Dans le bateau, se servir du chaudron pour écoper l'eau. Faire sauter le cadenas à coup de marteau. Rapprocher la bouteille avec le tuyau, prendre le bouchon et le passer au goudron. Il n'y a plus qu'à le mettre dans le trou à coup de marteau.

#### NEUVIEME PARTIE:

*Se débarrasser du vieillard*  Une fois arrivé dans l'ile, prendre la clef et ouvrir la porte. Dérober la pelle, ressortir et faire huit trous dans le sable. Pour l'huître, il faut donner un coup d'épée pour obtenir une perle. Surtout, ne pas oublier de noter les deux prénoms qui apparaissent sur le parchemin. Revenir à l'intérieur et donner tout ce qui a été ramassé au vieillard. Appeler Urm et lui donner les fraises en échange d'or qu'il faudra aussi donner au vieillard. A ce moment-là, il disparaît. L'anneau ne sert à rien. Il faut donner des coups d'épée dans les planches à l'endroit où il se trouvait.

#### DIXIEME PARTIE: La princesse

Maintenant, poser le chaudron sur un trou et cliquer sur l'orivor pour obtenir un pendule. Utiliser l'épée à l'endroit où le pendule réagit. Il y a de l'or à donner à l'orivor qui, en échange, donne une corde à utiliser sur la branche. Vous avez un arc. Tirer une première fois sur

la noix pour faire tomber des plumes au pied de la plante. Utiliser le tuyau sur les plumes et mettre celles-ci sur les flèches. Viser maintenant la noix avec l'arc. Une fois la noix à terre, la frapper avec l'épée et une fée libère le passage.

#### ONZIEME PARTIE: *Encore ce vieillard...*

Mettre la plume sur le coffre. Donner les fraises à Urm qui remerciera avec de l'or. Faire une mixture de pollen et de venin dans le chaudron. Verser la potion obtenue sur la plante pour obtenir de la camomille. Refaire un mélange de camomille et d'eau dans le chaudron, potion que l'on donne au ver une fois chauffée sur le foyer... En mélangeant les truffes et le venin, allumer un foyer. Appeler Urm qui fera ouvrir la porte au vieillard. Mettre la camomille avec de l'eau dans le chaudron et faire infuser sur le foyer. Donner ce breuvage au ver qui se fera un plaisir de manger les plantes devant la porte. On change de décor.

#### DOUZIEME PARTIE: *Ouverture de l'antre*

Défricher le buisson avec l'épée et verser du pollen sur le quartz. Cliquer sur la fleur et lui prendre son pistil. Faire un mélange de truffes et de pollen dans le chaudron et les donner à Borgol qui vous envoie voir le roi des fourmis. Cliquer sur la fourmi et lui donner le pistil pour se retrouver réduit à sa taille, le temps de récupérer les trois grains de sable et l'axe. Maintenant, mélanger à nouveau pollen et truffe dans le chaudron, potion que l'on jette sur la statue. Cela dégage un levier qu'il faut abaisser. Retourner à l'intérieur, placer l'axe dans l'orifice de la statuette et manoeuvrer le levier. En profiter pour prendre la clef. Refaire un chaudron de truffe + venin + pollen et jeter le tout sur la grille qui se transforme en serpents. Ce n'est pas grave ! Il suffit de leur donner du venin et ils se transforment en rubis. Recommencer un mélange truffe + venin que l'on jette à nouveau sur les rubis. Les voici en flammes. Alors, aller chercher de l'eau avec le chaudron et les éteindre. Vous voilà passé.

#### TREIZIEME PARTIE:

*Ouverture du pont-levis.* Ici, il y a des niches partout. Il faut mettre la boule de cuivre dans le trou d'une certaine niche pour

pouvoir manoeuvrer le levier. Donner des coups *d'épée* dans l'ornement. Un **bijou** tombe. Insister malgré les conseils, un rubis apparait. Faire sortir le **rat** plusieurs fois de son trou jusqu'à ce qu'il donne de la **glu.** Refaire un mélange **truffe** + **venin** à verser sur rubis : résultat, un **bijou.** Refaire un mélange **truffe + pollen** à verser sur le bijou. Cela le transforme en **luciole.** Donner un coup d'épée sur la fissure. La **lave,** en sortant. va attirer la luciole. II faut la prendre et lui mettre de la glu. La déposer dans une niche, répéter l'opération avec tous les bijoux. Il y en aura même un **morceau brisé** qu'il faudra recoller avec de la glu avec celui que l'on possède déjà. Faire attention à la **brindille** dans une niche qu'il faudra placer dans l'orifice de l'os pour obtenir un nouveau bijou. Une fois toutes les niches accessibles, manoeuvrer chaque levier plusieurs fois si nécessaire pour **allumer toutes les lettres** audessus du pont levis. A ce momentlà, tirer dans les lettres pour écrire le mot **Kraal,** vous verrez le pontlevis s'ouvrir et Kraal vous jeter en prison en vous dépouillant de toutes vos affaires.

#### **QUATORZIEME PARTIE: La prison**

Commencer par ramasser le **coeur**  et à arracher le clou, en soulevant les **barreaux.** Vos apercevrez une **aiguille** sous l'un de ceux-ci. Pour ouvrir la grille, il faut mettre le clou à trois heures dans le cadran de gauche et l'épingle à neuf heures dans *le* cadran de droite. Récupérer le coeur et sortir.

**Quinzième partie** : **Le final**  Ramasser le **bambou** à droite du pendule. Cliquer sur les leviers. **Il faut descendre et remonter tous les leviers en commençant par la droite,** pour respecter l'ordre des serpents. Le pendule ralentit. Cliquer sur la **gravure**  et faire le **premier prénom** sur les lettres c'est-à-dire **Djel.** Là. la niche va s'ouvrir. Mettre le coeur dans l'orifice et prendre le **couteau.** Utiliser deux fois le couteau sur le bambou pour avoir une flûte correcte et appeler Urm. Il donne la **lettre manquante** dans la gravure. La mettre en place et faire le **deuxième prénom, Azeulisse...** 

La dernière niche s'ouvre ! Il ne reste plus qu'à prendre la **statuette**  et la déposer sur la première niche. Une fée apparaît et vous donne les grains de sable que vous déposez dans le Revuss, et c'est fini !

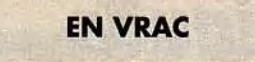

#### **XB 22**

Je suis coincé au niveau du tapis volant dans *The Immortal. J'ai*  bien l'anneau *Dunric,* l'anneau *Protean et* l'anneau *que me*  donne Ana, mais *je* n'arrive pas à *les placer correctement. Merci*  d'avance.

#### **DARK NIGHT**

Au sujet de *Knightmare.* il est totalement faux que *le jeu s'arrête après* le *message «* Pay me» dans la troisième *quête (enfin, je* crois).

*Il suffit de trouver* des passages dans une *grande* salle *avec de*  nombreux *dragons* et boules de *feu. On découvre* ainsi un *fou tête*  en bas.

*Il faut* lui *lancer* la *baguette* avec *des grelots (qui* lance *des* sortes *de boules de feu). Il vous donnera*  un gros sou que vous *donnerez*  ensuite au batelier.

Voilà, *c'est* tout, et bonne continuation à vous *tous.* 

#### **TERL LE PSYCHLO**

Je suis bloqué dans la *seconde*  mission *de Star Trek 25th*  **Anniversary.** *Je ne parviens pas à faire tomber le champ de force*  qui interdit *l'accès à* la passerelle du Masada. *Je* sais pourtant, *d'après l'un des membres* d'équi*page* du vaisseau, qu'il y a un *genre d'interrupteur* invisible à *côté de la porte d'accès.* 

*J'ai découvert* l'appareil sensé *permettre de découvrir* l'inter*rupteur,* mais celui-ci *est dépourvu de batterie.* Comment faut-il agir, *SVP ?* 

#### **AMIGA MAN**

J'ai *besoin d'aide* pour *Zool !*  Dans le monde *2.2, je n'arrive*  pas à passer *cet endroit* mystérieux avec le piano.

*Je tape* les notes *et j'accède à* la salle *des* bonus en passant à *travers le pilier,* mais *je n'arrive* pas *à monter sur* le mur au-dessus de moi.

PS: dans *le monde 2.1., essayez de* sauter *d'une plate-forme vers*  un *mur apparemment* futile et

• • • --- • • • --- • • • --- • • • --- • • • --a voyez *ce* qui se passe. *Merci*  d'avance.

## **IDAHO**

Salutations à tous. J'aurai besoin *de votre aide car je* suis *bloqué*  au niveau 4 du fabuleux **Sha***dow of the* **Beast** *III.* 

*J'arrive* devant un *puzzle repré*sentant une chaîne *alimentaire avec des* poissons *et un* homme au bout. *Un peu* plus loin, il y a *ces* mêmes poissons dans *des*  aquariums. *Que dois-je faire ? Les faire se bouffer entre eux* ? Mais *lequel* doit *rester ?* 

Dans *Zool,* où se *trouve* la sor*tie* dans la *deuxième* partie du deuxième niveau. *Je* suis *bloqué*  à un *endroit* où je ne peux plus *progresser,* et la *flèche* m'indique *que* la *sortie est* au-dessus. Mais *je ne peux y accéder. Merci à* tous *et*  à bientôt.

#### JEREMY

*Pour* **Gods,** au lieu *de* taper un *code de* niveau, *taper* le *code* Sor*cery et* vous *aurez* les vies infinies.

#### **AMIDRAGON**

*Pour* Suicidal, tu as *bien* fini le tournoi *de Budokan après le douzième* match.

*Tu devrais ensuite voir* un paysage *te représentant debout sur*  une falaise à *t'entraîner* dans le soleil couchant.

*Pour EAD,* dans **Black** *Crypt, le « fetiche of deflection » est censé te protéger des attaques à*  distance.

Quant à moi, j'aurais *besoin d'aide* (peut-être *celle de* Ducky ?) au niveau *de la méduse pour atteindre* la clé qui se *trouve derrière un téléporteur invisible (une*  dalle), ainsi qu'au niveau du «soultaker» *pour passer le téléporteur qui* était *protégé par* un «glyph *» de* têtes *de mort. Merci* d'avance à *tous ceux* qui *répondront.* 

#### *XJ 220*

J'ai un *problème avec* **Last**  *Ninja 3. Je* suis arrivé au niveau 2, mais malheureusement pour moi, j'y suis *toujours ! Donc, help* me please..

#### **THE GREAT WON**

Salut amis du message ! ! ! *Voici* quelques *aides : Pour*  Baboon le Lemming qui n'arrive pas à allumer *le feu de Zak Mc Kraden,* pendant le vol *de*  l'avion, il faut aller au *WC mettre le papier* dans le lavabo *et* ouvrir le *robinet.* 

*Pressez* le bouton et allez *au four*  à micro-ondes.

*Mettez l'oeuf trouvé* dans votre *frigo* dans *le four et* allumez-le. Ensuite, *prenez* le coussin, *pre*nez le briquet qui *est* tombé par *terre et ouvrez* tous *les coffres*  jusqu'à *ce que* vous trouviez *et preniez* le masque à oxygène *pour*  la suite...

*Pour* Sax Ibit qui se bat *pour être*  pirate dans **Monkey Island,** il *te faut avoir* la marmite *trouvée*  dans la *cuisine et* aller *voir la* clai*rière.* Ensuite *faire le tour de l'homme* canon *avec* une mar*mite en* guise *de* casque.

*C'est* payé *478 pièces de* huit le tir ! ! ! Avec cela, *acheta la carte*  au *trésor,* la pelle et *l'épée...* 

*Pour* ma *part. je cherche*  comment *prendre* le cristal blanc dans **Zak** *Mc* **Kra ken,** ainsi que *des cheat-modes* dans *Xenon 2 et Moktar sur PC.* 

*Merci* d'avance et vive le message

#### **BABOON LE LEMMING**

*Des* astuces sur ST...

Dans *Fire & Ice, pressez Fl pen*dant la *page* de présentation, *et*  là... le *jeu devient trois fois* plus *dur!* 

Non, *je rigole:* 

vous *avez accès à* un *tableau*  d'options à *valider avec Fl, F2, F3, etc...* 

Dans *Strider 2: après «Szift »,* il ya:

*- E: énergie Strider* 

*- D: énergie Robot* 

- mais aussi :
- Espace : Robot/Strider
- Tab: Pause

Flèches : *Traverser le mur* 

*R: Recommencer* la musique *N : Afficher les données du Sprite* 

*En ce* qui *concerne* le niveau *48 de l'excellentissime* **Lemmings:**  *Donner* un parachute au *2ème* Lemming.

Sur la *dernière colonne, faire creuser le ler* Lemming *vers* le bas, *et ce,* le plus *à droite pos*sible.

Faites *exploser ce «creuseur» vers*  le milieu *de* la *colonne, et le tour est joué !* 

*Pour ceux qui* se *découragent facilement, je* vous *rappelle que*  les codes *sont parus* dans le Tilt 91, page *113.* 

**<u>\*ilt || ournal</u>** 

# Des utilitaires pratiques et pas chers pour PC

Micro Application propose, sur PC, une collection de petits logiciels utilitaires fort sympathiques de type shareware. Voici le test des derniers produits de la gamme sortis en boutiques, ce mois-ci.

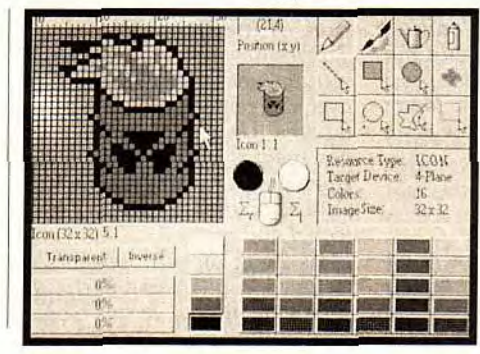

Alouter des tiches - 1. Fiche Javanovic VIELE  $train:1$  him PAYS ì. , FAX i23 Al  $\overline{A2}$  $\left| \frac{1}{2} \right|$ veau Coller Suivant Suivant copie OK Annule

**eckerpage Junior,**  comme son nom l'indique, est un mini-programme de PAO. La gestion du texte et des images - une panoplie de dessins est fournie - se fait à l'aide de cadres redimentionnables à tout moment, et des fonctions de dessin minimales sont intégrées. L'ensemble est, malgré tout, assez limité et, de temps à autre, d'une approche peu intuitive. Cliquer, par exemple sur la barre d'icône fait disparaître le curseur et il est nécessaire de le repositionner dans le texte. Moins performant que Microsoft Publisher, certes, mais dix fois moins cher, il souffre pourtant de quelques petits défauts qui révèlent un programme mal fini (l'appel de l'aide ne fait que vous renvoyer sur le manuel !). En revanche, il m'est apparu des plus stable (pas de plantage !).

**Gestion de Fichiers pour Windows** s'apparente à un carnet d'adresses. Une quinzaine de champs dont on peut changer la dénomination, de position et de taille fixes sont disponibles. Ils pourront contenir des noms, des

**Editeur d'icônes est un utilitaire assez complet. Il est visuellement très agréable malgré sa taille réduite à l'écran.** 

**Très proche de DBase pour la gestion de données Gestion de Fichier offre une convivialité propre à Windows.** 

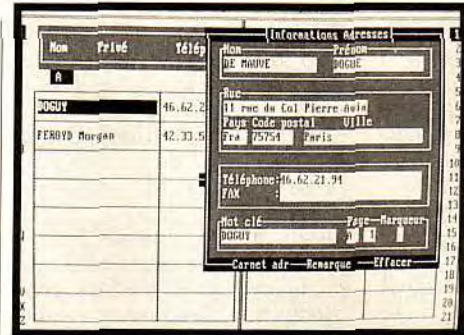

# **Adresses est particulièrement clair et pratique. C'est un utilitaire à utiliser au quotidien.**

prénoms, des adresses ou, comme dans un des exemples fournis, le titre d'un livre ainsi que son auteur. Il est également possible de définir des menus déroulants - pour le type de livre par exemple -, mais cela nécessite de créer un fichier texte externe. Là encore, le prix modique est le principal atout de ce produit. **Carnet d'adresses pour DOS**  est un outil idéal pour gérer vos adresses sur PC et sous DOS. D'un usage extrêmement simple, il est aussi très ergonomique. II permet d'importer des données de nombreux programmes (Word, WordPerfect, Excel, Lotus 1-2-3, Works...) et est compatible avec DBase. La base de données est constituée de deux groupes : privé ou professionNel. La gestion

nissables. Le point faible de ce logiciel est l'étroitesse du bureau (un quart d'écran en 800\*600) et sa taille non modifiable. Le point fort est la capture d'écran et permet de transformer n'importe quelle image en icône. Par exemple, la page d'accueil Windows peut être transformée dans une icône Applications. Globalement, la Collection Soft de Micro Application propose des logiciels sympathiques qui n'ont rien de révolutionnaire mais qui fonctionnent assez bien. Leur prix modique justifie le peu de complexité des programmes,

# **BeckerPage Junior propose de faire les manipulations basiques de PAO.**

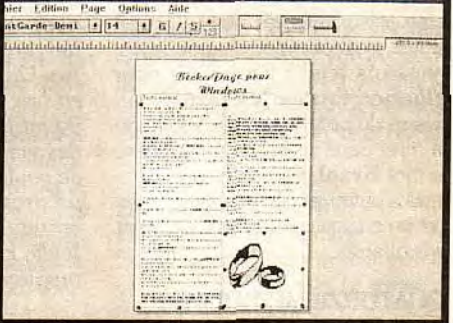

ce qui n'est pas toujours un défaut. Collection Soft de Micro Application (prix B).

> Morgan Feroyd Jean-Loup Jovanovic

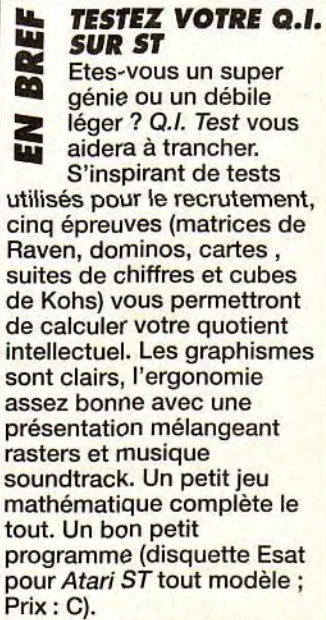

**Jacques Harbonn** 

pourrez aussi composer directement vos numéros de téléphone si vous avez un modem compatible Haynes et imprimer votre base de données sous différents formats (étiquette, A4, complet...). Toutes les couleurs sont confi-

des fiches est automatique (tri). On peut regretter que leur taille soit prédéfinie et qu'on ne puisse pas la modifier. Vous

gurables, et votre type d'imprimante est paramétrable. On peut regretter l'absence de driver d'imprimante prédéfini, la présence de  $\frac{1}{n}$   $\frac{1}{n}$  fini, la présence de dans le programme (il faut faire attention à l'emploi des majuscules et des minus-

cules pour le mot de passe et s'en souvenir), mais, somme toute, ce soft est un bon investissement car il est simple, complet et de faible coût.

**Editeur d'icônes pour Windows** est également un petit soft très sympathique. Loin d'être révolutionnaire, il allie la simplicité et le bon fonctionnement. Que demander de plus ?

II comprend les fichiers de type .EXE, .DLL et .ICO, et vous permet de modifier des icônes avec de nombreux outils : point, lignes droites, ellipse, vaporisateur, fonction couper/coller, etc. Les palettes de couleurs sont redéfi-

# **ilt Tournal** *Fnac micro*  tout pour nos micros !

C'est le 3 décembre que c'est ouvert la nouvelle Fnac micro au cœur du Quartier latin. Jeux micro, cartouches consoles, machines, périphériques, accessoires et bouquins, on y trouve tout ce qui fait le bonheur des amateurs et... le malheur de leur porte-monnaie.

Francios, a peine, les res-<br>ponsables de la Frac ont<br>transformé l'ancienne librai-<br>rie internationale en un nouveau n un mois, à peine, les responsables de la Fnac ont transformé l'ancienne librailieu, entièrement dédiée au monde microludique.

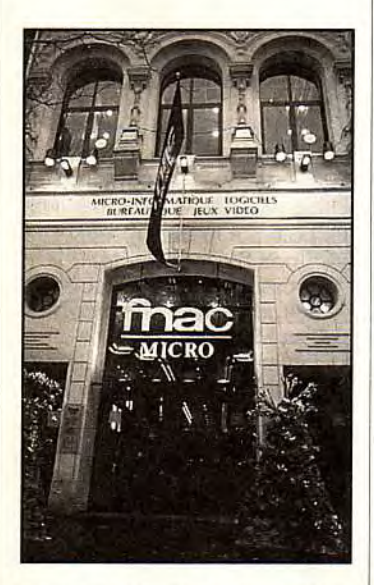

**Derrière la facade de pierre de la**  Fnac Micro se cache un monde<br> **Hi-Tech où se côtoient micros,<br>
consoles, CD-I, CD-ROM<br>
et d'innombrables périphériques.<br>Le rêve de tous les amateurs.** 

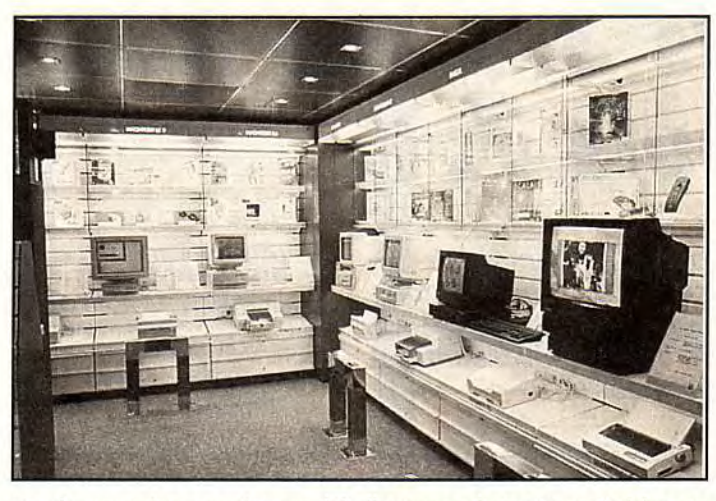

**Pas de mauvaises surprises en déballant vos achats ! Vous choisirez en toute connaissance de cause puisqu'il y a en permanence des démonstrations de matériel.** 

Sur 3 étages, on ne trouve que jeux, utilitaires, logiciels « pro », machines, périphériques, livres informatiques et autres revues dédiées. En tout, près de 80 000 articles différents sont répertoriés sur le catalogue de la Fnac micro. Tous les supports sont représentés : le ST, l'Amiga, le PC et le Mac se partagent les différents espaces micro. Mais l'amateur trouvera également toutes les consoles de jeux et leurs accessoires, ainsi que le CD-I et toutes les dernières trouvailles technologiques. Il y a aussi un rayon

bureautique et téléphonique. En ce qui concerne les logiciels, on pourra les trouver dans les rayons dédiés aux nouveautés, ou encore dans certains présentoirs dédiés à un type de jeu précis - on trouve, par exemple, un pan de mur entier consacré au simulateurs de vol sur PC). Les logiciels sur CD-ROM - pour PC et Macintosh - n'ont pas non plus été oubliés : il leur est octroyé un rayon au deuxième étage. Celuici comprend également un lieu de rencontre et d'exposition, le Forum, où vous pourrez régulièrement participer à la présentation de nouveaux produits (jeux, machines), avec, entre autres, la présence des journalistes de Tilt, Consoles+ et PC Review.

Bref, plus qu'un magasin, la Fnac micro espère bien devenir le lieu de prédilection des aficionados qui y viendront aussi bien pour acheter que pour découvrir les dernières nouveautés du monde ludique. Espérons qu'elle y réussira, c'est tout le malheur qu'on lui souhaite !

Rémi Le Pennec

#### **DES JEUX MAC CHEZ COMPOSE TEL**

Compose Tel est une petite entreprise parisienne spécialisée dans les logiciels utilitaires qui a décidé de commercialiser des jeux pour Macintosh. Après Tesserae, voici **Diabolo et Darwin** Il. Diabolo, jeu rigolo n'a pas volé son nom car il est vraiment diabolique. Le but du jeu est de sortir le petit Diabolo d'un labyrinthe semé d'embûches. La tâche est **rude car le temps est compté et, en cas d'échec,**  la petite bête risque de se faire écraser par une grosse pierre. Le jeu comporte 50 niveaux de difficulté et permet de créer son propre labyrinthe. Avec un graphisme, qui rappelle celui des jeux Kalisto, Diabolo amusera les petits et (surtout) les grands (prix: C). Avec Darwin Il, **changement de cap** puisqu'il vous faut parcourir l'évolution des espèces jusqu'à l'homme. La fenêtre du jeu s'ouvre sur un tableau d'icônes représentant des formes de vies, réparties de façon aléatoire. Avec Papy Darwin qui se déplace grâce **à la**  souris, vous devez faire fusionner les icônes identiques. Lorsque toutes les fusions sont réalisées, on passe au niveau suivant. Jeu plus complexe qu'il n'y paraît, Darwin Il est assez **difficile mais étonnament original (prix** : **C).**  Catherine Cornu

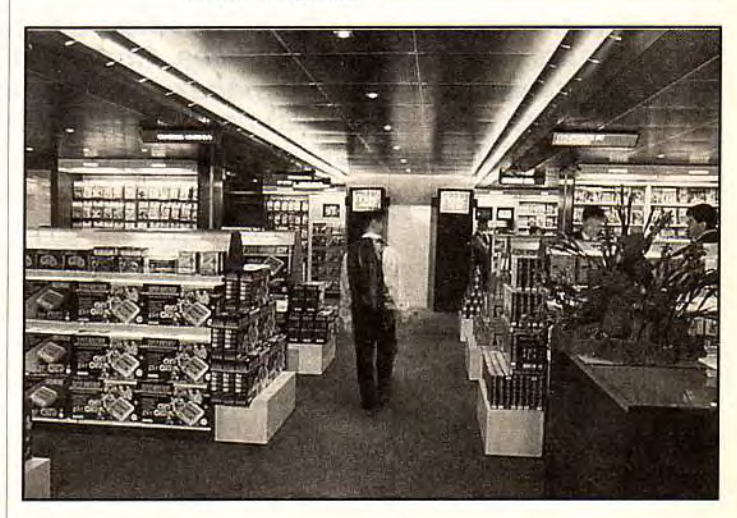

C'est au premier étage que l'on trouve les consoles de jeux et leurs<br>accessoires ainsi que les jeux micro et les éducatifs. Même s'ils ne sont<br>pas infaillibles, les vendeurs sont toujours là pour vous conseiller.

# **fut journal BOUQUINS:** Tout savoir sur Windows 3.1, MS-DOS et PC Tools 7.1.

Le PC est un ordinateur où foisonnent les différents utilitaires. Pour faire le tri et exploiter au mieux les meilleurs, Marabout Informatique propose une collection de livres intéressante et vraiment pas chère. A posséder !

Ce mois-ci, nous vous pré-<br>
l'a collection Marabout<br>
Il collection Marabout<br>
Informatique. Ils concernent les MS-DOS et L'Indispensable pour e mois-ci, nous vous présentons trois ouvrages de la collection Marabout

utilitaires de gestion et de mise en oeuvre de votre PC. Windows 3.1 facile, Le fichier Batch sous PC Tools 7.1 sont les trois utilitaires de référence sur PC — avec Norton Utilities. Chacun de ces livres est particulièrement complet et d'un prix très abordable, ce qui le destine à un large public. Les débutants y trouveront l'essentiel (d'une façon claire et précise) pour exploiter ces programmes, et les confirmés apprécieront la recherche rapide d'une information et les quelques tuyaux

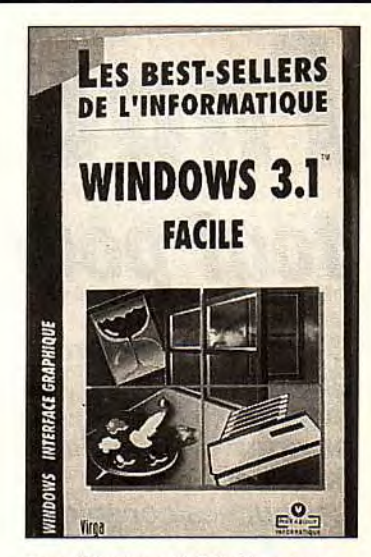

**Avec Windows 3.1 facile est un bon résumé des démarches à suivre sous Windows 3.1.** 

pour en optimiser l'utilisation. Les fichiers Batch sous MS-DOS est de loin le plus intéressant. Comme il est dit dans l'introduction, il ne s'agit en rien d'un pavé à l'allure rébarbative. Au contraire, tout est clair et bien expliqué.

9-13, rue du colonel Pierre-Avia<br>75754 Paris Cedex 15.

**ECTS AWARDS 1993 Registed A 2015** La remise des ECTS Awards aura lieu le 4 avril 1993 à Londres, et nous vous communiquerons bien ECTS AWARDS 1993<br>
Votez pour le jeu de l'année !

#### **LE LDG DISPONIBLE EN FRANCE!**

**Vous avez sans doute eu**  l'occasion de voir notre article sur le Laser Disc Games System **ou de découvrir cette interface sur le Supergames Show ou dans Micro Kid's. Eh bien,** il **est désormais disponible en France grâce à notre collaborateur Wolfgang Piroth de Datahouse France. Pour plus de renseignements, n'hésitez pas à le contacter: Datahouse France Wolfgang Piroth 6, avenue de l'Aigle 93310 Le Pré**-**Saint-Gervais.** 

A la manière des Tilt d'Or, les ECTS **Awards** récompensent tous les ans, les meilleurs jeux de l'année écoulée. Comme d'habitude, les votes seront recueillis auprès de 50 magazines du monde entier. Mais, une fois, n'est pas coutume, les lecteurs auront aussi leur mot à dire. Alors, à vous de jouer... et de voter !

Cette année encore, Tilt a<br>
été invité à participer au<br>
vote mondial des ECTS<br>
Awards 1993 qui récompenseette année encore, Tilt a été invité à participer au vote mondial des ECTS ront les plus grands jeux parus cette année. Mais, cette fois, les organisateurs ont décidé de prendre en compte le vote des lecteurs. Ainsi donc, nous vous proposons de voter pour LE meilleur jeu 92. Pour cela, rien de plus simple: choisissez parmi les 5 titres nominés (qui ont été sélectionnés par la rédaction de

Tilt) le soft qui, selon vous, mérite le plus cette extraordinaire consécration.

Voici la liste des cinq nominés : — Aces of the Pacific, de Sierra/Dynamix, Tilt d'Or du meilleur simulateur de vol.

— Alone in the Dark, d'Infogrames, Tilt d'Or de la meilleure animation sur micro.

— Comanche Maximum Overkill, sorti trop tard pour faire partie des Tilt d'Or mais qui n'aurait pas démérité.

— Rex Nebular and the Gender Bender, de Microprose, Tilt d'Or du meilleur jeu d'aventure.

— Ultima Underworld, d'Origin, Tilt d'Or du meilleur jeu de rôles. Maintenant, c'est à vous de jouer et de voter pour votre favori. Pour ce faire, envoyez-nous avant le 1<sup>er</sup> février une carte postale avec la mention « ECTS Awards 1993 : je vote pour...» et le nom du jeu. Ecrivez à: Tilt

ECTS Awards

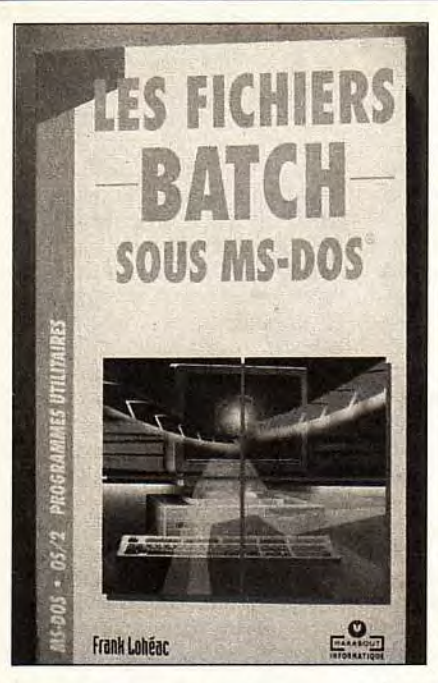

Concision et clarté : les deux<br>atouts majeurs de Fichier Batch<br>sous MS-DOS. A posséder !

Les exemples à taper sont bien décrits et possèdent une immense qualité : ils fonctionnent parfaitement !

De plus, pour éviter de pianoter sur votre clavier pendant des heures, vous pouvez acquérir une disquette comprenant tous les exemples cités (prix B). Cette option est réellement intéressante

car elle renforce la compréhension des informations contenues dans le livre. Ce quide décrit les diverses commandes MS-DOS et la mise en application de programmes. De nombreuses commandes habituellement inutilisées prennent toute leur ampleur. On découvre ainsi la possibilité de multiplier la vitesse d'exécution d'un fichier par dix ou plus. Il y a même une section expliquant comment optimiser vos fichiers CONFIG.SYS et AUTOEXEC.BAT.

Windows 3.1 facile et L'Indispensable pour PC Tools 7.1, possèdent les mêmes qualités de clarté et de simplicité. Tout est décortiqué, et les exemples sont commen-

tés à l'extrême. De nombreuses reproductions de pages écran

permettent de visualiser les descriptions au fil de la lecture. Plus complets que les manuels fournis avec ces logiciels, ces livres sont surtout plus concis.

Pourquoi faire compliqué pour expliquer quelque chose de simple ?

Avec ces livres, vous saurez exactement à quoi servent toutes les options des programmes concernés et lesquelles vous sont vraiment utiles. Cela vous permettra d'améliorer le fonctionnement du logiciel en tenant compte de la puissance de votre machine. Destinés à tous les possesseurs de Windows ou de PC Tools, ces livres deviendront vite des références nécessaires à une utilisation quotidienne.

Avec cette vaste collection, Marabout Informatique développe ce qui faisait iusque-là défaut à l'univers PC (et micro en général) : des livres à prix abordable et vraiment grand public.

Un bon début pour se constituer une bibliothèque. (Fichiers Batch sous MS-DOS, Windows 3.1 facile et L'Indispensable pour PC Tools 7.1 sont disponibles aux éditions Virga, collection Marabout Informatique, Prix : A).

Morgan Feroyd

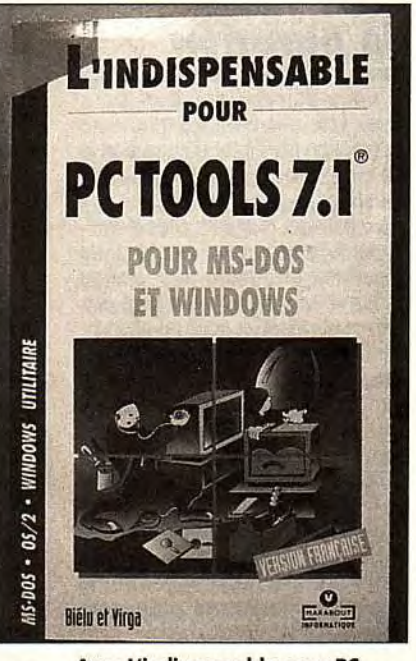

Avec L'indispensable pour PC Tools 7.1, cet utilitaire n'aura plus de secret pour vous.

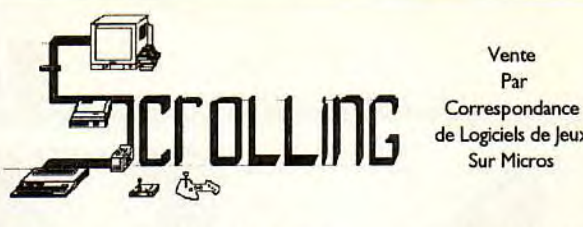

de Logiciels de Jeux **Sur Micros** 

Vente Par

51, chemin de l'Altenberg 67140 BARR

Tél: 88-08-20-70 Fax: 88-08-06-00

**Compatibles PC** 

Amiga

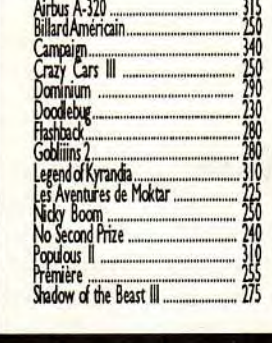

#### **Atari ST**

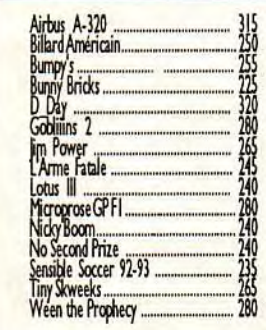

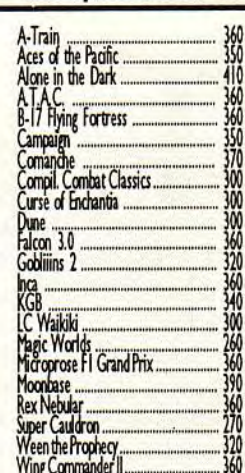

**Macintosh** 

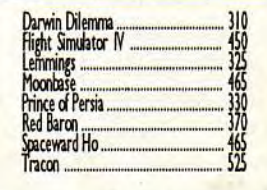

Ti 110

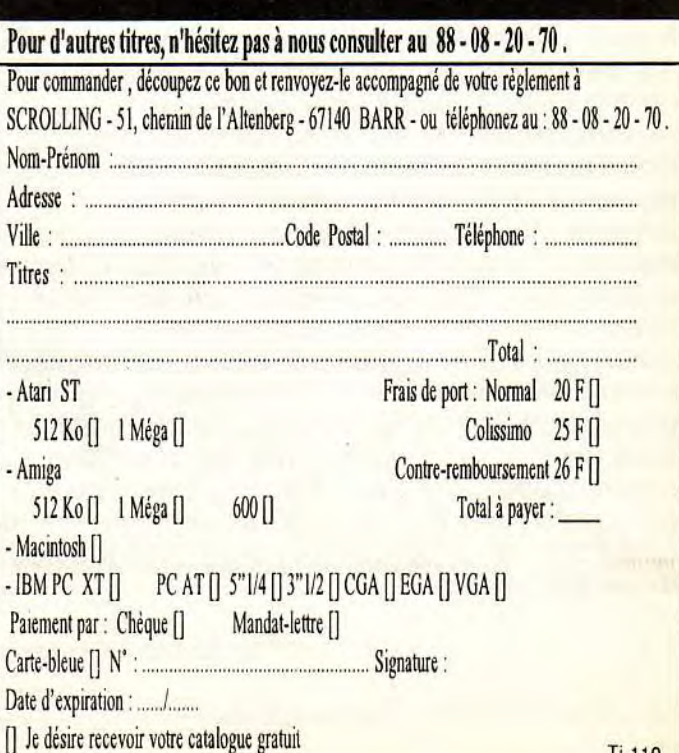

# **f orum**

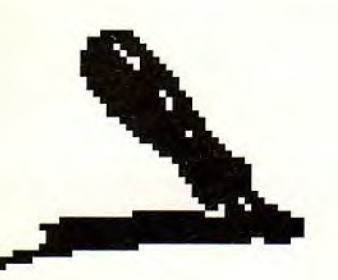

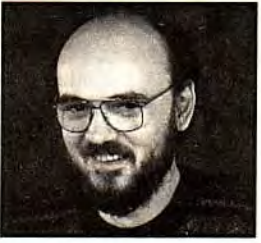

**T**<br> **ilt** a plus de dix ans. S'il n'a pas<br> **été le premier, c'est quand même l'un des plus anciens magazines de micro-informatique en France. Les lecteurs des premiers temps ont, comme lui (et comme moi), vieilli. La génération des 35 ans qui a inventé l'informatique, l'a vue peu à peu s'imposer dans la vie quotidienne. Et certains n'ont pas eu l'occasion de la comprendre ou n'ont senti que les temps changeaient. Leurs enfants ont, eux, été baignés dans les ordinateurs, les puces, les jeux vidéo depuis leur plus tendre enfance. Et je remarque que ceux qui lisaient Tilt il y a cinq ans continuent à jouer, même s'ils sont souvent entrés dans la vie active. Cela n'a l'air de rien, mais toute la société est en train de changer! Imaginez des chefs d'entreprise se faisant une petite partie de Street Fighter Il (c'est le jeu** « branché )> **aux Etats-Unis) avant un dîner d'affaires ou une petite balade dans Underworld entre deux conférences. Les mentalités sont en train d'évoluer, pas tout à fait aussi vite que la technologie, mais presque. Nous, les anciens (entre guillemets), avons pris le train en route. Mais ceux qui sont nés après 1970, et plus encore ceux qui naissent maintenant, jouent ou joueront sur ordinateur comme ils respirent. IIs n'auront plus aucune peur, plus aucun mouvement de recul face à l'ordinateur. On en est encore actuellement à se demander si l'on doit choisir une console ou un micro. Mais dans quelques années, tout le monde aura plusieurs consoles, plusieurs micros. Ou peut-être des machines intermédiaires. Il y a eu l'âge de pierre, l'âge du bronze, l'âge de l'acier. Nous sommes entrés dans l'âge de l'informatique. Sans presque nous en rendre compte.** 

**Jean-Loup Jovanovic** 

**PS : Joyeux Noël et bonne année!** 

# **Passionné**

Je lis Tilt depuis plus de quatre ans, et j'y suis abonné depuis trois.

Si je puis me permettre cette analyse, j'ai remarqué depuis quelques mois que certains articles que vous écrivez ne flattent pas vraiment l'Amiga ou autres Atari ST, et, ce, au profit des compatibles PC (certaines lettres du Forum l'ont souligné). Ce que je voudrais dire à ce sujet, c'est que les gens qui veulent entendre du bien de leur machine n'ont qu'à acheter des revues qui leur sont dédiées (Amiga News, Commodore Revue, ST Magazine, PC Review, etc.).

Or, je ne les trouve pas très intéressantes.

En effet, une revue qui se dit objective et généraliste ne peut pas se focaliser sur une machine et la porter aux nues. Il m'arrive d'acheter Amiga News, dans lequel l'Amiga

### C'est tout à fait ça!

Sauf qu'il est difficile de le faire comprendre aux possesseurs de ST et d'Amiga, qui se sentent envahis pas le PC.

Pourtant, s'ils s'en donnaient un peu la peine, il leur suffirait d'aller voir tourner un PC pour comprendre l'intérèt ludique qu'il représente. Et il leur suffirait de chercher (désespérément) un bon

# **Date de parution**

Bonjour à toute l'équipe de Tilt ! Je vous écris, d'une part pour savoir une fois pour toute la date de parution de Tilt, et d'autre part je voudrais vous poser quelques questions.

1) J'envisage, malgré toutes les critiques faites sur cette machine, de m'acheter un Amiga 600. Est-ce un bon choix si l'on veux faire des démos et des jeux pour un encombrement minimal ?

2) Est-ce que l'Amos Basic est compatible avec cette machine ? 3) Je suis très intéressé par l'usage des modems. En existe-t-il pour l'A600 ? A quand un dossier sur les modems ?

4) Je trouve la nouvelle maquette de Tilt très réussie, et en particulier la couverture. Par contre, je trouve que les avant-premières occupent trop de place.

5) Pourquoi ne faites-vous que des dossiers dédiés au PC (cartes graphiques, cartes sonores, etc.), est le centre du monde.

Pour les tests logiciels et matériels, ces revues sont très fortes. Mais pour ce qui est de la comparaison, aucun intérêt de lire que l'Amiga c'est bien, puisque ceux qui en ont en sont persuadés ou maso.

Tout cela pour vous dire que, même si vous n'envoyez pas de fleurs à mon Amiga ou à leur Atari ST, je ne pense pas que vous les détestiez pour autant.

J'aime Tilt avec ses articles, ses dossiers. Je dis cela en pensant à la lettre de Maxime dans Tilt 108, et je voudrais ajouter que si les tests de jeux de ces derniers temps sont ce qu'ils sont, c'est en fait que les éditeurs n'ont rien sorti de très original à mettre dans nos drives. Ensuite, à propos de l'édito du même Forum, je regrette, moi aussi un peu l'époque des programmes créés par de vrais passionnés de l'informatique et non

jeu d'arcade sur PC pour comprendre que leur propre machine a ses avantages et ses qualités. Depuis des mois, on voit la baisse progressive de l'intérêt que suscite le ST (et l'Amiga dans une *moindre mesure). La* principale raison en est tout simplement que *les* amateurs de jeux de *rôles, d'aventure et de* simulation ont trouvé dans le PC une machine de rêve.

quand je feuillette votre magazine, je me rends compte qu'il y a beaucoup de sujets consacrés au PC. Tilt édite un magazine uniquement consacré aux PC (PC Review), de même que vous éditez un journal dédié aux consoles ; et depuis il n'y a plus d'articles les concernant, alors, pourquoi les PC gardent la première place dans votre magazine ?

l'Amigaman fou (c'est original... NDJ)

■ *La date de sortie de Tilt ? En* théorie le 25 du mois, mais cela peut varier d'un à deux jours. Pourquoi?

1) Si le problème de place est capital et que tes fonds soient limités, l'Amiga 600 me semble parfait. Je viens de jouer un peu sur un A1200, et j'ai craqué pour cette machine. Si tu *en as les moyens*  (et que tu es prêt à attendre des produits dignes de ce nom), prends plutôt ce modèle.

2) Pas de problème!

3) Tous les modems externes doi-

Mais OU EST L'INTERET DE CES JEUX ? A part Kick Off /Il que j'attends avec impatience, il n'y **Copie** a rien d'original. Lotus III, Crazy<br>Cars III... Avant de faire de superbes musiques et de beaux emballages fort coûteux (et pro- Dernièrement, j'ai acheté un jeu de fondément inutiles), chers édi- simulation de vol, Knight of the Sky.

Je tiens aussi à dire qu'aucun jeu de voiture sur ordinateur ne m'a Pourriez-vous m'envoyer une copie<br>procuré autant de plaisir que Pits- de ce jeu ? Merci d'avance. procuré autant de plaisir que Pits- de ce jeu ? Merci d'avance.<br>
top // sur Commodore 64. top II sur Commodore 64

Frédéric

Et c'est pour cela que l'arrivée du Falcon et de l'Amiga 1200 m'enlève, comme à beaucoup, un poids de la poitrine. Je ne sais pas si ces bécanes auront du succès, mais elles permettent enfin le retour à des machines réellement pluridisciplinaires, permettant de travailler, de jouer (en arcade comme en jeu « sérieux »), de programmer, de dessiner, etc. Le retour à l'Age d'Or ?

vent fonctionner sans problème sur Amiga (comme sur toutes les autres machines). *Pour* ce qui est du dossier, on y réfléchit (oui, je sais, c'est une réponse bateau, mais des sujets on en a des quantités dans les cartons, et il est très difficile de choisir...).

4) D'autres lecteurs trouvent la nouvelle couverture trop fouillis et demandent plus de préviews. Les coups et les douleurs...

5) Ah, mais il y a une grand différence entre le PC et les consoles. Aussi différents que ... Heu... Bon, passons. Le PC est un micro-ordinateur, et dans Tilt nous parlons des micros-ordinateurs. Si nous l'enlevions, Tilt deviendrait un journal ne parlant que des ST et Amiga *D'ici que l'on enlève l'un ou l'autre,*  ce ne serait plus qu'un magazine dédié parmi tant d'autres. Je ne sais pas pour toi, mais, moi, je trouverais cela très désagréable... Quant à la question des dossiers *trop nombreux pour* PC, tu oublies *tous* les dossiers *sur le* ST et l'Amiga *qui ont paru il y a un ou* 

k plus beaux les uns que les autres *sier sur* le *GEM de* l'Atari ST. Le *des problèmes, menace-le d'écrire cartouches se vendent BEAU*  d'un jeu d'aventure cent fois revu, *semble* nécessaire *d'aiguiller un loppement est un peu plus cher,*  sur tous les points.<br>
sur tous les points.<br>
Mais OU EST L'INTERET DE CES carte graphique, de carte sonore...<br>
Mais OU EST L'INTERET DE CES carte graphique, de carte sonore...<br>
La seconde grande force des

# de sauvegarde

fondément inutiles), chers édi- simulation de vol, Knight of the Sky.<br>teurs, cherchez l'aspect LUDIQUE. J'ai voulu le copier dans un but de J'ai voulu le copier dans un but de de vos créations.<br>Je tiens aussi à dire qu'aucun jeu de copier).

■ Non. Je veux dire, non, nous ne pouvons pas t'envoyer de copie de sauvegarde. En revanche, je pense pouvoir t'éclairer un peu sur tes droits. En premier lieu, la copie d'un logiciel est autorisée, tant qu'il ne s'agit que d'en faire une copie de sauvegarde (c'est ton cas). Malheureusement, les routines de protection sont elles aussi autorisées. Donc, tu te trouves dans une situation où tu as le droit de copier, mais où tune peux matériellement pas le faire. En fait, c'est l'éditeur du jeu qui est en tort. ll doit te fournir si le logiciel est protégé, soit dans la boite, soit après une demande de ta part, un second jeu de disquettes, pour le cas ou le premier deviendrait inutilisable. Si cette pratique est fréquente dans le domaine professionnel, elle n'est pas encore *appliquée pour les jeux (et je doute*  qu'elle ne le soit jamais). Donc, les différentes solutions sont : tu téléphones ou tu écris à l'éditeur (ou au *distributeur, puisque l'éditeur est*  étranger), et tu lui demandes de t'envoyer un second jeu de disquettes. Je doute qu'il soit donné suite *à cette requête, même si elle*  est légalement justifiée.

*Une autre solution est de te pro*curer un copieur (cela sous-entend dépenser de l'argent pour obtenir *quelque chose qui* t'es due : cela me gêne quelque part... ) et de copier ces fameuses disquettes. *Enfin,* et surtout, *tu peux garder ce jeu unique de disquettes, et en* cas de problème ultérieur en deman*der un autre jeu à l'éditeur (quitte à*  lui renvoyer tes originaux). La limitation de durée (un mois en gêné-

Pour commencer, une vue inhabituelle sur le piratage : tu proclames (avec raison) que le système est tel qu'il faut payer ce qu'on veut consommer, ou ne pas consommer. Mais tu conviendras que certains produits sont manifestement trop chers, ce qui fausse le jeu normal de l'offre et de la demande ; que ce marché est particulier, et que la fraude est possible ; et surtout qu'il oblige souvent à acheter un chat dans un sac, car rares sont les boites de jeu qui illustrent clairement la nature du jeu. et les revues semblent ne jamais avoir le même avis que moi sur les jeux. Pour moi, je vois un premier avantage au piratage : il oblige les jeux à ne pas devenir encore plus chers. Où peut-on voir l'effet du non piratage sinon sur les prix des cartouches et des CD, qui ne sont pourtant pas chers à produire ? Le deuxième bienfait est pour l'industrie : pour mon budget, ce loisir était beaucoup trop cher. Mais, quand j'ai connu un copain qui pouvait me copier des tas de jeux, c'est devenu intéressant. J'ai acheté mon Amiga, puis, de fil en aiguille, tel et tel périphérique. Bénéfice aux constructeurs.

Enfin, je me mis à acheter des jeux (pour la boîte, le manuel, etc.) Bénéfice aux éditeurs.

Mais, je le précise, sur dix jeux achetés, sept n'ont fait qu'entrer et sortir de mon lecteur de disquettes, pour s'empoussiérer sur une étagère, tant ils étaient nuls. Alors, que les prix grimpent pour les bons softs, je suis d'accord, c'est le rôle du prix d'informer sur la qualité.

Mais il faut baisser le prix des mauvais jeux si on veut retenir l'acheteur.

Lestat ■ Tu as en grande partie raison. *Le seul point sur lequel je ne suis pas tout à* fait d'accord, c'est ce que cela peut rapporter aux éditeurs. Le problème, en pratique, ce n'est pas (sauf pour eux) les pertes correspondant aux logiciels « qui *auraient pu* être *vendus ».* C'est *pragmatiquement leur abandon* 

deux ans. En fait, ces machines *ral) de la garantie n'est de toute progressif des micros aux profit des*<br>sont déjà très bien connues et de facon pas valable en France pour consoles. Car, contrairement à ce pas guidés par l'argent.<br>Il n'y a qu'à voir l'originalité des plus très simples d'emploi, et l'on ce qui concerne les vices de fabri-que croient bon nombre d'entre Il n'y a qu'à voir l'originalité des *plus très simples d'emploi, et l'on ce qui concerne les vices de fabri-que croient bon nombre d'entre*<br>jeux actuels : les jeux sur PC sont ne va pas par exemple faire un dos-cation, et . jeux actuels : les jeux sur *PC* sont *ne va pas par exemple faire un dos- cation,* et *si le distributeur* te *pose vous (lettres à l'appui), les jeux sur*  (je pense plus particulièrement à DOS *du* PC, en revanche, est à Tilt. *Si cela ne suffit pas,* écris à *COUP PLUS que les jeux sur dis-*Guest), mais l'intérêt reste celui *d'une complexité telle qu'il nous* Tilt *(ou téléphone-nous). quettes. Infiniment plus. Le déve-*Sur Ámiga, les jeux sont de très peu les nouveaux utilisateurs de **Piratage (suite** mais au total les éditeurs en res-<br>bonne qualité, valant celle des PC cette machine. Et je ne parle pas bonne qualité, valant celle des PC cette machine. Et je ne parle d'aiguiller un<br>bonne qualité, valant celle des PC cette machine. Et je ne parle pas sortent des bénéfices autrement<br>bonne qualité, valant celle des PC cette

consoles, c'est le fait que les constructeurs sont aussi les prin*cipaux éditeurs.* Sega et *Nintendo*  produisent les meilleurs jeux pour leurs propres machines, et il est *rare que l'on jette une de leurs car*touches.

*Au pire, ces jeux sont « seulement »*  bons. Sur ST, Amiga, PC, combien *de jeux* sont bons *? Combien* sont seulement moyens ? Combien sont franchement nuls ? Les éditeurs ont là leur responsabilité, celle de dégoûter les acheteurs honnêtes en *leur fourguant des daubes*  (s'cusez pour le langage). Je ferai *d'ailleurs remarquer le réussite des*  sociétés qui proposent des jeux de qualité, telles Origin ou Microprose. Quant *au rapport entre la qualité*  et le prix des jeux, je n'ai pour l'instant (mais je ne désespère pas...) trouvé de corrélation...

A propos du pauvre petit chat dans son sac : *il y a quelques mois, un*  certain nombre de pirates se sont justifiés en disant « on pirate pour pouvoir tester les jeux, après on achète les bons ». C'est amusant comme les débats peuvent évoluer avec le temps...

## Râleur

Tout d'abord, quelques remarques à Tilt et à Dogue de Mauve et Eric Ramaroson.

*Tilt* : je suis abonné à *Tilt* et mes PA passent toujours en retard, ou pas, alors que j'envoie aussi l'étiquette d'expédition !

Dogue de mauve et Eric Ramaroson : dans le test d'Unreal de *Future* Crew, vous dites que la partie « texture » de cette démo a peu d'équivalents sur Amiga (je cite). Vous n'avez jamais vu Miracle de Brainstorm, Inspiration In Home de Anarchy, etc. ? Je vous signale que sur PC c'est une première, et arrêtez de croire que le PC est au dessus de l'Amiga, en tout cas pour les démos!

L'Amiga est number one ! Et cette démo n'est qu'une copie, un mélange des démos *Amiga,* il n'y a pas de quoi en faire un fromage ! Ulrich

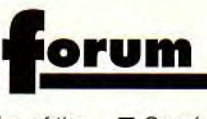

■ Bon, voyons tes plaintes dans l'ordre.

Les PA : désolé. Non, vraiment, désolé, on en reçoit des tonnes, et ce n'est pas facile de les trier, les ranger, les classer, etc. Pour te consoler, imagine comment cela se passe pour ceux qui ne sont pas abonnés...

Unreal sur PC : tu ne crois pas que tu exagères ? Pour une fois (la première, comme tu le fais si bien remarquer) qu'on présente une démo sur PC, tu n'étais pas obligé de nous faire tout ce cinéma. En fait, je cherche où il est dit que le PC est au dessus de l'Amiga pour les démos... Je ne vois pas. Si c'est marqué quelque part, c'est une erreur, un canard, une bourde. Unreal est une excellente démo sur PC, qui arrive au niveau des démos Amiga Mais c'est la seule (et j'en ai vu, des démos sur PC !) Allez, vive l'Amiga, le N° 1 des démos Qu'estce qu'il faut pas faire dans ce métier, quand même !

# **JDR**

Suite au dossier sur «les émules de Dungeon Master», j'ai quelques questions à te poser :

1) Tu dis qu' Eye of the Beholder suit les règles d'Advanced Dungeons & Dragons (AD&D), « le plus célèbre des jeux de rôles sur table ». Je voudrais me procurer ce jeu de plateau. Habitant Marseille, je voudrais savoir s'il existe un magasin qui en vend, et s'ils sont aussi bons que les jeux de rôles sur micro?

2) Quand sortiront Ultima Underworld et Eye of the Beholder III sur Amiga?

#### Jean-Marc

■ Héhé, un autre fana des jeux de rôles micro...

1)AD&D est un grand, grand classique du jeu de rôles, et tu le trouveras dans toutes les boutiques dites spécialisées. Tiens, une adresse prise chez notre confrère Casius Belli : Dragon D'Ivoire, 64, rue de St-Sufren à Marseille.

Attention, les jeux de rôles ne sont pas des «jeux de plateau ». lis se jouent généralement sur une table (ou sur la moquette, ou toute autre surface à peu près plane) et surtout rassemble plusieurs joueurs (l'idéal c'est de 5 à 7 joueurs) et un « maître » - le scénariste et metteur en scène.

Dernier détail : le jeu de rôles micro n'a qu'un lointain rapport avec son homologue sur table. Et, pour tout te dire, même si j'adore des jeux

comme Underworld ou Eye of the Beholder, je préfère encore mille fois une vraie partie avec des amis. 2) Jamais. Non, attends, calme-toi, je dis juste ça parce que, jusqu'à présent, chaque fois que j'ai dit : Ce jeu ne sortira pas sur ST (ou Amiga)[...] », il est arrivé quelques semaines ou mois après... En pratique, Underworld n'est pas prévu sur Amiga pour l'instant. Legend Of Valour, qui s'en rapproche un peu, est, lui, attendu - il est même peut-être déjà disponible au moment ou tu lis ces lignes. Quand à Eye III, il n'est pour l'instant même pas disponible sur PC, et il va te falloir attendre un peu...

# **Assassin!**

1) Au début de cette année, j'ai eu une idée de génie : écrire à Tilt pour lui demander quelques conseils, et quelque temps plus tard, j'ai eu le plaisir de voir ma lettre publiée. Je cherchais un basic «accessible» pour mon Amiga 500+, et vous m'aviez conseillé le GFA ou l'AMOS. Peu après est sorti l'Easy AMOS, destiné aux débutants, et donc tout à fait compatible avec mon cerveau liquéfié !

Je l'ai donc commandé à une boutique de Nice, en express par téléphone, et en recommandé, livrable sous 11 jours (mais si !) Et je peux dire à Mimi (Tilt 107, page 156) qu'il est vraiment convivial, facile d'accès et bien expliqué en français (sauf à l'écran).

2) D'autre part, je vous avais demandé la différence entre CD-1, CD-TV et CD-ROM, et s'il existait un lecteur lisant les CD audio, vidéo et informatiques (autrement dit CD-ROM, si j'ai bien saisi). Vous m'avez répondu que seul le CD-1 pouvait correspondre à cette description. Cependant, dans le TILT 98, page 33, vous présentez un lecteur de CD-Vidéo permettant d'utiliser les jeux laser originaux sur votre Amiga. Seul inconvénient : son prix élevé. Ce lecteur constitue-t-il donc également un lecteur de CD-ROM ? Si l'on ne possède aucun lecteur de CD, vaut-il mieux l'acheter, ou bien acquérir un lecteur de CD-Vidéo moins cher et attendre que le prix des lecteurs de CD-ROM baisse ? Est-ce que les disques CD-ROM qui sortent sont compatibles tous formats (un même disque peut-il passer sur un PC, un Atari ST ou un Amiga ?) J'avoue que je ne saisis toujours pas très bien la différence entre le CD-TV et le CD-1... (Non, ne frappez plus !)

PP le Moko

■ Sacré veinard, ne voilà-t-y pas que tu passes A NOUVEAU dans le forum ! Mais, comme tu peux le voir, je ne passe que la première moitié de ta lettre. Pour résumer la suite, tu nous proposes comme idée de jeu «les bavures à l'hôpital »(ça me rappelle une équipe de cochons chirurgiens... mais je m'égare) et tu nous racontes tes malheurs à Epic (désolé, à ce stade là, on ne peut plus faire grande chose pour toi...).

1) Oui, l'Easy Amos est une version très didactique de cet excellent logiciel. Un petit reproche toutefois : que la documentation soit en français, c'est bien. Mais, puisque le concepteur de ce langage est lui-même français, pourquoi le programme est-il en anglais (question à cent points) ?

2) Ah, heu, bon... Dans le dernier numéro, nous vous avons parlé de la possibilité de brancher un CD Vidéo sur un micro-ordinateur pour jouer aux jeux comme Dragon's Lair. Cela fait-il du CD-Vidéo un CD-ROM ? En théorie, oui. Le disque contient, outre des images et du son, des données permettant de les gérer. Mais, si l'on part de ce principe-là, même un CD Audio est un CD-ROM. Après tout, il ne contient que des nombres (enregistrement digital). En pratique, réservons le terme CD-ROM aux extentions pour micro-ordinateurs permettant de lire des CD de données. A ce titre, le CD-TV est un vrai CD-ROM, plus même que le CD-I.

## **Fréquences, vitesses et cætera.**

1) Le /486 SX-25 Mhz est présenté par de nombreux magazines informatiques (PC-Expret, Science & Vie Micro, etc.) comme étant plus rapide et plus puissant que le i386 DX-33 MHz, et comme ayant l'avantage d'être évolutif. Pour jouer, quel est celui qui est le plus rapide ?

2) Depuis quelques mois, on peut ajouter au i486 SX-25 un Overdrive, qui est en fait un i486 DX2-25/50. Peut-on ralentir un Overdrive à une vitesse inférieure à 50 MHz (pour la compatibilité) ?

Les jeux fonctionneront-ils correctement à 50 MHz ? A 66 MHz ? Sont-ils trop rapides ? Est-ce que l'ordinateur risque de «planter» ? A quoi ressemble Wing Commander 2 sur un 486 DX2-33/66 ? Et Links 386 Pro?

3) Est-ce que la mémoire cache améliore la rapidité des jeux ? 4) Le i486 SX-33 est-il aussi rapide

que le i486 DX-33 pour jouer, sachant que la seule différence entre les deux est le coprocesseur ?

5) Je désire acheter un ordinateur de bonne qualité, disposant d'une garantie longue durée (5 ans). Que pensez-vous des marques suivantes: IPC (Singapour), Pentasonic (USA), Memorex, qui proposent toutes les trois cette garantie ? Quelles autres marques me conseillez-vous ?

6) Que pensez-vous de la nouvelle gamme IBM PS/1 i486 SX-25 et DX-33 ? Que pensez-vous des IBM/VP?

7) Pourquoi conseillez-vous encore à ceux qui vous écrivent d'acheter des i386 DX-33, alors que ceux-ci sont actuellement abandonnés par les constructeurs (le 386 est plus cher et moins puissant que le i486 SX, et surtout il est non évolutif) ? 8) Quand le 1586 (P5) va-t-il sortir sur le marché ? Les IBM équipés du Power PC seront-ils compatibles PC?

9) Qu'est-ce que le système Next Step 486 ? Pourquoi faut-il 8 Mo et un disque dur de 100 Mo pour le faire tourner ?

Réal

■ Ta lettre me permet de faire le point une fois pour toute sur les questions de processeurs sur PC. 1) Le 486 SX dispose d'instructions plus rapides et d'une mémoire cache de 8 Ko, et est plus rapide que le 386 DX-33 (presque 2 fois) si l'on se contente des tests de vitesse processeur. Cela dit, si l'on compare des ordinateurs, la différence est nettement moins sensible. Le principal avantage du 486 SX est en pratique son évolutivité. Cela dit, à 5 000 F l'overdrive je doute que beaucoup puissent en profiter...

2) Ralentir un overdrive... Franchement, je doute qu'intel ait jamais envisagé cette possibilité. Donc, non, on ne peut pas ralentir un overdrive. Ces processeurs sont avant tout destinés au marché professionnel, et il est vrai que même des jeux gourmands en puissance deviennent trop rapide à 66 MHz. Il n'y a pas en revanche de raison pour que cela plante plus qu'avec un 386.

3) Quelle mémoire cache ? Celle de 8 Ko intégrée dans les processeurs i486 ajoute environ 20 % de vitesse à toutes les applications (jeux compris). Celle installée à côté

**138** 

du processeur à un effet variable (5 à 10 %), en fonction de sa façon de communiquer avec le processeur et la mémoire et de la vitesse des composants.

4) Si tu n'utilises pas le coprocesseur (attention, il y a maintenant des jeux qui peuvent en tirer parti, comme V for Victory), ces deux processeurs sont équivalents.

5) Pour ce qui est de l'image de marque, et aussi bizarre que cela paraisse, IPC est en tête. Pour ce qui est de la qualité, cela dépend de trop de paramètres (modèle, période d'achat, etc.) pour que je puisse te répondre. Pentasonic est, à priori, le moins cher.

6) Sincèrement, pas beaucoup de bien. Ils sont en revanche nettement meilleurs (et moins chers !) que les modèles précédents. Personnellement, je conseillerais plutôt à ceux qui veulent acheter «de la marque » les Compaq Prolinéa. Attention, il y a un problème entre cette dernière gamme et les cartes Sound Blaster!

Lancer des PC en vente directe (PS/VP), c'est à priori une bonne idée. Je trouve personnellement qu'ils reste trop chers, mais, quand on aime, on ne compte pas...

7)Tout le monde n'a pas les moyens d'acheter un 486 DX2-66, et je pense que pour les jeux actuels un 386 DX 33 ou 40 MHz est suffisant. Un 486 SX-25 ou 33 MHz est encore mieux, mais coûte aussi plus cher. Cela dit, il est évident que dans les mois et années qui viennent, cela deviendra le bas de gamme. Ce sera aussi vrai, à plus longue échéance, pour le 486, le 586, le 686, etc. Si un 386 DX 33 vous permet de jouer aux jeux que vous aimez pour pas trop cher, c'est une bonne machine, non ? 8) Le Pentium (nouveau nom officiel du P5) sera disponible en quantité au printemps. Le Power PC n'est pour l'instant qu'au stade d'ébauche, et les informations sont filtrées par IBM au compte-gouttes. ll devrait être compatible PC (normal), mais il sera sans doute beaucoup plus.Attendoons de voir... 9) C'est un système d'exploitation 32 bits multitâche et multiutilisateur basé sur Unix.

Il ne s'adresse pas, pour l'instant du moins, aux utilisateurs personnels, et est destiné à fonctionner en réseau.

Ses besoins matériels sont justifiés par sa puissance et son ergonomie, qui laissent loin derrière aussi bien Windows que le Système 7 du MacIntosh.

Un rêve d'informaticien, quoi

# L'aventure du Falcon

1) Sommes-nous en train de vivre avec l'arrivée du Falcon la même aventure qu'avec les PC (286, 386, 486, etc.) ? Autrement dit, verrat-on prochainement dans les colonnes de Tilt : « Ce simulateur de vol, magnifique, tourne déjà correctement sur un Falcon 030, et pour les heureux possesseurs d'un Falcon 040, l'animation sera époustouflante ! Pour ceux, hélas, qui ne possèdent qu'un ST à base de 68 000 (ou équivalent), je ne peux que vous déconseiller vivement l'achat de ce programme, car l'animation y est vraiment mauvais » ? 2) Commodore compte-t-il sortir bientôt l'équivalent du Falcon, c'est-à-dire un petit A3000 avec un petit boîtier et un petit prix ?

3) Si oui, ce futur A-MIG-A 030 sera-t-il aussi intéressant au niveau prix que le Falcon (8 000 F avec un disque dur et un moniteur, je crois) ?

4) Un Mig-30 à l'assaut d'un Falcon, qu'en pensez-vous ? L'issue du combat ? (NB : je suis pacifiste, et je n'ai rien contre Atari!)

5) Pouvez-vous me conseiller ? Possesseur d'un Amiga 500, je constate que cette machine continue de fournir des shoot-them-up de qualité. Hélas, ma préférence va, et de loin, vers tout ce qui est simulateurs de vol, et, là, l'Amiga est loin derrière les gros PC. C'est donc douloureusement (financièrement parlant) que j'envisage l'investissement dans un bon PC (386 DX ou +). Seulement, voilà : l'arrivée du Falcon et de son équivalant Commodore (j'espère) ne remet-il pas en question ce choix ?

Concrètement, les simulateurs de vol pour Amiga 500 et chargés sur un A3000 sont-ils de meilleure qualité que ceux tournant sur un PC 386 ou plus ?

En conclusion, me conseillez-vous de foncer sur le PC, ou d'attendre l'équivalant du Falcon de chez Commodore ? Tenez compte - SVP - que si j'opte pour le PC, je

redémarre à zéro sur le plan logiciel. 6) pouvez-vous me dire comment se comportent les jeux développés sur un Amiga 500 ou un Atari ST/STE et que l'on charge sur un A3000 ou sur un Falcon 030, et les proportions respectives ?

a) le jeu ne fonctionne pas b) le jeu fonctionne exactement comme sur un 500 ou un ST;

c) Ainsi, tout va plus vite -> le jeu

devient carrément injouable; d) le jeu tourne à la même vitesse, mais avec des animations beaucoup plus fluides;

7) Un logiciel développé exclusivement pour le Falcon et ne tournant que sur ce dernier sera-t-il beaucoup plus rapide qu'un logiciel développé pour le ST et chargé sur un Falcon?

8) Comment se fait-il que seuls les PC permettent une installation des jeux sur disque dur ? Je crois même que c'est indispensable... C'est une question de protection ? Cela m'étonnerait beaucoup que les jeux PC soient vendus sans protection !

9) C'est extraordinairement rare que j'arrive au bout d'un jeu. Est-ce normal ? Certains se vantent d'y arriver en quelques heures. Info ou intox ? Si c'est réel, comment font-ils ? 10) Comment se fait-il que seul IBM soit copié par tout le monde ? Autrement dit, pourquoi n'y a-t-il pas de compatible Amiga, par exemple ? Un A3000 taïwanais à 5 000 francs, ce serait plutôt sympa, non ?

11) Le 486 est-il un 32 ou un 64 bits ? Si c'est un 32 bits, quelle différence avec un 386 DX ? N'est-ce qu'un 386 DX amélioré ? Arrivé maintenant au 32 bits, va-t-on encore gagner quelque chose en vitesse avec des 64 et des 128 bits ?

12) La carte SVGA n'est-elle pas plus lourde à exploiter que la carte VGA ? Si oui, est-il raisonnable d'attendre des jeux avec animations en SVGA ?

**Eric** 

■ Désolé pour la 13<sup>e</sup> question (qui pourtant semblait te tenir à coeur), mais a) je n'en ai aucune idée et b) le chiffre 13 porte malheurs... Tiens, si quelqu'un sait comment brancher un Amiga 500 sur un termomètre d'extérieur digital, qu'il m'écrive, je retransmettrai l'information. Voyons les (nombreuses) questions:

1) Cela peut effectivement être un problème. Inversé, c'est encore pire. Imagine: un superbe shootthem-up sur Falcon 030, inutilisable sur 040 à cause de sa rapidité... J'espère simplement que les programmeurs auront la présence d'esprit de « timer » leurs programmes. Quand au ST, j'espère pour la pérennité du Falcon qu'il sera aussi peu compatible que possible avec son prédécesseur...

2) L'Amiga 1200 vous a déjà été présenté en long, en large et en travers. C'est un équivalent tout à fait valable du Falcon (il n'a pas de DSP, mais toute son architecture est 32 bits, contrairement à son concurrent...).

3) Le prix est lui aussi équivalent (le n'ai pas encore de précision, mais cela tourne effectivement autour des 8 000 F avec disque dur et écran).

4) Missiles largués...

5) Si ton principal centre d'intérêt est effectivement la simulation de vol, achète-toi un PC. Sans doute la puissance du Falcon et de l'A1200 va-t-elle inspirer les programmeurs ; mais le PC est tellement fourni en simulateurs de vol de qualité que je doute qu'elle puisse être rattrapée dans ce domaine.

6) Sur un A3000, si le jeu fonctionne (60 % des cas), il sera en général trop rapide. Sur Falcon, nous manquons (à l'heure ou j'écris ces lignes) d'information, mais de toutes façons, même Atari n'annonce pas plus de 20 % de logiciels ST fonctionnant dessus (le pourcentage réel est probablement moindre). Peu de jeu, pour l'Amiga comme pour le Falcon, entreront dans ta dernière catégorie.

7) Sensiblement plus. Mais, de toutes façons (cf n°6), le problème ne se pose pas vraiment, sauf si les éditeurs s'entêtent à faire des logiciels compatibles avec ces deux machines.

8) Si 99 % des jeux PC s'installent sur disque dur, c'est tout simplement que celui-ci est présent en standard. Le principal avantage, c'est qu'on peut copier les disquettes sans problème, la protection étant généralement un mot du manuel à entrer. Et, pour ton information, sache que de nombreux jeux ne sont pas protégés sur PC. 9) Difficile de finir un simulateur de vol, non ? Mais, ne t'inquiète pas, tu as la chance de ne pas être trop bon. Pense à tous les malheureux super-méga-joueurs qui finissent les jeux en quelques heures : ils doivent regretter d'avoir dépensé 400 F pour ça, non ?

10) Si Apple avait permis aux concurrents de recopier l'Apple II, il n'y aurait peut-être pas de PC aujourd'hui. Malheureusement, comme Commodore et Atari, Apple a préféré garder son monopole. Cela dit, la situation est assez différente entre Apple et Atari / Commodore, et de toutes façons je ne suis pas sûr que construire des compatibles Commodore ou Atari intéresse quelqu'un... Le PC était à l'origine vendu très cher (et était donc très rentable)...

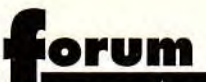

11) Le 486 est un processeur 32 bits, *environ 2 fois plus rapide qu'un* 386 à *fréquence égale. Il*  comporte en interne un cache de 8 Ko et *la plupart* de ses *instruc*tions sont optimisées. Le modèle DX comporte en plus un copro*cesseur arithmétique. Le Pentium*  (P5) est un processeur 64 bits. Il est 4 à 6 foix plus rapide qu'un 486 à fréquence égale... Quant aux 128 bits, ils ne sont pour l'instant *qu'à l'état* d'ébauche *(pour la*  micro).

12) Il est facile de programmer une carte SVGA. *Le problème,* c'est que manipuler 800 x 600 ou 1024 x 768 octets (256 couleurs) *prend beaucoup plus de temps,*  que 320 x 200 points (la résolution VGA standard).

### Remarques

J'ai plusieurs remarques et questions à poser. Commençons par les remarques :

1) Mon cher JLJ, tu me déçois. Tu ne connais pas Elonex ? Bon, hé bien, c'est une marque anglaise vendant de très bons compatibles PC à « bas prix » pour une « marque ». Si tu ne me crois pas, lis les magazines spécialisés.

2) Tu me déçois encore en mettant deux lettres déjà passées dans le numéro d'avant.

3) Les testeurs me déçoivent : toujours pas de test des Special Operation 2 de Wing Commander 2, ni de preview sérieuse de Strike Commander. Au fait, où en est Wing Commander 3?

4) Etant abonné depuis TILT40, quelle ne fut pas ma déception de voir que TILT augmente de 4 francs ! Surtout pour une disquette qui ne m'intéresse pas du tout, sauf pour être formatée. Faudra certainement revoir ça, car ça craint un max. J'hésite d'ailleurs à me réabonner.

Bon, les questions:

5) J'ai changé mon 286 pour un 486 SX 25 de chez DELL. Et j'ai transféré ma carte Sound Blaster (8 bits) dans l'un des slots 16 bits de mon PC. Et, O horreur, enfer et damnation, les musiques sont superbes comme toujours, mais pas de voix digitalisées ! xwSous Windows, ma carte marche par intermittence. J'ai essayé de créer un gestionnaire pour ma carte avec Windows, mais aucun IRQ ou I/O ne marche.

Mon système est incapable de la détecter, pourtant elle marche car j'ai les musiques de tous mes jeux, mais pas de voix digits (sauf *Wol-*

fenstein 3D, très bon jeu par ailleurs), ou alors trop rapides ! C'est vraiment complexe, alors, si vous pouviez m'aider, ce serait gentil, car lorsque vous faites UWSOUND (pour Ultima Underworld) et que ça marque « Music : Sound Blaster (Detected) » et « Voices : Sound Blaster (Not Detected) », c'est frustrant ! **David** 

■ 1) Oui, je sais. Ma réponse ne concernait pas la société Elonex, mais le modèle qui m'était proposé. Tu sais, je ne peux pas décrire (ni même connaître) dans le détail les centaines (milliers ?) de modèles de PC disponibles sur le marché. Pour ce genre de détails, il vaut mieux en effet se tourner vers les revues spécialisées.

2) Juré craché, je n'y suis pour rien ! Pour entrer dans les détails, *quand un papier ne* passe pas dans un numéro, on le met de côté (au marbre). Si le mois suivant on a besoin de remplir un peu de place, on peut l'en sortir. Il y a une bévue, *quand les* lettres *qui ont été pla*cées *dans le marbre n'en étaient*  pas, du marbre. Toutes nos excuses, cela ne se reproduira plus (J'espère)... Cela dit, je suis content de voir que tu as remarqué ce petit *problème. Cela prouve que tu lis*  attentivement le Forum...

*3) Le problème,* c'est *que nous*  avons reçu SO2 tardivement, et à un moment où il y avait des nouveautés plus urgentes. Et après c'était un peu tard pour vous en parle...

4) Attends ! Tu dis que tu es abonné, donc l'augmentation ne te concerne pas (la disquette non plus, d'ailleurs), non ? Et, contrairement à ce que tu sembles penser, cette disquette est TRES bien perçue par la majorité de nos lecteurs. Si, si, je t'assure !

5) Windows : situ es passé à Windows 3.1, tu n'as peut-être pas les drivers adéquats. Tu peux te les *procurer sur BBS ou auprès de Guillemot.* 

*Mais le problème que tu ren*contres avec Underworld peut lais*ser entendre que le problème ne*  vient pas des drivers, mais de la carte. Essaie d'enlever ta SB et de la remettre dans un autre slot d'extension.

Vérifie bien qu'elle est correctement branchée, et réessaie. Si cela ne marche toujours pas, elle est peutêtre endommagée... Tu peux l'essayer sur un autre PC, pour vérifier.

Mais, que tu aies les voix dans Wolf

3D et pas dans Underworld me laisse perplexe...

# Critères de sélection

1) Beaucoup de lecteurs (dont moi) se demandent quels sont les critères pour être publié dans votre magazine. D'après moi, il suffit en fait de poser une question technique très rasoir pour tout le monde, du style : « L'octet D568 de la disquette de WC2 est ... » 2) Je pense que, plutôt que passer la lettre entière, il ne faudrait passer que les parties les plus intéressantes des milliers de lettres que vous recevez (peut-être pas autant, mais...).

3) Pourquoi ne répondez-vous pas aux lettres que vous ne publiez pas ?

4) Agrandissez la rubrique Forum !!! 5) Je suis débutant, et j'hésite : Commodore ne va-t-il pas abandonner l'A600 comme il l'a fait pour l'A500 et l'A500+ ?

6) à 13) Questions techniques... **Guillaume** 

■ 1) Ah, mes critères de sélection... En fait, c'est selon mon bon vouloir (Mmmm, cette sensation de pouvoi...). Blague à part, compte les questions techniques et les questions d'ordre général ou polémique, et tu constateras que je préfère ce dernier type de lettres. Cela dit, certaines questions techniques concernent de nombreux lecteurs, et *le Forum est fait pour leur*  répondre.

2) C'est déjà le cas. Je coupe souvent les lettres trop longues ou trop spécifiques (« l'octet D456... »). Tiens, la tienne, par exemple... Au fait, on reçoit effectivement des milliers de lettres.

3) Je ne peux pas y répondre personnellement. Il y en a vraiment trop. Même si on était 10 à s'occuper du courrier, on n'y arriverait pas. Tout ce que je pourrais faire, c'est vous photocopier une réponse type, mais je trouve cela sans intérêt, pour vous comme *pour moi.* 

4) Attends, pas si vite, chuis pas d'accord, c'est un sacré boulot !!! Il fait déjà cinq pages !

5) à 13) Selon ton désir, j'élimine les questions d'ordre technique (si tu regardes bien, j'y réponds déjà dans ces pages).

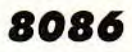

Je possède un 1040 STE et un PC Amstrad 3086 (8 MHz). Comme vous pouvez le constater, ça craint ! Le PC est complètement dépassé, et l'Atari a déjà un pied dans la tombe. Personnellement, je me refuse à suivre la course aux MHz et aux bits ; d'autant plus qu'il y a de très bons jeux sur ces machines.

Parlons du PC : j'ai quelques jeux qui traînent un peu mais qui restent jouables (Civilization, Indy 3, Dune). Récemment, j'ai fait l'acquisition de Monkey Island 2. Il faut environ 20 minutes pour l'installer sur le disque dur, et, au moment de le lancer, un message s'affiche, me signalant qu'il faut au moins un 286 pour que le logiciel fonctionne. La seule solution que le revendeur m'ait proposé est de l'échanger contre un autre logiciel. Existe-t-il un moyen de le faire tourner ? Ne peut-on pas supprimer un fichier ou quelques octets, ou faire croire au programme que le processeur est un 286 ?

**Laurent** 

■ Désolé, Laurent, il n'y a rien à faire, tu ne pourras pas faire fonc*tionner* Monkey *2 sur ton* 8086. *Il*  utilise des instructions spécifiques *(entre* autres *pour gérer la*  mémoire), qui n'existent pas sur les 8088/8086.

Aucune modification logicielle ne *marchera dans* ce cas. *Je* te conseille de chercher un autre PC, plus puissant (un 386SX 16 MHz doit se trouver aux alentours de *5 000 francs).* 

Si tu ne veux utiliser que Monkey 2, les 286 sont encore plus abordables (mais tu risques de retomber dans *le même problème* avec d'autres jeux, comme Comanche ou Links 386 Pro).

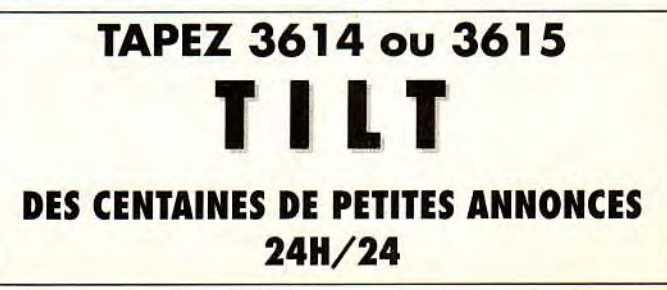

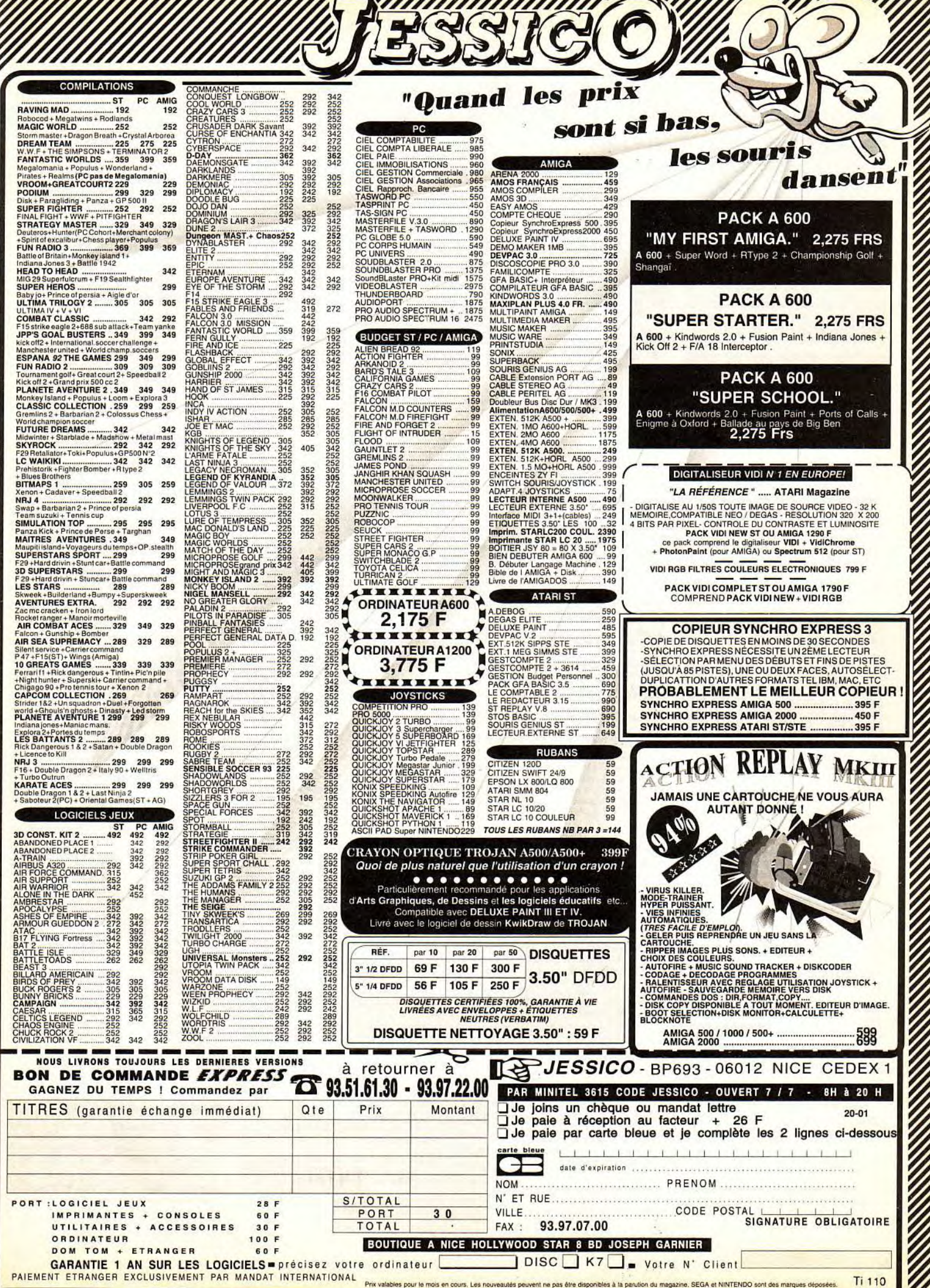

# etites **or nnonces**  $\blacksquare$ 0

**VENTES** 

#### **AMIGA**

Vds A 500 + noni 10845 + EXT 512K + 2 jouns + Joy<br>+ Lect. ext. + 200 DK; TBE; SS. gar. Px : 3 700 F.Ar-<br>naud LIBEYRE, 8 av. du Centre, 78230 Le Pecq. Tél. : (16-1) 39.76.73.86.

Vds CDTV Commodore ss gar., avec 7 jx, px : 4 500 F.<br>Thierry SORIA, 3, rue Jean Castilhon, 31500 Tou-<br>Iouse. Tél. : 61.80.85.45.

Vds CDTV + Clavier A 500 + lect. ext. 3"1/5, + jx CD + 50 jx disquette + souris + télécommande, px : 5 500 F.<br>Grégory RANGUIN, Z.A. Le Gourbenet, 83420 La<br>Croix-Valmer. Tél. : 94.79.68.47.

Vds nbx logs orig sur C 64 cas, disk, sur spectrum cas, sur Ti99 cas, éch., vds sur Atari ST. Gérald SENEQUIER, 75, av. Crozet Clos Rinaldi 1, 13600 La Ciotat. Tél.: 42.71.51.11 (ap. 19 h).

Vds jx sur C64 disks et K7 dém. Liste sérieux et sympas.<br>Serge ALCESILAS, 7, rue de la Forge, 59610 Four-<br>mies. Tél. : 27.60.38.74.

Vds nbx jx sur A 500. Stéphane BONNEVAULT, 16, allée des Corsaires, 27100 Val-de-Reuil.

Vds A 600 + A 1084 S (3/90) +  $j$ oys + 2 jx + 20 dsk<br>vierges + vte rgt + tapis + Mag, px : 4 000 F, tbe.<br>Michel SEGUI, 17, rue Pierre Puget, 13109 Simiane-Collongue,

Vds A 1000 + Souris + joys + nbx utils, btes rgt, tbe, px : 1 500 F. Camille JACQUEMIN, Le Plaisir, 71250<br>Cluny. Tél. : 85.59.25.92.

Vds A 500 + mon. coul. 10835 + ext.  $512K + 90 \text{ logs}$ <br>+ bte rgt, embal. origine, px : 3 500 F. Sandrine BOU-LON, 14, allée du Mal Leclerc, 41150 Onzain. Tél.: 54.20.75.61.

Vds A 500 + ext + 2 joys + 3 livres + souris + 50 jx<br>(Epic, Populous 2, Another World...), px : 1 900 F. Christophe + Fabrice COLIN, 146, rue Lady Asmburton, 95150 Taverny. Tél.: (16-1) 30.40.87.02.

Stop! Affaire Amiga! Origs à 50 F (D.DRAG 2, Indy,<br>Kick...) 3D const : 100 F + nbx jx, util, démos pas chers.<br>Dem. liste. David DI GIORGIO, 9, allée du Jardin, 35830 Betton, Tél.: 99.55.70.52.

Vds A 500 + mon. coul.  $+3$  joy + ext. + lect. ext. +<br>souris + 100 disk, tbe, px : 4 500 F. Julien RICOUARD, 5, Sente des Près, 95610 Eragny-sur-Oise. Tél. : (16-1) 34.64.18.81.

Vds A 500 + ext. + souris ss gar. + jx Gods Leander<br>Apidya Projectx Lemmings etc. px : 2 500 F. Dominique<br>SEGUIN, 85, bd du B. Leclerc, 92000 Nanterre. Tél.: (16-1) 47.24.29.23.

Vds A 500 plus + lect. ext. + joys + souris + jx + Deluxe Paint 3 + livres, px : 3 000 F. Stéphane BIBERT, 25, av. Paul César, 95200 Sarcelles. Tél. : (16-1) 39.94.96.66.

Vds. éch. Kikstart Electronique + Bom 2.04, by : 500 E pour A 500. LUDOVIC. Tél. : (16-1) 34.60.13.03 (ap. 18 h 30).

Vds A 500, 1 mega + nbx jx, utils, démo + 1 joys + souris + bte rgt + péritel, px : 2 500 F, ss gar, Patrice<br>NATALINI, 5, av. Edith Cawell, BB B n° 16 Hyères,<br>83400 Hyères. Tél. : 94.38.66.52.

Vds A 500 + TV coul. + Câble P. + ext. + 512 Ko + 2 loys + nbx jx et util, tbe, px : 2 000 F. Florent HUBSCH,<br>12, allée des Feuillantines, 94800 Villejuif. Tél. : (16-1) 46.78.24.27.

souris + doc & Emballage + nbx jx & util,  $px : 5000 F$ .<br>David TOUREAU, Chemin St Joseph, 30130 Pont-Saint-Esprit. Tél.: 66.39.01.97. Vds A 500 + Kikstrat + mon. coul. 1084 S +

Vds pour Amiga carte AT neuve, px : 3 500 F + nbx jx<br>orig 150 F à 200 F + joys. Denis-François ZELTZ, 118,<br>av. Général Leclerc, 10300 Sainte-Savine. Tél.: 25.79.87.88.

Vds A 500 + 170 disks + ext. mem.  $520 + 1$  joy + btes + revues + câble péritel, px : 3 000 F à déb. Damien<br>ROMANO, 17, rue Emile Zola, 94140 Altortville.<br>Tél. : (16-1) 43.75.50.05. Vds A 500 + ext. + souris + joys Arcade, px : 2 000 F<br>ou + 300 jx, px : 2 500 F, Glen BOQUEHO, 4, rue de la<br>Gimone, 31170 Tournefeuille. Tél. : 61.86.19.51.

Vds A 2000 + 1084 S + A 1088 pour Mode PC + DD 20<br>Mo + 2 lect 3<sup>71</sup>/2 + 1 <sup>\*</sup>1/4 + 15 livres + joys + jx,<br>tbe, px : 8 000 F. Claude MACCHIONE, 9, allée Gabriel<br>Fauré, 95200 Sarcelles. Tél. : (16-1) 39.88.38.56.

Vds nbx jx sur Amiga bas prix; vds A 500 + jx ss gar.<br>Didier TERNOIS, 35, rue de la Villette, 75019 Paris.<br>Tél.: (16-1) 42.02.06.07.

Vds A 500 + 1084 + 512 K + 2 ND Drive Digi view + disks + surprise, the Hervé GAUDET, 22,<br>rue du Docteur Roux, 44550 Montoir. TAL : 40 88 52 10

A 500, mon. ext., drive, Les 2 Amos, jx, 3 D Construction<br>+ 120 D7, Câbles périt., imp., mini + inter Midi, 2<br>man..., px : 6 000 F. Sébastien LAUGEOIS, 33760 Arbis. Tél.: 56.62.17.65 (WE).

Vds Kick of  $2 + 4$  Scenarii + Tipoff, the, sur Amiga bas prix. Jean-Luc FARAUT, 22, rue du Pont Vieux, 06440

Vds jx sur A 500 et 500 Plus. J.N. CAEYAMN, 21, av. du<br>Mont d'Est, 93160 Noisy-le-Grand. Tél. : (16-1) 43, 03, 74, 12.

Vds AM 2000 + mon. coul.  $1084 + 2$  lecteurs + Dur 20  $Mo + joys + vidi + émulateurs ST, PC, Mac + jx, px: 6 000 F. Gérald BRIFFAND, 13, allée de Chantepie.$ Gérald BRIFFAND, 13, allée de Chantepie, 95200 Sarcelles. Tél.: (16-1) 39.94.18.51.

Vds ix orig. Amiga de 60 à 150 F : Lemminos DD. D/Generation, Espana 92, Immortal, Greatcourts 2, Al-<br>berty, 92. Alain KOLLER, Chemin de Chaussée, 07430 Vernosc-les-Annonay, Tél.: 75.33.01.90.

Vds pour amiga GFA Basic 3.0 neuf jamais servi, px : 500 F. Laurent VELTIN, 15, place du District, 83600 Fréjus. Tél.: 94.53.82.54.

Vds nbx orig sur Amiga 50 F à 150 F ou lot. Alexandre<br>JOUANDEAU, 1, place du 8 Mai, 62175 Boisleux-au-<br>Mont. Tél. : 21.55.12.91.

Vds A 500 + ext. mem/ + jx, orig (vroom, cadaver...),<br>px : 1 900 F env. avec Delux Paint 2 et câble, Julien<br>COURT, 18, rue Henri Chevalier (B), 69300 Caluire et Cuire. Tél.: 78.30.96.76.

Vds A 500 +  $(1 M_0, W 2.0)$  + mon.  $1084$  + imp.<br>Staricio coul. + Kind Words + Bouq + jx + lect +<br>adapt, px : 6 500 F. Vincent FRISON, 22, rue du<br>Sergent Bauchat, 75012 Paris. Tél. : (16-1) 43.45.59.66.

Vds A 500 + mon. 1084 S + 512 K + midi + RS232 + nbx livres + nbx jx & util., px : 4 000 F à déb. Franck<br>DERVILLEZ, 4, Impasse du Chapître, 60800 Auger-<br>Saint-Vincent. Tél. : 44.59.01.17.

Vds jx Amiga : Op. Stealth : 100 F, Immortall : 100 F,<br>Croisière : 150 F, justiciers N2 : 100 F ou le tout 350 F.<br>Marthieu FEREDIE, 195, montée Gauthier Villard,<br>39000 Lons-le-Saonier. Tél. : 84.24.39.36.

Vds A 500 + ext 512 Ko + mon. coul. + joy + souris + Variation of the Hives prix: 4 100 F à déb.<br>Yann LANDUREAU, 5, rue de Champignol, 94500<br>Champigny/Marne. Tél.: (16-1) 47.06.23.56.

Vds D. Dur GVP pour A 500 ou 500 + 42 Mo + 2 Mo de<br>Ram. Possibilité d'extension, px : 2 500 F. Yves CALDE-<br>RINI, 11, square de la Prémontière, 92220 Bagneux.<br>Tél. : (16-1) 42.53.83,60.

Vds A 500 + mon. coul. + ext. mem. + 4 joys + nbx jx<br>+ souris + doc, px : 4 500 F à déb. Georges LAGE, 54,<br>rue de la Chapelle, 75018 Paris. Tél. : (16-1) 42.05.55.13.

Vds A 500 + mon. 1083 + ext 512 Ko + joy + souris +<br>jx, tbe, ss gar. + 2 joys px : 4 100 F. Ajai KAMALAKA-<br>RAN, 166 bis, route de Versailles, 91160 Champlan. Tél.: (16-1) 69.09.27.12.

Vds A 500 + mon. coul. 1084 S + ext. 512 Ko + souris<br>+ joys + Action Replay MK3, px : 4000 F. Pierre<br>PETITPAS, 5, rue de Metz, 77400 Lagny/Marne.<br>Tél. : (16-1) 64.02.00.92.

Vds ix Amiga ds toute l'Europe à prix extras fous. NS APOLOGIA, CP 1131, 1001 Lausanne Suiss

Vds A 2000 + mon. coul. 1084 + D. Dur 20 Mo + Carte PC/XT + souris + 2 joys + imp. Citizen 120 D + jx +<br>Sas/C V5-10 + livres. FABIEN, 75012 Paris. Tél. : (16-1) 43.43.79.76.

Vds orig Amiga, Hook, Utopia, Black, Crypt, King Quest via operation Steath, Khalaan, Gold Rush, etc.: 120 F<br>I'un. Joël CONNAULT, 4, route du Dellec, 29280<br>Plouzanne Trinité. Tél.: 98.05.34.22.

Vds DD GVP 52 Mo + 2 Mo px : 2 800 F, mon. coul. px :<br>800 F, jx orig., px : 100 F, 100 diks px : 500 F. Hugues<br>NOURRY, 33, rue Hoche, 92240 Malakoff. Tél. : (16-1) 40.84.84.37.

Vds orig. Amiga (Another World, Ishar, Dune, Passina Shot, Compil les Stars), px : 200 F pce, the. Jordan<br>BOUCHARD, 17, rue Clément Hobson, 14390 Cabourg. Tél.: 31.91.33.46.

Vds sur A 500 nbx à très bas prix. Jimmy BROUCKE, 5. av. Jean Moulin, 13580 La Fare-les-Oliviers

Vds nbx livres sur Amiga A - 50 %, tbe, la Bible, bien<br>débuter en C, ect... Liste sur simple dem. Ludovic<br>CHIROL, 124, rue Abbé Donnet, 69400 Villefranche.

Vds jx sur A 500. Fabrice GARIN, 12, bis rue Caillaux, 75013 Paris. Tél.: (16-1) 44.24.07.43.

Vds A 500 + mon. coul. + 100 disk + 2 joys + housse,<br>px : 2 700 F. Sébastien BRITSCHU, 9, rue Adelaïde<br>Lahaye, 93170 Bagnolet. Tél. : (16-1) 43.64.42.97.

Vds A 500 1 Mo + impr. 24 aig. + joy + jx (Epic, Monkey...) + bte rgt + démo + revues, px : 4 500 F.<br>Yann LACASSE, 17, rue Emile Zola, 95300 Pontoise. Tél.: (16-1) 30.30.28.80.

Vds A 500 Plus, péritel, jx très peu servi, px : 2 300 F.<br>Jean MALDONADO, 4, rue H. Berlioz, Bât 1, Appt 18,<br>93000 Bobigny. Tél. : (16-1) 48.32.67.95 (20 h à 22 h).

Vds A 500 (Rom 1.3) + ext. 512 K + lect. ext. 3.5 +<br>Joys + livres à 2 000 F. André FAURE, 167, av. Henri<br>Barbusse, 91270 Vigneux-sur-Seine. Tél. : (16-1) 69.03.42.54.

Mon. coul. A 1084 avec housse de protection 1 200 F à déb. Arnaud GAIGNIET, 43, rue Jean Moulin, 91290<br>Arpajon. Tél.: (16-1) 64.90.36.90.

Vds alimentation Amiga neuve jamais servie dans emballage origine, px à déb. Cédric DE CROZANT, 47, bd<br>Garrisson, 82000 Montauban, Tél.: 63.66.30.83.

Vds A 500 plus + ext. + 2 Mo + lect. ext. + mon. coul.  $+$  joys  $+$  nbx  $+ x + 7 x + 7 x + 100$  disk,  $px + 5000$  F. Denis<br>WITTMANN, 21, boule de Milan, 57100 Thionville/<br>Veymerange. Tél.: 82.88.36.31.

 $A 500 +$  mon. coul. + ext. mem. + 4 joys + nbx jx + souris + doc, tbe, px : 4 500 F. Georges LAGE, 54, rue de la Chapelle, 75018 Paris. Tél. : (16-1) 42.05.55.13.

Vds A 500 joys + prise péritel + souris + nbx jx et disk<br>le tt, px : 1 900 F. Samir TORDSMAN, 80, av. du Bois,<br>94430 Chennevières-Sur-Marne Tél : (16-Chennevières-sur-Marne. Tél.: (16-94430 1) 45.76.17.57.

Jx A 500 Wheel of Fire, Golden Axe, Captain Blood, Infestation, Obliterator, Bombuzal, Zynaps... Christophe<br>CAREL, Chemin Beaucaet, 78490 Galluis. Tél. : (16-17)<br>1) 34.86.98.99.

Vds A 500 + ext. + joy + souris + 350 disks..., tbe,<br>px : 3 900 F. Ludovic AIRAUD, 11, av. Cap Siry, 78170<br>La Celle-Saint-Cloud. Tél. : (16-1) 39.69.72.85.

Vds A  $500 + 1$  Mo + mon. Coul. + jx, px : 3 500 F.<br>Yann LEMOINE, 37, allée Paul Fort, 93270 Sevran.<br>Tél. : (16-1) 43.83.73.85.

Vds jx pour A 500 et A 500 plus à prix bas. Env. liste Nicolas PROTO, 22, rue de Vendée, 29200 Brest. Tél.: 98.03.24.68.

Vds jx Amiga à très bas px avec bte et not., Lotus Turbo II Vus Kampion Football 92 (75 F), Simpsons (90 F),<br>Crazy Car II (50 F), Super Car II -(95 F) etc... Nicolas<br>PAGAZANI, Chemin Lagnel, 13630 Eyragues. Tél.: 90.94.54.41.

Vds A 500 ss gar, + nbx jx, utils, démo, px : 2 000 F.<br>Ech, ou vds jx sur Atari XL. Patrice ROBERT, 7, bd<br>Marcel Pourtout, 92500 Ruell-Malmaison. Tél. : (16-1) 47.51.25.86.

Vds jx A 500 à bas prix, nbx softs dispon. contact sympa et durable. Jérôme PIGUEL, rue du Penker Kérarthur,<br>29120 Pont-l'Abbé. Tél. : 98.87.34.22.

Vds pour A 500 jx récents dans emballage d'origine, px : 200 F maxi. Yann KERROS, 4, rue des Eglantiers,<br>94320 Thiais. Tél.: (16-1) 46.75.97.80.

Vds A 500 plus + mon. coul. 1085 S + lect. ext. + 2<br>joys + nbx jx (Projetx-Black Cript-Eye), px : 6 000 F.

Franck DIAS, 9, av. Gabriel-Péri, 91550 Paray-Vieille-Poste. Tél.: (16-1) 60.48.07.62.

Vds A 500 + mon. coul. 1084 + 1 joy + 1 souris + câble péritel + nbx jx (ss gar.), px : 3 200 F. Rochdi<br>ALAMI DRISSI, 2, rue Pablo Néruda, 92300 Levallois Perret. Tél.: (16-1) 47.39.77.15.

Cause vds A 500, vds logithèque complète, 180 disks de<br>jx et utils. Jean-Charles RENOUST, 1, av. de la Gare,<br>45200 Montargis. Tél. : 38.93.48.05.

Vds orig. Amiga: Croisière pour : 120 F. ST : Delux<br>Paint : 220 F : C64 : Flight Simulator + Pool of Radi<br>Ance : 150 F. François-Manuel FAURE, La Croix du<br>Rocher, 38700 Le Sappey en Chartreuse. Tél.: 76,88,82.45.

Vds jx Amiga. Envoy. envelop tbrée pour liste. David<br>VIDAL, 404 chemin du Coteau des Gazes, 12400 Saint-Afrique.

Vds A 500 + ext 512 Ko + joy + péritel + souris + jx<br>+ manuel, tbe, px : 3 000 F. Stéphane SEBOUAI, 25,<br>rue Bisson, 75020 Paris. Tél. : (16-1) 43.66.72.17.

Vds Amiga 2000 + mon. 1084 S + carte XT PC + joys  $+30$  source  $+100$ ,  $100+5 + 640$  B  $\lambda$  P  $\left(\frac{1}{2}\right)$  B deb. Vincent LAURENT, 13, rue Camille Pissarro, 78480 Verneuil-<br>sur-Seine, Tél.: (16-1) 39.65.81.76.

Vds A 500 TPS the digit, vidéo sonore, bte rgt, bouquins<br>Amiga, modem PR C64. Jean-Marc LAHERA, Z.I. de la<br>Molière, 81200 Mazamet. Tél. : 63.61.96.44.

Vds jx A 500 et A 500 Plus. Bas prix (Robocop 3 : 200 F;<br>Barbon Attack : 250 F; Falcon : 150 F). Eric ANDREONI, 19/21, chemin de l'Ariel, 78430 Louveciennes. Tél.: (16-1) 39.69.55.23.

Vds A 500 + ext. 512 Ko + Drive ext. + mon. coul. +<br>joys + souris + 100 jx, px : 3 500 F. Jean-Marc<br>CAUZAC, 29, rue Miollis, 75015 Paris, Tél. : (16-1) 47.34.64.28.

Vds A 2000 + 1084 + Opti Mousse + joy (Arc. Sega) +  $2.3"1/2 + 5$  posso + 20 orig. + tnbx log + ralong Joy,<br>tbe, px : 6 500 F. ROMAIN, 93240 Stains. Tél. : (16-1) 42.35.32.09.

Vds A 500 + ext. + horl. ss gar. + 2 joys + souris +<br>100 jx + TV 36 cm + enceintes, px : 4 600 F ou vte sép.<br>Manuel ESTEVES, 8, citée de l'Avenir, 75011 Paris. Tél.: (16-1) 43.55.73.13.

Vds A 2000 + 1084 S + 2 lect. + nbx jx : 4 000 F à<br>déb. Florent LEFORT, 1, passage Britanniens, 77186<br>NOisiel, Tél. : (16-1) 64.80.41.78.

Vds A 500 + ext. +  $jx$  +  $jays$ , the,  $px$ :  $2300$  F + TV coul. 40 cm avec télécommande,  $px$ :  $230$  F. Le tt: 4 500 F. Christophe MERY, 15, rue de la Bruyère, 93800 Epinay-sur-Seine. Tél.: (16-1) 48,22.31.14.

Vds Amiga 2000 B Rom 2.04 + Ecran coul, 1083 S +<br>DD GVP 52 Mo + ext. mem. 8 Mo + joy + joy + jx, px :<br>10 000 F. Patrick DESCOURTIS, 6, allée Jean Moulin, 94340 Joinville-le-Pont. Tél. : (16-1) 43.97.20.29.

Vds pour Amiga 2000 : carte PCXT + Drive : 900 F + vus pour surfuse zou contenent en el proporte en el proporte de cardion Montestand 30 Mo; 1 000 F. Sylvain WERDEFROY Sylvain, 1, place chailly, 77150 Lesigny. Tél.: (15-1)<br>1) 60.02.13.34.

Vds A 500 étendu à 1 Mo + lect. ext. + 130 jx º 10 orig  $+$   $\frac{1}{10}$  by  $+$  souris  $+$  magazines  $+$  fils, the Vincent<br>DUPOUY, 28 bis, rue de l'Eaubonne, 47200 Mar-<br>mande. Tél.: 53.64.09.13.

Vds jx et autres sur Amiga, prix très bas. Demandez liste.<br>Christian TURLAN, 59, rue de Franceville, 93220 Gaony

Vds A 500 + ext. 512 Ko + lect. externe + 3 joys + nbx  $jx + b$ tes de rgt + magazines : 2500 F, the, px :<br>2500 F, Sébastien PERNEL, 13, rue Pasteur, 91290 La Norville. Tél.: (16-1) 60.83.38.39.

Vds PR A 500 jx Simpsons : 200 F Goblins : 150 F et Moktar: 200 F + 1 compic dont tresure Island Dizzy,<br>(tous orig). Sébastien SERCER, 4, rue de la Surce,<br>77174 Villeneuve-Saint-Denis. Tél.: (16-1) 60.25.03.24.

Vds Amiga 2000, 2 drives  $3.5 + CT$  XT  $5.25 + Ct$  XT  $5.25 + CT$  Grand slam Quantum 105 Mo, 2 Mo Ram + Scanner NB 64 Tons, px à déb. Bruno DUPUIS, 112, rue<br>Menneville, 60230 Chambly. Tél. : (16-1) 34.70.52.56.

Vds jx Amiga à des prix hyper cool. Victor DA SILVA, 11,<br>rue Ernest Chamblain, 91250 Saint-Germain-les-Cor-<br>beil. Tél. : (16-1) 60.75.21.53.

#### **AMSTRAD**

Vás CPC 464 coul. + lect de disqu. DDI pour CPC 6128<br>+ 40 ix orig, the, px : 950 F. Fabrice TARTAGLIA, 4 bis. rue Georgette Rost aing, 94200 Ivry-sur-Seine. Tél.

Vds imp. DMP 2160 pour 6128 the + 2 ruban, px<br>900 F. Jean-Baptiste CHOLLET, 148, chemin de Beau-<br>nant, 69230 Saint Genis-Laval. Tél.: 78.56.22.50.

Vds impr. DMP 2160 Amstrad + 2 log, px: 1 300 F<br>Scanner Amiga: 1 500 F. Console CBS + 9 jx. Hervé<br>SEGUIRAM, Traverse du Moulin à Vent, 13015 Mar-<br>Seillie, Tél.: 91:53.43.47.

CPC 6128 coul., 2 joys, ribx jx orig., px: 1700 F +<br>Tunner TV et meuble : 500 F. Le tt à 2 200 F. Stéphane<br>NICOLAS, 9, rue de l'Essonne, 91000 Evry. Tél.:<br>(16-1) 60.77.94.82.

Vds CPC 6128 oout ribx  $\dot{y}$  + manuel + revues + 2 joys<br>+ imp (IP DMP 2 000 + rang disk, px : 3 000 F å déb),<br>Ludivine MARTINET, 5, les Charmes Le Clos Salibert,<br>78860 St-Norn-la-Bretičche. Tél. : (16-1) 34.62.19.32.

Vds CPC 464 coul. + lecteur DD1 + manuels + ntx jx<br>disk et KM + iov + kit. px : 1 500 F. the. Jean-Pierre FRANÇOIS, Plan de Bramefan, 83143 Le Val. Tél. : 94.86.43.11.

Vds CPC 6128 +  $jx + GB + 4 jx +$  cáble Link, px à déb.<br>Freddy ALLOY, 16, bd Cambronne, 60400 Noyon. Tél : 44.09.57.19

Vds CPC 6128 + nbx  $|x + man + b$ tes rgt + price<br>périlel, px : 1 500 F. Grégory PEYRONNEL, 43, rue<br>Charles Peguy, 55400 Etain. Tél. : 29.87.04.49.

Vds CPC Toshi BA 1100 plus 640 Kb, 2 lect. 3 1/2<br>chargeur de batterie. Agnès BARROUMES, 64520<br>Sames. Tél.: 59.56.01.60.

les micro-clubs Amstrad 50 à 80 F. Daniel **EXPOSITO, 6, rue du Chemin de fer. 64700 Hendave** Tél.: 59.20.63.88

Vds CPC 6128 + écran coul. + 44 jx + câble K7, px:<br>2 000 F + 2<sup>6</sup> lect. 5<sup>\*</sup> 40/80 Pistes, px: 900 F + redio<br>rével : 200 F + Hacker : 300 F. Kuy Lim THONE, 17,<br>rue Cépré, 75015 Paris. Tél. : (16-1) 42.73.08.83.

Vds mon. coul. Amstrad + 50 jx + synthé Voc + VB<br>5 000 + M06 + VV0022 + 2 Péri + 5 liv + Clav 6128<br>PR pce + ORIC 1, px : 1 300 F. Franck DALÉ (SIL-<br>KUSH), 74, rue des Manadiers, 13310 Seint-Martinde-Crau. Tél.: 90.47.19 21

Vds CPC 6128 + écran coul. + livres + nbx jx, tbe, px :<br>2 300 F. Frédéric DOLLET, 40, rue Maxence Van Der<br>Meersch, 59470 Wormhout. Tél. : 28.65.72.75.

ctre, envel. tbrée. Eric BOIDARD, 13, av. Boilet, 01600 Trévoux.

Vds CPC 6128, mon coul, nbx jx ong. + joys + manuels. the nx  $\cdot$  2.300 F. Yohann MONTAGU, 27, man manuels, the, px : 2 300 F. Yohann MONTAGU, 27, rue<br>des Verdins, 18230 St-Doulachard. Tél. : 48.24.69.45.

Viria PC 512 Houship drive coul .... 30 is (https at not) ... ny Ves PL 512 double crive coul. + 30 pt (a)<br>5 000 F. Julien DEBARD, 1, rue Monse gneur Marcel.

Vds CPC 464, px : 500 F + 135 jx (Grysor et Forgotten<br>Worlds) + man. Davild COUDERC, 71, bis bd des<br>Belges, 51100 Reims. Tél.: 26.09.75.60.

Vds jx et util. pour Amstrad CPC 464, 664, 6128 orig.<br>liste citre envel thrée. Jean-Marc TALENTON, 40, rue<br>Molkenbronn, 67380 Lingolsheim.

Vds CPC 6128 coul. + joys + nbx + jx (Renfin-Ope,<br>Wolf, Purple Sat. Day etc...), tbe, px : 1 900 F. Hervé LE<br>GUEVEL, 134, bd Brune, 75014 Paris. Tél. : (16-1) 45.42.01.72

Vds CPC 6128, coul. et jx orig., px : 1 000 F. Alexandre<br>DOKOUROFF, 2, rue du Commandant Courcel, 91270<br>Vigneux. Tél. : (16-1) 89.42.68.04.

Vds CPC 6128 + 20 pt + 2 man., px : 1 200 F à déb.<br>Age : 2 ans. Laure ROGUIN, 35, rue Estlenne d'Orves,<br>93310 Le Pré-St-Gervais. Tél. : (16-1) 48.45.93.59.

Vds 44 jx orig. pour CPC 6128 val. : 5 000 F, px : 1 500 F<br>Pierrick LECOMTE, 12, rue Octave Lonoka str un guet, 91170 Viry-Châtillon.

CPC 61 28 coul. + manuel + adapt. TV + 1 joys + jx,<br>px : 1 500 F. Sébastien ECARLAT, 7, allée de la Made-<br>leine, 93130 Noisy-le-Sec. Tél. : (16-1) 49.15.02.23.

Vds CPC 6128 + moni, coul. + 2 joys + 30 jx (Monaco<br>GP, Shinobi) + 3 livres : 2 200 F. Stéphane DEVERSIN,<br>50, rue du Muguet, 77420 Champs-sur-Marne. Tél. : au, rue du muguet.<br>(16-1) 64.68.68.25.

Vds CPC 1512 dble lecteur 5 1/4, 360 Ko mon. coul. 640<br>Ko Ram Souris + 3 logs, px : 2 000 F à déb. Aurélien<br>DUMOUTIER, 68-10e avenue, 60260 Lamorlaye. Tél. : M 21.29.07

Vds CPC 6128 Plus + ntx +  $|x +$  manuel + 2 manuel However that Hills House Handley Handley<br>+ Revues + mcn. coul. + disq. vierges, px: 4 990 F.<br>Patrice BOUILLERE, 1, rue de Rebufer, 69500 Bron. 141 - 78 26 31 41

Vds 60 logs pour CPC Amstrad sur 17 K7 d'orig, neuv vus ou lugs pour unu emstrati sur 17 Nr a ong. neuve :<br>500 F, port compris, liste sur demande. Roger LOR-<br>RAIN, 23. rte de Fretterans, 71270 Pierre-de-Bresse. 141 - 05 79 82 19

Vds CPC 2286 Ram : 2 M6 DD : 4076 VGA coul. 0,28, bx<br>log., px : 4 000 F. Daniel KEDINGER, 12, rue de<br>Craunne, 64000 Pau. Tél. : 59.80.32.09.

Vds 6128 + coul. + 50 jx, manuel et man. Fabrice<br>AUBRUN, 25, chemin de Barmont, 36100 Isoudun.<br>Tél.: 54.21.42.64.

Vds 6128 coul. + env 100 jx + util + manuel +<br>bto, px : 2 200 F. (+ meuble : 2 500 F), tbe. 0<br>69400 Villefranche S/S, Tél. : 74.65.48.18. the CHIIP

Vds moni. Mono 6128 : 300 F. Ach, bas px Multi 2, cher vus mont mono 6126 : 300 r, Ach, oss px muri 2, cher<br>contact sér. & rap. pour éch. jx et log 6128 (env. liste).<br>Christophe FRITSCH. 20. rue du 29 Novembre. 68780 **Contholm TAL: 00.07.50.01** 

Vds CPC 6128 + impr. + 2\* lect. + revues + 100 jx +<br>joys, the, px : 2 000 F. Julien URDAUER, 30, av. Gauge,<br>78220 Viroflay. Tél. : (16-1) 30.24.08.45.

4<br>htx jx tbe, px : 1 590 F. Jean-Marc LAHAYE, 62, rue<br>Raymond Patenotre, 78120 Rambouillet. Tél. : (16-1) мунили га<br>И 85 67 31

Vois CPC 6128 + écran coul. + 80 jx + Cordon de Perreux. Tél.: (16-1) 48.72.90.80.

Vds CPC 6128 coul. + joys + util + 100 jx + revues,<br>px : 2 000 F à déb. Arnaud DOYEN. 3. av. Georges Jemencesu, 78500 Sartrouville.

.<br>Vds CPC 6128 + mon.co + manuel + 30 jx + joy, tbe.<br>px : 1 700 F. Fabien PIFFERI, 11, rte de Lesigny,<br>94370 Sücy-en-Brie. Tél.: (16-1) 45.90.32.32.

.<br>Vds CPC 6128 coul. + 130 jx + joy + copieur + lect K7<br>+ câble Minitel, px : 2 000 F. Cyril GRENIER, 26260<br>Bren. Tél. : 74.45.11.86.

.<br>Vds CPC 6128 tbe + mon. coul. + joys + jx, px : 990 F.<br>Benjamin BLOCH, 17, rue du Trésor, 91120 Palaiseau. Tél - (16-1) 60.14.63.19

.<br>Vds CPC 6128 - Plus - coul., multi 2, Disco 6.0, jx orig.<br>D7 vierges, 9 éduc., OCP Art Studio + scuris, tbe. Julien<br>COLAS, La Bruyère, 28340 Rohalre. Tél. : 37.37.66.33.

.<br>Kéveli + Syst. expl. + nbx jx + joy + Tunner TV + R.<br>Réveli + Syst. expl. + manuel, tbe, px : 2 600 F à déb.<br>Hervé GUION, 5, av. Général Leclerc, 92340 Bourg-la-Reine. Tél.: (16-1) 46.65.76.46.

Vás CPC 6128 mani, caul. 13 disq. (40<sup>4</sup> jx, jays, Pitan 1)<br>px : 2 500 F. Freddy ALLOY, 16, bd de Cambronne,<br>Gendarmerie Mobile, 60400 Noyon, Tél. : Gendarmeri<br>44.09.57.19.

.<br>CPC 6128 mono + adapt, TV + jx orig., Livres, Joys.<br>Linnel UZAN, 5. impasse de Rethondes, 93160 Noisyle-Grand, Tél.: (16-1) 45,92,17,31.

Vds CPC 464 + 200 pr. Emmanuel DETANT, 18. impasse du Catel, 62179 Wissant, Tél. ; 21.82.46.74

Vds CPC 464 + mon. coul. CTM 644 + manuel +  $\mu$ ,<br>the,  $px$ : 700 F à déb. Sébastien ALLAIRE, 78300 the, px: 700 F à déb. Sébastien<br>Poissy, Tél.: (16-1) 39.65.58.31.

#### Bon pour une annonce gratuite

Écrivez lisiblement en caractère d'imprimerie le texte de votre annonce (une lettre par case, une case pour chaque espacement) et ne cochez qu'une rubrique. Les petites annonces ne peuvent être domiciliées au journal : vous devez donc donner toutes les coordonnées utiles. Les petites annonces sont gratuites. Seules les annonces rédigées sur le bon à découper original de CE numéro, valable pour UNE seule petite annonce, seront publiées. Nous publierons prioritairement les annonces des lecteurs abonnés, qui joindront l'étiquette d'expédition de leur dernier numéro ou une demande d'abonnement. Nous éliminerons impitovablement les annonces douteuses, susceptibles d'émaner de pirates La loi du 3 juillet 1985 (article 47) n'autorise qu'une copie de sauvegarde pour l'usage privé de celui à qui est fourni le logiciel. Toute autre reproduction d'un logiciel est passible des sanctions prévues par la loi. L'article 425 du Code pénal stipule que « la contrefacon sur le territoire français est punie d'un emprisonnement de trois mois à deux ans et d'une amende de 6.000 à 120.000 francs ou de l'une de ces deux peines seulement ». Nous vous rappelons enfin que les annonces sont réservées aux particuliers et ne peuvent être utilisées à des fins professionnelles ou commerciales.

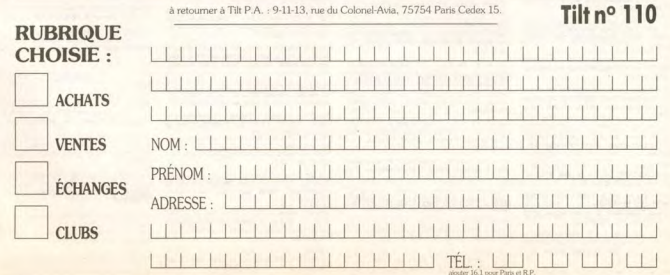

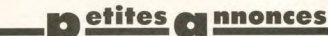

#### **CONSOLES**

Is MD de 100 F à 250 F is SMS de 100 F \ 150 F \ liste Claude MILAGRE, Cité D 3 ann 9 82000 Montauban, Tél. : 63.63.95.34

Vds NES + 11 jx + NES Advantage + journaux, px:<br>1 800 F ou PC Engine GT + 3 jx, px: 1 800 F.<br>Alexandre CHAPEAU, 57, bd du Cdt Charcot, 92200 Nauilly, Tél : (16-1) 47.47.61.26

-<br>Vds Lynx + 3 jx + Pack Batterie + pare soleil, ss. gar.,<br>px : 1 300 F. Roger LATIERE, Bd de Boigne, Bt A4,<br>13011 Marseille-St-Marcel. Tél. : 91.44.34.72.

Vds MD + adapt. 500 F, jx : 200 F pce. Mickey, Sonic,<br>Thunder, Force 3. Benolt POTHIER, 34, Square Simon<br>St-Jean, 69130 Ecully, Tél. : 78.33.57.70.

SMS + 14 px + pist. Laser, px : 2 500 F + 2 man.<br>Jean-Marc PECORARO'S, 8, rue Édison, 93420 Ville-<br>pinte. Tél. : (16-1) 49.63.08.27.

vis NFS + 7amer + NFS Adv. + 102 ix : SM3, DD2. Life Force, Ikan Warriors, etc... bon état, px : 3 000 F.<br>Life Force, Ikan Warriors, etc... bon état, px : 3 000 F.<br>Xavier MANESSE, 28, av. de Chalandray, 91800 Bru-Tél.: (16-1) 69.43.79.07.

Vds MD + 4 px val.: 2 200 F, px: 1 500 F à déb<br>Alexandre BAGUR, 39, av. de l'Europe, 13830 Roque-<br>fort-la-Bedoule, Tél.: 42.73.21.47.

Vds CBS + Turbo + 15 jx tbe. Emmanuel ALBANO, 12 rue d'Aubervilliers, 75019 Paris, Tél. : (16-1) 42.09.28.51

Vds GG + 9 pr : Sonic Piscou, Mickey... + 16 p<br>1 950 F à déb. Paolo FRANCHITTI, 172, av.  $\overline{1}$ 93308 Aubervilliers Cedex. Tél.: (16-1) 43 52.67.49.

**Mis NEC Superors**  $+5$  jx, px: 1 500 F et jx amiga. Philippe, Tal. - 20.09.90.26

PC Engine GT + 2 pt: Cybercore, Ninja Spirit, px;<br>1800 F. Luis DA SILVA, 18, nue Thiers, 59110 La<br>Madeleine. Tél.: 20.31.86.21.

Vds GG + adapt SMS + nbx jx, px : 1 290 F. Vds Atari<br>520 STE + Nbx jx, px : 2 500 F. Jean-Philippe SABOY,<br>48, route de la Crau, 13280 Raphele-les-Arles. Tél. : 00.08.30.29

Vds PC Engine + 1 man + 3 Jx (Jackie Chan, Fi Soldier et Splatter House), tbe, px: 1 500 F à déb.<br>Grégory VERMAUT, 9, rue Résistance Hongroise,<br>59320 Haubourdin. Tél.: 20.07.10.34.

Vds  $66 +$ fransfo + saccche + batterie Pack + adspt.<br>MS + 2 jx MS + 4 jx  $66$ , px : 1 500 F à déb. **Sébastien**<br>DEQUEANT, 6, rue Racine, 77270 Villeparis. Tél. :<br>(16-1) 64.67.85.72.

Vds NES TBE + Duck Tales + Tortues + Paperboy + D Dragon 2, moitié prix à déb. Camille GRAND, 57, rue<br>Danton, 93100 Montreuil-sous-Bois. Tél.: (16-1) 48.59.64.70

Vds jx SFC Final Fight : 300 F, Pro Soccer : 250 F; Vds jx<br>Amiga : Agony, Epic; Monkey 2, etc, 100 F à 200 F.<br>Cédric JARRY, 8, rue de l'Étang St-Denis, 92370<br>Chaville. Tél.: (16-1) 47.50.86.55.

Vds GX 4000 + 2 ix tennis, Cup 2, Burnin Rupper le tt. 300 F. Guy DESFONTAINES, 45, rue des Pommiers, 93500 Pantin.

Vds GB + 4 jx : Tetris Ducktale Ot Link, px: 700 F à déb. Florian MASCARO, 12, Allée des<br>Mésanges, 93230 Romainville. Tél.: (16-1) 48 43 48 12

Vds MD Franç + 9 jx + 2 man, px : 2 700 F. Jean David<br>BERLIER, 37, rue de Cuzieu, 69110 Ste-Foy-les-Lyon.<br>Tél. : 78.59.66.13.

Vds MD + 2 man + 5 or (Desert Strike Donald etc), px 1 600 F. Jean-Pierre VAN RYSSELBERGE, 20, rue du Saint-Etienne, 76500 Elbeuf. Tél.: 35 78 28 55

Vds GG + 5 jx, px : 700 F! (Sonic, Mappy, Wonderboy,<br>Monaco, GP, Mickey), val. : 2 200 F. Julien GIRARDOT,<br>Mas de Brasse Courte, 13118 Entressen. Tél. : 92.82.02.00

Vds GG + transf. + sonic, px: 900 F. Val.: 1 290 F.<br>Emmanuel DESCAMPS, 46, rue de Selle, 59730 Solesmes. Tél.: 27.37.38.49 (ap. 20 h).

Vds GG + 6 jx ss gar., the, px : 1 700 F; Amstr PC33865<br>X 4 Mo, DD40, 2 lect. joys Logs, px : 11 690 F à déb. X 4 Mo, DD40, 2 lect. joys Logs, px: 11 690 F à déb.<br>Michal-Real ROUGEMONT, 6, av. des Belges, 01000 Bourg-en-Bresse. Tél.: 74.23.39.96.

Vos NES + 5 jx : Zelda 1 et 2, Faxanadu, SMB2, et<br>Goonies 2 + man. Konix, px : 900 F. Roman GOURVEN-NEC, 13, rue des Alisiers, 44300 Nantes. Tél. : 40.25.28.56.

Vds S. Grafx + 1 jeu, px : 990 F, vds nbx jx NEC<br>(Aldynes, Gouls'n Ghost, PC Kid 2, Darius +, etc).

144

Frédéric JOUHET, 6, chemin de la Justic<br>Roissy l'Aillerie, Tél. : (16-1) 34.42.16.24. ice, 95650

Vds GT Turbo + 7  $\mu$ , px : 3 000 F, (lot), the Pascal FAUCHET 22, Bd P.V. Couturier, 93100 Montreuil. Tél.: (16-1) 48.58.25.54 (HB).

Vds GB + 4  $|x$ : Garcelg + Ballon Kid + Tetris + R-Type, px : 900 F. Antoine CHIRON, 8, av, du Chêne, 44400 Gala Rezé, Tél.: 40.75.85.63

Vds GG ss gar, + adapt, sect et voit, + Wide Gear + vos Go ss gar. + aospr. sect et vor. + wide gear +<br>Sacoche + 6 pt (Sonic, Mickey, Shinobij, px : 1 750 F.<br>Alain SCORDEL. 12. rue Saint-Exupéry. 95210 Saint-Gratien. Tél.: (16-1) 34.17.46.17.

Vds NES + 5 pc, px : 1 000 F ou NES, px : 500 F et le<br>jeu : 100 F. Mathieu CHONDROYANNIS, 9, av. de la<br>Libération, 04400 Barcelonnette. Tél. : 92.81.39.31.

Vds GB, the + 5 ix, câble Link et écouteurs, px : 1 000 F. 1 500 F! à débt. Morgan MOLTENI, Paris. Tél. :  $(16-1)$   $43.58.16.22$ 

Vds GT (Portable) + 8  $\mu$  + transfo + sacoche, px :<br>1 700 F. Marc TONTHAT, 53, rue St-Maximin, 69003 Lyon. Tél.: 78.53.04.98 (W.E.).

Vds MD Franc + 2 man (Pro  $20 + 7$  jx (Sonic, Str vos Mu Franç + 2 man (Fro 2) + 7 p. (Senic, Senie)<br>Fighter + Kid + Mickey + Immorta), px : 2 000 F.<br>Franck DIAS. 9. av. Gabriel Péri. 91550 Parav-Vieille $px: 2000$ Poste. Tél.: (16-1) 60.48.07.62.

Vds NES + 21 Jx + robot + Zapper, px : 5 000 F à déb.<br>ou vte séo. Yann COIGNET, 16. rue des Grands Clos. 21121 Ahuy, Tél.: 80.23.87.34 (ap. 17 h 30).

Vds Lynx + nbx jx, px : 1 000 F, Star LC 10 pour Ste +<br>Listings, px - 1 000 F 8, pty ix, Pierre BICHARDOT, 30 rue de la Grande Côte, 88340 Le Val d'Ajol.

Vds by SFC et MD (SF2/Ranma/Parodius/SL Colden Ave) ny 4 déb. Laurent CORILIE des Meaux, 75019 Paris. Tél.: (16-1) 40.35.10.94.

Me iv NFC of SMS, ny info. Jean-Ranfiste CORREARD. chemin de la Petite Côte, 69530 Brignais, Tél. : **20 06 36 71 AV E1** 

Vds SMS + Lunette  $3D +$  Pist. + 3 n. + 18 jx, px vos ama + Luneur au + Fisc.<br>4 000 F à déb. Yann FROF, 6, rue de l'Insp<br>Allés. 75019 Paris. Tél. : (16-1) 42.41.02.54. ÷

Vds GB + (Dble Dragon; Tetris; Mario Land), the, px:<br>500 F. Phillippe MUINOS, 23, rue du Buisson Saint-Louis, 75010 Paris. Tél.: (16-1) 42.49.38.30.

Vds GG + 2 jx + 3 jx SMS, adapt. sect. Sega Convert.<br>neuf. px : 1 900 F. Patrick BOULEAU, 17, rue du<br>Docteur Fleming, 93600 Aulnay-sous-Bois. Tél. :  $(16-1)$  43.84.41.32

Vds  $66 + 5$  jx + adapt  $MS +$  Transfo + btes et not. ss gar., px: 1 400 F. Jean-Louis DOAN, 75, rue de la ention, 94700 Maisons-Alfort, Tél.: (16-1) 42.07.25.58

Vds NES + 9 jx + pist, px : 2 200 F à déb. Mickaël<br>SAINTIN, 2, rue de Teheran, 93000 Bobigny, Tél. :  $(16-1)$  48.02.88.82

Vds MD + (Quackshot ou Donald) + 2 mant, px : 80 nas BRICOUT, 14, allée, Marcel Paul, 77200 Torcy. Tél.: (18-1) 64.80.51.01.

Vds jx SMES et SFC : Final Fight, Contra, Castlevania 4,<br>Super G&G, F. Soul Blader, etc... de 300 F à 375 F à dêb. Frédéric GASPAR, Cité du Petit Bois, Bât M1, 78420 Carrières-sur-Seine. Tél. : (16-1) 39.13.37.02.

Vds 1° jx SMS de 100 F à 200 F (Shinobi, Ps Resket Ball, Night Mare, etc...) Michaël AUPETIT, 28, 55.31.22.61.

Vds MD Fra. (ss. gar.) + 8 jx (Olympic Gold SMGP II,<br>Basket, Ball., ), px : 2 750 F à 3 100 F à déb. Sébastien<br>CHAUVET, 75014 Paris. Tél. : (16-1) 45.42.99.93.

Antonin PAVIL, Co Charpentier, 3 quai Fernand Pou  $TAL - f16.11$ Montigny-le-Bretonneux 20.42.10.52

Vds GT + 1 jeu, px: 1 600 F ou sans jx: 1 500 F avec<br>adapt. sect. + Bte, the. Anthony ROZIER, 24, petit<br>Chemin des Planches, 01600 Trévoux. Tél.: 74.00.27.27

We iv GR - 120 E PC Nicolas YVOIS 43, rue Beau yds p. uo : Tzu r ru. Micoles Tyuls, 43, rue 64<br>jour Pomponne, 77400 Lagny-sur-Marne.<br>(16-1) 60.07.09.25 (ap. 20 h).

Vds Atari 2600 + 1 man + 2 paddles + 13  $|x, p$ 750 F. Frédéric MOUVEAUX, 4, rue Léon Gambetta,<br>59960 Neuville-en-Ferrain. Tél.: 20.02.30.99.

Vds MD Jap + 2 man + Pro 2 + 4  $|x$  (Wonder 5...), px :<br>1 600 F. Karim BOUDHARAA, 8, rue Scandioci, 93500 Pantin. Tél.: (16-1) 48.46.53.84.

Vds Nintendo + 16 jx, px : 3 500 F à déb ou le jeu :<br>200 F. David JOAQUIM, 87/89, av. Klébert, 75116 Paris, Tél.: (16-1) 45.53.92.00.

Vds MD + Sonic + Attered Beast + EA Hockey + Super

Blad II + Basket (Sega) + 2 man. (1 pro), px<br>Fabian CHENAL, 25, rue Pasteur, 9588  $05000$ Enghien-les-Bains. Tél.: (16-1) 34.12.93.94.

Vds S. Nintendo franç + Câble + Street Fighter 2 + apt. Universel neuve, px : 1 350 F. Didier TERNOIS,<br>. rue de la Villette. 75019 Paris. Tél. : (16-1)  $52.02.06.07$ 

Vds Senic (GG), px : 150 F. Livre des Imprimantes pour<br>Amiga : 100 F, livre des melleurs (x : 50 F. Wilfried<br>THEVES, Mercières aux Bols, 60610 La Croix St-Quen. Tél.: 44.41.27 95

Vds Lynx + 2 jx + adapt. sect., the, px : 650 F. Wilfried<br>THEVES, Mercières aux-bois, 60610 La Croix-Saint-Duen. Tél.: 44.41.27.95.

Vds MD Jap + 12  $|x + 1$  man. Val.: 6 100 F, px:<br>4 800 F. Thierry LECRUBIER, 47, rue Denis Gogue, 92140 Clamart, Tél.: (16-1) 46.44.63.23.

Vds MD FR (ss gar.) + adapt. + 6 jx, px : 2 000 F ou vds<br>jx sép : 250 F pce. Patrick DE CARVALHO, 75, rue<br>Blancs Murs, 94400 Vitry-sur-Seine. Tél. : (16-1) 46.71.85.48

Vds jx NEC: USA Pro Basket: 250 F; Wring-Cyb<br>Core-Ninia Spirit: 150 F, Kung Fu: 100 F, Gaël BELII GA, 10, les Provenchères, 918 91820 Boutlony S/Es-

Vds MD Fran + 5  $\mu$  + adapt. ou ech. ctre S. Nintendo<br>3  $\mu$  + adapt. the. Stephane PASTOR, Les 7 Por Ponts Rouge d'Alata, 20090 Alaccio, Tél.; 95,20,36,47.

Vds NES + 6 pr + 2 man. + Turbo (NES Max), px : 800 F<br>(le jeu : 159 F), Romain LARCHER, 26, bd du Général Leclerc, 92000 Nanterre, Tél.: (16-1) 47.21.83.42.

Vds S. Nintendo, the (ss gar), + Mario World : 900 F et September 1978 - 400 F. Dominique LEBRE, Le<br>Broussais, 44460 Saint-Nicolas de Redon. Tél.:<br>99.71.07.77.

px: 4 100 F. Emmanuel LANCEs neo-geo LOT Tel - 26.09.74.20

Vds MD + Sonic, px : 700 F et 2 jx : 200 F pce GG + 2<br>jx : 800 F, jx 150 F pce. David ROBIN, 68, rue Boileau,<br>69006 Lyon. Tél. : 78.89.90.88.

NEC Core-Grafx, the + man, 4 (x : Shinobi, Vigilante..., Dubarat, 64000 Pau. Tél.: 59.62.35.51.

We MD for J. 2 iv J. sitset The J. Paritei - 1 000 F who vos MD Jap + z p. + agapt. Tbe + Pentel : 1 000 P, vos<br>Midi Kit pour Snoblast : 500 F + Windows 3.0 : 600 F.<br>Nicolas DRÉMONT, 18. rue Victor Schoelcher, 94000 Créteil. Tél.: (16-1) 43.99.59.46.

Vds Lynx 2 + 2 jx (Ninja Galden; ...); neuf + 6 piles<br>rechar, px : 800 F. Yann WENZ, 15, rue de Saverne,<br>67490 Dettwiller. Tél. : 88.91.47.13.

Vds NES + 3 jx : TMHT, SMB3; Simps systeme americain) : 800 F ou 5 000 FB. Johnattan 065,65.01.43

Vds MD Franc + 2 man, (1 infrarouge) + 6 ix (Son **Letter CMCD** ry - 3.000 E Michael GIANI 30 rue de Kerjestin, 29000 Quimper. Tél.: 98.53.79.38.

Vds  $68 +$  Tetris + S. Mario Land + Qix, px: 550 F. rinne VIGEAN. La Poste, 11420 Belgech. Tél.:  $69,60,67,12$ 

We CGX  $\pm$  4 is (EMT Prover Gleven ), px : 1 deb. Vds Fanzine Nippon News !!! Sébastien PLEE, 29,<br>déb. Vds Fanzine Nippon News!!! Sébastien PLEE, 29,<br>rue Pidoux de Montanglaust, 77120 Coulommiers. Tél.: (16-1) 64.03.49.75

Vds GG + adapt. + Loupe + 6 jx (Sonic, Wenderboy V,<br>Mickey, Donald, Shinobi et Colunns), px : 1 490 F. Clé-<br>ment BERNADAC, 24, route d'Agde, 31500 Toulouse. Tél.: 61.48.61.44

Vds NEC Supergrafx + 1 jeu, px : 990 F + 3 jx : 1 690 F<br>ou vte sép. Philippe ROUX, 12, rue du Pinson, St-<br>Guillaume, 44160 Pontchateau. Tél. : 40.88.20.41.

Vds GG the + adapt + Batterie + 2 jx (Columns nic Gold), nv · 1.350 E. Frie DJFNGUE 17, rue de Laserre, 60001 Frocourt.

Vds MD Franç + Pro  $2 + 5$  jx, px: 1 400 F. Julien<br>LEVY, 48, rue du Gal Delestraint, 75016 Paris. Tél.:  $(18-1)$  40.71.84.81.

Vds MD + 5  $\mu$  + 3 man.,  $px$ : 1 600 F + 5  $\mu$  + Game<br>Light,  $px$ : 850 F, the. Pierre ANCELIN, 30, rue de<br>l'Hermitage, 78000 Versailles. Tél.: (16-1) 30 54 42 01

Vols NFS + 2 man + 13 ix + Game Génie, px : 3 750 F jou, px: 230 F pce. Nicolas VATERNELLE, 7, ter rue<br>Briscoul, 29710 Plogastel St-Germain. Tél.: 08 54 52 95

Vos GB + Sacoche Chargeur + 8 (x, px : 1 400 F.<br>Michel BORDERIE, 3 bis, rue Auguste Renoir, 78400 Chatou. Tél.: (16-1) 39.52.59.79.

Vris Portable NFC GT Coul + 3 ix + adapt. Secteur, the

px: 1 450 F. Cyril ETIENNE, 59, rue Louise Cher<br>94470 Boissy-St-Léger, Tél.: (16-1) 45.95.13.42.

Vds MD Fra + 1 Man. + 8 jx (Kid Chameleon Sonic...),<br>tbe, val. : 4 500 F. Px : 2 600 F. Jonathan BERVAS, 5,<br>rue des Magnolias, 78990 Élancourt. Tél. : (16-1) 30.50.64.83

Vds SMS 2 ss gar. + 5 jx + pist. ou séparée, px : 800 F.<br>Grégoire VICHERAT, 9, rue de la Fontaine, 91640<br>Vaugrigneuse. Tél. : (16-1) 64.58.90.88.

Vds NES + Zelda 1, 2 + MB + SMB2, 3 + 2 000 F; éch., ach jx pour PC 3 1/2. Tobias ZOHRLE, 47. av. Georges Clémenceau, 95160 Montmorency, Tél. : (16-1) 34 12 81 42

.<br>Vds jx Coregrafx : 175 F poes; Bomber Man, Legendary<br>Ave; PC Kid 1; Down Load; Son Son 2; Heavy Unit<br>Fabrice VERNIER, 16, rue Jules Renard, 69330 Meyrapnce vennien, 16, ru

Vds Super NES + SFII : 1 290 F. Proboceptor et Zelda<br>350 pce. Stéphane LAYE, 18, quai de la Croisette, 94000 Créteil, Tél.: (16-1) 49.80.44.79.

Vds sur NES: Gunsmoke, Bubble Bobble, Double<br>Dribble: 120 F et Zelda 1 et 2, px: 150 F. Nicolas<br>HUBER, 66, rue Vauvenargues, 75018 Paris. Tél.:  $(16-1)$  42.28.98.17

Vds GG ss gar. + sacoche + 5 jx (Sonic, Donald,<br>Mickey...), px : 1 290 F. Nicolas AIME, 46, av. de Paris, 78000 Versailles. Tél.: (16-1) 39.50.21.22.

NES Zapper + 2 man. + 3 jx, px : 600 F, vds jx prix inté.<br>Christophe BARRAU, 3, av. Diderot, 40000 Mont-de-Marson, T41 - 58 75 92 22

Vds NES + pist + 3 man. + 15 magazines; NES + 7 jx,<br>px: 2 000 F ou sép. Bob ADAMCZAK, 8, place des pines, 95480 Pierrelaye.

Vds MD franç + 1 Man + 5 jx (Quack-Shot, Dick-Tra<br>+ adapt. Jap. px : 1 300 F. Cyrill ESCARTIN, 54,<br>Corot Bt5, le Rocher Bleu St Just, 13013 Marsel Cyril FSCARTIN, SA, av Tél - 01 70 03 25

Vds MD + adap. + 20 jx : Tunder Force 3; Sonic<br>Revenge of Shinobi, SU, Monaco GP, px : 3 500 F Nicolas SAVIDES, 26, rue Scandicci, 93500 Pantin. ilicours Saviues, 26, 19<br>'él. : (16-1) 48.44.81.30.

Vds GB the + Loupe + Light + Tet. + Golf, px : 700 F.<br>Vds jx GB dès 150 F. Fabrice HAVET, 20, rue Georges<br>Rouault, 59370 Mons-en-Barœul. Tél. : 20.56.97.40 (ag. 18 h).

Vds jx GB : 150 F (Contra, F1 Nemesis, S. Mario, Robo-cop, C. Vania...), GB + Tetris : 500 F à déb. Loic<br>JESTIN, 178, le Monteau, 13140 Miramas. Tél.: 90.50.23.02

Vds SNK neo-geo + 2 man. + 3 jx + Transfo +<br>M. Card, the, px : 5 000 F (val. : 8 000 F). Laurent<br>BRIATTE, 9, rue du Bois, 92600 Asnières. Tél. : (16-1) 47.33.75.71

Vds MD Fr + 2 m 2 h (1 turbo) + 9 jx, px : 3 000 F à vos mu éch. dte neo-geo + 2 man. + 1 jeu. Sylvain<br>COUGOURDAN, 27, chemin St-Gorgon Le Genettey,<br>76840 St-Martin-de-Boscherville. Tél.: 35.32.02.58.

Vds MD + 3 jx Rash; Dickitracy, Quack Shot + 2 Pads,<br>px: 800 F. Johann DE PRAETERE, Tél.: 20.25.25.08.

Vds SMS + 7 jx (Shinobi-Pro Wrestling...), val.: 2 340 F,<br>px: 1 000 F (à dib). Franck WENNING, 5, résidence Près de Seine, 27940 Port-Mort. Tél.: 32.52.05.81. **APPLE** 

Vds impr. Star LC 10, 9 aiguilles, coul. avec acces<br>px: 1 000 F. André MINORETTI, 72, rue de la

34.62.58.14

78 50 89 82

42.58.11.48.

hlinue, 13002 Marsellle, Tél. - 91.90 S1 A4 (snir HR).

Vds util, pour Mac (100 F mini.), vds Mac SE + nbx util<br>et jx, px : 6 000 F. Alexandre GREZE, 33, allée de<br>Chaponval, 78590 Noisy-le-Roi. Tél. : (16-1)

Vds l'appel de CU Hulu JDR + Le livre de Monstres, tbe,<br>jamais servi, val.: 300 F, px : 100 F. Alexandre RE-MONDET, 295, Grande rue, 69600 Oullins. Tél.:

Vds Apple IIGS-GS, Ram 2 Mo, Transwarp, GS 7 Mhz,<br>Carte Stêro, Image Writer II, 3 1/2, 5 1/4 + 1 200 disk à olè<br>olè. Eric CHESMER, 10, rue Barbusse, 37300 Jaue-<br>Ies-Teurs. Tél.: 47,27,79,77.

+ p + doc, prx : 2500 F. Laurent THEVENET, Le San<br>Bovieri, Numéro 17, 13120 Gardanne, Tél. ;

Vds Apple II et Nbx cartes + dble lecteur + m
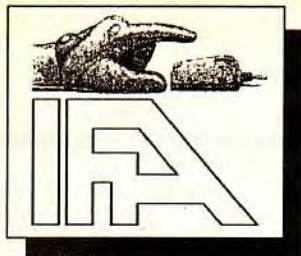

# **La meilleure sélection de logiciels du**  Domnaine d'or pour votre micro Atari ST, Amiga, Compatibles PC et Macintosh

Ces logiciels sont également disponibles sur : 3615 IFA et 3615 GRATICIEL

# DE 600 DISQUETTES

DISQUETTE ST 021 CORRECTE COULT : le meilleur utilitaire LA BONNE PAYE : adaptation du jeu de GALACTIX : ce très beau jeu de tir vous qu'EDARE VI.O : Vous dirigez une<br>connu pour gérer votre liste de disquettes. société du même nom. Vous de

compilation de deux très bons casse<br>briques.

DISQUETTE ST 143<br>PENGUY : un très bon jeu d'arcade... Si DISQUETTE AM 445 DISQUETTE PC 505 GOLF MACWAY : voilà un excellent

DISUQUETTE ST 318<br>OPUS : un très bon tableur en version DISQUETTE AM 455 DISQUETTE PC 507

DISQUETTE ST 322 **ENTIÈRE ST 322** DISQUETTE AM 458 **Entièrement en Français.** DISQUETTE MAC 005 **DISQUETTE MAC 005** DISQUETTE MAC 005 **DISQUETTE MAC 005** DISQUETTE MAC 005 **DISQUETTE MAC 005** DISQUETTE MAC 005 **DISQUETTE M** later essant. Container de la plusieur de la plusieur de la décaux. AGENDA : gestion de vos rendez-vous et des rivières, réalisé à l'initiative de SPERRGEBET v2.512 : un excellent jeu<br>EDF, entièrement en Français et très d

INTRO CONCEPT : un excellent logiciel DONKEY KONG : une très bonne DISQUETTE PC 519<br>qui vous permettra de réaliser en quelques adaptation de ce classique jeu de café EQUALITY : un excellent jeu<br>qui vous permettra de réalis

CONJUGUE : utilitaire qui vous aidera à DISQUETTE AM 475<br>
conjuguer la plupart des verbes de la DISQUETTE AM 475<br>
langue Français. Un très bon logiciel BLOCK BUSTER II : voilà un superbe de location de cassettes vidéo. Ent

DISQUETTE ST 425 SYNTHETICS ARTS v2.02 : un superbe logiciel de dessin, qui devait être scrolling vertical, aux graphismes très Extension 512Ko Atari STP 58) Frs commercialisé... Compatible Néochrome et agréables. Un must. DISQUETTE PC 512 ......

DISQUETTE ST 442<br>MAD BALL : casse briques offrant de

ATARI COMPTANT PLUS AMIGA COMPTANT PLUS PC COMPTANT PLUS **DE** CATALOGUE DE 600 DISQUETTES DE 1500 DISQUETTES 600 DISQUETTES MACINTOSH DE 1500 DISQUETTES DE 1500 DISQUETTES DE 1500 DISQUETTES DE 1500 DISQUETTES DE 1500 DISQUETTES DE 1500 DISQUETTES DE 1500 DISQUETTE AM 199

DISQUETTE AM 439<br>LA BONNE PAYE : adaptation du jeu de<br>société du même nom. Vous devez gérer votre budget mieux que vos adversaires. A vous possèdez une carte Adlib). Nécessite la fin du temps imparti, celui qui possède un disk dur et une carte VGA. DISQUETTE ST 024 la fin du temps imparti, celui qui possède une carte Adlib). Nécessite carte nue carte VGA.<br>MASTER BREAK et BALLZONE : une carte le que d'argent a gagné la partie. Logiciel de la carte VGA. MACTACK et plus d'argent a gagné la partie. Logiciel cartes dans entièrement en Français. DISQUETTE PC 427

# DISQUETTE ST 285 permettra de rédiger documents ou sources l'espagnol.<br>SOKO ST : un excellent jeu de réflexion. avec un maximum de 6000 lignes. Ce cartes en solitaire sous forme de réussi-

MOVEM : un bon jeu de réfléxion inspiré<br>du célèbre Sokoban sur PC. Vous devez

DISQUETTE AM 476 INTACT : superbe shoot them up en

DISQUETTE AM 479 MICROBES : un excellent jeu d'arcade...<br>de quoi passer les longues soirées d'hiver...

# EXTRAIT DU CATALOGUE EXTRAIT DU CATALOGUE EXTRAIT DU CATALOGUE EXTRAIT DU CATALOGUE ATALOGUE EXTRAIT PLUS DE EXTRAIT DU CATALOGUE<br>
PC COMPTANT PLUS DE<br>
600 DISQUETTES<br>
DISQUETTE PC 50

DISQUETTE PC 50<br>GALACTIX : ce très beau jeu de tir vous<br>en met plein la vue et plein les oreilles (si

bridge britannien and a britannien and a brigger brigger britannien and a brigger bridge bridge bridge bridge bridge bridge bridge bridge bridge bridge bridge bridge bridge bridge bridge bridge bridge bridge bridge bridge DISQUETTE AM 443<br>WORD COMPIL : cette disquette ne conjenal, un prof très ironique vous guidera ANIMALS CLIP 1 : une compilation de DISQUETTE ST 119<br>COMPTABILITÉ DOMESTIQUE : une compilation de contient pas moins de trois éditeurs de au cours de vos tests. Avec un tel prof, 45 planches de clipart à insérer dans excellente comptabilité qui conviendra aussi lexte, et pas des moindre puisqu'il s'agit de le vous allez faire de fabuleux progrès en les vos documents P.A.O. Toutes ces plan-<br>bien à votre budget personnel qu'à un petit le V1.35. Un bon ensemble de programmes le choix... Superbe. Ve pour ceux qui écrivent beaucoup.

VOIS y goutez, vous êtes cui.<br>
AMIGA SOURCE EDITEUR V1.0 : un ESPAGNOL V3.20 : la même chose que la jeu de golf. Il ne vous reste plus qu'a

De quoi passer de longues soirées. Sur STF logiciel est entièrement en Français et offre DISQUETTE PC 506 les options principales des bons traitement REP92 : un excellent répertoire simple à de texte. uniquement.<br>
uniquement.<br>
de texte. d'arcade dans lequel vous devez gravir<br>
d'arcade dans lequel vous devez gravir<br>
d'arcade dans lequel vous devez gravir

> DR MARIO : un nouveau clône de Tétris LOGICIEL : un excellent logiciel pour absolument génial. faire l'inventaire de tous vos logiciels.<br>Entièrement en Français.

minutes vos propres intros et démos qu'on ne présente plus.<br>(Images + sprites + musique + scrolling). <br>(igures et éviter le déséquilibre d'une retrouver des objets par paires et ainsi The external of the street ends of the street ends and the street ends and the street ends of the street ends of the street ends of the street ends of the street ends of the street ends of the street ends of the street end

DISQUETTE ST 423<br>DISQUETTE ST 423<br>CONJUGUE : utilitaire qui vous aidera à réflexion.<br>CONJUGUE : utilitaire qui vous aidera à réflexion.<br>CONJUGUE : utilitaire qui vous aidera à réflexion.

CAVE : voilà le logiciel idéal pour gérer convenablement votre cave. En Français.

en Français. Companione recombine en engants de la companione de la companione de la companione de la companione de la companione de la companione de la companione de la companione de la companione de la companione de la c

# EXTRAIT DU<br>CATALOGUE<br>MACINTOSH

DISQUETTE MAC 001<br>GOBBLER v1.0 : vous dirigez une<br>chenille qui doit avaler des tonnes de

DISUQUETTE ST 318 DISQUETTE AM 455 DISQUETTE AM 455 DISQUETTE PC 507 faire écraser par les ascenceurs qui sont faire écraser par les ascenceurs qui sont faire écraser par les ascenceurs qui sont parquisite.

DISQUETTE ST339 DISQUETTE AM 464 réalisation. Entièrement en Français. (COLUMNS 2 : un clône de Tétris.

DISQUETTE ST 422<br>
AVIS aux programmeurs,<br>
AVIS aux programmeurs,<br>
AVIS aux programmeurs,<br>
les lois de l'astrologie chinoise. Ce logiciel<br>
les lois de l'astrologie chinoise. Ce logiciel<br>
les lois de l'astrologie chinoise. C

Lecteur interne Atari ........................ 540 Frs<br>Lecteur externe Atari .................. 570 Frs DISQUETTE ST 442<br>MAD BALL : casse briques offrant de quoi passer les longues soirées d'hiver...<br>de tableaux. En Français. Sur avec son éditeur<br>de tableaux. En Français. Sur antiques en est en excellent jeu d'arcade...<br>de t

# Bon de Commande à retourner à IFA, 549 Route Nationale 59680 Cerfontaine (Tel : 27-65-58-11)

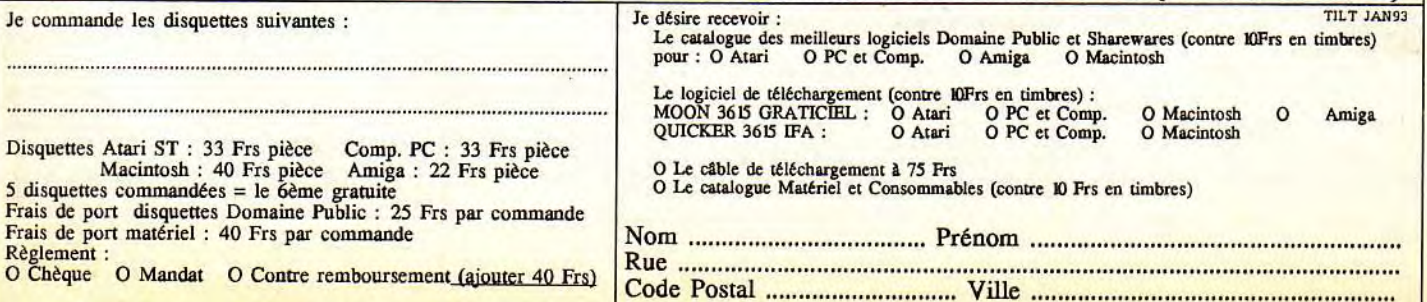

# **p** etites **change between** *p* **nnonces** *p p etites <b>p vis PC 396 25 Mbz + DD 95 Mb + 2 lact. + 2 Mb Ram*

## **PC**

Vends Ens. IBM PC 286/PS 60/40 M° octets + 1 Méga de rame équipé de + Logiciels (Windows, Harvard,<br>Turbo pascal + Jeux...) 5 000 F TTC (prix à débattre). Tél. Bureau : 47.58.75.75/Sophia BLAVIN.

Vds PC 286 Kenitec. DD 40, lect. 3112 et 5 114, 2 Mo Ram, VGA, cool., impr. 24 aigu. LO 500, 7 000 F. Hervé BOTHERON, 4, Impasse de Chantepie, 78450 Villepreux. Tél.: (16-1) 30.56.05.31.

Vds jx PC 5114 neuf : les Battants 2: 150 F, Last Ninja 2:100 Frs, Arcade Hits 4:100 F, Golden Are 31/2, px : 100 F, bat.: 150 F. Marc JONCHERE, Résidence de l'Etang d'or, 4, place Raimu, 78120 Rambouillet. Tél.: (16-1) 30.41.81.72.

Vds Ultima Underworld pour PC et Ultima 3, pa: 250 F l'un ou 400 Frs les 2. Emmanuel ORUELLE. Tél.: 27.45.90.88.

ds sur PC Carte Soundblaster, px : 500 F, tbe, vds jx PC<br>(W.C. 2, Etemam, Alone in the Darr, Laura Bow 2 Frç).<br>Cyrille LEMAITRE, 2, impasse Paul Feval, 35230<br>St-Erblon, Tél.: 99.52.37.73.

Vds PC AT 286.12 3 Mo HD 40 Mo 5114. 31/2, écran SVGA neuf, px : 4000F. Didier DUPARET, 3, rue G. D'Estrees, 91830 Coudray. Tél.: (16-1) 64.93.84.23.

Vds ou éch. orig. PC 3112 croisière, Voy., du TPS, op. Stealth. PC 51/4, Lemmings, vds anciennes revues. Stéphane DESCAMPS, 11119, rue Sotférino, 59800 Lille. Tél.: 20.30.07.73.

Vds jx PC org. VGA: Sherlock Holmes, px: 260 F Startrek, px : 200 F, Legend Of Kyrandia : 260 F — CR.<br>PR. Cadavre, px : 150 F. <mark>Audrey IMBACH, le Sous-Bois,</mark><br>nº 8, chemin du Jas de Rhodes, 13170 La Ganotte. Tél.: 91.65.01.58.

Vds PC 1512 CGA 2 disk be, px : 2 000 F à déb. PC XT IBM EGA + 00 20 Mo + Handy Sean + Tablette à numériser, px: 2 000 F à déb. Christian CIRRI, 91, rue de Petit Vaux, 91360 Epinay-sur-Orge. Tél.: (16-1) 69.09.90.34 (19 h à 21 h).

Vds PC 386 5 x 16 2 Mo Ram SVGA DD 40 Mo 3.5 + nbx<br>jx et PGMR, prix à déb. Eric CHESNIER, 10, rue jx et PGMR, prix à déb. Eric CHESNIER, 10, rue Barbusse, 37300 Joue-les-Tours. Tél.: 47.27.79.77 (WE.).

Vds PC 286/12 + carte et écran VGA, coul. + DD 20 Mo + 1 lect. 31/2 + 4 Mo, Ram + 1 impr. A 16. px: 3 000 F. Arnaud MOTTINI, 5, rue John Lennon, 78180 Montlgny-le-Bretonneux. Tél.: (16-1) 30.43.11.61.

Vds PC Compaq 286 12 Mhz + DD 20 Mo + 1 Mo de<br>Ram + lect. 5 1/4 + écran VGA + souris + Word 5 +<br>wind, px : 6 000 F. **Sylvain VIOLLAT, 20, rue Maurice** Audin, 93150 Le Blanc-Mesnil. Tél.: (16-1)<br>48.67.64.22.

ds pour PC: Souris microsoft neuve, Word 5 (emballage et doc.), px à déb. Christophe BRUGIDOU, 23, ay. Jean-Jaurès, 92140 Clamart. Tél. : (16-1) 40.95.05.69.

Vds PC, Amstrad 2286, VGA caul., 0040 Mo, 31/4,1 Mo Mém., px : 4 000 F vite!!! Yvon HOCHART, 4, clos de la<br>Lande, 37140 Bourgueil. Tél. : 47.97.95.24.

Vds PC 1512 Amstrad écran coul., lect, px : 2 000 F, vds<br>tilt 90 à 106 et GEN43 SA49 15 F l'un. Laurent-<br>SCHNEIDER, 242, route d'Oberhausbergen, 67200<br>Strasbourg. Tél. : 88.27.14.45.

Vds PC 1512 2 lect. écran coul., intégré + joys + nbx jx<br>+ manuels, tbe, nbx logs, px : 2 000 F. Nicolas BLANC-<br>PAIN, 38, bis rue Michelis, 922000 Neuilly. Tél. :<br>(16-1) 46.24.51.22.

Vds PC 486 5 x 20, 1 Mo Ram, 40 Mo, DD + 2 lect.:<br>3 1/2 et 5 1/4 + S. VGA 1024 x 768, Dos 5 + util.et jx,<br>px : 6 800 F. Antoine LEVERVE, 41, rue Mirabeau,<br>92160 Antony. Tél.: (16-1) 42.37.90.31.

Vds jx PC 3.5. exp. : Laura Bow 2, V.F., Eternan, Honkey<br>Island 2, V-F Lurie Tempress V.F., MM3, Age,... Jean-<br><mark>Pierre MICHEL, 18, place Jean Moulin, 38000 Gre</mark>noble. Tél.: 76.54.00.63.

Vds L86/12 1 Mo Ram écran EGA Disk 5112, OD 20 Mo. jx PO3, FM5, Dune Sizent Service II Simcity... Stéphane<br>COUZINIER. Tél. : 83.28.75.93.

Vds PC 1512, the mono SD + DK7, px : 1 000 F. Didier<br>MALBEQUI, av. Bailli de Suffren, 04860 Pierrevert.<br>Tél. : 92.72.87.00,

Vds Orig. PC WC 2 Secret Weapon Eternam Chuck Yeager, px: 19OF: Jetfigter Red Baron Lhx Knigth of Sky, px: 150 F. Antoine LEONE, 44, rue Eugène Labiche, 69800 St Priest. Tél.: 78.21.94.59.

Vds PCO 200 Philips DO 40 Mn. Ram 1 Mo, lect. 3112, écran VGA, impr. Citizen. Swift + 24 ensemble. px: 8000F. Valérie MARTIN, 3, allée des Vieux Lavoirs, 78200 Nantes-la-Ville. Tél.: (16-1) 30.98.45.30.

Vds ou éch., jx PC 3,5", orig. : Conan, Age, Jet Fighter 2,<br>MM3, Croisière, Cadavre, Godfather... **Jean Pierre Mi**-CHEL, 18, place Jean Moulin, 38000 Grenoble. Tél.: 78.54.00.63.

Vds PC XT Amstr, tbe, ss gar., lect 3,5 et 5 1/4, écran<br>VGA coul. + util. + jx + joys, px à déb. **David**<br>**COMBEZOUX, 16, rue de la Croix émanée, 19250** Meymac. Tél.: 55.95.20.20.

Vds orig. PC moitié px: Ultima, Underworld, Uhima VI et VII, Airain Civilization, Wing Commander I et 1l,... Benoit CONNAULT, 4, route du Dellec, 29280 Plouzane. Tél. : 98.05.34.22.

Stop!! Vds PS Ion Séries 3, 256 K-Ram ext. A 4 Mo<br>compatible PC, px : 2 500 F à déb. Claude EICHINGER,<br>5, rue de Bruges, 68110 Illzach. Tél. : 89.46.27.39.

Vds PC 1640 EGA hte résolution, the, HD 30 Mo + 5114 + Dos 5. + jx + u81., pu: 4500F. Olivier BAERT, 15, résidence la Houblonnière, 59114 Steenvoorde, Tél.: 28.43.36.05.

Vds PC 286 12 Mhz 1 Mo VGA coul. + 2 lect. 3 1/2 +<br>souris + works + windows + nbx jx, tbe, prx : 4 650 F<br>à déb. **Benoît FEDENSIEU, Les Armiaux, 65380 Lanne.** Tél.: 62.45.41.77.

Ech. Vds et Ach. Jx PC 3,5" (poss. Ultima, Eternam,<br>Monkey 2, Epic, Ishar, Maupit, Darklands, Lure Of. Ilda<br>DOS SANTOS, 44, av. Eisenhower, 51100 Reims. Tél. : 28.08.74.02.

Vds PC 286/12 + Mhz + + DD 20 Mo + lect.  $3.5 +$ écran VGA + Carte son ADLIB + MS + DOS 5. + Works 2-0, pu: 5 000 F. David FRESNEAU, 20, rue des Granges, 93100 Montreuil. Tél.: (16-1) 48.57.98.38.

Vds PC the  $\cdot$  386 S x 20 Mhz, 2 Mo Ram  $-$  00.42 Mo. 2 lect. HD 3.5 1/4, mon. coul. SVGA, 512 Ko + Soundblaster + HP + jx, px : 7 500 F, Jérôme PORTIER, 3,<br>av. J.-J. Rousseau, 95600 Eaubonne. Tél. : (16-1) 39.59.09.47.

Vds PC 386 SX 16 Mhz, 1 Mo, DO 40 Mo, 5114 HO, VGA mono + util. + jx, px : 3 800 F ; Vds 386 Port, VGA, 2<br>Mo, DD 40 Mo, 3 1/2 + 5 1/4 HD. **Francis FERREIRA, 6,** rue du Mouton, 95300 Pontoise. Tél.: (16-1) 30.32.74.81.

Vds PC 2086 Amstrad VGA DD 32 Mo lecteur 9 p 1/2, 720 Ko + nbx jx ong.. px : 4 000 F à déb. Romain DAVID, 56, route de Brie, 91800 Brunoy. Tél.: (16-1) 60.46.17.01.

Vds PC 386 DX 33 Mhz + 4 M Ram + DD 105 Mo +<br>3 1/2 HD ss. gar. + Jx orig. : Underworld, Epic, Ultima 7,<br>px : 1 200 F. Jean-Dominique QUIEN, 154, rue de la Roquette, 75011 Paris. Tél.: (16-1) 43.71.97.48.

PC 386 S X 25, DD 105, SVGA, Lect H.D. 3 1/2, souris; carte joys, 2 Mo Ram, px: 7 000 F, ss gar., nbx log.<br>Patrick TALUCIER, 8, av. Maréchal Lyautey, 78300 Poissy. Tél.: (16-1) 39.65.51.60.

Vds PC 2086 640 Ko 3 1/2 et 5 1/4 HD 32 Mo, VGA Coul.<br>HR 14". Copro Math + Dos 3.3. + Windows, Works,<br>souris, px : 3 500 F. Serge LE GARREC, 25, bis rue du<br>Breil, 44100 Nantes. Tél. : 40.43.58.51.

Vds PC AT 386 25 Mhz. 2 Mo, Ram DO 52 MO 5114, 3112 HO VGA ss gar., px : 7 000 F à déb. Michel KLASEN, 32, nie de la Paix, 57800 Rosbruck, Tél.: 87.04.14.30.

Vds 386 SX 16, Ram 1 Mo, DD 84 Mo, FD 1, 2 Mo, VGA coul. 14", 1 S, 1 P, 1 J. Souris, px : 5 000 F. Thierry<br>NURIT, 83, rue Eugène Labiche, 78290 Croissy/Seine.<br>Tél. : (16-1) 39.76.37.34 (le soir).

Vds compil. « Le temps des héros » sur PC 3"5  $(3 \text{ DK} +$ Bte + not), px : 150 F. Guillaume REGRAIN, 3, rue de Dortmund, 80090 Amiens.

Vds Microsoft Mouse pour PC + logi. Paintbrush, val. : 1 500 F, Px: 950 F, jamais servi!! Olivier BONNET, 51, rue J. Ferry, 94400 Vitry. Tél.: (16.1) 46.81.02.57 (op. 19 h).

Vds jx PC : orig., perfect General, A. Tmain, Sinetath,<br>Castel, Chem, contact pour éch jx. <mark>Patrick NEBOT, 33,</mark><br>bd Charles de Gaulle, 95110 Sannois. Tél. : (16-1) 34.10.14.58.

Vds PC 386 25 Mhz + DD 95 Mo + 2 lect. + 2 Mo Ram<br>+ jx + util., the, px : 6 000 F. Pascal MONTIER, 132,<br>rue de Rosny, 93100 Montrevil. Tél. : (16-1) 48.70,18.21.

Vds PC Amstrad 1640 HO 20 + Imp. citizen HOP40 px à déb. Jean-Lac DIOT, 3, rue des Essieux, 60190 Es-treea-St-Denis. Tél.: 44.41.97.46 (ep. 18 h).

Vds PS1 IBM 1 Mo HD40 M Moni VGA, nbx log. Works 2 Pctools, PC Globe Modem V23 Overcom, souris, px:<br>7 000 F. **Patrick MONTESAND, Quartier les Verdares,** 83570 Cotignac. Tél. : 94.04.64.67.

Vds PC 3865 x 25 DD 43 Mo. écran SVGA, 2lect., souris, Disks. ss gar. DOS 5.0. px: 6 990 F, option Soundblaster. Frédéric GRIMAUD, 14, ay. Foch, 76190 Yvetot. Tél.: 35.56.98.79.

Vds PC 386 D x 33, VGA, coul., DD 85 Mo, 4 Mo Ram, 2 lect HD, 64 Ko cache, Sound Blaster, nbx jx et utils, Dos<br>5. **Olivier DELBOSC, 30, rue Julies Eyquem, 33160** Saint-Médard Enjalles. Tél.: 56.95.99.94.

Vds jx et util. sur PC VGA à prix très sympa (3 1/2 et 5114), cher. anciens Tils et Gen 4. Laurent AUTET, 6, rue Louis Vignes, 31200 Toulouse.

Vds PC 386 D x 25, 4 Mo, 2 HD de 42 Mo, Drive 3"1/2 + 5114, Scundblaster, SVGA 512 Ko, nbx jx, px : 8 500 F. Pascal SLISINGUER, 67, rue de la Platane, 95420 Magny-en-Vexin. Tél.: (18-1) 34.67.19.29.

Vds pour PC 286: King Ouests en 5 114 et Hook en 3 1/2, px : 250 F ou 575 F les 2. Édouard LEFEVRE, 48, bis rue d'Auteuil, 75016 Paris. Tél.: (18.1) 45.20.23.72 (op. 18 h).

Vds PC 386 DX 33 8 Mo Ram 2, lect. HD DVH 400 Mo,<br>Soundblaster monit. SVGA, vidéo 1 Mo, px : 12 000 F à<br>déb. **Stéphane HELLEMMES, Lille. Tél. : 20.04.40.25.** 

Vds PC 2086 VGA coul., Ddle Disk HD  $3"1/2 + MS$  -00S 3 = 3 works + souris + Kick Ott 2, tbe, px: 5 000 F. Stéphane FRANCKOWIAK, 34, rue Fernand Léger, 10100 Romilly-sur-Seine. Tél.: 25.24.34.12.

Vds PC 286 Dual Data 20 Mo Lect. 3,5 EGA caul. souris 2 joys + port, nbx jx Prince, Another, etc + log., px :<br>5 000 F. Laurent CASASSUS, 4, allée du Petit Champ, 78210 St-Cyr-l'École. Tél.: (16-1) 30.58.37.71.

Vds pour PC: orig. Another world : 200 F. Laurent ROSSIGNOL, 12, he dessus de la Bûche, 41330 Ville-francoeur. Tél.: 54.20.10.11 (19 h 30 à 21 h 30).

Vds PC 386 DX - 40, 4 Mo Ram, DD 40 Mo, SVGA coul., Dos. 5 et Windows 3,1, 2 lect., px 5 500 F. Olivier<br>FALANDRY, Auberoche, 24640 Le Change. Tél.: 53.06.08.60.

PC 386 DX 40 Mhz 4 Mo + SVGA coul. + DD 85 Mo + 2 lect 3 1/2 et 5 1/4 + souris + nbx util. & jeux, px :<br>1 000 F. François THOMAS, Place du Docteur Bouderesque, 34190 Ganges. Tél.: 67.73.87.80.

Vds sur PC en VGA 3 1/2 · Monkey Island 2 (ver. française) : 200 F. Patrick MOHAMED, 56, bd de la République, 06400 Cannes. Tél.: 93.99.12.71.

Vds ong. PC: 180 F pce, Ultima: 7, Force of Virtues, Underworld, E Martia etc... Patricia CONNAULT, 4, route du Dellec, 29280 Plouzane, Tél.: 98.05.34.22.

PC 1512 XT 640 Ko + Dbles drives + souris + joys +<br>util. + manuels, écran mono., px : 4 500 F. **Sébastien**<br>THIEBAUD, 28, rue Jean Monnet, 25300 Pontarlier. Tél.: 81.46.58.54.

Vds PC 386 DX 20 Mo DD 65, Dos, souris, SVGA coul. gar. peu servi, px : 9 000 F à déb. Yann LACHAUD, 34, RN 41, 82199 Gosnay. Tél.: 21.53.87.73.

Vds jx orig. PC: ATP. Heroes Of 357; P, Etemam, Shuttle, Sim Earth :150 F pce. Tracon SAVindo. Philippe RAMPILLON, rue Lafayette Les Cadiéres, 54320 Maxenville. Tél.: 83.35.81.69.

Vils disq. 3 112, Terminator 2 compatible IBM PC : 150 F. Benoit GILLIERS, 7, rue des Forges, 35560 Bezougesla-Perousse. Tél.: 99.97.43.19.

Vds IBM PS1 286 + jx (Monkey 2, Another World...) + man. + souris, 9e: 5 000 F. Alexandre MAINGUE-NEAU, St Léger de Montbrlllais, 86120 Les Trois outiers. Tél.: 49.22.96.34.

Vds PC 386 SX 25 DD, 40 Mo, 2 lect. HD SVGA coul., ram<br>2 Mo, Mem vidéo 512 Ko, *Dos 5, doc + 50 disk*., px :<br>6 500 F. **François BRITO, 48, square de la Garenne,** 95500 Gonesse. Tél.: (16-1) 39.87.65.29.

Vds PC 3/2 J Sarh Magic Pockect Darkeed Speech WC II. Battle Chess II, Wrath of the Demon. Laurent GOURME-LEN, 2, allée des Campaniéres, 83400 Hyères. Tél.: 94.38.72.10.

Vds PC 1512, 640 Ko écran CGA Mono + lect. 5114 + souris + joys + jx + intégral PC + Housse. px 2 500 F. Samuel CREY, Gerponville, 78540 Valmont. Tél.: 35.29.87,88.

Vds PC Amstrad 1640 HD 20, lect. 1/4, 360 Ko. carte vidéo EGA Neuve, nbx log., px : 4 000 F. Mario LIC-<br>CIARDELLO, 2, allée des Souches Vertes, 77420<br>Champs-sur-Marne. Tél. : (16-1) 64.68.57.20.

jx PC (orig): Quest For Glory 3: Wages of War: 200 F, Civilization : 150 F. Hard Nova : 100 F, ach. OFG2 : Trial. Sébastien LEGGHE, 3, rue Louis Clipet, 62100 Coulogne. Tél.: 21.96.29.81.

Vds PC 286/20 Mhz, DD 20 Mo lect., 3 1/2 HD et 5 1/4<br>HD écran VGA 256 Ko + nbx jx (WCI, Ultima 6, etc), px :<br>5 500 F. Ludovic LAVERGNE (DE), Rés. du Parc, bât E.,<br>appt. 503, 33170 Gradignan. Tél. : 56.89.54.90 (W.E).

Vds pour PC 3,5 : A. Train, Perfect. général, Air Warrior<br>(orig. newfs, 150 F pce port inclus. <mark>Frédéric LECA, Le</mark><br>Menil, 88160 Le Thillot. Tél. : 29.25.93.12.

Vds PC 486 DX 33 SVGA 1 Mo, 16 Mo, Ram + HD 230 Mo SCSI + lect 3112 Tower, px : 1 200 F. Stéphane MARIN, 19, ay. Gambetta, 94260 Fresnes. Tél. (16-1) 46.68.01.40.

Vds PC 1512, 8 Mhz, 640 KO, CGA Le CT 5,25 + OD + souris + 2 joys + nbx jx, tbe, px : 3 500 F. Laurent<br>OUVEAU, 8, av. des Platanes, 31700 Blagnac. Tél. :<br>61.71.47.55 (ap. 18 h).

Vds orig. PC: Heart or China: 150 F, Great Courts 2: 150 F; Kick 0f 2 : 100 F; Monkey Island 1 : 100 F. Christophe ARVET, 12, rue DIAZ, 92100 Boulogne. Tél. : (16-1) 41.10.93.21.

Vds PC 3086 + 2 lect 3,5 et 5,25 + DD 30 Mo + Ecr<br>VGA coul. + carte Paradise + Dos 5 + utils + jx (orig),<br>px : 9 700 F à déb. **Aurélien RENOULT, Tous les Mes**nils, 76860 Ouville-la-Rivlére.Tél.: 35.83.12.32.

Vds Amstrad PC 1640, écran coul., EGA, DD 20 Mo, 1<br>lect., souris, loys, imp. Citizen 120 D., px : 2 500 F. lecL, souris, joys, imp. Citizen 120 D., px : 2 500 F. Thierry SERGENT *(77).* Tél.: (16-1) 64.87.19.96.

Vds jx orig.  $+$  btes  $+$  doc sur PC Dune MM3 WC2, EOTB2 AGE Ult. MA?.... px : 150 F à 200 F. Philippe VENOUIL, 62, chemin de la Salvetat, 31770 Colomicro.Tél.: 61.30.37.30 (20 h à 21 h).

Vds PC 386 DX 33 Mhz 4 Mo  $+$  DD 80 Mo  $+$  2 lecteurs HD + CD, Rom + Soundblaster Pro + Windows 3.1 +<br>Ms Dos 5., px : 12 500 F. Laurent SCHREINER, 9, rue<br>des Roses, 77178 St-Pathus. Tél. : (16-1) 60.01.42.06.

Vds jx orig. PC 3 1/2 : Lure of Temptress, Mauriti I<mark>,</mark><br>Monkey 2, Crois. Pr 1 cad, Ko 2, Sppedball 2, etc, px :<br>120 F à 200 F. **Vincent LIEVRE, 80, rue Rouget de** l'Isle, 92014 Nanterre. Tél.: (16-1) 47.21.05.59,

Vds PC 386 DX 25, SVGA, 00 90 Mo, 2 lect.gar. 1 an + Sblaster + Win 3 + Dos 5 + souris + joy + nbx jx (WC<br>2, UW...), px : 9 500 F. **Grégory FILLION, Essonne (91).** Tél.: (16-1) 69.44.56.27.

Vds PC Tandon 386 sx 20 Mhz + 387 S x 20 Mhz + DD<br>110 Mo + 5 MO Ram + 2 lect.HD + JVG coul., tbe, px :<br>11 000 F. Rémy CHIBOIS, 1, ter av. de l'étang, 78320<br>Le Mesnil-Saint-Denis. Tél. : (16-1) 34.61.99.13.

Vds jx PC: Another World Bargon Attack, Indy 3, Larry 3, Tortues à 150 F à 200 F pce. **François ALBERS, Lot.**<br>Malpertuis, 25190 Liebvillers. Tél. : 81,96.54.32.

Vds nx jx (Indy 4, Monkey 2, Another, World, Dune,<br>Croisière, MM3, Eye 2...), sur PC VGA! <mark>Baptiste BREDY,</mark><br>46**, rue Brise-Pain, 45000 Orléans. Tél. : 38.54.47.20.** 

Vds PS2 Model 50 DD 20 Mo, écran VGA, 2 lect. HD 3,5; 5,25, px : 3000F. Pierre DARSY, 100, rue des Charentes, 69006 Lyon. Tél.: 78.52.67.49.

Vds 386/33, 4 M/Ram Disque 125 M, 2 lect. carte SVGA 1 M, Min. écran SVGA + impr. + souris + joys, px :<br>12 000 F. Marc HESLOT**, 22, rue des Écluses St**<br>Martin, 75010 Paris. Tél. : (16-1) 42.41.47.83.

Vds 3865 x 20 IPC 2 Mo Ham DD, 40 Mo, 2 Hoppys, VGA<br>(carte Paradise 512 Ko) ss. gar., px : 5 000 F. Eric<br>KIRSTETTER, 65, rue de Maison Blanche, 94470<br>Boissy-St-Léger. Tél. : (16-1) 45.99.00.49.

HP 2861 Mo Ram VGA Mono DD 20 Mo.1,44 + 360 Ko souris, Dos. 5, Windows 3, Word 5, nbx jx et log., px ;<br>6 000 F. Alain FIGUERES, 44, les Bastides du Golfe<mark>,</mark><br>66750 Saint-Cyprien-Plage. Tél. : 68.21.17.82.

Vds carte sonore Soundblaster 2 pour PC + joys. px : 700 F. Guy LEROY, 73100 Mouxy. Tél.: 78.88.21.82.

Vds 520 STF, soumis, manette 2 000 F. VIE Cédric 9, vds 520 STF (tbe): 1 000 F + jx : 200 F + revues +<br>rue des Prés, 92000 Nanterre. Tél. : (16-1) mon. mono, px : 300 F. Eric DUBOIS, 10, allée de<br>47.21.74.64. Belledonne, 3

Vds 1040 STE + mon. coul. + lect. ext. 720 B + imp +<br>nbx jx et utils + souris, px : 4 900 F. Eric DELON, 21,<br>rue Goya, 81100 Castres. Tél. : 63.59.12.63 (le soir).

Vds 520 STF + mon. coul. CM8801 + joy + jx + GFA et compi + doc (4 classeurs) + livres + util, tbe, px :<br>3 500 F. <mark>Alain TESTOR, 7, rue Noël Pons, 92250 La</mark><br>Garenne-Colombes. Tél. : (16-1) 47.24.51.55.

Vds 1040 STF + mon. mono coul. +  $jx$  + utils + lect. ext 3,5 + scanner à main + impr Epson ou vte sép.<br>Didier LAZZARO, 56, bd Kellermann, 75013 Paris.<br>Tél.: (16-1) 45.88.88.29.

Vds 520 STE, the mon. cool. + joy + souris + logi + livre sur le Basic pria!!!!: 2 700 F. Gauthier PIMONT, 33, rue Francoeur, 91170 Viry-Chatlllon. Tél.: (16- 1) 69.05.57.16.

Vds Atari Méga STE 16 Mhz cache, 4 Mégas, 00 48 M + SM 124 + lect. ext. + 150 disks (jx, utils...). Patrice<br>JEAUNEAU, 5, rue des Fleurs, 54150 Lubey. Tél. : 82.20.95.19.

Vds 520 STF + mon.  $+$  sampler + 2 joys + GFA + assembleur (avec compil) + nbx livres, jx et util...<br>Joffrey OULMI, 16, rue Emile Zola, 59147 Gondecourt. Tél.: 20.32.34.52.

Vds 520 STF; mon. coul., SC 1224, tbe, 100 jx, souris, px : 3000F. Jean-Louts CALISTI, 19, rue Pierre AI-brand, 13002 Marseille. Tél. :91.91.15.01.

Vds 520 STE (1 Mo) + mon. coul. + souris + tapis + joys + câbles + 180 disquettes, ss gar., px : 3 700 F.<br>Antoine DESMARAIS, 190, allée du nouveau Monde, 34000 Montpellier. Tél. : 67.22.29.06.

Vds nbx jx orig pour Atari ST (Suisse uniq.). J**ulien**<br>BRUNOD, 2877 Le Bémont (30) Suisse.<br>Tél<mark>.:</mark> 039.51.11.76.

ST Vds ou éch. jx pour 520. Liste sur demande. Laurent GOSSET, 83, rue de Toumevllle, 76600 Le Havre. Tél. : 35.43.52.53.

Vds 520 STF, the + nbx orig + joy + souris + tapis + manuels, px: 1800 F. Bruno GEOFFROY, 71, rue Pierre Boucharine, 94430 Chennevières-sur-Marne. Tél. : (16-1) 45.94.35.47.

Vds 520 STE 2 Mo + mon. SC 1425 + HR SM124 + ext. SF354 + 200 jx + livres + 2 joys + jx orig, px :<br>5 000 F. Jean-Michel WUILLOT, n° 37, rue Jean Flo-<br>met, 59121 Haulchin. Tél. : 27.31.17.98.

Vils 520 STF + souris + man. + log + jx + Free Boot. px: 1 500 F à déb. Teddy BELHUMEUR, 7, rue Jean-Paul Sartre, 77181 Courtry. Tél.: (16-1) 60.20.84.37.

STE 4 Mo - TOS 205-162. DD 105 Mo. Ecrans SM 124. Philips CM 8852. Docs. jx utils, px : 7 500 F. Philippe CHEVALIER, 2, allée Rabelais, 91400 Orsay. Tél.: (16- 1) 60.10.14.06.

Vds 520 STE 1 Mo + mon. coul. + joy + câbles + nbx<br>jx et utils, px : 4 200 F. **Pierre LEMAUX, rue du Docteur** Lebreton, 50300 Avranches. Tél. : 33.60.43.50.

Atari. vds util, jx éduc. et BCP de docs, px bas. André SEINGIER, 19, bis rue de Bazinghien, 59000 Lille. Tél. : 20.92.80.45.

Vds 1040 STE  $+$  DD 20 Mo Protar  $+$  mono  $+$  3 Next  $+$ Emul PC Speed + Epson LX 800 F + log MAO (Pro<br>24111) + évolution, px : 10 000 F. **Stéphane TABARY,** BP 10, 17250 Pont-l'Abbé. Tél. :46.97.05.55.

Vds ix orig sur ST: Cadaver the Pay off pour 80F. Robocop 3 pour 180 F ou 240 F les deux. Lionnel RIVOT, Dignantlle, 88000 Epinal. Tél.: 29.34.68.52.

Vds 1040 STE + mon. coul. SC 1435 + log jx et dessins<br>très peu servi, px : 3 800 F. **Philippe MOTARD, 2, rue** Débarcadère, 75017 Paris. Tél.: (16-1) 45.72.01.25.

Vds 520 STF + mon. coul. + souris + joys + 10 jx, the, px : 2 000 F. David PETITJEAN, 26, rue Jules Ferry, 33310 Lormont Tél.: 56.32.69.18.

Vds 1040 STE + 300 jx + 2 joys + souris + livre prog,<br>px : 3 000 F ou 2 500 F avec 150 jx. **Anthony ROZIER,** petit chemin des planches, 01600 Trévoux. Tél. : 74.00.27.27,

Vds 1040 STE + 44 jx + Dai 4 + GFA + Compil +<br>souris + 2 joys, px : 5 000 F. Patrick CORBERAND, 11,<br>av. de la Gare d'eau, 25000 Besançon. Tél. : 81.82.09.78.

Vds 520 ST + joy + mouse + 100 jx, pe: 2 500 F à déb. Cher. Démo Guardian Dragon 2 sur Amiga. Fran-çois BRANOIN, 35, rue Etienne Dolet, 42300 Roanne. Tél.: 77.68.61.95.

Vds STE 1 Mo + souris + joy + jx + util, the, px: 2500E. SULLY, 75020 Paris. Tél. : (16- 1)43.54.19.02.

Vds 520 STE + mon. coul. + nbx jx, px : 2 500 F.<br>Alexandre MATSIS, 10, rue de la Libération , 93330<br>Neuilly-sur-Marne. Tél. : (16-1) 43.08.87.85.

Vds 520 STF + mon. coul. + joys + souris + nbx disks<br>(jx, utils), px : 2 890 F. **Rémi REROLLE, Chalier**<br>Liergues**, 69400 Villefranche. Tél. : 74.60.06.27.** 

Vds 520 ST + 13 jx + 1 joy + souris + magazine, px :<br>3 000 F. Thierry AUDIRAC, 88, rue Maréchal Joffre,<br>22700 Perros Guiret. Tél. : 96.23.24.55.

Vds 1040 STE + lect ext.  $3"1/2$  + nbx jx + utils + Tilts 80 à 100, tbe, px: 2 500 F. Cyril POUPELARD, 8,<br>chemin du Tacot, 58200 Cosne/Loire. chemin du<br>Tél.: 86.28.27.66.

Vds 1040 STE - mon. coul. + souris + joy + nbx jx (Loom, Monkey I. Croisière), px : 3000F. Nicolas MAR-TIN, 11, allée J. Bainville, 94300 Vincennes. Tél. : (16-1) 48.08.76.03.

Vds 2 barettes 256 Ko pour 520 Ste pour gonfler à 1 Mo :<br>150 F. Epson LX800 (9 aigu), px : 900 F tbe. Laurent<br>MOIZO, 12, rue Ferdinand Flocon, 75018 Paris. Tél.: (16-1) 42.23.98.98.

Vds jx orig dès 30 F : Vroom, Robocop 3, Monkey,<br>Moktar, etc... ou éch. St**éphane BEHAR, 44, chemin**<br>des Ambonets, 06610 La Gaude.

Vds STE 1 Mo, Emul PC : 1 800 F, écran coul. : 800 F;<br>écran mono : 400 F; lect 5"1/4 : 450 F, Joy : 70 F; inv<mark>. :</mark><br>100 F ou le tt : 3 500 F. **Gérard MATISKA, 1 impasse** des Magnolias, 57525 Telange. Tél. :87.51.60.26.

Vds 520 STF + lect ext. + souris + joys + 200 disquettes + bte + docs, px : 1 500 F + port. Sébas-<br>tien BOSSON, rue du Grand Champ, 63540 Opme. Tél, : 73.87.53.90.

Vds 520 STF + 2 lect. + imp. coul. + nbx logs + joys,<br>px : 3 000 F**. Nicolas BRONARD, Impasse Jean-Jau-**<br>rès, 95540 Méry-sur-Oise. Tél. : (16-1) 34.64.84.06.

Vds 520 STF + mon. coul. Philips 8801 + impr. Atari SMM 810 + Handy Scan Type 10 + nbx jx + utils, px :<br>5 000 F. Guillaume DEQUAIE, 41, rue Gustave Rei-<br>mann, 80300 Albert. Tél. : 22.75.07.02 (ap. 19 h).

Etudiant vds 1040 STF + joys + orig (Falcon, Gauntlet<br>2...) + util + docs + 150 Disks, px : 3 000 F à déb.<br>Stéphane SANDON, 2, rue des Echelles, 38120 Saint-Egreve. Tél.: 76,75.38.38 (le soir).

520 STF + mon. coul. + imp. coul. + Syntoniseur vidéo<br>+ man. + jx, livres, px : 3 500 F. **Vincent BOTHOREL,**<br>8**, rue de la Marne, 94360 Bry-sur-Marne. Tél. : (16-**1) 48.73.67.30.

Vds STE (1 méga) + mon. coul. + joy + souris + 300<br>jx, px : 4 000 F. **Cédric LOUBERE, 5, allée Bernadotte,** 33360 Cenac. Tél.: 56.20.02.58.

jx pour ST à prix très raisonnables. Stéphane LEMOINE, 18, rte de Cormeilles, 78500 Sartrouville.

Vds 520 STE 1 Mo + MC SC 1435 + 2 joy + souris démos + 3 jx org, Espana 92 etc...) ss gar. px : 4 000 F.<br>EVAIN, 4, rue Bourgogne, 78000 Versailles. Tél. : (16-1) 39.51.92.39.

520 STE 1 Mo + SC 1435 + souris + câbles + 8 orig. + 90 disk + divers accessoires, px à déb., px :5000 F. Gérald HECQUET, 11, rue Aristide Briand, 93220 Gagny. Tél.: (16-1) 43.81.16.43.

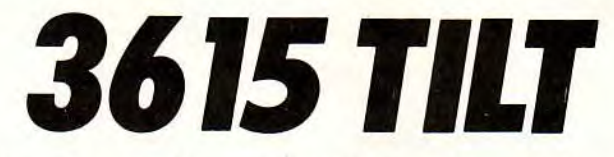

Le téléchargement consiste à transférer des fichiers à partir du minitel sur votre micro : pour cela, il vous faut bien sûr un minitel, un micro et un câble pour les relier. Il vous faut aussi un logiciel de téléchargement, pour le transfert, la gestion de la communication et la correction d'éventuelles erreurs. Le nôtre s'appelle TRANSITY.

Pour le commander, il vous suffit de remplir ce bon et de le renvoyer, accompagné d'un chèque bancaire ou postal du montant correspondant, à :

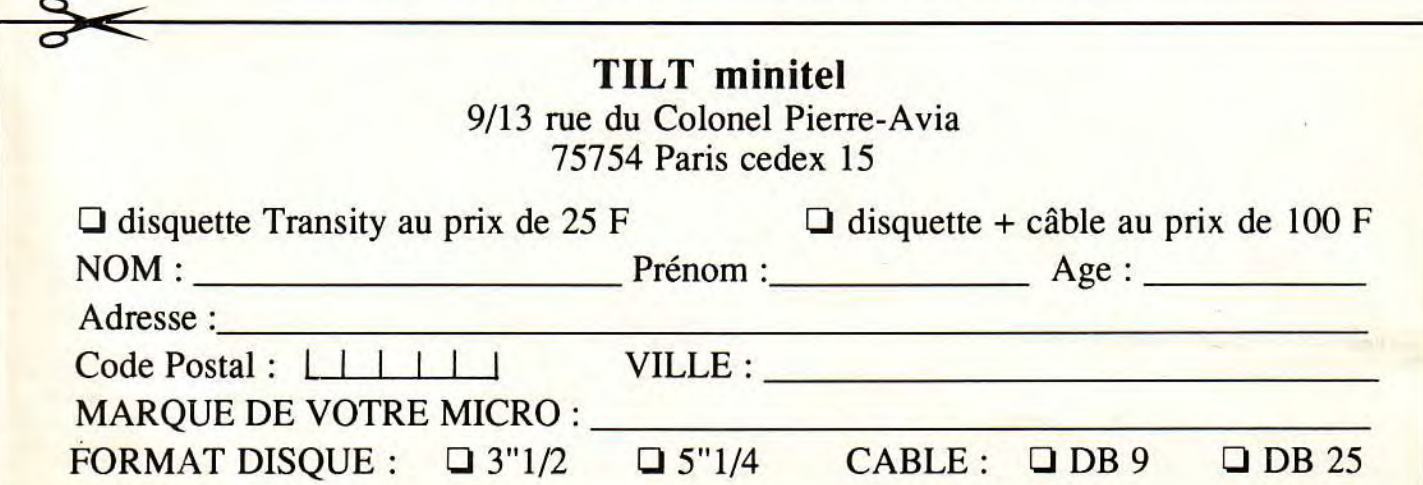

# **etites <u>or</u> nnonces sampler** + GFA (avec manuels) vds 520 STE 1 Mo. the, souris optique, loys + 100 kg

Vds 1040 STE : 115 jx + 1 joys + 1 souris + revues + btes rgt - progms, px: 3 800 F (TBE). Vifs 520 STE coul. 1 Mega + joy + jx (Epic, Robocop 3, Vos 520 STF the + mon. cool. + man. +souris + 100

Vds1040STE:Livres + souris + joys + 30 jx (Monkey, D.D Atari 60 Mo, px : 2 500 F tbe, livres sur St Omikron vds 520 ST + souris + bte rgt + péritel + alimentation<br>Indy. Shinobi…), px : 2 000 F. Vds jx. Mattrian Month Therm The State of State of State of State of State of State of State of State of State State State of State State of This include the State of State of State State of State State of State of State State of State of State of Sta

Vds 1040 STE + écran coul. + 2 joys + 7 orig + boîte Vds 520 STF + 70 jx + West Phaser + Joys infrare D +

150 jx et util + livres, px : 4 500 F à déb. Sébastien 3 joys. px : 3 000 F. Nicolas BRUNNER, 1, rue du<br>GUESTEM, 107, rue Anatole France, 59160 Lomme. Comte de Saint-Cricq, 64000 Pau. Tél. : 59.30.16.41. Tél.: 20.09.44.51.

Moissonnière, 59640 Dunkerque.

Vos 520 STE + jx + 2 joys + souris, px : 2000F. Nicolas GIMARD, 69, bd Brune, 75014 Paris. Tél.: (16-1) 45.45.57.11.

Vds 1040 STE + souris + jx + joys + manuel, px :<br>3 000 F. Sébastien LAFFONT, 14, rue J. Vedrines,<br>69330 Meyzieu. Tél. : 78.31.74.67.

Vds ix sur Atari et Amiga à bas prix liste sur demande. Modest SACRISTAN, Rés. Edgar Ouinet, entrée 2, 42300 Roanne.

Vifs 520 STE étendu 1 Mo + mon. cool. + joy + souris + càbles, px : 3 000 F + 30 lx, pe: 6000F. Paul-Eric LANGEVIN, 4, Square de Port-Royale, 75013 Paris. Tél.: (16.1) 43.37.92.75.

Vds STE 520 peu servi, gonflé à 1 Mo + joys + jx, px :<br>1 800 F. **Christophe CORNIL, Manoir de Beaumoulin,** 77460 Souppes s/Loing. Tél.: (16-1) 64.28.13.05.

Vds 520 STE + mon. coul.  $1425 + 150$  jx, util + 2 joys Vds 520 STE + mon. coul. 1425 + 150 jx, util + 2 joys<br>+ souris + filtre, tbe : 3 000 F. Martin DREVET, 7, rue<br>M. Letourneux, 92500 Rueil-Malmaison. Tél. : (16-1) 47.08.16.38.

Atari ST vds Softs et Hards origine. J.-F. TEIGNY, 241, ay. des Grands Godets, 94500 Champigny/Meme.

Vds orig : Swap, Shof the beast ect..., px bas. Envoyez<br>1D7 + 1 tbe. **Sébastien GOURGUES, Lot de la Gare,** 40420 Brocas.

Vds Atari STE 1 Mo + mon. coul. + Emul. PC 80286-16<br>Mhz + logs (jx, util) + 42 livres + joy, px à déb ou vie<br>sép. Joël GARIN, rue des Barres, 56800 Montertelot.<br>Tél. : 97.74.95.74.

Vds 1040 ST + Drive ext. + Emulateur Mac Spectre GCR + mon. coul. + nbx prog, Mac et St, px à déb.<br>Raphaël KAMAN, 9, rue Adolphe Yvon, 75116 Paris. Tél. : (16-1) 45.04.50.07.

Vds AT 286 20 Mhz 1 Mo HD 40 Mo 5"1/4, 3"1/2, SVGA souris joy + 100 3"1/2, 50 5"1/4 inst. grat. : 6 000 F.<br>Ivan LEROY, 37, rue Louis Rolland, 92120 Montrouge. Tél.: (16-1) 46.55.40.89.

Vds 520 STE + nbx jx + util + émulateur PC + souris le<br>tt excellent état, px : 2 990 F. **Jean-François VIGNEAU,** 29, ay. Clémenceau, 34500 Beziers, Tél. : 67.28.46.94.

Vos Méga STE 4 Mo 00 48 Mo. ss gar., px : 5000F. émulateur Atspeed C16, av. Dos 5., px : 1 500 F. le tt :<br>6 000 F. Lilian COIRIER, rue de Mervent, 85490 Benet. Tél. : 51.00.92.93.

Vds ix sur A STE : orig : D. Dragon I et II, px : 100 F pce. Alexandre BOUET, 14, rue Henri Ayrald, 60600 Cler-<br><mark>mont Oise. Tél. : 44.50.14.35.</mark>

Vds jx orig sur 520 STE-STE, Speed Ball 2: 120 F, Mort Manor: 70 F; Barbarian (Psyg) : 70 F. Laurent RUATTI, 25, rue des Saules, 31830 Plaisance-du-Touch, Tél. : 61.07.40.44.

Vds 1040 STF + écran SC 1224 + Free Boot + joys, px : 3 500 F. Vds orig : Sensible Soccer, 3 Dck, etc...<br>Paul **CIAVATTA, 18, rue du Père Brottier, 92190** Meudon. Tél. : (16-1) 45.34.21.87.

Usses au Pont Rouge Usinons, 74910 Seyssel. 3 000 F. Joffrey OULMI, 16, rue Emile Zola, 59147 MEL, 5, rue des Thermes, 70300 Luxeuil-les-Bains. 59000 Lille. Gondecourt. Tél. : 20.32.34.52. Tél. :84.93.60.38.

+ revues + bles rgt + progms, px : 3 800 F (1BE). Vors 520 STE coul. 1 Mega + joy + jx (Epic, Robocolp 3,<br>Nicolas JOURDAN, 15, rue de la Vallée Galantine, Bât 2) + bte de rgt + souris neuve + GFA 3, be px à D7 + util + nb Bat  $2)$  + bte de rgt + souris neuve + GFA 3, be px  $\hat{a}$  déb. Cédric CASTAING, 2, rue Lamire, 75013 Paris. Tél.:  $(16-1)$  45.83.20.46.

écran coul., px : 90 000 FCP. Alexandre TALIERLIO, B.P. 101, Papeete Tahiti, Polynésie Française. Criquets, 40600 Biscarrosse Bourg. B.P. 101, Papeete Tahiti, Polynésie Française. Tél. : 58.78.06.43. Tél. : (19-6) 89.42.63.97.

1040 STF + Modem +  $jx$  + nbx revues + câble imp. + 3 joys,  $px$ : 3 000 F. Nicolas BRUNNER, 1, rue du

+ Vds 1040 STE + mon. coul. SC 1435 + souris et joy<br>Pour 520/1040 STE vds jx bas px orig 50 F à 80 F + yx et util orig, bx =, x = 4000 F. Maxence JUTEE, 3, rue<br>docs demander liste. José BULTEZ, 33, rue de la de la Sèvre No

Vds sur ST: DM Etchaos Strikes B + Bloodwych 1 & 2 150 F; Knightmare :100 F: Ishar : 100 F. Yann GUILLE-RA, 1, rue Vasco de Gama, 29200 Brest. Tél. : 98.49.46.71.

Vifs 520 STE à 1 Mo + mon. cool. + souris + joys + càbles, pa: 2000F. Jx orig : 5 000 F ou jx pce à déb. Paul-Eric LANGEVIN, 4, square de Port-Royal, 75013 Paris. Tél.: (16-1) 43.37.92.75.

Vds 520 STF + jx, tbe : 2 000 F, vds spectrum + 2 ix · 800 F; notice et embal, orig. Frédéric CHRETIEN, 191, cité Bruno, 62119 Dourges.

Jx sur ST orig : Grand Prix de Micropose à 180 F; Challenge Foot (Sensior) à 130 F; port gratuit. **David**<br>QUILLON, 31, rue Marino Simonetti, 69150 Décines. Tél. : 78.49.57.51.

Vds STE 520 + mon. coul. SC 1435 + souris + tapis + joy + nbx jx Indiana Jones Rick Dangerous: 2900F. Nicolas BOSSARD, 234, nie de la Convention, 75015 Paris. Tél.: (16-1) 45.31.59.67.

Vds 520 STE + mon. coul. SC 1435 + 90 jx joy + revues, px : 3 000 F. Frédéric SERGENT, 1, av.<br>Georges Clémenceau, 92500 Rueil-Malmaison.<br>Tél. : (16-1) 47.32.09.81.

Vds 520 STF + mon. coul. 1435 SC ss gar. + 2 joys + souris + 160 jx + Free Boot + util, px : 3 700 F. Carlos ANDREANI, 6, bis rue Adèle, 93250 Villemomble. Tél.: (16-1) 48.54.21.84.

Vds 520 STE (1 Mo) + mon. coul. + impr. + souris<br>neuve + tapis + 150 disks + joys, px : 5 500 F à déb.<br>Fabien MUNIER, 10, lot les Glycines, rue Pierre<br>Brossolette, 26100 Romans. Tél. : 75.02.95.03.

Vds 1040 STE + mon. SC 1435 + nbx logs ong +<br>souris et joys. Daniel JOUBERT, 4, rue Etienne Mi-<br>mard, 42000 Saint-Etienne. Tél. : 77.25.10.89.

Vds 520 STF + mon. coul. + joy + nbx jx (Anotyer<br>World, Moktar) + util, px : 3 200 F à déb. Christophe<br>PLAISANT, 130, av. Jean Jaurès, 77270 Villeparisis. Tél.: (16-1) 64.27.34.30.

1040 STE 4 Mo, px : 2 000 F, écran Mono px : 500 F. Impr. px : 800 F. D dur px : 2 000 F. Spectre GCR +<br>Prg : 2 000 F. Philippe DUCHAMPT, 3, rue Edmond<br>Valentin, 75007 Paris. Tél. : (16-1) 47.53.39.23.

Vds 1040 ST + mon. mono + DO 30 Mo + 60 disks + nbx logs + joys, pa: 5000F. Michel BONETE, 44, chemin du Sanatorium les Tilleroyes, 25000 Besancon. Tél. : 81.88.31.29.

Vds ix pour 520/1040 STE/F à petit prix + docs. Xavier PANCHEVRE, Les Mauvrets, 49800 Brain-sur-L'Authion.

Vifs nbx jx pour Atari St prix raisonnable. David BO-BLENZ, rue des Pivoines, Briançon 2 allée F, 42290 Sorbiers. Tél. : 77.53.82.64,

Vds 520 STF DF + mon. coul. + souris + joys + nbx jx (Vroom, Kick of F2) + util. + revues +... px : 2 900 F.<br>Gilles ARBELLOT, 5, Lisières du Golf, 92380 Garches. Tél. : (16-1) 47.95.03.94.

nil-Saint-Denis. Tél.: (16-1) 34.61.86.02.

Vds 520 STF + mon. coul. + joy + 20 jx + 10 disq.<br>vierges, px : 2500 F, avec imp. 40 coul., px : 2700 F. Vds pour 520/1040 STE jx, util, éduc., px bas liste sur<br>Arnaud VALETTE, 40, allée Belgrand, 94230 Cachan. demande. Gé

Vds nbx org sur ST dès 80 F à déb. Jérôme ROZELOT, 77, ch. des basses moulières, 08130 Grasse. Tél. : 93.09.04.75.

Vds carte mère AT 286 12 Mhz : 500 F, carte série, Il, joys PC: 250 F + jx sur PC 51/4. Thierry BASSO, rue des Escaliers, 83560 Esparron. Tel. :94.80.60.09.

Atari 520 STDF + souris + joys + Basic : 1 400 F. Lect.<br>ext. : 300 F. GFA 3.0 : 300 F, jx et util**. Christian**<br>LAGARRIGUE, 2, allée Mozart, 94140 Alfortville. Tél. : (16-1) 43.75.73.69.

Vds bas px jx, util et éduc pour STE. Layachi MED-JEBAR, 10, rue de l'Hépltal, Apt 40, 08600 Givet. Tél. : 24.42.07.41.

Ech. ou vds ix 8 util pour Atari ST-Liste sur demande. Pascal CUVELIER, PI, Saint-Sauveur, 97912 Saint-Sauveur Belgique. Tél. : 069.76.98.85.

Vds jx origx atari STE demandez liste, px: 80 F à 200 F. Marc BECRET, 83, rue Grieu, 76000 Rouen. Tél. : 35.70.54.95.

Golden Axe 1 pour ST + doc + bte et poster, tbe, px :<br>100 F. **Fabien BALAVOINE, 9, villa Mérimée, 95610** Saint-Gratien. Tél. : (16-1) 34.28.06.32 (ap. 18 h).

Vds pour 520 STE. 4 barrettes de 256 Ko: 50 F l'une. Yvain GUILLERMIN, 1, passage du Belvédère, 42360 Panissiéres.

Vds jx orig sur ST à 50 F, (Marple Madness, Italia Do, St Arwars. Super Monaco GP). Grégory THIERY, 63, rue Servan, 75011 Paris. Tél.: (16-1) 47.00.08.15.

### **THOMSON**

Vds T09 + Crayon optique + Lect K7 + jx + util. +<br>livres, px : 1 000 F. Christophe LAPEYRE, 26, rue de<br>Plaisance, 94000 Créteil. Tél. : (16-1) 48.99.88.79.

Vds M06 + 8 jx, 4 K7 vierges + man. + crayon optique<br>+ guide + prise péritel, px : 700 F. **Ludovic POUSSIER,**<br>54**, rue des 3 Frères Terrier, 61150 Ecouché Orne.** Tél.: 33.35.10.54.

Vols M06 + joy + Cr Opt + Per + TOT + 30 jx + Synth Parole 106 + MUsique + L060 + DO + imp, po: 900 F à déb. lot ou pce. Jérôme BALDO, 5, rue des Pins, 78360 Montesson. Tél.: (16-1) 30.71.61.44.

Vds DD Seagate 30 M + carte contrôleur et câbles 700 F à déb. Vos imp. Thomson : 500 F à déb. Mehmet ou Tahstn lSTANBtiLLU, 20, Allée des Roseaux, 93600 Aulnay-sous-Bols. Tél.: (16-1) 48.69.71.40.

Vds T07 + livres + jx à déb, vds vidéopac + 10 jx, px : 500 F. Alain GARTISER, 2, rue de la Montée Verte, 57870 Hartzvlller, Tél.: 87.25.16.96.

Vds M05 128 K, + lect K7 + cartouche pictor +  $\frac{1}{x}$  + crayon optique. pa: 600 F. Mireille MARTIN, 8, rue des Grandes Hléres, 88110 Raon-L'Étape. Tél.: 29.41.45.63.

Vds M06 + 2 joys + 7 K7 + souris + crayon optique, px : 800 F. Pierre-François MAIONE, 65, Trs Nd de bon<br>Secours, 13014 Marseille, Tél. : 91.58.73.09.

Vds 60 ix T08-T09, sur 24 disks (certaines notices), px : 300 F. Flauvien COUTARD, 2, allée des Peupliers, 76240 Bonsecours. Tél.: 35.80.07.99.

Vos écran monochrome Thomson, tbe, pu: 500 F. Be-noit DUSSON, 31, rue Gérard de Nerval, 78180 Mon-tigny-le-Bretonneux. Tél.: (16-1) 30.57.13.58.

### **DIVERS**

Vds ix orig sur ST: Populous 2, Was 2, Comort, Utopia. Christophe FACON, 16, route d'Estaires, 59660 Mer-<br>ville. Tél. : 28.48.38.76.

Vds Barrettes Simm pour gonfier un 520 STE à 1 Mo px : Vds 520 STF + mon. + sampler + GFA (avec manuels) Vds 520 STE 1 Mo, tbe, souris optique, joys + 100 jx ou Vds micro New N11 à 52 joys N11 à 29. Génération 4<br>200 F + no

Vds Portfolio avec l'option Interface parallèle, tbe, px : t 000 F. Pierre FÜHRER, 40, rue Derrière le Bois, 60850 St-Germain-de-Fly. Tél.: 44.82.56.42.

Vds mont. coul. 1083 ss gar. 1 ans, px : 1 500 F, tbe. Laurent RAHAULT, 8, rue de la Gambiére, 77260 La Ferté-sous-Jouarre. Tél.: (16-1) 60.22.45.59.

Vds Ultima 7: 200 F, Ultima Underworld : 200 F; Larry 5 : 200 F; Midwinter :200 F, px ferme. Philippe CUDIA, 428, CHé du Noyer Perrot, 77550 Moissy-Cramayel. Tél.: (16-1) 60.60.87.29 (ap. 19h).

Vds 5 jx orig. K06, Laura BOW2, Alone In the Dark Rey Nebular, Ween etc... F<mark>rank FILIPETTI, 48, rue Malfan-</mark><br>geat, 38400 Saint-Martin-d'Hères. Tél. : 76.25.00.57.

Vds Monkey II VF: 180 F; Ciscomeat, Push over, Another World, Pif Fighter, Turles 2 : 150 F et Space Ace : 100 F.<br>Jean-Pierre LOI, 28, rue Grimaux, 17300 Rochefort. Tél.: 46.87.25.09.

Vds nbx jx pour ZX Spectrum + 2 (Kick Off, Crazy, Car II,<br>Greyfell, Winter Games etc...). **Charles-Stéphane BOU-**<br>THEON, 36, rue Salvador-Allendé, 92000 Nanterre. Tél.: (16-1) 47.24.71.81.

Vds Tilt, Microworld, Joys, Infopc etc, et hors série Micro la Bible des Pokes 2 de nov. 92, px inter. Frédéric GLAD, de Scy, 57050 Longeville-les-Metz. Tél.: 87.32.84.75.

Vds imp. HP Deskjet 500 + 3 cartouches d'encre,  $px$ : 3600F à déb. Jean-Jacques. Tél.: 50.95.33.76.

Vos MSI + Basketball Night Marg et California Games, px : 350 F, vols jx GB : Shland, Tortues, Gremlins... 80 F. Gaetan WANNEPAIN, 21, rue des Roitelets, 62710 Courrières. Tél.: 21.76.19.22.

Vds Synthétiseur Yamaha PSS 190 avec accessoires, cadaver St. Olivier DEPIN, La Giletterie, 89150 Fouchères.

vds jx : KQ6, Rex Nebular, Darklands, Ultima VII, Alone in<br>the Dark. **Nicolas MATON, 9, allée Malherbe, 78590** Noisy-le-Rol. Tél.: (16-1) 30.56.52.45.

Vds imp. citizen 120 D + avec rubans, câbles, notice.<br>tbe, px : 1 000 F. **Christophe LAFONT, 5, av. de Sully,** 92150 Suresnes. Tél.: (16-1) 47.28.46.78(ap. 19h).

Vds moniteur Philips CM 8801, px à déb. Philippe<br>SIRVAUX, 9, rue Victor Hugo, 95100 Argenteuil. Tél. <mark>:</mark><br>(16-1) 34.10.89.47 (W.E.).

Vds Philips MS x 2 + 58 jx + 1 joys, px : 1 500 F.<br>Caroline PRIOU, Le Courtil aux Veaux, 35830 La<br>Planchette Betton. Tél. : 99.55.83.52.

Vds Soundblaster V1.0, the : 600 F (port comp.). Nicolas DAVID-CAVAZ, 5, allée du Gerbier, 38320 Eybens.<br>Tél.: 76.62.35.78.

Vds total Recall Golden Axe, Super Off Road Resolution<br>101. Erick NEVEU, 13, Parc de la Risle, 76130 Mont Saint-Rignan. Tél.: 35.75.77.14.

Vols logs 3112, baitier trig.: Herües 357, 250 F: Bird of Prey, 300 F. India Napolis 500, 200 F. Port compris. Daniel LEROY, Le Terme, 24380 Lacropte. Tél.: 53.06.76.46.

Vds synthe Yamaha SY55, Polyphonie Multitimbral 16 voies, séquenceur, 8 pistes intégrés S/ Gar. (6-93), px ;<br>6 500 F. Massi AZZOUG, 4, rue Lionel Terray, 94000<br>Créteil. Tél. : (16-1) 43.77.08.16.

Vds carte Adlib, tbe, px : 300 F + logs Visual Composer :<br>350 F ou le tt, px : 600 F. **Loïc LE BIHAN, 32, rue**<br>**Amédée Usseglio, 92350 Le Plessis-Robinson. Tél. ;** (16-1) 46.30.34.94.

Vds 300 jx orig. pour Z x Spectrum, px : 10 F pce, 25 F<br>les 3 ; CD + Kit : 20 jx : 100 F**. Jean-Michel SCHEYER,**<br>77, **rue de Berne, 13300 Sal**on-de-Provence. Tél. : 42.56.60.07.

Vds et éch nbx jx à bas px, env. liste. Miguel DOS SANTOS, 5, ay. Zéphirin Camélinat, 77176 Savigny-le-Temple. Tél.: (16-1) 64.41.84.33.

Vds Igx + 9 jx (Populous, PCKI D2...), val. : 3 500 F px :<br>2 200 F ou 200 F le jeu. Thibault GONDARD, Chailloy,<br>77120 Chailly-en-Brie. Tél. : (16-1) 64.03.09.79.

A Saisir! Carte GVP 120 Mb + possible Ram, Neuve,<br>dans l'emballage, ss gar. 2 ans, px : 3 500 F. **Charles**<br>MAZEL, 41, rue Sauffroy, 75017 Paris. Tél. : (16-1)<br>42.63.69.68.

# **ACHAT**

Cher. monit. VGA, ou EGA + Lecteur 3 1/2, px à déb.<br>Cher. contact PC. **Christophe GUSTHIOT, 130, rue Max** Bacharetti, 13270 Fos-sur-Mer. Tél.: 42.05.13.37.

Ach. A 500 avec ou sans mon. Lionel DUBOIS, 6, rue Hérold, 92250 La Garenne Colombes. Tél.: (16-1) 47.82.09.12.

Ach. ix Lynx, px maxi: 100 F. Faire offre, éch ou vds jeu Electrocop (Lynx) Jean-Pierre MYTHERBALE, 45, rue Pasteur, 03000 Avenues. Tél.: 70.46.78.10.

Cher.  $\bar{x}$  et util. sur A 500 + A 600. Faire offre, envoyer liste. Sébastien GUILLAUME, 1, clos des Grandes Résidences, Les Vignes, 59300 Valenciennes. Tél. 27.29.96.06.

Fonct. 40 ans déb PC, cher contact + log orig et bas prix<br>(Wagame, Simulateur, Reflection) + util DP. **Jean-Frois**<br>FAURE, « Les Moines », 03230 Lusigny. Tél. : 70.42.45.80.

Ach Mat 108 0 109 avec ou sans moni. + impr. etc. Eric LUCET, 54, rue Henri Barbusse, 93130 Noisy-Le-Sec. Tél.: (16.1) 48.40.93.07.

Cher. disquette pour 107 vierge ou programmée plus livre, faire offre. Alain RIGOTTI,17, Desserte G. Apollinaire, 38080 L'Isle d'Abeau. Tél.: 74.27.25.33.

Cher. désesp. « Jeanne d'Arc » sur Atari STE, px à déb.<br>François-Xavier CHENEVAT, 75, rue des Varennes,<br>69126 Brindas. Tél. : 78.45.09.77.

Rech pour C64 Digit de Son, Lof de Mus, digt Drum ou<br>autre matos, ach., éch., vds jx, util., DP, Matos. **Julien Cher, contacts sérieux sur Atari**, STE pour éch. Paris et

Ach, PC AT 486 DX 33, DD 80 Mo à 200 Mo, 3 1/5 et Cher, contact sur ST, toutes régions, pour éch. jx,<br>5 1/4 écran Coul. V3A + jx + util, px : 5 000 F maxi. démos, utils. Env. liste. **Cyril BARGETON, 12, rue**<br>Stépha Ach, PC AT 486 DX 33, DD 80 Mo à 200 Mo, 3 1/5 et Cher. conta<br>51/4 écran Coul. VGA +  $|x + \text{util}, px : 5000 \text{ F} \text{ max.}}$  démos, utilitate MESTRE, rue des Chalibordes, 19190 Bey-<br>51. Tél.: 55.85.54.82.

Ach. sur ST Fascination cher. contact pour éch. Xavier<br>ALLART, 59, rue Honoré de Balzac, 51350 Cormontreuil.

Ach. A 500 + ext 1 MO + Joy + souris + jbx jx + bte<br>de rgt, px : 1 500 F. Frédéric PETIT, 8, rue des Lilas, 77390 Ozouer le Voulgis. Tél.: (16-1) 64.07.62.35.

Ach. Tunner TV pour mon. CTM 64, 4 amstrad, faire<br>offre. Jean-Christophe BELEY, 1, rue de Normandie, 25200 Grand-Charment

Cher, impr. pour 109 Thomson, Christophe TRINQUE, Le Bourg, 01290 St Jean/Veyle. Tél.: 74.30.48.72.

Help! Rec. logs de musique sur A600 (Soundtracker,<br>Protracker...). Philippe LECACHEUR, 14, impasse Saint Hugues, 13004 Marseille. Tél.: 91.85.08.36.

Ach Flight Simulator 2 sur Atari Ste avec Manuel. François VERCAEMST, 21, bis rue Henri Deceuminck,<br>59250 Halluin. Tél. : 20.23.94.42.

Pour CPC 6128 cher. la collection logs Carraz (ix Eveil Enfants), Philippe PIEDEFER, 35, rue Saint-Maur,<br>75011 Paris. Tél.: (16-1) 47.00.93.34.

Cher. environnement Stos (Compiler, 3-D, Strite et<br>Maesto). Envoy. liste pour éch jx STF/E. **Ramuntcho**<br>**GOYENETCHE, 100, bd Berthier, 75017 Paris. Tél.:** (16-1) 43.80.50.71.

Cher, hies rgt (57 31/2. type tiroir dble. Mickaël HAURY. 17, rue Frédéric Passy, 56890 St-Ave. Tél.: 97.60.84.61.

Ach. Lect. disk 3 1/4, pour CPC 6128 (panne drive 6128), faire offre., px : 500 F maxi. Nicolas TESSEREAU, Mes-<br>sais, 86330 Saint-Jean-de-Sauves.

Rech. désespé. « Pirates » de Microporose (Version franç, px : à déb) Atari. Emilio GOMEZ, 3, villa des<br>Bouleaux, 94420 Plessis-Trévisse. Tél. : (16-1) 45.93.12.48.

Ach, jx sur S. Nintendo, envoy, listes et prix. Guillaume<br>SYLVAND, 6, allée des Messages, 13800 Istres.

Ach. logic. utils & OP sur Mac PC Amiga Atari Format 3/2, env. liste sur disquette. Nacer MEZAGHCHA, 14, rue Louis de Vignet, 73000 Chambéry.

Ach. log. cinémorph sur Amiga à bon prix. Cyril TUMA- Éch, ou vds jx A 500 ds le monde entier. Env. liste. 42.20.81.88.<br>RISOHN, 50, av. de Villeneuve l'Étano, 78000 Ver- Début. Bienvenue, Olivier FRUGERE, 36 bis, av. de la RISOHN, 50, av. de Villeneuve l'Étang, 78000 Ver- Début. Bienvenue. Olivier FRUGERE, 36 bis, av. de Villeneuve l'Étang, 78000 Ver- Début. Bienvenue. Olivier FRUGERE, 36130 Royat.

Chr. GG + jx à bas prix sur Lyon. Cédric Roche,<br>Saint-Benoit, 01300 Belley. Tél.: 74.39.73.15.

Ach. Stacy 2 faire offre. rech. log. de musique et Midlmix ou éch. Didier DEGRIS, 10, rue du 24 août, 92350<br>Plessis-Robinson. Tél.: (16-1) 46.31.49.44.

Rech. Tilt Guide 90, px : 50 F port compris si bon état.<br>Gabriel HENRIQUES, 4, bis rue Auguste Audier, 77330 Ozoir la Ferriére.

Ach. T1994A Complet + Cartouches de  $ix + Basic +$ docs, the. Christophe GUEZ, 87, rue du Faubourg du Temple, 75010 Paris. Tél.: (16-1) 40.40.03.95.

Ach. A 500 + Ext. 1.5 Mo + souris + Tapis + docs. env. 1 800 F, tbe. Damien DEBIERRE, 21, rue Boyer Barret, 75014 Paris. Tél.: (16-1) 45.42.20.69.

Ach. Clavier Amiga 1000 Azerty bas prix faire offre. Jean Marc PHAAN, 23, rue Jean Jacques Rousseau, 94200 Ivry-sur-Seine. Tél.: (16-1) 46.72.81.12.

Ach. imp. is marques bon état px : 400 F maxi. Heléne ROZAIN, 13, rue Laborl, 51100 Retms. Tél.: 26.40.01.06.

Ach. sur PC jx à bas prix. Joël LAGAUDE, 43, rue du .<br>Tapis Vert, 93260 Les Lilas.

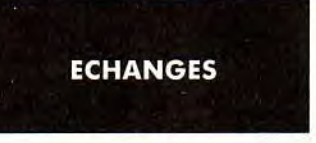

ONNEN, 52, rue Letort, 75018 Paris. Tél.: (16-1) R.P. Denis PRAT, 16, rue Antoine Chantin, 75014 42.59.10.79. Paris. Tél.: (16-1) 45.42.76.40.

Ech. jx sur A 500. Siegfried MOUMISSENS, 319, ch. de<br>Pavin, 33140 Cadaujac.

Ech. jx. utils, démos etc... Amiga & PC toute la France. Michel CHEN, 12, place des Dominos, 92400 Courbevote. Tél.: (16-1) 47.76.14.31.

Ech. jx sur STE et MAC. Env. liste. David DUMONT, 8, rue Georges Laroque, 76300 Sotteville-les-Rouen.

Sur ATARI, éch. ix. Env. liste. Franck BERROU, 16, place. Jean Bart, 93330 Neuilly-sur-Marne.

Ech. jx sur A 500 & 500 +. Poss. (Latus 3. Crazy Cars 3. Zool, Carl Lewis). David CARTON, 5, rue Yvonne Bonieux, 02190 Guignicourt.

Ech. sur 520 STE ou 1040 STE orig. uniquement. Rech. orig. Maupiti Island. Dominique THOMAS, 75011 Paris. Tél.: (16-1) 43.40.26.28.

Cher, contacts sur PC. Amiga, Super-NES et MD, débu-tants acceptés! Jean-Michel AUBIN, 5, rue Voltaire, 13140 Miramas, Tél.: 90.58.07.32.

Ech. jx sur Amiga. Env. liste. Débutants bienvenus. Alex<br>DILLENSEGER, La Tradellère, 50590 Regneville-sur-Mer. Tél.: 33.45.22.58.

Ech. jx util. Amiga ou PC; ach. px modique jx PC TS<br>Formats. Env. liste. **Jean-Denis KASLIN, 5, allée Fran**çais Truffaut, 38130 Echirolles.

Ech, lx our STE, rapide et sérieux. Env. liste. Michel CONTASSOT, 11, rue J.B. Semanaz, 93310 Le Pré-Saint-Gervais. Tél. : (16-1) 48.43.75.82 (18h à 19h30).

Cher. contacts sérieux sur ST. Env. liste. Laurent BONA-REK, 19, rue de Bel Air, 53960 Bonchamp. Tél.:<br>43.90.31.52.

Vds ou éch. jx sur A 500. Liste ctre tbre, déb. bienvenu.<br>(Vds jx sur GG et S. Nintendo). <mark>Vincent BUISSON, 440,</mark><br>a<mark>v. Henri Falcoz, 73300 St-Jean-de-Maurienne. Tél. :</mark> 79.64.10.78.

A 500, éch. jx, env. liste. Début bienvenus. Gwenole<br>THROUET, 15, rue du Port, 35260 Cancale. Tél. : 99.89.71.86.

Ech. jx sur Amiga. Env. liste. Sérieux et durable. Jean-Yves CALAIS, 12, rue Martin-Bleu Dieu « Les Ten-<br>gel », 80000 Amiens.

Cher. contact Atari ST et XE et PC (préférence utils), ach. cartouches et tablette Tactile pour XL. Emile et Marina<br>SOW, « La Marie » 7, 48, av. Fournacle, 13013 Mar-SOW, • La Marie • 7, 48, ay. Foumaele, 13013 Mar- Sur 1040 STE éch. is (Push Over, Ishar, GP, F7...}, env,

NES + pist. Laser + 6 jx, px : 1 200 F**. Julien MARTIN,**<br>Labrie-Vignonet, 33330 Saint-Emilion. Tél. : <sub>Sur ST,</sub> éch., démos, Mags, sources Ass., Compils Labrie-Vignonet, 33330 Saint-Emilion. Tél.: Sur ST, éch., démos, Mags, sources Ass., Compils<br>57.74.96.92. d'intros. BP 82, 67000 Arlon (Belgique).

Ech. sur PC King Quest Contre Ultima Underworld et EOB Ech. Wargames sur PC TS Format. Jean-Philippe HAM-<br>2, ctre Might and Magic 3. Claude PONSO, 3, bd Jean MER, 15, rue Tarade, 67000 Strasbourg. Tél.:<br>88.61.33.45.

Nouveau Club Amiga Rech. Correspondants pour éch. jx<br>Amiga. François-Xavier CAVEL, 10, bis rue Charles [500, Frédéric PALEAU, Villa « XUIKI », 64250 Espe-<br>Picard, 02100 St-Quentin.

Ach., éch., jx sur Amiga et PCVEM. Stéphane FOUR-<br>NIER, 11 bis, rue de l'Église, 93410 Vaujours.

27.82.32.01.

CO. contacts sérieux et rapide sur STE pour éch. Env. MEDER, 16, rue Marie Curie, 57200 Sarreguemines. liste. Philippe MANEL, Le Toumall, 84150 Jonquléres.

3.5 : 300 F maxi. Jean-Baptiste BROGNIART, 13, bd Mines. Tél.: 21.72.01.49. Gust ave Roch, 44200 Nantes, Tél.: 40.48.15.75.

Sylvain François, 20, rue de Villers Pres, 55400 Buzy.

59229 Teteghem. de Burgos, 72000 Le Mans.

Leon Blum, 13090 Aix-en-Provence. Tél.: 83200 Toulon, Tél.: 94.22.19.47.

Rech. ttes informations sur Thomson  $108D +$  disquettes jx ou autres. Hervé BENOIT, Les quatre Chemins<br>Brenac, 24290 Montignac. Tél.: 53.51.92.79.

Cher, contact sérieux sur Atari pour éch, ix utils. Jérôme LEROY, 12, rue Robert Fourneron, 07400 Le Teil. Tél. :<br>75.49.44.64.

seille. liste. Jean-Philippe MELTS, Résidence Le Rallye B-3, 84150 Le Pontet.

2, cite Might and Magic 3. Claude PONSO, 3, bd Jean MER, 15, rue Tarade, 67000 Strasbourg. Tél.:<br>Bart, 81200 Mazamet. Tél.: 63.98.95.33. 88.61.33.45.

NIER, 11 bis, rue de l'Église, 93410 Yaujours. Ech. sur Amiga + PC CGA XT 5 114, Util + lx + éch. et loue cartouche sur S. Nintendo, sérieux, rapide. Ronan Cher, contacts sur Amiga jx, démos, utils. Laurent CASTREL, 1, allée du Courtil, 22500 Paimpol. Tél.:<br>FARUAQUE, 74, rue de Doudi, 59400 Chambrai. Tél.: 96.20.78.12.

Cher, contact sér. sur PC pour éch ix et utils. Serge<br>MEDER, 16, rue Marie Curie, 57200 Sarreguemines.

Vous étes mordus d'Amiga? Contactez-moi! Philippe Amiga éch. ou vds jx. Déb, accepté, ach. 2° lect. ext. MARCOTTE, 1, rue des Paradis, 62160 Bully-les-

Ech. sur PC togs éduc. niveau scolaire, tech. pour Amiga, Cher, contact sur PC 3 1/2 pour éch. jx util. Env. liste. util. Amos. Claude GINDRE, 70, rue du Cluzeau, 24000<br>Sylvein François 20, rue de Villers Pres. 55400 Ruzy Périqueux, Tél. : 53.53.58.55.

Ech. jx, utils., démos... sur Atari. ST. Env. liste. Début. Atari St cherc, contact durables pour éch. jx, util., éd.<br>bienvenus. **MEGALOGANG, 7, rue des Mésanges,** début bienvenus. Env. listes. **Bertrand B** 

Cher, contacts sur A 500. Env. liste, sur DK ou Papier PC éch. jx util., Démo tout genre et format sérieux et<br>éch. docs. Philippe PENNISI, Le Senanque, 17, rue rapide. François BREARD, 813 bis, av. des Moulins,

# nftwar **Duplication - Création Tél.: 64 07 04 54**

Vous cherchez désespérément une société de duplication ? Notre équipe d'analystes programmeurs (Costas Sotiropoulos, Léon Frenkiel) et notre équipe de duplication composée de personnel expérimenté vous proposent leurs services

**• Duplication de disquettes** 

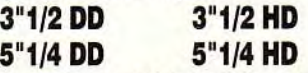

- **Délais rapides, Fiabilité** & **efficacité, Sécurité**
- **Protection disquette et disque dur**
- **Réalisation de vos démonstrations tournantes**
- **Des jeux inédits à bas prix**

Nous sommes à votre disposition pour tout renseignement, n'hésitez pas à nous contacter.

**8, rue de Melun - 77220 Tournan-en-Brie Tél: 64 07 04 54 Fax: 64 0719 63** 

# **etites p nnonces**

**p**<br>et démos, sur Ech. jx util, et démos, sur 520 ou 1040 STE, Sun Rise Ch. Joueurs Kickoff 2 pour former club d'inconditionnels<br>Club, C**hristian PAPOT, Le Petit Souper, Chalais, s**ur la rég. parisienne. F**rédéric WALSZINSKI, 19** 

PC cher, contacts sérieux et très rapide pour éch, jx, et Vds jx Amiga bas px. Ach. B.D. Jap. tous genres. Rech.<br>util. env. liste. Olivier CHAUVIN, Coulombs, 14480 programmeur pour créer jx, démos…

Ech. impr. IBM pour A 500 & PC cire cart. MK3 pour A Cher. contacts A 500. Cher Liste Code Indy Last Crusade, 500 ou autre périph. Morad HENRI, 1, allée la Jdre liste. Arnaud BREVIER, 105, av. Gambetta, 76200<br>Brouyère, 95110 Sannois. Tél. : (16-1) 34.10.52.39. Dieppe.

Ech. jx util., sur STE. Possède Dragon's L'AIR 3. Tennis Equipe de développeurs Amiga recherche infographiste Cup 2, déb bienvenus. Olivier COLLERY, 80, rue (lx d'aventures genre Monkey Island). RALPH. Tél.: Ech. jx util., sur STE. Possède Dragon's L'AIR 3, Tennis<br>Cup 2, déb. bienvenus. Olivier COLLERY, 80, rue (jx d'aventur<br>Gabriel Péri, 94120 Fontenay-sous-Bois. Tél. : (16-1) 89.06.38.96. 48.73.93.57 op. 18 h 30).

Cher. contact sérieux sur A 500 + pour éch. jx, démos,<br>très sérieux. Eric MONTMASSON, 30, cité des Gilleries, Båt B, 85340 Olonne-sur-Mer.

Ech. ou Ach. (Bas prix), jx sur Atari STF, env. liste. Eric<br>BIZET, 65, rue de Fontaine Ecu, 25000 Besançon. In a source eur Amice, Sylvein BAIL, 5, au Lauje Blorict.

Amiga, éch jx. CHRIS, 62 Pas-de-Calais. Tél.: 21.29.26.62.

Franck TEXIER, 171, allée de Savoie, 95130 Plessis- Sud, 03340 Neuilly-le-Réal. Tél. : 70.43.82.00.<br>Bouchard. Tél. : (16-1) 34.13.94.19.

Serge GUIBAL, 6, Impasse de la Buissale, 31140 Taillet, 66100 Perpignan. Tél.: 68.50.29.91.<br>Aucanville. Tél.: 61.70.81.03 (W.E.).

Ech. ix sur Amiga. Rémy GOUJON, 6, av. des Frères<br>Lumières, 69416 Lyon. Tél.: 78.43.88.47 (15 h à 17 h).

Cher, contact sympas sur Amiga Calvados si possible!! Eric MANCEL, 4, rue des Peupliers, 14160 Dives-sur-Mer.

Ech. jx A 500 (Black Crypt, Celtic-Legend, Dungeons<br>Dragons...), éch ou vds manettes NEC PC Engine. **Xavier**<br>ISSERT**, 123, chemin de l'Aqueduc, 34190 Ganges.** Tél.: 67.73.87.32.

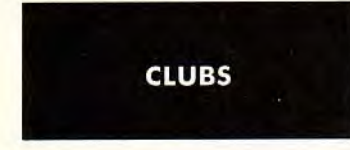

Spécial nouveaux lecteurs : Possesseurs de Sharp PC-E500, recevez le fanzine ctre 2 tores à 2,50 F. Werner<br>LA FEUILLE DE SHARP CHEZ KLINGER, Le petit Tizin, 38210 Tullins.

Graphiste 23 ans cher. Programeur sympa, tte machines<br>pour réalisations jeux. Sébastien BONNEAU, 28, bd du<br>Général Leclerc, 92200 Neuilly-sur-Seine. Tél. : (18-1) 47.45.12.22 (rép).

Graphiste quasi-déb. Cher. petit groupe sans prétentions pour créations. Stéphane CURELY, 2, les Menuts, 33240 Lugon. Tél.: 57.84.44.52.

prendre la programmation. Mathieu DANTEC, 63, rue Contacte-moi pour former un club! Céderic DE CRO-<br>des Écoles, 93610 Éragny-sur-Oise. Tél. : (16-1) ZANT, 47, bd Garrisson, 82000 Montauban. Tél. : 30.37.84.49 (ap. 17 h). 63.66.30.83.

Amigatiste assidu cher. club pour programmer ou autre Salut Atariens! Club pour vous servir, 600 logs. Env. 1<br>activité ludique. Walter DAVID, 8,rue des Mesanges, disk + 1 tbre. Sébastien GOURGUES, Lot de la Gare, activité ludique. Walter DAVID, 8,rue des Mesanges, 95200 Sarcelles. Tél.: (16-1) 39.90.10.11.

Un nouveau Fanzine : CPC Free le retour, Env. enveloppe<br>tbrée à 4 F. Fabrice GOUINEAU, rue André Malraux, 17250 Pont-l'Abbé-d'Arnoult. Tél.: 46.97.09.15.

Venez nous rejoindre! Décontract' le serveur minitel<br>relax, non lucratif. Paris/RP, ap. 22 h 30 : 4 centimes/<br>mn. **Tél. : (16-1) 43.78.72.64.** 

Cher. contact SVAmiga, jx EDVC, util. etc... Jo SCAMA-RONT, 9, bd Jacques-Cassone, 13016 Marseille. Tél. :<br>91.03.74.37.

Club Atari Si cher, contacts env. liste. Fabien GUÉRISSE, 11, clos de Valognes, 1410 Waterloo Belgique. Tél.: 02.384.00.27.

Groupe Amiga cher. GPX et Music, joindre disk + tbre,<br>vds éch. utils, démos. Laurent DUREUX, 5, rue Jean<br>Mermoz, 74100 Annemasse. Tél. : 50.37.89.31.

Groupe Spectre cher Coder, GFX, Musicien, Swapper si productif. Ech. Demos et vds orig. Stéphane MENOUD,<br>13<mark>, rue du Sapin, 74100 Ville-la-Grand. Tél. :</mark> 50.92.05.22.

Cher, contact sérieux sur A 500 + pour éch. jx, démos. Le Méga M5 X News, journal sur disc pour M5 X 2/2 +.<br>Cher décaux Ede Montana son le 20 ellé des Gilleries. 34 numéros déjà sortis disponibles. Doc/1 tbre. Sébastien ROUSSEEUW, 59, route d'Esquelbecq, 59470<br>Wormhout.

groupe sur Amiga. Sylvain BAIL, 5, ay. Louis Bleriot,

Amiga, ech <sub>J</sub>x. Chinis, bz Pas-de-Calais, 191.: These best examples.<br>21.29.26.62. Club Vds DP, thre à 4 - 20 F pour doc (Amiga). The Cher, contacts pour A 500, éch. logs util., éduca. et jx. COMPUTER'S DOMPUBS CLUB, Les M

Association de développeurs, venez rejoindre des pas-Resoudant de démosphois projets. TWINFACE, 5, rue de<br>Taillet, 66100 Perpignan. Tél. : 68.50.29.91.

Cher. cart. MD, GG Amstrad. Ech. ctre DSKS Amiga. Jean-Pierre BLANCHER, 230, Chemin de Bourdilhan, 30200 Bagnols-sur-Ceze.

Cher. Coders pour compil. groupe de démos sur Amiga,<br>début accepté. Christian ALEXANDRE, 6, rue Hector<br>Berlioz, 93000 Bobigny. Tél. : (16-1) 48.31.90.59.

PC Cher contact pour former un club de démos. Philippe Camacho, 5, lotissement Baylesse St-Jean d'Algues Vives, 09300 Lavelanet.

Urgent! Groupe PC cher Graphist Amiga/PC pour démos et jx Frédéric THOMAS, 9, rue Lafayette, bât. A, 78000 Versailles. Tél.: (16-1) 39.51.74.97.

GFA World recrute graphistes, coder, musiciens pour Méga Démo, offre ses productions. GFA WORLD, No<br>2032, 20, place des 4 vents, 78570 Chanteloup-les-<br>Vignes. Tél. : (16-1) 39.70.59.03.

Vous faites un fanzine? Rejoignez vite l'affu, nbx ser-<br>vices proposés. AFFU, BP 8, 65101 Lourdes Cedex. Tél.: 62.42.00.70.

Les meilleurs Log du DP pour Atari et Amiga, Cata contre<br>tbre à 8 F. **DP DIFFUSION, 10, rue du Vergeron, 38430** Moirans.

Groupe cher. Coder sur ST ou PC pour conversion projet<br>sur Amiga. **Jean-Paul RENAULT, 35, rue Mi-Ri Del**alande, appt. 11, 76000 Rouen. Tél.: 35.61.59.24.

Fanzine « Maniac Games » 10 F à 5 F de port : jx vidéo et<br>C nº 1 : Janvier 95. Olivier CHARMES OLIVIER, 3,<br>Impasse de la Hulotte, 78112 Fourqueux. Tél. : (16-1) 39,73.50.88.

Graphiste sur Amiga, rech, bonne volonté pour ap- Tu attends la sortie du Falcon avec Impatience?<br>prendre la programmation, Mathieu DANTEC, 63, rue Contacte-moi pour former un club) Céderic DE CRO-<br>des Écoles, 9361

Vds ou éch jx sur Amiga à bas px. AMI CLUB CHODIE,<br>BP 23, 6200 Chatelineau, Belgique.

Club Amstrad CPC sur Minitel! De nombreuses rubriques sur le 36.15 Code CPCFUN. Jean-Marc FILLETTE AS-SOCIATION AMSTEL, 10, rue d'Aubigny, 95300 Pun-tolsa. Tél.: (16-1) 34.22.09.22.

Binary coder sur PC cherche Graphistiers et Musiqueurs coolos pour créations sympas. BINARY CODER, 44, ay. de /'Yvette, 91440 Bures. Tél.: (16-1) 69.07.59.33.

Sharewares Français-Allemands-Anglais disquette Catalogue ctre 2 tbres à 2,50 F. club EUROPEAN COMPUTER<br>USERS — FAN, 10, rue du Mont Alaric, 11800 Trebes.

Cher. contact sur mac pour éch de jx. Laurent DECA-L, 9, rue Godins des Odonais, 18200 St-Amand.

Logs DOM PUB sur Amiga, un pin's Interceptor gratuit<br>aux 20 premières pour catalogue jdre 1 timbre. ASSO-<br>Chambéry. Tél.: 79.62.96.48.<br>Chambéry. Tél.: 79.62.96.48.

### **TILT MICROLOISIRS**

9-11-13, rue du Colonel-Avia, 75754 Paris Cedex 15.<br>Tél. : (16-1) 46 62 20 00. Télex : 631 345. Fax : 46 62 25 31. Pour obtenir votre correspondant directement, remplacer les 4 demiers chiffres du standard par le numéro du poste entre parenthèses.

**Abonnements : tél.**: (16-1) 64 38 01 25.

## **RÉDACTION**

**Rédacteur en chef<br>Jean-Michel Blottière (2184)** 

**Rédacteur en chef adjoint**  Guillaume Le Pennec (2194)

**Directeur artistique**  Jean-Pierre Aldebert (2170)

**Secrétaire de rédaction**  Annick Chollat (2189)

**Première maquettiste**  Christine Gourdal (2191)

**Maquettiste**  Marie-José Estevens (2188)

**Photographe**  Eric Ramaroson (2192)

**Secrétariat**  Juliette van Paaschen (2196)

### **Ont collaboré à ce numéro**

Thomas Alexandre, Douglas Alves, Francis Blanchard, Pascal Blanché, Daniel Clairet,<br>Jean-Jacques Caron, Daniel Cuirot, Laurent Decombe, Laurent Defrance, Thierry Duchezeau, Elisabeth Estevens, Morgan Feroyd, Pierre Fouillet, Raphaëlle Gras, Jacques Harbonn,<br>Emmanuel Hermelin, Olivier Hautefeuille (chef de rubrique PC), Laurent Jeannot, Jean-Loup<br>Jovanovic, Juju, Piotr Korolev, Marc Lacombe, M Spirit, David Téné. Emmanuel Vigier.

**Rédacteur réviseur**  Yves Le Hyaric

**MINITEL 3615 TILT et 3615 TCPLUS**  Marie Poggi et François Julienne (2200).

**ADMINISTRATION-GESTION**  9-11-13, rue du Colonel-Avia, 75754 Paris Cedex 15.<br>Tél. : (1) 46 62 20 00

**Directeur de la publicité**  Antoine Tomas (2204)

**Chef de publicité**  Claudine Lefebvre (2202)

**Assistante de publicité**  Cécile-Mane Réyé

**Vente** (réservé aux dépositaires de presse)<br>Synergie Presse, Alain Stefanesco, Directeur Général,<br>9, rue du Colonel-Avia, 75754 Paris Cedex 15. Tél. : (1) 46 38 13 90.

**Abonnements**<br>**Fiel. : (1) 64 38 01 25.**<br>France : 1 an (12 numéros dont 11 avec une disquette) : 315 F (TVA incluse).<br>2 ans (24 numéros dont 22 avec une disquette) : 562 F<br>Étranger (train, bateau) : 1 an (12 numéros dont 1 (tarifs avion : nous consulter).<br>Adressez votre règlement à l'ordre de TILT à TILT, B.P. 53, 77932 Perthes <mark>cedex</mark> Pour la Belgique. tant: 1 an (12 numéros dont 11 avec une disquette) : 2 600 F8. 2 ans (24 numéros dont 22 avec une disquette) : 4775 FB Payable par virement sur le compte de Diapason à la Banque Société Générale à Bruxelles n' 210 0083593 31.

**Promotion**  Marcella Briza (2161)

**Directeur Administratif et Financier** Margaret Figueiredo (2499)

**Fabrication**  Jean-Jack Vallet (2166)

**Éditeur** 

Tilt-Microloisirs » est un mensuel édité par **TILT DSNC** au capital de 4 399 500 F.<br>Principal associé : EM-IMAGES S.A.<br>Siège social : 9-11-13, rue du Colonel-Avia, 75754 Paris Cedex 15

**Gérant et Directeur de publication** :

Francis Morel

Directeur délégué : Jean-Pierre Roger

La reproduction, même partielle, de tous les articles parus dans la publication (copyright Tilt)<br>est interdite, les informations rédactionnelles publiées dans « Tilt-Microloisirs » sont libres de<br>toute publicité. Les ancie conservés sous coffret (80 F port compris). Règlement anticipé (par chèque ou mandat) à<br>l'ordre de : TILT, BP 53, 77932 Perthes Cedex. Tirage de ce numéro : 135 000 exemplaires.

**Dépôt légal** : **4• trimestre 1992 Imprimeries: Sima, Torcy**-**1mpression, 77200 Torcy. Distribution : M.L.P. - Numéro de commission paritaire : 64 671.** 

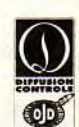

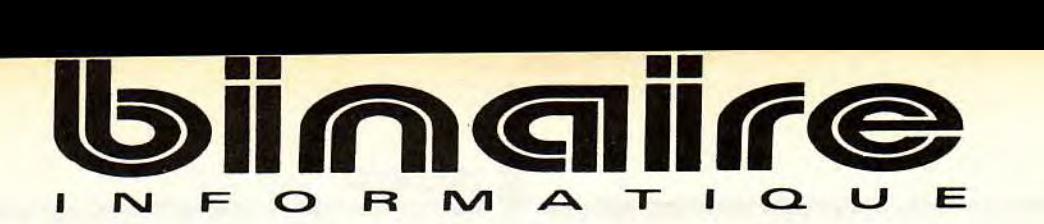

# 283, rue du Fb Saint-Antoine 75011 Paris Tél: (1) 43.70.82.45 (lignes groupées)

Du Lundi au Samedi de 10 h à 13 h et de 14 h à 19 h - Métro : Nation

# CONFIGURATION DE BASE S.B.I.

Boitier mini tour : 1 Mo de RAM; 1 lecteur haute densité 3/2; disque dur 40 Mo; 2 ports série; 1 port // et 1 port jeux.

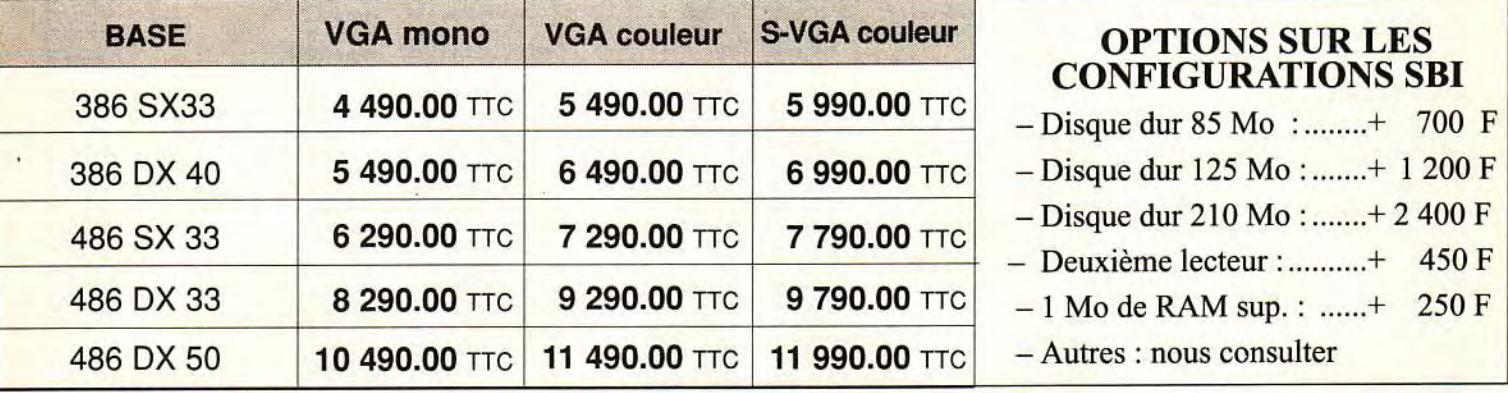

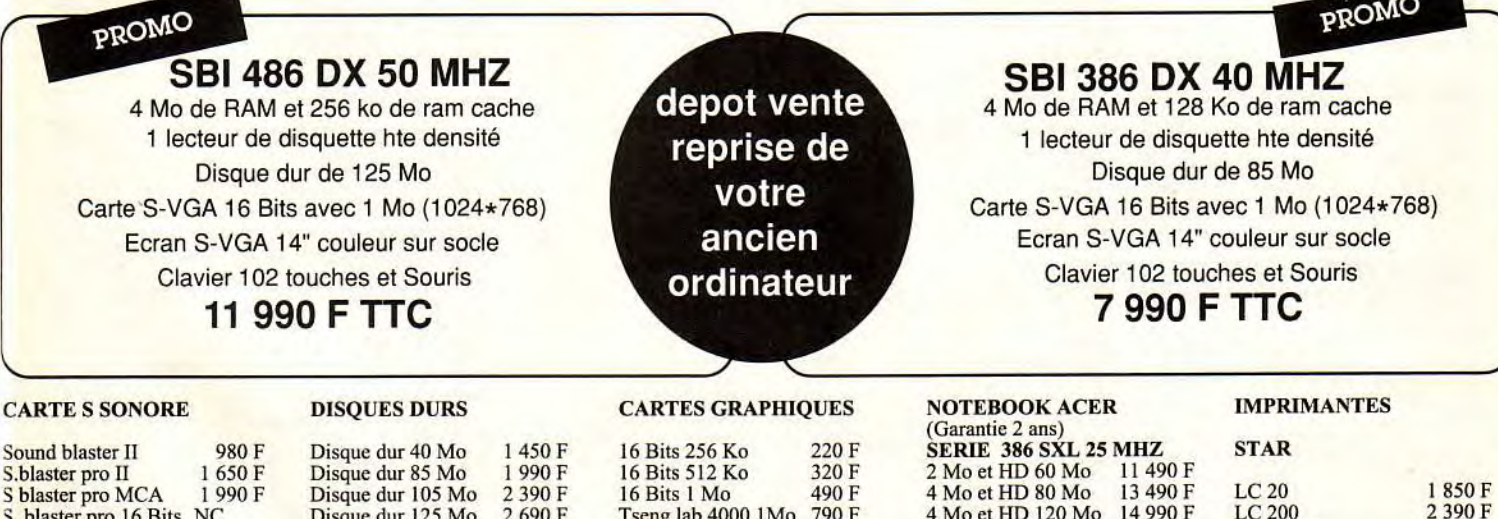

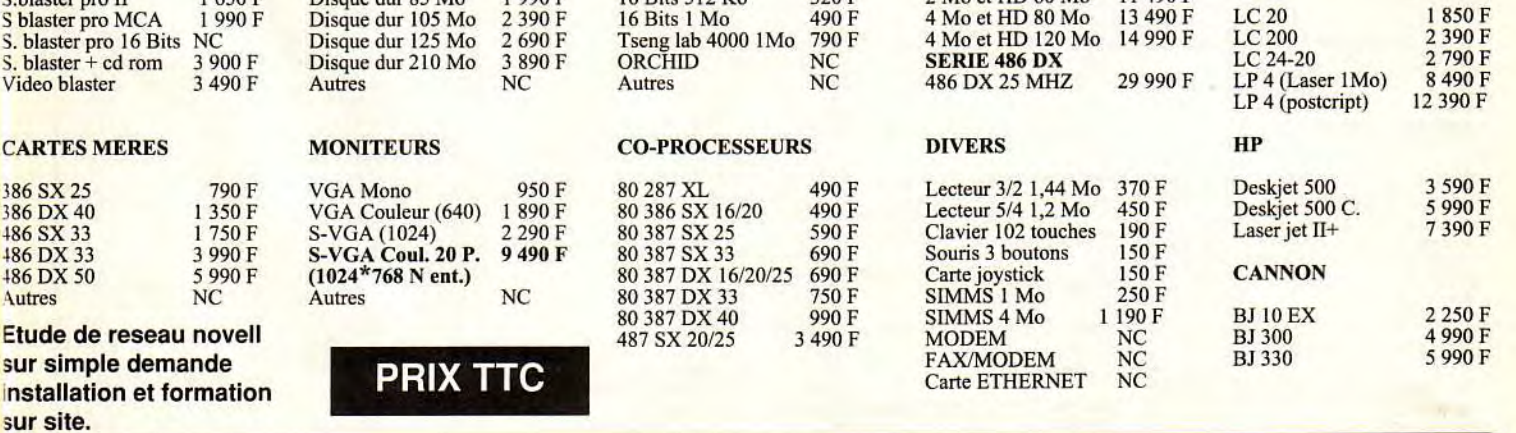

FACILITÉS DE PAIEMENT :

Carte Bancaire, Carte Aurore, Crédit Cetelem. Paiement en plusieurs versements sans frais.

LE DROIT À L'ERREUR:

Si, sous 8 jours suivant votre achat, vous n'êtes pas satisfait, Binaire s'engage à vous remplacer le matériel contre un produit équivalent ou supérieur.

# **Complétez** votre collection

**\_\_\_\_\_\_\_\_\_\_\_\_\_\_\_\_\_\_\_j** ndex **\_\_\_\_\_\_\_\_\_\_** 

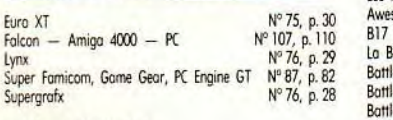

Presse internationale N° 87, p. Réalité virtuelle Scanners Presse internationale<br>Réalité virtuelle<br>Sconners<br>ST, Amiga contre PC ou Mac?<br>Scénario de jeux Scénario de jeux

## **CHALLENGES**

Simulations de combats navals  $N^{\circ}$  89, p.6<br>
Simulations de conduite  $N^{\circ}$  75, p.

Advantage Tennis<br>
Advantage Tennis<br>
Advantage Tennis<br>
The Adventure of Link N°99, p. Aldynes<br>Alien Breed

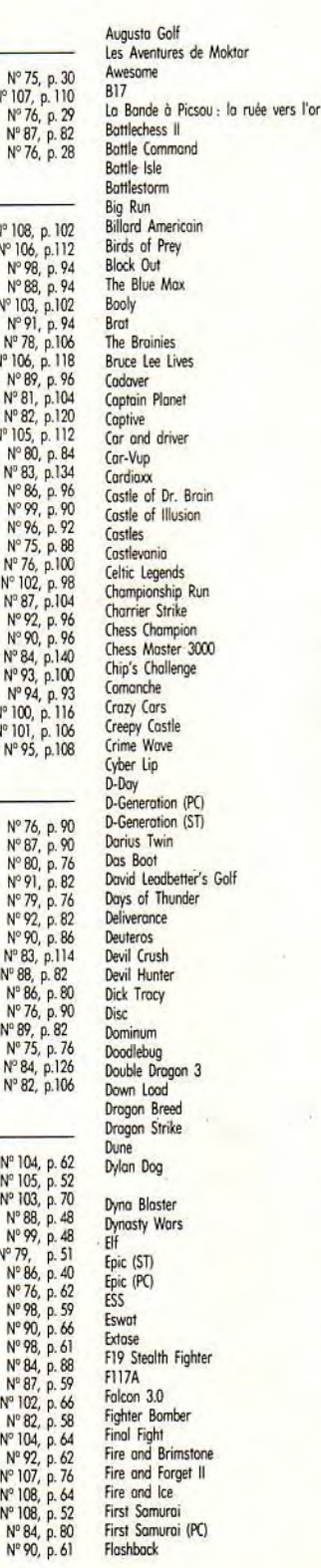

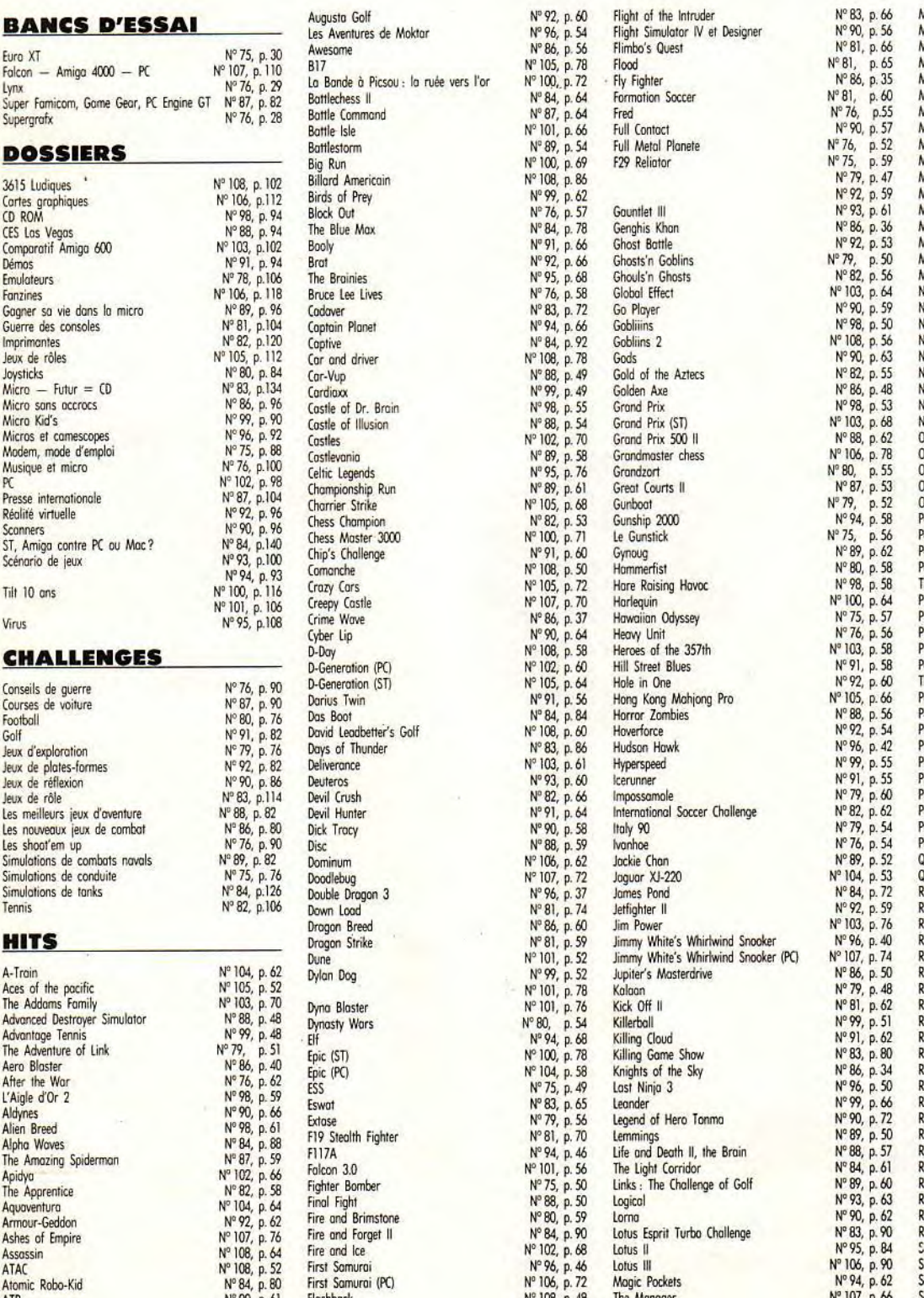

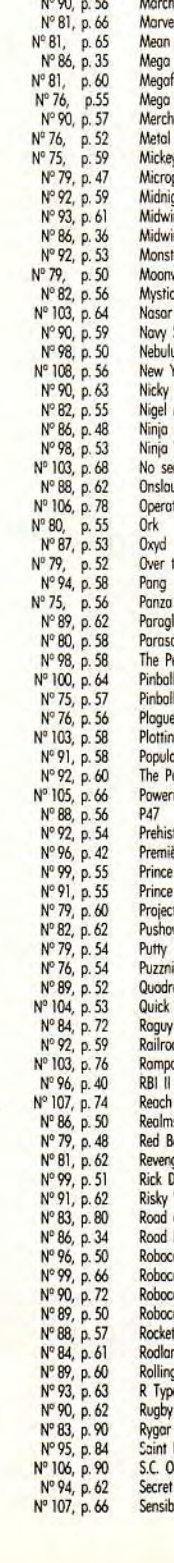

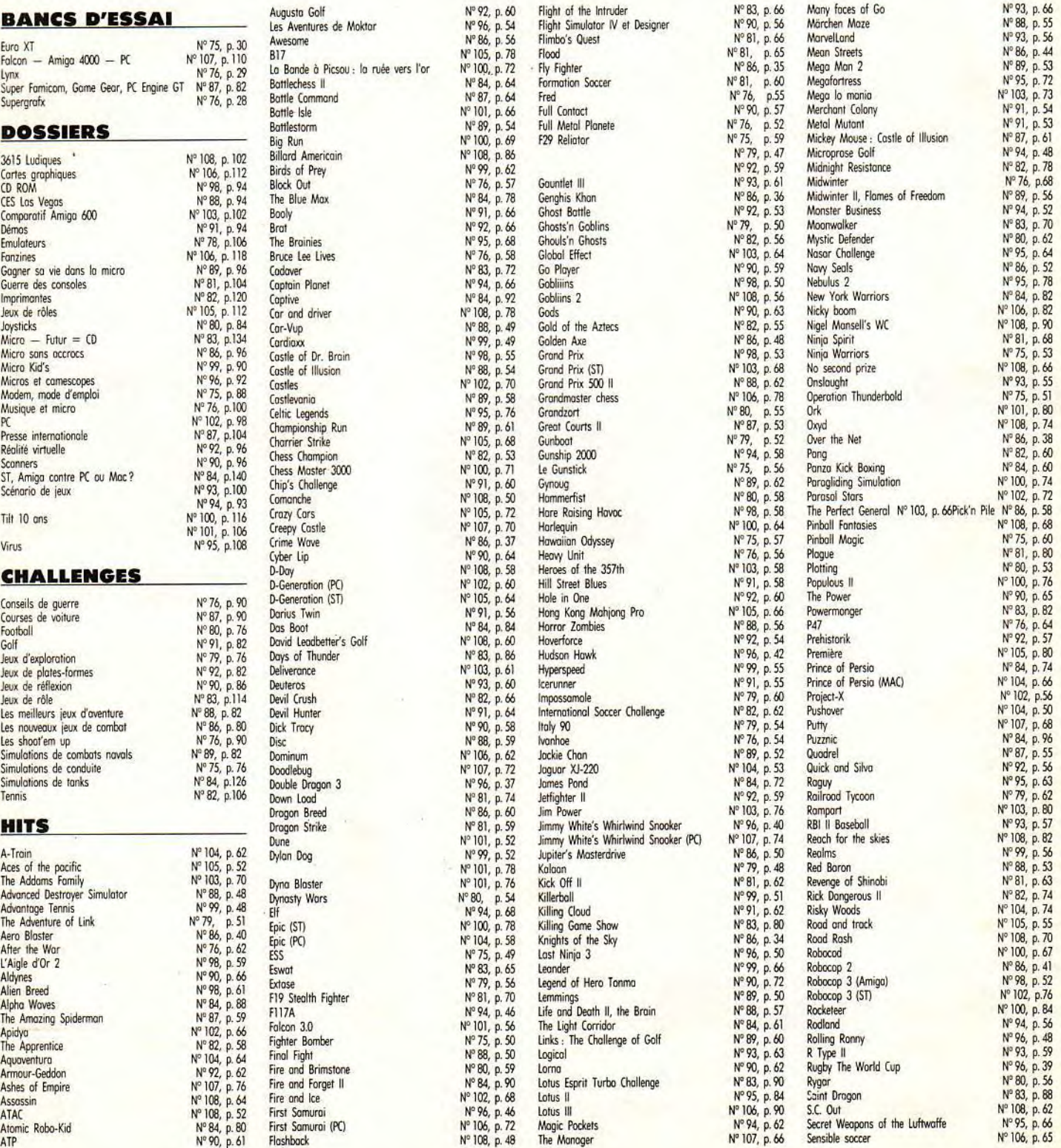

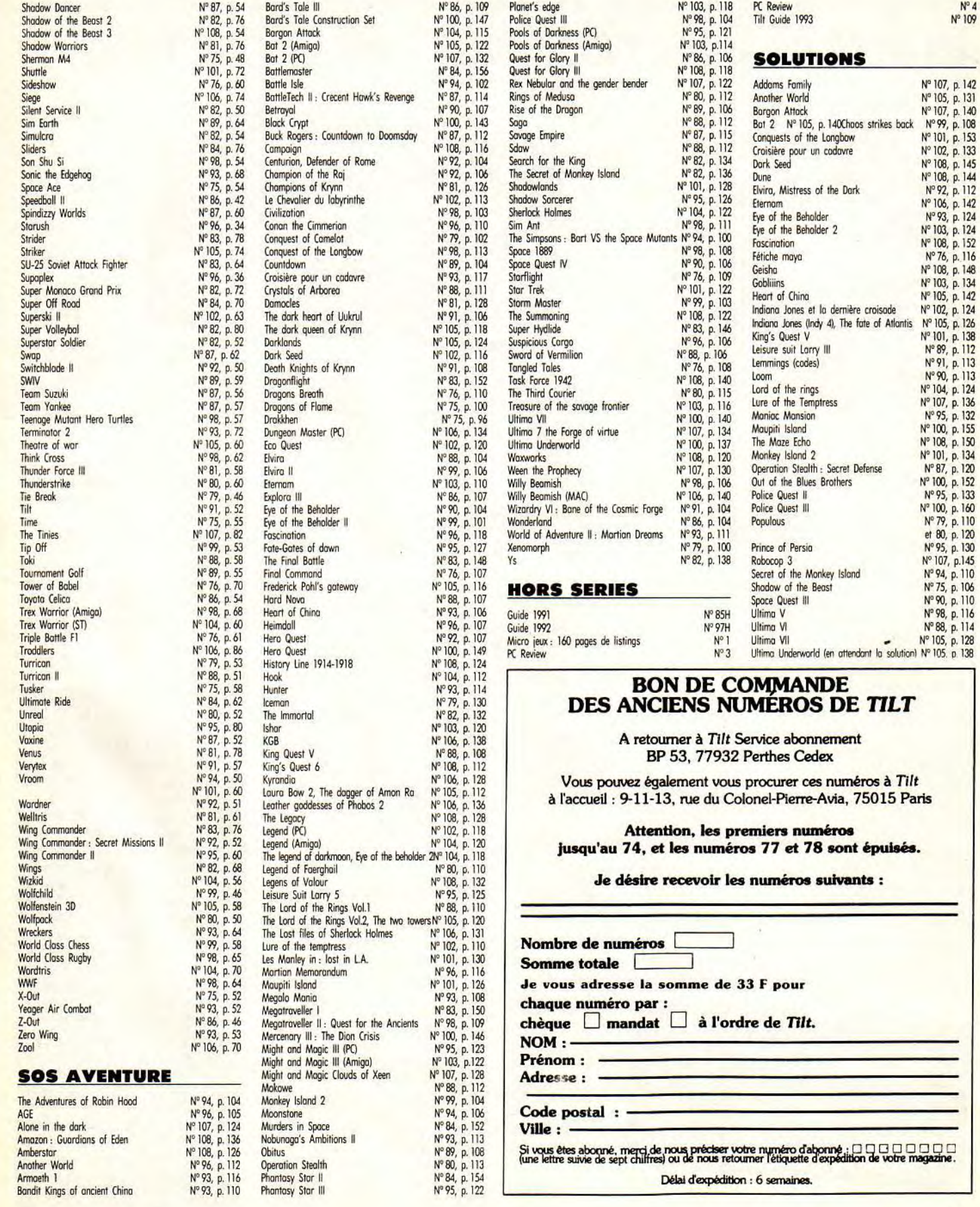

 $\frac{1}{2}$ 

Ξ

# LA DISQUETTE TILT **ALCATRAZ/PC - BC KID/AMIGA - NO SECOND PRIZE/ST**

Nous vous offrons trois nouvelles démos jouables Alcatraz sur PC, BC Kid sur Amiga et No Second Prize sur ST (avec 1 Mo de RAM). Et pour le mois prochain, on vous concocte une petite merveille!

## ALCATRAZ SUR PC

Alcatraz vous met aux commandes d'un commando d'élite. Les deux hommes qui le composent doivent effectuer une mission et rejoindre ensuite l'hélicoptère pour s'échapper de l'île. Attention le temps vous est compté...

## B.C. KID SUR AMIGA

BC Kid est, sur PC Engine, un personnage aussi célèbre que Mario ou Sonic. Aidez-le à se débarrasser de ses adversaires et à récupérer le maximum de bonus. Arriverez-vous jusqu'à la fin du niveau ?

### NO SECOND PRIZE SUR ST (1 MO)

Cette simulation de moto est certainement la plus réussie du moment. Avec cette version, vous pourrez vous entraîner sur les cinq circuits du jeu.

### COMMENT FAIRE FONCTIONNER VOTRE DEMO ?

Procédez exactement comme suit :

## ALCATRAZ SUR PC VGA UNIQUEMENT GA (DISQUE DUR ET ÉCRAN

Allumez votre PC et mettez-vous sous DOS (une ligne de type «C:» doit apparaître à l'écran). Introduisez la disquette dans votre lecteur 3"1/2 et taper A:

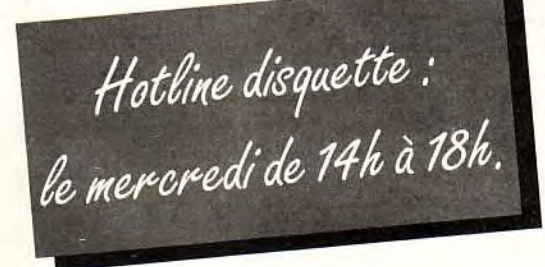

ou B:. Pour installer le jeu sur disque dur, il faut taper INSTALL C:. La manoeuvre sera executée automatiquement. Pour lancez le programme, placez-vous dans le dossier C:/ALCATRAZ (en faisant C: puis CD ALCATRAZ) puis tapez ATZ.

Si vous voyez un message du genre memory full, adressez-vous à votre

revendeur pour qu'il règle le problème. La carte son est selectionnée automatiquement. Vous pouvez jouer en mode 1 ou

2 joueurs (clavier et joystick). En mode 1 joueur vous pouvez changer de personnage en tapant

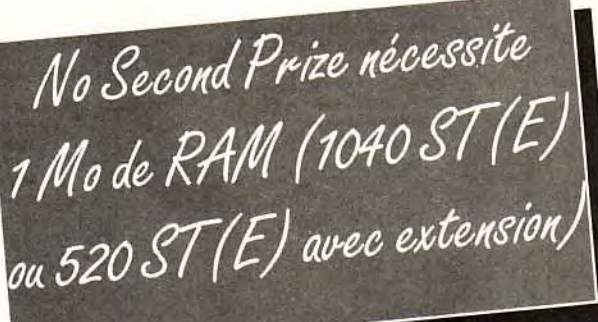

NO SECOND PRIZE SUR ST (1 MO) Allumez votre ordinateur et insérez la disquette dans le lecteur principal (A). Le char gement est automatique. Sélectionnez l'option Training, le pilote et le circuit. Vous dirigez votre

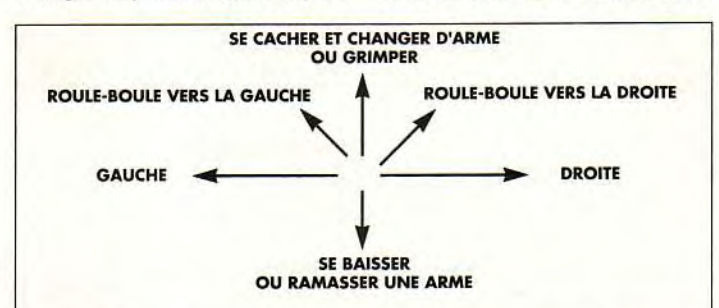

Enter. La touche F1 permet de changer les couleurs de fond. Pour les autres commandes voici le résumé ci-dessus : NB : vous ne pouvez changer d'arme qu'en étant caché.

## **B.C KID SUR AMIGA** Allumez votre ordinateur et insé-

rez la disquette dans le lecteur principal (DFO:).

Attendez le chargement du jeu. Le maniement se fait au joystick. A vous de venir à bout du pre-

mier tableau. Pour monter le long des murs il faut s'accrocher avec les dents et sauter plusieurs fois de suite vers le haut pour escalader la paroi.

moto à la souris, en utilisant les boutons pour freiner et accélérer.

PROBLEME DE DISQUETTE? APPELEZ LA HOTLINE.

**Deux types de** problèmes peuvent survenir. Le premier est que votre disquette est physiquement endommagée (disquette cassée ou illisible). Dans le cas d'une disquette cassée, ne l'introduisez surtout pas dans votre lecteur de disquette. Il vous alors nous la renvoyer et joindre une lettre expliquant votre problème (pensez **à** précisez l'ordinateur que vous possédez !). Envoyez le tout à : TILT — DISQUETTE 110, 9-13, rue du colonel Pierre-Avia, 75754 PARIS Cedex 15.Le deuxième cas est un problème d'installation. Pour remédier à cela, nous mettons à votre disposition une hotline, tous les mercredis de 14h à 18h. Pensez à précisez le type de machine que vous possédez ainsi que le jeu concerné et décrivez avec précision le problème que vous ren-

contrez. Appelez le 16(1) **46.62.21.86 et demandez Mor**gan. Il vous aidera sûrement.

### ERREUR EN LECTURE SUR PC?

Attention ! Certains PC de marque (notamment les IBM PS/1 et 2) refuseront parfois de lire la disquette Tilt.

En effet, il s'agit d'une disquette un peu spéciale puisqu'elle peut être utilisée sur Amiga, STet PC. Dans ce cas, il ne s'agit pas d'une défectuosité mais bel et bien d'une problème de compatibilité entre votre ordinateur et un PC «classique».

# **ABONNÉS!**

Chers abonnés, ne vous offusquez pas si vous ne recevez pas la disquette. Il ne s'agit pas d'une erreur de<br>notre part mais il était malheureusement impossible de vous l'offrir en plus du tarif préférentiel dont vous bénéficiez déjà. Si vous voulez<br>l'obtenir, il vous suffit<br>d'envoyer 4 F par disquette (et par mois) à notre service abonnement. Afin de faciliter votre démarche, voici les coordonnées de ce service : TILT- ABONNEMENT, BP 53, 77932 Perthes Cedex. Le téléphone est le 16(1)<br>64.38.01.25. Notons qu'une offre spéciale vous est proposée. Si vous vous réabonnez aujourd'hui, toutes les disquettes vous seront offertes jusqu'à la fin de votre abonnement en cours.

 $\lambda$ 

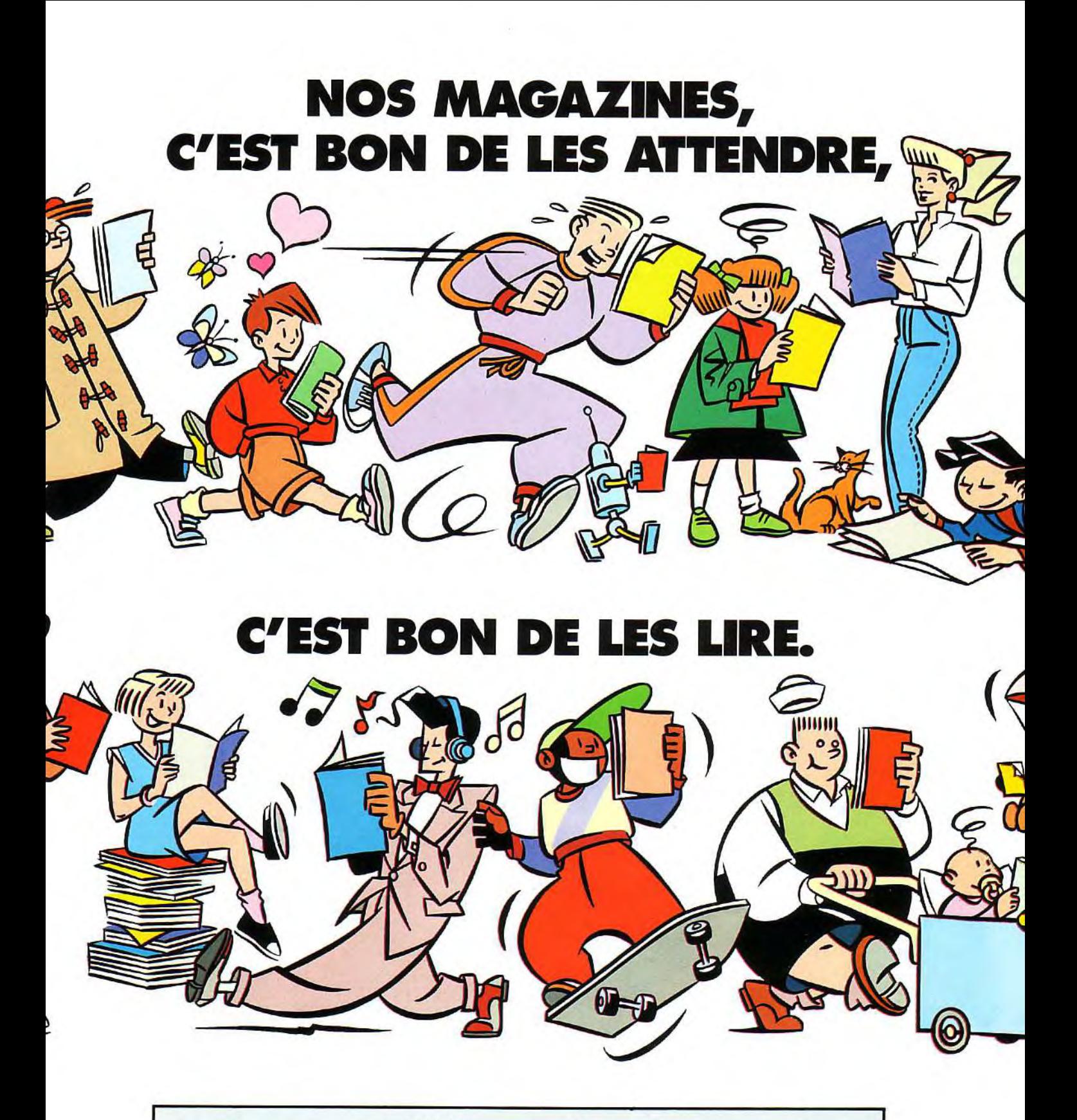

Les jeunes sont différents, il y a des magazines<br>pour chacun : 125 titres de 9 mois à 18 ans chez les marchands de journaux.

Syndicat de la Presse des Jeunes

LES MONSTRES LES PLUS CELEBRES DE L'HISTOIRE DU'CINEMA VCNT FAIRE TREMBLAER VOS MICROS

Vous êtes pris au piège<br>dans un manoir gigantesque<br>peuplé par les MONSTRES<br>UNIVERSAL: DRACULA, LA MOMIE,<br>L'HOMME LOUP, FRANKENSTEIN,<br>LA CREATURE DU LAGON NOIR....IIs sèment la terreur sur leur passage. Dans ce<br>d'aventure-action passionnant, vous de vous échapper du manoir. Pour cela, il vous faudra capturer chacun<br>des MONSTRES. Vous devrez parcourir des<br>centaines de salles à la recherche d'objets, éviter les pièges diaboliqlues et les attaques des MONSTRES. **UNIVERSAL MONSTERS vous fera passer des** 

Δ

heures de suspense. **Great City Still** 

**ATARI ST. CBM AMIGA** 

**CEAN SOFTW** 25 BOULEVARD BERTHIER 75017 PARIS<br>TEL: (1) 40539286<br>FAX: 42279573